# Java for Retail POS

# **Programming Guide**

Version 1.5

September 24, 2000

**International Standard** 

For Implementation of POS Peripherals on a Java Based System

**Java for Retail POS Committee Members:** 

Epson, Fujitsu-ICL, Home Depot, IBM, JCPenney, MGV, NCR, PCMS Datafit, Research Computer Services, Sears Roebuck and Co., Sun Microsystems, Telxon, Wincor Nixdorf

#### **Java for Retail POS**

© Java for Retail POS Committee

Programmer's Guide

Information in this document is subject to change without notice.

JavaPOS is a trademark of Sun Microsystems, Inc.

# **Table of Contents**

#### INTRODUCTION AND ARCHITECTURE

| JAVA FOR RETAIL POS                             | 1    |
|-------------------------------------------------|------|
| WHAT IS JAVA FOR RETAIL POS?                    | 1    |
| Benefits                                        | 2    |
| DEPENDENCIES                                    |      |
| RELATIONSHIP TO OPOS                            |      |
| WHO SHOULD READ THIS DOCUMENT                   |      |
| CHAPTER OVERVIEW                                |      |
| ARCHITECTURAL OVERVIEW                          | 5    |
| Architectural Components                        | 6    |
| DEVICE BEHAVIOR MODELS                          | 9    |
| INTRODUCTION TO PROPERTIES, METHODS, AND EVENTS | 9    |
| DEVICE INITIALIZATION AND FINALIZATION          |      |
| Initialization                                  | 10   |
| Finalization                                    |      |
| Summary                                         | . 11 |
| DEVICE SHARING MODEL                            | . 12 |
| Exclusive-Use Devices                           | 13   |
| Sharable Devices                                | 13   |
| Data Types                                      | . 14 |
| EXCEPTIONS                                      | 15   |
| ErrorCode                                       | 16   |
| ErrorCodeExtended                               | 17   |
| EVENTS                                          | 18   |
| Registering for Events                          | 20   |
| Event Delivery                                  | 20   |
| DEVICE INPUT MODEL                              | 22   |
| DEVICE OUTPUT MODELS                            | 25   |
| Synchronous Output                              | 25   |
| Asynchronous Output                             | 25   |
| DEVICE POWER REPORTING MODEL                    | 27   |
| Model                                           | 27   |
| Properties                                      | 28   |
| Power Reporting Requirements for DeviceEnabled  | 29   |
| DEVICE STATES                                   | 30   |
| Threads                                         | 31   |
| Version Handling                                | 32   |

| CLASSES AND INTERFACES                 | 33                                    |
|----------------------------------------|---------------------------------------|
| SYNOPSIS                               |                                       |
| Application                            |                                       |
| Device Control                         |                                       |
| Device Service                         |                                       |
| Helper Classes                         |                                       |
| SAMPLE CLASS AND INTERFACE HIERARCHIES |                                       |
| Application                            | 36                                    |
| Device Controls                        |                                       |
| Device Service                         | 37                                    |
| SAMPLE APPLICATION CODE                | 39                                    |
| PACKAGE STRUCTURE                      | 40                                    |
| jpos                                   | 40                                    |
| jpos.events                            | 41                                    |
| jpos.services                          | 41                                    |
| DEVICE CONTROLS                        | 43                                    |
| DEVICE CONTROL RESPONSIBILITIES        | 43                                    |
| DEVICE SERVICE MANAGEMENT              |                                       |
| jpos.config/loader (JCL)               |                                       |
| and JavaPOS Entry Registry (JER)       | 44                                    |
| jpos.config/loader Characteristics     |                                       |
| Property and Method Forwarding         |                                       |
| EVENT HANDLING                         |                                       |
| Event Listeners and Event Delivery     |                                       |
| Event Callbacks                        |                                       |
| VERSION HANDLING                       |                                       |
| DEVICE SERVICES                        |                                       |
| DEVICE SERVICE RESPONSIBILITIES        | 51                                    |
| Property and Method Processing         |                                       |
| EVENT GENERATION                       |                                       |
| PHYSICAL DEVICE ACCESS                 |                                       |
| CHAPTER 1                              | _                                     |
| COMMON PROPERTIES, METHODS, AND EVENTS | 53                                    |
| SUMMARY                                | 53                                    |
| GENERAL INFORMATION                    |                                       |
| Properties                             | 56                                    |
| METHODS                                | 68                                    |
| EVENTS                                 | 74                                    |
| CHAPTER 2                              |                                       |
| BUMP BAR                               | 79                                    |
| SUMMARY                                | · · · · · · · · · · · · · · · · · · · |
| GENERAL INFORMATION                    |                                       |
| Properties                             | 88                                    |
| Methods                                |                                       |
| EVENTS                                 | 99                                    |

| CHAPTER 3 CASH CHANGER            | 105 |
|-----------------------------------|-----|
| SUMMARY                           | 105 |
| GENERAL INFORMATION               |     |
| Properties                        |     |
| Methods                           |     |
| EVENTS                            |     |
| CHAPTER 4 CASH DRAWER             |     |
|                                   |     |
| SUMMARY                           |     |
| GENERAL INFORMATION               |     |
| Properties                        |     |
| Methods                           |     |
| Events                            | 141 |
| CHAPTER 5                         |     |
| CAT-CREDIT AUTHORIZATION TERMINAL | 143 |
| Summary                           | 143 |
| GENERAL INFORMATION               |     |
| Properties                        |     |
| METHODS                           |     |
| EVENTS                            |     |
|                                   | 102 |
| CHAPTER 6 COIN DISPENSER          | 105 |
|                                   |     |
| SUMMARY                           | 187 |
| GENERAL INFORMATION               | 190 |
| Properties                        |     |
| Methods                           | 193 |
| EVENTS                            | 194 |
| CHAPTER 7                         |     |
| FISCAL PRINTER                    | 197 |
| Summary                           | 107 |
| GENERAL INFORMATION               |     |
| PROPERTIES                        |     |
| METHODS                           |     |
| EVENTS                            |     |
|                                   | 290 |
| CHAPTER 8                         |     |
| HARD TOTALS                       | 303 |
| SUMMARY                           | 303 |
| GENERAL INFORMATION               |     |
| Properties                        |     |
| Methods                           |     |
| Eventure                          | 207 |

| CHAPTER 9 KEYLOCK                                           | 327 |
|-------------------------------------------------------------|-----|
| SUMMARY                                                     | 327 |
| GENERAL INFORMATION                                         | 329 |
| Properties                                                  | 330 |
| Methods                                                     | 331 |
| EVENTS                                                      | 332 |
| CHAPTER 10<br>LINE DISPLAY                                  | 335 |
| Summary                                                     | 335 |
| GENERAL INFORMATION                                         |     |
| PROPERTIES.                                                 |     |
| METHODS                                                     | _   |
| Events                                                      |     |
| CHAPTER 11 MICR – MAGNETIC INK CHARACTER RECOGNITION READER |     |
| Summary                                                     |     |
| GENERAL INFORMATION                                         |     |
| MICR Character Substitution                                 |     |
| PROPERTIES                                                  |     |
| METHODS                                                     |     |
| Events                                                      |     |
| CHAPTER 12 MSR - MAGNETIC STRIPE READER                     | 391 |
| Summary                                                     |     |
| GENERAL INFORMATION                                         |     |
| PROPERTIES                                                  |     |
| EVENTS                                                      |     |
| CHAPTER 13                                                  |     |
| PINPAD                                                      | 415 |
| SUMMARY                                                     | 415 |
| GENERAL INFORMATION                                         | 419 |
| Properties                                                  | 422 |
| METHODS                                                     |     |
| EVENTS                                                      | 440 |
| CHAPTER 14                                                  |     |
| POINTCARD READER WRITER                                     | 443 |
| SUMMARY                                                     | 443 |
| GENERAL INFORMATION                                         | _   |
| Properties                                                  | 455 |
| Methods                                                     | 474 |
| EVENTE                                                      | 192 |

| CHAPTER 15 POS KEYBOARD   | 487 |
|---------------------------|-----|
| SUMMARY                   | 487 |
| GENERAL INFORMATION       |     |
| PROPERTIES                |     |
| Events                    |     |
| CHAPTER 16 POS POWER      | 495 |
| SUMMARY                   | 195 |
| GENERAL INFORMATION       |     |
| PROPERTIES                |     |
| METHODS                   |     |
| EVENTS                    |     |
| CHAPTER 17                |     |
| POS PRINTER               | 507 |
| SUMMARY                   | 507 |
| GENERAL INFORMATION       | 513 |
| Properties                | 522 |
| Methods                   | 572 |
| EVENTS                    | 609 |
| CHAPTER 18                |     |
| REMOTE ORDER DISPLAY      | 615 |
| SUMMARY                   | 615 |
| GENERAL INFORMATION       |     |
| Properties                |     |
| Methods                   |     |
| EVENTS                    |     |
| CHAPTER 19                |     |
| SCALE                     | 661 |
| SUMMARY                   | 661 |
| GENERAL INFORMATION       | 664 |
| Properties                | 666 |
| Methods                   | 671 |
| EVENTS                    | 674 |
| CHAPTER 20                |     |
| SCANNER (BAR CODE READER) | 677 |
| SUMMARY                   |     |
| GENERAL INFORMATION       |     |
| Properties                |     |
| EVENTS                    | 685 |

| CHAPTER 21              |            |
|-------------------------|------------|
| SIGNATURE CAPTURE       | 689        |
| SUMMARY                 | 689        |
| GENERAL INFORMATION     | 691        |
| Properties              | 693        |
| Methods                 | 697        |
| EVENTS                  | 699        |
| CHAPTER 22              |            |
| TONE INDICATOR          | 703        |
| SUMMARY                 | 703        |
| GENERAL INFORMATION     |            |
| Properties              |            |
| METHODS                 |            |
| EVENTS                  |            |
| APPENDIX A              |            |
| CHANGE HISTORY          | A-1        |
| Release 1.3             | A-1        |
| RELEASE 1.4             | A-3        |
| RELEASE 1.5             | A-4        |
| APPENDIX B              |            |
| OPOS AND JAVAPOS        | B-1        |
| API MAPPING RULES       | B-1        |
| Data Types              | <i>B-2</i> |
| Property & Method Names | <i>B-2</i> |
| Events                  | B-3        |
| Constants               | B-3        |
| API DEVIATIONS          | B-4        |
| FUTURE VERSIONS         | B-5        |

## **Java for Retail POS**

## What Is Java for Retail POS?

Java for Retail POS (or JavaPOS<sup>TM</sup>) is a standard that defines:

- An architecture for Java-based POS (Point-Of-Service or Point-Of-Sale) device access.
- A set of POS device interfaces (APIs) sufficient to support a range of POS solutions.

The Java for Retail POS standards committee was formed by a collection of retail vendors and end users, with a primary goal of providing device interfaces for the retail applications written in Java.

The JavaPOS committee will produce the following:

- JavaPOS Programmer's Guide (this document).
- Java source files, including:
  - Definition files. Various interface and class files described in the standard.
  - jpos.config/loader (JCL), configuration and service loader example.
  - Example files. These will include a set of sample Device Control classes, to illustrate the interface presented to an application.

The JavaPOS committee will **not** provide the following:

- Complete software components. Hardware providers or third-party providers develop and distribute these components.
- Certification mechanism.

### **Benefits**

The benefits of JavaPOS include:

- The opportunity for reduced POS terminal costs, through the use of thinner clients.
- Platform-independent applications, where the application is separated from both hardware and operating system specifics.
- Reduced administration costs, because an application and supporting software may be maintained on a server and loaded on demand by Java.

## **Dependencies**

Deployment of JavaPOS depends upon the following software components:

- Java Communications Port API (COM/API) or optionally some other Java communications API that supports hardware device connectivity.
- jpos.config/loader (JCL)
- For more information concerning the availability and any other up-to-date information about these components, see <a href="http://www.javapos.com/">http://www.javapos.com/</a>.

## Relationship to OPOS

The OLE for Retail POS (OPOS) standards committee developed device interfaces for Win32-based terminals using ActiveX technologies. The OPOS standard was used as the starting point for JavaPOS, due to:

- **Similar purposes.** Both standards involve developing device interfaces for a segment of the software community.
- Reuse of device models. The majority of the OPOS documentation specifies
  the properties, methods, events, and constants used to model device behavior.
  These behaviors are in large part independent of programming language.
- **Reduced learning curve.** Many application and hardware vendors are already familiar with using and implementing the OPOS APIs.
- **Early deployment**. By sharing device models, JavaPOS "wrappers" or "bridges" may be built to migrate existing OPOS device software to JavaPOS.

Therefore, most of the OPOS APIs were mapped into the Java language. The general translation rules are given in the Appendix "OPOS and JavaPOS" on page B-1.

#### Who Should Read This Document

The JavaPOS Programmer's Guide is targeted to both the application developer who will use JavaPOS Devices and the system developer who will write JavaPOS Devices.

This guide assumes that the application developer is familiar with the following:

- General characteristics of POS peripheral devices.
- Java terminology and architecture.
- A Java development environment, such as Javasoft's JDK, Sun's Java Workshop, IBM's VisualAge for Java, or others.

A system developer must understand the above, plus the following:

- The POS peripheral device to be supported.
- The host operating system, if the JavaPOS Device will require a specific operating system.
- A thorough knowledge of the JavaPOS models and the APIs of the device.

## **Chapter Overview**

This chapter contains the following major sections:

| Section Name                     | Developer Audience |
|----------------------------------|--------------------|
| What Is "Java for Retail POS?"   | App and System     |
| Architectural Overview (page 5)  | App and System     |
| Device Behavior Models (page 9)  | App and System     |
| Classes and Interfaces (page 33) | App and System     |
| Device Controls (page 43)        | System             |
| Device Services (page 53)        | System             |

## **Architectural Overview**

JavaPOS defines a multi-layered architecture in which a POS Application interacts with the Physical or Logical Device through the JavaPOS Device.

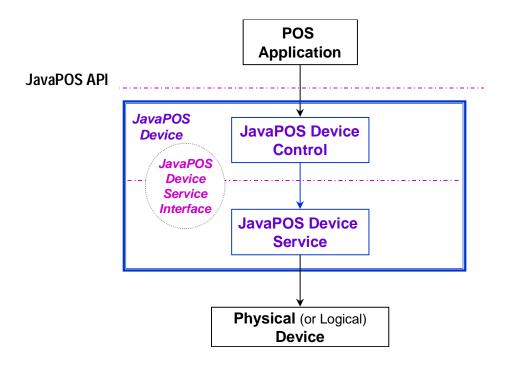

## **Architectural Components**

The **POS Application** (or **Application**) is either a Java Application or applet that uses one or more JavaPOS Devices. An application accesses the JavaPOS Device through the **JavaPOS Device Interface**, which is specified by Java interfaces.

**JavaPOS Devices** are divided into categories called **Device Categories**, such as Cash Drawer and POS Printer.

Each JavaPOS Device is a combination of these components:

- JavaPOS Device Control (or Device Control) for a device category. The
  Device Control class provides the interface between the Application and the
  device category. It contains no graphical component and is therefore invisible
  at runtime, and conforms to the JavaBeans API.
  - The Device Control has been designed so that all implementations of a device category's control will be compatible. Therefore, the Device Control can be developed independently of a Device Service for the same device category (they can even be developed by different companies).
- JavaPOS Device Service (or Device Service), which is a Java class that is called by the Device Control through the JavaPOS Device Service Interface (or Service Interface). The Device Service is used by the Device Control to implement JavaPOS-prescribed functionality for a Physical Device. It can also call special event methods provided by the Device Control to deliver events to the Application.

A set of Device Service classes can be implemented to support Physical Devices with multiple Device Categories.

The Application manipulates the **Physical Device** (the hardware unit or peripheral) by calling the JavaPOS Device APIs. Some Physical Devices support more than one device category. For example, some POS Printers include a Cash Drawer kickout, and some Bar Code Scanners include an integrated Scale. However with JavaPOS, an application treats each of these device categories as if it were an independent Physical Device. The JavaPOS Device writer is responsible for presenting the peripheral in this way.

**Note:** Occasionally, a Device may be implemented in software with no user-exposed hardware, in which case it is called a **Logical Device**.

#### **Additional Layers and APIs**

The JavaPOS architecture contains additional layers and APIs in order to integrate well with the Java development environment.

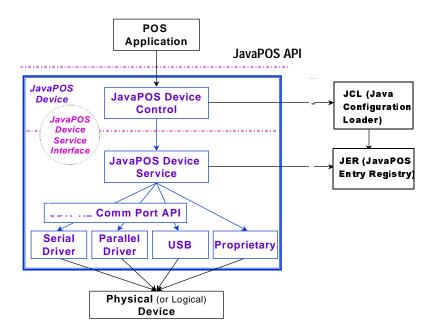

Note: Comm Port API refers to the Java Communications Port API (COM/API) or optionally some other Java communications API that supports hardware device connectivity.

#### **JavaPOS Development Environment**

JavaPOS will use these packages:

- JavaPOS Configuration / Loader (JCL) Added in Release 1.5

  The jpos.config/loader (JCL) is a simple binding (configuration and loading) API which enables a JavaPOS control to bind to the corret JavaPOS service in a manner independent of the actual configuration mechanism. For POS applications, it represents a somewhat minimum (however, extensible) functional equivalent of the "NT Registry", JposEntryRegistry.

  All JavaPOS Device Controls should use this API.
- Communications Port API (for example, JavaComm v2.0 API), so that Applications can make standard access to devices that may use serial (RS-232), parallel, USB, and other future communication methods.

## **Device Behavior Models**

## Introduction to Properties, Methods, and Events

An application accesses a JavaPOS Device via the JavaPOS APIs.

The three elements of JavaPOS APIs are:

• **Properties.** Properties are device characteristics or settings. A type is associated with each property, such as **boolean** or **String**. An application may retrieve a property's value, and it may set a writable property's value. JavaPOS properties conform to the JavaBean property design pattern.

To read a property value, use the method:

Type getSampleProperty() throws JposException;

where *Type* is the data type of the property and *SampleProperty* is the property name.

To write a property value (assuming that the property is writable), use the method:

void setSampleProperty(Type value) throws JposException;

where *Type* is the data type of the property and *SampleProperty* is the property name.

 Methods. An application calls a method to perform or initiate some activity at a device. Some methods require parameters of specified types for sending and/or returning additional information.

A JavaPOS method has the form:

void sampleMethod(parameters) throws JposException;

where *sampleMethod* is the method name and *parameters* is a list of zero or more parameters.

Since JavaPOS uses Method names that are consistent with OPOS (See Appendix page B-1) some Methods may appear to be Property getters/setters (for example, **setDate** page 288 in Fiscal Printer). BeanInfo classes are used to properly describe the Properties and Methods to provide clarification so that various vendors builder tools will properly function.

Events. A JavaPOS Device may call back into the application via events. The
application must specifically register for each event type that it needs to
receive. JavaPOS events conform to the JavaBean event design pattern.

See "Events" on page 18 for further details.

#### **Device Initialization and Finalization**

#### **Initialization**

The first actions that an application must take to use a JavaPOS Device are:

- Obtain a reference to a JavaPOS Device Control, either by creating a new instance or by accessing an existing one.
- Call Control methods to register for the events that the application needs to receive. (See "Events" on page 18.)

To initiate activity with the Physical Device, an application calls the Control's **open** method:

void open(String logicalDeviceName) throws JposException;

The *logicalDeviceName* parameter specifies a logical device to associate with the JavaPOS Device. The **open** method performs the following steps:

- 1. Creates and initializes an instance of the proper Device Service class for the specified name.
- 2. Initializes many of the properties, including the descriptions and version numbers of the JavaPOS Device.

More than one instance of a Device Control may have a Physical Device open at the same time. Therefore, after the Device is opened, an application might need to call the **claim** method to gain exclusive access to it. Claiming the Device ensures that other Device instances do not interfere with the use of the Device. An application can **release** the Device to share it with another Device Control instance—for example, at the end of a transaction.

Before using the Device, an application must set the **DeviceEnabled** property to true. This value brings the Physical Device to an operational state, while false disables it. For example, if a Scanner JavaPOS Device is disabled, the Physical Device will be put into its non-operational state (when possible). Whether physically operational or not, any input is discarded until the JavaPOS Device is enabled.

#### **Finalization**

After an application finishes using the Physical Device, it should call the **close** method. If the **DeviceEnabled** property is true, **close** disables the Device. If the **Claimed** property is true, **close** releases the claim.

Before exiting, an application should close all open JavaPOS Devices to free device resources in a timely manner, rather than relying on the Java garbage collection mechanism to free resources at some indeterminate time in the future.

## **Summary**

In general, an application follows this general sequence to open, use, and close a Device:

- Obtain a Device Control reference.
- Register for events (add listeners).
- Call the **open** method to instantiate a Device Service and link it to the Device Control.
- Call the **claim** method to gain exclusive access to the Physical Device. Required for exclusive-use Devices; optional for some sharable Devices. (See "Device Sharing Model" on page 12 for more information).
- Set the **DeviceEnabled** property to true to make the Physical Device operational. (For sharable Devices, the Device may be enabled without first **claim**ing it.)
- Use the device.
- Set the **DeviceEnabled** property to false to disable the Physical Device.
- Call the **release** method to release exclusive access to the Physical Device.
- Call the **close** method to unlink the Device Service from the Device Control.
- Unregister from events (remove listeners).

## **Device Sharing Model**

JavaPOS Devices fall into two sharing categories:

- Devices that are to be used exclusively by one JavaPOS Device Control instance.
- Devices that may be partially or fully shared by multiple Device Control instances.

Any Physical Device may be open by more than one Device Control instance at a time. However, activities that an application can perform with a Device Control may be restricted to the Device Control instance that has claimed access to the Physical Device.

**Note:** Currently, device exclusivity and sharing can only be guaranteed within an application's Java Virtual Machine. This is because the Java language and environment does not directly support inter-virtual machine communication or synchronization mechanisms. At some time in the future, this restriction may be lifted. Until then, the sharing model will typically be of little benefit because a single application will seldom find value in opening a Physical Device through multiple Device Control instances.

#### **Exclusive-Use Devices**

The most common device type is called an **exclusive-use device**. An example is the POS printer. Due to physical or operational characteristics, an exclusive-use device can only be used by one Device Control at a time. An application must call the Device's **claim** method to gain exclusive access to the Physical Device before most methods, properties, or events are legal. Until the Device is claimed and enabled, calling methods or accessing properties may cause a **JposException** with an error code of JPOS\_E\_NOTCLAIMED, JPOS\_E\_CLAIMED, or JPOS\_E\_DISABLED. No events are delivered until the Device is claimed.

An application may in effect share an exclusive-use device by calling the Device Control's **claim** method before a sequence of operations, and then calling the **release** method when the device is no longer needed. While the Physical Device is released, another Device Control instance can claim it.

When an application calls the **claim** method again (assuming it did not perform the sequence of **close** method followed by **open** method on the device), some settable device characteristics are restored to their condition at the **release**. Examples of restored characteristics are the line display's brightness, the MSR's tracks to read, and the printer's characters per line. However, state characteristics are not restored, such as the printer's sensor properties. Instead, these are updated to their current values.

#### **Sharable Devices**

Some devices are "sharable devices." An example is the keylock. A sharable device allows multiple Device Control instances to call its methods and access its properties. Also, it may deliver its events to all Device Controls that have registered listeners. A sharable device may still limit access to some methods or properties to the Device Control that has claimed it, or it may deliver some events only to the Device Control that has claimed it.

## **Data Types**

JavaPOS uses the following data types:

| Type       | Usage                                                                                                    |
|------------|----------------------------------------------------------------------------------------------------|
| boolean    | Boolean true or false.                                                                                                    |
| boolean[1] | Modifiable boolean.                                                                                                    |
| byte[]     | Array of bytes. May be modified, but size of array cannot be changed.                                                                                                    |
| int        | 32-bit integer.                                                                                                    |
| int[1]     | Modifiable 32-bit integer.                                                                                                    |
| long       | 64-bit integer. Sometimes used for currency values, where 4 decimal places are implied. For example, if the integer is "1234567", then the currency value is "123.4567". |
| long[1]    | Modifiable 64-bit integer.                                                                                                    |
| String     | Text character string.                                                                                                    |
| String[1]  | Modifiable text character string.                                                                                                    |
| Point[]    | Array of points. Used by Signature Capture.                                                                                                    |
| Object     | An object. This will usually be subclassed to provide a Device Service-specific parameter.                                                                               |

The convention of type[1] (an array of size 1) is used to pass a modifiable basic type. This is required since Java's primitive types, such as **int** and **boolean**, are passed by value, and its primitive wrapper types, such as **Integer** and **Boolean**, do not support modification.

For strings and arrays, do not use a null value to report no information. Instead use an empty string (" ") or an empty array (zero length).

In some chapters, an integer may contain a "bit-wise mask". That is, the integer data may be interpreted one or more bits at a time. The individual bits are numbered beginning with Bit 0 as the least significant bit.

## **Exceptions**

Every JavaPOS method and property accessor may throw a **JposException** upon failure, except for the properties **DeviceControlVersion**,

**DeviceControlDescription**, and **State**. No other types of exceptions will be thrown.

**JposException** is in the package **jpos**, and extends **java.lang.Exception**. The constructor variations are:

public JposException(int errorCode);

public JposException(int errorCode, int errorCodeExtended);

public JposException(int errorCode, String description);

The parameters are:

| Parameter         | Description                                                                                                    |  |
|-------------------|----------------------------------------------------------------------------------------------------|--|
| errorCode         | The JavaPOS error code. Access is through the <b>getErrorCode</b> method.                                                                                                    |  |
| errorCodeExtended | May contain an extended error code. If not provided by the selected constructor, then is set to zero. Access is through the <b>getErrorCodeExtended</b> method.                                                                                                    |  |
| description       | A text description of the error. If not provided by the selected constructor, then one is formed from the <i>errorCode</i> and <i>errorCodeExtended</i> parameters. Access is through the superclass' methods <b>getMessage</b> or <b>toString</b> .                       |  |
| origException     | Original exception. If the JavaPOS Device caught a non-JavaPOS exception, then an appropriate <i>errorCode</i> is selected and the original exception is referenced by this parameter. Otherwise, it is set to null. Access is through the <b>getOrigException</b> method. |  |

## **ErrorCode**

This section lists the general meanings of the error code property of an **ErrorEvent** or a **JposException**. In general, the property and method descriptions in later chapters list error codes only when specific details or information are added to these general meanings.

The error code is set to one of the following values:

| Value            | Meaning                                                                                                    |  |
|------------------|----------------------------------------------------------------------------------------------------|--|
| JPOS_E_CLOSED    | An attempt was made to access a closed JavaPOS Device.                                                                                                    |  |
| JPOS_E_CLAIMED   | An attempt was made to access a Physical Device that is claimed by another Device Control instance. The other Control must release the Physical Device before this access may be made. For exclusive-use devices, the application will also need to claim the Physical Device before the access is legal. |  |
| JPOS_E_NOTCLAIME | D                                                                                                    |  |
|                  | An attempt was made to access an exclusive-use device that must be claimed before the method or property set action can be used.  If the Physical Device is already claimed by another Device Control instance, then the status JPOS_E_CLAIMED is returned instead.                                       |  |
| JPOS_E_NOSERVICE | The Control cannot communicate with the Service, normally because of a setup or configuration error.                                                                                                    |  |
| JPOS_E_DISABLED  | Cannot perform this operation while the Device is disabled.                                                                                                    |  |
| JPOS_E_ILLEGAL   | An attempt was made to perform an illegal or unsupported operation with the Device, or an invalid parameter value was used.                                                                                                    |  |
| JPOS_E_NOHARDWA  | RE                                                                                                    |  |
|                  | The Physical Device is not connected to the system or is not powered on.                                                                                                    |  |
| JPOS_E_OFFLINE   | The Physical Device is off-line.                                                                                                    |  |
| JPOS_E_NOEXIST   | The file name (or other specified value) does not exist.                                                                                                    |  |
| JPOS_E_EXISTS    | The file name (or other specified value) already exists.                                                                                                    |  |
| JPOS_E_FAILURE   | The Device cannot perform the requested procedure, even though the Physical Device is connected to the system, powered on, and on-line.                                                                                                    |  |

JPOS\_E\_TIMEOUT The Service timed out waiting for a response from the

Physical Device, or the Control timed out waiting for a

response from the Service.

JPOS\_E\_BUSY The current Device Service state does not allow this

request. For example, if asynchronous output is in progress, certain methods may not be allowed.

JPOS\_E\_EXTENDED A device category-specific error condition occurred.

The error condition code is available by calling

 ${\bf getErrorCodeExtended}.$ 

#### **ErrorCodeExtended**

The extended error code is set as follows:

- When *errorCode* is JPOS\_E\_EXTENDED, *errorCodeExtended* is set to a device category-specific value, and must match one of the values given in this document under the appropriate device category chapter.
- When *errorCode* is any other value, *errorCodeExtended* **may** be set by the Service to any Device Service-specific value. These values are only meaningful if an application adds Service-specific code to handle them.

## **Events**

Java for Retail POS uses events to inform the application of various activities or changes with the JavaPOS Device. The five event types follow.

| <b>Event Class</b>      | Description                                                                                                    | Supported When A<br>Device Category<br>Supports |
|-------------------------|----------------------------------------------------------------------------------------------------|-------------------------------------------------|
| DataEvent               | Input data has been placed into device class-category properties.                                                           | Event-driven input                              |
| ErrorEvent              | An error has occurred during event-<br>driven input or asynchronous output.                                                 | Event-driven input -or- Asynchronous output     |
| OutputComplete<br>Event | An asynchronous output has successfully completed.                                                                          | Asynchronous output                             |
| StatusUpdateEvent       | A change in the Physical Device's status has occurred.                                                                      | Status change notification                      |
|                         | Release 1.3 and later: All devices may be able to report device power state. See "Device Power Reporting Model" on page 27. |                                                 |
| DirectIOEvent           | This event may be defined by a Device Service provider for purposes not covered by the specification.                       | Always, for<br>Service-specific<br>use          |

Each of these events contains the following properties:

| Property     | Type    | Description                                                                                                    |
|--------------|---------|----------------------------------------------------------------------------------------------------|
| Source       | Object  | Reference to the Device Control delivering the event. If<br>the application defines a class that listens for events<br>from more than one Device, then it uses this property to<br>determine the Device instance that delivered the event. |
| SequenceNumb | er long | JavaPOS event sequence number. This number is a sequence number that is global across all JavaPOS Devices. Each JavaPOS event increments the global sequence number, then places its value in this property.                               |
| When         | long    | An event timestamp; value is set to System.currentTimeMillis().                                                                                                    |

Chapter 1, "Events" on page 74, provides details about each of these events, including additional properties.

The Device Service must enqueue these events on an internally created and managed queue. All JavaPOS events are delivered in a first-in, first-out manner. (The only exception is that a special input error event is delivered early if some data events are also enqueued. See "Device Input Model" on page 22.) Events are delivered by an internally created and managed Device Service thread. The Device Service causes event delivery by calling an event firing callback method in the Device Control, which then calls each registered listener's event method in the order in which they were added.

The following conditions cause event delivery to be delayed until the condition is corrected:

- The application has set the property **FreezeEvents** to true.
- The event type is a **DataEvent** or an input **ErrorEvent**, but the property **DataEventEnabled** is false. (See "Device Input Model" on page 22.)

Rules for event queue management are:

- The JavaPOS Device may only enqueue new events while the Device is enabled.
- The Device delivers enqueued events until the application calls the **release** method (for exclusive-use devices) or the **close** method (for any device), at which time any remaining events are deleted.
- For input devices, the **clearInput** method clears data and input error events.
- For output devices, the **clearOutput** method clears output error events.
- The application returns from the JPOS\_EL\_INPUT\_DATA **ErrorEvent** with *ErrorResponse* set to JPOS\_ER\_CLEAR.

## **Registering for Events**

JavaPOS events use the event delegation model first outlined in JDK 1.1. With this model, an application registers for events by calling a method supplied by the event source, which is the Device Control. The method is supplied a reference to an application class that implements a listener interface extended from java.util.EventListener.

The following table specifies the event interfaces and methods for each event class:

| Event                     | Listener Interface and<br>Methods                                     | Source Methods                                                                                       |
|---------------------------|-----------------------------------------------------------------------|----------------------------------------------------------------------------------------------------|
| Class                     | Implemented in an application class                                   | Implemented in the Device Control                                                                    |
| Data                      | DataListener                                                          | addDataListener (DataListener l)                                                                     |
| Event                     | dataOccurred (DataEvent e)                                            | removeDataListener (DataListener 1)                                                                  |
| Error                     | ErrorListener                                                         | addErrorListener (ErrorListener 1)                                                                   |
| Event                     | errorOccurred (ErrorEvent e)                                          | removeErrorListener (ErrorListener 1)                                                                |
| Status<br>Update<br>Event | StatusUpdateListener<br>statusUpdateOccurred<br>(StatusUpdateEvent e) | addStatusUpdateListener (StatusUpdateListener 1) removeStatusUpdateListener (StatusUpdateListener 1) |
| Output                    | OutputCompleteListener                                                | addOutputCompleteListener (OutputCompleteListener 1)                                                 |
| Complete<br>Event         | outputCompleteOccurred (OutputCompleteEvent e)                        | removeOutputCompleteListener (OutputCompleteListener l)                                              |
| DirectIO                  | DirectIOListener                                                      | addDirectIOListener                                                                                  |
| Event                     | directIOOccurred                                                      | (DirectIOListener 1)                                                                                 |
|                           | (DirectIOEvent e)                                                     | removeDirectIOListener<br>(DirectIOListener l)                                                       |

Although more than one listener may be registered for an event type, the typical case is for only one listener, or at least only one primary listener. This listener takes actions such as processing data events and direct I/O events, and responding to error events.

## **Event Delivery**

A Device delivers an event by calling the listener method of each registered listener. The listener processes the event, then returns to the Device Control.

An application must not assume that events are delivered in the context of any particular thread. The JavaPOS Device delivers events on a privately created and managed thread. It is an application's responsibility to synchronize event processing with its threads as needed.

While an application is processing an event within its listener method, no additional events will be delivered by the Device.

While within a listener method, an application may access properties and call methods of the Device. However, an application must not call the **release** or **close** methods from an event method, because the **release** method may shut down event handling (possibly including a thread on which the event was delivered) and **close** must shut down event handling before returning.

## **Device Input Model**

The standard JavaPOS input model for exclusive-use devices is event-driven input. Event-driven input allows input data to be received after **DeviceEnabled** is set to true. Received data is enqueued as a **DataEvent**, which is delivered to an application as detailed in the "Events" (page 18). If the **AutoDisable** property is true when data is received, then the JavaPOS Device will automatically disable itself, setting **DeviceEnabled** to false. This will inhibit the Device from enqueuing further input and, when possible, physically disable the device.

When the application is ready to receive input from the JavaPOS Device, it sets the **DataEventEnabled** property to true. Then, when input is received (usually as a result of a hardware interrupt), the Device delivers a **DataEvent**. (If input has already been enqueued, the **DataEvent** will be delivered immediately after **DataEventEnabled** is set to true.) The **DataEvent** may include input status information through its Status property. The Device places the input data plus other information as needed into device category-specific properties just before the event is delivered.

Just before delivering this event, the JavaPOS Device disables further data events by setting the **DataEventEnabled** property to false. This causes subsequent input data to be enqueued by the Device while an application processes the current input and associated properties. When an application has finished the current input and is ready for more data, it enables data events by setting **DataEventEnabled** to true.

#### **Error Handling**

If the JavaPOS Device encounters an error while gathering or processing eventdriven input, then the Device:

- Changes its state to JPOS\_S\_ERROR.
- Enqueues an **ErrorEvent** with locus JPOS\_EL\_INPUT to alert an application of the error condition. This event is added to the end of the queue
- If one or more **DataEvent**s are already enqueued for delivery, an additional **ErrorEvent** with locus JPOS\_EL\_INPUT\_DATA is enqueued before the **DataEvent**s, as a pre-alert.

This event (or events) is not delivered until the **DataEventEnabled** property is true, so that orderly application sequencing occurs.

| ErrorLocus             | Description                                                                                                    |
|------------------------|----------------------------------------------------------------------------------------------------|
| JPOS_EL_INPUT_<br>DATA | Only delivered if the error occurred when one or more <b>DataEvents</b> are already enqueued.                                                                                                    |
| DATA                   | This event gives the application the ability to immediately clear the input, or to optionally alert the user to the error before processing the buffered input. This error event is enqueued before the oldest <b>DataEvent</b> , so that an application is alerted of the error condition quickly.                                                      |
|                        | This locus was created especially for the Scanner: When this error event is received from a Scanner JavaPOS Device, the operator can be immediately alerted to the error so that no further items are scanned until the error is resolved. Then, the application can process any backlog of previously scanned items before error recovery is performed. |
| JPOS_EL_INPUT          | Delivered when an error has occurred and there is no data available.                                                                                                    |
|                        | If some input data was buffered when the error occurred, then an <b>ErrorEvent</b> with the locus JPOS_EL_INPUT_DATA was delivered first, and then this error event is delivered after all <b>DataEvent</b> s have been delivered.                                                                                                    |
|                        | <b>Note:</b> This JPOS_EL_INPUT event is not delivered if: an JPOS_EL_INPUT_DATA event was delivered and the application event handler responded with a JPOS_ER_CLEAR.                                                                                                    |

The application's event listener method can set the **ErrorResponse** property to one of the following:

| ErrorResponse              | Description                                                                                                    |
|----------------------------|----------------------------------------------------------------------------------------------------|
| JPOS_ER_CLEAR              | Clear the buffered <b>DataEvent</b> s and <b>ErrorEvent</b> s and exit the error state, changing <b>State</b> to JPOS_S_IDLE.                                                                                                    |
|                            | This is the default response for locus JPOS_EL_INPUT.                                                                                                    |
| JPOS_ER_<br>CONTINUE_INPUT | This response acknowledges the error and directs the Device to continue processing. The Device remains in the error state, and will deliver additional data events as directed by the <b>DataEventEnabled</b> property. When all input has been delivered and the <b>DataEventEnabled</b> property is again set to true, another <b>ErrorEvent</b> is delivered with locus JPOS_EL_INPUT. |
|                            | This is the default response when the locus is JPOS_EL_INPUT_DATA, and is legal only with this locus.                                                                                                    |
| JPOS_ER_RETRY              | This response directs the Device to retry the input. The error state is exited, and <b>State</b> is changed to JPOS_S_IDLE.                                                                                                    |
|                            | This response may only be selected when the device chapter specifically allows it and when the locus is JPOS_EL_INPUT. An example is the scale.                                                                                                    |

The Device exits the Error state when one of the following occurs:

- The application returns from the JPOS\_EL\_INPUT **ErrorEvent**.
- The application returns from the JPOS\_EL\_INPUT\_DATA ErrorEvent.
- The application calls the **clearInput** method.

#### Miscellaneous

For some Devices, the Application must call a method to begin event driven input. After the input is received by the Device, then typically no additional input will be received until the method is called again to reinitiate input. Examples are the MICR and Signature Capture devices. This variation of event driven input is sometimes called "asynchronous input."

The **DataCount** property contains the number of **DataEvent**s enqueued by the JavaPOS Device.

Calling the **clearInput** method deletes all input enqueued by a JavaPOS Device. **clearInput** may be called after **open** for sharable devices and after **claim** for exclusive-use devices.

The general event-driven input model does not specifically rule out the definition of device categories containing methods or properties that return input data directly. Some device categories define such methods and properties in order to operate in a more intuitive or flexible manner. An example is the Keylock Device. This type of input is sometimes called "synchronous input."

## **Device Output Models**

The Java for Retail POS output model consists of two output types: synchronous and asynchronous. A device category may support one or both types, or neither type.

#### **Synchronous Output**

The application calls a category-specific method to perform output. The JavaPOS Device does not return until the output is completed.

This type of output is preferred when device output can be performed relatively quickly. Its merit is simplicity.

#### Asynchronous Output

The application calls a category-specific method to start the output. The JavaPOS Device validates the method parameters and throws an exception immediately if necessary. If the validation is successful, the JavaPOS Device does the following:

- 1. Buffers the request.
- 2. Sets the **OutputID** property to an identifier for this request.
- 3. Returns as soon as possible.

When the JavaPOS Device successfully completes a request, an **OutputCompleteEvent** is enqueued for delivery to the application. A property of this event contains the output ID of the completed request. If the request is terminated before completion, due to reasons such as the application calling the **clearOutput** method or responding to an **ErrorEvent** with a JPOS\_ER\_CLEAR response, then no **OutputCompleteEvent** is delivered.

This type of output is preferred when device output requires slow hardware interactions. Its merit is perceived responsiveness, since the application can perform other work while the device is performing the output.

**Note:** Asynchronous output is always performed on a first-in first-out basis.

#### **Error Handling**

If an error occurs while performing an asynchronous request, the error state JPOS\_S\_ERROR is entered and an **ErrorEvent** is enqueued with the **ErrorLocus** property set to JPOS\_EL\_OUTPUT. The application is guaranteed that the request in error is the one following the request whose output ID was most recently reported by an **OutputCompleteEvent**. An application's event listener method can set the **ErrorResponse** property to one of the following:

| ErrorResponse | Description                                                                                                    |
|---------------|----------------------------------------------------------------------------------------------------|
| JPOS_ER_CLEAR | Clear the outstanding output and exit the error state (to JPOS_S_IDLE).                                                                                                    |
| JPOS_ER_RETRY | Exit the error state (to JPOS_S_BUSY) and retry the outstanding output. If the condition that caused the error was not corrected, then the Device may immediately reenter the error state and enqueue another <b>ErrorEvent</b> .  This is the default response. |

#### Miscellaneous

Calling the **clearOutput** method deletes all output buffered by the JavaPOS Device. This method also stops any output that may be in progress (when possible).

**Note:** Currently, only the POS printer uses the complete Asynchronous Output model described here. Other device categories use portions of the model.

## **Device Power Reporting Model**

#### Added in JavaPOS Release 1.3.

Applications frequently need to know the power state of the devices they use. Earlier Releases of JavaPOS had no consistent method for reporting this information. **Note:** This model is not intended to report Workstation or POS Terminal power conditions (such as "on battery" and "battery low"). Reporting of these conditions is left to power management standards and APIs.

#### **Model**

JavaPOS segments device power into three states:

- **ONLINE**. The device is powered on and ready for use. This is the "operational" state.
- **OFF**. The device is powered off or detached from the terminal. This is a "non-operational" state.
- **OFFLINE**. The device is powered on but is either not ready or not able to respond to requests. It may need to be placed online by pressing a button, or it may not be responding to terminal requests. This is a "non-operational" state.

In addition, one combination state is defined:

• **OFF\_OFFLINE**. The device is either off or offline, and the Device Service cannot distinguish these states.

Power reporting only occurs while the device is open, claimed (if the device is exclusive-use), and enabled.

#### Note - Enabled/Disabled vs. Power States

These states are different and usually independent. JavaPOS defines "disabled" / "enabled" as a logical state, whereas the power state is a physical state. A device may be logically "enabled" but physically "offline". It may also be logically "disabled" but physically "online". Regardless of the physical power state, JavaPOS only reports the state while the device is enabled. (This restriction is necessary because a Device Service typically can only communicate with the device while enabled.)

If a device is "offline", then a Device Service may choose to fail an attempt to "enable" the device. However, once enabled, the Device Service may not disable a device based on its power state.

### **Properties**

The JavaPOS device power reporting model adds the following common elements across all device classes:

- **CapPowerReporting** property. Identifies the reporting capabilities of the device. This property may be one of:
  - JPOS\_PR\_NONE. The Device Service cannot determine the state of the device. Therefore, no power reporting is possible.
  - JPOS\_PR\_STANDARD. The Device Service can determine and report two of the power states - OFF\_OFFLINE (that is, off or offline) and ONLINE.
  - JPOS\_PR\_ADVANCED. The Device Service can determine and report all three power states ONLINE, OFFLINE, and OFF.
- **PowerState** property. Maintained by the Device Service at the current power condition, if it can be determined. This property may be one of:
  - JPOS PS UNKNOWN
  - JPOS\_PS\_ONLINE
  - JPOS PS OFF
  - JPOS PS OFFLINE
  - JPOS\_PS\_OFF\_OFFLINE
- **PowerNotify** property. The application may set this property to enable power reporting via **StatusUpdateEvents** and the **PowerState** property. This property may <u>only</u> be set before the device is enabled (that is, before **DeviceEnabled** is set to true). This restriction allows simpler implementation of power notification with no adverse effects on the application. The application is either prepared to receive notifications or doesn't want them, and has no need to switch between these cases. This property may be one of:
  - JPOS\_PN\_DISABLED
  - JPOS\_PN\_ENABLED

## Power Reporting Requirements for DeviceEnabled

The following semantics are added to DeviceEnabled when

**CapPowerReporting** is not JPOS\_PR\_NONE, and **PowerNotify** is JPOS\_PN\_ENABLED:

- When the Control changes from **DeviceEnabled** false to true, then begin monitoring the power state:
  - If the Physical Device is ONLINE, then:

PowerState is set to JPOS PS ONLINE.

A **StatusUpdateEvent** is enqueued with its *Status* property set to JPOS\_SUE\_POWER\_ONLINE.

• If the Physical Device's power state is OFF, OFFLINE, or OFF\_OFFLINE, then the Device Service may choose to fail the enable by throwing a **JposException** with error code JPOS\_E\_NOHARDWARE or JPOS\_E\_OFFLINE.

However, if there are no other conditions that cause the enable to fail, and the Device Service chooses to return success for the enable, then:

**PowerState** is set to JPOS\_PS\_OFF, JPOS\_PS\_OFFLINE, or JPOS\_PS\_OFF\_OFFLINE.

A **StatusUpdateEvent** is enqueued with its *Status* property set to JPOS\_SUE\_POWER\_OFF, JPOS\_SUE\_POWER\_OFFLINE, or JPOS\_SUE\_POWER\_OFF\_OFFLINE.

• When the Device changes from **DeviceEnabled** true to false, JavaPOS assumes that the Device is no longer monitoring the power state and sets the value of **PowerState** to JPOS\_PS\_UNKNOWN.

### **Device States**

JavaPOS defines a property **State** with the following values:

JPOS\_S\_CLOSED JPOS\_S\_IDLE JPOS\_S\_BUSY JPOS\_S\_ERROR

The **State** property is set as follows:

- **State** is initially JPOS\_S\_CLOSED.
- State is changed to JPOS\_S\_IDLE when the open method is successfully called.
- **State** is set to JPOS\_S\_BUSY when the Device Service is processing output. The **State** is restored to JPOS\_S\_IDLE when the output has completed.
- The State is changed to JPOS\_S\_ERROR when an asynchronous output encounters an error condition, or when an error is encountered during the gathering or processing of event-driven input.

After the Device Service changes the **State** property to JPOS\_S\_ERROR, it enqueues an **ErrorEvent**. The properties of this event are the error code and extended error code, the locus of the error, and a modifiable response to the error. See Input Model on Error Handling on page 23 and Output Model on Error Handling on page 26 for further details.

Device Behavior Models: Threads

#### **Threads**

The Java language directly supports threads, and an application may create additional threads to perform different jobs. The use of threads can add complexity, however, often requiring synchronization to arbitrate sharing of resources. For applications that share a control instance among multiple threads, actions of one thread may have undesireable effects on the other thread(s). For example, cancelled I/O (e.g., clearOutput) can result in any pending synchronous requests of other threads being completed with a JPOS exception with an error code of JPOS\_E\_FAILURE. These situations can be avoided by insuring a control instance is managed by a single thread.

An application must be aware of multiple threads in the following cases:

- Properties and Methods. Calling some JavaPOS methods or setting some
  properties can cause other property values to be changed. When an
  application needs to access these properties, it must either access the
  properties and methods from only one thread, or ensure that its threads
  synchronize these sequences as required.
- **Events.** An application must not assume that events are delivered in the context of any particular thread. The JavaPOS Device typically will deliver events on a privately created and managed thread. It is an application's responsibility to synchronize event processing with its threads if necessary.

## **Version Handling**

As JavaPOS evolves, additional releases will introduce enhanced versions of some Devices. JavaPOS imposes the following requirements on Device Control and Service versions:

- **Device Control requirements.** A Device Control for a device category must operate with any Device Service for that category, as long as its major version number matches the Service's major version number. If they match, but the Control's minor version number is greater than the Service's minor version number, the Control may support some new methods or properties that are not supported by the Service's release. If an application calls one of these methods or accesses one of these properties, a **JposException** with error code JPOS\_E\_NOSERVICE will be thrown.
- **Device Service requirements.** A Device Service for a device category must operate with any Device Control for that category, as long as its major version number matches the Control's major version number. If they match, but the Service's minor version number is greater than the Control's minor version number, then the Service may support some methods or properties that cannot be accessed from the Control.

When an application wishes to take advantage of the enhancements of a version, it must first determine that the Device Control and Device Service are at the proper major version and at or greater than the proper minor version. The versions are reported by the properties **DeviceControlVersion** and **DeviceServiceVersion**.

# **Classes and Interfaces**

# **Synopsis**

This section lists the JavaPOS classes and interfaces used by applications, Device Controls and Device Services. Further details about their usage appear later in this document.

In the tables that follow, the following substitutions should be made for *italic* type:

| Substitution<br>Name | Description                                                                                   |
|----------------------|-----------------------------------------------------------------------------------------------|
| Event                | Replace with one of the five event types:                                                     |
|                      | Data, Error, OutputComplete, StatusUpdate, DirectIO                                           |
| event                | Replace with one of the five event types:                                                     |
|                      | data, error, outputComplete, statusUpdate, directIO                                           |
| Devcat               | Replace with one of the device categories:                                                    |
|                      | BumpBar, CashChanger, CashDrawer, CAT, CoinDispenser, FiscalPrinter,                          |
|                      | HardTotals, Keylock, LineDisplay, MICR, MSR, PINPad, PointCardRW,                             |
|                      | POSKeyboard, POSPower, POSPrinter, RemoteOrderDisplay, Scale, Scanner,                        |
|                      | SignatureCapture, ToneIndicator                                                               |
| Rr                   | Replace with the JavaPOS release number. For example, Release 1.2 is shown as 12.             |
|                      | When an interface or class uses a release number, interfaces for later releases at the same   |
|                      | major version number extend the previous release's interface or class.                        |
| Pp                   | Replace with the JavaPOS release number prior to $Rr$ . For example, if $Rr$ is 13, then $Pp$ |
|                      | is 12.                                                                                        |

The classes and interfaces defined or used by JavaPOS are summarized in the following tables, organized by the software entity that implements them.

## **Application**

| Class or<br>Interface | Name                        | Description                                                                                                    | Extends / Implements    |
|-----------------------|-----------------------------|----------------------------------------------------------------------------------------------------|-------------------------|
| Interface             | jpos. <i>Event</i> Listener | Application defines and registers a                                                                                                    | Extends:                |
|                       | (Ex: <b>DataListener</b> )  | class that implements this interface. Events are delivered by calling the eventOccurred (ex: dataOccurred) method of this interface with an EventEvent (ex: DataEvent) instance. | java.util.EventListener |

# **Device Control**

| Class or<br>Interface | Name                                                                     | Description                                                                                                    | Extends / Implements                                                                                                    |
|-----------------------|--------------------------------------------------------------------------|----------------------------------------------------------------------------------------------------|----------------------------------------------------------------------------------------------------|
| Class                 | jpos.Devcat (ex: Scanner, POSPrinter)                                    | Device Control Class. One fixed name per device category.                                                                                        | Implements: jpos.DevcatControlRr (ex: ScannerControl12, POSPrinterControl13) Implements (as an Inner Class): jpos.services. EventCallbacks |
| Interface             | jpos.DevcatControlRr<br>(ex:<br>ScannerControl12,<br>POSPrinterControl13 | Contains the methods and properties specific to Device Controls for this device category and release.                                            | Extends either: jpos.BaseControl (for first release) or jpos.DevcatControlPp (for later releases) (ex: POSPrinterControl13)                |
| Interface             | jpos.BaseControl                                                         | Contains the methods and properties common to all Device Controls.                                                                               |                                                                                                    |
| Interface             | jpos.services.<br>EventCallbacks                                         | Includes one callback method per<br>event type. The Device Service calls<br>these methods to cause events to be<br>delivered to the application. |                                                                                                    |

# **Device Service**

| Class or<br>Interface | Name                                                                        | Description                                                                                           | Extends / Implements                                                                                                    |
|-----------------------|-----------------------------------------------------------------------------|----------------------------------------------------------------------------------------------------|----------------------------------------------------------------------------------------------------|
| Class                 | Vendor-defined name                                                         | Device Service Class.                                                                                 | Implements: jpos.services. DevcatServiceRr (ex: ScannerService12, POSPrinterService13)                                                          |
| Interface             | jpos.services.  DevcatServiceRr  (ex: ScannerService12, POSPrinterService13 | Contains the methods and properties specific to Device Services for this device category and release. | Extends either: jpos.services. BaseService (for first release) or jpos.services. DevcatServicePp (for later releases) (ex: POSPrinterService13) |
| Interface             | jpos.services.<br>BaseService                                               | Contains the methods and properties common to all Device Services.                                    |                                                                                                    |

# **Helper Classes**

| Class or  | Name                                       | Description                                                                                                    | Extends / Implements           |
|-----------|--------------------------------------------|----------------------------------------------------------------------------------------------------|--------------------------------|
| Interface |                                            |                                                                                                    |                                |
| Interface | jpos.JposConst                             | Interface containing the JavaPOS constants that are common to several                                                                                    |                                |
|           |                                            | device categories.                                                                                                    |                                |
| Interface | jpos.DevcatConst                           | Interface containing the JavaPOS                                                                                                    |                                |
|           | (ex: ScannerConst,                         | constants specific to a device                                                                                                    |                                |
|           | POSPrinterConst)                           | category.                                                                                                    |                                |
| Class     | jpos.JposEvent                             | Abstract class from which all JavaPOS event classes are extended.                                                                                        | Extends: java.util.EventObject |
| Class     | <pre>jpos.EventEvent (ex: DataEvent)</pre> | The Device Service creates <i>Event</i> event instances of this class and delivers them through the Device Control's event callbacks to the application. | Extends:<br>jpos.JposEvent     |
| Class     | jpos.JposException                         | Exception class. The Device Control and Device Service create and throw exceptions on method and property access failures.                               | Extends: java.lang.Exception   |

## Sample Class and Interface Hierarchies

The following example class hierarchies are given for the scanner Release 1.2 (the initial Release) and for the printer (Release 1.3). Assume that neither Device Service generates any DirectIO events in which the application is interested.

#### **Application**

"MyApplication" class hierarchy:

- **DataListener.** Implement to receive Scanner data events.
- ErrorListener. Implement to receive Scanner and POSPrinter error events.
- **OutputCompleteListener.** Implement to receive POSPrinter output complete events.
- **StatusUpdateListener.** Implement to receive POSPrinter status update events.

(Frequently, an application will define additional classes that implement one or more of the listener interfaces.)

The "MyApplication" Application class also uses the following:

- Scanner and POSPrinter. Instances of the Device Controls.
- **JposConst**, **ScannerConst**, and **POSPrinterConst**. Use constants, either by fully qualified package names or by adding to the "implements" clause of an application class.
- DataEvent. Instance of this class received by the DataListener's method dataOccurred.
- **ErrorEvent.** Instance of this class received by the **ErrorListener**'s method **errorOccurred**.
- OutputCompleteEvent. Instance of this class received by the OutputCompleteListener's method outputCompleteOccurred.
- StatusUpdateEvent. Instance of this class received by the StatusUpdateListener's method statusUpdateOccurred.
- **JposException.** Instance of this class is caught when a Scanner or POSPrinter method or property access fails.

## **Device Controls**

#### Scanner

**Scanner** class hierarchy:

- ScannerControl12. Implement scanner's methods and properties.
- **EventCallbacks.** Derive an inner class to pass to Service so that it may generate events.

The **Scanner** Control class also uses the following:

- **JposConst** and **ScannerConst.** Use constants, either by fully qualified package names or by adding to the "implements" clause of the Device Control.
- **JposException.** Instance of this class is thrown when a method or property access fails.

#### **POSPrinter**

#### **POSPrinter** class hierarchy:

- **POSPrinterControl13.** Implement printer's methods and properties and extends **POSPrinterControl12**.
- **EventCallbacks.** Derive an inner class to pass to Service so that it may generate events.

The **POSPrinter** Control class also uses the following:

- **JposConst** and **POSPrinterConst**. Use constants, either by fully qualified package names or by adding to the "implements" clause of the Device Control.
- JposException. Instance of this class is thrown when a method or property access fails.

### **Device Service**

#### "MyScannerService"

"MyScannerService" class hierarchy:

• ScannerService12. Implement scanner's methods and properties.

The "MyScannerService" Service class also uses the following:

- **JposConst** and **ScannerConst.** Use constants, either by fully qualified package names or by adding to the "implements" clause of the Device Service.
- **DataEvent.** Instance of this class created as data is received. It is delivered to an application when the event delivery preconditions are met by calling the **fireDataEvent** method of the Control's derived **EventCallbacks** class.
- **ErrorEvent.** Instance of this class created when an error is detected while reading scanner data. It is delivered to an application when the event delivery preconditions are met by calling the **fireErrorEvent** method of the Control's derived **EventCallbacks** class.
- **JposException.** Instance of this class is thrown when a method or property access fails.

#### "MyPrinterService"

"MyPrinterService" class hierarchy:

• **POSPrinterService13.** Implement printer's methods and properties and extends **POSPrinterService12**.

The "MyPrinterService" Service class also uses the following:

- **JposConst** and **POSPrinterConst.** Use constants, either by fully qualified package names or by adding to the "implements" clause of the Device Service.
- **ErrorEvent.** Instance of this class created when an error is detected while printing asynchronous data. It is delivered to an application when the event delivery preconditions are met by calling the **fireErrorEvent** method of the Control's derived **EventCallbacks** class.
- OutputCompleteEvent. Instance of this class created when an
  asynchronous output request completes. It is delivered to an application
  when the event delivery preconditions are met by calling the
  fireOutputCompleteEvent method of the Control's derived
  EventCallbacks class.
- **StatusUpdateEvent.** Instance of this class created when a printer status change is detected. It is delivered to an application when the event delivery preconditions are met by calling the **fireStatusUpdateEvent** method of the Control's derived **EventCallbacks** class.
- **JposException.** Instance of this class is thrown when a method or property access fails.

## **Sample Application Code**

The following code snippet shows how to use a scanner.

```
//import ...;
import jpos.*;
import jpos.events.*;
public class MyApplication implements DataListener
    // Data listener's method to process incoming scanner data.
    public void dataOccurred(DataEvent e)
        jpos.Scanner dc = (jpos.Scanner) e.getSource();
        String Msg = "Scanner DataEvent (Status=" + e.getStatus() +
            ") received.";
        System.out.println (Msg);
            dc.setDataEventEnabled(true);
        } catch (JposException e){}
    }
    // Method to initialize the scanner.
    public void initScanner(String openName) throws jpos.JposException
        // Create scanner instance and register for data events.
        jpos.Scanner myScanner1 = new jpos.Scanner();
       myScanner1.addDataListener(this);
        // Initialize the scanner. Exception thrown if a method fails.
       myScanner1.open(openName);
       myScanner1.claim(1000);
       myScanner1.setDeviceEnabled(true);
       myScanner1.setDataEventEnabled(true);
        //...Success! Continue doing work...
    }
    //...Other methods, including main...
}
```

## Package Structure

The JavaPOS packages and files for Release 1.4 are as follows:

Note: The only difference between Release 1.3 and Release 1.4 of JavaPOS is the inclusion of the CAT device. No other technical changes were made. Therefore the JavaPOS packages and files for devices covered under Release 1.3 may be used for Release 1.4. Additional device classifications of Point Card Reader Writer and POS Power were added in Release 1.5.

#### <u>jpos</u>

BaseControl.java JposConst.java JposException.java

CashChanger.java CashChangerBeanInfo.java CashChangerConst.java CashChangerControl13.java

CashDrawer.java CashDrawerBeanInfo.java CashDrawerConst.java CashDrawerControll3.java

CoinDispenser.java CoinDispenserBeanInfo.java CoinDispenserConst.java CoinDispenserControl13.java

HardTotals.java HardTotalsBeanInfo.java HardTotalsConst.java HardTotalsControll3.java

Keylock.java KeylockBeanInfo.java KeylockConst.java KeylockControll3.java

LineDisplay.java LineDisplayBeanInfo.java LineDisplayConst.java LineDisplayControl13.java

MICR.java MICRBeanInfo.java MICRConst.java MICRControl13.java MSRControll3.java POSKeyboard.java POSKeyboardBeanIn

MSRBeanInfo.java

MSRConst.java

MSR.java

POSKeyboardBeanInfo.java POSKeyboardConst.java POSKeyboardControl13.java

POSPrinter.java POSPrinterBeanInfo.java POSPrinterConst.java POSPrinterControl13.java

Scale.java ScaleBeanInfo.java ScaleConst.java ScaleControl13.java

Scanner.java ScannerBeanInfo.java ScannerConst.java ScannerControll3.java

SignatureCapture.java SignatureCaptureBeanInfo.java SignatureCaptureConst.java SignatureCaptureControll3.java

ToneIndicator.java
ToneIndicatorBeanInfo.java
ToneIndicatorConst.java
ToneIndicatorControll3.java

New Peripheral Device Services Added in Release 1.3

BumpBar.java BumpBarBeanInfo.java BumpBarConst.java BumpBarControl13.java

FiscalPrinter.java
FiscalPrinterBeanInfo.java
FiscalPrinterConst.java
FiscalPrinterControl13.java

PINpad.java PINpadBeanInfo.java PINpadConst.java PINpadControl13.java

RemoteOrderDisplay.java RemoteOrderDisplayBeanInfo.java RemoteOrderDisplayConst.java RemoteOrderDisplayControll3.java

New Peripheral Device Service Added in Release 1.4

CAT.java CATBeanInfo.java CATConst.java CATControl14.java \_\_\_\_\_

New Peripheral Device Services Added in Release 1.5

PointCardRW.java PointCardRWBeanInfo.java PointCardRWConst.java PointCardRWControl15.java

POSPower.java POSPowerBeanInfo.java POSPowerConst.java POSPowerControl15.java

#### jpos.events

JposEvent.java

DataEvent.java
DataListener.java
DirectIOEvent.java
DirectIOListener.java
ErrorEvent.java
ErrorListener.java
OutputCompleteEvent.java
OutputCompleteListener.java
StatusUpdateEvent.java
StatusUpdateListener.java

#### ipos.services

BaseService.java EventCallbacks.java

CashChangerService13.java
CashDrawerService13.java
CoinDispenserService13.java
HardTotalsService13.java
KeylockService13.java
LineDisplayService13.java
MICRService13.java
MSRService13.java
POSKeyboardService13.java
POSPrinterService13.java
ScannerService13.java
ScannerService13.java
ToneIndicatorService13.java

New Peripheral Device Services Added in Release 1.3

BumpBarService13.java FiscalPrinterService13.java PINpadService13.java RemoteOrderDisplayService13.java

New Peripheral Device Services Added in Release 1.4

CATService14.java

New Peripheral Devie Services Added in Release 1.5

PointCardRW15.java POSPower15.java

# **Device Controls**

**Note:** This section is intended primarily for programmers who are creating JavaPOS Device Controls and Services.

## **Device Control Responsibilities**

- Supporting the JavaPOS Device Interface for its category. This includes a set of properties, methods, and events.
- Managing the connection and interface to a Device Service.
- Forwarding most property accesses and method calls to the Device Service, and throwing exceptions when a property access or method call fails.
- Supporting add and remove event listener methods.
- Generating events to registered listeners upon command from the Device Service.
- Downgrading for older Device Service versions.

#### A Device Control is **not** responsible for:

- Managing multi-thread access to the Device Control and Service. An
  application must either access a Control from only one thread, or ensure that
  its threads synchronize sequences of requests as required to ensure that
  affected state and properties are maintained until the sequences have
  completed.
- Data buffering, including input and output data plus events. The Device Service manages all buffering and enqueuing.
- The device behavior/semantics and nuances that are specific to the functional control of the device.
- The loading functions that are to be contained in the jpos.config/loader (JCL).

## **Device Service Management**

The Device Control manages the connection to the Device Service. The Control calls upon the jpos.config/loader (JCL) to accomplish the connection and disconnection.

# jpos.config/loader (JCL) and JavaPOS Entry Registry (JER)

The jpos.config/loader (JCL) along with the JavaPOS Entry Registry (JER) is used as the binding (configuration and loading) API that allows a JavaPOS control to bind to the correct JavaPOS service in a manner independent of the actual configuration mechanism. For POS applications, it represents a somewhat minimum (but extensible) functional equivalent of the "NT Registry" called the **JposEntryRegistry**.

All JavaPOS Device Controls that use this API and additional helpful reference material can be obtained on the JavaPOS website (www.javapos.com). In addition other standards information may be obtained from the www.NRF-ARTS.org website.

A reference open source implementation of the JCL is available on this website and maintained under the control of the JavaPOS technical committee. Included on the website is a functioning JCL with complete JavaDoc documentation, examples, sample code, a browser-based configuration editor and additional explanitory material.

A brief description of the JCL process is given below. However, for additional detailed information on the JCL one should consult the referenced web sites for the most up to date information.

## jpos.config/loader (JCL) Characteristics

The jpos.config/loader is the name for the minimal set of classes (1) and interfaces (6) which are necessary to abstract into the JavaPOS specification. They provide for an independent way of configuring, loading and creating JavaPOS device services while maintaining the following important goals.

- Minimize the impact on existing controls
- Allow services to easily support multiple jpos.config/loader implementations
- Abstract as much as possible using Java interfaces to separate the JCL specification from its implementation
- Keep to a minimum the number of necessary classes and interfaces

The jpos.config/loader class/interfaces are added in two packages named jpos.config and jpos.loader. A jpos implementation is dependent upon the jpos and jpos.loader packages included in the jpos.loader classs/interfaces, the jpos.JposConst interfaces and the jpos.JposException classes.

The jpos.config/loader specification contains 1 class and 6 interfaces. The single class is the jpos.loader.ServiceLoader which bootstraps the implementation of the jpos.config/loader to be used in the JVM by creating the manager object (an instance of the jpos.loader.JposServiceManager interface). It also defaults to the simple jpos.config/loader implementation if no bootstrap is defined. The following table gives the name and a brief description of the class and interfaces that are involved.

| Class or  | Name                                   | Description                                                                                                    |
|-----------|----------------------------------------|----------------------------------------------------------------------------------------------------|
| Interface |                                        | ·                                                                                                    |
| class     | jpos.loader.ServiceLoader              | This is the only class in the jpos.config and jpos.loader packages. It maintains a  JposServiceManager instance (manager) which it uses to create a  JposServiceConnection. The manager is created by looking for a Java property  "jpos.loader.serviceManagerClass". If this property is defined, then the class that it defines will be loaded and an instance of this class created as the manager (NOTE: this also assumes that the clas implements  JposServiceManager interface and has a 0-argument constructor). If the property is not defined then the "simple" JCL reference implementation manager is created  (jpos.loader.simple.SimpleServiceManager). |
| interface | jpos.loader.JposServiceManager         | This interface defines a manager used to create <b>JposServiceConnection</b> and allows access to the <b>JposEntryRegistry</b> .                                                                                                    |
| interface | jpos.loader.JposServiceConnection      | Defines a mediator between the service and the user of the service. The JavaPOS controls use this interface to connect to the service and then get the <b>JposServiceInstance</b> associated with the connection. Once disconnected the <b>JposServiceinstance</b> is no longer valid and a reconnect is necessary.                                                                                                    |
| interface | jpos.config.JposEntry                  | Defines an interface for configuring a service. Properties can be added, queried, modified and removed. The <b>JposServiceInstanceFactory</b> uses the information in the object implementing this interface to create the current <b>JposServiceInstance</b> and configure it.                                                                                                    |
| interface | jpos.loader.JposEntryRegistry          | This interface defines a way to statistically and dynamically add known <b>JposEntry</b> objects to the system.                                                                                                    |
| interface | jpos.loader.JposServiceInstance        | Only interface required to be implemented by all JavaPOS services. It defines one method that is used to indicate to the service that the connection has been disconnected.                                                                                                    |
| interface | jpos.loader.JposServiceInstanceFactory | Factory interface to create <b>JposServiceInstance</b> objects (i.e. the JavaPOS services). It is passed a <b>JposEntry</b> which it uses to create the correct service.                                                                                                    |

The configuration information is described as a set of properties in the **JposEntry**. These are entered as <*key*, *value*> pairs. The key is a String and the value is a Java Object of type: String, Integer, Long, Float, Boolean, Character or Byte (which are the String and primitive wrapper classes provided in the java.lang package). The following are two properties which must be defined by all the entries in the **JposEntry** in order for it to be considered valid.

| Property Name               | Property Type | Description                                      |
|-----------------------------|---------------|--------------------------------------------------|
| logicalName                 | String        | This is the unique name that identifies this     |
|                             |               | entry. The control uses this name to bind itself |
|                             |               | to the service.                                  |
| serviceInstanceFactoryClass | String        | Defines the factory class which should be used   |
|                             |               | to create the service. This class must           |
|                             |               | implement the                                    |
|                             |               | jpos.loader.JposServiceInstanceFactory           |
|                             |               | interfae and it must have a default constructor. |

All other properties are optionally provided or needed for the correct creation and initialization of the JavaPOS service. Note the service providers will most likely want to define their own set of properties and require them to be in the **JposEntry** in order to allow their **JposServiceFactory** to be used and their device service to be configured and loaded.

Future releases of the reference jpos.config/loader (JCL) might be modified to define a standard set of properties (in addition to the two mandated above) that all JavaPOS services would need to define.

## **Property and Method Forwarding**

The Device Control must use the Device Service to implement all properties and methods defined by the JavaPOS Device Interface for a device category, with the following exceptions:

- open method.
- close method.
- **DeviceControlDescription** property. The Control returns its description.
- **DeviceControlVersion** property. The Control returns its version.
- **State** property. The Control forwards the request to the Service as shown in the following paragraphs. Any exception is changed to a return value of JPOS\_S\_CLOSED; an exception is never thrown to an application.

For all other properties and methods, the Device Control forwards the request to the identically named method or property of the Device Service. A template for set property and method request forwarding follows:

The general forwarding sequence is to call the Service to process the request, and return to the application if no exception occurs. If an exception occurs and the exception is **JposException**, rethrow it to the application.

Otherwise wrap the exception in a **JposException** and throw it. This should only occur if an **open** has not successfully linked the Service to the Control, that is, if the **service** field contains a null reference. (Any exceptions that occur while in the Service should be caught by it, and the Service should rethrow it as a **JposException**.) This allows the Control to set the message text to "Control not opened" with reasonable certainty.

## **Event Handling**

## **Event Listeners and Event Delivery**

An application must be able to register with the Device Control to receive events of each type supported by the Device, as well as unregister for these events. To conform to the JavaBean naming pattern for events, the registration methods have the form:

```
void addXxxListener(XxxListener 1);
void removeXxxListener(XxxListener 1);
```

where *Xxx* is replaced by one of the event types: **Data**, **Error**, **OutputComplete**, **StatusUpdate**, or **DirectIO**.

An example add listener method is:

```
protected Vector dataListeners;
public void addDataListener(DataListener 1)
{
    synchronized(dataListeners)
        dataListeners.addElement(1);
}
```

When the Device Service requests that an event be delivered, the Control calls the event method of each listener that has registered for that event. (Typically, only one listener will register for each event type. However, diagnostic or other software may choose to listen, also.) The event methods have the form:

```
void xxxOccurred(XxxEvent e)
```

where xxx is replaced by: **data**, **error**, **outputComplete**, **statusUpdate**, or **directIO**.

## **Event Callbacks**

The Device Service requests that an event be delivered by calling a method in a callback instance. This instance is created by the Control and passed to the Service in the **open** method.

The callback instance is typically created as an inner class of the Control. An example callback inner class is:

```
protected class ScannerCallbacks implements EventCallbacks
   public BaseControl getEventSource()
        return (BaseControl)Scanner.this;
   public void fireDataEvent(DataEvent e)
        synchronized(Scanner.this.dataListeners)
            // deliver the event to all registered listeners
            for(int x = 0; x < dataListeners.size(); x++)</pre>
                ((DataListener)dataListeners.elementAt(x)).
                    dataOccurred(e);
    }
   public void fireDirectIOEvent(DirectIOEvent e)
        //...Removed code similar to fireDataEvent...
   public void fireErrorEvent(ErrorEvent e)
        //...Removed code similar to fireDataEvent...
   public void fireOutputCompleteEvent(OutputCompleteEvent e)
    public void fireStatusUpdateEvent(StatusUpdateEvent e)
    }
}
```

## **Version Handling**

The Device Control responsibilities given in the preceding sections "Device Service Management" and "Property and Method Forwarding" are somewhat simplified: They do not take into account version handling.

Both the Device Control and the Device Service have version numbers. Each version number is broken into three parts: Major, minor, and build. The major and minor portions indicate compliance with a release of the JavaPOS specifications. For example, release 1.4 compatibility is represented by a major version of one and a minor version of four. The build portion is set by the JavaPOS Device writer.

The JavaPOS version requirement is that a Device Control for a device category must operate and return reasonable results with any Device Service for that class, as long as its major version number matches the Service's major version number.

In order to support this requirement, the following steps must be taken by the Control:

- **open** method. The Control must validate and determine the version of the Service, and save this version for later use (the "validated version"). The steps are as follows:
  - 1. After connecting to the Device Service and obtaining its reference, determine the level of JavaPOS Service interface supported by the Service (the "interface version"). This test ensures that the Service complies with the property and method requirements of the interface.
    - For example, assume that the Scanner Control is at version 1.3. First attempt to cast the Service reference to the original release version, **ScannerService12**. If this succeeds, the "interface version" is at least 1.2; otherwise fail the open. Next, attempt to cast to **ScannerService13**. If this succeeds, the "interface version" is 1.3.
  - 2. After calling the Service's **open** method, get its **DeviceServiceVersion** property. If the major version does not match the Control's major version, then fail the open.
  - 3. At this point we know that some level of Service interface is supported, and that the major Control and Service versions match. Now determine the "validated version":

```
if ( service_version <= interface_version )
{
    // The Service version may match the interface
    // version, or it may be less. The latter case may
    // be true for a Service that wraps or bridges to
    // OPOS software, because the Service may be able to
    // support a higher interface version, but
    // downgrades its reported Service version to that of
    // the OPOS software.
    // Remember the Services real version.
    validated_version = service_version;
}
else if ( service_version > interface_version )
```

```
// The Service is newer than the Control.
   // Look at two subcases.
   if ( control_version == interface_version )
       // The Service is newer than the Control, and it
       // supports all the Controls methods and
       // properties (and perhaps more that the Control
       // will not call).
       // Remember the maximum version that the Control
       // supports.
       validated_version = interface_version;
   else if ( service_version > interface_version )
       //... Fail the open!
       // The Service is reporting a version for which it
       // does not support all the required methods and
       // properties.
   }
}
```

Properties and other methods. If an application accesses a property or calls a
method supported by the Control's version but not by the "validated version"
of the Service, the Control must throw a **JposException** with error code
JPOS\_E\_NOSERVICE.

## **Device Services**

**Note:** This section is intended primarily for programmers creating JavaPOS Device Controls and Services.

## **Device Service Responsibilities**

A Device Service for a device category is responsible for:

- Supporting the JavaPOS Device Service Interface for its category. This
  includes a set of properties and methods, plus event generation and delivery.
- Implementing property accesses and method calls, and throwing exceptions when a property access or method call fails.
- Enqueuing events and delivering them (through calls to Device Control event callback methods) when the preconditions for delivering the event are satisfied.
- Managing access to the Physical Device.

The Device Service requires the jpos.config/loader (JCL) JposEntry object which contains all the configuration information.

## **Property and Method Processing**

The Device Service performs the actual work for the property access and method processing. If the Service is successful in carrying out the request, it returns to the application. Otherwise, it must throw a **JposException**.

At the beginning of property and method processing, the Service will typically need to validate that an application has properly initialized the device before it is processed. If the device must first be claimed, the Service throws an exception with the error code JPOS\_E\_CLAIMED (if the device is already claimed by another JPOS Device) or JPOS\_E\_NOTCLAIMED (if the device is available to be claimed). If the device must first be enabled, then the Service throws an exception with the error code JPOS\_E\_DISABLED.

Some special cases are:

- **open** method. The Service must perform additional housekeeping and initialization during this method. Initialization will often include accessing the Java System Database (Release 1.4 and prior) or JposEntryRegistry (Release 1.5 and beyond) to obtain parameters specific to the Service and the Physical Device.
- **close** method. The Service releases all resources that were acquired during or after **open**.

#### **Event Generation**

The Device Service has the responsibility of enqueuing events and delivering them in the proper sequence. The Service must enqueue and deliver them one at a time, in a first-in, first-out manner. (The only exception is when a JPOS\_EL\_INPUT\_DATA event must be delivered early on an input error because some data events are also enqueued.) Events are delivered by an internally created and managed Service thread. They are delivered by calling an event firing callback method in the Device Control, which then calls each registered listener's event method. (See "Event Handling" on page 48.)

The following conditions cause event delivery to be delayed until the condition is corrected:

- The application has set the property **FreezeEvents** to true.
- The event type is a **DataEvent** or an input **ErrorEvent**, but the property **DataEventEnabled** is false. (See "Device Input Model" on page 22.)

Rules on the management of the queue of events are:

- The JavaPOS Device may only enqueue new events while the Device is enabled.
- The Device may deliver enqueued events until the application calls the **release** method (for exclusive-use devices) or the **close** method (for any device), at which time any remaining events are deleted.
- For input devices, the **clearInput** method clears data and input error events.
- For output devices, the **clearOutput** method clears output error events.

## **Physical Device Access**

The Device Service is responsible for managing the Physical Device. Often, this occurs by using a communications Port API (supplied or custom). At other times, the Service may need to use other device drivers or techniques to control the device.

# **Common Properties, Methods, and Events**

The following Properties, Methods, and Events are used for all device categories unless noted otherwise in the *Usage Notes* table entry. For an overview of the general rules and usage guidelines, see "Device Behavior Models" on page 9.

# **Summary**

| T.  |     | ٠.   |
|-----|-----|------|
| Pro | per | ties |

| •                         |             |     |         |        |
|---------------------------|-------------|-----|---------|--------|
| Name                      | Usage Notes | Ver | Type    | Access |
| AutoDisable               | 1           |     | boolean | R/W    |
| CapPowerReporting         |             | 1.3 | int     | R      |
| CheckHealthText           |             |     | String  | R      |
| Claimed                   |             |     | boolean | R      |
| DataCount                 | 1           |     | int     | R      |
| DataEventEnabled          | 1           |     | boolean | R/W    |
| DeviceEnabled             |             |     | boolean | R/W    |
| FreezeEvents              |             |     | boolean | R/W    |
| OutputID                  | 2           |     | int     | R      |
| PowerNotify               |             | 1.3 | int     | R/W    |
| PowerState                |             | 1.3 | int     | R      |
| State                     |             |     | int     | R      |
| DeviceControlDescription  |             |     | String  | R      |
| DeviceControlVersion      |             |     | int     | R      |
| DeviceServiceDescription  |             |     | String  | R      |
| DeviceServiceVersion      |             |     | int     | R      |
| PhysicalDeviceDescription |             |     | String  | R      |
| PhysicalDeviceName        |             |     | String  | R      |
|                           |             |     |         |        |

#### Methods

Name Usage Notes

open close claim release checkHealth

clearInput clearOutput directIO

**Events** 

Name Usage Notes

DataEvent 1

DirectIOEvent ErrorEvent

OutputCompleteEvent 2

Status Update Event

#### Usage Notes:

- 1. Used only with Devices that have Event Driven Input.
- 2. Used only with Asynchronous Output Devices.

General Information 55

## **General Information**

This section lists properties, methods, and events that are common to many of the peripheral devices covered in this standard.

The summary section of each device category marks those common properties, methods, and events that do not apply to that category as "Not Supported." Items identified in this fashion are not present in the device control's class.

This section relies heavily on the user being familiar with Java programming techniques covered in JDK version 1.1 and later. In addition, a good understanding of the features of the JavaPOS architecture model is required. Please see "Device Behavior Models" on page 9 for additional information.

## **Properties**

#### **AutoDisable Property R/W**

Type boolean

enqueues data as a DataEvent. Before any additional input can be received, the

application must set **DeviceEnabled** to true.

If false, the Device Service does not automatically disable the device when data is

received.

This property provides the application with an additional option for controlling the receipt of input data. If an application wants to receive and process only one input, or only one input at a time, then this property should be set to true. This property

applies only to event-driven input devices.

This property is initialized to false by the **open** method.

**Errors** A JposException may be thrown when this property is accessed. For further

information, see "Exceptions" on page 15.

See Also "Device Input Model" on page 22

#### CapPowerReporting Property R Added in Release 1.3

Type int

**Remarks** Identifies the reporting capabilities of the Device. It has one of the following

values:

 Value
 Meaning

 JPOS\_PR\_NONE
 The Device Service cannot determine the state of the

JPOS\_PR\_STANDARD The Device Service can determine and report two of the power states - OFF\_OFFLINE (that is, off or offline)

and ONLINE.

device. Therefore, no power reporting is possible.

JPOS\_PR\_ADVANCED The Device Service can determine and report all three power states - OFF, OFFLINE, and ONLINE.

This property is initialized by the **open** method.

**Errors** None.

See Also "Device Power Reporting Model" on page 27; PowerState Property,

PowerNotify Property

Properties 57

#### **CheckHealthText Property R**

Type String

**Remarks** Holds the results of the most recent call to the **checkHealth** method. The following examples illustrate some possible diagnoses:

• "Internal HCheck: Successful"

• "External HCheck: Not Responding"

• "Interactive HCheck: Complete"

This property is empty ("") before the first call to the **checkHealth** method.

**Errors** A JposException may be thrown when this property is accessed. For further

information, see "Exceptions" on page 15

See Also checkHealth Method

#### Claimed Property R

Type boolean

**Remarks** If true, the device is claimed for exclusive access. If false, the device is released

for sharing with other applications.

Many devices must be claimed before the Control will allow access to many of its

methods and properties, and before it will deliver events to the application.

This property is initialized to false by the **open** method.

**Errors** A JposException may be thrown when this property is accessed. For further

information, see "Exceptions" on page 15.

See Also "Device Initialization and Finalization" on page 10, "Device Sharing Model" on

page 12, claim Method, release Method

#### **DataCount Property R**

Type int

**Remarks** Holds the number of enqueued **DataEvents**.

The application may read this property to determine whether additional input is

enqueued from a device, but has not yet been delivered because of other application processing, freezing of events, or other causes.

This property is initialized to zero by the **open** method.

**Errors** A JposException may be thrown when this property is accessed. For further

information, see "Exceptions" on page 15.

See Also "Device Input Model" on page 22, DataEvent

Properties 59

#### DataEventEnabled Property R/W

Type boolean

**Remarks** If true, a **DataEvent** will be delivered as soon as input data is enqueued. If

changed to true and some input data is already queued, then a **DataEvent** is delivered immediately. (Note that other conditions may delay "immediate" delivery: if **FreezeEvents** is true or another event is already being processed at the application, the **DataEvent** will remain queued at the Device Service until the

condition is corrected.)

If false, input data is enqueued for later delivery to the application. Also, if an input error occurs, the **ErrorEvent** is not delivered while this property is false.

This property is initialized to false by the open method.

**Errors** A JposException may be thrown when this property is accessed. For further

information, see "Exceptions" on page 15.

See Also "Events" on page 18, DataEvent

#### **DeviceControlDescription Property R**

Type String

**Remarks** Holds an identifier for the Device Control and the company that produced it.

A sample returned string is:

"POS Printer JavaPOS Control, (C) 1998 Epson"

This property is always readable.

**Errors** None.

See Also DeviceControlVersion Property

## **DeviceControlVersion Property R**

Type int

**Remarks** Holds the Device Control version number.

Three version levels are specified, as follows:

| Version Level | Description                                                                                                    |
|---------------|----------------------------------------------------------------------------------------------------|
| Major         | The "millions" place. A change to the JavaPOS major version level for a device class reflects significant interface enhancements, and may remove support for obsolete interfaces from previous major version levels. |
| Minor         | The "thousands" place. A change to the JavaPOS minor version level for a device class reflects minor interface enhancements, and must provide a superset of previous interfaces at this major version level.         |
| Build         | The "units" place. Internal level provided by the Device Control developer. Updated when corrections are made to the Device Control implementation.                                                                  |

A sample version number is:

1002038

This value may be displayed as version "1.2.38", and interpreted as major version 1, minor version 2, build 38 of the Device Control.

This property is always readable.

**Errors** None.

See Also "Version Handling" on page 32, **DeviceControlDescription** Property

Properties 61

#### **DeviceEnabled Property R/W**

Type boolean

**Remarks** If true, the device is in an operational state. If changed to true, then the device is

brought to an operational state.

If false, the device has been disabled. If changed to false, then the device is physically disabled when possible, any subsequent input will be discarded, and output operations are disallowed.

Changing this property usually does not physically affect output devices. For consistency, however, the application must set this property to true before using output devices.

**Release 1.3 and later:** The Device's power state may be reported while **DeviceEnabled** is true; See "Device Power Reporting Model" on page 27 for details.

This property is initialized to false by the **open** method. Note that an exclusive use device must be claimed before the device may be enabled.

**Errors** A JposException may be thrown when this property is accessed. For further

information, see "Exceptions" on page 15.

**See Also** "Device Initialization and Finalization" on page 10

#### **DeviceServiceDescription Property R**

Type String

**Remarks** Holds an identifier for the Device Service and the company that produced it.

A sample returned string is:

"TM-U950 Printer JPOS Service Driver, (C) 1998 Epson"

This property is initialized by the **open** method.

**Errors** A JposException may be thrown when this property is accessed. For further

information, see "Exceptions" on page 15

## **DeviceServiceVersion Property R**

Type int

**Remarks** Holds the Device Service version number.

Three version levels are specified, as follows:

| Version Level | Description                                                                                                    |
|---------------|----------------------------------------------------------------------------------------------------|
| Major         | The "millions" place. A change to the JavaPOS major version level for a device class reflects significant interface enhancements, and may remove support for obsolete interfaces from previous major version levels. |
| Minor         | The "thousands" place. A change to the JavaPOS minor version level for a device class reflects minor interface enhancements, and must provide a superset of previous interfaces at this major version level.         |
| Build         | The "units" place. Internal level provided by the Device Service developer. Updated when corrections are made to the Device Service implementation.                                                                  |

A sample version number is:

1002038

This value may be displayed as version "1.2.38", and interpreted as major version 1, minor version 2, build 38 of the Device Service.

This property is initialized by the **open** method.

**Errors** A JposException may be thrown when this property is accessed. For further

information, see "Exceptions" on page 15.

See Also "Version Handling" on page 32, **DeviceServiceDescription** Property

## FreezeEvents Property R/W

Type boolean

**Remarks** If true, events will not be delivered. Events will be enqueued until this property is

set to false.

If false, the application allows events to be delivered. If some events have been held while events were frozen and all other conditions are correct for delivering the events, then changing this property to false will allow these events to be delivered. An application may choose to freeze events for a specific sequence of code where interruption by an event is not desirable.

This property is initialized to false by the **open** method.

**Errors** A JposException may be thrown when this property is accessed. For further

information, see "Exceptions" on page 15.

## **OutputID Property R**

Type int

**Remarks** Holds the identifier of the most recently started asynchronous output.

When a method successfully initiates an asynchronous output, the Device assigns

an identifier to the request. When the output completes, an

OutputCompleteEvent will be enqueued with this output ID as a parameter.

The output ID numbers are assigned by the Device and are guaranteed to be unique among the set of outstanding asynchronous outputs. No other facts about the ID

should be assumed.

**Errors** A JposException may be thrown when this property is accessed. For further

information, see "Exceptions" on page 15.

See Also "Device Output Models" on page 25, OutputCompleteEvent

## PowerNotify Property R/W Added in Release 1.3

| T    | •    |
|------|------|
| Tvpe | int  |
| IVDC | 1111 |

### Remarks

Contains the type of power notification selection made by the Application. It has one of the following values:

| Value            | Meaning                                                                                                    |
|------------------|----------------------------------------------------------------------------------------------------|
| JPOS_PN_DISABLED | The Device Service will not provide any power notifications to the application. No power notification <b>StatusUpdateEvent</b> s will be fired, and <b>PowerState</b> may not be set.                                           |
| JPOS_PN_ENABLED  | The Device Service will fire power notification <b>StatusUpdateEvents</b> and update <b>PowerState</b> , beginning when <b>DeviceEnabled</b> is set to true. The level of functionality depends upon <b>CapPowerReporting</b> . |

**PowerNotify** may only be set while the device is disabled; that is, while **DeviceEnabled** is false.

This property is initialized by the **open** method.

### **Errors**

A JposException may be thrown when this property is accessed. For further information, see "Exceptions" on page 15.

Some possible values of the exception's *ErrorCode* property are:

| Value          | Meaning                                                                              |
|----------------|--------------------------------------------------------------------------------------|
| JPOS_E_ILLEGAL | One of the following occurred:                                                       |
|                | The device is already enabled.                                                       |
|                | <b>PowerNotify</b> = JPOS_PN_ENABLED but<br><b>CapPowerReporting</b> = JPOS_PR_NONE. |

See Also

"Device Power Reporting Model" on page 27; **CapPowerReporting** Property, **PowerState** Property

## PowerState Property R Added in Release 1.3

Type int

Remarks

Identifies the current power condition of the device, if it can be determined. It has one of the following values:

| Value                                                                                                    | Meaning                                                                                                    |
|----------------------------------------------------------------------------------------------------|----------------------------------------------------------------------------------------------------|
| JPOS_PS_UNKNOWN                                                                                                    | Cannot determine the device's power state for one of the following reasons:                                                                               |
|                                                                                                    | <b>CapPowerReporting</b> = JPOS_PR_NONE; the device does not support power reporting.                                                                     |
|                                                                                                    | <b>PowerNotify</b> = JPOS_PN_DISABLED; power notifications are disabled.                                                                                  |
|                                                                                                    | <b>DeviceEnabled</b> = false; Power state monitoring does not occur until the device is enabled.                                                          |
| JPOS_PS_ONLINE                                                                                                    | The device is powered on and ready for use. Can be returned if <b>CapPowerReporting</b> = JPOS_PR_STANDARD or JPOS_PR_ADVANCED.                           |
| JPOS_PS_OFF                                                                                                    | The device is powered off or detached from the POS terminal. Can only be returned if <b>CapPowerReporting</b> = JPOS_PR_ADVANCED.                         |
| JPOS_PS_OFFLINE                                                                                                    | The device is powered on but is either not ready or not able to respond to requests. Can only be returned if <b>CapPowerReporting</b> = JPOS_PR_ADVANCED. |
| JPOS_PS_OFF_OFFLINE                                                                                                    |                                                                                                    |
|                                                                                                    | The device is either off or offline. Can only be returned if <b>CapPowerReporting</b> = JPOS_PR_STANDARD.                                                 |
| This property is initialized to JPOS_PS_UNKNOWN by the <b>open</b> method. When <b>PowerNotify</b> is set to enabled and <b>DeviceEnabled</b> is true, then this property is |                                                                                                    |

Errors None.

See Also

"Device Power Reporting Model" on page 27; **CapPowerReporting** Property, **PowerNotify** Property

updated as the Device Service detects power condition changes.

## PhysicalDeviceDescription Property R

Type String

**Remarks** Holds an identifier for the physical device.

A sample returned string is:

"NCR 7192-0184 Printer, Japanese Version"

This property is initialized by the **open** method.

**Errors** A JposException may be thrown when this property is accessed. For further

information, see "Exceptions" on page 15.

See Also PhysicalDeviceName Property

## PhysicalDeviceName Property R

Type String

**Remarks** Holds a short name identifying the physical device. This is a short version of

**PhysicalDeviceDescription** and should be limited to 30 characters.

This property will typically be used to identify the device in an application message box, where the full description is too verbose. A sample returned string

is:

"IBM Model II Printer, Japanese"

This property is initialized by the **open** method.

**Errors** A JposException may be thrown when this property is accessed. For further

information, see "Exceptions" on page 15.

See Also Physical Device Description Property

## State Property R

Type int

**Remarks** Holds the current state of the Device. It has one of the following values:

| Value         | Meaning                                                                                                    |
|---------------|----------------------------------------------------------------------------------------------------|
| JPOS_S_CLOSED | The Device is closed.                                                                                                 |
| JPOS_S_IDLE   | The Device is in a good state and is not busy.                                                                        |
| JPOS_S_BUSY   | The Device is in a good state and is busy performing output.                                                          |
| JPOS_S_ERROR  | An error has been reported, and the application must recover the Device to a good state before normal I/O can resume. |

This property is always readable.

Errors None.

See Also "Device States" on page 30

### checkHealth Method

**Syntax** 

## void checkHealth (int level) throws JposException;

The level parameter indicates the type of health check to be performed on the

| device. The following values may be specified: |                                                                                                    |
|------------------------------------------------|----------------------------------------------------------------------------------------------------|
| Value                                          | Meaning                                                                                                    |
| JPOS_CH_INTERNAL                               |                                                                                                    |
|                                                | Perform a health check that does not physically change<br>the device. The device is tested by internal tests to the<br>extent possible.                 |
| JPOS_CH_EXTERNAL                               |                                                                                                    |
|                                                | Perform a more thorough test that may change the device. For example, a pattern may be printed on the printer.                                          |
| JPOS_CH_INTERACTI                              | VE                                                                                                    |
|                                                | Perform an interactive test of the device. The supporting Device Service will typically display a modal dialog box to present test options and results. |
| Tests the state of a device                    | e.                                                                                                    |
| -                                              | results of this method is placed in the                                                                                                    |

Remarks

CheckHealthText property. The health of many devices can only be determined by a visual inspection of these test results.

This method is always synchronous.

**Errors** A JposException may be thrown when this method is invoked. For further information, see "Exceptions" on page 15.

Some possible values of the exception's *ErrorCode* property are:

| Value          | Meaning                                                                  |
|----------------|--------------------------------------------------------------------------|
| JPOS_E_ILLEGAL | The specified health check level is not supported by the Device Service. |

#### CheckHealthText Property See Also

### claim Method

**Syntax** void claim (int timeout) throws JposException;

> The timeout parameter gives the maximum number of milliseconds to wait for exclusive access to be satisfied. If zero, then immediately either returns (if successful) or throws an appropriate exception. If JPOS\_FOREVER (-1), the

method waits as long as needed until exclusive access is satisfied.

Remarks Requests exclusive access to the device. Many devices require an application to

claim them before they can be used.

When successful, the **Claimed** property is changed to true.

**Errors** A JposException may be thrown when this method is invoked. For further

information, "Exceptions" on page 15.

Some possible values of the exception's *ErrorCode* property are:

| Value                                             | Meaning                                                                                                    |
|---------------------------------------------------|----------------------------------------------------------------------------------------------------|
| JPOS_E_ILLEGAL                                    | This device cannot be claimed for exclusive access, or an invalid <i>timeout</i> parameter was specified.                          |
| JPOS_E_TIMEOUT                                    | Another application has exclusive access to the device, and did not relinquish control before <i>timeout</i> milliseconds expired. |
| "Device Sharing Model" on page 12, release Method |                                                                                                    |

### clearInput Method

See Also

void clearInput () throws JposException; **Syntax** 

Remarks Clears all device input that has been buffered.

> Any data events or input error events that are enqueued – usually waiting for **DataEventEnabled** to be set to true and **FreezeEvents** to be set to false – are also

cleared.

**Errors** A JposException may be thrown when this method is invoked. For further

information, see "Exceptions" on page 15.

"Device Input Model" on page 22 See Also

### clearOutput Method

Syntax void clearOutput () throws JposException;

**Remarks** Clears all device output that has been buffered. Also, when possible, halts outputs

that are in progress.

Any output error events that are enqueued – usually waiting for **FreezeEvents** to

be set to false - are also cleared.

**Errors** A JposException may be thrown when this method is invoked. For further

information, see "Exceptions" on page 15.

See Also "Device Output Models" on page 25

### close Method

Syntax void close () throws JposException;

**Remarks** Releases the device and its resources.

If the **DeviceEnabled** property is true, then the device is disabled.

If the **Claimed** property is true, then exclusive access to the device is released.

**Errors** A JposException may be thrown when this method is invoked. For further

information, see "Exceptions" on page 15.

See Also "Device Initialization and Finalization" on page 10, open Method

### directIO Method

| S۱ | ntax · | void directIO | (int command i   | nt[] data | Object object | throws JposException; |
|----|--------|---------------|------------------|-----------|---------------|-----------------------|
|    | IIIux  | void directio | (IIII Communa, I | muljaana, | Object object | dirons sposizacephon, |

| Parameter | Description                                                                                                  |
|-----------|----------------------------------------------------------------------------------------------------|
| command   | Command number whose specific values are assigned by the Device Service.                                     |
| data      | An array of one modifiable integer whose specific values or usage vary by <i>command</i> and Device Service. |
| object    | Additional data whose usage varies by <i>command</i> and Device Service.                                     |

### Remarks

Communicates directly with the Device Service.

This method provides a means for a Device Service to provide functionality to the application that is not otherwise supported by the standard Device Control for its device category. Depending upon the Device Service's definition of the command, this method may be asynchronous or synchronous.

Use of this method will make an application non-portable. The application may, however, maintain portability by performing **directIO** calls within conditional code. This code may be based upon the value of the **DeviceServiceDescription**, **PhysicalDeviceDescription**, or **PhysicalDeviceName** property.

### **Errors**

A JposException may be thrown when this method is invoked. For further information, see "Exceptions" on page 15.

## See Also DirectIOEvent

## open Method

## Syntax void open(String logicalDeviceName) throws JposException;

The *logicalDeviceName* parameter specifies the device name to open.

### **Remarks** Opens a device for subsequent I/O.

The device name specifies which of one or more devices supported by this Device Control should be used.

In Controls from version 1.4 and prior, The *logicalDeviceName* must exist in the Java System Database (JSD) for this device category so that its relationship to the physical device can be determined. Entries in the JSD are created by a setup or configuration utility.

In Controls from version 1.5 and beyond, The *logicalDeviceName* must exist in the **JposEntryRegistry** for this device category so that its relationship to the physical device can be determined. JposEntry objects in the registry are created by a populator or some configuration utility like the JCL GUI editor.

When this method is successful, it initializes the properties **Claimed**, **DeviceEnabled**, **DataEventEnabled** and **FreezeEvents**, as well as descriptions and version numbers of the JavaPOS software layers. Additional category-specific properties may also be initialized.

### **Errors**

See

A JposException may be thrown when this method is invoked. For further information, see "Exceptions" on page 15.

Some possible values of the exception's *ErrorCode* property are:

|        | Value                                                | Meaning                                                               |
|--------|------------------------------------------------------|-----------------------------------------------------------------------|
|        | JPOS_E_ILLEGAL                                       | The Control is already open.                                          |
|        | JPOS_E_NOEXIST                                       | The specified logicalDeviceName was not found.                        |
|        | JPOS_E_NOSERVICE                                     | Could not establish a connection to the corresponding Device Service. |
| e Also | "Device Initialization an<br>32, <b>close</b> Method | d Finalization" on page 10, "Version Handling" on page                |

### release Method

Syntax void release () throws JposException;

**Remarks** Releases exclusive access to the device.

If the **DeviceEnabled** property is true, and the device is an exclusive-use device, then the device is also disabled (this method does not change the device enabled

state of sharable devices).

**Errors** A JposException may be thrown when this method is invoked. For further

information, see "Exceptions" on page 15.

Some possible values of the exception's *ErrorCode* property are:

 Value
 Meaning

 JPOS\_E\_ILLEGAL
 The application does not have exclusive access to the device.

See Also "Device Sharing Model" on page 12, claim Method

## **Events**

### **DataEvent**

 $Interface \qquad jpos. events. Data Listener$ 

Method dataOccurred (DataEvent e)

**Description** Notifies the application that input data is available from the device.

**Properties** This event contains the following property:

| Property | Type | Description                                                                                                    |
|----------|------|----------------------------------------------------------------------------------------------------|
| Status   | int  | The input status with its value dependent upon the device category; it may describe the type or qualities of the input data. |

### Remarks

When this event is delivered to the application, the **DataEventEnabled** property is changed to false, so that no further data events will be delivered until the application sets **DataEventEnabled** back to true. The actual *byte array* input data is placed in one or more device-specific properties.

If **DataEventEnabled** is false at the time that data is received, then the data is enqueued in an internal buffer, the device-specific input data properties are not updated, and the event is not delivered. When **DataEventEnabled** is subsequently changed back to true, the event will be delivered immediately if input data is enqueued and **FreezeEvents** is false.

### See Also

"Events" on page 18, "Device Input Model" on page 22, **DataEventEnabled** Property, **FreezeEvents** Property

**Events** 75

## **DirectIOEvent**

Remarks

Interface jpos.events.DirectIOListener

Method directIOOccurred (DirectIOEvent e);

Description Provides Device Service information directly to the application. This event

provides a means for a vendor-specific Device Service to provide events to the

application that are not otherwise supported by the Device Control.

**Properties** This event contains the following properties:

| Property    | Type      | Description                                                                                                    |
|-------------|-----------|----------------------------------------------------------------------------------------------------|
| EventNumber | int       | Event number whose specific values are assigned by the Device Service.                                                     |
| Data        | int       | Additional numeric data. Specific values vary by the <i>EventNumber</i> and the Device Service. This property is settable. |
| Object      | Object    | Additional data whose usage varies by the <i>EventNumber</i> and the Device Service. This property is settable.            |
|             | described | only for those types of vendor specific functions that are as part of the JavaPOS standard. Use of this event may          |

restrict the application program from being used with other vendor's devices which may not have any knowledge of the Device Service's need for this event.

See Also "Events" on page 18, directIO Method

## **ErrorEvent**

| Interface | jpos.events.ErrorListener |
|-----------|---------------------------|
| interrace | Jpos.events.E1101Eistenei |

Method errorOccurred (ErrorEvent e);

 $\textbf{Description} \quad \text{Notifies the application that an error has been detected and a suitable response is} \\$ 

necessary to process the error condition.

**Properties** This event contains the following properties:

| Property              | Type | Description                                                                                                    |  |  |
|-----------------------|------|----------------------------------------------------------------------------------------------------|--|--|
| ErrorCode int         |      | Error Code causing the error event. See the list of <i>ErrorCodes</i> on page 16.                                                   |  |  |
| ErrorCodeExtended int |      | Extended Error Code causing the error event. These values are device category specific.                                             |  |  |
| ErrorLocus            | int  | Location of the error. See values below.                                                                                            |  |  |
| ErrorResponse         | int  | Error response, whose default value may be overridden<br>by the application (i.e., this property is settable). See<br>values below. |  |  |

The *ErrorLocus* parameter has one of the following values:

| Value             | Meaning                                                                                                    |
|-------------------|----------------------------------------------------------------------------------------------------|
| JPOS_EL_OUTPUT    | Error occurred while processing asynchronous output.                                                                    |
| JPOS_EL_INPUT     | Error occurred while gathering or processing event-driven input. No input data is available.                            |
| JPOS_EL_INPUT_DAT | 'A                                                                                                    |
|                   | Error occurred while gathering or processing event-<br>driven input, and some previously buffered data is<br>available. |

The application's error event listener can set the *ErrorResponse* property to one of the following values:

| Value         | Meaning                                                                                                    |
|---------------|----------------------------------------------------------------------------------------------------|
| JPOS_ER_RETRY | Retry the asynchronous output. The error state is exited. May be valid only when locus is JPOS_EL_INPUT. Default when locus is JPOS_EL_OUTPUT. |
| JPOS_ER_CLEAR | Clear the asynchronous output or buffered input data. The error state is exited. Default when locus is JPOS EL INPUT.                          |

Events 77

### JPOS\_ER\_CONTINUEINPUT

Acknowledges the error and directs the Device to continue input processing. The Device remains in the error state and will deliver additional **DataEvents** as directed by the **DataEventEnabled** property. When all input has been delivered and **DataEventEnabled** is again set to true, then another **ErrorEvent** is delivered with locus JPOS\_EL\_INPUT.

Use only when locus is JPOS\_EL\_INPUT\_DATA. Default when locus is JPOS\_EL\_INPUT\_DATA.

**Remarks** This event is enqueued when an error is detected and the Device's **State** transitions

into the error state. This event is not delivered until **DataEventEnabled** is true,

so that proper application sequencing occurs.

See Also "Device Input Model" on page 22, "Device Input Model" on page 22, "Device

States" on page 30

## OutputCompleteEvent

| Interface | jpos.events.OutputCo | ompleteListener |
|-----------|----------------------|-----------------|
|-----------|----------------------|-----------------|

Method outputCompleteOccurred (OutputCompleteEvent e);

**Description** Notifies the application that the queued output request associated with the

OutputID property has completed successfully.

**Properties** This event contains the following property:

| rioperties | This event contains the following property.                                                                                                    |     |                                                                    |  |  |  |  |
|------------|----------------------------------------------------------------------------------------------------|-----|--------------------------------------------------------------------|--|--|--|--|
|            | Property Type Description                                                                                                    |     |                                                                    |  |  |  |  |
|            | OutputID                                                                                                    | int | The ID number of the asynchronous output request that is complete. |  |  |  |  |
| Remarks    | This event is enqueued after the request's data has been both sent and the Dev<br>Service has confirmation that is was processed by the device successfully. |     |                                                                    |  |  |  |  |

See Also "Device Output Models" on page 25

## **StatusUpdateEvent**

Interface jpos.events.StatusUpdateListener

Method statusUpdateOccurred (StatusUpdateEvent e);

**Description** Notifies the application when a device has detected an operation status change.

**Properties** This event contains the following property:

| Property | Type | Description                                                                         |
|----------|------|-------------------------------------------------------------------------------------|
| Status   | int  | Device category-specific status, describing the type of status change.              |
|          |      | Note that Release 1.3 added Power State Reporting with additional Status values of: |
| Value    |      | Meaning                                                                             |

### JPOS SUE POWER ONLINE

The device is powered on and ready for use. Can be returned if **CapPowerReporting** = JPOS\_PR\_STANDARD or JPOS\_PR\_ADVANCED.

### JPOS\_SUE\_POWER\_OFF

The device is off or detached from the terminal. Can only be returned if **CapPowerReporting** = JPOS\_PR\_ADVANCED.

### JPOS SUE POWER OFFLINE

The device is powered on but is either not ready or not able to respond to requests. Can only be returned if **CapPowerReporting** = JPOS\_PR\_ADVANCED.

### POS SUE POWER OFF OFFLINE

The device is either off or offline. Can only be returned if **CapPowerReporting** = JPOS PR STANDARD.

The common property **PowerState** is also maintained at the current power state of the device.

### Remarks

This event is enqueued when a Device needs to alert the application of a device status change. Examples are a change in the cash drawer position (open vs. closed) or a change in a POS printer sensor (form present vs. absent).

When a device is enabled, this event may be delivered to inform the application of the device state. This behavior, however, is not required.

### See Also

"Events" on page 18, "Device Power Reporting Model" on page 27,

CapPowerReporting Property, PowerNotify Property.

# **Bump Bar**

## Summary

| Common                    | Ver | Type    | Access | May Use After |
|---------------------------|-----|---------|--------|---------------|
| AutoDisable               | 1.3 | boolean | R/W    | Not Supported |
| CapPowerReporting         | 1.3 | int     | R      | open          |
| CheckHealthText           | 1.3 | String  | R      | open          |
| Claimed                   | 1.3 | boolean | R      | open          |
| DataCount                 | 1.3 | int     | R      | open          |
| DataEventEnabled          | 1.3 | boolean | R/W    | open          |
| DeviceEnabled             | 1.3 | boolean | R/W    | open & claim  |
| FreezeEvents              | 1.3 | boolean | R/W    | open          |
| OutputID                  | 1.3 | int     | R      | open          |
| PowerNotify               | 1.3 | int     | R/W    | open          |
| PowerState                | 1.3 | int     | R      | open          |
| State                     | 1.3 | int     | R      |               |
|                           |     |         |        |               |
| DeviceControlDescription  | 1.3 | String  | R      |               |
| DeviceControlVersion      | 1.3 | int     | R      |               |
| DeviceServiceDescription  | 1.3 | String  | R      | open          |
| DeviceServiceVersion      | 1.3 | int     | R      | open          |
| PhysicalDeviceDescription | 1.3 | String  | R      | open          |
| PhysicalDeviceName        | 1.3 | String  | R      | open          |
|                           |     |         |        |               |

| Properties | (Conunuea) |
|------------|------------|
| Cmasifia   |            |

| Specific          | Ver | Type    | Access | May Use After         |
|-------------------|-----|---------|--------|-----------------------|
| AsyncMode         | 1.3 | boolean | R/W    | open, claim, & enable |
| Timeout           | 1.3 | int     | R/W    | open                  |
| UnitsOnline       | 1.3 | int     | R      | open, claim, & enable |
|                   |     |         |        |                       |
| CurrentUnitID     | 1.3 | int     | R/W    | open, claim, & enable |
| CapTone           | 1.3 | boolean | R      | open, claim, & enable |
| AutoToneDuration  | 1.3 | int     | R/W    | open, claim, & enable |
| AutoToneFrequency | 1.3 | int     | R/W    | open, claim, & enable |
| BumpBarDataCount  | 1.3 | int     | R      | open, claim, & enable |
| Keys              | 1.3 | int     | R      | open, claim, & enable |
|                   |     |         |        |                       |
| ErrorUnits        | 1.3 | int     | R      | open                  |
| ErrorString       | 1.3 | String  | R      | open                  |
|                   |     |         |        |                       |
| EventUnitID       | 1.3 | int     | R      | open & claim          |
| EventUnits        | 1.3 | int     | R      | open & claim          |
| EventString       | 1.3 | String  | R      | open & claim          |

Summary 81

## Methods

| Common            | Ver | May Use After         |
|-------------------|-----|-----------------------|
| open              | 1.3 |                       |
| close             | 1.3 | open                  |
| claim             | 1.3 | open                  |
| release           | 1.3 | open & claim          |
| checkHealth       | 1.3 | open, claim, & enable |
| clearInput        | 1.3 | open & claim          |
| clearOutput       | 1.3 | open & claim          |
| directIO          | 1.3 | open                  |
|                   |     |                       |
| Specific          |     |                       |
| bumpBarSound      | 1.3 | open, claim, & enable |
| setKeyTranslation | 1.3 | open, claim, & enable |

## **Events**

| Name                | Ver | May Occur After       |
|---------------------|-----|-----------------------|
| DataEvent           | 1.3 | open, claim, & enable |
| DirectIOEvent       | 1.3 | open & claim          |
| ErrorEvent          | 1.3 | open, claim, & enable |
| OutputCompleteEvent | 1.3 | open, claim, & enable |
| StatusUpdateEvent   | 1.3 | open, claim, & enable |

General Information 83

## **General Information**

The Bump Bar Control's class name is "jpos.BumpBar". The device constants are contained in the class "jpos.BumpBarConst". See "Package Structure" on page 40.

This device was added in JavaPOS Release 1.3.

## Capabilities

The Bump Bar Control has the following minimal set of capabilities:

- Supports broadcast methods that can communicate with one, a range, or all bump bar units online.
- Supports bump bar input (keys 0-255).

The Bump Bar Control may also have the following additional capabilities:

- Supports bump bar enunciator output with frequency and duration.
- Supports tactile feedback via an automatic tone when a bump bar key is pressed.

### Model

The general model of a bump bar is an input device but may also be an output device when, in some implementations, the bump bar device can produce an output tone to indicate that it has been depressed:

- The bump bar device class is a subsystem of bump bar units. The initial
  targeted environment is food service, to control the display of order
  preparation and fulfillment information. Bump bars typically are used in
  conjunction with remote order displays.
  - The subsystem can support up to 32 bump bar units.
  - One application on one workstation or POS Terminal will typically manage and control the entire subsystem of bump bars. If applications on the same or other workstations and POS Terminals will need to access the subsystem, then this application must act as a subsystem server and expose interfaces to other applications.
- All specific methods are broadcast methods. This means that the method can apply to one unit, a selection of units or all online units. The *units* parameter is an **int**, with each bit identifying an individual bump bar unit. (One or more of the constants BB\_UID\_1 through BB\_UID\_32 are bitwise ORed to form the bitmask.) The Device Service will attempt to satisfy the method for all unit(s) indicated in the *units* parameter. If an error is received from one or more units, the **ErrorUnits** property is updated with the appropriate units in error. The **ErrorString** property is updated with a description of the error or errors received. The method will then throw the corresponding JposException. In the case where two or more units encounter different errors, the Device Service should determine the most severe JposException to throw.
- The common methods **checkHealth**, **clearInput**, and **clearOutput** are not broadcast methods and use the unit ID indicated in the **CurrentUnitID** property. (One of the constants BB\_UID\_1 through BB\_UID\_32 are selected.) See the description of these common methods to understand how the current unit ID property is used.
- When the current unit ID property is set by the application, all the corresponding properties are updated to reflect the settings for that unit.
  - If the **CurrentUnitID** property is set to a unit ID that is not online, the dependent properties will contain non-initialized values.
  - The **CurrentUnitID** uniquely represents a single bump bar unit. The definitions range from BB\_UID\_1 to BB\_UID\_32. These definitions are also used to create the bitwise parameter, *units*, used in the broadcast methods.

General Information 85

### Input - Bump Bar

The Bump Bar follows the general "Device Input Model" for event-driven input with some differences:

- When input is received, a **DataEvent** is enqueued.
- This device does not support the **AutoDisable** property, so the device will not automatically disable itself when a **DataEvent** is enqueued.
- An enqueued DataEvent can be delivered to the application when the DataEventEnabled property is true and other event delivery requirements are met. Just before delivering this event, data is copied into corresponding properties, and further data events are disabled by setting the DataEventEnabled property to false. This causes subsequent input data to be enqueued while the application processes the current input and associated properties. When the application has finished the current input and is ready for more data, it reenables events by setting DataEventEnabled to true.
- An ErrorEvent or events are enqueued if an error is encountered while
  gathering or processing input, and are delivered to the application when the
  DataEventEnabled property is true and other event delivery requirements are
  met.
- The BumpBarDataCount property may be read to obtain the number of bump bar DataEvents for a specific unit ID enqueued. The DataCount property can be read to obtain the total number of data events enqueued.
- Queued input may be deleted by calling the clearInput method. See clearInput method description for more details.

The Bump Bar Device Service provider must supply a mechanism for translating its internal key scan codes into user-defined codes which are returned by the data event. Note that this translation *must* be end-user configurable. The default translated key value is the scan code value.

### Output - Tone

The bump bar follows the general "Device Output Model," with some enhancements:

- The **bumpBarSound** method is performed either synchronously or asynchronously, depending on the value of the **AsyncMode** property. When **AsyncMode** is false, then this method operates synchronously and the Device returns to the application after completion. When operating synchronously, a JposException is thrown if the method could not complete successfully.
- When **AsyncMode** is true, then this method operates as follows:
  - The Device buffers the request, sets the **OutputID** property to an identifier for this request, and returns as soon as possible. When the device completes the request successfully, the **EventUnits** property is updated and an **OutputCompleteEvent** is enqueued. A property of this event contains the output ID of the completed request.

Asynchronous methods will <u>not</u> throw a JposException due to a bump bar problem, such as communications failure. These errors will only be reported by an**ErrorEvent**. A JposException is thrown only if the bump bar is not claimed and enabled, a parameter is invalid, or the request cannot be enqueued. The first two error cases are due to an application error, while the last is a serious system resource exception.

• If an error occurs while performing an asynchronous request, an **ErrorEvent** is enqueued. The **EventUnits** property is set to the unit or units in error. The **EventString** property is also set.

Note: ErrorEvent updates EventUnits and EventString. If an error is reported by a broadcast method, then ErrorUnits and ErrorString are set instead.

The event handler may call synchronous bump bar methods (but not asynchronous methods), then can either retry the outstanding output or clear it.

- Asynchronous output is performed on a first-in first-out basis.
- All output buffered may be deleted by setting the CurrentUnitID
  property and calling the clearOutput method. OutputCompleteEvents
  will not be enqueued for cleared output. This method also stops any
  output that may be in progress (when possible).

General Information 87

## **Device Sharing**

The bump bar is an exclusive-use device, as follows:

• The application must claim the device before enabling it.

- The application must claim and enable the device before accessing many bump bar specific properties.
- The application must claim and enable the device before calling methods that manipulate the device.
- When a **claim** method is called again, settable device characteristics are restored to their condition at **release**.
- See the "Summary" table for precise usage prerequisites.

## AsyncMode Property R/W

Type boolean

**Remarks** If true, then the bumpBarSound method will be performed asynchronously.

If false, tones are generated synchronously.

This property is initialized to false by the **open** method.

**Errors** A JposException may be thrown when this property is accessed. For further

information, see "Exceptions" on page 15.

See Also bumpBarSound Method, "Device Output Models" on page 25

## AutoToneDuration Property R/W

Type int

**Remarks** Holds the duration (in milliseconds) of the automatic tone for the bump bar unit

specified by the CurrentUnitID property.

This property is initialized to the default value for each online bump bar unit when

the device is first enabled following the **open** method.

**Errors** A JposException may be thrown when this property is accessed. For further

information, see "Exceptions" on page 15

See Also CurrentUnitID Property

## AutoToneFrequency Property R/W

Type int

**Remarks** Holds the frequency (in Hertz) of the automatic tone for the bump bar unit

specified by the **CurrentUnitID** property.

This property is initialized to the default value for each online bump bar unit when

the device is first enabled following the **open** method.

**Errors** A JposException may be thrown when this property is accessed. For further

information, see "Exceptions" on page 15.

See Also CurrentUnitID Property

## **BumpBarDataCount Property R**

Type int

**Remarks** Holds the number of **DataEvent**s enqueued for the bump bar unit specified by the

**CurrentUnitID** property.

The application may read this property to determine whether additional input is enqueued from a bump bar unit, but has not yet been delivered because of other

application processing, freezing of events, or other causes.

This property is initialized to zero by the **open** method.

**Errors** A JposException may be thrown when this property is accessed. For further

information, see "Exceptions" on page 15.

See Also CurrentUnitID Property, DataEvent

## CapTone Property R

Type boolean

**Remarks** If true, the bump bar unit specified by the **CurrentUnitID** property supports an

enunciator.

This property is initialized when the device is first enabled following the open

method.

**Errors** A JposException may be thrown when this property is accessed. For further

information, see "Exceptions" on page 15.

See Also CurrentUnitID Property

## CurrentUnitID Property R/W

Type int

Remarks

Holds the current bump bar unit ID. Up to 32 units are allowed for one bump bar device. The unit ID definitions range from BB UID 1 to BB UID 32.

Setting this property will update other properties to the current values that apply to the specified unit. The following properties and methods apply only to the selected bump bar unit ID:

- Properties: AutoToneDuration, AutoToneFrequency, BumpBarData-Count, CapTone, and Keys.
- Methods: checkHealth, clearInput, clearOutput.

This property is initialized to BB\_UID\_1 when the device is first enabled following the **open** method.

**Errors** 

A JposException may be thrown when this property is accessed. For further information, see "Exceptions" on page 15.

## **DataCount Property (Common) R**

Type int

Remarks

Holds the total number of **DataEvent**s enqueued. All units online are included in this value. The number of enqueued events for a specific unit ID is stored in the **BumpBarDataCount** property.

The application may read this property to determine whether additional input is enqueued, but has not yet been delivered because of other application processing, freezing of events, or other causes.

This property is initialized to zero by the **open** method.

**Errors** 

A JposException may be thrown when this property is accessed. For further information, see "Exceptions" on page 15.

See Also

**BumpBarDataCount** Property, **DataEvent** Event, "Device Input Model" on page 22.

## **ErrorString Property R**

Type String

**Remarks** Holds a description of the error which occurred on the unit(s) specified by the

ErrorUnits property, when an error occurs for any method that acts on a bitwise

set of bump bar units.

If an error occurs during processing of an asynchronous request, the **ErrorEvent** 

updates the property **EventString** instead.

This property is initialized to an empty string by the **open** method.

**Errors** A JposException may be thrown when this property is accessed. For further

information, see "Exceptions" on page 15.

See Also ErrorUnits Property

## **ErrorUnits Property R**

Type int

**Remarks** Holds a bitwise mask of the unit(s) that encountered an error, when an error occurs

for any method that acts on a bitwise set of bump bar units.

If an error occurs during processing of an asynchronous request, the **ErrorEvent** 

updates the property **EventUnits** instead.

This property is initialized to zero by the **open** method.

**Errors** A JposException may be thrown when this property is accessed. For further

information, see "Exceptions" on page 15.

See Also ErrorString Property

## **EventString Property R**

Type String

**Remarks** Holds a description of the error which occurred to the unit(s) specified by the

**EventUnits** property, when an **ErrorEvent** is delivered.

This property is initialized to an empty string by the **open** method.

**Errors** A JposException may be thrown when this property is accessed. For further

information, see "Exceptions" on page 15.

See Also EventUnits Property, ErrorEvent

## **EventUnitID Property R**

Type int

**Remarks** Holds the bump bar unit ID causing a **DataEvent.** This property is set just before

a DataEvent is delivered. The unit ID definitions range from BB\_UID\_1 to

BB\_UID\_32.

**Errors** A JposException may be thrown when this property is accessed. For further

information, see "Exceptions" on page 15.

See Also DataEvent

## **EventUnits Property R**

Type int

Remarks Holds a bitwise mask of the unit(s) when an OutputCompleteEvent,

ErrorEvent, or StatusUpdateEvent is delivered.

This property is initialized to zero by the **open** method.

**Errors** A JposException may be thrown when this property is accessed. For further

information, see "Exceptions" on page 15.

See Also OutputCompleteEvent, ErrorEvent, StatusUpdateEvent

## **Keys Property R**

Type int

**Remarks** Holds the number of keys on the bump bar unit specified by the **CurrentUnitID** 

property.

This property is initialized when the device is first enabled following the open

method.

**Errors** A JposException may be thrown when this property is accessed. For further

information, see "Exceptions" on page 15.

See Also CurrentUnitID Property

## **Timeout Property R/W**

Type int

**Remarks** Holds the timeout value in milliseconds used by the bump bar device to complete

all output methods supported. If the device cannot successfully complete an output method within the timeout value, then the method throws a JposException if **AsyncMode** is false, or enqueues an **ErrorEvent** if **AsyncMode** is true.

This property is initialized to a Device Service dependent timeout following the

open method.

**Errors** A JposException may be thrown when this property is accessed. For further

information, see "Exceptions" on page 15.

See Also AsyncMode Property, ErrorString Property, bumpBarSound Method

## **UnitsOnline Property R**

Type int

**Remarks** Bitwise mask indicating the bump bar units online, where zero or more of the unit

constants BB\_UID\_1 (bit 0 on) through BB\_UID\_32 (bit 31 on) are bitwise ORed.

32 units are supported.

This property is initialized when the device is first enabled following the **open** method. This property is updated as changes are detected, such as before a **StatusUpdateEvent** is enqueued and during the **checkHealth** method.

**Errors** A JposException may be thrown when this property is accessed. For further

information, see "Exceptions" on page 15.

See Also checkHealth Method, StatusUpdateEvent

## bumpBarSound Method

**Syntax** 

void bumpBarSound (int units, int frequency, int duration, int numberOfCycles, int interSoundWait) throws JposException;

| Parameter      | Description                                                                                                    |
|----------------|----------------------------------------------------------------------------------------------------|
| units          | Bitwise mask indicating which bump bar unit(s) to operate on.                                                                                            |
| frequency      | Tone frequency in Hertz.                                                                                                    |
| duration       | Tone duration in milliseconds.                                                                                                    |
| numberOfCycles | If JPOS_FOREVER, then start bump bar sounding and, repeat continuously. Else perform the specified number of cycles.                                     |
| interSoundWait | When <i>numberOfCycles</i> is not one, then pause for <i>interSoundWait</i> milliseconds before repeating the tone cycle (before playing the tone again) |

### Remarks

parameter.

This method is performed synchronously if AsyncMode is false, and asynchronously if AsyncMode is true.

The duration of a tone cycle is:

*duration* parameter + *interSoundWait* parameter (except on the last tone cycle)

After the bump bar has started an asynchronous sound, then the sound may be stopped by using the clearOutput method. (When an interSoundWait value of JPOS\_FOREVER was used to start the sound, then the application must use clearOutput to stop the continuous sounding of tones.)

### **Errors**

A JposException may be thrown when this method is invoked. For further information, see "Exceptions" on page 15.

Some possible values of the exception's *ErrorCode* property are:

| Value                                                                  | Meaning                                                                                                    |
|------------------------------------------------------------------------|----------------------------------------------------------------------------------------------------|
| JPOS_E_ILLEGAL                                                         | One of the following errors occurred:                                                                                                    |
|                                                                        | <i>numberOfCycles</i> is neither a positive, non-zero value nor JPOS_FOREVER.                                                                                                    |
|                                                                        | numberOfCycles is JPOS_FOREVER when <b>AsyncMode</b> is false.                                                                                                    |
|                                                                        | A negative interSoundWait was specified.                                                                                                    |
|                                                                        | units is zero or a non-existent unit was specified.                                                                                                    |
|                                                                        | A unit in <i>units</i> does not support the <b>CapTone</b> capability.                                                                                                    |
|                                                                        | The <b>ErrorUnits</b> and <b>ErrorString</b> properties may be updated before the exception is thrown.                                                                                                    |
| JPOS_E_FAILURE                                                         | An error occurred while communicating with one of the bump bar units specified by the <i>units</i> parameter. The <b>ErrorUnits</b> and <b>ErrorString</b> properties are updated before the exception is thrown. (Can only occur if <b>AsyncMode</b> is false.) |
| Aguna Mada Property Enway Unita Property Enway String Property ConTone |                                                                                                    |

See Also

**AsyncMode** Property, **ErrorUnits** Property, **ErrorString** Property, **CapTone** Property, **clearOutput** Method

## checkHealth Method (Common)

### Type void checkHealth (int level) throws JposException;

The *level* parameter indicates the type of health check to be performed on the device. The following values may be specified:

| Value             | Meaning                                                                                                    |
|-------------------|----------------------------------------------------------------------------------------------------|
| JPOS_CH_INTERNAL  | Perform a health check that does not physically change<br>the device. The device is tested by internal tests to the<br>extent possible. |
| JPOS_CH_EXTERNAL  | Perform a more thorough test that may change the device.                                                                                |
| JPOS_CH_INTERACTI | VE                                                                                                    |

Perform an interactive test of the device. The Device Service will typically display a modal dialog box to present test options and results.

### Remarks

When JPOS\_CH\_INTERNAL or JPOS\_CH\_EXTERNAL level is requested, the method will check the health of the bump bar unit specified by the **CurrentUnitID** property. When the current unit ID property is set to a unit that is not currently online, the device will attempt to check the health of the bump bar unit and report a communication error if necessary. The JPOS\_CH\_INTERACTIVE health check operation is up to the Device Service designer.

A text description of the results of this method is placed in the **CheckHealthText** property.

The **UnitsOnline** property will be updated with any changes before returning to the application.

This method is always synchronous.

### **Errors**

A JposException may be thrown when this method is invoked. For further information, see "Exceptions" on page 15.

Some possible values of the exception's *ErrorCode* property are:

| Value          | Meaning                                                                                                    |
|----------------|----------------------------------------------------------------------------------------------------|
| JPOS_E_FAILURE | An error occurred while communicating with the bump bar unit specified by the <b>CurrentUnitID</b> property. |

### See Also CurrentUnitID Property, UnitsOnline Property

## clearInput Method (Common)

Syntax void clearInput () throws JposException;

**Remarks** Clears the device input that has been buffered for the unit specified by the

**CurrentUnitID** property.

Any data events that are enqueued – usually waiting for **DataEventEnabled** to be

set to true and **FreezeEvents** to be set to false – are also cleared.

**Errors** A JposException may be thrown when this method is invoked. For further

information, see "Exceptions" on page 15.

See Also CurrentUnitID Property, "Device Input Model" on page 22.

## clearOutput Method (Common)

Syntax void clearOutput () throws JposException;

**Remarks** Clears the tone outputs that have been buffered for the unit specified by the

CurrentUnitID property.

Any output complete and output error events that are enqueued – usually waiting for **DataEventEnabled** to be set to true and **FreezeEvents** to be set to false – are

also cleared.

**Errors** A JposException may be thrown when this method is invoked. For further

information, see "Exceptions" on page 15.

See Also CurrentUnitID Property, "Device Output Models" on page 25.

## setKeyTranslation Method

| Syntax | <pre>void setKeyTranslation (int units, int scanCode, int logicalKey)</pre> |
|--------|-----------------------------------------------------------------------------|
|        | throws JposException;                                                       |

|         |                                                                                                    | o wo <b>o</b> poszeri <b>o p</b> 12011,                                                             |  |
|---------|----------------------------------------------------------------------------------------------------|----------------------------------------------------------------------------------------------------|--|
|         | Parameter                                                                                                    | Description                                                                                         |  |
|         | units                                                                                                    | Bitwise mask indicating which bump bar unit(s) to set key translation for.                          |  |
|         | scanCode                                                                                                    | The bump bar generated key scan code. Valid values 0-255.                                           |  |
|         | logicalKey                                                                                                    | The translated logical key value. Valid values 0-255.                                               |  |
| Remarks | Assigns a logical key value to a device-specific key scan code for the bump bar unit(s) specified by the <i>units</i> parameter. The logical key value is used during translation during the <b>DataEvent</b> . |                                                                                                    |  |
| Errors  | A JposException may be thrown when this method is invoked. For further information, see "Exceptions" on page 15.                                                                                                |                                                                                                    |  |
|         | Some possible values                                                                                                    | Some possible values of the exception's <i>ErrorCode</i> property are:                              |  |
|         | Value                                                                                                    | Meaning                                                                                             |  |
|         | JPOS_E_ILLEGAL                                                                                                    | One of the following errors occurred:                                                               |  |
|         |                                                                                                    | scanCode or logicalKey are out of range.                                                            |  |
|         |                                                                                                    | units is zero or a non-existent unit was specified.                                                 |  |
|         |                                                                                                    | The <b>ErrorUnits</b> and <b>ErrorString</b> properties are updated before the exception is thrown. |  |
|         |                                                                                                    |                                                                                                    |  |

See Also ErrorUnits Property, ErrorString Property, DataEvent

Events 99

# **Events**

#### **DataEvent**

Interface jpos.events.DataListener

Method dataOccurred (DataEvent e);

**Description** Notifies the application when input from the bump bar is available.

**Properties** This event contains the following property:

| Property | Type | Description |
|----------|------|-------------|
| Status   | int  | See below.  |

The *Status* property is divided into four bytes. Depending on the Event Type, located in the low word, the remaining 2 bytes will contain additional data. The diagram below indicates how the *Status* property is divided:

| High V                         | Word                       | Low Word (Event Type) |
|--------------------------------|----------------------------|-----------------------|
| High Byte Unused. Always zero. | Low Byte<br>LogicalKeyCode | BB_DE_KEY             |

#### Remarks

Enqueued to present input data from a bump bar unit to the application. The low word contains the Event Type. The high word contains additional data depending on the Event Type. When the Event Type is BB\_DE\_KEY, the low byte of the high word contains the LogicalKeyCode for the key pressed on the bump bar unit. The LogicalKeyCode value is device independent. It has been translated by the Device Service from its original hardware specific value. Valid ranges are 0-255.

The **EventUnitID** property is updated before delivering the event.

See Also

"Device Input Model" on page 22, **EventUnitID** Property, **DataEventEnabled** Property, **FreezeEvents** Property

#### **DirectIOEvent**

Interface jpos.events.DirectIOListener

Method directIOOccurred (DirectIOEvent e);

**Description** Provides Device Service information directly to the application. This event

provides a means for a vendor-specific Bump Bar Device Service to provide events to the application that are not otherwise supported by the Device Control.

**Properties** This event contains the following property:

| Property    | Type   | Description                                                                                                    |
|-------------|--------|----------------------------------------------------------------------------------------------------|
| EventNumber | int    | Event number whose specific values are assigned by the Device Service.                                                     |
| Data        | int    | Additional numeric data. Specific values vary by the <i>EventNumber</i> and the Device Service. This property is settable. |
| Object      | Object | Additional data whose usage varies by the <i>EventNumber</i> and Device Service. This property is settable.                |

Remarks

This event is to be used only for those types of vendor specific functions that are not otherwise described as part of the JavaPOS standard. Use of this event may restrict the application program from being used with other vendor's Bump Bar devices which may not have any knowledge of the Device Service's need for this event.

**See Also** "Events" on page 18, **directIO** Method

#### **ErrorEvent**

Interface jpos.events.ErrorListener

Method errorOccurred (ErrorEvent e);

**Description** Notifies the application that a Bump Bar error has been detected and a suitable

response by the application is necessary to process the error condition.

**Properties** This event contains the following properties:

| Property              | Type | Description                                                                                                    |
|-----------------------|------|----------------------------------------------------------------------------------------------------|
| ErrorCode             | int  | Result code causing the error event. See a list of <i>ErrorCodes</i> on page 16.                                                                               |
| ErrorCodeExtended int |      | Extended Error code causing the error event. If <i>ErrorCode</i> is JPOS_E_EXTENDED, then see values below.Otherwise, it may contain a Service-specific value. |
| ErrorLocus            | int  | Location of the error. See values below.                                                                                                    |

Events 101

| ErrorResponse | int | Error response, whose default value may be overridden      |
|---------------|-----|------------------------------------------------------------|
|               |     | by the application. (i.e., this property is settable). See |
|               |     | values below.                                              |

The *ErrorLocus* property may be one of the following:

| Value              | Meaning                                                                                                    |  |  |  |  |
|--------------------|----------------------------------------------------------------------------------------------------|--|--|--|--|
| JPOS_EL_OUTPUT     | Error occurred while processing asynchronous output.                                                                    |  |  |  |  |
| JPOS_EL_INPUT      | Error occurred while gathering or processing event-<br>driven input. No input data is available.                        |  |  |  |  |
| JPOS_EL_INPUT_DATA |                                                                                                    |  |  |  |  |
|                    | Error occurred while gathering or processing event-<br>driven input, and some previously buffered data is<br>available. |  |  |  |  |

The contents of the *ErrorResponse* property are preset to a default value, based on the *ErrorLocus*. The application's error event listener may change *ErrorResponse* to one of the following values:

| Value            | Meaning                                                                                                    |
|------------------|----------------------------------------------------------------------------------------------------|
| JPOS_ER_RETRY    | Use only when locus is JPOS_EL_OUTPUT. Retry the asynchronous output. The error state is exited. Default when locus is JPOS_EL_OUTPUT.                                                                                                    |
| JPOS_ER_CLEAR    | Clear the buffered input data. The error state is exited. Default when locus is JPOS_EL_INPUT.                                                                                                    |
| JPOS_ER_CONTINUE | INPUT                                                                                                    |
|                  | Use only when locus is JPOS_EL_INPUT_DATA. Acknowledges the error and directs the Device to continue processing. The Device remains in the error state, and will deliver additional <b>DataEvents</b> as directed by the <b>DataEventEnabled</b> property. When all input has been delivered and the <b>DataEventEnabled</b> property is again set to true, then another <b>ErrorEvent</b> is delivered with locus JPOS_EL_INPUT. |
|                  | Default when locus is JPOS_EL_INPUT_DATA.                                                                                                    |

#### Remarks

Enqueued when an error is detected while while gathering data from or processing asynchronous output for the bump bar.

Input error events are not delivered until the **DataEventEnabled** property is true, so that proper application sequencing occurs.

The **EventUnits** and **EventString** properties are updated before the event is delivered.

#### See Also

"Device Output Models" on page 25, "Device States" on page 30, **DataEventEnabled** Property, **EventUnits** Property, **EventString** Property

# OutputCompleteEvent

Remarks

| Interface | jpos.events.OutputC | ompleteListener |
|-----------|---------------------|-----------------|
|-----------|---------------------|-----------------|

Method outputCompleteOccurred (OutputCompleteEvent e);

**Description** Notifies the application that the queued output request associated with the

OutputID property has completed successfully.

**Properties** This event contains the following property:

| Property                | Type | Description                                                                                                    |
|-------------------------|------|----------------------------------------------------------------------------------------------------|
| OutputID                | int  | The ID number of the asynchronous output request that is complete. The EventUnits property is updated before delivering. |
| Enqueued w successfully | -    | iously started asynchronous output request completes                                                                     |
|                         |      |                                                                                                    |

**See Also EventUnits** Property, "Device Output Models" on page 25.

Events 103

## **StatusUpdateEvent**

Interface jpos.events.StatusUpdateListener

Method statusUpdateOccurred (StatusUpdateEvent e);

**Description** Notifies the application that the bump bar has had an operation status change.

**Properties** This event contains the following property:

| Property | Type | Description                                                                                                    |
|----------|------|----------------------------------------------------------------------------------------------------|
| Status   | int  | Reports a change in the power state of a bump bar unit.                                                                                                    |
|          |      | Note that Release 1.3 added Power State Reporting with additional Power reporting StatusUpdateEvent values. See "StatusUpdateEvent" description on page 78. |

**Remarks** Enqueued when the bump bar device detects a power state change.

Deviation from the standard **StatusUpdateEvent** (See "StatusUpdateEvent" on page 78.)

- Before delivering the event, the **EventUnits** property is set to the units for which the new power state applies.
- When the bump bar device is enabled, then a **StatusUpdateEvent** is enqueued to specify the bitmask of online units.
- While the bump bar device is enabled, a **StatusUpdateEvent** is enqueued when the power state of one or more units change. If more than one unit changes state at the same time, the Device Service may choose to either enqueue multiple events or to coalesce the information into a minimal number of events applying to **EventUnits**.

See Also EventUnits Property

# **Cash Changer**

# Summary

## **Properties**

| Common                             | Ver | Type    | Access | May Use After |
|------------------------------------|-----|---------|--------|---------------|
| AutoDisable                        |     | boolean | R/W    | Not Supported |
| CapPowerReporting                  | 1.3 | int     | R      | open          |
| CheckHealthText                    |     | String  | R      | open          |
| Claimed                            |     | boolean | R      | open          |
| DataCount                          | 1.5 | int     | R      | open          |
| DataEventEnabled                   | 1.5 | boolean | R/W    | open          |
| DeviceEnabled                      |     | boolean | R/W    | open & claim  |
| FreezeEvents                       |     | boolean | R/W    | open          |
| OutputID                           |     | int     | R      | Not Supported |
| PowerNotify                        | 1.3 | int     | R/W    | open          |
| PowerState                         | 1.3 | int     | R      | open          |
| State                              |     | int     | R      |               |
|                                    |     |         |        |               |
| ${\bf Device Control Description}$ |     | String  | R      |               |
| DeviceControlVersion               |     | int     | R      |               |
| DeviceServiceDescription           |     | String  | R      | open          |
| DeviceServiceVersion               |     | int     | R      | open          |
| PhysicalDeviceDescription          |     | String  | R      | open          |
| PhysicalDeviceName                 |     | String  | R      | open          |

| Specific                | Ver | Type    | Access | May Use After         |
|-------------------------|-----|---------|--------|-----------------------|
| CapDeposit              | 1.5 | boolean | R      | open                  |
| CapDepositDataEvent     | 1.5 | boolean | R      | open                  |
| CapDiscrepancy          |     | boolean | R      | open                  |
| CapEmptySensor          |     | boolean | R      | open                  |
| CapFullSensor           |     | boolean | R      | open                  |
| CapNearEmptySensor      |     | boolean | R      | open                  |
| CapNearFullSensor       |     | boolean | R      | open                  |
| CapPauseDeposit         | 1.5 | boolean | R      | open                  |
| CapRepayDeposit         | 1.5 | boolean | R      | open                  |
|                         |     |         |        |                       |
| AsyncMode               |     | boolean | R/W    | open                  |
| AsyncResultCode         |     | int     | R      | open, claim, & enable |
| AsyncResultCodeExtended |     | int     | R      | open, claim, & enable |
|                         |     |         |        |                       |
| CurrencyCashList        |     | String  | R      | open                  |
| CurrencyCode            |     | String  | R/W    | open                  |
| CurrencyCodeList        |     | String  | R      | open                  |
| CurrentExit             |     | int     | R/W    | open                  |
| DepositAmount           | 1.5 | int     | R      | open                  |
| DepositCashList         | 1.5 | String  | R      | open                  |
| DepositCodeList         | 1.5 | String  | R      | open                  |
| DepositCounts           | 1.5 | String  | R      | open                  |
| DepositStatus           | 1.5 | int     | R      | open                  |
| DeviceExits             |     | int     | R      | open                  |
| ExitCashList            |     | String  | R      | open                  |
|                         |     |         |        |                       |
| DeviceStatus            |     | int     | R      | open, claim, & enable |
| FullStatus              |     | int     | R      | open, claim, & enable |

Summary 107

## Methods

| Common  | Ver | May Use After |
|---------|-----|---------------|
| open    |     |               |
| close   |     | open          |
| claim   |     | open          |
| release |     | open & claim  |

checkHealth open, claim, & enable

clearInputNot SupportedclearOutputNot SupporteddirectIOopen & claim

## Specific

| beginDeposit   | 1.5 | open, claim, & enable |
|----------------|-----|-----------------------|
| dispenseCash   |     | open, claim, & enable |
| dispenseChange |     | open, claim, & enable |
| endDeposit     | 1.5 | open, claim, & enable |
| fixDeposit     | 1.5 | open, claim, & enable |
| pauseDeposit   | 1.5 | open, claim, & enable |
| readCashCounts |     | open, claim, & enable |

## **Events**

| Name                | Ver | May Occur After       |
|---------------------|-----|-----------------------|
| DataEvent           | 1.5 | open, claim, & enable |
| DirectIOEvent       | 1.3 | open & claim          |
| ErrorEvent          |     | Not Supported         |
| OutputCompleteEvent |     | Not Supported         |
| StatusUpdateEvent   |     | open, claim, & enable |

# **General Information**

The Cash Changer Control's class name is "jpos.CashChanger". The device constants are contained in the class "jpos.CashChangerConst". See "Package Structure" on page 40.

#### **Capabilities**

The Cash Changer has the following capabilities:

- Reports the cash units and corresponding unit counts available in the Cash Changer.
- Dispenses a specified amount of cash from the device in either bills, coins, or both into a user-specified exit.
- Dispenses a specified number of cash units from the device in either bills, coins, or both into a user-specified exit.
- Reports jam conditions within the device.
- Supports more than one currency.

The Cash Changer may also have the following additional capabilities:

- Reports the fullness levels of the Cash Changer's cash units. Conditions which may be indicated include empty, near empty, full, and near full states.
- Reports a possible (or probable) cash count discrepancy in the data reported by the **readCashCounts** method.

# Release 1.5 and later – Support for the cash acceptance is added as an option.

• The money (bills and coins) which is deposited into the device between the start and end of cash acceptance is reported to the application. The contents of the report are cash units and cash counts.

General Information 109

#### Model

The general model of a Cash Changer is:

• Supports several cash types such as coins, bills, and combinations of coins and bills. The supported cash type for a particular currency is noted by the list of cash units in the **CurrencyCashList** property.

- Consists of any combination of features to aid in the cash processing functions such as a cash entry holding bin, a number of slots or bins which can hold the cash, and cash exits.
- Prior to Release 1.5 this specification provides programmatic control only for the dispensing of cash. The accepting of cash by the device (for example, to replenish cash) cannot be controlled by the APIs provided in this model. The application can call **readCashCounts** to retrieve the current unit count for each cash unit, but cannot control when or how cash is added to the device.
- May have multiple exits. The number of exits is specified in the DeviceExits property. The application chooses a dispensing exit by setting the CurrentExit property. The cash units which may be dispensed to the current exit are indicated by the ExitCashList property. When CurrentExit is 1, the exit is considered the "primary exit" which is typically used during normal processing for dispensing cash to a customer following a retail transaction. When CurrentExit is greater than 1, the exit is considered an "auxiliary exit." An "auxiliary exit" typically is used for special purposes such as dispensing quantities or types of cash not targeted for the "primary exit."
- Dispenses cash into the exit specified by **CurrentExit** when either **dispenseChange** or **dispenseCash** is called. With **dispenseChange**, the application specifies a total amount to be dispensed, and it is the responsibility of the Cash Changer device or the Control to dispense the proper amount of cash from the various slots or bins. With **dispenseCash**, the application specifies a count of each cash unit to be dispensed.
- Dispenses cash either synchronously or asynchronously, depending on the value of the **AsyncMode** property.
  - When **AsyncMode** is false, then the cash dispensing methods are performed synchronously and the dispense method returns the completion status to the application.

When **AsyncMode** is true and no exception is thrown by either **dispenseChange** or **dispenseCash**, then the method is performed asynchronously and its completion is indicated by a **StatusUpdateEvent** with its *Data* property set to CHAN\_STATUS\_ASYNC. The request's completion status is set in the **AsyncResultCode** and **AsyncResultCodeExtended** properties.

The values of **AsyncResultCode** and **AsyncResultCodeExtended** are the same as those for the *ErrorCode* and *ErrorCodeExtended* properties of a JposException when an error occurs during synchronous dispensing.

Nesting of asynchronous Cash Changer operations is illegal; only one asynchronous method can be processed at a time.

The **readCashCounts** method may not be called while an asynchronous method is being performed since doing so could likely report incorrect cash counts.

- May support more than one currency. The CurrencyCode property may be set to the currency, selecting from a currency in the list CurrencyCodeList. CurrencyCashList, ExitCashList, dispenseCash, dispenseChange and readCashCounts all act upon the current currency only.
- Sets the cash slot (or cash bin) conditions in the **DeviceStatus** property to show empty and near empty status, and in the **FullStatus** property to show full and near full status. If there are one or more empty cash slots, then **DeviceStatus** is CHAN\_STATUS\_EMPTY, and if there are one or more full cash slots, then **FullStatus** is CHAN\_STATUS\_FULL.
- After Release 1.5--Support for cash acceptance is added as an option.
- The cash acceptance model is as follows:
- Note that the **AsyncMode** property has no affect on methods that have been added for cash acceptance, since these are treated as input methods.
- The dispensing of change function of this device is not dependent upon the availability of a "cash acceptance" function option. Dispensing of change and collection of money are two independent functions.
- Receipt of cash (cash acceptance function) is an option that may be provided
  by the Cash Changer device. Cash acceptance into the "cash acceptance
  mechanism" is started by invoking the beginDeposit method. The previous
  values of the properties DepositCounts and DepositAmount are initialized to
  zero.
- The total amount of cash placed into the device continues to be accumulated until either the **fixDeposit** method or the **pauseDeposit** method is executed. When the **fixDeposit** method is executed, the total amount of accumulated cash is stored in the **DepositCounts** and **DepositAmount** properties. If the CapDepositDataEvent capability was previously set to true, then a **DataEvent** is generated to inform the application that cash has been collected. If the **pauseDeposit** method is executed with a parameter value of CHAN\_DEPOSIT\_PAUSE, then the counting of the deposited cash is suspended and the current amount of accumulated cash is also updated to the DepositCounts and DepositAmount properties. When pauseDeposit method is executed with a parameter value of CHAN\_DEPOSIT\_RESTART, counting of deposited cash is resumed and added to the accumulated totals. When the **fixDeposit** method is executed, the current amount of accumulated cash is updated in the **DepositCounts** and **DepositAmount** properties, and the process remains static until an **endDeposit** method is executed. At this point the "cash acceptance" mechanism is notified to stop accepting cash. If endDeposit method receives a CHAN\_DEPOSIT\_CHANGE parameter, then

General Information 111

the mechanism will dispense cash change back to the user. If **endDeposit** is invoked with a CHAN\_DEPOSIT\_NOCHANGE parameter, then the mechanism will not dispense cash change back to the user. Finally, if **endDeposit** is invoked with a CHAN\_DEPOSIT\_REPAY parameter, then all collected cash is returned back to the user by the mechanism.

- Two types of Cash Changer mechanisms are covered by this standard. In one case where **CapRepayDeposit** is true, the bins that are used for collecting the cash are the same bins that are used for dispensing the cash as change. In the other case where **CapRepayDeposit** is false, the bins that are used for collecting the cash are different from the bins that are used for dispensing the change. In the first case, if a transaction is aborted for any reason, the same cash the user input to the mechanism will be returned to the user. In the second case, it is up to the application to dispense an equivalent amount of cash (not the same physical cash collected) back to the user for an aborted transaction.
- The Cash Changer mechanisms can only be used in one mode at a time. While the mechanism is collecting deposited cash, it can not dispense change at the same time. Therefore, while **beginDeposit** method is being executed, no payment of change can occur. Only after an **endDeposit** method call can the proper amount of change be determined (either by the application or by a "smart" Cash Changer) and dispensed to the user. Each Cash Changer manufacturer must determine the amount of time it takes to process the received cash and place in storage bins before it completes the **endDeposit** method.

- When the clearInput method is executed, the queued DataEvent associated
  with the receipt of cash is cleared. The DepositCounts and DepositAmount
  properties remain set and are not cleared.
- The processing flow of cash acceptance is shown in the following diagram:

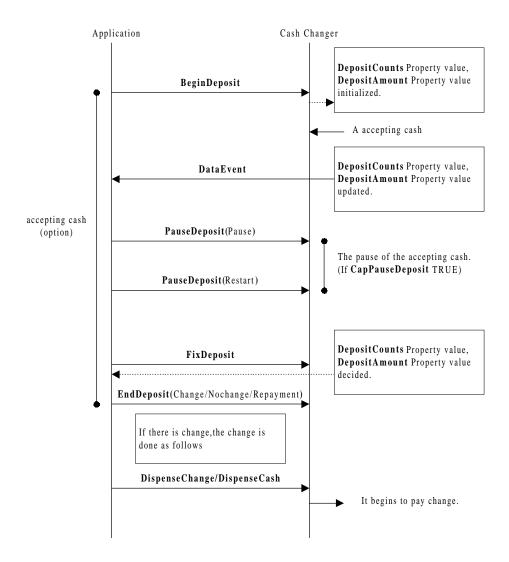

# **Device Sharing**

The Cash Changer is an exclusive-use device, as follows:

- The application must claim the device before enabling it.
- The application must claim and enable the device before accessing some of the properties, dispensing or collecting, or receiving status update events.
- See the "Summary" table for precise usage prerequisites.

Properties 113

# **Properties**

## AsyncMode Property R/W

Type boolean
 Remarks If true, the dispenseCash and dispenseChange methods will be performed asynchronously. If false, these methods will be performed synchronously.
 This property is initialized to false by the open method.

 Errors A JposException may be thrown when this property is accessed. For further information, see "Exceptions" on page 15.
 See Also dispenseCash Method, dispenseChange Method, AsyncResultCode Property; AsyncResultCodeExtended Property

## AsyncResultCode Property R

Type int

Remarks Holds the completion status of the last asynchronous dispense request (i.e., when

**dispenseCash** or **dispenseChange** was called with **AsyncMode** true). This property is set before a **StatusUpdateEvent** event is delivered with a *Data* value

of CHAN\_STATUS\_ASYNC.

**Errors** A JposException may be thrown when this property is accessed. For further

information, see "Exceptions" on page 15.

See Also dispenseCash Method, dispenseChange Method, AsyncMode Property

## AsyncResultCodeExtended Property R

Type int

**Remarks** Holds the extended completion status of the last asynchronous dispense request

(i.e., when **dispenseCash** or **dispenseChange** was called with **AsyncMode** true). This property is set before a **StatusUpdateEvent** event is delivered with a *Data* 

value of CHAN\_STATUS\_ASYNC.

**Errors** A JposException may be thrown when this property is accessed. For further

information, see "Exceptions" on page 15.

See Also dispenseCash Method, dispenseChange Method, AsyncMode Property

## CapDeposit Property R

## Added in Release 1.5

Type boolean

**Remarks** If true, the Cash Changer supports cash acceptance.

This property is initialized by the **open** method.

**Errors** A JposException may be thrown when this property is accessed. For further

information, see "Errors" on page 15.

See Also beginDeposit Method, endDeposit Method, fixDeposit Method, pauseDeposit

Method.

## CapDepositDataEvent Property R Added in Release 1.5

Type boolean

**Remarks** If true, the Cash Changer can report a cash acceptance event.

This property is initialized by the **open** method.

**Errors** A JposException may be thrown when this property is accessed. For further

information, see "Errors" on page 15.

See Also beginDeposit Method, endDeposit Method, fixDeposit Method, pauseDeposit

Method.

## **CapDiscrepancy Property R**

Type boolean

**Remarks** If true, the **readCashCounts** method can report a valid *discrepancy* value.

This property is initialized by the **open** method.

**Errors** A JposException may be thrown when this property is accessed. For further

information, see "Exceptions" on page 15.

See Also readCashCounts Method

Properties 115

# **CapEmptySensor Property R**

Type boolean

Remarks If true, the Cash Changer can report the condition that some cash slots are empty.

This property is initialized by the open method.

Errors A JposException may be thrown when this property is accessed. For further information, see "Exceptions" on page 15.

See Also DeviceStatus Property, StatusUpdateEvent

# **CapFullSensor Property R**

| Туре     | boolean                                                                                                    |  |
|----------|----------------------------------------------------------------------------------------------------|--|
| Remarks  | If true, the Cash Changer can report the condition that some cash slots are full.                                   |  |
|          | This property is initialized by the <b>open</b> method.                                                             |  |
| Errors   | A JposException may be thrown when this property is accessed. For further information, see "Exceptions" on page 15. |  |
| See Also | FullStatus Property, StatusUpdateEvent                                                                              |  |

# CapNearEmptySensor Property R

| Туре     | boolean                                                                                                    |
|----------|----------------------------------------------------------------------------------------------------|
| Remarks  | If true, the Cash Changer can report the condition that some cash slots are nearly empty.                           |
|          | This property is initialized by the <b>open</b> method.                                                             |
| Errors   | A JposException may be thrown when this property is accessed. For further information, see "Exceptions" on page 15. |
| See Also | DeviceStatus Property. StatusUpdateEvent                                                                            |

## CapNearFullSensor Property R

Type boolean
 Remarks If true, the Cash Changer can report the condition that some cash slots are nearly full.
 This property is initialized by the open method.
 Errors A JposException may be thrown when this property is accessed. For further information, see "Exceptions" on page 15.
 See Also FullStatus Property, StatusUpdateEvent

## CapPauseDeposit Property R Added in Release 1.5

| Туре     | boolean                                                                                                    |
|----------|----------------------------------------------------------------------------------------------------|
| Remarks  | If true, the Cash Changer has the capability to suspend cash acceptance processing temporarily.  This property is initialized by the <b>open</b> method. |
| Errors   | A JposException may be thrown when this property is accessed. For further information, see "Errors" on page 15.                                          |
| See Also | pauseDeposit Method.                                                                                                    |

## CapRepayDeposit Property R Added in Release 1.5

| Туре     | boolean                                                                                                    |
|----------|----------------------------------------------------------------------------------------------------|
| Remarks  | If true, the Cash Changer has the capability to return money that was deposited. This property is initialized by the <b>open</b> method. |
| Errors   | A JposException may be thrown when this property is accessed. For further information, see "Errors" on page 15.                          |
| See Also | endDenosit Method                                                                                                    |

Properties 117

## CurrencyCashList Property R

## Type String

Remarks

Holds the cash units supported in the Cash Changer for the currency represented by the **CurrencyCode** property. It consists of ASCII numeric comma delimited values which denote the units of coins, then the ASCII semicolon character (";") followed by ASCII numeric comma delimited values for the bills that can be used with the Cash Changer. If a semicolon (";") is absent, then all units represent coins.

Below are sample CurrencyCashList values in Japan.

- "1,5,10,50,100,500" 1, 5, 10, 50, 100, 500 yen coin.
- "1,5,10,50,100,500;1000,5000,10000" 1, 5, 10, 50, 100, 500 yen coin and 1000, 5000, 10000 yen bill.
- ";1000,5000,10000" 1000, 5000, 10000 yen bill.

This property is initialized by the **open** method, and is updated when **CurrencyCode** is set.

**Errors** 

A JposException may be thrown when this property is accessed. For further information, see "Exceptions" on page 15.

See Also CurrencyCode Property

## CurrencyCode Property R/W

Type String

**Remarks** Holds the active currency code to be used by Cash Changer operations. This value

is one of the set of currencies specified by the CurrencyCodeList property.

This property is initialized to an appropriate value by the **open** method.

**Errors** A JposException may be thrown when this property is accessed. For further

information, see "Exceptions" on page 15.

Some possible values of the exception's ErrorCode property are:

Value Meaning

JPOS\_E\_ILLEGAL A value was specified that is not within CurrencyCodeList.

See Also CurrencyCodeList Property

## CurrencyCodeList Property R

Type String

**Remarks** Holds the currency code indicators. It is a list of ASCII three-character ISO 4217

currency codes separated by commas.

For example, if the string is "JPY,USD", then the Cash Changer supports both

Japanese and U.S. monetary units.

This property is initialized by the **open** method.

**Errors** A JposException may be thrown when this property is accessed. For further

information, see "Exceptions" on page 15.

See Also CurrencyCode Property

Properties 119

## CurrentExit Property R/W

#### Type int

#### Remarks

Holds the current cash dispensing exit. The value 1 represents the primary exit (or *normal* exit), while values greater then 1 are considered auxiliary exits. Legal values range from 1 to **DeviceExits**.

Below are examples of typical property value sets in Japan. **CurrencyCode** is "JPY" and **CurrencyCodeList** is "JPY."

• Cash Changer supports coins; only one exit supported:

**CurrencyCashList** = "1,5,10,50,100,500"

**DeviceExits** = 1

**CurrentExit** = 1: **ExitCashList** = "1,5,10,50,100,500"

 Cash Changer supports both coins and bills; an auxiliary exit is used for larger quantities of bills:

**CurrencyCashList** = "1,5,10,50,100,500;1000,5000,10000"

**DeviceExits** = 2

When **CurrentExit** = 1: **ExitCashList** = "1,5,10,50,100,500;1000,5000"

When CurrentExit = 2: ExitCashList = ";1000,5000,10000"

 Cash Changer supports bills; an auxiliary exit is used for larger quantities of bills:

**CurrencyCashList** = ";1000,5000,10000"

**DeviceExits** = 2

When **CurrentExit** = 1: **ExitCashList** = ";1000,5000"

When CurrentExit = 2: ExitCashList = ";1000,5000,10000"

This property is initialized to 1 by the **open** method.

#### **Errors**

A JposException may be thrown when this property is accessed. For further information, see "Exceptions" on page 15.

Some possible values of the exception's *ErrorCode* property are:

| Value          | Meaning                                            |
|----------------|----------------------------------------------------|
| JPOS_E_ILLEGAL | An invalid <b>CurrentExit</b> value was specified. |

See Also

CurrencyCashList Property, DeviceExits Property, ExitCashList Property

## DepositAmount Property R Added in Release 1.5

Type int

**Remarks** The total amount of deposited cash.

For example, if the currency is Japanese yen and **DepositAmount** is set to **18057**, after the call to the **beginDeposit** method, there would be 18,057 yen in the Cash Changer.

This property is initialized by the **open** method.

**Errors** A JposException may be thrown when this property is accessed. For further

information, see "Errors" on page 15.

See Also CurrencyCode Property.

## DepositCashList Property R Added in Release 1.5

Type String

Remarks

Holds the cash units supported in the Cash Changer for the currency represented by the **CurrencyCode** property. It is set to null when the cash acceptance process is not supported.

It consists of ASCII numeric comma delimited values which denote the units of coins, then the ASCII semicolon character (";") followed by ASCII numeric comma delimited values for the bills that can be used with the Cash Changer. If the semicolon (";") is absent, then all units represent coins.

Below are sample **DepositCashList** values in Japan.

- "1,5,10,50,100,500" ---1, 5, 10, 50, 100, 500 yen coin.
- "1,5,10,50,100,500;1000,5000,10000" ---1, 5, 10, 50, 100, 500 yen coin and 1000, 5000, 10000 yen bill.
- ";1000,5000,10000" --- 1000, 5000, 10000 yen bill.

This property is initialized by the **open** method, and is updated when **CurrencyCode** is set.

**Errors** A JposException may be thrown when this property is accessed. For further

information, see "Errors" on page 15.

See Also CurrencyCode Property.

Properties 121

## DepositCodeList Property R Added in Release 1.5

Type String

**Remarks** Holds the currency code indicators for cash accepted. It is set to null when the cash

acceptance process is not supported.

It is a list of ASCII three-character ISO 4217 currency codes separated by commas. For example, if the string is "JPY,USD", then the Cash Changer supports

both Japanese and U.S. monetary units.

This property is initialized by the **open** method.

**Errors** A JposException may be thrown when this property is accessed. For further

information, see "Errors" on page 15.

See Also CurrencyCode Property.

## DepositCounts Property R Added in Release 1.5

Type String

**Remarks** Holds the total of the cash accepted by the cash units. The format of the string is

the same as *cashCounts* in the **dispenseCash** method. Cash units inside the string are the same as the **DepositCashList** property, and are in the same order. It is set

to null when the cash acceptance function is not supported.

For example if the currency is Japanese yen and string of the **DepositCounts** 

property is set to:

1:80,5:77,10:0,50:54,100:0,500:87

After the call to the **beginDeposit** method, there would be 80 one yen coins, 77 five yen coins, 54 fifty yen coins, and 87 five hundred yen coins in the Cash

Changer.

This property is initialized by the open method

**Errors** A JposException may be thrown when this property is accessed. For further

information, see "Errors" on page 15.

See Also CurrencyCode Property.

## DepositStatus Property R

## Added in Release 1.5

Type int

Remarks Holds the current status of the cash acceptance operation. It may be one of the

following values:

Value Meaning

CHAN\_STATUS\_DEPOSIT\_START

Cash acceptance started.

CHAN\_STATUS\_DEPOSIT\_END

Cash acceptance stopped.

CHAN\_STATUS\_DEPOSIT\_NONE

Cash acceptance not supported.

CHAN\_STATUS\_DEPOSIT\_COUNT

Counting or repaying the deposited money.

CHAN\_STATUS\_DEPOSIT\_JAM

A mechanical fault has occurred.

This property is initialized and kept current while the device is enabled. This property is set to CHAN\_STATUS\_DEPOSIT\_END after initialization, or to CHAN\_STATUS\_DEPOSIT\_NONE if the device does not support cash acceptance.

**Errors** 

A JposException may be thrown when this property is accessed. For further information, see "Errors" on page 15.

Properties 123

## **DeviceExits Property R**

Type int

**Remarks** Holds the number of exits for dispensing cash.

This property is initialized by the **open** method.

**Errors** A JposException may be thrown when this property is accessed. For further

information, see "Exceptions" on page 15.

See Also CurrentExit Property

## **DeviceStatus Property R**

Type int

**Remarks** Holds the current status of the Cash Changer. It has of the following values:

Value Meaning

CHAN\_STATUS\_OK The current condition of the Cash Changer is satisfactory.

CHAN\_STATUS\_EMPTY

Some cash slots are empty.

CHAN\_STATUS\_NEAREMPTY

Some cash slots are nearly empty.

CHAN\_STATUS\_JAM A mechanical fault has occurred.

This property is initialized and kept current while the device is enabled. If more than one condition is present, then the order of precedence starting at the highest is jam (or mechanical fault), empty, and near empty.

**Errors** A JposException may be thrown when this property is accessed. For further

information, see "Exceptions" on page 15.

## ExitCashList Property R

Type String

**Remarks** Holds the cash units which may be dispensed to the exit which is denoted by

**CurrentExit** property. The supported cash units are either the same as **CurrencyCashList**, or a subset of it. The string format is identical to that of

Currency Cash List.

This property is initialized by the open method, and is updated when

CurrencyCode or CurrentExit is set.

**Errors** A JposException may be thrown when this property is accessed. For further

information, see "Exceptions" on page 15.

See Also CurrencyCode Property, CurrencyCashList Property, CurrentExit Property

## FullStatus Property R

Type int

**Remarks** Holds the current full status of the cash slots. It may be one of the following:

Value Meaning

CHAN\_STATUS\_OK All cash slots are neither nearly full nor full.

CHAN\_STATUS\_FULL

Some cash slots are full.

CHAN\_STATUS\_NEARFULL

Some cash slots are nearly full.

This property is initialized and kept current while the device is enabled.

**Errors** A JposException may be thrown when this property is accessed. For further

information, see "Exceptions" on page 15.

Methods 125

# **Methods**

## beginDeposit Method Added in Release 1.5

Syntax void beginDeposit () throws JposException;

**Remarks** Cash acceptance is started.

The following property values are initialized by the call to this method:

- The value of each cash unit of the **DepositCounts** property is set to zero.
- The **DepositAmount** property is set to zero.

After calling this method, if **CapDepositDataEvent** is true, cash acceptance is reported by **DataEvent**s until **fixDeposit** is called while the deposit process is not paused.

**Errors** 

A JposException may be thrown when this method is invoked. For further information, see "Errors" on page 15.

Some possible values of the exception's *ErrorCode* property are:

|          | Value          | Meaning                                                                                                    |
|----------|----------------|----------------------------------------------------------------------------------------------------|
|          | JPOS_E_ILLEGAL | Either the Cash Changer does not support cash acceptance, or the call sequence is not correct.                              |
| See Also |                | ty, <b>DepositAmount</b> Property, <b>CapDepositDataEvent</b> Method, <b>fixDeposit</b> Method, <b>pauseDeposit</b> Method. |

## dispenseCash Method

#### Syntax void dispenseCash (String cashCounts) throws JposException;

The *cashCounts* parameter contains the dispensing cash units and counts, represented by the format of "cash unit:cash counts,.;., cash unit:cash counts." Units before ";" represent coins, and units after ";" represent bills. If ";" is absent, then all units represent coins.

#### Remarks

Dispenses the cash from the Cash Changer into the exit specified by **CurrentExit**. The cash dispensed is specified by pairs of cash units and counts.

This method is performed synchronously if **AsyncMode** is false, and asynchronously if **AsyncMode** is true.

Some *cashCounts* examples, using Japanese Yen as the currency, are below.

- "10:5,50:1,100:3,500:1"
   Dispense 5 ten yen coins, 1 fifty yen coin, 3 one hundred yen coins, 1 five hundred yen coin.
- "10:5,100:3;1000:10"

  Dispense 5 ten yen coins, 3 one hundred yen coins, and 10 one thousand yen bills.
- ";1000:10,10000:5"

  Dispense 10 one thousand yen bills and 5 ten thousand yen bills.

#### **Errors**

A JposException may be thrown when this method is invoked. For further information, see "Exceptions" on page 15.

Some possible values of the exception's *ErrorCode* property are:

| Value           | Meaning                                                                                                    |
|-----------------|----------------------------------------------------------------------------------------------------|
| JPOS_E_ILLEGAL  | A <i>cashCounts</i> parameter value was illegal for the current exit.                                            |
| JPOS_E_EXTENDED | ErrorCodeExtended =  JPOS_ECHAN_OVERDISPENSE: The specified cash cannot be dispensed because of a cash shortage. |

#### See Also AsyncMode Property, CurrentExit Property

Methods 127

## dispenseChange Method

Syntax void dispenseChange (int amount) throws JposException;

The *amount* parameter contains the amount of change to be dispensed. It is up to the Cash Changer to determine what combination of bills and coins will satisfy the

tender requirements from its available supply of cash.

**Remarks** Dispenses the specified amount of cash from the Cash Changer into the exit

represented by CurrentExit.

This method is performed synchronously if  $\boldsymbol{AsyncMode}$  is false, and

asynchronously if **AsyncMode** is true.

**Errors** A JposException may be thrown when this method is invoked. For further

information, see "Exceptions" on page 15.

Some possible values of the exception's *ErrorCode* property are:

| Value           | Meaning                                                                                                    |
|-----------------|----------------------------------------------------------------------------------------------------|
| JPOS_E_ILLEGAL  | A negative or zero <i>amount</i> was specified, or it is impossible to dispense the <i>amount</i> based on the values specified in <b>ExitCashList</b> for the current exit. |
| JPOS_E_EXTENDED | ErrorCodeExtended =  JPOS_ECHAN_OVERDISPENSE:  The specified change cannot be dispensed because of a cash shortage.                                                          |

See Also AsyncMode Property, CurrentExit Property

#### endDeposit Method

## Added in Release 1.5

**Syntax** void endDeposit (int success) throws JposException;

> The success parameter holds the value of how to deal with the cash that was deposited. Contains one of the following values:

| Parameter                     | Description                                                                                    |
|-------------------------------|------------------------------------------------------------------------------------------------|
| CHAN_DEPOSIT_CHANGE           | The deposit is accepted and the deposited amount is greater than the amount required.          |
| CHAN_DEPOSIT_NOCHANGE         | The deposit is accepted and the deposited amount is equal to or less than the amount required. |
| CHAN_DEPOSIT_REPAY            | The deposit is to be repaid through the cash deposit exit or the cash payment exit.            |
| Cash acceptance is completed. |                                                                                                |

Remarks

Before calling this method, the application must calculate the difference between the amount of the deposit and the amount required.

If the deposited amount is greater than the amount required then success is set to CHAN\_DEPOSIT\_CHANGE. If the deposited amount is equal to or less than the amount required then success is set to CHAN\_DEPOSIT\_NOCHANGE.

If success is set to CHAN\_DEPOSIT\_REPAY then the deposit is repaid through either the cash deposit exit or the cash payment exit without storing the actual deposited cash.

When the deposit is repaid, it is repaid in the exact cash unit quantities that were deposited. Depending on the actual device, the cash repaid may be the exact same bills and coins that were deposited, or it may not.

The application must call the **fixDeposit** method before calling this method.

**Errors** A JposException may be thrown when this method is invoked. For further information, see "Errors" on page 15.

Some possible values of the exception's *ErrorCode* property are:

| Value          | Meaning                                                                                                    |
|----------------|----------------------------------------------------------------------------------------------------|
| JPOS_E_ILLEGAL | <ul> <li>One of the following errors occurred:</li> <li>Cash acceptance is not supported.</li> <li>The call sequence is invalid. beginDeposit and fixDeposit must be called in sequence before calling this method.</li> </ul> |

See Also

DepositCounts Property, DepositAmount Property, CapDepositDataEvent Property, beginDeposit Method, fixDeposit Method, pauseDeposit Method.

Methods 129

# fixDeposit Method

## Added in Release 1.5

Syntax void fixDeposit ( ) throws JposException;

**Remarks** When this method is called, all property values are updated to reflect the current

values in the Cash Changer.

**Errors** A JposException may be thrown when this method is invoked. For further

information, see "Errors" on page 15.

Some possible values of the exception's *ErrorCode* property are:

| Value                | Meaning                                                                                                    |
|----------------------|----------------------------------------------------------------------------------------------------|
| JPOS_E_ILLEGAL       | <ul> <li>One of the following errors occurred:</li> <li>Cash acceptance is not supported.</li> <li>The call sequence is invalid. beginDeposit must be called before calling this method.</li> </ul> |
| DepositCounts Proper | rty, <b>DepositAmount</b> Property, <b>beginDeposit</b> Method,                                                                                                    |

See Also DepositCounts Property, DepositAmount Property, beginDeposit Method, endDeposit Method, pauseDeposit Method.

#### pauseDeposit Method

#### Added in Release 1.5

**Syntax** 

void pauseDeposit ( int control) throws JposException;

The *control* parameter contains one of the following values:

| Parameter            | Description                 |
|----------------------|-----------------------------|
| CHAN_DEPOSIT_PAUSE   | Cash acceptance is paused.  |
| CHAN_DEPOSIT_RESTART | Cash acceptance is resumed. |

Remarks

Called to suspend or resume the process of depositing cash.

If *control* is CHAN\_DEPOSIT\_PAUSE, the cash acceptance operation is paused. The deposit process will remain paused until this method is called with *control* set to CHAN\_DEPOSIT\_RESTART. It is valid to call **fixDeposit** then **endDeposit** while the deposit process is paused.

When the deposit process is paused, the **depositCounts** and **depositAmount** properties are updated to reflect the current state of the Cash Changer. The property values are not changed again until the deposit process is resumed.

If *control* is CHAN\_DEPOSIT\_RESTART, the deposit process is resumed.

**Errors** 

A JposException may be thrown when this method is invoked. For further information, see "Errors" on page 15.

Some possible values of the exception's *ErrorCode* property are:

| Value          | Meaning                                                                                                    |
|----------------|----------------------------------------------------------------------------------------------------|
| JPOS_E_ILLEGAL | <ul> <li>One of the following errors occurred:</li> <li>Cash acceptance is not supported.</li> <li>The call sequence is invalid. beginDeposit must be called before calling this method.</li> <li>The deposit process is already paused and control is set to CHAN_DEPOSIT_PAUSE, or the deposit process is not paused and control is set to CHAN_DEPOSIT_RESTART.</li> </ul> |
| D 40 4 D       | . D 24 4D 4 C D 2D E 4                                                                                                    |

See Also

DepositCounts Property, DepositAmount Property, CapDepositDataEvent Property, CapPauseDeposit Property, beginDeposit Method, endDeposit Method, fixDeposit Method.

Methods 131

#### readCashCounts Method

Remarks

**Errors** 

#### **Syntax** void readCashCounts (String cashCounts, boolean[] discrepancy)

| throws JposException;                     |                                                                                                    |  |
|-------------------------------------------|----------------------------------------------------------------------------------------------------|--|
| Parameter                                 | Description                                                                                                    |  |
| cashCounts                                | The cash count data is placed into the string.                                                                                                    |  |
| discrepancy                               | If set to true, then there is some cash which was not able to be included in the counts reported in <i>cashCounts</i> .                                                                                                    |  |
| dispenseCash metho                        | ing pointed to by <i>cashCounts</i> is the same as <i>cashCounts</i> in the od. Each unit in <i>cashCounts</i> matches a unit in the property, and is in the same order.                                                               |  |
| to 1:80,5:77,10:0,50 method, then there w | rrency is Japanese yen and string <i>cashCounts</i> parameter is set :54,100:0,500:87 as a result of calling the <b>readCashCounts</b> ould be 80 one yen coins, 77 five yen coins, 54 fifty yen coins, yen coins in the Cash Changer. |  |
| If CapDiscrepancy                         | property is false, then discrepancy is always false.                                                                                                    |  |
| <u>~</u> "                                | al calculated by <i>cashCounts</i> parameter is equal to the cash ger. But, there are some cases where a discrepancy may occur                                                                                                    |  |

total in a Cash Changer. But, there are some cases where a discrepancy may occur because of existing uncountable cash in a Cash Changer. An example would be when a cash slot is "overflowing" such that the device has lost its ability to

accurately detect and monitor the cash.

A JposException may be thrown when this method is invoked. For further information, see "Exceptions" on page 15.

dispenseCash Method, CapDiscrepancy Property, CurrencyCashList Property See Also

# **Events**

#### DataEvent Added in Release 1.5

Interface jpos.events.DataEventListener

Method dataOccurred (DataEvent e);

**Description** Notifies the application when cash counts change while cash acceptance is in

progress.

**Properties** This event contains the following property:

Property Type Description

Status int This parameter is always set to "0".

**See Also** "Events" on page 18.

#### **DirectIOEvent**

Interface jpos.events.DirectIOListener

Method directIOOccurred (DirectIOEvent e);

**Description** Provides Device Service information directly to the application. This event

provides a means for a vendor-specific Cash Changer Device Service to provide events to the application that are not otherwise supported by the Device Control.

**Properties** This event contains the following properties:

| Property    | Type   | Description                                                                                                    |
|-------------|--------|----------------------------------------------------------------------------------------------------|
| EventNumber | int    | Event number whose specific values are assigned by the Device Service.                                                     |
| Data        | int    | Additional numeric data. Specific values vary by the <i>EventNumber</i> and the Device Service. This property is settable. |
| Object      | Object | Additional data whose usage varies by the <i>EventNumber</i> and Device Service. This property is settable.                |

Remarks This event is to be used only for those types of vendor specific functions that are

not otherwise described as part of the JavaPOS standard. Use of this event may restrict the application program from being used with other vendor's Cash Changer devices which may not have any knowledge of the Device Service's need

for this event.

See Also "Events" on page 18, directIO Method

Events 133

## **StatusUpdateEvent**

Interface jpos.events.StatusUpdateListener

Method statusUpdateOccurred(StatusUpdateEvent e)

**Description** Notifies the application when the Cash Changer detects a status change.

**Properties** This event contains the following property:

| Property                                             | Type | Description                                |
|------------------------------------------------------|------|--------------------------------------------|
| Status                                               | int  | The status reported from the Cash Changer. |
| The Status property has one of the following values: |      |                                            |
| Value                                                |      | Meaning                                    |

CHAN\_STATUS\_EMPTY

Some cash slots are empty.

CHAN\_STATUS\_NEAREMPTY

Some cash slots are nearly empty.

CHAN\_STATUS\_EMPTYOK

No cash slots are either empty or nearly empty.

CHAN\_STATUS\_FULL

Some cash slots are full.

CHAN\_STATUS\_NEARFULL

Some cash slots are nearly full.

CHAN\_STATUS\_FULLOK

No cash slots are either full or nearly full.

CHAN\_STATUS\_JAM

A mechanical fault has occurred.

CHAN\_STATUS\_JAMOK

A mechanical fault has recovered.

CHAN\_STATUS\_ASYNC

Asychronously performed method has completed.

**Note that Release 1.3** added Power State Reporting with additional *Power reporting* **StatusUpdateEvent** *values*. See "StatusUpdateEvent" description on page 78.

**See Also** "Events" on page 18.

# **Cash Drawer**

# **Summary**

| Properties                     |     |         |        |               |
|--------------------------------|-----|---------|--------|---------------|
| Common                         | Ver | Type    | Access | May Use After |
| AutoDisable                    |     | boolean | R/W    | Not Supported |
| CapPowerReporting              | 1.3 | int     | R      | open          |
| CheckHealthText                |     | String  | R      | open          |
| Claimed                        |     | boolean | R      | open          |
| DataCount                      |     | int     | R      | Not Supported |
| DataEventEnabled               |     | boolean | R/W    | Not Supported |
| DeviceEnabled                  |     | boolean | R/W    | open          |
| FreezeEvents                   |     | boolean | R/W    | open          |
| OutputID                       |     | int     | R      | Not Supported |
| PowerNotify                    | 1.3 | int     | R/W    | open          |
| PowerState                     | 1.3 | int     | R      | open          |
| State                          |     | int     | R      |               |
|                                |     |         |        |               |
| DeviceControlDescription       |     | String  | R      |               |
| DeviceControlVersion           |     | int     | R      |               |
| DeviceServiceDescription       |     | String  | R      | open          |
| DeviceServiceVersion           |     | int     | R      | open          |
| PhysicalDeviceDescription      |     | String  | R      | open          |
| PhysicalDeviceName             |     | String  | R      | open          |
|                                |     |         |        |               |
| Specific                       |     | Type    | Access | May Use After |
| CapStatus                      |     | boolean | R      | open          |
| Cap Status Multi Drawer Detect | 1.5 | boolean | R      | open          |
| DrawerOpened                   |     | boolean | R      | open & enable |

#### Methods

Common Ver May Use After

open--closeopenclaimopen

release open & claim

**checkHealth** open & enable; *Note* 

clearInputNot SupportedclearOutputNot Supported

directIO open

Specific

openDraweropen & enable; NotewaitForDrawerCloseopen & enable; Note

Note: Also requires that no other application has claimed the cash drawer.

#### **Events**

| Name                | Ver | May Occur After |
|---------------------|-----|-----------------|
| DataEvent           |     | Not Supported   |
| DirectIOEvent       | 1.3 | open & claim    |
| ErrorEvent          |     | Not Supported   |
| OutputCompleteEvent |     | Not Supported   |
| StatusUpdateEvent   |     | open & enable   |

General Information 137

# **General Information**

The Cash Drawer Control's class name is "jpos.CashDrawer". The device constants are contained in the class "jpos.CashDrawerConst". See "Package Structure" on page 40.

#### Capabilities

The Cash Drawer Control has the following capability:

• Supports a command to "open" the cash drawer.

The cash drawer may have the following additional capability:

- Drawer status reporting of such a nature that the service can determine
  whether a particular drawer is open or closed in environments where the
  drawer is the only drawer accessible via a hardware port.
- Drawer unique status reporting of such a nature that the service can determine
  whether a particular drawer is open or closed in environments where more
  than one drawer is accessible via the same hardware port.

### **Device Sharing**

The cash drawer is a sharable device. Its device sharing rules are:

- After opening and enabling the device, the application may access all
  properties and methods and will receive status update events.
- If more than one application has opened and enabled the device, each of these applications may access its properties and methods. Status update events are delivered to all of these applications.
- If one application claims the cash drawer, then only that application may call
   openDrawer and waitForDrawerClose. This feature provides a degree of
   security, such that these methods may effectively be restricted to the main
   application if that application claims the device at startup.
- See the "Summary" table for precise usage prerequisites.

# **Properties**

## CapStatus Property R

Type boolean

**Remarks** If true, the drawer can report status. If false, the drawer is not able to determine

whether cash drawer is open or closed.

This property is initialized by the **open** method.

**Errors** A JposException may be thrown when this property is accessed. For further

information, see "Exceptions" on page 15.

# CapStatusMultiDrawerDetect Property R Added in Release 1.5

Type boolean

**Remarks** If true, the status unique to each drawer in a multiple cash drawer configuration<sup>1</sup>

can be reported.

If false, the following possibilities exist:

**DrawerOpened:** value of false indicates that there are no drawers open.

**DrawerOpened:** value of true indicates that at least one drawer is open and it *might* be the particular drawer in question. This case can occur in multiple cash drawer configurations where only one status is reported indicating either a) all drawers are closed, or b) one or more drawers are open.

**Note:** A multiple cash drawer configuration is defined as one where a terminal or printer supports opening more than one cash drawer independently via the same channel or hardware port. A typical example is a configuration where a "Y" cable, connected to a single hardware printer port, has separate drawer open signal lines but the drawer open status from each of the drawers is "wired-or" together. It is not possible to determine which drawer is open.

This property is only meaningful if CapStatus is true.

This property is initialized by the **open** method.

**Errors** A JposException may be thrown when this property is accessed. For further

information, see "Errors" on page 15.

See Also CapStatus Property, DrawerOpened Property.

Multiple cash drawer configuration -- A hardware configuration where a printer or terminal controls more than one cash drawer independently via the same channel or hardware port. A typical example is a configuration with a "Y" cable connected to a single hardware port that controls two cash drawers.

Properties 139

# **DrawerOpened Property R**

Type boolean

**Remarks** If true, the drawer is open. If false, the drawer is closed.

If the capability **CapStatus** is false, then the device does not support status

reporting, and this property is always false.

Note: If the capability CapStatusMultiDrawerDetect is false, then a

**DrawerOpened** value of true indicates at least one drawer is open, and it *might* be the particular drawer in question in a multiple cash drawer configuration. See

CapStatusMultiDrawerDetect for further clarification.

This property is initialized and kept current while the device is enabled.

**Errors** A JposException may be thrown when this property is accessed. For further

information, see "Exceptions" on page 15.

# **Methods**

#### openDrawer Method

Syntax void openDrawer () throws JposException;

**Remarks** Opens the drawer.

**Errors** A JposException may be thrown when this method is invoked. For further

information, see "Exceptions" on page 15.

#### waitForDrawerClose Method

Syntax void waitForDrawerClose (int beepTimeout, int beepFrequency,

**int** beepDuration, **int** beepDelay)

throws JposException;

| Parameter     | Description                                                     |
|---------------|-----------------------------------------------------------------|
| beepTimeout   | Number of milliseconds to wait before starting an alert beeper. |
| beepFrequency | Audio frequency of the alert beeper in hertz.                   |
| beepDuration  | Number of milliseconds that the beep tone will be sounded.      |
| beepDelay     | Number of milliseconds between the sounding of beeper tones.    |

Remarks

Waits until the cash drawer is closed. If the drawer is still open after *beepTimeout* milliseconds, then the system alert beeper is started.

Not all POS implementations may support the typical PC speaker system alert beeper. However, by setting these parameters the application will insure that the system alert beeper will be utilized if it is present.

Unless a JposException is thrown, this method will not return to the application while the drawer is open. In addition, in a multiple cash drawer configuration where the **CapStatusMultiDrawerDetect** property is false, this method will not return to the application while any of the drawers are open. When all drawers are closed, the beeper is turned off.

If **CapStatus** is false, then the device does not support status reporting, and this method will return immediately.

**Errors** A JposException may be thrown when this method is invoked. For further

information, see "Exceptions" on page 15.

See Also CapStatus Property, CapStatusMultiDrawerDetect Property.

Events 141

# **Events**

#### **DirectIOEvent**

Interface jpos.events.DirectIOListener

Method directIOOccurred (DirectIOEvent e);

**Description** Provides Device Service information directly to the application. This event

provides a means for a vendor-specific Cash Drawer Device Service to provide events to the application that are not otherwise supported by the Device Control.

**Properties** This event contains the following properties:

| Property    | Type   | Description                                                                                                    |
|-------------|--------|----------------------------------------------------------------------------------------------------|
| EventNumber | int    | Event number whose specific values are assigned by the Device Service.                                                     |
| Data        | int    | Additional numeric data. Specific values vary by the <i>EventNumber</i> and the Device Service. This property is settable. |
| Object      | Object | Additional data whose usage varies by the <i>EventNumber</i> and Device Service. This property is settable.                |

Remarks

This event is to be used only for those types of vendor specific functions that are not otherwise described as part of the JavaPOS standard. Use of this event may restrict the application program from being used with other vendor's Cash Drawer devices which may not have any knowledge of the Device Service's need for this event.

See Also "Events" on page 18, directIO Method

## **StatusUpdateEvent**

Interface jpos.events.StatusUpdateListener

Method statusUpdateOccurred (StatusUpdateEvent e);

**Description** Notifies the application when the status of the Cash Drawer changes.

**Properties** This event contains the following property:

| Property                                                    | Type | Description                               |  |
|-------------------------------------------------------------|------|-------------------------------------------|--|
| Status                                                      | int  | The status reported from the Cash Drawer. |  |
| The <i>Status</i> property has one of the following values: |      |                                           |  |

Value Meaning

CASH\_SUE\_DRAWERCLOSED (=0)

The drawer is closed.

CASH\_SUE\_DRAWEROPEN (=1)

The drawer is open.

**Note that Release 1.3** added Power State Reporting with additional *Power reporting* **StatusUpdateEvent** *values*. See "StatusUpdateEvent" description on page 78.

event will never be delivered.

If **CapStatusMultiDrawerDetect** is false, then a CASH\_SUE\_DRAWEROPEN value indicates that at least one cash drawer is open and it *might* be the particular

drawer in question for multiple cash drawer configurations.

See Also "Events" on page 18

# **CAT-Credit Authorization Terminal**

# **Summary**

| T |     |    |     |    |   |
|---|-----|----|-----|----|---|
| ν | 'ro | n  | er  | 11 | Δ |
| 1 | ΙU  | 'n | CI. | u  | C |
|   |     |    |     |    |   |

| -                         |     |         |        |               |
|---------------------------|-----|---------|--------|---------------|
| Common                    | Ver | Type    | Access | May Use After |
| AutoDisable               | 1.4 | boolean | R/W    | Not Supported |
| CapPowerReporting         | 1.4 | int     | R      | open          |
| CheckHealthText           | 1.4 | String  | R      | open          |
| Claimed                   | 1.4 | boolean | R      | open          |
| DataCount                 | 1.4 | int     | R      | Not Supported |
| DataEventEnabled          | 1.4 | boolean | R/W    | Not Supported |
| DeviceEnabled             | 1.4 | boolean | R/W    | open & claim  |
| FreezeEvents              | 1.4 | boolean | R/W    | open          |
| OutputID                  | 1.4 | int     | R      | open          |
| PowerNotify               | 1.4 | int     | R/W    | open          |
| PowerState                | 1.4 | int     | R      | open          |
| State                     | 1.4 | int     | R      |               |
|                           |     |         |        |               |
| DeviceControlDescription  | 1.4 | String  | R      |               |
| DeviceControlVersion      | 1.4 | int     | R      |               |
| DeviceServiceDescription  | 1.4 | String  | R      | open          |
| DeviceServiceVersion      | 1.4 | int     | R      | open          |
| PhysicalDeviceDescription | 1.4 | String  | R      | open          |
| PhysicalDeviceName        | 1.4 | String  | R      | open          |

| Specific                             | Ver | Type    | Access | May Use After |
|--------------------------------------|-----|---------|--------|---------------|
| AccountNumber                        | 1.4 | String  | R      | open          |
| AdditionalSecurityInformation        | 1.4 | String  | R/W    | open          |
| ApprovalCode                         | 1.4 | String  | R      | open          |
| AsyncMode                            | 1.4 | boolean | R/W    | open          |
| CapAdditionalSecurityInformation     | 1.4 | boolean | R      | open          |
| ${\bf Cap Authorize Completion}$     | 1.4 | boolean | R      | open          |
| CapAuthorizePreSales                 | 1.4 | boolean | R      | open          |
| CapAuthorizeRefund                   | 1.4 | boolean | R      | open          |
| CapAuthorizeVoid                     | 1.4 | boolean | R      | open          |
| ${\bf Cap Authorize Void Pre Sales}$ | 1.4 | boolean | R      | open          |
| CapCenterResultCode                  | 1.4 | boolean | R      | open          |
| CapCheckCard                         | 1.4 | boolean | R      | open          |
| CapDailyLog                          | 1.4 | int     | R      | open          |
| CapInstallments                      | 1.4 | boolean | R      | open          |
| CapPaymentDetail                     | 1.4 | boolean | R      | open          |
| CapTaxOthers                         | 1.4 | boolean | R      | open          |
| CapTransactionNumber                 | 1.4 | boolean | R      | open          |
| CapTrainingMode                      | 1.4 | boolean | R      | open          |
| CardCompanyID                        | 1.4 | String  | R      | open          |
| CenterResultCode                     | 1.4 | String  | R      | open          |
| DailyLog                             | 1.4 | String  | R      | open          |
| <b>PaymentCondition</b>              | 1.4 | int     | R      | open          |
| PaymentMedia                         | 1.5 | int     | R/W    | open          |
| PaymentDetail                        | 1.4 | String  | R      | open          |
| SequenceNumber                       | 1.4 | int     | R      | open          |
| SlipNumber                           | 1.4 | String  | R      | open          |
| TrainingMode                         | 1.4 | boolean | R/W    | open          |
| TransactionNumber                    | 1.4 | String  | R      | open          |
| TransactionType                      | 1.4 | int     | R      | open          |

#### Methods

| Common              | Ver | May Use After         |
|---------------------|-----|-----------------------|
| open                | 1.4 |                       |
| close               | 1.4 | open                  |
| claim               | 1.4 | open & claim          |
| release             | 1.4 | open & claim          |
| checkHealth         | 1.4 | open, claim, & enable |
| clearInput          | 1.4 | Not Supported         |
| clearOutput         | 1.4 | open & claim          |
| directIO            | 1.4 | open & claim          |
|                     |     |                       |
| Specific            |     |                       |
| accessDailyLog      | 1.4 | open, claim, & enable |
| authorizeCompletion | 1.4 | open, claim, & enable |
| authorizePreSales   | 1.4 | open, claim, & enable |
| authorizeRefund     | 1.4 | open, claim, & enable |

1.4

1.4

1.4

1.4

open, claim, & enable

open, claim, & enable

open, claim, & enable

open, claim, & enable

#### **Events**

authorizeSales

authorizeVoid

check Card

authorize Void Pre Sales

| Name                  | Ver | May Use After         |
|-----------------------|-----|-----------------------|
| DataEvent             | 1.4 | Not Supported         |
| DirectIOEvent         | 1.4 | open & claim          |
| ErrorEvent            | 1.4 | open, claim, & enable |
| Output Complete Event | 1.4 | open, claim, & enable |
| StatusUpdateEvent     | 1.4 | open, claim, & enable |

# **General Information**

The CAT Control's class name is "jpos.CAT".

The device constants are contained in the class "jpos.CATConst". See "Package Structure" on page 40.

This device was added in JavaPOS Release 1.4.

The CAT device described in this chapter is currently in use in Japan only.

### **Description of terms**

#### · Authorization method

Methods defined by this device class that have the *authorize* prefix in their name. These methods require communication with an approval agency.

#### • Authorization operation

The period from the invocation of an authorization method until the authorization is completed. This period differs depending upon whether operating in synchronous or asynchronous mode.

#### Credit Authorization Terminal (CAT) Device

A CAT device typically consists of a display, keyboard, magnetic stripe card reader, receipt printing device, and a communications device. CAT devices are predominantly used in Japan where they are required by law. Essentially a CAT device can be considered a device that shields the encryption, message formatting, and communication functions of an electronic funds transfer (EFT) operation from an application.

#### Purchase

The transaction that allows credit card or debit card payment at the POS. It is independent of payment methods (for example, lump-sum payment, payment in installments, revolving payment, etc.).

#### Cancel Purchase

The transaction to request voiding a purchase on the date of purchase.

#### Refund Purchase

The transaction to request voiding a purchase *after the date of purchase*. This differs from cancel purchase in that a cancel purchase operation can often be handled by updating the daily log at the CAT device, while the refund purchase operation typically requires interaction with the approval agency.

#### Authorization Completion

The state of a purchase when the response from the approval agency is "suspended." The purchase is later completed after a voice approval is received from the card company.

#### • Pre-Authorization

The transaction to reserve an estimated amount in advance of the actual purchase with customer's credit card presentation and card entry at CAT.

#### Cancel Pre-Authorization

The transaction to request canceling pre-authorization.

#### Card Check

The transaction to perform a negative card file validation of the card presented by the customer. Typically negative card files contain card numbers that are known to fail approval. Therefore the Card Check operation removes the need for communication to the approval agency in some instances.

#### Daily log

The daily log of card transactions that have been approved by the card companies.

#### Payment condition

Condition of payment such as lump-sum payment, payment by bonus, payment in installments, revolving payment, and the combination of those payments. Debit payment is also available. See the **PaymentCondition**, **PaymentMedia**, and **PaymentDetail** properties for details.

#### Approval agency

The agency to decide whether or not to approve the purchase based on the card information, the amount of purchase, and payment type. The approval agency is generally the card company.

#### **Capabilities**

The CAT Control is capable of the following general mode of operation:

- This standard defines the application interface with the CAT Control and does not depend on the CAT device's hardware implementation. Therefore, the hardware implementation of a CAT device may be as follows:
  - Separate type (POS interlock)
    - The dedicated CAT device is externally connected to the POS (for instance, via an RS-232 connection).
  - Built-in type
    - The hardware structure is the same as the separate type but is installed within the POS housing.
- The CAT device receives each authorization request containing a purchase amount and tax from the CAT Control.
- The CAT device generally requests the user to swipe a magnetic card when it receives an authorization request from the CAT Control.
- Once a magnetic card is swiped at the CAT device, the device sends the
  purchase amount and tax to the approval agency using the communications
  device.
- The CAT device returns the result from the approval agency to the CAT Control. The returned data will be stored in the authorization properties by the CAT Control for access by applications.

#### Model

The general models for the CAT Control are shown below:

- The CAT Control basically follows the output device model. However, multiple methods cannot be invoked for asynchronous output; only one outstanding asynchronous request is allowed.
- The CAT Control issues requests to the CAT device for different types of authorization by invoking the following methods.

| Function                    | Method name           | Associated Capability Property |
|-----------------------------|-----------------------|--------------------------------|
| Purchase                    | authorizeSales        | None Available                 |
| Cancel Purchase             | authorizeVoid         | CapAuthorizeVoid               |
| Refund Purchase             | authorizeRefund       | CapAuthorizeRefund             |
| Authorization<br>Completion | authorizeCompletion   | CapAuthorizeCompletion         |
| Pre-Authorization           | authorizePreSales     | CapAuthorizePreSales           |
| Cancel Pre-Authorization    | authorizeVoidPreSales | CapAuthorizeVoidPreSales       |

• The CAT Control issues requests to the CAT device for special processing local to the CAT device by invoking the following methods.

| Function   | Method name    | Corresponding Capability |
|------------|----------------|--------------------------|
| Card Check | checkCard      | CapCheckCard             |
| Daily log  | accessDailyLog | CapDailyLog              |

• The CAT Control stores the authorization results in the following properties when an authorization operation successfully completes:

| Description                   | Property Name                      | Corresponding Capability         |
|-------------------------------|------------------------------------|----------------------------------|
| Account number                | AccountNumber                      | None                             |
| Additional information        | AdditionalSecurity-<br>Information | CapAdditionalSecurityInformation |
| Approval code                 | ApprovalCode                       | None                             |
| Card company ID               | CardCompanyID                      | None                             |
| Code from the approval agency | CenterResultCode                   | CapCenterResultCode              |
| Payment condition             | PaymentCondition                   | None                             |
| Payment detail                | PaymentDetail                      | CapPaymentDetail                 |
| Sequence number               | SequenceNumber                     | None                             |
| Slip number                   | SlipNumber                         | None                             |
| Center transaction number     | TransactionNumber                  | CapTransactionNumber             |
| Transaction type              | TransactionType                    | None                             |

• The accessDailyLog method sets the following property:

| Description | Property Name | Corresponding Capability |
|-------------|---------------|--------------------------|
| Daily log   | DailyLog      | CapDailyLog              |

Sequence numbers are used to validate that the properties set at completion of a method are indeed associated with the completed method. An incoming *SequenceNumber* argument for each method is compared with the resulting **SequenceNumber** property after the operation associated with the method has completed. If the numbers do not match, or if an application fails to identify the number, there is no guarantee that the values of the properties listed in the two tables correspond to the completed method.

- The **AsyncMode** property determines if methods are run synchronously or asynchronously.
  - When **AsyncMode** is false, methods will be executed synchronously and their corresponding properties will contain data when the method returns.
  - When AsyncMode is true, methods will return immediately to the application. When the operation associated with the method completes successfully, each corresponding property will be updated prior to delivering an OutputCompleteEvent. If the operation associated with the method does not complete successfully, an ErrorEvent is enqueued. When AsyncMode is true, methods cannot be invoked immediately after invoking a prior method; only one outstanding asynchronous method is allowed at a time. However, clearOutput is an exception because its purpose is to cancel an outstanding asynchronous method.
- The methods supported and their corresponding properties vary depending on the CAT Device Service. Applications should verify that particular capabilities are supported before utilizing the dependent methods and properties.
- Whether in synchronous or asynchronous mode, the result code from the approval agency will be stored in **CenterResultCode**.
- Training mode occurs continually when TrainingMode is true. To discontinue training mode, set TrainingMode to false.
- An outstanding asynchronous method can be canceled via the clearOutput method.
- The daily log can be collected by the accessDailyLog method. Collection will be run either synchronously or asynchronously according to the value of AsyncMode.

- Following is the general usage sequence of the CAT control.
  - Synchronous Mode:
  - open
  - claim
  - **setDeviceEnabled** (true)
  - Definition of the argument SequenceNumber
  - Set PaymentMedia

**Added in Version 1.5** 

- authorizeSales()
- Check JposException of the authorizeSales method
- Verify that the **SequenceNumber** property matches the value of the authorizeSales() sequenceNumber argument
- Access the properties set by authorizeSales()
- setDeviceEnabled (false)
- release
- close

#### Asynchronous Mode:

- open
- claim
- setDeviceEnabled (true)
- setAsyncMode (true)
- Definition of the argument SequenceNumber
- Set PaymentMedia

**Added in Version 1.5** 

- $\, authorize Sales () \,$
- Check JposException of the authorizeSales method
- $\hbox{-Wait for } \textbf{Output} \textbf{Complete} \textbf{Event}$
- Check the argument *ErrorCode*
- Verify that the SequenceNumber property matches the value of the authorizeSales() SequenceNumber argument
- Access the properties set by authorizeSales()
- setDeviceEnabled (false)
- release and close

# **Device sharing**

The CAT is an exclusive-use device, as follows:

- After opening the device, properties are readable.
- The application must claim the device before enabling it.
- The application must claim and enable the device before calling methods that manipulate the device.
- See the "Summary" table for precise usage prerequisites.

# **Properties**

### AccountNumber Property R

Type String

**Remarks** This property is initialized to an empty string by the **open** method and is updated

when an authorization operation successfully completes.

**Errors** A JposException may be thrown when this property is accessed. For further

information, see "Exceptions" on page 15.

## Additional Security Information Property R/W

Type String

**Remarks** An application can send data to the CAT device by setting this property before

issuing an authorization method. Also, data obtained from the CAT device and not stored in any other property as the result of an authorization operation (for example, the account code for a loyalty program) can be provided to an application by storing it in this property. Since the data stored here is device specific, this

should not be used for any development that requires portability.

**Errors** A JposException may be thrown when this property is accessed. For further

information, see "Exceptions" on page 15.

See Also CapAdditionalSecurityInformation Property

# ApprovalCode Property R

Type String

**Remarks** This property is initialized to an empty string by the **open** method and is updated

when an authorization operation successfully completes.

**Errors** A JposException may be thrown when this property is accessed. For further

information, see "Exceptions" on page 15.

### AsyncMode Property R/W

Type boolean

**Remarks** If true, the authorization methods will run asynchronously. If false, the

authorization methods will run synchronously.

This property is initialized to false by the **open** method.

**Errors** A JposException may be thrown when this property is accessed. For further

information, see "Exceptions" on page 15.

See Also Authorization Methods

## CapAdditionalSecurityInformation Property R

Type boolean

**Remarks** If true, the **AdditionalSecurityInformation** property may be utilized.

This property is initialized by the **open** method.

**Errors** A JposException may be thrown when this property is accessed. For further

information, see "Exceptions" on page 15.

See Also Additional Security Information Property

## CapAuthorizeCompletion Property R

Type boolean

**Remarks** If true, the **authorizeCompletion** method has been implemented.

This property is initialized by the **open** method.

**Errors** A JposException may be thrown when this property is accessed. For further

information, see "Exceptions" on page 15.

See Also authorizeCompletion Method

# CapAuthorizePreSales Property R

Type boolean

**Remarks** If true, the **authorizePreSales** method has been implemented.

This property is initialized by the **open** method.

**Errors** A JposException may be thrown when this property is accessed. For further

information, see "Exceptions" on page 15.

See Also authorizePreSales Method

# CapAuthorizeRefund Property R

Type boolean

**Remarks** If true, the **authorizeRefund** method has been implemented.

This property is initialized by the **open** method.

**Errors** A JposException may be thrown when this property is accessed. For further

information, see "Exceptions" on page 15.

See Also authorizeRefund Method

# CapAuthorizeVoid Property R

Type boolean

**Remarks** If true, the **authorizeVoid** method has been implemented.

This property is initialized by the **open** method.

**Errors** A JposException may be thrown when this property is accessed. For further

information, see "Exceptions" on page 15.

See Also authorizeVoid Method

## CapAuthorizeVoidPreSales Property R

Type boolean

**Remarks** If true, the **authorizeVoidPreSales** method has been implemented.

This property is initialized by the **open** method.

**Errors** A JposException may be thrown when this property is accessed. For further

information, see "Exceptions" on page 15.

See Also authorizeVoidPreSales Method

# CapCenterResultCode Property R

Type boolean

**Remarks** If true, the **CenterResultCode** property has been implemented.

This property is initialized by the **open** method.

**Errors** A JposException may be thrown when this property is accessed. For further

information, see "Exceptions" on page 15.

See Also CenterResultCode Property

## CapCheckCard Property R

Type boolean

**Remarks** If true, the **checkCard** method has been implemented.

This property is initialized by the **open** method.

**Errors** A JposException may be thrown when this property is accessed. For further

information, see "Exceptions" on page 15.

See Also checkCard Method

# CapDailyLog Property R

Type int

**Remarks** Holds the daily log ability of the device.

| Value                                                                                                    | Meaning                                                                                                    |  |  |  |
|----------------------------------------------------------------------------------------------------|----------------------------------------------------------------------------------------------------|--|--|--|
| CAT_DL_NONE                                                                                                    | The CAT device does not have the daily log functions.                                                        |  |  |  |
| CAT_DL_REPORTING                                                                                                    | The CAT device only has an intermediate total function which reads the daily log but does not erase the log. |  |  |  |
| CAT_DL_SETTLEMEN                                                                                                    | TT                                                                                                    |  |  |  |
|                                                                                                    | The CAT device only has the "final total" and "erase daily log" functions.                                   |  |  |  |
| CAT_DL_REPORTING_SETTLEMENT  The CAT device has both the intermediate total func and the final total and erase daily log function. |                                                                                                    |  |  |  |
| This property is initialize                                                                                                    | ed by the <b>open</b> method.                                                                                |  |  |  |
| A JposException may be thrown when this property is accessed. For further information, see "Exceptions" on page 15.                |                                                                                                    |  |  |  |
| DailyLog Property, acce                                                                                                    | essDailyLog Method                                                                                           |  |  |  |

# **Capinstallments Property R**

**Errors** 

See Also

| Туре     | boolean                                                                                                    |
|----------|----------------------------------------------------------------------------------------------------|
| Remarks  | If true, the item "Installments" which is stored in the <b>DailyLog</b> property as the result of <b>accessDailyLog</b> will be provided. |
|          | This property is initialized by the <b>open</b> method.                                                                                   |
| Errors   | A JposException may be thrown when this property is accessed. For further information, see "Exceptions" on page 15.                       |
| See Also | DailyLog Property                                                                                                    |

# CapPaymentDetail Property R

Type boolean

**Remarks** If true, the **PaymentDetail** property has been implemented.

This property is initialized by **open** method.

**Errors** A JposException may be thrown when this property is accessed. For further

information, see "Exceptions" on page 15.

See Also PaymentDetail Property

# CapTaxOthers Property R

Type boolean

**Remarks** If true, the item "TaxOthers" which is stored in the **DailyLog** property as the result

of accessDailyLog will be provided.

Note that this property is not related to the "TaxOthers" argument used with the

authorization methods.

This property is initialized by the **open** method.

**Errors** A JposException may be thrown when this property is accessed. For further

information, see "Exceptions" on page 15.

See Also DailyLog Property

# CapTransactionNumber Property R

Type boolean

**Remarks** If true, the **TransactionNumber** property has been implemented.

This property is initialized by the **open** method.

**Errors** A JposException may be thrown when this property is accessed. For further

information, see "Exceptions" on page 15.

See Also TransactionNumber Property

# CapTrainingMode Property R

Type boolean

**Remarks** If true, the **TrainingMode** property has been implemented.

This property is initialized by the **open** method.

**Errors** A JposException may be thrown when this property is accessed. For further

information, see "Exceptions" on page 15.

See Also TrainingMode Property

# CardCompanyID Property R

Type String

**Remarks** This property is initialized to an empty string by the **open** method and is updated

when an authorization operation successfully completes.

The length of the ID string varies depending upon the CAT device.

**Errors** A JposException may be thrown when this property is accessed. For further

information, see "Exceptions" on page 15.

# CenterResultCode Property R

Type String

**Remarks** Holds the code from the approval agency. Check the approval agency for the

actual codes to be stored.

This property is initialized to an empty string by the open method and is updated

when an authorization operation successfully completes.

**Errors** A JposException may be thrown when this property is accessed. For further

information, see "Exceptions" on page 15.

# DailyLog Property R

Type String

Remarks Holds the result of the accessDailyLog method. The data is delimited by

CR(13) + LF(10) for each transaction and is stored in ASCII code. The detailed data

of each transaction is comma separated [i.e. delimited by "," (44)].

The details of one transaction are shown as follows:

| No. | Item                          | Property                                                                                | Corresponding Cap Property       |
|-----|-------------------------------|-----------------------------------------------------------------------------------------|----------------------------------|
| 1   | Card company ID               | CardCompanyID                                                                           | None                             |
| 2   | Transaction type              | TransactionType                                                                         | None                             |
| 3   | Transaction date<br>Note 1)   | None                                                                                    | None                             |
| 4   | Transaction number<br>Note 3) | TransactionNumber                                                                       | CapTransactionNumber             |
| 5   | Payment condition             | PaymentCondition                                                                        | None                             |
| 6   | Slip number                   | SlipNumber                                                                              | None                             |
| 7   | Approval code                 | ApprovalCode                                                                            | None                             |
| 8   | Purchase date<br>Note 5)      | None                                                                                    | None                             |
| 9   | Account number                | AccountNumber                                                                           | None                             |
| 10  | Amount<br>Note 4)             | The argument <i>Amount</i> of the authorization method or the amount actually approved. | None                             |
| 11  | Tax/others<br>Note 3)         | The argument <i>TaxOthers</i> of the authorization method.                              | CapTaxOthers                     |
| 12  | Installments<br>Note 3)       | None                                                                                    | Capinstallments                  |
| 13  | Additional data<br>Note 2)    | AdditionalSecurityInformation                                                           | CapAdditionalSecurityInformation |

Notes from the previous table:

#### 1) Format

| Item             | Format         |
|------------------|----------------|
| Transaction date | YYYYMMDDHHMMSS |
| Purchase date    | MMDD           |

Some CAT devices may not support seconds by the internal clock. In that case, the seconds field of the transaction date is filled with "00".

#### 2) Additional data:

• The area where the CAT device stores the vendor specific data. This enables an application to receive data other than that defined in this specification. The data stored here is vendor specific and should not be used for development which places an importance on portability.

#### 3) If the corresponding Cap property is false:

Cap property is set to false if the CAT device provides no corresponding data. In such instances, the item can't be displayed so the next comma delimiter immediately follows. For example, if "Amount" is 1234 yen and "Tax/others" is missing and "Installments" is 2, the description will be "1234,,2". This makes the description independent of Cap property and makes the position of each data item consistent.

#### 4) Amount:

• Amount always includes "Tax/others" even if item 11 is present.

#### 5) Purchase date:

- The date manually entered for the purchase transaction after approval.
- The authroization center only requires the month and date of the purchase date be entered.
- This value will not be set (*None* means nothing entered here); it will be set to a date only if the actual purchase date is after the pre-authorization date.

**Example** An example of daily log content is shown below.

| Item               | Description               | Meaning               |
|--------------------|---------------------------|-----------------------|
| Card company ID    | 102                       | JCB                   |
| Transaction type   | CAT_TRANSACTION_SALES     | Purchase              |
| Transaction date   | 19980116134530            | 1/16/1998<br>13:45:30 |
| Transaction number | 123456                    | 123456                |
| Payment condition  | CAT_PAYMENT_INSTALLMENT_1 | Installment 1         |
| Slip number        | 12345                     | 12345                 |
| Approval code      | 0123456                   | 0123456               |
| Purchase date      | None                      | None                  |
| Account number     | 1234123412341234          | 1234-1234-1234        |
| Amount             | 12345                     | 12345JPY              |
| Tax/others         | None                      | None                  |
| Number of payments | 2                         | 2                     |
| Additional data    | 12345678                  | Specific information  |

The actual data stored in **DailyLog** will be as follows:

102,10,19980116134530,123456,61,12345,0123456,,1234123412341234,12345,,2,12345678[CR][LF]

**Errors** A JposException may be thrown when this property is accessed. For further

information, see "Exceptions" on page 15.

See Also CapDailyLog Property, accessDailyLog Method

# PaymentCondition Property R

Type int

**Errors** 

See Also

**Remarks** Holds the payment condition of the most recent successful authorization

operation.

This property will be set to one of the following values. See **PaymentDetail** for the detailed payment string that correlates to the following **PaymentCondition** values.

| Value                                                                          | Meaning                              |
|--------------------------------------------------------------------------------|--------------------------------------|
| CAT_PAYMENT_LUMP                                                               | Lump-sum                             |
| CAT_PAYMENT_BONUS_1                                                            | Bonus 1                              |
| CAT_PAYMENT_BONUS_2                                                            | Bonus 2                              |
| CAT_PAYMENT_BONUS_3                                                            | Bonus 3                              |
| CAT_PAYMENT_BONUS_4                                                            | Bonus 4                              |
| CAT_PAYMENT_BONUS_5                                                            | Bonus 5                              |
| CAT_PAYMENT_INSTALLMENT_1                                                      | Installment 1                        |
| CAT_PAYMENT_INSTALLMENT_2                                                      | Installment 2                        |
| CAT_PAYMENT_INSTALLMENT_3                                                      | Installment 3                        |
| CAT_PAYMENT_BONUS_COMBINA                                                      | TION_1  Bonus combination payments 1 |
| CAT_PAYMENT_BONUS_COMBINA                                                      | TION_2 Bonus combination payments 2  |
| CAT_PAYMENT_BONUS_COMBINA                                                      | TION_3 Bonus combination payments 3  |
| CAT_PAYMENT_BONUS_COMBINA                                                      | TION_4 Bonus combination payments 4  |
| CAT_PAYMENT_ REVOLVING                                                         | Revolving                            |
| CAT_PAYMENT_DEBIT                                                              | Debit card                           |
| A JposException may be thrown when th information, see "Exceptions" on page 15 |                                      |
| PaymentDetail Property                                                         |                                      |

# PaymentDetail Property R

Type String

**Remarks** Holds payment condition details as the result of an authorization operation.

Payment details vary depending on the value of **PaymentCondition**. The data will be stored as comma separated ASCII code. An empty string means that no data is

stored.

| PaymentCondition                 | PaymentDetail                                                                                                    |
|----------------------------------|----------------------------------------------------------------------------------------------------|
| CAT_PAYMENT_LUMP                 | empty string                                                                                                    |
| CAT_PAYMENT_BONUS_1              | empty string                                                                                                    |
| CAT_PAYMENT_BONUS_2              | Number of bonus payments                                                                                                    |
| CAT_PAYMENT_BONUS_3              | 1 <sup>st</sup> bonus month                                                                                                    |
| CAT_PAYMENT_BONUS_4*             | Number of bonus payments, 1 <sup>st</sup> bonus month, 2 <sup>nd</sup> bonus month, 3 <sup>rd</sup> bonus month, 4 <sup>th</sup> bonus month, 5 <sup>th</sup> bonus month, 6 <sup>th</sup> bonus month                                                                                                    |
| CAT_PAYMENT_BONUS_5*             | Number of bonus payments, 1 <sup>st</sup> bonus month, 1 <sup>st</sup> bonus amount, 2 <sup>nd</sup> bonus month, 2 <sup>nd</sup> bonus amount, 3 <sup>rd</sup> bonus amount, 4 <sup>th</sup> bonus month, 4 <sup>th</sup> bonus amount, 5 <sup>th</sup> bonus amount, 5 <sup>th</sup> bonus amount, 6 <sup>th</sup> bonus month, 6 <sup>th</sup> bonus amount                                                                                |
| CAT_PAYMENT_INSTALLMENT_1        | 1 <sup>st</sup> billing month, Number of payments                                                                                                    |
| CAT_PAYMENT_INSTALLMENT_2*       | 1 <sup>st</sup> billing month, Number of payments, 1 <sup>st</sup> amount, 2 <sup>nd</sup> amount, 3 <sup>rd</sup> amount, 4 <sup>th</sup> amount, 5 <sup>th</sup> amount, 6 <sup>th</sup> amount                                                                                                    |
| CAT_PAYMENT_INSTALLMENT_3        | 1 <sup>st</sup> billing month, Number of payments, 1 <sup>st</sup> amount                                                                                                    |
| CAT_PAYMENT_BONUS_COMBINATION_1  | 1 <sup>st</sup> billing month, Number of payments                                                                                                    |
| CAT_PAYMENT_BONUS_COMBINATION_2  | 1st billing month, Number of payments, bonus amount                                                                                                    |
| CAT_PAYMENT_BONUS_COMBINATION_3* | 1 <sup>st</sup> billing month, Number of payments, number of bonus payments, 1 <sup>st</sup> bonus month, 2 <sup>nd</sup> bonus month, 3 <sup>rd</sup> bonus month, 4 <sup>th</sup> bonus month, 5 <sup>th</sup> bonus month, 6 <sup>th</sup> bonus month                                                                                                    |
| CAT_PAYMENT_BONUS_COMBINATION_4* | 1 <sup>st</sup> billing month, Number of payments, number of bonus payments, 1 <sup>st</sup> bonus month, 1 <sup>st</sup> bonus amount, 2 <sup>nd</sup> bonus month, 2 <sup>nd</sup> bonus amount, 3 <sup>rd</sup> bonus month, 3 <sup>rd</sup> bonus amount, 4 <sup>th</sup> bonus month, 4 <sup>th</sup> bonus amount, 5 <sup>th</sup> bonus month, 5 <sup>th</sup> bonus amount, 6 <sup>th</sup> bonus month, 6 <sup>th</sup> bonus amount |
| CAT_PAYMENT_REVOLVING            | empty string                                                                                                    |
| CAT_PAYMENT_DEBIT                | empty string                                                                                                    |

The payment types and names vary depending on the CAT device. The following are the payment types and terms available for CAT devices. Note that there are some differences between JavaPOS terms and those used by the CAT devices. The goal of this table is to synchronize these terms.

| General<br>Payment<br>Category | Entry<br>item                    | lition Value     | CAT<br>Name | CAT<br>(Old<br>CAT) | G-CAT           | JET-S           | SG-CAT   | Master-T |
|--------------------------------|----------------------------------|------------------|-------------|---------------------|-----------------|-----------------|----------|----------|
|                                |                                  | PaymentCondition | Credit      | Not spec-<br>ified  | Not specified   | JCB             | VISA     | MASTER   |
|                                |                                  | yme              | Card        |                     |                 |                 |          |          |
|                                |                                  | Pa               | JavaPOS     |                     |                 |                 |          |          |
|                                |                                  |                  | Term        |                     | Caro            | d CompanyTe     | rms      |          |
| Lump-sum                       | (None)                           | 10               | Lump-sum    | Lump-sur            | n Lump-<br>sum  | Lump-sum        | Lump-sum | Lump-sum |
| Bonus                          | (None)                           | 21               | Bonus 1     | Bonus 1             | Bonus 1         | Bonus 1         | Bonus 1  | Bonus 1  |
|                                | Number of<br>bonus pay-<br>ments | 22               | Bonus 2     | Bonus 2             | Bonus 2         | Bonus 2         | Bonus 2  | Bonus 2  |
|                                | Bonus<br>month(s)                | 23               | Bonus 3     | Bonus 3             | Does not exist. | Does not exist. | Bonus 3  | Bonus 3  |

| Entry<br>item                    | PaymentCondition Value | CAT<br>Name | CAT<br>(Old CAT) | G-CAT         | JET-S      | SG-CAT                         | Master-T |
|----------------------------------|------------------------|-------------|------------------|---------------|------------|--------------------------------|----------|
|                                  | ıtCond                 | Credit      | Not specified    | Not specified | JCB        | VISA                           | MASTER   |
|                                  | ymen                   | Card        |                  |               |            |                                |          |
|                                  | Pa                     | JavaPOS     |                  |               |            |                                |          |
|                                  |                        | Term        |                  | Card C        | ompany Ter | ms                             |          |
| Number of<br>bonus pay-<br>ments | 24                     | Bonus 4     | Bonus 4          | Bonus 3       | Bonus 3    | Bonus 4 (Up to two             | Bonus 4  |
| Bonus month (1)                  |                        |             |                  |               |            | entries for<br>bonus<br>month) |          |
| Bonus month (2)                  |                        |             |                  |               |            |                                |          |
| Bonus month (3)                  |                        |             |                  |               |            |                                |          |
| Bonus month (4)                  |                        |             |                  |               |            |                                |          |
| Bonus month (5)                  |                        |             |                  |               |            |                                |          |
| Bonus month (6)                  |                        |             |                  |               |            |                                |          |

| Entry<br>item                                   | PaymentCondition Value | CAT<br>Name    | CAT<br>(Old CAT) | G-CAT           | JET-S              | SG-CAT             | Master-T           |
|-------------------------------------------------|------------------------|----------------|------------------|-----------------|--------------------|--------------------|--------------------|
|                                                 | mentCon                | Credit<br>Card | Not specified    | Not specified   | JCB                | VISA               | MASTER             |
|                                                 | Pay                    | JavaPOS        |                  | l               |                    |                    |                    |
|                                                 |                        | Term           |                  | Card C          | ompany Ter         | ms                 |                    |
| Number of<br>bonus pay-<br>ments                | 25                     | Bonus 5        | Bonus 5          | Does not exist. | Does not exist.    | Does not exist.    | Bonus 5            |
| Bonus month (1)                                 |                        |                |                  |                 |                    |                    |                    |
| Bonus amount (1)                                |                        |                |                  |                 |                    |                    |                    |
| Bonus month (2)                                 |                        |                |                  |                 |                    |                    |                    |
| Bonus amount (2)                                |                        |                |                  |                 |                    |                    |                    |
| Bonus month (3)                                 |                        |                |                  |                 |                    |                    |                    |
| Bonus amount (3)                                |                        |                |                  |                 |                    |                    |                    |
| Bonus month (4)                                 |                        |                |                  |                 |                    |                    |                    |
| Bonus amount (4)                                |                        |                |                  |                 |                    |                    |                    |
| Bonus month (5)                                 |                        |                |                  |                 |                    |                    |                    |
| Bonus amount (5)                                |                        |                |                  |                 |                    |                    |                    |
| Bonus month (6)                                 |                        |                |                  |                 |                    |                    |                    |
| Bonus amount (6)                                |                        |                |                  |                 |                    |                    |                    |
| Payment<br>start month<br>Number of<br>payments | 61                     | Installment 1  | Installment 1    | Installment 1   | Install-<br>ment 1 | Install-<br>ment 1 | Install-<br>ment 1 |

| PaymentCondition Value                                                          |    | _ | CAT<br>Name               | CAT (Old CAT)  Not specified | G-CAT  Not specified | JET-S                       | SG-CAT VISA                 | Master-T  MASTER            |  |  |
|---------------------------------------------------------------------------------|----|---|---------------------------|------------------------------|----------------------|-----------------------------|-----------------------------|-----------------------------|--|--|
|                                                                                 | 62 |   | Card<br>JavaPOS           |                              |                      |                             |                             |                             |  |  |
|                                                                                 |    |   | Term                      | Card Company Terms           |                      |                             |                             |                             |  |  |
| Payment<br>start month<br>Number of<br>payments                                 |    |   | Installment 2             | Installment 2                | Does not exist.      | Does not exist.             | Does not exist.             | Does not exist.             |  |  |
| Installment amount (2) Installment                                              |    |   |                           |                              |                      |                             |                             |                             |  |  |
| amount (3) Installment amount (4) Installment amount (5) Installment amount (6) |    |   |                           |                              |                      |                             |                             |                             |  |  |
| Payment<br>start month<br>Number of<br>payments<br>Initial amount               | 63 | 3 | Installment 3             | Installment 3                | Installment 2        | Install-<br>ment 2          | Does not exist.             | Install-<br>ment 2          |  |  |
| Payment<br>start month<br>Number of<br>payments                                 | 3: | 1 | Bonus Combination         | Bonus<br>Combination         | Bonus<br>Combination | Bonus<br>Combi-<br>nation 1 | Bonus<br>Combination 1      | Bonus<br>Combination 1      |  |  |
| Payment<br>start month<br>Number of<br>payments<br>Bonus amount                 | 32 | 2 | Bonus<br>Combination<br>2 | Bonus<br>Combination<br>2    | Does not<br>exist.   | Does not exist.             | Bonus<br>Combina-<br>tion 2 | Bonus<br>Combina-<br>tion 2 |  |  |

| Entry<br>item                                                                                                    | PaymentCondition Value | CAT<br>Name               | CAT<br>(Old CAT)          | G-CAT           | JET-S           | SG-CAT                                                  | Master-T               |
|----------------------------------------------------------------------------------------------------|------------------------|---------------------------|---------------------------|-----------------|-----------------|---------------------------------------------------------|------------------------|
|                                                                                                    | mentCond               | Credit<br>Card            | Not specified             | Not specified   | JCB             | VISA                                                    | MASTER                 |
|                                                                                                    | Pay                    | JavaPOS<br>Term           |                           | Card C          | ompany Ter      | ms                                                      |                        |
| Payment start month Number of payments Number of bonus payments Bonus month (1) Bonus month (2) Bonus month (3) Bonus month (4) Bonus month (5) Bonus month (6) | 33                     | Bonus<br>Combination<br>3 | Bonus<br>Combination<br>3 | Does not exist. | Does not exist. | Bonus Combination 3 (Up to two entries for bonus month) | Bonus<br>Combination 3 |

|           | Payment                          | 34  | Bonus                                      | Bonus                                      | Bonus                                         | Bonus                                         | Bonus                                         | Bonus                                         |
|-----------|----------------------------------|-----|--------------------------------------------|--------------------------------------------|-----------------------------------------------|-----------------------------------------------|-----------------------------------------------|-----------------------------------------------|
|           | start<br>month                   |     | Combination                                | Combination                                | Combina-                                      | Combina-                                      | Combina-                                      | Combina-                                      |
|           | Number of payments               |     | 4                                          | 4                                          | tion 2                                        | tion 2                                        | tion 4 (Up to two                             | tion 4                                        |
|           | Number of<br>bonus pay-<br>ments |     |                                            |                                            |                                               |                                               | entries for<br>bonus<br>month and             |                                               |
|           | Bonus<br>month (1)               |     |                                            |                                            |                                               |                                               | amount)                                       |                                               |
|           | Bonus<br>amount (1)              |     |                                            |                                            |                                               |                                               |                                               |                                               |
|           | Bonus<br>month (2)               |     |                                            |                                            |                                               |                                               |                                               |                                               |
|           | Bonus<br>amount (2)              |     |                                            |                                            |                                               |                                               |                                               |                                               |
|           | Bonus<br>month (3)               |     |                                            |                                            |                                               |                                               |                                               |                                               |
|           | Bonus<br>amount (3)              |     |                                            |                                            |                                               |                                               |                                               |                                               |
|           | Bonus<br>month (4)               |     |                                            |                                            |                                               |                                               |                                               |                                               |
|           | Bonus<br>amount (4)              |     |                                            |                                            |                                               |                                               |                                               |                                               |
|           | Bonus<br>month (5)               |     |                                            |                                            |                                               |                                               |                                               |                                               |
|           | Bonus<br>amount (5)              |     |                                            |                                            |                                               |                                               |                                               |                                               |
|           | Bonus<br>month (6)               |     |                                            |                                            |                                               |                                               |                                               |                                               |
|           | Bonus<br>amount (6)              |     |                                            |                                            |                                               |                                               |                                               |                                               |
| Revolving | (None)                           | 80  | Revolving                                  | Revolving                                  | Revolving                                     | Revolving                                     | Revolving                                     | Revolving                                     |
| Debit     | (None)                           | 110 | (Support<br>depends upon<br>actual device) | (Support<br>depends upon<br>actual device) | (Support<br>depends<br>upon actual<br>device) | (Support<br>depends<br>upon actual<br>device) | (Support<br>depends<br>upon actual<br>device) | (Support<br>depends<br>upon actual<br>device) |
|           |                                  |     |                                            |                                            |                                               |                                               |                                               |                                               |

**Errors** A JposException may be thrown when this property is accessed. For further information, see "Exceptions" on page 15.

See Also CapPaymentDetail and PaymentCondition Properties

#### PaymentMedia Property R Added in Release 1.5

Type int

**Remarks** Holds the payment media type that the approval method should approve.

The application sets this property to one of the following values before issuing an approval method call. "None specified" means that payment media will be determined by the CAT device, not by the POS application.

| Value                                                                                                    | Meaning         |
|----------------------------------------------------------------------------------------------------|-----------------|
| CAT_MEDIA_UNSPECIFIED                                                                                           | None specified. |
| CAT_MEDIA_CREDIT                                                                                                | Credit card.    |
| CAT_MEDIA_DEBIT                                                                                                 | Debit card.     |
| This property is initialized to CAT_MEDIA_UNSPECIFIED by the <b>open</b> method.                                |                 |
| A JposException may be thrown when this property is accessed. For further information, see "Errors" on page 15. |                 |

#### SequenceNumber Property R

Type int

**Errors** 

**Remarks** Holds a "sequence number" as the result of each method call. This number needs

to be checked by an application to see if it matches with the value in the property

**SequenceNumber** of the originating method.

The "sequence number" received back from the CAT device is expected to be a numeric value. If other then numeric values are returned from the CAT device, the value stored in this property will be set to zero (0).

This property is initialized to zero (0) by the **open** method and is updated when an authorization operation successfully completes.

**Errors** A JposException may be thrown when this property is accessed. For further

information, see "Exceptions" on page 15.

## SlipNumber Property R

Type String

**Remarks** Holds a "slip number" as the result of each authorization operation.

This property is initialized to an empty string by the **open** method and is updated

when an authorization operation successfully completes.

**Errors** A JposException may be thrown when this property is accessed. For further

information, see "Exceptions" on page 15.

### TrainingMode Property R/W

Type boolean

**Remarks** If true, each operation will be run in training mode; otherwise each operation will

be run in normal mode.

**TrainingMode** needs to be explicitly set to false by an application to exit from training mode, because it will not automatically be set to false after the completion

of an operation.

This property will be initialized to false by the **open** method.

**Errors** A JposException may be thrown when this property is accessed. For further

information, see "Exceptions" on page 15.

Some possible values of the exception's *ErrorCode* property are:

Value Meaning

JPOS\_E\_ILLEGAL **CapTrainingMode** is false.

## TransactionNumber Property R

Type String

**Remarks** Holds a "transaction number" as the result of each authorization operation.

This property is initialized to the emtpy string by the **open** method and is updated

when an authorization operation successfully completes.

**Errors** A JposException may be thrown when this property is accessed. For further

information, see "Exceptions" on page 15.

## **TransactionType Property R**

Type int

**Remarks** Holds a "transaction type" as the result of each authorization operation.

This property is initialized to zero by the **open** method and is updated when an authorization operation successfully completes.

This property has one of the following values:

| Value                                   | Meaning                           |
|-----------------------------------------|-----------------------------------|
| CAT_TRANSACTION_SALES                   | Sales                             |
| CAT_TRANSACTION_VOID                    | Cancellation                      |
| CAT_TRANSACTION_REFUND                  | Refund purchase                   |
| CAT_TRANSACTION_COMPLETION              | Purchase after approval           |
| CAT_TRANSACTION_PRESALES                | Pre-authorization                 |
| CAT_TRANSACTION_CHECKCARD               | Card Check                        |
| CAT_TRANSACTION_VOIDPRESALES            | Cancel pre-authorization approval |
|                                         |                                   |
| A InacEvacation may be thrown when this | numerous is accessed. For further |

**Errors** 

A JposException may be thrown when this property is accessed. For further information, see "Exceptions" on page 15.

## **Methods**

#### accessDailyLog Method

#### **Syntax**

void accessDailyLog (int sequenceNumber, int type, int timeout) throws JposException;

| Parameter      | Description                                                                                                    |
|----------------|----------------------------------------------------------------------------------------------------|
| sequenceNumber | The sequence number to get daily log.                                                                                                    |
| type           | Specify whether the daily log is intermediate total or final total and erase.                                                                             |
| timeout        | The maximum waiting time (in milliseconds) until the response is received from the CAT device. JPOS_FOREVER(-1), 0, and positive values can be specified. |

#### Remarks

Gets daily log from CAT. Daily log will be retrieved and stored in **DailyLog** as specified by *sequenceNumber*.

When *timeout* is JPOS\_FOREVER(-1), timeout never occurs and the device waits until it receives response from the CAT.

Application must specify one of the following values for *type* for daily log type (either intermediate total or adjustment). Legal values depend upon the **CapDailyLog** value.

| Value             | Meaning                |
|-------------------|------------------------|
| CAT_DL_REPORTING  | Intermediate total.    |
| CAT_DL_SETTLEMENT | Final total and erase. |

#### **Errors**

A JposException may be thrown when this method is invoked. For further information, see "Exceptions" on page 15.

Some possible values of the exception's *ErrorCode* property are:

| Value          | Meaning                                                                                                    |
|----------------|----------------------------------------------------------------------------------------------------|
| JPOS_E_ILLEGAL | Invalid or unsupported <i>type</i> or <i>timeout</i> parameter was specified, or <b>CapDailyLog</b> is false. |
| JPOS_E_TIMEOUT | No response was received from CAT during the specified <i>timeout</i> time in milliseconds.                   |

#### See Also

CapDailyLog Property, DailyLog Property

## authorizeCompletion Method

**Syntax** 

•

**void authorize**Completion (int sequenceNumber, long amount, long taxOthers, int timeout) throws JposException;

| Parameter      | Description                                                                                                    |
|----------------|----------------------------------------------------------------------------------------------------|
| sequenceNumber | Sequence number for approval                                                                                                    |
| amount         | Purchase amount for approval                                                                                                    |
| taxOthers      | Tax and other amounts for approval                                                                                                    |
| timeout        | The maximum waiting time (in milliseconds) until the response is received from the CAT device. JPOS_FOREVER(-1), 0 and positive values can be specified. |

**Remarks** This method is intended to be used after a purchase is approved.

The *sequenceNumber* tracks the sale *amount* and *taxOthers* parameters once the transaction is approved.

When *timeout* is JPOS\_FOREVER(-1), timeout never occurs and the device waits until it receives response from the CAT.

**Errors** 

A JposException may be thrown when this method is invoked. For further information, see "Exceptions" on page 15.

Some possible values of the exception's *ErrorCode* property are:

| Value          | Meaning                                                                                     |
|----------------|---------------------------------------------------------------------------------------------|
| JPOS_E_ILLEGAL | Invalid <i>timeout</i> parameter was specified, or <b>CapAuthorizeCompletion</b> is false.  |
| JPOS_E_TIMEOUT | No response was received from CAT during the specified <i>timeout</i> time in milliseconds. |

See Also CapAuthorizeCompletion Property

#### authorizePreSales Method

#### **Syntax**

**void authorizePreSales** (int sequenceNumber, long amount, long taxOthers, int timeout) throws JposException;

| Parameter      | Description                                                                                                    |
|----------------|----------------------------------------------------------------------------------------------------|
| sequenceNumber | Sequence number for approval                                                                                                    |
| amount         | Purchase amount for approval                                                                                                    |
| taxOthers      | Tax and other amounts for approval                                                                                                    |
| timeout        | The maximum waiting time (in milliseconds) until the response is received from the CAT device. JPOS_FOREVER(-1), 0 and positive values can be specified. |

#### Remarks

This method is intended to be used with a pre-authorization sale.

Pre-authorization for *amount* and *taxOthers* is made as the approval specified by *sequenceNumber*.

When *timeout* is JPOS\_FOREVER(-1), timeout never occurs and the device waits until it receives response from the CAT.

#### **Errors**

A JposException may be thrown when this method is invoked. For further information, see "Exceptions" on page 15.

Some possible values of the exception's *ErrorCode* property are:

| Value          | Meaning                                                                                     |
|----------------|---------------------------------------------------------------------------------------------|
| JPOS_E_ILLEGAL | Invalid <i>timeout</i> parameter was specified, or <b>CapAuthorizePreSales</b> is FALSE.    |
| JPOS_E_TIMEOUT | No response was received from CAT during the specified <i>timeout</i> time in milliseconds. |

#### See Also

CapAuthorizePreSales Property

#### authorizeRefund Method

**Syntax** 

**void authorizeRefund (int** *sequenceNumber*, **long** *amount*, **long** *taxOthers*, **int** *timeout*) **throws JposException**;

| Parameter      | Description                                                                                                    |
|----------------|----------------------------------------------------------------------------------------------------|
| sequenceNumber | Sequence number for approval                                                                                                    |
| amount         | Purchase amount for approval                                                                                                    |
| taxOthers      | Tax and other amounts for approval                                                                                                    |
| timeout        | The maximum waiting time (in milliseconds) until the response is received from the CAT device. JPOS_FOREVER(-1), 0 and positive values can be specified. |

Remarks

This method is intended to be used when a refund approval is required.

Refund purchase approval for *amount* and *taxOthers* is intended as the approval specified by *sequenceNumber*.

When *timeout* is JPOS\_FOREVER(-1), timeout never occurs and the device waits until it receives response from the CAT.

**Errors** 

A JposException may be thrown when this method is invoked. For further information, see "Exceptions" on page 15.

Some possible values of the exception's *ErrorCode* property are:

| Value          | Meaning                                                                                     |
|----------------|---------------------------------------------------------------------------------------------|
| JPOS_E_ILLEGAL | Invalid <i>timeout</i> parameter was specified, or <b>CapAuthorizeRefund</b> is false.      |
| JPOS_E_TIMEOUT | No response was received from CAT during the specified <i>timeout</i> time in milliseconds. |

#### See Also CapAuthorizeRefund Property

#### authorizeSales Method

#### **Syntax**

**void authorizeSales** (int sequenceNumber, long amount, long taxOthers, int timeout) throws JposException;

| Parameter      | Description                                                                                                    |
|----------------|----------------------------------------------------------------------------------------------------|
| sequenceNumber | Sequence number for approval                                                                                                    |
| amount         | Purchase amount for approval                                                                                                    |
| taxOthers      | Tax and other amounts for approval                                                                                                    |
| timeout        | The maximum waiting time (in milliseconds) until the response is received from the CAT device. JPOS_FOREVER(-1), 0 and positive values can be specified. |

#### Remarks

This method is intended to be used with a normal purchase transaction.

Normal purchase approval for *amount* and *taxOthers* is intended as the approval specified by *sequenceNumber*.

When *timeout* is JPOS\_FOREVER(-1), timeout never occurs and the device waits until it receives response from the CAT.

#### **Errors**

A JposException may be thrown when this method is invoked. For further information, see "Exceptions" on page 15.

Some possible values of the exception's *ErrorCode* property are:

| Value          | Meaning                                                                                     |
|----------------|---------------------------------------------------------------------------------------------|
| JPOS_E_ILLEGAL | Invalid timeout parameter was specified.                                                    |
| JPOS_E_TIMEOUT | No response was received from CAT during the specified <i>timeout</i> time in milliseconds. |

#### authorizeVoid Method

## Syntax

**void authorizeVoid (int** sequenceNumber, long amount, long taxOthers, int timeout) throws JposException;

| Parameter      | Description                                                                                                    |  |  |
|----------------|----------------------------------------------------------------------------------------------------|--|--|
| sequenceNumber | Sequence number for approval                                                                                                    |  |  |
| amount         | Purchase amount for approval                                                                                                    |  |  |
| taxOthers      | Tax and other amounts for approval                                                                                                    |  |  |
| timeout        | The maximum waiting time (in milliseconds) until the response is received from the CAT device. JPOS_FOREVER(-1), 0 and positive values can be specified. |  |  |

Remarks

This method is intended to be used when a purchase needs to be cancelled.

Cancellation approval for *amount* and *taxOthers* is intended as the approval specified by *sequenceNumber*.

When *timeout* is JPOS\_FOREVER(-1), timeout never occurs and the device waits until it receives response from the CAT.

**Errors** 

A JposException may be thrown when this method is invoked. For further information, see "Exceptions" on page 15.

Some possible values of the exception's *ErrorCode* property are:

| Value          | Meaning                                                                                     |
|----------------|---------------------------------------------------------------------------------------------|
| JPOS_E_ILLEGAL | Invalid <i>timeout</i> parameter was specified, or <b>CapAuthorizeVoid</b> is false.        |
| JPOS_E_TIMEOUT | No response was received from CAT during the specified <i>timeout</i> time in milliseconds. |

#### See Also CapAuthorizeVoid Property

#### authorizeVoidPreSales Method

#### **Syntax**

**void authorizeVoidPreSales (int** sequenceNumber, long amount, long taxOthers, int timeout) throws JposException;

| Parameter      | Description                                                                                                    |  |
|----------------|----------------------------------------------------------------------------------------------------|--|
| sequenceNumber | Sequence number for approval                                                                                                    |  |
| amount         | Purchase amount for approval                                                                                                    |  |
| taxOthers      | Tax and other amounts for approval                                                                                                    |  |
| timeout        | The maximum waiting time (in milliseconds) until the response is received from the CAT device. JPOS_FOREVER(-1), 0 and positive values can be specified. |  |

#### Remarks

This method is invoked when it is necessary to void a pre-authorization approval.

Pre-authorization cancellation approval for *amount* and *taxOthers* is intended as the approval specified by *sequenceNumber*.

When *timeout* is JPOS\_FOREVER(-1), timeout never occurs and the device waits until it receives response from the CAT.

Normal cancellation could be used for CAT Control and CAT devices which have not implemented the pre-authorization approval cancellation. Refer to the documentation supplied with CAT device and / or CAT Control.

#### **Errors**

A JposException may be thrown when this method is invoked. For further information, see "Exceptions" on page 15.

Some possible values of the exception's *ErrorCode* property are:

| Value          | Meaning                                                                                      |
|----------------|----------------------------------------------------------------------------------------------|
| JPOS_E_ILLEGAL | Invalid <i>timeout</i> parameter was specified, or <b>CapAuthorizeVoidPreSales</b> is false. |
| JPOS_E_TIMEOUT | No response was received from CAT during the specified <i>timeout</i> time in milliseconds.  |

#### See Also

CapAuthorizeVoidPreSales Property

## checkCard Method

Syntax void checkCard (int sequenceNumber, int timeout) throws JposException;

|         | Parameter                                                                                                    | Description                                                                                                    |  |
|---------|----------------------------------------------------------------------------------------------------|----------------------------------------------------------------------------------------------------|--|
|         | sequenceNumber                                                                                                   | Sequence number for approval                                                                                                    |  |
|         | timeout                                                                                                    | The maximum waiting time (in milliseconds) until the response is received from the CAT device. JPOS_FOREVER(-1), 0 and positive values can be specified. |  |
| Remarks | This method is intended to be used when a card verification is required.                                         |                                                                                                    |  |
|         | Card check will be mad                                                                                           | e as specified by sequenceNumber.                                                                                                    |  |
|         | When <i>timeout</i> is JPOS_until it receives response                                                           | FOREVER(-1), timeout never occurs and the device waits e from the CAT.                                                                                   |  |
| Errors  | A JposException may be thrown when this method is invoked. For further information, see "Exceptions" on page 15. |                                                                                                    |  |
|         | Some possible values of the exception's <i>ErrorCode</i> property are:                                           |                                                                                                    |  |
|         | Value                                                                                                    | Meaning                                                                                                    |  |
|         | JPOS_E_ILLEGAL                                                                                                   | Invalid <i>timeout</i> parameter was specified, or <b>CapCheckCard</b> is false.                                                                         |  |
|         | JPOS_E_TIMEOUT                                                                                                   | No response was received from CAT during the specified <i>timeout</i> time in milliseconds.                                                              |  |

## See Also CapCheckCard Property

## **Events**

#### **DirectIOEvent**

Interface jpos.events.DirectIOListener

Method directIOOccurred (DirectIOEvent e);

**Description** Provides Device Service information directly to the application. This event

provides a means for a vendor-specific CAT Device Service to provide events to the application that are not otherwise supported by the Device Control.

**Properties** This event contains the following properties:

| Property    | Type   | Description                                                                                                    |
|-------------|--------|----------------------------------------------------------------------------------------------------|
| EventNumber | int    | Event number whose specific values are assigned by the Device Service.                                                     |
| Data        | int    | Additional numeric data. Specific values vary by the <i>EventNumber</i> and the Device Service. This property is settable. |
| Object      | Object | Additional data whose specific values vary by the <i>EventNumber</i> and Device Service. This property is settable.        |

**Remarks** This to be used only for those types of vendor specific functions that are not

otherwise described as part of the JavaPOS standard. Use of this event may restrict the application program from being used with other vendor's CAT devices which

may not have any knowledge of the Device Service's need for this event.

**See Also** "Events" on page 18, **directIO** Method

## **ErrorEvent**

 $Interface \qquad jpos. events. Error Listener \\$ 

Method errorOccurred (ErrorEvent e);

 $\textbf{Description} \quad \text{Notifies the application that a CAT error has been detected and a suitable response}$ 

by the application is necessary to process the error condition.

**Properties** This event contains the following properties:

| Property              | Type | Description                                                                                                    |
|-----------------------|------|----------------------------------------------------------------------------------------------------|
| ErrorCode             | int  | Error Code causing the error event. See list of <i>ErrorCodes</i> on page 16.                                                                                   |
| ErrorCodeExtended int |      | Extended Error Code causing the error event. If <i>ErrorCode</i> is JPOS_E_EXTENDED, then see values below. Otherwise, it may contain a Service-specific value. |
| ErrorLocus            | int  | Location of the error, and is set to JPOS_EL_OUTPUT indicating the error occurred while processing asynchronous output.                                         |
| ErrorResponse         | int  | Error response, whose default value may be overriden<br>by the application (i.e., this property is settable). See<br>values below.                              |

If ErrorCode is JPOS\_E\_EXTENDED, then ErrorCodeExtended has one of the following values:

| Value                      | Meaning                                                                                                    |
|----------------------------|----------------------------------------------------------------------------------------------------|
| JPOS_ECAT_CENTERERROR      | An error was returned from the approval agency. The detail error code is defined in <b>CenterResultCode</b> .                           |
| JPOS_ECAT_COMMANDERROR     | The command sent to CAT is wrong.<br>This error is never returned so long as<br>CAT Control is working correctly.                       |
| JPOS_ECAT_RESET            | CAT was stopped during processing by CAT reset key (stop key) and so on.                                                                |
| JPOS_ECAT_COMMUNICATIONERR | OR Communication error has occurred between the approval agency and CAT.                                                                |
| JPOS_ECAT_DAILYLOGOVERFLOW | Daily log was too big to be stored.<br>Keeping daily log has been stopped<br>and the value of <b>DailyLog</b> property is<br>uncertain. |

The application's error event listener may change *ErrorResponse* to one of the following values:

|          | Value                  | Meaning                                                                                                    |
|----------|------------------------|----------------------------------------------------------------------------------------------------|
|          | JPOS_ER_RETRY          | Retries the asynchronous processing. The error state is exited. The default.                                                                                                    |
|          | JPOS_ER_CLEAR          | Clear the asynchronous processing. The error state is exited.                                                                                                    |
| Remarks  | group method or the ac | or is detected while processing an asynchronous authorize ccessDailyLog method. The Control's State transitions into ent is not delivered until DataEventEnabled is true, so that uencing occurs. |
| See Also | "Device Output Model   | ls" on page 25, "Device States" on page 30                                                                                                    |

## OutputCompleteEvent

| Interface   | jpos.events.OutputCompleteListener                                                                                                    |      |                                                                    |
|-------------|----------------------------------------------------------------------------------------------------|------|--------------------------------------------------------------------|
| Method      | outputCompleteOccurred (OutputCompleteEvent e);                                                                                               |      |                                                                    |
| Description | Notifies the application that the queued output request associated with the <i>OutputID</i> property has completed successfully.              |      |                                                                    |
| Properties  | This event contains the following property:                                                                                                   |      |                                                                    |
|             | Property                                                                                                    | Type | Description                                                        |
|             | OutputID                                                                                                    | int  | The ID number of the asynchronous output request that is complete. |
| Remarks     | Enqueued when the request's data has been both sent and the Device Service has confirmation that is was processed by the device successfully. |      |                                                                    |
| See Also    | "Device Output Models" on page 25                                                                                                    |      |                                                                    |

## **StatusUpdateEvent**

| Interface   | jpos.events.StatusUpdateListener                                                                                                |      |                                                         |
|-------------|----------------------------------------------------------------------------------------------------|------|---------------------------------------------------------|
| Method      | statusUpdateOccurred (StatusUpdateEvent e);                                                                                     |      |                                                         |
| Description | Notifies the application that there is a change in the power status of the CAT device.                                          |      |                                                         |
| Properties  | This event contains the following property:                                                                                     |      |                                                         |
|             | Property                                                                                                    | Type | Description                                             |
|             | Status                                                                                                    | int  | Reports a change in the power status of the CAT device. |
| Remarks     | Enqueued when the CAT device detects a power state change.                                                                      |      |                                                         |
| See Also    | "Events" on page 18, "Device Power Reporting Model" on page 27, <b>CapPowerReporting</b> Property, <b>PowerNotify</b> Property. |      |                                                         |

# **Coin Dispenser**

## Summary

| Propertie | S |
|-----------|---|
| -         |   |

| 1 Toperties               |     |         |        |               |
|---------------------------|-----|---------|--------|---------------|
| Common                    | Ver | Type    | Access | May Use After |
| AutoDisable               |     | boolean | R/W    | Not Supported |
| CapPowerReporting         | 1.3 | int     | R      | open          |
| CheckHealthText           |     | String  | R      | open          |
| Claimed                   |     | boolean | R      | open          |
| DataCount                 |     | int     | R      | Not Supported |
| DataEventEnabled          |     | boolean | R/W    | Not Supported |
| DeviceEnabled             |     | boolean | R/W    | open & claim  |
| FreezeEvents              |     | boolean | R/W    | open          |
| OutputID                  |     | int     | R      | Not Supported |
| PowerNotify               | 1.3 | int     | R/W    | open          |
| PowerState                | 1.3 | int     | R      | open          |
| State                     |     | int     | R      |               |
|                           |     |         |        |               |
| DeviceControlDescription  |     | String  | R      |               |
| DeviceControlVersion      |     | int     | R      |               |
| DeviceServiceDescription  |     | String  | R      | open          |
| DeviceServiceVersion      |     | int     | R      | open          |
| PhysicalDeviceDescription |     | String  | R      | open          |
| PhysicalDeviceName        |     | String  | R      | open          |
|                           |     |         |        |               |

| Specific           | Ver | Type    | Access | May Use After         |
|--------------------|-----|---------|--------|-----------------------|
| CapEmptySensor     |     | boolean | R      | open                  |
| CapJamSensor       |     | boolean | R      | open                  |
| CapNearEmptySensor |     | boolean | R      | open                  |
| DispenserStatus    |     | int     | R      | open, claim, & enable |

#### Methods

Common Ver May Use After

open--closeopenclaimopen

release open & claim

**checkHealth** open, claim, & enable

clearInputNot SupportedclearOutputNot Supported

directIO open

Specific

**dispenseChange** open, claim, & enable

#### **Events**

NameVerMay Occur AfterDataEventNot SupportedDirectIOEvent1.3open & claimErrorEventNot SupportedOutputCompleteEventNot Supported

StatusUpdateEvent open, claim, & enable

## **General Information**

The Coin Dispenser Control's class name is "jpos.CoinDispenser". The device constants are contained in the class "jpos.CoinDispenserConst". See "Package Structure" on page 40.

#### Capabilities

The coin dispenser has the following capability:

 Supports a method that allows a specified amount of change to be dispensed from the device.

The coin dispenser may have the following additional capability:

• Status reporting, which indicates empty coin slot conditions, near empty coin slot conditions, and coin slot jamming conditions.

#### Model

The general model of a coin dispenser is:

Consists of a number of coin slots which hold the coinage to be dispensed. The
application using the Coin Dispenser Control is not concerned with
controlling the individual slots of coinage, but rather calls a method with the
amount of change to be dispensed. It is the responsibility of the coin dispenser
device or the Device Service to dispense the proper amount of change from
the various slots.

#### **Device Sharing**

The coin dispenser is an exclusive-use device, as follows:

- The application must claim the device before enabling it.
- The application must claim and enable the device before accessing some of the properties, dispensing change, or receiving status update events.
- See the "Summary" table for precise usage prerequisites.

Properties 191

## **Properties**

#### CapEmptySensor Property R

Type boolean

**Remarks** If true, the coin dispenser can report an out-of-coinage condition.

This property is initialized by the **open** method.

**Errors** A JposException may be thrown when this property is accessed. For further

information, see "Exceptions" on page 15.

### CapJamSensor Property R

Type boolean

**Remarks** If true, the coin dispenser can report a mechanical jam or failure condition.

This property is initialized by the **open** method.

**Errors** A JposException may be thrown when this property is accessed. For further

information, see "Exceptions" on page 15.

### CapNearEmptySensor Property R

Type boolean

**Remarks** If true, the coin dispenser can report when it is almost out of coinage.

This property is initialized by the **open** method.

**Errors** A JposException may be thrown when this property is accessed. For further

information, see "Exceptions" on page 15.

## **DispenserStatus Property R**

| <b>T</b> | • 4 |
|----------|-----|
| Type     | int |
|          |     |

**Errors** 

**Remarks** Holds the current status of the dispenser. It has one of the following values:

| Value                                                                                                    | Meaning                                                                                                    |  |  |  |  |
|----------------------------------------------------------------------------------------------------|----------------------------------------------------------------------------------------------------|--|--|--|--|
| COIN_STATUS_OK                                                                                                    | Ready to dispense coinage. This value is also set when the dispenser is unable to detect an error condition. |  |  |  |  |
| COIN STATUS EMPT                                                                                                    | ГҮ                                                                                                    |  |  |  |  |
|                                                                                                    | Cannot dispense coinage because it is empty.                                                                 |  |  |  |  |
| COIN_STATUS_NEAR                                                                                                    | REMPTY  Can still dispense coinage, but it nearly empty.                                                     |  |  |  |  |
| COIN_STATUS_JAM                                                                                                    | A mechanical fault has occurred.                                                                             |  |  |  |  |
| This property is initialized and kept current while the device is enabled.                                          |                                                                                                    |  |  |  |  |
| A JposException may be thrown when this property is accessed. For further information, see "Exceptions" on page 15. |                                                                                                    |  |  |  |  |

Methods 193

## **Methods**

#### dispenseChange Method

Syntax void dispenseChange (int amount) throws JposException;

The *amount* parameter contains the amount of change to be dispensed.

**Remarks** Dispenses change. The value represented by the *amount* parameter is a count of

the currency units to dispense (such as cents or yen).

**Errors** A JposException may be thrown when this method is invoked. For further

information, see "Exceptions" on page 15.

Some possible values of the exception's *ErrorCode* property are:

ValueMeaningJPOS\_E\_ILLEGALAn amount parameter value of zero was specified, or the<br/>amount parameter contained a negative value or a value<br/>greater than the device can dispense.

## **Events**

#### **DirectIOEvent**

Interface jpos.events.DirectIOListener

Method directIOOccurred (DirectIOEvent e);

**Description** Provides Device Service information directly to the application. This event

provides a means for a vendor-specific Coin Dispenser Device Service to provide events to the application that are not otherwise supported by the Device Control.

**Properties** This event contains the following properties:

| Property    | Type   | Description                                                                                                    |
|-------------|--------|----------------------------------------------------------------------------------------------------|
| EventNumber | int    | Event number whose specific values are assigned by the Device Service.                                                     |
| Data        | int    | Additional numeric data. Specific values vary by the <i>EventNumber</i> and the Device Service. This property is settable. |
| Object      | Object | Additional data whose usage varies by the <i>EventNumber</i> and Device Service. This property is settable.                |

Remarks

This event is to be used only for those types of vendor specific functions that are not otherwise described as part of the JavaPOS standard. Use of this event may restrict the application program from being used with other vendor's Coin Dispenser devices which may not have any knowledge of the Device Service's need for this event.

See Also "Events" on page 18, directIO Method

Events 195

#### **StatusUpdateEvent**

 $Interface \qquad jpos. events. Status Update Listener$ 

Method statusUpdateOccurred (StatusEvent e);

**Description** Notifies the application of a sensor status change.

**Properties** This event contains the following property:

| Property | Type | Description                                  |
|----------|------|----------------------------------------------|
| Status   | int  | The status reported from the Coin Dispenser. |

The Status property has one of the following values:

Value Meaning

COIN\_STATUS\_OK Ready to dispense coinage. This value is also set when the dispenser is unable to detect an error condition.

COIN\_STATUS\_EMPTY

Cannot dispense coinage because it is empty.

COIN\_STATUS\_NEAREMPTY

Can still dispense coinage, but is nearly empty.

COIN\_STATUS\_JAM A mechanical fault has occurred.

**Note that Release 1.3** added Power State Reporting with additional *Power reporting* **StatusUpdateEvent** *values*. See "StatusUpdateEvent" description on page 78.

Remarks

This event applies for status changes of the sensor types supported, as indicated by the capability properties. It also applies if Power State Reporting is enabled.

## **Fiscal Printer**

## **Summary**

| Properties                |     |         |        |               |
|---------------------------|-----|---------|--------|---------------|
| Common                    | Ver | Type    | Access | May Use After |
| AutoDisable               | 1.3 | boolean | R/W    | Not Supported |
| CapPowerReporting         | 1.3 | int     | R      | open          |
| CheckHealthText           | 1.3 | String  | R      | open          |
| Claimed                   | 1.3 | boolean | R      | open          |
| DataCount                 | 1.3 | int     | R      | Not Supported |
| DataEventEnabled          | 1.3 | boolean | R/W    | Not Supported |
| DeviceEnabled             | 1.3 | boolean | R/W    | open & claim  |
| FreezeEvents              | 1.3 | boolean | R/W    | open          |
| OutputID                  | 1.3 | int     | R      | open          |
| PowerState                | 1.3 | int     | R      | open          |
| PowerNotify               | 1.3 | int     | R/W    | open          |
| State                     | 1.3 | int     | R      |               |
|                           |     |         |        |               |
| DeviceControlDescription  | 1.3 | String  | R      |               |
| DeviceControlVersion      | 1.3 | int     | R      |               |
| DeviceServiceDescription  | 1.3 | String  | R      | open          |
| DeviceServiceVersion      | 1.3 | int     | R      | open          |
| PhysicalDeviceDescription | 1.3 | String  | R      | open          |
| PhysicalDeviceName        | 1.3 | String  | R      | open          |

| Specific                                          | Ver | Type    | Access | May Use After |
|---------------------------------------------------|-----|---------|--------|---------------|
| CapAdditionalLines                                | 1.3 | boolean | R      | open          |
| CapAmountAdjustment                               | 1.3 | boolean | R      | open          |
| CapAmountNotPaid                                  | 1.3 | boolean | R      | open          |
| CapCheckTotal                                     | 1.3 | boolean | R      | open          |
| CapCoverSensor (2)                                | 1.3 | boolean | R      | open          |
| CapDoubleWidth                                    | 1.3 | boolean | R      | open          |
| CapDuplicateReceipt                               | 1.3 | boolean | R      | open          |
| CapFixedOutput                                    | 1.3 | boolean | R      | open          |
| CapHasVatTable                                    | 1.3 | boolean | R      | open          |
| CapIndependentHeader                              | 1.3 | boolean | R      | open          |
| CapItemList                                       | 1.3 | boolean | R      | open          |
|                                                   |     |         |        |               |
| ${\color{red} CapJrnEmptySensor}\ (2)$            | 1.3 | boolean | R      | open          |
| ${\color{red} \textbf{CapJrnNearEndSensor}}\ (2)$ | 1.3 | boolean | R      | open          |
| CapJrnPresent (2)                                 | 1.3 | boolean | R      | open          |
|                                                   |     |         |        |               |
| CapNonFiscalMode                                  | 1.3 | boolean | R      | open          |
| CapOrderAdjustmentFirst                           | 1.3 | boolean | R      | open          |
| CapPercentAdjustment                              | 1.3 | boolean | R      | open          |
| CapPositiveAdjustment                             | 1.3 | boolean | R      | open          |
| CapPowerLossReport                                | 1.3 | boolean | R      | open          |
| CapPredefinedPayment<br>Lines                     | 1.3 | boolean | R      | open          |
| CapReceiptNotPaid                                 | 1.3 | boolean | R      | open          |
|                                                   |     |         |        |               |
| CapRecEmptySensor (2)                             | 1.3 | boolan  | R      | open          |
| ${\bf Cap Rec Near End Sensor}~(2)$               | 1.3 | boolan  | R      | open          |
| CapRecPresent (2)                                 | 1.3 | boolean | R      | open          |
|                                                   |     |         |        |               |
| CapRemainingFiscal<br>Memory                      | 1.3 | boolean | R      | open          |
| CapReservedWord                                   | 1.3 | boolean | R      | open          |
| CapSetHeader                                      | 1.3 | boolean | R      | open          |
| CapSetPOSID                                       | 1.3 | boolean | R      | open          |
| CapSetStoreFiscalID                               | 1.3 | boolean | R      | open          |
| CapSetTrailer                                     | 1.3 | boolean | R      | open          |
| CapSetVatTable                                    | 1.3 | boolean | R      | open          |
|                                                   |     |         |        |               |

| Specific (continued)             |     |         |        |                       |
|----------------------------------|-----|---------|--------|-----------------------|
|                                  | Ver | Type    | Access | May Use After         |
| ${\bf CapSlpEmptySensor}\ (2)$   | 1.3 | boolean | R      | open                  |
| CapSlpFiscalDocument             | 1.3 | boolean | R      | open                  |
| CapSlpFullSlip (2)               | 1.3 | boolean | R      | open                  |
| ${\bf CapSlpNearEndSensor}\ (2)$ | 1.3 | boolean | R      | open                  |
| CapSlpPresent (2)                | 1.3 | boolean | R      | open                  |
| CapSlpValidation                 | 1.3 | boolean | R      | open                  |
| CapSubAmountAdjustment           | 1.3 | boolean | R      | open                  |
| CapSubPercentAdjustment          | 1.3 | boolean | R      | open                  |
| CapSubtotal                      | 1.3 | boolean | R      | open                  |
| CapTrainingMode                  | 1.3 | boolean | R      | open                  |
| CapValidateJournal               | 1.3 | boolean | R      | open                  |
| CapXReport                       | 1.3 | boolean | R      | open                  |
|                                  |     |         |        |                       |
| AmountDecimalPlaces              | 1.3 | int     | R      | open, claim, & enable |
| AsyncMode                        | 1.3 | boolean | R/W    | open                  |
| CheckTotal                       | 1.3 | boolean | R/W    | open                  |
| CountryCode                      | 1.3 | int     | R      | open                  |
| CoverOpen (2)                    | 1.3 | boolean | R      | open, claim, & enable |
| DayOpened                        | 1.3 | boolean | R      | open, claim, & enable |
| DescriptionLength                | 1.3 | int     | R      | open                  |
| DuplicateReceipt                 | 1.3 | boolean | R/W    | open                  |
| ErrorLevel                       | 1.3 | int     | R      | open                  |
| ErrorOutID                       | 1.3 | int     | R      | open                  |
| ErrorState                       | 1.3 | int     | R      | open                  |
| ErrorStation                     | 1.3 | int     | R      | open                  |
| ErrorString                      | 1.3 | String  | R      | open                  |
| FlagWhenIdle                     | 1.3 | boolean | R/W    | open                  |
|                                  |     |         |        |                       |
| JrnEmpty (2)                     | 1.3 | boolean | R      | open, claim, & enable |
| JrnNearEnd (2)                   | 1.3 | boolean | R      | open, claim, & enable |
|                                  |     |         |        |                       |
| MessageLength                    | 1.3 | int     | R      | open                  |
| NumHeaderLines                   | 1.3 | int     | R      | open                  |
| NumTrailerLines                  | 1.3 | int     | R      | open                  |
| NumVatRates                      | 1.3 | int     | R      | open                  |

| Speci | fic ( | (con  | tinu | (d) |
|-------|-------|-------|------|-----|
| Spece | ,,,,, | (00.0 |      | ·~, |

| specific (continues)      |     |         |        |                       |
|---------------------------|-----|---------|--------|-----------------------|
|                           | Ver | Type    | Access | May Use After         |
| PredefinedPaymentLines    | 1.3 | String  | R      | open                  |
| PrinterState              | 1.3 | int     | R      | open                  |
| QuantityDecimalPlaces     | 1.3 | int     | R      | open                  |
| QuantityLength            | 1.3 | int     | R      | open                  |
|                           |     |         |        |                       |
| RecEmpty (2)              | 1.3 | boolean | R      | open, claim, & enable |
| RecNearEnd (2)            | 1.3 | boolean | R      | open, claim, & enable |
|                           |     |         |        |                       |
| RemainingFiscalMemory     | 1.3 | int     | R      | open, claim, & enable |
| $\pmb{ReservedWord}\ (1)$ | 1.3 | String  | R      | open                  |
|                           |     |         |        |                       |
| SlpEmpty (2)              | 1.3 | boolean | R      | open, claim, & enable |
| SlpNearEnd (2)            | 1.3 | boolean | R      | open, claim, & enable |
|                           |     |         |        |                       |
| SlipSelection             | 1.3 | int     | R/W    | open, claim, & enable |
| TrainingModeActive        | 1.3 | boolean | R      | open, claim, & enable |
|                           |     |         |        |                       |

Methods

| Common                       | Ver | May Use After         |
|------------------------------|-----|-----------------------|
| open                         | 1.3 |                       |
| close                        | 1.3 | open                  |
| claim                        | 1.3 | open                  |
| release                      | 1.3 | open & claim          |
| checkHealth                  | 1.3 | open, claim, & enable |
| clearInput                   | 1.3 | Not Supported         |
| clearOutput                  | 1.3 | open & claim          |
| directIO                     | 1.3 | open                  |
|                              |     |                       |
| Specific - Presetting Fiscal |     |                       |
| setDate                      | 1.3 | open, claim, & enable |
| setHeaderLine                | 1.3 | open, claim, & enable |
| setPOSID (1)                 | 1.3 | open, claim, & enable |
| setStoreFiscalID             | 1.3 | open, claim, & enable |
| setTrailerLine               | 1.3 | open, claim, & enable |
| setVatTable                  | 1.3 | open, claim, & enable |
| setVatValue                  | 1.3 | open, claim, & enable |
|                              |     |                       |
| Specific - Fiscal Receipt    |     |                       |
| beginFiscalReceipt           | 1.3 | open, claim, & enable |
| endFiscalReceipt             | 1.3 | open, claim, & enable |
| printDuplicateReceipt        | 1.3 | open, claim, & enable |
| printRecItem                 | 1.3 | open, claim, & enable |
| printRecItemAdjustment       | 1.3 | open, claim, & enable |
| printRecMessage              | 1.3 | open, claim, & enable |
| printRecNotPaid              | 1.3 | open, claim, & enable |
| printRecRefund               | 1.3 | open, claim, & enable |
| printRecSubtotal             | 1.3 | open, claim, & enable |
| printRecSubtotalAdjustment   | 1.3 | open, claim, & enable |
| printRecTotal                | 1.3 | open, claim, & enable |
| printRecVoid                 | 1.3 | open, claim, & enable |
| printRecVoidItem             | 1.3 | open, claim, & enable |

### Specific (Continued)

| Specific - Fiscal Document   | Ver | May Use After         |
|------------------------------|-----|-----------------------|
| beginFiscalDocument          | 1.3 | open, claim, & enable |
| endFiscalDocument            | 1.3 | open, claim, & enable |
| printFiscalDocumentLine      | 1.3 | open, claim, & enable |
|                              |     |                       |
| Specific - Item Lists        |     |                       |
| beginItemList (1)            | 1.3 | open, claim, & enable |
| endItemList (1)              | 1.3 | open, claim, & enable |
| verifyItem (1)               | 1.3 | open, claim, & enable |
|                              |     |                       |
| Specific - Fiscal Reports    |     |                       |
| print Periodic Totals Report | 1.3 | open, claim, & enable |
| printPowerLossReport         | 1.3 | open, claim, & enable |
| printReport                  | 1.3 | open, claim, & enable |
| printXReport                 | 1.3 | open, claim, & enable |
| printZReport                 | 1.3 | open, claim, & enable |
|                              |     |                       |
| Specific - Slip Insertion    |     |                       |
| beginInsertion (2)           | 1.3 | open, claim, & enable |
| beginRemoval (2)             | 1.3 | open, claim, & enable |
| endInsertion (2)             | 1.3 | open, claim, & enable |
| endRemoval (2)               | 1.3 | open, claim, & enable |
|                              |     |                       |
| Specific - Non-Fiscal        |     |                       |
| beginFixedOutput (1)         | 1.3 | open, claim, & enable |
| beginNonFiscal               | 1.3 | open, claim, & enable |
| beginTraining                | 1.3 | open, claim, & enable |
| endFixedOutput (1)           | 1.3 | open, claim, & enable |
| endNonFiscal                 | 1.3 | open, claim, & enable |
| endTraining                  | 1.3 | open, claim, & enable |
| printFixedOutput (1)         | 1.3 | open, claim, & enable |
| printNormal                  | 1.3 | open, claim, & enable |

## Specific (Continued)

| Specific - Data Requests     | Ver | May Use After         |
|------------------------------|-----|-----------------------|
| getData                      | 1.3 | open, claim, & enable |
| getDate                      | 1.3 | open, claim, & enable |
| getTotalizer                 | 1.3 | open, claim, & enable |
| getVatEntry (1)              | 1.3 | open, claim, & enable |
|                              |     |                       |
| Specific - Error Corrections |     |                       |
| clearError                   | 1.3 | open, claim, & enable |
| resetPrinter                 | 1.3 | open, claim, & enable |
|                              |     |                       |

#### **Events**

| Name                | Ver | May Occur After       |
|---------------------|-----|-----------------------|
| DataEvent           | 1.3 | Not Supported         |
| DirectIOEvent       | 1.3 | open & claim          |
| ErrorEvent          | 1.3 | open, claim, & enable |
| OutputCompleteEvent | 1.3 | open, claim, & enable |
| StatusUpdateEvent   | 1.3 | open, claim, & enable |

#### **Notes:**

- 1. All methods and properties marked with (1) are specific to at least one particular country and are not required by the fiscal legislation of all countries.
- 2. Properties and methods marked with (2) are adapted from the POS Printer device.

General Information 205

### General Information

The Fiscal Printer Control's class name is "jpos.FiscalPrinter". The device constants are contained in the class "jpos.FiscalPrinterConst". See "Package Structure" on page 40.

#### This device was added in JavaPOS Release 1.3.

The Fiscal Printer Control does not attempt to encapsulate a generic graphics printer. Rather, for performance and ease of use considerations, the interfaces are defined to directly control the normal printer functions.

Since fiscal rules differ between countries, this interface tries to generalize the common requirements at the maximum extent specifications. This interface is based upon the fiscal requirements of the following countries, but it may fit the needs of other countries as well:

- Brazil
- Greece
- Hungary
- Italy
- Poland
- Russia
- Turkey

The printer model defines three stations with the following general uses:

- **Journal** Used for simple text to log transaction and activity information. Kept by the store for audit and other purposes.
- **Receipt** Used to print transaction information. It is mandatory to give a printed fiscal receipt to the customer. Also often used for store reports. Contains either a knife to cut the paper between transactions, or a tear bar to manually cut the paper.
- **Slip** Used to print information on a form. Usually given to the customer. The **Slip** station is also used to print "validation" information on a form. The form type is typically a check or credit card slip.

Sometimes, limited forms-handling capability is integrated with the receipt or journal station to permit validation printing. Often this limits the number of print lines, due to the station's forms-handling throat depth. The Fiscal Printer Control nevertheless addresses this printer functionality as a slip station.

Configuration and initialization of the fiscal memory of the printer are not covered in this specification. These low-level operations must be performed by authorized technical assistance personnel.

#### **General Requirements**

Fiscal printers do not simply print text similar to standard printers. They are used to monitor and memorize all fiscal information about a sale transaction. A fiscal printer has to accumulate totals, discounts, number of canceled receipts, taxes, etc. In order to perform these functions, it is not sufficient to send unformatted strings of text to the printer; there is a need to separate each individual field in a receipt line item, thus differentiating between descriptions, prices and discounts. Moreover, it is necessary to define different printing commands for each different sale functionality (such as refund, item or void).

Fiscal rules are different among countries. This interface tries to generalize these requirements by summarizing the common requirements. Fiscal law requires that:

- Fiscal receipts must be printed and given to the customer.
- Fiscal printers must be equipped with memory to store daily totals. Each receipt line item must increment totals registers and, in most countries (Greece, Poland, Brazil, Hungary, and Turkey) tax registers as well.
- Discounts, canceled items and canceled receipts must increment their associated registers on the printer.
- Fiscal printer must include a clock to store date and time information relative to each single receipt.
- Each fiscal receipt line item is printed both on the receipt and on the journal. (Italy, Greece, Poland)
- After a power failure (or a turn off) the fiscal printer must be in the same state
  as it was before this event occurred. This implies that care must be taken in
  managing the fiscal printer status and that power failure events must be
  managed by the application. In some countries, a power failure must be
  logged and a report must be printed.

General Information 207

#### **Printer Modes**

According to fiscal rules, it is possible for a fiscal printer to also offer functionality beyond the required fiscal printing mode. These additional modes are optional and may or may not be present on any particular fiscal printer.

There are three possible printer modes:

- **Fiscal:** This is the only required mode for a fiscal printer. In this mode the application has access to all the methods needed to manage a sale transaction and to print a fiscal receipt. It is assumed that any lines printed to the receipt station while in fiscal mode are also printed on the journal station.
- **Training:** In this mode, the printer is used for training purposes (such as cashier training). In this mode, the printer will accept fiscal commands but the printer will indicate on each receipt or document that the transaction is not an actual fiscal transaction. The printer will not update any of its internal fiscal registers while in training mode. Such printed receipts are usually marked as "training" receipts by fiscal printers. **CapTrainingMode** will be true if the printer supports training mode, otherwise it is false..
- Non-Fiscal: In this mode the printer can be used to print simple text on the receipt station (echoed on the journal station) or the slip station. The printer will print some additional lines along with the application requested output to indicate that this output is not of a fiscal nature. Such printed receipts are usually marked as "non-fiscal" receipts by fiscal printers.

**CapNonFiscalMode** will be true if the printer supports non-fiscal printing, otherwise it is false..

#### Model

The Fiscal Printer follows the output model for devices, with some enhancements:

- Most methods are always performed synchronously. Synchronous methods will throw a JposException if asynchronous output is outstanding.
- The following methods are performed either synchronously or asynchronously, depending on the value of the **AsyncMode** property:

```
printFiscalDocumentLine
printFixedOutput
printNormal
printRecItem
printRecItemAdjustment
printRecMessage
printRecNotPaid
printRecSubtotal
printRecSubtotalAdjustment
printRecTotal
printRecVoid
printRecVoid
```

When **AsyncMode** is false, then these methods print synchronously.

When **AsyncMode** is true, then these methods operate as follows:

The Device buffers the request, sets the OutputID property to an
identifier for this request, and returns as soon as possible. When the
device completes the request successfully, the OutputCompleteEvent is
enqueued. A parameter of this event contains the OutputID of the
completed request.

Asynchronous printer methods will <u>not</u> throw an JposException due to a printing problem, such as out of paper or printer fault. These errors will only be reported by an **ErrorEvent**. A JposException is thrown only if the printer is not claimed and enabled, a parameter is invalid, or the request cannot be enqueued. The first two error cases are due to an application error, while the last is a serious system resource exception.

If an error occurs while performing an asynchronous request, an
 ErrorEvent is enqueued. The ErrorStation property is set to the station
 or stations that were printing when the error occurred. The ErrorLevel,
 ErrorString and ErrorState and ErrorOutID properties are also set.

The event handler may call synchronous print methods (but not asynchronous methods), then can either retry the outstanding output or clear it.

- Asynchronous output is performed on a first-in first-out basis.
- All output buffered may be deleted by calling the clearOutput method.
   OutputCompleteEvents will not be delivered for cleared output. This method also stops any output that may be in progress (when possible).
- The property **FlagWhenIdle** may be set to cause a **StatusUpdateEvent** to be enqueued when all outstanding outputs have finished, whether successfully or because they were cleared.

#### **Error Model**

The printer error reporting model is as follows:

• Most of the fiscal printer error conditions are reported by setting the exception's (or ErrorEvent's) *ErrorCode* to JPOS\_E\_EXTENDED and then setting *ErrorCodeExtended* to one of the following:

## JPOS\_EFPTR\_COVER\_OPEN

The printer cover is open.

#### JPOS EFPTR JRN EMPTY

The journal station has run out of paper.

#### JPOS EFPTR REC EMPTY

The receipt station has run out of paper.

#### JPOS EFPTR SLP EMPTY

The slip station has run out of paper.

#### JPOS EFPTR MISSING DEVICES

Some of the other devices that according to the local fiscal legislation are to be connected are missing. In some countries in order to use a fiscal printer a full set of peripheral devices are to be connected to the POS (such as cash drawer and customer display). In case one of these devices is not present, sales are not allowed.

General Information 209

#### JPOS EFPTR WRONG STATE

The requested method could not be executed in the printer's current state.

#### JPOS EFPTR TECHNICAL ASSISTANCE

The printer has encountered a severe error condition. Calling for printer technical assistance is required.

#### JPOS\_EFPTR\_CLOCK\_ERROR

The printer's internal clock has failed.

#### JPOS\_EFPTR\_FISCAL\_MEMORY\_FULL

The printer's fiscal memory has been exhausted.

#### JPOS\_EFPTR\_FISCAL\_MEMORY\_DISCONNECTED

The printer's fiscal memory has been disconnected.

#### JPOS\_EFPTR\_FISCAL\_TOTALS\_ERROR

The Grand Total in working memory does not match the one in the EPROM.

#### JPOS EFPTR BAD ITEM QUANTITY

The quantity parameter is invalid.

#### JPOS\_EFPTR\_BAD\_ITEM\_AMOUNT

The amount parameter is invalid.

#### JPOS EFPTR BAD ITEM DESCRIPTION

The description parameter is either too long, contains illegal characters or contains a reserved word.

#### ${\bf JPOS\_EFPTR\_RECEIPT\_TOTAL\_OVERFLOW}$

The receipt total has overflowed.

#### JPOS EFPTR BAD VAT

The vat parameter is invalid.

#### JPOS\_EFPTR\_BAD\_PRICE

The price parameter is invalid.

#### JPOS\_EFPTR\_BAD\_DATE

The date parameter is invalid.

#### JPOS\_EFPTR\_NEGATIVE\_TOTAL

The printer's computed total or subtotal is less than zero.

#### JPOS\_EFPTR\_WORD\_NOT\_ALLOWED

The description contains the reserved word.

• Other printer errors are reported by setting the exception's (or ErrorEvent's) *ErrorCode* to JPOS\_E\_FAILURE or another error status. These failures are typically due to a printer fault or jam, or to a more serious error.

#### **Device Sharing**

The Fiscal Printer is an exclusive-use device, as follows:

- The application must claim the device before enabling it.
- The application must claim and enable the device before accessing many printer-specific properties.
- The application must claim and enable the device before calling methods that manipulate the device.
- See the "Summary" table for precise usage prerequisites.

#### **Printer States**

As previously described, a fiscal printer is characterized by different printing modes. Moreover, the set of commands that can be executed at a particular moment depends upon the current state of the printer.

The current state of the fiscal printer is kept in the **PrinterState** property.

The fiscal printer has the following states:

#### Monitor:

This is a neutral state. From this state, it is possible to move to most of the other printer states. After a successful call to the **claim** method and successful setting of the **DeviceEnabled** property to true the printer should be in this state unless there is a printer error.

#### • Fiscal Receipt:

The printer is processing a fiscal receipt. All **printRec...** methods are available for use while in this state. This state is entered from the **Monitor** state using the **beginFiscalReceipt** method.

#### • Fiscal Receipt Total:

The printer has already accepted at least one payment method, but the receipt's total amount has not yet been tendered. This state is entered from the **Fiscal Receipt** state by use of the **printRecTotal** method. The printer remains in this state while the total remains unpaid. This state can be left by using the **printRecTotal**, **printRecNotPaid** or **printRecVoid** methods.

#### • Fiscal Receipt Ending:

The printer has completed the receipt up to the **Total** line. In this state, it may be possible to print general messages using the **printRecMessage** method if it is supported by the printer. This state is entered from the **Fiscal Receipt** state via the **printRecVoid** method or from the **Fiscal Receipt Total** state using either the **printRecTotal**, **printRecNotPaid** or **printRecVoid** methods. This state is exited using the **endFiscalReceipt** method at which time the printer returns to the **Monitor** state.

#### Fiscal Document:

The printer is processing a fiscal document. The printer will accept the **printFiscalDocumentLine** method while in this state. This state is entered from the **Monitor** state using the **beginFiscalDocument** method. This state is exited using the **endFiscalDocument** method at which time the printer returns to the **Monitor** state.

General Information 211

#### • Monitor and TrainingModeActive are true:

The printer is being used for training purposes. All fiscal receipt and document commands are available. This state is entered from the **Monitor** state using the **beginTraining** method. This state is exited using the **endTraining** method at which time the printer returns to the **Monitor** state.

### • Fiscal Receipt and TrainingModeActive are true:

The printer is being used for training purposes and a receipt is currently opened. To each line of the receipt, special text will be added in order to differentiate it from a fiscal receipt.

#### • Fiscal Total and TrainingModeActive are true:

The printer is in training mode and receipt total is being handled.

# • Fiscal ReceiptEnding and TrainingModeActive are true:

The printer is being used for training is in the receipt ending phase.

#### NonFiscal:

The printer is printing non-fiscal output on either the receipt (echoed on the journal) or the slip. In this state the printer will accept the **printNormal** method. The printer prints a message that indicates that this is non-fiscal output with all application text. This state is entered from the **Monitor** state using the **beginNonFiscal** method. This state is exited using the **endNonFiscal** method at which time the printer returns to the **Monitor** state.

#### Fixed:

The printer is being used to print fixed, non-fiscal output to one of the printer's stations. In this state the printer will accept the **printFixedOutput** method. This state is entered from the **Monitor** state using the **beginFixedOutput** method. This state is exited using the **endFixedOutput** method at which time the printer returns to the **Monitor** state.

#### • ItemList:

The printer is currently printing a line item report. In this state the printer will accept the **verifyItem** method. This state is entered from the **Monitor** state using the **beginItemList** method. This state is exited using the **endItemList** method at which time the printer returns to the **Monitor** state.

#### • Report:

The printer is currently printing one of the supported types of reports. This state is entered from the **Monitor** state using one of the **printReport**, **printPeriodicTotalsReport**, **printPowerLossReport**, **printXReport** or **printZReport** methods. When the report print completes, the printer automatically returns to **Monitor** state.

#### • FiscalSystemBlocked:

The printer is no longer operational due to one of the following reasons:

- The printer has been disconnected or has lost power.
- The printer's fiscal memory has been exhausted.
- The printer's internal data has become inconsistent.

In this state the printer will only accept methods to print reports and retrieve data. The printer cannot exit this state without the assistance of an authorized technician.

When the application sets the property **DeviceEnabled** to true it also monitors its

current state. In a standard situation, the **PrinterState** property is set to FPTR\_PS\_MONITOR after a successfully setting **DeviceEnabled** to true. This indicates that there was no interrupted operation remaining in the printer. If the printer is not in the FPTR\_PS\_MONITOR state, the state reflects the printer's interrupted operation and the **PowerState** property is set to JPOS\_PS\_OFF. In this situation, it is necessary to force the printer to a normal state by calling the **resetPrinter** method. This means that a power failure occurred or the last application that accessed the device left it in a not clear state. Notice that even in this case the method returns successfully after setting **DeviceEnabled** to true. It is required that the application checks the **PowerState** property and checks for a received **StatusUpdateEvent** with the value JPOS\_SUE\_POWER\_OFF in the *Status* property after successfully setting the **DeviceEnabled** property.

#### **Document Printing**

Using a fiscal printer's slip station it may be possible (depending upon the printer's capabilities and on special fiscal rules) to print the following kinds of documents:

#### Fiscal Documents:

In order to print fiscal documents an amount value must be sent to the printer and recorded by it. **CapSlpFiscalDocument** will be true if the printer supports printing fiscal documents. If fiscal documents are supported they may be either full length (if **CapSlpFullSlip** is true) or validation (if **CapSlpValidation** is true). The actual selection is made using the **SlipSelection** property but only one totalizer is assigned to all the fiscal documents.

#### • Non-Fiscal Full Length Documents:

Full-length slip documents may be printed if **CapSlpFullSlip** is true and **SlipSelection** is set to FPTR SS FULL LENGTH.

#### • Non-Fiscal Validation Documents:

Validation documents may be printed if **CapSlpValidation** is true and **SlipSelection** is set to FPTR\_SS\_VALIDATION.

#### • Fixed Text Documents:

Fixed text documents may be printed if **CapFixedOutput** is true. If fixed text documents are supported they may be either full length (if **CapSlpFullSlip** is true) or validation (if **CapSlpValidation** is true). The actual selection is made using the **SlipSelection** property.

#### **Ordering of Fiscal Receipt Print Requests**

A fiscal receipt is started using the **beginFiscalReceipt** method. If **CapIndependentHeader** is true, then it is up to the application to decide if the fiscal receipt header lines are to be printed at this time or not. Otherwise, the header lines are printed immediately prior to the first line item inside a fiscal receipt. Printing the header lines at this time will decrease the amount of time required to process the first fiscal receipt print method, but it may result in more receipt voids as well. The **beginFiscalReceipt** method may only be called if the printer is currently in the Monitor state and this call will change the printer's current state to Fiscal Receipt.

Before selling the first line item, it is possible to exit from the fiscal receipt state

General Information 213

by calling the **endFiscalReceipt** method. If header lines have already been printed, this method will cause also receipt voiding.

Once the first line item has been printed and the printer remains in the Fiscal Receipt state, the following fiscal print methods are available:

printRecItem
printRecItemAdjustment
printRecNotPaid
printRecRefund
printRecSubtotal
printRecSubtotalAdjustment
printRecTotal
printRecVoid
printRecVoidItem

The printRecItem, printRecItemAdjustment, printRecRefund, printRecSubtotal, printRecSubtotalAdjustment and printRecVoidItem will leave the printer in the Fiscal Receipt state. The printRecNotPaid (only available if CapReceiptNotPaid is true) and printRecTotal methods will change the printer's state to either Fiscal Receipt Total or Fiscal Receipt Ending, depending upon whether the entire receipt total has been met. The printRecVoid method will change the printer's state to Fiscal Receipt Ending.

While in the Fiscal Receipt Total state the following fiscal print methods are available:

printRecNotPaid printRecTotal printRecVoid

The **printRecNotPaid** (only available if **CapReceiptNotPaid** is true) and **printRecTotal** methods will either leave the printer in the Fiscal Receipt Total state or change the printer's state to Fiscal Receipt Ending, depending upon whether the entire receipt total has been met. The **printRecVoid** method will change the printer's state to Fiscal Receipt Ending.

While in the Fiscal Receipt Ending state the following fiscal methods are available:

 $\begin{array}{c} \textbf{print} \textbf{Rec} \textbf{Message} \\ \textbf{end} \textbf{Fiscal} \textbf{Receipt} \end{array}$ 

The **printRecMessage** method is only available if **CapAdditionalLines** is true and this method will leave the printer in the Fiscal Receipt Ending state. The **endFiscalReceipt** will cause receipt closing and will then change the printer's state to Monitor.

At no time can the printer's total for the receipt be negative. If this occurs the fiscal printer will generate an **ErrorEvent**.

### **Receipt Layouts**

The following is an example of a typical receipt layout:

#### Header Lines:

Header lines contain all of the information about the store, such as telephone number, address and name of the store. All of these lines are fixed and are defined before selling the first item (using the **setHeaderLine** method). These lines may either be printed when the **beginFiscalReceipt** method is called or when the first fiscal receipt method is called.

#### • Transaction Lines:

All of the lines of a fiscal transaction, such as line items, discounts and surcharges.

#### • Total Line:

The line containing the transaction total, tender amounts and possibly change due.

#### • Trailer Lines:

These are fixed promotional messages stored on the printer (using the **setTrailerLine** method). They are automatically printed when the **endFiscalReceipt** method is called. Note that the fiscal logotype, date and time and serial number lines are not considered part of the trailer lines. In fact, depending upon fiscal legislation and upon the printer vendor, the relative position of the trailer and the fiscal logotype lines can vary. Information which has to be inserted in the receipt due to fiscal legislation is automatically printed at receipt closure.

General Information 215

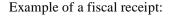

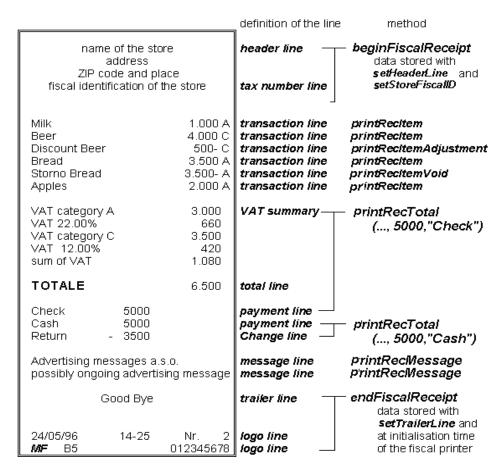

#### **VAT Tables**

Some fiscal printers support storing VAT (Value Added Tax) tables in the printer's memory. Some of these printers will allow the application to set and modify any of the table entries. Others allow only adding new table entries but do not allow existing entries to be modified. Some printers allow the VAT table to bet set only once.

If the printer supports VAT tables, **CapHasVatTable** is true. If the printer allows the VAT table entries to be set or modified **CapSetVatTable** is true. The maximum number of different vat rate entries in the VAT table is given by the **NumVatRates** property. VAT tables are set through a two step process. First the application uses the **setVatValue** method to set each table entry to be sent to the printer.

Next, the **setVatTable** method is called to send the entire VAT table to the printer at one time.

## **Receipt Duplication**

In some countries, fiscal legislation can allow printing more than one copy of the same receipt. **CapDuplicateReceipt** will be true if the printer is capable of printing duplicate receipts. Then, setting **DuplicateReceipt** true causes the buffering of all receipt printing commands. **DuplicateReceipt** is set false after receipt closing. In order to print the receipt again the **printDuplicateReceipt** method has to be called.

# Currency amounts, percentage amounts, VAT rates, and quantity amounts

• Currency amounts (and also prices) are passed as values with the data type long. This is a 64 bit signed integer value that implicitly assumes four digits as the fractional part. For example, an actual value of 12345 represents 1.2345. So, the range supported is

from

-922,337,203,685,477.5808

to

+922,337,203,685,477.5807

The fractional part used in the calculation unit of a Fiscal Printer may differ from the long data type. The number of digits in the fractional part is stored in the **AmountDecimalPlaces** property and determined by the Fiscal Printer. The application has to take care that calculations in the application use the same fractional part for amounts.

- If **CapHasVatTable** is true, VAT rates are passed using the indexes that were sent to the **setVatValue** method.
- If **CapHasVatTable** is false, VAT rates are passed as amounts with the data type int. The number of digits in the fractional part is implicitly assumed to be four.
- Percentage amounts are used in methods which allow also surcharge and/or discount amounts. If the amounts are specified to be a percentage value the value is also passed in a parameter of type long.
- The percentage value has (as given by the long data type) four digits in the fractional part. It is the percentage (0.0001% to 99.9999%) multiplied by 10000.
- Quantity amounts are passed as values with the data type int. The number of
  digits in the fractional part is stored in the QuantityDecimalPlaces property
  and determined by the Fiscal Printer.

# **Properties**

## AmountDecimalPlaces Property R

Type int

**Remarks** Holds the number of decimal digits that the fiscal device uses for calculations.

This property is initialized when the device is enabled.

**Errors** A JposException may be thrown when this property is accessed. For further

information, see "Exceptions" on page 15.

## AsyncMode Property R/W

Type boolean

Remarks If true, then some print methods like printRecItemAdjustment, printRecItem,

printNormal, etc. will be performed asynchronously.

This property is initialized to false by the **open** method.

**Errors** A JposException may be thrown when this property is accessed. For further

information, see "Exceptions" on page 15.

**See Also** "Model" on page 207 for the output model description.

## CapAdditionalLines Property R

Type boolean

**Remarks** If true, then the printer supports the printing of application defined lines on a fiscal

receipt between the total line and the end of the fiscal receipt.

If true, then after all totals lines are printed it is possible to print applicationdefined strings, such as the ones used for fidelity cards. In this case, after the total

lines are printed, the PrinterState property is set to ReceiptEnding and

printRecMessage can be called.

This property is initialized by the **open** method.

**Errors** A JposException may be thrown when this property is accessed. For further

## CapAmountAdjustment Property R

Type boolean

**Remarks** If true, then the printer handles fixed amount discounts or fixed amount surcharges

on items.

This property is initialized by the **open** method.

**Errors** A JposException may be thrown when this property is accessed. For further

information, see "Exceptions" on page 15.

## CapAmountNotPaid Property R

Type boolean

**Remarks** If true, then the printer allows the recording of not paid amounts.

This property is initialized by the **open** method.

**Errors** A JposException may be thrown when this property is accessed. For further

information, see "Exceptions" on page 15.

## CapCheckTotal Property R

Type boolean

**Remarks** If true, then automatic comparison of the printer's total and the application's total

can be enabled and disabled. If false, then the automatic comparison cannot be

enabled and is always considered disabled.

This property is initialized by the **open** method.

**Errors** A JposException may be thrown when this property is accessed. For further

information, see "Exceptions" on page 15.

## CapCoverSensor Property R

Type boolean

**Remarks** If true, then the printer has a "cover open" sensor.

This property is initialized by the **open** method.

**Errors** A JposException may be thrown when this property is accessed. For further

## CapDoubleWidth Property R

Type boolean

**Remarks** If true, then the printer can print double width characters.

This property is initialized by the **open** method.

**Errors** A JposException may be thrown when this property is accessed. For further

information, see "Exceptions" on page 15.

## CapDuplicateReceipt Property R

Type boolean

**Remarks** If true, then the printer allows printing more than one copy of the same fiscal

receipt.

This property is initialized by the **open** method.

**Errors** A JposException may be thrown when this property is accessed. For further

information, see "Exceptions" on page 15.

## CapFixedOutput Property R

Type boolean

**Remarks** If true, then the printer supports fixed format text printing through the

beginFixedOutput, printFixedOutput and endFixedOutput methods.

This property is initialized by the **open** method.

**Errors** A JposException may be thrown when this property is accessed. For further

information, see "Exceptions" on page 15.

## CapHasVatTable Property R

Type boolean

**Remarks** If true, then the printer has a tax table.

This property is initialized by the **open** method.

**Errors** A JposException may be thrown when this property is accessed. For further

## CapIndependentHeader Property R

Type boolean

**Remarks** If true, then the printer supports printing the fiscal receipt header lines before the

first fiscal receipt command is processed.

This property is initialized by the **open** method.

**Errors** A JposException may be thrown when this property is accessed. For further

information, see "Exceptions" on page 15.

## CapItemList Property R

Type boolean

**Remarks** If true, then the printer can print a report of items of a specified VAT class.

This property is initialized by the **open** method.

**Errors** A JposException may be thrown when this property is accessed. For further

information, see "Exceptions" on page 15.

## CapJrnEmptySensor Property R

Type boolean

**Remarks** If true, then the journal has an out-of-paper sensor.

This property is initialized by the **open** method.

**Errors** A JposException may be thrown when this property is accessed. For further

information, see "Exceptions" on page 15.

## CapJrnNearEndSensor Property R

Type boolean

**Remarks** If true, then the journal has a low paper sensor.

This property is initialized by the **open** method.

**Errors** A JposException may be thrown when this property is accessed. For further

## CapJrnPresent Property R

Type boolean

**Remarks** If true, then the journal print station is present.

Unlike POS printers, on fiscal printers the application is not able to directly access

the journal. The fiscal printer itself prints on the journal if present.

This property is initialized by the **open** method.

**Errors** A JposException may be thrown when this property is accessed. For further

information, see "Exceptions" on page 15.

## CapNonFiscalMode Property R

Type boolean

**Remarks** If true, then the printer allows printing in non-fiscal mode.

This property is initialized by the **open** method.

**Errors** A JposException may be thrown when this property is accessed. For further

information, see "Exceptions" on page 15.

## CapOrderAdjustmentFirst Property R

Type boolean

**Remarks** If false, the application has to call **printRecItem** first and then call

printRecItemAdjustment to give a discount or a surcharge for a single article.

If true, the application has to call **printRecItemAdjustment** first and then call

printRecItem.

This property is initialized by the **open** method.

**Errors** A JposException may be thrown when this property is accessed. For further

information, see "Exceptions" on page 15.

# CapPercentAdjustment Property R

Type boolean

**Remarks** If true, then the printer handles percentage discounts or percentage surcharges on

items.

This property is initialized by the **open** method.

**Errors** A JposException may be thrown when this property is accessed. For further

## CapPositiveAdjustment Property R

Type boolean

**Remarks** If true, then it is possible to apply surcharges via the **printRecItemAdjustment** 

method.

This property is initialized by the **open** method.

**Errors** A JposException may be thrown when this property is accessed. For further

information, see "Exceptions" on page 15.

## CapPowerLossReport Property R

Type boolean

**Remarks** If true, then the printer can print a power loss report using the

printPowerLossReport method.

This property is initialized by the **open** method.

**Errors** A JposException may be thrown when this property is accessed. For further

information, see "Exceptions" on page 15.

# CapPredefinedPaymentLines Property R

Type boolean

**Remarks** If true, the printer can store and print predefined payment descriptions.

This property is initialized by the **open** method.

**Errors** A JposException may be thrown when this property is accessed. For further

information, see "Exceptions" on page 15.

# CapReceiptNotPaid Property R

Type boolean

**Remarks** If true, then the printer supports using the **printRecNotPaid** method to specify a

part of the receipt total that is not paid.

This property is initialized by the **open** method.

**Errors** A JposException may be thrown when this property is accessed. For further

## CapRecEmptySensor Property R

Type boolean

**Remarks** If true, then the receipt has an out-of-paper sensor.

This property is initialized by the **open** method.

**Errors** A JposException may be thrown when this property is accessed. For further

information, see "Exceptions" on page 15.

## CapRecNearEndSensor Property R

Type boolean

**Remarks** If true, then the receipt has a low paper sensor.

This property is initialized by the **open** method.

**Errors** A JposException may be thrown when this property is accessed. For further

information, see "Exceptions" on page 15.

### CapRecPresent Property R

Type boolean

**Remarks** If true, then the receipt print station is present.

This property is initialized by the **open** method.

**Errors** A JposException may be thrown when this property is accessed. For further

information, see "Exceptions" on page 15.

#### CapRemainingFiscalMemory Property R

Type boolean

**Remarks** If true, then the printer supports using the **RemainingFiscalMemory** property to

show the amount of Fiscal Memory remaining. If false, the printer does not

support reporting the Fiscal Memory status of the printer.

This property is initialized by the **open** method.

**Errors** A JposException may be thrown when this property is accessed. For further

## CapReservedWord Property R

Type boolean

**Remarks** If true, then the printer prints a reserved word (for example, "TOTALE") before

printing the total amount.

If true, the reserved word is stored in the **ReservedWord** property. This reserved

word may not be printed using any fiscal print method.

This property is initialized by the **open** method.

**Errors** A JposException may be thrown when this property is accessed. For further

information, see "Exceptions" on page 15.

## CapSetHeader Property R

Type boolean

**Remarks** If true, then it is possible to use the **setHeaderLine** method to initialize the

contents of a particular line of the receipt header.

This property is initialized by the **open** method.

**Errors** A JposException may be thrown when this property is accessed. For further

information, see "Exceptions" on page 15.

## CapSetPOSID Property R

Type boolean

**Remarks** If true, then it is possible to use the **setPOSID** method to initialize the values of

POSID and CashierID. These values are printed on each fiscal receipt.

This property is initialized by the **open** method.

**Errors** A JposException may be thrown when this property is accessed. For further

information, see "Exceptions" on page 15.

## CapSetStoreFiscalID Property R

Type boolean

**Remarks** If true, then it is possible to use the **setStoreFiscalID** method to set up the Fiscal

ID number which will be printed on each fiscal receipt.

This property is initialized by the **open** method.

**Errors** A JposException may be thrown when this property is accessed. For further

## CapSetTrailer Property R

Type boolean

**Remarks** If true, then it is possible to use the **setTrailerLine** method to initialize the

contents of a particular line of the receipt trailer.

This property is initialized by the **open** method.

**Errors** A JposException may be thrown when this property is accessed. For further

information, see "Exceptions" on page 15.

## CapSetVatTable Property R

Type boolean

Remarks If true, then it is possible to use the setVatValue and setVatTable methods to

modify the contents of the printer's VAT table. Some printers may not allow existing VAT table entries to be modified. Only new entries may be set on these

printers.

This property is initialized by the **open** method.

**Errors** A JposException may be thrown when this property is accessed. For further

information, see "Exceptions" on page 15.

# CapSIpEmptySensor Property R

Type boolean

**Remarks** If true, then the slip has a "slip in" sensor.

This property is initialized by the **open** method.

**Errors** A JposException may be thrown when this property is accessed. For further

information, see "Exceptions" on page 15.

## CapSIpFiscalDocument Property R

Type boolean

**Remarks** If true, then the printer allows fiscal printing to the slip station.

This property is initialized by the **open** method.

**Errors** A JposException may be thrown when this property is accessed. For further

## CapSIpFullSlip Property R

226

Type boolean

**Remarks** If true, then the printer supports printing full length forms on the slip station.

It is possible to choose between full slip and validation documents by setting the

**SlipSelection** property.

This property is initialized by the **open** method.

**Errors** A JposException may be thrown when this property is accessed. For further

information, see "Exceptions" on page 15.

## CapSIpNearEndSensor Property R

Type boolean

**Remarks** If true, then the slip has a "slip near end" sensor.

This property is initialized by the **open** method.

**Errors** A JposException may be thrown when this property is accessed. For further

information, see "Exceptions" on page 15.

## CapSIpPresent Property R

Type boolean

**Remarks** If true, then the printer has a slip station.

This property is initialized by the **open** method.

**Errors** A JposException may be thrown when this property is accessed. For further

information, see "Exceptions" on page 15.

## CapSIpValidation Property R

Type boolean

**Remarks** If true, then the printer supports printing validation information on the slip station.

It is possible to choose between full slip and validation documents by setting the **SlipSelection** property. In some countries, when printing non fiscal validations

using the slip station a limited number of lines could be printed.

This property is initialized by the **open** method.

**Errors** A JposException may be thrown when this property is accessed. For further

## CapSubAmountAdjustment Property R

Type boolean

**Remarks** If true, then the printer handles fixed amount discounts on the subtotal.

This property is initialized by the **open** method.

**Errors** A JposException may be thrown when this property is accessed. For further

information, see "Exceptions" on page 15.

## CapSubPercentAdjustment Property R

Type boolean

**Remarks** If true, then the printer handles percentage discounts on the subtotal.

This property is initialized by the **open** method.

**Errors** A JposException may be thrown when this property is accessed. For further

information, see "Exceptions" on page 15.

## CapSubtotal Property R

Type boolean

**Remarks** If true, then it is possible to use the **printRecSubtotal** method to print the current

subtotal.

This property is initialized by the **open** method.

**Errors** A JposException may be thrown when this property is accessed. For further

information, see "Exceptions" on page 15.

## CapTrainingMode Property R

Type boolean

**Remarks** If true, then the printer supports a training mode.

This property is initialized by the **open** method.

**Errors** A JposException may be thrown when this property is accessed. For further

Chapter 7 Fiscal Printer

## CapValidateJournal Property R

Type boolean

**Remarks** If true, then it is possible to use the **printNormal** method to print a validation

string on the journal station.

This property is initialized by the **open** method.

**Errors** A JposException may be thrown when this property is accessed. For further

information, see "Exceptions" on page 15.

## CapXReport Property R

Type boolean

**Remarks** If true, then it is possible to use the **printXReport** method to print an X report.

This property is initialized by the **open** method.

**Errors** A JposException may be thrown when this property is accessed. For further

information, see "Exceptions" on page 15.

## CheckTotal Property R/W

Type boolean

**Remarks** If true, automatic comparison between the fiscal printer's total and the

application's total is enabled. If false, automatic comparison is disabled. This

property is only valid if CapCheckTotal is true.

This property is initialized to true by the **open** method.

**Errors** A JposException may be thrown when this property is accessed. For further

information, see "Exceptions" on page 15.

Some possible values of the exception's *ErrorCode* property are:

 Value
 Meaning

 JPOS\_E\_ILLEGAL
 Setting this property is not valid for this Service (see CapCheckTotal).

## CountryCode Property R

Type int

Remarks

Holds a value identifying which countries are supported by this Device Service. It can contain any of the following values logically ORed together:

| Value                                                                                                    | Meaning                                      |  |
|----------------------------------------------------------------------------------------------------|----------------------------------------------|--|
| FPTR_CC_BRAZIL                                                                                                    | The printer supports Brazil's fiscal rules.  |  |
| FPTR_CC_GREECE                                                                                                    | The printer supports Greece's fiscal rules.  |  |
| FPTR_CC_HUNGARY                                                                                                    | The printer supports Hungary's fiscal rules. |  |
| FPTR_CC_ITALY                                                                                                    | The printer supports Italy's fiscal rules.   |  |
| FPTR_CC_POLAND                                                                                                    | The printer supports Poland's fiscal rules.  |  |
| FPTR_CC_RUSSIA                                                                                                    | The printer supports Russia's fiscal rules.  |  |
| FPTR_CC_TURKEY                                                                                                    | The printer supports Turkey's fiscal rules.  |  |
| This property is initialized by the <b>open</b> method.                                                             |                                              |  |
| A JposException may be thrown when this property is accessed. For further information, see "Exceptions" on page 15. |                                              |  |

## **CoverOpen Property R**

**Errors** 

Type boolean

Remarks If true, then the printer's cover is open.

If **CapCoverSensor** is false, then the printer does not have a cover open sensor and this property is always false.

This property is initialized and kept current while the device is enabled.

**Errors** A JposException may be thrown when this property is accessed. For further information, see "Exceptions" on page 15.

# **DayOpened Property R**

Type boolean

**Remarks** If true, then the fiscal day has been started on the printer.

The Fiscal Day of the printer can be either opened or not opened. The **DayOpened** property reflects whether or not the printer considers its Fiscal Day to be opened or not.

Some methods may only be called while the Fiscal Day is not yet opened (**DayOpened** is false). Methods that can be called after the Fiscal Day is opened change from country to country. Usually all the configuration methods are to be

called only before the Fiscal Day is opened.

Depending on fiscal legislation, some of the following methods may be allowed only if the printer has not yet begun its Fiscal Day:

setDate setHeaderLine setPOSID setStoreFiscalID setTrailerLine setVatTable setVatValue

This property is initialized and kept current while the device is enabled.

**Errors** A JposException may be thrown when this property is accessed. For further

information, see "Exceptions" on page 15.

## **DescriptionLength Property R**

Type int

**Remarks** Holds the maximum number of characters that may be passed as a description

parameter.

This property is initialized by the **open** method.

**Errors** A JposException may be thrown when this property is accessed. For further

information, see "Exceptions" on page 15.

### **DuplicateReceipt Property R/W**

Type boolean

**Remarks** If true, all the printing commands inside a fiscal receipt will be buffered and they

can be printed again via the **printDuplicateReceipt** method.

This property is only valid if **CapDuplicateReceipt** is true.

This proeperty is initialized to false by the **open** method.

When this property is set an exception value of JPOS\_E\_ILLEGAL is not valid for

this service. See CapDuplicateReceipt.

**Errors** A JposException may be thrown when this property is accessed. For further

## **ErrorLevel Property R**

Type int

**Remarks** Holds the severity of the error condition.

This property has one of the following values:

|        | Value                                                                                                    | Meaning                                                                                                    |
|--------|----------------------------------------------------------------------------------------------------|----------------------------------------------------------------------------------------------------|
|        | FPTR_EL_NONE                                                                                                    | No error condition is present.                                                                                                    |
|        | FPTR_EL_RECOVERA                                                                                                    | ABLE A recoverable error has occurred. (Example: Out of paper.)                                                                                     |
|        | FPTR_EL_FATAL                                                                                                    | A non-recoverable error has occurred. (Example: Internal printer failure.)                                                                          |
|        | FPTR_EL_BLOCKED                                                                                                    | A severe hardware failure which can be resolved only by authorized technicians. (Example: Fiscal memory failure.). This error can not be recovered. |
|        | This property is set just before delivering an <b>ErrorEvent</b> . When the ecleared, then the property is changed to FPTR_EL_NONE. |                                                                                                    |
| Errors | A JposException may be thrown when this property is accessed. For further information, see "Exceptions" on page 15.                 |                                                                                                    |

# **ErrorOutID Property R**

Type int

Remarks Holds the identifier of the output in the queue which caused an ErrorEvent, when

using asynchronous printing.

This property is set just before an **ErrorEvent** is delivered.

**Errors** A JposException may be thrown when this property is accessed. For further

information, see "Exceptions" on page 15.

# **ErrorState Property R**

Type int

**Remarks** Holds the current state of the printer when an **ErrorEvent** is delivered for an

asynchronous output.

This property is set just before an **ErrorEvent** is delivered.

**Errors** A JposException may be thrown when this property is accessed. For further

information, see "Exceptions" on page 15.

See Also PrinterState Property.

## **ErrorStation Property R**

Type int

**Remarks** Holds the station or stations that were printing when an error was detected.

This property will be set to one of the following values: FPTR\_S\_JOURNAL, FPTR S RECEIPT, FPTR S SLIP, FPTR S JOURNAL RECEIPT,

FPTR S JOURNAL SLIP, FPTR S RECEIPT SLIP.

This property is only valid if the ErrorLevel is not equal to PTR\_EL\_NONE. It is

set just before delivering an ErrorEvent.

**Errors** A JposException may be thrown when this property is accessed. For further

information, see "Exceptions" on page 15.

### **ErrorString Property R**

Type String

**Remarks** Holds a vendor-supplied description of the current error.

This property is set just before delivering an **ErrorEvent**. If no description is available, the property is set to an empty string. When the error is cleared, then the

property is changed to an empty string.

**Errors** A JposException may be thrown when this property is accessed. For further

information, see "Exceptions" on page 15.

## FlagWhenIdle Property R/W

Type boolean

**Remarks** If true, a **StatusUpdateEvent** will be enqueued when the device is in the idle state.

This property is automatically reset to false when the status event is delivered.

The main use of idle status event that is controlled by this property is to give the application control when all outstanding asynchronous outputs have been processed. The event will be enqueued if the outputs were completed successfully or if they were cleared by the **clearOutput** method or by an **ErrorEvent** handler.

If the **State** is already set to JPOS\_S\_IDLE when this property is set to true, then a **StatusUpdateEvent** is enqueued immediately. The application can therefore depend upon the event, with no race condition between the starting of its last asynchronous output and the setting of this flag.

This property is initialized to false by the **open** method.

**Errors** A JposException may be thrown when this property is accessed. For further

# JrnEmpty Property R

| Туре     | boolean                                                                                                    |  |
|----------|----------------------------------------------------------------------------------------------------|--|
| Remarks  | f true, the journal is out of paper. If false, journal paper is present.                                            |  |
|          | If CapJrnEmptySensor is false, then the value of this property is always false.                                     |  |
|          | This property is initialized and kept current while the device is enabled.                                          |  |
| Errors   | A JposException may be thrown when this property is accessed. For further information, see "Exceptions" on page 15. |  |
| See Also | JrnNearEnd Property                                                                                                 |  |

# JrnNearEnd Property R

| Туре     | boolean                                                                                                    |  |
|----------|----------------------------------------------------------------------------------------------------|--|
| Remarks  | If true, the journal paper is low. If false, journal paper is not low.                                              |  |
|          | If CapJrnNearEndSensor is false, then the value of this property is always false.                                   |  |
|          | This property is initialized and kept current while the device is enabled.                                          |  |
| Errors   | A JposException may be thrown when this property is accessed. For further information, see "Exceptions" on page 15. |  |
| See Also | JrnEmpty Property                                                                                                   |  |

## MessageLength Property R

Type int

**Remarks** Holds the maximum number of characters that may be passed as a message line in

the method **printRecMessage**. The value may change in different modes of the fiscal printer. For example in the mode "Fiscal Receipt" the number of characters

may be bigger than in the mode "Fiscal Receipt Total."

This property is initialized by the **open** method.

**Errors** A JposException may be thrown when this property is accessed. For further

information, see "Exceptions" on page 15.

## NumHeaderLines Property R

Type int

**Remarks** Holds the maximum number of header lines that can be printed for each fiscal

receipt. Header lines usually contain information like store address, store name, store Fiscal ID. Each header line is set using the **setHeaderLine** method and remains set even after the printer is switched off. Header lines are automatically printed when a fiscal receipt is initiated using the **beginFiscalReceipt** method or

when the first line item inside a receipt is sold.

This property is initialized by the **open** method.

**Errors** A JposException may be thrown when this property is accessed. For further

information, see "Exceptions" on page 15.

## **NumTrailerLines Property R**

Type int

**Remarks** Holds the maximum number of trailer lines that can be printed for each fiscal

receipt. Trailer lines are usually promotional messages. Each trailer line is set using the **setTrailerLine** method and remains set even after the printer is switched off. Trailer lines are automatically printed either after the last **printRecTotal** or

when a fiscal receipt is closed using the **endFiscalReceipt** method.

This property is initialized by the **open** method.

**Errors** A JposException may be thrown when this property is accessed. For further

## NumVatRates Property R

Type int

Remarks Holds the maximum number of vat rates that can be entered into the printer's Vat

This property is initialized by the **open** method.

**Errors** A JposException may be thrown when this property is accessed. For further

information, see "Exceptions" on page 15.

## PredefinedPaymentLines Property R

Type **String** 

Remarks Holds the list of all possible words to be used as indexes of the predefined payment

lines (for example, "a, b, c, d, z"). Those indexes are used in the **printRecTotal** 

method for the description parameter.

If CapPredefinedPaymentLines is true, only predefined payment lines are

allowed.

This property is initialized by the **open** method.

**Errors** A JposException may be thrown when this property is accessed. For further

information, see "Exceptions" on page 15.

#### PrinterState Property R

Type int

Remarks Holds the printer's current operational state. This property controls which methods

are currently legal.

Values are:

Value Meaning FPTR\_PS\_MONITOR If **TrainingModeActive** is false: The printer is currently not in a specific operational

mode. In this state the printer will accept any of the **begin...** methods as well as the **set...** methods.

If **TrainingModeActive** is true:

The printer is currently being used for training purposes. In this state the printer will accept any of the **printRec...** methods or the endTraining method.

FPTR\_PS\_FISCAL\_RECEIPT

If **TrainingModeActive** is false:

The printer is currently processing a fiscal receipt. In this state the printer will accept any of the **printRec...** 

methods.

#### If **TrainingModeActive** is true:

The printer is currently being used for training purposes and a fiscal receipt is currently opened.

#### FPTR\_PS\_FISCAL\_RECEIPT\_TOTAL

#### If **TrainingModeActive** is false:

The printer has already accepted at least one payment, but the total has not been completely paid. In this state the printer will accept either the **printRecTotal** or **printRecNotPaid** methods.

#### If **TrainingModeActive** is true:

The printer is currently being used for training purposes and the printer has already accepted at least one payment, but the total has not been completely paid.

#### FPTR\_PS\_FISCAL\_RECEIPT\_ENDING

#### If TrainingModeActive is false:

The printer has completed the receipt up to the total line. In this state the printer will accept either the **printRecMessage** or **endFiscalReceipt** methods.

#### If **TrainingModeActive** is true:

The printer is currently being used for training purposes and a fiscal receipt is going to be closed.

#### FPTR PS FISCAL DOCUMENT

The printer is currently processing a fiscal slip. In this state the printer will accept either the **printFiscalDocumentLine** or **endFiscalDocument** methods.

#### FPTR\_PS\_FIXED\_OUTPUT

The printer is currently processing fixed text output to one or more stations. In this state the printer will accept either the **printFixedOutput** or **endFixedOutput** methods.

FPTR\_PS\_ITEM\_LIST The printer is currently processing an item list report. In this state the printer will accept either the **verifyItem** or **endItemList** methods.

FPTR\_PS\_NONFISCAL The printer is currently processing non-fiscal output to one or more stations. In this state the printer will accept either the **printNormal** or **endNonFiscal** methods.

FPTR\_PS\_LOCKED The printer has encountered a non-recoverable hardware problem. An authorized printer technician must be contacted to exit this state.

FPTR\_PS\_REPORT The printer is currently processing a fiscal report. In this state the printer will not accept any methods until the report has completed.

There are a few methods that are accepted in any state except

FPTR\_PS\_LOCKED. These are beginInsertion, endInsertion, beginRemoval, endRemoval, getDate, getData, getTotalizer, getVatEntry, resetPrinter and clearOutput.

This property is initialized by the **open** method.

**Errors** A JposException may be thrown when this property is accessed. For further

information, see "Exceptions" on page 15.

**See Also** "Printer States" on page 210.

## QuantityDecimalPlaces Property R

Type int

**Remarks** Holds the number of decimal digits in the fractional part that should be assumed

to be in any quantity parameter.

This property is initialized by the **open** method.

**Errors** A JposException may be thrown when this property is accessed. For further

information, see "Exceptions" on page 15.

# **QuantityLength Property R**

Type int

**Remarks** Holds the maximum number of digits that may be passed as a quantity parameter,

including both the whole and fractional parts.

This property is initialized by the **open** method.

**Errors** A JposException may be thrown when this property is accessed. For further

information, see "Exceptions" on page 15.

# **RecEmpty Property R**

Type boolean

**Remarks** If true, the receipt is out of paper. If false, receipt paper is present.

If **CapRecEmptySensor** is false, then this property is always false.

This property is initialized and kept current while the device is enabled.

**Errors** A JposException may be thrown when this property is accessed. For further

information, see "Exceptions" on page 15.

See Also RecNearEnd Property

## **RecNearEnd Property R**

Type boolean

**Remarks** If true, the receipt paper is low. If false, receipt paper is not low.

If **CapRecNearEndSensor** is false, then this property is always false.

This property is initialized and kept current while the device is enabled.

**Errors** A JposException may be thrown when this property is accessed. For further

information, see "Exceptions" on page 15.

See Also RecEmpty Property

# RemainingFiscalMemory Property R

Type int

**Remarks** Holds the remaining counter of Fiscal Memory.

This property is initialized and kept current while the device is enabled and may

be updated by **printZReport** method.

**Errors** A JposException may be thrown when this property is accessed. For further

information, see "Exceptions" on page 15.

See Also CapRemainingFiscalMemory Property

## ReservedWord Property R

Type String

**Remarks** Holds the string that is automatically printed with the total when the

printRecTotal method is called. This word may not occur in any string that is

passed into any fiscal output methods.

This property is only valid if CapReservedWord is true.

This property is initialized by the **open** method.

**Errors** A JposException may be thrown when this property is accessed. For further

information, see "Exceptions" on page 15.

## SIpEmpty Property R

Type boolean

**Remarks** If true, a slip form is not present. If false, a slip form is present.

If **CapSlpEmptySensor** is false, then this property is always false.

This property is initialized and kept current while the device is enabled.

#### Note:

The "slip empty" sensor should be used primarily to determine whether a form has been inserted before printing. It can also be monitored to determine whether a form is still in place. This sensor is usually placed one or more print lines above the slip print head.

However, the "slip near end" sensor (when present) should be used to determine when nearing the end of the slip. This sensor is usually placed one or more print lines below the slip print head.

**Errors** A JposException may be thrown when this property is accessed. For further

information, see "Exceptions" on page 15.

See Also SlpNearEnd Property

## SIpNearEnd Property R

Type boolean

**Remarks** If true, the slip form is near its end. If false, the slip form is not near its end. The

"near end" sensor is also sometimes called the "trailing edge" sensor, referring to

the bottom edge of the slip.

If CapSlpNearEndSensor is false, then this property is always false.

This property is initialized and kept current while the device is enabled.

Note:

However, the "slip near end" sensor (when present) should be used to determine when nearing the end of the slip. This sensor is usually placed one or more print

lines below the slip print head.

**Errors** A JposException may be thrown when this property is accessed. For further

information, see "Exceptions" on page 15.

See Also SlpEmpty Property

## SlipSelection Property R/W

Type int

**Remarks** Selects the kind of document to be printed on the slip station.

This property has one of the following values:

Value Meaning

FPTR\_SS\_FULL\_LENGTH

Print full length documents.

FPTR\_SS\_VALIDATION

Print validation documents.

This property is initialized to FPTR\_SS\_FULL\_LENGTH by the **claim** method.

**Errors** A JposException may be thrown when this property is accessed. For further

# TrainingModeActive Property R

#### **Type** boolean

Remarks

Holds the current printer's operational state concerning the training mode. Training mode allows all fiscal commands, but each receipt is marked as nonfiscal and no internal printer registers are updated with any data while in training mode. Some countries' fiscal rules require that all blank characters on a training mode receipt be printed as some other character. Italy, for example, requires that all training mode receipts print a "?" instead of a blank.

This property has one of the following values:

| Value | Meaning                                                                                                    |
|-------|----------------------------------------------------------------------------------------------------|
| true  | The printer is currently in training mode. That means no data are written into the EPROM of the fiscal printer. |
| false | The printer is currently in normal mode. All printed receipts will also update the fiscal memory.               |
| •     | on may be thrown when this property is accessed. For further e "Exceptions" on page 15.                         |

**Errors** 

# Methods

# beginFiscalDocument Method

| Syntax  | void beginFiscalDocument (int documentAmount) throws JposException;                                                                                                    |                                                                                                    |  |  |
|---------|----------------------------------------------------------------------------------------------------|----------------------------------------------------------------------------------------------------|--|--|
|         | Parameter                                                                                                    | Description                                                                                                    |  |  |
|         | documentAmount                                                                                                    | Amount of document to be stored by the printer.                                                                                                    |  |  |
| Remarks | Initiates fiscal printing to the slip station.                                                                                                    |                                                                                                    |  |  |
|         | This method is only supported if CapSlpFiscalDocument is true.                                                                                                    |                                                                                                    |  |  |
|         | The slip paper must be inserted into the slip station using <b>begin/end</b> before calling this method.                                                                                                    |                                                                                                    |  |  |
|         | Each fiscal line will be printed using the <b>printFiscalDocumentLine</b> method.  If this method is successful, the <b>PrinterState</b> property will be changed to FPTR_PS_FISCAL_DOCUMENT.  A JposException may be thrown when this method is invoked. For further information, see "Exceptions" on page 15.  Some possible values of the exception's <i>ErrorCode</i> property are: |                                                                                                    |  |  |
|         |                                                                                                    |                                                                                                    |  |  |
| Errors  |                                                                                                    |                                                                                                    |  |  |
|         |                                                                                                    |                                                                                                    |  |  |
|         | Value                                                                                                    | Meaning                                                                                                    |  |  |
|         | JPOS_E_ILLEGAL                                                                                                    | The slip station does not exist (see the <b>CapSlpPresent</b> property) or the printer does not support fiscal output to the slip station (see the <b>CapSlpFiscalDocument</b> property). |  |  |
|         | JPOS_E_EXTENDED:                                                                                                    | ErrorCodeExtended = JPOS_EFPTR_WRONG_STATE: The printer's current state does not allow this state transition.                                                                             |  |  |
|         |                                                                                                    | ErrorCodeExtended = JPOS_EFPTR_SLP_EMPTY: There is no paper in the slip station.                                                                                                    |  |  |
|         |                                                                                                    | ErrorCodeExtended = JPOS_EFPTR_BAD_ITEM_AMOUNT: The documentAmount parameter is invalid.                                                                                                  |  |  |

See Also endFiscalDocument Method, printFiscalDocumentLine Method AmountDecimalPlaces Property

### beginFiscalReceipt Method

| Syntax | void beginFiscalReceipt | (boolean printHeader) | throws JposException; |
|--------|-------------------------|-----------------------|-----------------------|
|--------|-------------------------|-----------------------|-----------------------|

ParameterDescriptionprintHeaderIndicates if the header lines are to be printed at this time.

**Remarks** Initiates fiscal printing to the receipt station.

If *printHeader* and **CapIndependentHeader** are both true all defined header lines will be printed before control is returned. Otherwise, header lines will be printed when the first item is sold.

If this method is successful, the **PrinterState** property will be changed to FPTR\_PS\_FISCAL\_RECEIPT.

**Errors** A JposException may be thrown when this method is invoked. For further information, see "Exceptions" on page 15.

Some possible values of the exception's *ErrorCode* property are:

Value Meaning

JPOS\_E\_EXTENDED: ErrorCodeExtended =

JPOS\_EFPTR\_WRONG\_STATE:

The printer's current state does not allow this state

transition.

See Also endFiscalReceipt Method, printRec... Methods, CapIndependentHeader

**Property** 

### beginFixedOutput Method

| Syntax | void beginFixedOut | <b>put (int</b> station, | int documentType) | throws JposException; |
|--------|--------------------|--------------------------|-------------------|-----------------------|
|--------|--------------------|--------------------------|-------------------|-----------------------|

| Parameter                    | Description                                                                           |
|------------------------------|---------------------------------------------------------------------------------------|
| station                      | The printer station to be used. May be either FPTR_S_RECEIPT or FPTR_S_SLIP.          |
| documentType                 | Identifier of a document stored in the printer.                                       |
|                              | fixed text printing on a printer station. supported if <b>CapFixedOutput</b> is true. |
| If the <i>station</i> parame | eter is FPTR_S_SLIP, the slip paper must be inserted into the                         |

If the *station* parameter is FPTR\_S\_SLIP, the slip paper must be inserted into the slip station using **begin/endInsertion** before calling this method.

Each fixed output will be printed using the **printFixedOutput** method. If this method is successful, the **PrinterState** property will be changed to FPTR\_PS\_FIXED\_OUTPUT. The **endFixedOutput** method ends fixed output modality and resets **PrinterState**.

**Errors** 

Remarks

A JposException may be thrown when this method is invoked. For further information, see "Exceptions" on page 15.

Some possible values of the exception's *ErrorCode* property are:

| Value            | Meaning                                                                                                    |
|------------------|----------------------------------------------------------------------------------------------------|
| JPOS_E_ILLEGAL   | One of the following errors occurred:                                                                         |
|                  | Station does not exist (see the <b>CapSlpPresent</b> property).                                               |
|                  | Printer does not support fixed output (see the <b>CapFixedOutput</b> property).                               |
|                  | Station parameter is invalid.                                                                                 |
|                  | DocumentType is invalid.                                                                                      |
| JPOS_E_EXTENDED: | ErrorCodeExtended = JPOS_EFPTR_WRONG_STATE: The printer's current state does not allow this state transition. |
|                  | JPOS_EFPTR_SLP_EMPTY: There is no paper in the slip station.                                                  |

See Also endFixedOutput Method, printFixedOutput Method

### beginInsertion Method

### Syntax void beginInsertion (int timeout) throws JposException;

| Parameter | Description                                                   |
|-----------|---------------------------------------------------------------|
| timeout   | The <i>timeout</i> parameter gives the number of milliseconds |
|           | before failing the method.                                    |

If zero, the method tries to begin insertion mode, then returns the appropriate status immediately. If JPOS\_FOREVER (-1), the method tries to begin insertion mode, then waits as long as needed until either the form is inserted or an error occurs.

#### **Remarks** Initiates slip processing.

When called, the slip station is made ready to receive a form by opening the form's handling "jaws" or activating a form insertion mode. This method is paired with the **endInsertion** method for controlling form insertion.

If the printer device cannot be placed into insertion mode, a JposException is thrown. Otherwise, the Device continues to monitor form insertion until either:

- The form is successfully inserted.
- The form is not inserted before *timeout* milliseconds have elapsed, or an error is reported by the printer device. In this case, a JposException is thrown with an *ErrorCode* of JPOS\_E\_TIMEOUT or another value. The printer device remains in form insertion mode. This allows an application to perform some user interaction and reissue the **beginInsertion** method without altering the form handling mechanism.

#### **Errors**

A JposException may be thrown when this method is invoked. For further information, see "Exceptions" on page 15.

Some possible values of the exception's *ErrorCode* property are:

| Value          | Meaning                                                                                                    |
|----------------|----------------------------------------------------------------------------------------------------|
| JPOS_E_ILLEGAL | The slip station does not exist (see the <b>CapSlpPresent</b> property) or an invalid <i>timeout</i> parameter was specified. |
| JPOS_E_TIMEOUT | The specified time has elapsed without the form being properly inserted.                                                      |

#### See Also

endInsertion Method, beginRemoval Method, endRemoval Method

# beginItemList Method

| Syntax | void beginItemList | (int vatID) | throws | JposException; |
|--------|--------------------|-------------|--------|----------------|
|--------|--------------------|-------------|--------|----------------|

| Syntax  | void beginItemList (int vatID) throws JposException;                                                             |                                                                                                    |  |
|---------|----------------------------------------------------------------------------------------------------|----------------------------------------------------------------------------------------------------|--|
|         | Parameter                                                                                                    | Description                                                                                                    |  |
|         | vatID                                                                                                    | Vat identifier for reporting.                                                                                                    |  |
| Remarks | Initiates a validation rep                                                                                       | ort of items belonging to a particular VAT class.                                                                                                    |  |
|         | PrinterState will be cha                                                                                         | orted if <b>CapItemList</b> is true. If this method is successful, anged to FPTR_PS_ITEM_LIST. After this method, only a list methods may be called.                        |  |
| Errors  | A JposException may be thrown when this method is invoked. For further information, see "Exceptions" on page 15. |                                                                                                    |  |
|         | Some possible values of                                                                                          | the exception's ErrorCode property are:                                                                                                    |  |
|         | Value                                                                                                    | Meaning                                                                                                    |  |
|         | JPOS_E_ILLEGAL                                                                                                   | The printer does not support an item list report (see the <b>CapItemList</b> property) or the printer does not support VAT tables (see the <b>CapHasVatTable</b> property). |  |
|         | JPOS_E_EXTENDED:                                                                                                 | ErrorCodeExtended =  JPOS_EFPTR_WRONG_STATE:  The printer's current state does not allow this state                                                                         |  |

The printer's current state does not allow this state

transition.

JPOS\_EFPTR\_BAD\_VAT: The *vatID* parameter is invalid.

endItemList Method, verifyItem Method See Also

### beginNonFiscal Method

Syntax void beginNonFiscal () throws JposException;

**Remarks** Initiates non-fiscal operations on the printer.

This method is only supported if **CapNonFiscalMode** is true. Output in this mode is accomplished using the **printNormal** method. This method can be successfully called only if the current value of the **PrinterState** property is

FPTR\_PS\_MONITOR. If this method is successful, the **PrinterState** property will be changed to FPTR\_PS\_NONFISCAL. In order to stop non fiscal modality

endNonFiscal method should be called.

**Errors** A JposException may be thrown when this method is invoked. For further

information, see "Exceptions" on page 15.

Some possible values of the exception's *ErrorCode* property are:

JPOS\_E\_ILLEGAL
The printer does not support non-fiscal output (see the CapNonFiscalMode property).

JPOS\_E\_EXTENDED: ErrorCodeExtended = JPOS\_EFPTR\_WRONG\_STATE: The printer's current state does not allow this state transition.

See Also endNonFiscal Method, printNormal Method

### beginRemoval Method

#### Syntax void beginRemoval (int timeout) throws JposException;

| Parameter | Description                                                                              |
|-----------|------------------------------------------------------------------------------------------|
| timeout   | The <i>timeout</i> parameter gives the number of milliseconds before failing the method. |

If zero, the method tries to begin removal mode, then returns the appropriate status immediately. If JPOS\_FOREVER (-1), the method tries to begin removal mode, then waits as long as needed until either the form is removed or an error occurs.

#### Remarks

Initiates form removal processing.

When called, the printer is made ready to remove a form by opening the form handling "jaws" or activating a form ejection mode. This method is paired with the **endRemoval** method for controlling form removal.

If the printer device cannot be placed into removal or ejection mode, a JposException is thrown. Otherwise, the Device continues to monitor form removal until either:

- The form is successfully removed.
- The form is not removed before *timeout* milliseconds have elapsed, or an error is reported by the printer device. In this case, a JposException is thrown with an *ErrorCode* of JPOS\_E\_TIMEOUT or another value. The printer device remains in form removal mode. This allows an application to perform some user interaction and reissue the **beginRemoval** method without altering the form handling mechanism.

#### **Errors**

A JposException may be thrown when this method is invoked. For further information, see "Exceptions" on page 15.

Some possible values of the exception's *ErrorCode* property are:

| Value          | Meaning                                                                                                    |
|----------------|----------------------------------------------------------------------------------------------------|
| JPOS_E_ILLEGAL | The printer does not have a slip station (see the <b>CapSlpPresent</b> property) or an invalid <i>timeout</i> parameter was specified. |
| JPOS_E_TIMEOUT | The specified time has elapsed without the form being properly removed.                                                                |

#### See Also

beginInsertion Method, endInsertion Method, endRemoval Method

### beginTraining Method

Syntax void beginTraining () throws JposException;

**Remarks** Initiates training operations.

This method is only supported if **CapTrainingMode** is true. Output in this mode is accomplished using the **printRec...** methods in order to print a receipt or other methods to print reports. This method can be successfully called only if the current value of the **PrinterState** property is FPTR\_PS\_MONITOR. If this method is successful, the **TrainingModeActive** property will be changed to true.

**Errors** A JposException may be thrown when this method is invoked. For further information, see "Exceptions" on page 15.

Some possible values of the exception's *ErrorCode* property are:

| Value            | Meaning                                                                                                    |
|------------------|----------------------------------------------------------------------------------------------------|
| JPOS_E_ILLEGAL   | The printer does not support training mode (see the <b>CapTrainingMode</b> property).                         |
| JPOS_E_EXTENDED: | ErrorCodeExtended = JPOS_EFPTR_WRONG_STATE: The printer's current state does not allow this state transition. |

See Also endTraining Method, printRec... Methods

#### clearError Method

Syntax void clearError () throws JposException;

**Remarks** Clears all printer error conditions. This method is always performed

synchronously.

**Errors** A JposException may be thrown when this method is invoked. For further

information, see "Exceptions" on page 15.

Some possible values of the exception's *ErrorCode* property are:

Value Meaning

JPOS\_E\_FAILURE Error recovery failed.

#### endFiscalDocument Method

Syntax void endFiscalDocument () throws JposException;

**Remarks** Terminates fiscal printing to the slip station.

This method is only supported if **CapSlpFiscalDocument** is true. If this method

is successful, the PrinterState property will be changed to

FPTR\_PS\_MONITOR.

**Errors** A JposException may be thrown when this method is invoked. For further

information, see "Exceptions" on page 15.

Some possible values of the exception's *ErrorCode* property are:

| Value            | Meaning                                                                                                    |
|------------------|----------------------------------------------------------------------------------------------------|
| JPOS_E_ILLEGAL   | The printer does not support fiscal output to the slip station (see the <b>CapSlpFiscalDocument</b> property). |
| JPOS_E_EXTENDED: | ErrorCodeExtended = JPOS_EFPTR_WRONG_STATE: The printer is not currently in the Fiscal Document state.         |

See Also beginFiscalDocument Method, printFiscalDocumentLine Method

### endFiscalReceipt Method

void endFiscalReceipt (boolean printHeader) throws JposException; **Syntax** 

> **Parameter Description** Indicates if the header lines are to be printed at this time. printHeader

Remarks Terminates fiscal printing to the receipt station.

> If printHeader is false, this method will close the current fiscal receipt, cut it, and print the trailer lines and fiscal logotype, if they were not already printed after the total lines. All functions carried out by this method will be completed before this call returns. If this method is successful, the **PrinterState** property will be changed to FPTR PS MONITOR.

**Errors** A JposException may be thrown when this method is invoked. For further information, see "Exceptions" on page 15.

Some possible values of the exception's *ErrorCode* property are:

Value **Meaning** 

JPOS\_E\_EXTENDED: ErrorCodeExtended =

JPOS EFPTR WRONG STATE:

The printer is not currently in the Fiscal Receipt Ending

See Also beginFiscalReceipt Method, printRec... Methods

### endFixedOutput Method

void endFixedOutput () throws JposException; **Syntax** 

Remarks Terminates non-fiscal fixed text printing on a printer station.

> This method is only supported if **CapFixedOutput** is true. If this method is successful, the **PrinterState** property will be changed to FPTR\_PS\_MONITOR.

**Errors** A JposException may be thrown when this method is invoked. For further

information, see "Exceptions" on page 15.

Some possible values of the exception's *ErrorsCode* property are:

| Value            | Meaning                                                                                             |
|------------------|----------------------------------------------------------------------------------------------------|
| JPOS_E_ILLEGAL   | The printer does not support fixed output (see the <b>CapFixedOutput</b> property).                 |
| JPOS_E_EXTENDED: | ErrorCodeExtended = JPOS_EFPTR_WRONG_STATE: The printer is not currently in the Fixed Output state. |

See Also beginFixedOutput Method, printFixedOutput Method

#### endInsertion Method

Syntax void endInsertion () throws JposException;

**Remarks** Ends form insertion processing.

When called, the printer is taken out of form insertion mode. If the slip device has forms "jaws," they are closed by this method. If no form is present, a JposException is thrown with its *ErrorCodeExtended* property set to JPOS EFPTR SLP EMPTY.

This method is paired with the **beginInsertion** method for controlling form insertion. The application may choose to call this method immediately after a successful **beginInsertion** if it wants to use the printer sensors to determine when a form is positioned within the slip printer. Alternatively, the application may prompt the user and wait for a key press before calling this method.

**Errors** A JposException may be thrown when this method is invoked. For further

information, see "Exceptions" on page 15.

Some possible values of the exception's *ErrorCode* property are:

| Value           | Meaning                                                                                                    |
|-----------------|----------------------------------------------------------------------------------------------------|
| JPOS_E_ILLEGAL  | The printer is not in slip insertion mode.                                                                              |
| JPOS_E_EXTENDED | ErrorCodeExtended = JPOS_EFPTR_COVER_OPEN: The device was taken out of insertion mode while the printer cover was open. |
|                 | JPOS_EFPTR_SLP_EMPTY: The device was taken out of insertion mode without a form being inserted.                         |

See Also beginInsertion Method, beginRemoval Method, endRemoval Method

#### endItemList Method

Syntax void endItemList () throws JposException;

**Remarks** Terminates a validation report of items belonging to a particular VAT class.

This method is only supported if **CapItemList** is true and **CapHasVatTable** is true.

This method is paired with the **beginItemList** method.

This method can be successfully called only if current value of PrinterState property is equal to FPTR\_PS\_ITEM\_LIST.

If this method is successful, the **PrinterState** property will be changed to FPTR\_PS\_MONITOR.

**Errors** A JposException may be thrown when this method is invoked. For further information, see "Exceptions" on page 15.

Some possible values of the exception's *ErrorCode* property are:

| Value            | Meaning                                                                                                    |
|------------------|----------------------------------------------------------------------------------------------------|
| JPOS_E_ILLEGAL   | The printer does not support fixed output (see the <b>CapItemList</b> property) or the printer does not support VAT tables (see the <b>CapHasVatTable</b> property). |
| JPOS_E_EXTENDED: | ErrorCodeExtended = JPOS_EFPTR_WRONG_STATE: The printer's current state does not allow this state transition.                                                        |

See Also beginItemList Method, verifyItem Method

### endNonFiscal Method

Syntax void endNonFiscal () throws JposException;

**Remarks** Terminates non-fiscal operations on one printer station.

This method is only supported if **CapNonFiscalMode** is true. If this method is successful, the **PrinterState** property will be changed to FPTR\_PS\_MONITOR.

**Errors** A JposException may be thrown when this method is invoked. For further

information, see "Exceptions" on page 15.

Some possible values of the exception's *ErrorCode* property are:

| Value            | Meaning                                                                                           |
|------------------|---------------------------------------------------------------------------------------------------|
| JPOS_E_ILLEGAL   | The printer does not support non-fiscal output (see the <b>CapNonFiscalMode</b> property).        |
| JPOS_E_EXTENDED: | ErrorCodeExtended = JPOS_EFPTR_WRONG_STATE: The printer is not currently in the Non-Fiscal state. |

See Also beginNonFiscal Method, printNormal Method

#### endRemoval Method

Syntax void endRemoval () throws JposException;

**Remarks** Ends form removal processing.

When called, the printer is taken out of form removal or ejection mode. If a form is present, a JposException is thrown with the *ErrorCodeExtended* property set to JPOS\_EFPTR\_SLP\_FORM.

This method is paired with the **beginRemoval** method for controlling form removal. The application may choose to call this method immediately after a successful **beginRemoval** if it wants to use the printer sensors to determine when the form has been removed. Alternatively, the application may prompt the user and wait for a key press before calling this method.

**Errors** A JposException may be thrown when this method is invoked. For further information, see "Exceptions" on page 15.

Some possible values of the exception's *ErrorCode* property are:

| Value           | Meaning                                                                                                    |
|-----------------|----------------------------------------------------------------------------------------------------|
| JPOS_E_ILLEGAL  | The printer is not in slip removal mode.                                                                            |
| JPOS_E_EXTENDED | ErrorCodeExtended =  JPOS_EFPTR_SLP_FORM:  The device was taken out of removal mode while a form was still present. |

See Also beginInsertion Method, endInsertion Method, beginRemoval Method

# endTraining Method

| Syntax | void endTraining () | ) throws JposException; |
|--------|---------------------|-------------------------|
|--------|---------------------|-------------------------|

**Remarks** Terminates training operations on either the receipt or the slip station.

This method is only supported if **CapTrainingMode** is true. If this method is successful, the **TrainingModeActive** property will be changed to false.

**Errors** A JposException may be thrown when this method is invoked. For further

information, see "Exceptions" on page 15.

Some possible values of the exception's *ErrorCode* property are:

| Value            | Meaning                                                                                         |
|------------------|-------------------------------------------------------------------------------------------------|
| JPOS_E_ILLEGAL   | The printer does not support training mode (see the <b>CapTrainingMode</b> property).           |
| JPOS_E_EXTENDED: | ErrorCodeExtended = JPOS_EFPTR_WRONG_STATE: The printer is not currently in the Training state. |

See Also beginTraining Method, printRec... Methods

# getData Method

Remarks

**Errors** 

Syntax void getData (int dataItem, int [] optArgs, String[] data) throws JposException;

| Parameter                                          | Description                                                                                                    |
|----------------------------------------------------|----------------------------------------------------------------------------------------------------|
| dataItem                                           | The specific data item to retrieve.                                                                                 |
| optArgs                                            | For some countries, this additional argument may be needed. Consult the Service vendor's documentation for details. |
| data                                               | Character string to hold the data retrieved.                                                                        |
| The dataItem parameter                             | has one of the following values:                                                                                    |
| Value                                              | Meaning                                                                                                    |
| FPTR_GD_CURRENT_                                   | TOTAL Get the current receipt total.                                                                                |
| FPTR_GD_DAILY_TO                                   | ГАL<br>Get the daily total.                                                                                         |
| FPTR_GD_RECEIPT_N                                  | IUMBER Get the number of fiscal receipts printed.                                                                   |
| FPTR_GD_REFUND                                     | Get the current total of refunds.                                                                                   |
| FPTR_GD_NOT_PAID                                   | Get the current total of not paid receipts.                                                                         |
| FPTR_GD_MID_VOID                                   | Get the total number of voided receipts.                                                                            |
| FPTR_GD_Z_REPORT                                   | Get the Z report number.                                                                                            |
| FPTR_GD_GRAND_TO                                   | OTAL  Get the printer's grand total.                                                                                |
| FPTR_GD_PRINTER_I                                  | D<br>Get the printer's fiscal ID.                                                                                   |
| FPTR_GD_FIRMWARE                                   | E Get the printer's firmware release number.                                                                        |
| FPTR_GD_RESTART                                    | Get the printer's restart count                                                                                     |
| Retrieves data from the p                          | printer's fiscal module.                                                                                            |
| The data is returned in a smight overflow a 4-byte | string because some of the fields, such as the grand total, integer.                                                |
| A JposException may be information, see "Except    | e thrown when this method is invoked. For further tions" on page 15.                                                |
| Some possible values of                            | the exception's ErrorCode property are:                                                                             |
|                                                    |                                                                                                    |

 Value
 Meaning

 JPOS\_E\_ILLEGAL
 The dataItem specified is invalid.

# getDate Method

| Syntax ' | void getDate | ( <b>String</b> [] date) | throws J | JposException; |
|----------|--------------|--------------------------|----------|----------------|
|----------|--------------|--------------------------|----------|----------------|

| o j max | void generate (String[] auto) throws spositive prostition, |                                                                               |
|---------|------------------------------------------------------------|-------------------------------------------------------------------------------|
|         | Parameter                                                  | Description                                                                   |
|         | date                                                       | Date and time returned as a string.                                           |
| Remarks | Gets the printer's da                                      | te and time.                                                                  |
|         | The date and time an                                       | re returned as a string in the format "ddmmyyyyhhmm":                         |
|         | dd                                                         | day of the month (1 - 31)                                                     |
|         | mm                                                         | month (1 - 12)                                                                |
|         | уууу                                                       | year (1997-)                                                                  |
|         | hh                                                         | hour (0-23)                                                                   |
|         | mm                                                         | minutes (0-59)                                                                |
| Errors  |                                                            | ay be thrown when this method is invoked. For further acceptions" on page 15. |
|         | Some possible value                                        | es of the exception's ErrorCode property are:                                 |
|         | Value                                                      | Magning                                                                       |

Value Meaning JPOS\_E\_ILLEGAL Retrieval of the date and time is not valid at this time.

# getTotalizer Method

| Svntax  | void getTotalizer (i)  | nt vatID int antAras | String[] data) throws | InosEvcention: |
|---------|------------------------|----------------------|-----------------------|----------------|
| SVIIIAX | voiu geri otalizer (ii | m vaint, mi omates.  | ou men aaiai un ows   | JDOSEXCEDUOII. |

|         | Parameter                                                                                                    | Description                                                                                                    |
|---------|----------------------------------------------------------------------------------------------------|----------------------------------------------------------------------------------------------------|
|         | vatID                                                                                                    | VAT identifier of the required totalizer.                                                                                                  |
|         | optArgs                                                                                                    | For some countries, this additional argument may be needed. Consult the JavaPOS Fiscal Printer Service vendor's documentation for details. |
|         | data                                                                                                    | Totalizer returned as a string.                                                                                                    |
| Remarks | Gets the totalizer associated with the given VAT rate.                                                           |                                                                                                    |
|         | If CapSetVatTable is false, then only one totalizer is present.                                                  |                                                                                                    |
| Errors  | A JposException may be thrown when this method is invoked. For further information, see "Exceptions" on page 15. |                                                                                                    |
|         | Some possible values of the exception's <i>ErrorCode</i> property are:                                           |                                                                                                    |
|         | Value                                                                                                    | Meaning                                                                                                    |
|         | JPOS_E_ILLEGAL                                                                                                   | The <i>vatID</i> parameter is invalid.                                                                                                    |

# getVatEntry Method

Syntax void getVatEntry (int vatID, int optArgs, int[] vatRate) throws JposException;

|         | Parameter                                                                                                    | Description                                                                                                    |  |
|---------|----------------------------------------------------------------------------------------------------|----------------------------------------------------------------------------------------------------|--|
|         | vatID                                                                                                    | VAT identifier of the required rate.                                                                                                    |  |
|         | optArgs                                                                                                    | For some countries, this additional argument may be needed. Consult the JavaPOS Fiscal Printer Service vendor's documentation for details. |  |
|         | vatRate                                                                                                    | The rate associated with the VAT identifier.                                                                                               |  |
| Remarks | Gets the rate associated with a given VAT identifier.                                                                                                    |                                                                                                    |  |
|         | This method is only sup                                                                                                    | ported if CapSetVatTable is true.                                                                                                    |  |
| Errors  | A JposException may be thrown when this method is invoked. For further information, see "Exceptions" on page 15.  Some possible values of the exception's <i>ErrorCode</i> property are: |                                                                                                    |  |
|         |                                                                                                    |                                                                                                    |  |
|         | Value                                                                                                    | Meaning                                                                                                    |  |
|         | JPOS_E_ILLEGAL                                                                                                    | The <i>vatID</i> parameter is invalid.                                                                                                    |  |

### printDuplicateReceipt Method

Syntax void printDuplicateReceipt () throws JposException;

**Remarks** Prints a duplicate of a buffered transaction.

This method is only supported if **CapDuplicateReceipt** is true. This method will succeed if both the **CapDuplicateReceipt** and **DuplicateReceipt** properties are true. This method resets the **DuplicateReceipt** property to false.

Errors A JposException may be thrown when this method is invoked. For further

information, see "Exceptions" on page 15.

Some possible values of the exception's *ErrorCode* property are:

| Value            | Meaning                                                                                                    |
|------------------|----------------------------------------------------------------------------------------------------|
| JPOS_E_BUSY      | Cannot perform while output is in progress. (Only applies if <b>AsyncMode</b> is false.)                                                                                           |
| JPOS_E_ILLEGAL   | The printer does not support duplicate receipts (see the <b>CapDuplicateReceipt</b> property) or there is no buffered transaction to print (see <b>DuplicateReceipt</b> property). |
| JPOS_E_EXTENDED: | ErrorCodeExtended =  JPOS_EFPTR_WRONG_STATE:  The printer is not currently in the Monitor state.                                                                                   |
|                  | JPOS_EFPTR_JRN_EMPTY: The journal station is out of paper.                                                                                                    |
|                  | JPOS_EFPTR_REC_EMPTY: The receipt station is out of paper.                                                                                                    |

### printFiscalDocumentLine Method

**Errors** 

 $\textbf{Syntax} \qquad \textbf{void printFiscalDocumentLine} \ (\textbf{String} \ \textit{documentLine}) \ \textbf{throws JposException};$ 

 Parameter
 Description

 documentLine
 String to be printed on the fiscal slip.

**Remarks** Prints a line of fiscal text to the slip station.

This method is only supported if **CapSlpFiscalDocument** is true. This method is performed synchronously if **AsyncMode** is false, and asynchronously if **AsyncMode** is true.

A JposException may be thrown when this method is invoked. For further information, see "Exceptions" on page 15.

Some possible values of the exception's *ErrorCode* property are:

| Value            | Meaning                                                                                                    |
|------------------|----------------------------------------------------------------------------------------------------|
| JPOS_E_BUSY      | Cannot perform while output is in progress. (Only applies if <b>AsyncMode</b> is false.)                                       |
| JPOS_E_ILLEGAL   | The printer does not support fiscal documents (see the <b>CapSlpFiscalDocument</b> property).                                  |
| JPOS_E_EXTENDED: | ErrorCodeExtended = JPOS_EFPTR_WRONG_STATE: The printer is not currently in the Fiscal Document state.                         |
|                  | JPOS_EFPTR_COVER_OPEN: The printer cover is open. (Only applies if <b>AsyncMode</b> is false.)                                 |
|                  | JPOS_EFPTR_SLP_EMPTY: The slip station was specified, but a form is not inserted. (Only applies if <b>AsyncMode</b> is false.) |

See Also beginFiscalDocument Method, endFiscalDocument Method

# printFixedOutput Method

| Syntax | <pre>void printFixedOutput (int documentType, int lineNumber, String data)</pre> |
|--------|----------------------------------------------------------------------------------|
|        | throws InosException:                                                            |

| Parameter                                                                                                    | Description                                                                                                    |
|----------------------------------------------------------------------------------------------------|----------------------------------------------------------------------------------------------------|
| documentType                                                                                                 | Identifier of a document stored in the printer                                                                                                    |
| lineNumber                                                                                                   | Number of the line in the document to print.                                                                                                    |
| data                                                                                                    | String parameter for placement in printed line.                                                                                                    |
| beginFixedOutput<br>merging the stored to<br>printed sequentially.<br>This method is only<br>to FPTR_PS_FIXE | ed document to the print station specified in the method. Each call prints a single line from a document by ext with the parameter <i>data</i> . Within a document lines must be First and last lines are required; others may be optional. supported if <b>CapFixedOutput</b> is true. The printer state is sep_OUTPUT. This method is performed synchronously if and asynchronously if <b>AsyncMode</b> is true. |

**Errors** 

Remarks

A JposException may be thrown when this method is invoked. For further information, see "Exceptions" on page 15.

Some possible values of the exception's *ErrorCode* property are:

### ValueMeaning

| JPOS_E_BUSY      | Cannot perform while output is in progress. (Only applies if <b>AsyncMode</b> is false.)                                       |
|------------------|----------------------------------------------------------------------------------------------------|
| JPOS_E_ILLEGAL   | The printer does not support fixed output (see the <b>CapFixedOutput</b> property) or the lineNumber is invalid.               |
| JPOS_E_EXTENDED: | ErrorCodeExtended = JPOS_EFPTR_WRONG_STATE: The printer is not currently in the Fixed Output state.                            |
|                  | JPOS_EFPTR_COVER_OPEN: The printer cover is open. (Only applies if <b>AsyncMode</b> is false.)                                 |
|                  | JPOS_EFPTR_JRN_EMPTY: The journal station is out of paper. (Only applies if <b>AsyncMode</b> is false.)                        |
|                  | JPOS_EFPTR_REC_EMPTY: The receipt station was specified but is out of paper. (Only applies if <b>AsyncMode</b> is false.)      |
|                  | JPOS_EFPTR_SLP_EMPTY: The slip station was specified, but a form is not inserted. (Only applies if <b>AsyncMode</b> is false.) |

# printNormal Method

Remarks

| Syntax void print | l <b>ormal (int</b> station, | , <b>String</b> data) | throws JposException; |
|-------------------|------------------------------|-----------------------|-----------------------|
|-------------------|------------------------------|-----------------------|-----------------------|

| Parameter         | Description                                                                                                    |
|-------------------|----------------------------------------------------------------------------------------------------|
| station           | The printer station to be used. May be FPTR_S_RECEIPT, FPTR_S_JOURNAL, or FPTR_S_SLIP.                                                                                                    |
| data              | The characters to be printed. May consist mostly of printable characters, escape sequences, carriage returns (13 decimal), and newline / line feeds (10 decimal) but in many cases these are not supported. |
| Performs non-fisc | al printing. Prints data on the printer station.                                                                                                    |
|                   | rformed synchronously if <b>AsyncMode</b> is false, and <b>AsyncMode</b> is true.                                                                                                    |
| Special character | values within <i>Data</i> are:                                                                                                    |
|                   |                                                                                                    |

| Value | Meaning |
|-------|---------|
|       |         |

| Value                    | Meaning                                                                                                    |  |
|--------------------------|----------------------------------------------------------------------------------------------------|--|
| Newline / Line Feed (\n) |                                                                                                    |  |
|                          | Print any data in the line buffer, and feed to the next print line. (A Carriage Return is not required in order to cause the line to be printed.)                                                                                                    |  |
| Carriage Return (\r)     | If a Carriage Return immediately precedes a Line Feed, or if the line buffer is empty, then it is ignored.                                                                                                    |  |
|                          | Otherwise, the line buffer is printed and the printer does not feed to the next print line. On some printers, print without feed may be directly supported. On others, a print may always feed to the next line, in which case the Device will print the line buffer and perform a reverse line feed if supported. If the printer does not support either of these features, then Carriage Return acts like a |  |

**Errors** 

A JposException may be thrown when this method is invoked. For further information, see "Exceptions" on page 15.

Some possible values of the exception's *ErrorCode* property are:

Line Feed.

| Value          | Meaning                                                                                                    |
|----------------|----------------------------------------------------------------------------------------------------|
| JPOS_E_ILLEGAL | The specified <i>station</i> does not exist. (See the CapJrnPresent, CapSlpPresent and CapRecPresent properties.) |
| JPOS_E_BUSY    | Cannot perform while output is in progress. (Only applies if <b>AsyncMode</b> is false.)                          |

JPOS\_E\_EXTENDED: ErrorCodeExtended =

JPOS\_EFPTR\_WRONG\_STATE:

The printer is not currently in the Non-Fiscal state.

JPOS\_EFPTR\_COVER\_OPEN:

The printer cover is open.

(Only applies if **AsyncMode** is false.)

JPOS\_EFPTR\_JRN\_EMPTY:

The journal station was specified but is out of paper.

(Only applies if **AsyncMode** is false.)

JPOS\_EFPTR\_REC\_EMPTY:

The receipt station was specified but is out of paper.

(Only applies if **AsyncMode** is false.)

JPOS\_EFPTR\_SLP\_EMPTY:

The slip station was specified, but a form is not inserted.

(Only applies if **AsyncMode** is false.)

See Also beginNonFiscal Method, endNonFiscal Method, AsyncMode property

# printPeriodicTotalsReport Method

Remarks

**Errors** 

Syntax void printPeriodicTotalsReport (String date1, String date2) throws JposException;

|   | Parameter                                                                                                    | Description                       |
|---|----------------------------------------------------------------------------------------------------|-----------------------------------|
|   | date1                                                                                                    | Starting date of report to print. |
|   | date2                                                                                                    | Ending date of report to print.   |
| ; | Prints a report of totals for a range of dates on the receipt. This method is always performed synchronously.    |                                   |
|   | The dates are strings in the format "ddmmyyyyhhmm", where:                                                       |                                   |
|   | dd                                                                                                    | day of the month (1 - 31)         |
|   | mm                                                                                                    | month (1 - 12)                    |
|   | уууу                                                                                                    | year (1997-)                      |
|   | hh                                                                                                    | hour (0-23)                       |
|   | mm                                                                                                    | minutes (0-59)                    |
|   | A JposException may be thrown when this method is invoked. For further information, see "Exceptions" on page 15. |                                   |

Some possible values of the exception's *ErrorCode* property are:

| Value            | Meaning                                                                                                    |
|------------------|----------------------------------------------------------------------------------------------------|
| JPOS_E_EXTENDED: | ErrorCodeExtended =  JPOS_EFPTR_WRONG_STATE: The printer's current state does not allow this state transition. |
|                  | JPOS_EFPTR_JRN_EMPTY: The journal station is out of paper.                                                     |
|                  | JPOS_EFPTR_REC_EMPTY: The receipt station is out of paper.                                                     |
|                  | JPOS_EFPTR_BAD_DATE: One of the date parameters is invalid.                                                    |

### printPowerLossReport Method

Syntax void printPowerLossReport () throws JposException;

**Remarks** Prints on the receipt a report of a power failure that resulted in a loss of data stored

in the CMOS of the printer.

This method is only supported if **CapPowerLossReport** is true. This method is

always performed synchronously.

**Errors** A JposException may be thrown when this method is invoked. For further

information, see "Exceptions" on page 15.

Some possible values of the exception's *ErrorCode* property are:

| Value            | Meaning                                                                                                    |
|------------------|----------------------------------------------------------------------------------------------------|
| JPOS_E_ILLEGAL   | The printer does not support power loss reports (see the <b>CapPowerLossReport</b> property).                 |
| JPOS_E_EXTENDED: | ErrorCodeExtended = JPOS_EFPTR_WRONG_STATE: The printer's current state does not allow this state transition. |
|                  | JPOS_EFPTR_COVER_OPEN: The printer cover is open.                                                             |
|                  | JPOS_EFPTR_JRN_EMPTY: The journal station is out of paper.                                                    |
|                  | JPOS_EFPTR_REC_EMPTY:                                                                                         |

The receipt station is out of paper.

### printRecItem Method

Syntax void

| Parameter   | Description                                                                                         |
|-------------|----------------------------------------------------------------------------------------------------|
| description | Text describing the item sold.                                                                      |
| price       | Price of the line item.                                                                             |
| quantity    | Number of items. If zero, a single item is assumed.                                                 |
| vatInfo     | VAT rate identifier or amount. If not used a zero is to be transferred.                             |
| unitPrice   | Price of each item. If not used a zero is to be transferred.                                        |
| unitName    | Name of the unit i.e. "kg" or "ltr" or "pcs". If not used an empty string ("") is to be transferred |

#### Remarks

Prints a receipt item for a sold item. If the *quantity* parameter is zero, then a single item quantity will be assumed.

Minimum parameters are *description* and *price* or *description*, *price*, *quantity*, and *unitPrice*. Most countries require *quantity* and *vatInfo* and some countries also require *unitPrice* and *unitName*. *VatInfo* parameter contains a VAT table identifier if **CapHasVatTable** is true. Otherwise, it contains a VAT amount. This method is performed synchronously if **AsyncMode** is false, and asynchronously if **AsyncMode** is true.

#### **Errors**

A JposException may be thrown when this method is invoked. For further information, see "Exceptions" on page 15.

Some possible values of the exception's *ErrorCode* property are:

| Value            | Meaning                                                                                                 |
|------------------|----------------------------------------------------------------------------------------------------|
| JPOS_E_BUSY      | Cannot perform while output is in progress. (Only applies if <b>AsyncMode</b> is false.)                |
| JPOS_E_EXTENDED: | ErrorCodeExtended = JPOS_EFPTR_WRONG_STATE: The printer is not currently in the Fiscal Receipt state.   |
|                  | JPOS_EFPTR_COVER_OPEN: The printer cover is open. (Only applies if <b>AsyncMode</b> is false.)          |
|                  | JPOS_EFPTR_JRN_EMPTY: The journal station is out of paper. (Only applies if <b>AsyncMode</b> is false.) |
|                  | JPOS_EFPTR_REC_EMPTY: The receipt station is out of paper. (Only applies if <b>AsyncMode</b> is false.) |

ErrorCodeExtended = JPOS\_EFPTR\_BAD\_ITEM\_QUANTITY: The quantity is invalid. (Only applies if **AsyncMode** is false.)

JPOS\_EFPTR\_BAD\_PRICE: The unit price is invalid. (Only applies if **AsyncMode** is false.)

JPOS\_EFPTR\_BAD\_ITEM\_DESCRIPTION: The discount description is too long or contains a reserved word. (Only applies if **AsyncMode** is false.)

JPOS\_EFPTR\_BAD\_VAT: The VAT parameter is invalid. (Only applies if **AsyncMode** is false.)

JPOS\_EFPTR\_RECEIPT\_TOTAL\_OVERFLOW: The receipt total has overflowed. (Only applies if **AsyncMode** is false.)

See Also beginFiscalReceipt Method, endFiscalReceipt Method, printRec... Methods, AmountDecimalPlaces Property

### printRecItemAdjustment Method

Syntax void printRecItemAdjustment (int adjustmentType, String description,

long amount, int vatInfo)

throws JposException;

| Parameter      | Description                             |
|----------------|-----------------------------------------|
| adjustmentType | Type of discount. See below for values. |
| description    | Text describing the discount.           |
| amount         | Amount of the discount.                 |
| vatInfo        | VAT rate identifier or amount.          |

The *adjustmentType* parameter has one of the following values (*Note: If currency value, four decimal places are used*):

Value Meaning

FPTR\_AT\_AMOUNT\_DISCOUNT

Fixed amount discount. The *amount* parameter contains a currency value.

FPTR AT AMOUNT SURCHARGE

Fixed amount surcharge. The *amount* parameter contains a currency value.

FPTR\_AT\_PERCENTAGE\_DISCOUNT

Percentage discount. The *amount* parameter contains a percentage value.

FPTR AT PERCENTAGE SURCHARGE

Percentage surcharge. The *amount* parameter contains a percentage value.

Remarks

Applies and prints a discount or a surcharge to the last receipt item sold. This discount may be either a fixed currency amount or a percentage amount relating to the last item.

If **CapOrderAdjustmentFirst** is true, the method must be called before the corresponding **printRecItem** method. If **CapOrderAdjustmentFirst** is false, the method must be called after the **printRecItem**. This method is performed synchronously if **AsyncMode** is false, and asynchronously if **AsyncMode** is true.

This discount/surcharge may be either a fixed currency amount or a percentage amount relating to the last item. If the discount amount is greater than the receipt subtotal, an error occurs since the subtotal can never be negative. In many countries discount operations cause the printing of a fixed line of text expressing the kind of operation that has been performed. Fixed amount discounts/surcharges are only supported if **CapAmountAdjustment** is true. Percentage discounts are only supported if **CapPercentAdjustment** is true.

The *VatInfo* parameter contains a VAT table identifier if **CapHasVatTable** is true. Otherwise, it contains a VAT amount.

### **Errors**

A JposException may be thrown when this method is invoked. For further information, see "Exceptions" on page 15.

Some possible values of the exception's *ErrorCode* property are:

| Value            | Meaning                                                                                                    |
|------------------|----------------------------------------------------------------------------------------------------|
| JPOS_E_BUSY      | Cannot perform while output is in progress. (Only applies if <b>AsyncMode</b> is false.)                                                              |
| JPOS_E_ILLEGAL   | One of the following errors occurred:                                                                                                    |
|                  | The printer does not support fixed amount adjustments (see the <b>CapAmountAdjustment</b> property).                                                  |
|                  | The printer does not support percentage discounts (see the <b>CapPercentAdjustment</b> property).                                                     |
|                  | The adjustmentType parameter is invalid.                                                                                                    |
| JPOS_E_EXTENDED: | ErrorCodeExtended =  JPOS_EFPTR_WRONG_STATE:  The printer is not currently in the Fiscal Receipt state.                                               |
|                  | JPOS_EFPTR_COVER_OPEN: The printer cover is open. (Only applies if <b>AsyncMode</b> is false.)                                                        |
|                  | JPOS_EFPTR_JRN_EMPTY: The journal station is out of paper. (Only applies if <b>AsyncMode</b> is false.)                                               |
|                  | JPOS_EFPTR_REC_EMPTY: The receipt station is out of paper. (Only applies if <b>AsyncMode</b> is false.)                                               |
|                  | JPOS_EFPTR_BAD_ITEM_AMOUNT: The discount amount is invalid. (Only applies if <b>AsyncMode</b> is false.)                                              |
|                  | JPOS_EFPTR_BAD_ITEM_DESCRIPTION:<br>The discount description is too long or contains a<br>reserved word. (Only applies if <b>AsyncMode</b> is false.) |
|                  | JPOS_EFPTR_BAD_VAT: The VAT parameter is invalid. (Only applies if <b>AsyncMode</b> is false.)                                                        |

See Also

beginFiscalReceipt Method, endFiscalReceipt Method, printRec... Methods, AmountDecimalPlaces Property

### printRecMessage Method

Syntax void printRecMessage (String message) throws JposException;

 Parameter
 Description

 message
 Text message to print.

Remarks Prints a

Prints a message on the fiscal receipt. The length of an individual message is limited to the number of characters given in the **MessageLength** property.

This method is only supported if **CapAdditionalLines** is true. This method is only supported when the printer is in the Fiscal Receipt Ending state. This method is performed synchronously if **AsyncMode** is false, and asynchronously if **AsyncMode** is true.

**Errors** 

A JposException may be thrown when this method is invoked. For further information, see "Exceptions" on page 15.

Some possible values of the exception's *ErrorCode* property are:

| Value            | Meaning                                                                                                    |
|------------------|----------------------------------------------------------------------------------------------------|
| JPOS_E_BUSY      | Cannot perform while output is in progress. (Only applies if <b>AsyncMode</b> is false.)                                                 |
| JPOS_E_EXTENDED: | ErrorCodeExtended =  JPOS_EFPTR_WRONG_STATE:  The printer is not in the Fiscal Receipt Ending state.                                     |
|                  | JPOS_EFPTR_COVER_OPEN: The printer cover is open. (Only applies if <b>AsyncMode</b> is false.)                                           |
|                  | JPOS_EFPTR_JRN_EMPTY: The journal station is out of paper. (Only applies if <b>AsyncMode</b> is false.)                                  |
|                  | JPOS_EFPTR_REC_EMPTY: The receipt station is out of paper. (Only applies if <b>AsyncMode</b> is false.)                                  |
|                  | JPOS_EFPTR_BAD_ITEM_DESCRIPTION:<br>The message is too long or contains a reserved word.<br>(Only applies if <b>AsyncMode</b> is false.) |

See Also beginFiscalReceipt Method, endFiscalReceipt Method, printRec... Methods, MessageLength property, CapAdditionalLines property

### printRecNotPaid Method

# Syntax void printRecNotPaid (String description, long amount) throws JposException;

| Parameter   | Description                          |
|-------------|--------------------------------------|
| description | Text describing the not paid amount. |
| amount      | Amount not paid.                     |

### **Remarks** Indicates that part of the receipt's total was not paid.

Some fixed text, along with the *description*, will be printed on the receipt and journal to indicate that part of the receipt total has not been paid. This method is only supported if **CapAmountNotPaid** is true. This method is performed synchronously if **AsyncMode** is false, and asynchronously if **AsyncMode** is true. If this method is successful, the **PrinterState** property will be changed to either FPTR\_PS\_FISCAL\_RECEIPT\_TOTAL or

FPTR\_PS\_FISCAL\_RECEIPT\_ENDING depending upon whether the entire receipt total is now accounted for or not.

#### **Errors**

A JposException may be thrown when this method is invoked. For further information, see "Exceptions" on page 15.

Some possible values of the exception's *ErrorCode* property are:

| Value            | Meaning                                                                                                    |
|------------------|----------------------------------------------------------------------------------------------------|
| JPOS_E_BUSY      | Cannot perform while output is in progress. (Only applies if <b>AsyncMode</b> is false.)                                                            |
| JPOS_E_EXTENDED: | ErrorCodeExtended =  JPOS_EFPTR_WRONG_STATE:  The printer is not currently in either the Fiscal Receipt or Fiscal Receipt Total state.              |
|                  | JPOS_EFPTR_COVER_OPEN: The printer cover is open. (Only applies if <b>AsyncMode</b> is false.)                                                      |
|                  | JPOS_EFPTR_JRN_EMPTY: The journal station is out of paper. (Only applies if <b>AsyncMode</b> is false.)                                             |
|                  | JPOS_EFPTR_REC_EMPTY: The receipt station is out of paper. (Only applies if <b>AsyncMode</b> is false.)                                             |
|                  | JPOS_EFPTR_BAD_ITEM_DESCRIPTION:<br>The <i>description</i> is too long or contains a reserved word.<br>(Only applies if <b>AsyncMode</b> is false.) |

JPOS\_EFPTR\_BAD\_ITEM\_AMOUNT:

The *amount* is invalid.

(Only applies if **AsyncMode** is false.)

See Also

beginFiscalReceipt Method, endFiscalReceipt Method, printRec... Methods, AmountDecimalPlaces Property

### printRecRefund Method

#### **Syntax**

void printRecRefund (String description, long amount, int vatInfo) throws JposException:

| un ows spostexception,                                      |                                                                                                    |
|-------------------------------------------------------------|----------------------------------------------------------------------------------------------------|
| Parameter                                                   | Description                                                                                                    |
| description                                                 | Text describing the refund.                                                                                                    |
| amount                                                      | Amount of the refund.                                                                                                    |
| vat <b>I</b> nfo                                            | VAT rate identifier or amount.                                                                                                    |
|                                                             | . The <i>amount</i> is positive, but it is printed as a negative number ters are decremented.                                                                                                    |
| journal to indicate<br>VAT table identificamount. This meth | ong with the <i>description</i> , will be printed on the receipt and that a refund has occurred. The <i>vatInfo</i> parameter contains a ter if <b>CapHasVatTable</b> is true. Otherwise it, contains a VAT nod is performed synchronously if <b>AsyncMode</b> is false, and <b>AsyncMode</b> is true. |
|                                                             | nay be thrown when this method is invoked. For further                                                                                                    |

**Errors** 

Remarks

information, see "Exceptions" on page 15.

Some possible values of the exception's *ErrorCode* property are:

| Value            | Meaning                                                                                                 |
|------------------|----------------------------------------------------------------------------------------------------|
| JPOS_E_BUSY      | Cannot perform while output is in progress. (Only applies if <b>AsyncMode</b> is false.)                |
| JPOS_E_EXTENDED: | ErrorCodeExtended =  JPOS_EFPTR_WRONG_STATE:  The printer is not currently in the Fiscal Receipt state. |
|                  | JPOS_EFPTR_COVER_OPEN: The printer cover is open. (Only applies if <b>AsyncMode</b> is false.)          |
|                  | JPOS_EFPTR_JRN_EMPTY: The journal station is out of paper. (Only applies if <b>AsyncMode</b> is false.) |
|                  | JPOS_EFPTR_REC_EMPTY: The receipt station is out of paper. (Only applies if <b>AsyncMode</b> is false.) |
|                  | JPOS_EFPTR_BAD_ITEM_DESCRIPTION:                                                                        |

The *description* is too long or contains a reserved word. (Only applies if **AsyncMode** is false.)

JPOS\_EFPTR\_BAD\_ITEM\_AMOUNT: The *amount* is invalid. (Only applies if **AsyncMode** is false.)

JPOS\_EFPTR\_BAD\_VAT: The VAT information is invalid. (Only applies if **AsyncMode** is false.)

See Also beginFiscalReceipt Method, endFiscalReceipt Method, printRec... Methods, AmountDecimalPlaces Property

### printRecSubtotal Method

### Syntax void printRecSubtotal (long amount) throws JposException;

| Parameter | Description             |
|-----------|-------------------------|
| amount    | Amount of the subtotal. |

#### Remarks

Checks and prints the current receipt subtotal. If **CapCheckTotal** is true, the *Amount* is compared to the subtotal calculated by the printer. If the subtotals match, the subtotal is printed on both the receipt and journal. If the results do not match, the receipt is automatically canceled. If **CapCheckTotal** is false, then the subtotal is printed on the receipt and journal and the parameter is never compared to the subtotal computed by the printer.

This method is performed synchronously if **AsyncMode** is false, and asynchronously if **AsyncMode** is true.

If this method compares the application's subtotal with the printer's subtotal and they do not match, the **PrinterState** property will be changed to FPTR\_PS\_FISCAL\_RECEIPT\_ENDING.

#### **Errors**

A JposException may be thrown when this method is invoked. For further information, see "Exceptions" on page 15.

Some possible values of the exception's *ErrorCode* property are:

| Value            | Meaning                                                                                                    |
|------------------|----------------------------------------------------------------------------------------------------|
| JPOS_E_BUSY      | Cannot perform while output is in progress. (Only applies if <b>AsyncMode</b> is false.)                           |
| JPOS_E_EXTENDED: | ErrorCodeExtended =  JPOS_EFPTR_WRONG_STATE:  The printer is not currently in the Fiscal Receipt state.            |
|                  | JPOS_EFPTR_COVER_OPEN: The printer cover is open. (Only applies if <b>AsyncMode</b> is false.)                     |
|                  | JPOS_EFPTR_JRN_EMPTY: The journal station is out of paper. (Only applies if <b>AsyncMode</b> is false.)            |
|                  | JPOS_EFPTR_REC_EMPTY: The receipt station is out of paper. (Only applies if <b>AsyncMode</b> is false.)            |
|                  | JPOS_EFPTR_BAD_ITEM_AMOUNT: The subtotal from the application does not match the subtotal computed by the printer. |

(Only applies if **AsyncMode** is false.)

ErrorCodeExtended =

JPOS\_EFPTR\_NEGATIVE\_TOTAL:

The total computed by the printer is less than zero. (Only applies if **AsyncMode** is false.)

See Also

beginFiscalReceipt Method, endFiscalReceipt Method, printRec... Methods, AmountDecimalPlaces Property

### printRecSubtotalAdjustment Method

#### **Syntax**

| Parameter      | Description                             |
|----------------|-----------------------------------------|
| adjustmentType | Type of discount. See below for values. |
| description    | Text describing the discount.           |
| amount         | Amount of the discount.                 |

The *adjustmentType* parameter has one of the following values (*Note: If currency value, four decimal places are used*):

#### FPTR\_AT\_AMOUNT\_DISCOUNT

Fixed amount discount. The *amount* parameter contains a currency value.

#### FPTR\_AT\_AMOUNT\_SURCHARGE

Fixed amount surcharge. The *amount* parameter contains a currency value.

### FPTR\_AT\_PERCENTAGE\_DISCOUNT

Percentage discount. The *amount* parameter contains a percentage value.

#### FPTR\_AT\_PERCENTAGE\_SURCHARGE

Percentage surcharge. The *amount* parameter contains a percentage value.

#### Remarks

Applies and prints a discount/surcharge to the current receipt subtotal. This discount/surcharge may be either a fixed currency amount or a percentage amount relating to the current receipt subtotal. If the discount/surcharge amount is greater than the receipt subtotal, an error occurs since the subtotal can never be negative. In many countries discount/surcharge operations cause the printing of a fixed line of text expressing the kind of operation that has been performed. Fixed amount discounts are only supported if **CapSubAmountAdjustment** is true. Percentage discounts are only supported if **CapSubPercentAdjustment** is true.

This method is performed synchronously if **AsyncMode** is false, and asynchronously if **AsyncMode** is true.

#### **Errors**

A JposException may be thrown when this method is invoked. For further information, see "Exceptions" on page 15.

Some possible values of the exception's *ErrorCode* property are:

| 1                | 1 1 1                                                                                                    |
|------------------|----------------------------------------------------------------------------------------------------|
| Value            | Meaning                                                                                                    |
| JPOS_E_BUSY      | Cannot perform while output is in progress. (Only applies if <b>AsyncMode</b> is false.)                                                                     |
| JPOS_E_ILLEGAL   | One of the following errors occurred:                                                                                                    |
|                  | The printer does not support fixed amount discounts (see the <b>CapSubAmountAdjustment</b> property).                                                        |
|                  | The printer does not support percentage discounts (see the <b>CapSubPercentAdjustment</b> property).                                                         |
|                  | The adjustmentType parameter is invalid.                                                                                                    |
| JPOS_E_EXTENDED: | ErrorCodeExtended =  JPOS_EFPTR_WRONG_STATE:  The printer is not currently in the Fiscal Receipt state.                                                      |
|                  | JPOS_EFPTR_COVER_OPEN: The printer cover is open. (Only applies if <b>AsyncMode</b> is false.)                                                               |
|                  | JPOS_EFPTR_JRN_EMPTY: The journal station is out of paper. (Only applies <b>AsyncMode</b> is false.)                                                         |
|                  | JPOS_EFPTR_REC_EMPTY: The receipt station is out of paper. (Only applies if <b>AsyncMode</b> is false.)                                                      |
|                  | JPOS_EFPTR_BAD_ITEM_AMOUNT: The discount <i>amount</i> is invalid. (Only applies if <b>AsyncMode</b> is false.)                                              |
|                  | JPOS_EFPTR_BAD_ITEM_DESCRIPTION:<br>The discount <i>description</i> is too long or contains a reserved word.<br>(Only applies if <b>AsyncMode</b> is false.) |

See Also beginFiscalReceipt Method, endFiscalReceipt Method, printRec... Methods, AmountDecimalPlaces Property

### printRecTotal Method

#### **Syntax**

**void printRecTotal (long** *total*, **long** *payment*, **String** *description*) **throws JposException**;

| Parameter   | Description                                                                       |
|-------------|-----------------------------------------------------------------------------------|
| total       | Application computed receipt total.                                               |
| payment     | Amount of payment tendered.                                                       |
| description | Text description of the payment or the index of a predefined payment description. |

#### Remarks

Checks and prints the current receipt total and to tender a payment. If **CapCheckTotal** is true, the *total* is compared to the total calculated by the printer. If the totals match, the total is printed on both the receipt and journal along with some fixed text. If the results do not match, the receipt is automatically canceled. If **CapCheckTotal** is false, then the total is printed on the receipt and journal and the parameter is never compared to the total computed by the printer.

If **CapPredefinedPaymentLines** is true, then the *description* parameter contains the index of one of the printer's predefined payment descriptions. The index is typically a single character of the alphabet. The set of allowed values for this index is to be described in the description of the service and stored in the **PredefinedPaymentLines** property.

If *payment* = *total*, a line containing the *description* and *payment* is printed. The **PrinterState** property will be set to FPTR\_PS\_FISCAL\_RECEIPT\_ENDING.

If *payment > total*, a line containing the *description* and *payment* is printed followed by a second line containing the change due. The **PrinterState** property will be set to FPTR\_PS\_FISCAL\_RECEIPT\_ENDING.

If *payment < total*, a line containing the *description* and *payment* is printed. Since the entire receipt total has not yet been tendered, the **PrinterState** property will be set to FPTR\_PS\_FISCAL\_RECEIPT\_TOTAL.

If **CapAdditionalLines** is false, then receipt trailer lines, fiscal logotype and receipt cut are executed after the last total line, whenever receipt's total became equal to the payment from the application. Otherwise these lines are printed calling the **endFiscalReceipt** method.

This method is performed synchronously if **AsyncMode** is false, and asynchronously if **AsyncMode** is true.

#### **Errors**

A JposException may be thrown when this method is invoked. For further information, see "Exceptions" on page 15.

Some possible values of the exception's *ErrorCode* property are:

| Value            | Meaning                                                                                                    |  |
|------------------|----------------------------------------------------------------------------------------------------|--|
| JPOS_E_BUSY      | Cannot perform while output is in progress. (Only applies if <b>AsyncMode</b> is false.)                                                            |  |
| JPOS_E_EXTENDED: | D: ErrorCodeExtended = JPOS_EFPTR_WRONG_STATE: The printer is not currently in the Fiscal Receipt state.                                            |  |
|                  | JPOS_EFPTR_COVER_OPEN: The printer cover is open. (Only applies if <b>AsyncMode</b> is false.)                                                      |  |
|                  | JPOS_EFPTR_JRN_EMPTY: The journal station is out of paper. (Only applies if <b>AsyncMode</b> is false.)                                             |  |
|                  | JPOS_EFPTR_REC_EMPTY: The receipt station is out of paper. (Only applies if <b>AsyncMode</b> is false.)                                             |  |
|                  | JPOS_EFPTR_BAD_ITEM_AMOUNT: One of the following errors occurred:                                                                                   |  |
|                  | The application computed total does not match the printer computed total.                                                                           |  |
|                  | The <i>total</i> parameter is invalid.                                                                                                    |  |
|                  | The <i>payment</i> parameter is invalid (Only applies if <b>AsyncMode</b> is false.)                                                                |  |
|                  | JPOS_EFPTR_BAD_ITEM_DESCRIPTION:<br>The <i>description</i> is too long or contains a reserved word.<br>(Only applies if <b>AsyncMode</b> is false.) |  |
|                  | JPOS_EFPTR_NEGATIVE_TOTAL: The total computed by the printer is less than zero. (Only applies if <b>AsyncMode</b> is false.)                        |  |
|                  | JPOS_EFPTR_WORD_NOT_ALLOWED: The description contains the reserved word.                                                                            |  |

See Also beginFiscalReceipt Method, endFiscalReceipt Method, printRec... Methods, PredefinedPaymentLines Property, AmountDecimalPlaces Property

## printRecVoid Method

#### Syntax void printRecVoid (String description) throws JposException;

#### **Parameter Description**

description Text describing the void.

#### Remarks

Cancels the current receipt. The receipt is annulled but it is not physically canceled from the printer's fiscal memory since fiscal receipts are printed with an increasing serial number and totals are accumulated in registers. When a receipt is canceled, its subtotal is subtracted from the totals registers, but it is added to the canceled receipt register.

Some fixed text, along with the *description*, will be printed on the receipt and journal to indicate that the receipt has been canceled. This method is performed synchronously if **AsyncMode** is false, and asynchronously if **AsyncMode** is true. If this method is successful, the **PrinterState** property will be changed to FPTR\_PS\_FISCAL\_RECEIPT\_ENDING.

#### **Errors**

A JposException may be thrown when this method is invoked. For further information, see "Exceptions" on page 15.

Some possible values of the exception's *ErrorCode* property are:

| Value            | Meaning                                                                                                    |
|------------------|----------------------------------------------------------------------------------------------------|
| JPOS_E_BUSY      | Cannot perform while output is in progress. (Only applies if <b>AsyncMode</b> is false.)                                                     |
| JPOS_E_EXTENDED: | ErrorCodeExtended =  JPOS_EFPTR_WRONG_STATE:  The printer is not currently in the Fiscal Receipt state.                                      |
|                  | JPOS_EFPTR_COVER_OPEN: The printer cover is open. (Only applies if <b>AsyncMode</b> is false.)                                               |
|                  | JPOS_EFPTR_JRN_EMPTY: The journal station is out of paper. (Only applies if <b>AsyncMode</b> is false.)                                      |
|                  | JPOS_EFPTR_REC_EMPTY: The receipt station is out of paper. (Only applies if <b>AsyncMode</b> is false.)                                      |
|                  | JPOS_EFPTR_BAD_ITEM_DESCRIPTION:<br>The description is too long or contains a reserved word.<br>(Only applies if <b>AsyncMode</b> is false.) |

#### printRecVoidItem Method

Syntax void printRecVoidItem (String description, long amount, int quantity,

int adjustmentType, long adjustment, int vatInfo)

throws JposException;

| Parameter        | Description                             |
|------------------|-----------------------------------------|
| description      | Text description of the item void.      |
| amount           | Amount of item to be voided.            |
| quantity         | Quantity of item to be voided.          |
| adjustmentType   | Type of discount. See below for values. |
| adjustment       | Amount of the discount/surcharge        |
| vat <b>I</b> nfo | VAT rate identifier or amount.          |

The *adjustmentType* parameter has one of the following values (*Note: If currency value, four decimal places are used*):

#### Value Meaning

#### FPTR AT AMOUNT DISCOUNT

Fixed amount discount. The *adjustment* parameter contains a currency value.

#### FPTR\_AT\_AMOUNT\_SURCHARGE

Fixed amount surcharge. The *adjustment* parameter contains a currency value.

#### FPTR\_AT\_PERCENTAGE\_DISCOUNT

Percentage discount. The *adjustment* parameter contains a percentage value.

#### FPTR AT PERCENTAGE SURCHARGE

Percentage surcharge. The *adjustment* parameter contains a percentage value.

#### Remarks

Cancels an item that has been added to the receipt and print a void description. *Amount* is a positive number, it will be printed as a negative and will be decremented from the totals registers.

The *vatInfo* parameter contains a VAT table identifier if **CapHasVatTable** is true. Otherwise, it contains a VAT amount. Fixed amount discounts/surcharges are only supported if **CapAmountAdjustment** is true. Percentage discounts are only supported if **CapPercentAdjustment** is true. This method is performed synchronously if **AsyncMode** is false, and asynchronously if **AsyncMode** is true.

#### **Errors**

A JposException may be thrown when this method is invoked. For further information, see "Exceptions" on page 15.

Some possible values of the exception's *ErrorCode* property are:

| Value           | Meaning                                                                                                    |
|-----------------|----------------------------------------------------------------------------------------------------|
| JPOS_E_BUSY     | Cannot perform while output is in progress. (Only applies if <b>AsyncMode</b> is false.)                                                            |
| JPOS_E_ILLEGAL  | One of the following errors occurred:                                                                                                    |
|                 | The printer does not support fixed amount adjustments (see the <b>CapAmountAdjustment</b> property).                                                |
|                 | The printer does not support percentage discounts (see the <b>CapPercentAdjustment</b> property).                                                   |
|                 | The <i>adjustmentType</i> parameter is invalid.                                                                                                    |
| JPOS_E_EXTENDED | ErrorCodeExtended =  JPOS_EFPTR_WRONG_STATE:  The printer is not currently in the Fiscal Receipt state.                                             |
|                 | JPOS_EFPTR_COVER_OPEN: The printer cover is open. (Only applies if <b>AsyncMode</b> is false.)                                                      |
|                 | JPOS_EFPTR_JRN_EMPTY: The journal station is out of paper. (Only applies if <b>AsyncMode</b> is false.)                                             |
|                 | JPOS_EFPTR_REC_EMPTY: The receipt station is out of paper. (Only applies if <b>AsyncMode</b> is false.)                                             |
|                 | JPOS_EFPTR_BAD_ITEM_AMOUNT: The <i>amount</i> is invalid. (Only applies if <b>AsyncMode</b> is false.)                                              |
|                 | JPOS_EFPTR_BAD_ITEM_QUANTITY: The <i>quantity</i> is invalid. (Only applies if <b>AsyncMode</b> is false.)                                          |
|                 | JPOS_EFPTR_BAD_VAT: The VAT information is invalid. (Only applies if <b>AsyncMode</b> is false.)                                                    |
|                 | JPOS_EFPTR_BAD_ITEM_DESCRIPTION:<br>The <i>description</i> is too long or contains a reserved word.<br>(Only applies if <b>AsyncMode</b> is false.) |
|                 | ErrorCodeExtended =  JPOS_EFPTR_NEGATIVE_TOTAL:  The total computed by the printer is less than zero.  (Only applies if <b>AsyncMode</b> is false.) |

## AmountDecimalPlaces Property

## printReport Method

# Syntax void printReport (int reportType, String startNum, String endNum) throws JposException;

| Parameter            | Description                                                                                                    |
|----------------------|----------------------------------------------------------------------------------------------------|
| reportType           | The kind of report to print.                                                                                                    |
| startNum             | ASCII string identifying the starting record in printer memory from which to begin printing                                                                                 |
| endNum               | ASCII string identifying the final record in printer memory at which printing is to end. See <i>reportType</i> table below to find out the exact meaning of this parameter. |
| The reportType param | eter has one of the following values:                                                                                                    |
| Value                | Meaning                                                                                                    |

| Value           | Meaning                                                                                                    |
|-----------------|----------------------------------------------------------------------------------------------------|
| FPTR_RT_ORDINAL | Prints a report between two Z reports. If both <i>startNum</i> and <i>endNum</i> are valid and <i>endNum</i> > <i>startNum</i> , then a report of the period between <i>startNum</i> and <i>endNum</i> will be printed. If <i>startNum</i> is valid and <i>endNum</i> is zero, then a report of relating only to <i>startNum</i> will be printed. |
| FPTR_RT_DATE    | Prints a report between two dates. The dates are strings in the format "ddmmyyyyhhmm", where:                                                                                                    |
| dd              | day of the month (01 - 31)                                                                                                    |
| mm              | month (01 - 12)                                                                                                    |
| уууу            | year (1997)                                                                                                    |
| hh              | hour (00-23)                                                                                                    |
| mm              | minutes (00-59)                                                                                                    |

**Remarks** Prints a report of the fiscal EPROM contents on the receipt that occurred between

two end points.

This method is always performed synchronously.

**Errors** A JposException may be thrown when this method is invoked. For further information, see "Exceptions" on page 15.

Some possible values of the exception's *ErrorCode* property are:

| Value            | Meaning                                                                                                    |
|------------------|----------------------------------------------------------------------------------------------------|
| JPOS_E_BUSY      | Cannot perform while output is in progress.                                                                   |
| JPOS_E_ILLEGAL   | One of the following errors occurred:                                                                         |
|                  | The reportType parameter is invalid.                                                                          |
|                  | One or both of startNum and endNum are invalid.                                                               |
|                  | startNum > endNum.                                                                                            |
| JPOS_E_EXTENDED: | ErrorCodeExtended = JPOS_EFPTR_WRONG_STATE: The printer's current state does not allow this state transition. |
|                  | JPOS_EFPTR_COVER_OPEN: The printer cover is open.                                                             |
|                  | JPOS_EFPTR_JRN_EMPTY: The journal station is out of paper.                                                    |
|                  | JPOS_EFPTR_REC_EMPTY:                                                                                         |

The receipt station is out of paper.

## printXReport Method

Syntax void printXReport () throws JposException;

**Remarks** Prints a report of all the daily fiscal activities on the receipt. No data will be

written to the fiscal EPROM as a result of this method invocation.

This method is only supported if **CapXReport** is true. This method is always

performed synchronously.

**Errors** A JposException may be thrown when this method is invoked. For further

information, see "Exceptions" on page 15.

Some possible values of the exception's *ErrorCode* property are:

JPOS\_E\_ILLEGAL

The printer does not support X reports (see the CapXReport property).

JPOS\_E\_EXTENDED:

ErrorCodeExtended = JPOS\_EFPTR\_WRONG\_STATE: The printer's current state does not allow this state transition.

JPOS\_EFPTR\_COVER\_OPEN: The printer cover is open.

JPOS\_EFPTR\_JRN\_EMPTY: The journal station is out of paper.

JPOS EFPTR REC EMPTY:

The receipt station is out of paper.

## printZReport Method

Syntax void printZReport () throws JposException;

**Remarks** Prints a report of all the daily fiscal activities on the receipt. Data will be written

to the fiscal EPROM as a result of this method invocation.

This method is always performed synchronously.

**Errors** A JposException may be thrown when this method is invoked. For further

information, see "Exceptions" on page 15.

Some possible values of the exception's *ErrorCode* property are:

Value Meaning

 $JPOS\_E\_EXTENDED: \ \textit{ErrorCodeExtended} =$ 

JPOS\_EFPTR\_WRONG\_STATE:

The printer's current state does not allow this state

transition.

JPOS\_EFPTR\_COVER\_OPEN:

The printer cover is open.

JPOS\_EFPTR\_JRN\_EMPTY:

The journal station is out of paper.

JPOS\_EFPTR\_REC\_EMPTY:

The receipt station is out of paper.

#### resetPrinter Method

#### Syntax void resetPrinter () throws JposException;

Remarks

Forces the printer to return to Monitor state. This forces any interrupted operations to be canceled and closed. This method must be invoked when the printer is not in a Monitor state after a successful call to the **claim** method and successful setting of the **DeviceEnabled** property to true. This typically happens if a power failures occurs during a fiscal operation.

Calling this method does not close the printer, i.e. does not force a Z report to be printed.

The Device will handle this command as follows:

- If the printer was in either Fiscal Receipt, Fiscal Receipt Total or Fiscal Receipt Ending state, the receipt will be ended without updating any registers.
- If the printer was in a non-fiscal state, the printer will exit that state.
- If the printer was in the training state, the printer will exit the training state.

This method is always performed synchronously.

**Errors** 

A JposException may be thrown when this method is invoked. For further information, see "Exceptions" on page 15.

## setDate Method

| Syntax | void setDate | ( <b>String</b> date) | throws JposException; |
|--------|--------------|-----------------------|-----------------------|
|--------|--------------|-----------------------|-----------------------|

| Parameter         | Description                |  |
|-------------------|----------------------------|--|
| date              | Date and time as a string. |  |
| Cata tha mintan's | data and times             |  |

**Remarks** Sets the printer's date and time.

The date and time is passed as a string in the format "ddmmyyyyhhmm", where:

| dd   | day of the month (1 - 31) |
|------|---------------------------|
| mm   | month (1 - 12)            |
| уууу | year (1997-)              |
| hh   | hour (0-23)               |
| mm   | minutes (0-59)            |

This method can only be called while **DayOpened** is false.

**Errors** 

A JposException may be thrown when this method is invoked. For further information, see "Exceptions" on page 15.

Some possible values of the exception's *ErrorCode* property are:

| Value            | Meaning                                                                           |
|------------------|-----------------------------------------------------------------------------------|
| JPOS_E_ILLEGAL   | The printer has already begun the fiscal day (see the <b>DayOpened</b> property). |
| JPOS_E_EXTENDED: | ErrorCodeExtended = JPOS_EFPTR_BAD_DATE: One of the date parameters is invalid.   |

#### setHeaderLine Method

**Syntax** 

void setHeaderLine (int lineNumber, String text, boolean doubleWidth) throws JposException;

| Parameter    | Description                                |
|--------------|--------------------------------------------|
| lineNumber   | Line number of the header line to set.     |
| text         | Text to which to set the header line.      |
| double Width | Print this line in double wide characters. |

#### Remarks

Sets one of the fiscal receipt header lines. The text set by this method will be stored by the printer and retained across power losses.

The *lineNumber* parameter must be between 1 and the value of the **NumHeaderLines** property. If *text* is an empty string (""), then the header line is unset and will not be printed. The *doubleWidth* characters will be printed if the printer supports them. See the **CapDoubleWidth** property to determine if they are supported. This method is only supported if **CapSetHeader** is true. This method can only be called while **DayOpened** is false.

**Errors** 

A JposException may be thrown when this method is invoked. For further information, see "Exceptions" on page 15.

Some possible values of the exception's *ErrorCode* property are:

| Value            | Meaning                                                                                                    |
|------------------|----------------------------------------------------------------------------------------------------|
| JPOS_E_ILLEGAL   | The printer has already begun the fiscal day (see the <b>DayOpened</b> property) or the <i>lineNumber</i> parameter was invalid.                                |
| JPOS_E_EXTENDED: | ErrorCodeExtended =  JPOS_EFPTR_BAD_ITEM_DESCRIPTION: The text parameter is too long or contains a reserved word.  (Only applies if <b>AsyncMode</b> is false.) |

## setPOSID Method

| Syntax  | void setPOSID (String POSID, String cashierID) throws JposException;                                             |                                                                                         |  |
|---------|----------------------------------------------------------------------------------------------------|-----------------------------------------------------------------------------------------|--|
|         | Parameter                                                                                                    | Description                                                                             |  |
|         | POSID                                                                                                    | Identifier for the POS system.                                                          |  |
|         | cashierID                                                                                                    | Identifier of the current cashier.                                                      |  |
| Remarks | Sets the POS and cashier identifiers. These values will be printed when each fiscal receipt is closed.           |                                                                                         |  |
|         | This method is only supposed the called while <b>DayOpene</b>                                                    | ported if <b>CapSetPOSID</b> is true. This method can only be <b>d</b> is false.        |  |
| Errors  | A JposException may be thrown when this method is invoked. For further information, see "Exceptions" on page 15. |                                                                                         |  |
|         | Some possible values of the exception's <i>ErrorCode</i> property are:                                           |                                                                                         |  |
|         | Value                                                                                                    | Meaning                                                                                 |  |
|         | JPOS_E_ILLEGAL                                                                                                   | One of the following errors occurred:                                                   |  |
|         |                                                                                                    | The printer does not support setting the POS identifier (see the CapSetPOSID property). |  |
|         |                                                                                                    | The printer has already begun the fiscal day (see the DayOpened property).              |  |
|         |                                                                                                    | Either the <i>POSID</i> or <i>cashierID</i> parameter is invalid.                       |  |

#### setStoreFiscalID Method

Syntax void setStoreFiscalID (String ID) throws JposException;

#### **Parameter Description**

ID Fiscal identifier.

**Remarks** Sets the store fiscal ID. This value is retained by the printer even after power

failures. This *ID* is automatically printed by the printer after the fiscal receipt header lines.

neader lines.

This method is only supported if **CapSetStoreFiscalID** is true. This method can

only be called while **DayOpened** is false.

**Errors** A JposException may be thrown when this method is invoked. For further information, see "Exceptions" on page 15.

Some possible values of the exception's *ErrorCode* property are:

Value Meaning

JPOS\_E\_ILLEGAL One of the following errors occurred:

The printer does not support setting the store fiscal identifier (see the **CapSetStoreFiscalID** property).

The printer has already begun the fiscal day (see the **DayOpened** property).

The ID parameter was invalid.

#### setTrailerLine Method

## Syntax

**void setTrailerLine (int** *lineNumber*, **String** *text*, **boolean** *doubleWidth*) **throws JposException;** 

| Parameter    | Description                                |
|--------------|--------------------------------------------|
| lineNumber   | Line number of the trailer line to set.    |
| text         | Text to which to set the trailer line.     |
| double Width | Print this line in double wide characters. |

#### Remarks

Sets one of the fiscal receipt trailer lines. The text set by this method will be stored by the printer and retained across power losses.

The *lneNumber* parameter must be between 1 and the value of the **NumTrailerLines** property. If *text* is an empty string (""), then the trailer line is unset and will not be printed. The *doubleWidth* characters will be printed if the printer supports them. See the **CapDoubleWidth** property to determine if they are supported. This method is only supported if **CapSetTrailer** is true. This method can only be called while **DayOpened** is false.

**Errors** 

A JposException may be thrown when this method is invoked. For further information, see "Exceptions" on page 15.

Some possible values of the exception's *ErrorCode* property are:

| Value            | Meaning                                                                                                    |
|------------------|----------------------------------------------------------------------------------------------------|
| JPOS_E_ILLEGAL   | The printer has already begun the fiscal day (see the <b>DayOpened</b> property) or the lineNumber parameter was invalid.                                        |
| JPOS_E_EXTENDED: | ErrorCodeExtended =  JPOS_EFPTR_BAD_ITEM_DESCRIPTION:  The text parameter is too long or contains a reserved word.  (Only applies if <b>AsyncMode</b> is false.) |

## setVatTable Method

 $Syntax \qquad \quad void \; setVatTable \; () \; throws \; JposException;$ 

**Remarks** Sends the VAT table built inside the Service to the printer. The VAT table is built

one entry at a time using the **setVatValue** method.

This method is only supported if CapHasVatTable is true. This method can only

be called while DayOpened is false.

**Errors** A JposException may be thrown when this method is invoked. For further

information, see "Exceptions" on page 15.

Some possible values of the exception's *ErrorCode* property are:

 Value
 Meaning

 JPOS\_E\_ILLEGAL
 The printer has already begun the fiscal day (see the DayOpened property).

See Also setVatValue Method

## setVatValue Method

| Syntax | void setVatValue | (int vatID, String | vatValue) throws . | JposException; |
|--------|------------------|--------------------|--------------------|----------------|
|--------|------------------|--------------------|--------------------|----------------|

| Syntax  | void setvativalue (int vatid), String vativalue) throws Jposexception;                                   |                                                                                                    |  |
|---------|----------------------------------------------------------------------------------------------------|----------------------------------------------------------------------------------------------------|--|
|         | Parameter                                                                                                | Description                                                                                                    |  |
|         | vatID                                                                                                    | Index of the VAT table entry to set.                                                                                                    |  |
|         | vatValue                                                                                                 | Tax value as a percentage.                                                                                                    |  |
| Remarks | one entry at a time in the                                                                               | cific VAT class in the VAT table. The VAT table is built he Service using this method. The entire table is then sent he using the <b>setVatTable</b> method.                                                                                      |  |
|         | This method is only sup<br>be called while <b>DayO</b>                                                   | pported if <b>CapHasVatTable</b> is true. This method can only <b>pened</b> is false.                                                                                                    |  |
| Errors  | A JposException may be thrown when this method is invoked. For information, see "Exceptions" on page 15. |                                                                                                    |  |
|         | Some possible values of the exception's ErrorCode property are:                                          |                                                                                                    |  |
|         | Value                                                                                                    | Meaning                                                                                                    |  |
|         | JPOS_E_ILLEGAL                                                                                           | One of the following errors occurred: The printer does not support VAT tables (see the CapHasVatTable property). The printer has already begun the fiscal day (see the DayOpened property). The printer does not support changing an existing VAT |  |

value.

See Also setVatTable Method

## verifyltem Method

| Syntax | void verifyItem | ( <b>String</b> <i>itemName</i> , | int vatID) throws. | JposException; |
|--------|-----------------|-----------------------------------|--------------------|----------------|
|--------|-----------------|-----------------------------------|--------------------|----------------|

| Officer | void verifytein (string term vante, int vante) throws apost acception, |                                                                                                    |  |  |
|---------|------------------------------------------------------------------------|----------------------------------------------------------------------------------------------------|--|--|
|         | Parameter                                                              | Description                                                                                                    |  |  |
|         | itemName                                                               | Item to be verified.                                                                                                    |  |  |
|         | vatID                                                                  | VAT identifier of the item.                                                                                                    |  |  |
| Remarks | Compares itemName and                                                  | d its vatID with the values stored in the printer.                                                                                   |  |  |
|         |                                                                        | ported if <b>CapHasVatTable</b> is true. This method can only ser is in the Item List state.                                         |  |  |
| Errors  | A JposException may be information, see "Excep                         | e thrown when this method is invoked. For further tions" on page 15.                                                                 |  |  |
|         | Some possible values of the exception's ErrorCode property are:        |                                                                                                    |  |  |
|         | Value                                                                  | Meaning                                                                                                    |  |  |
|         | JPOS_E_ILLEGAL                                                         | The printer does not support VAT tables (see the <b>CapHasVatTable</b> property).                                                    |  |  |
|         | JPOS_E_EXTENDED:                                                       | ErrorCodeExtended =  JPOS_EFPTR_WRONG_STATE:  The printer is not currently in the Item List state.                                   |  |  |
|         |                                                                        | JPOS_EFPTR_BAD_ITEM_DESCRIPTION: The item name is too long or contains a reserved word. (Only applies if <b>AsyncMode</b> is false.) |  |  |
|         |                                                                        | JPOS_EFPTR_BAD_VAT: The VAT parameter is invalid. (Only applies if <b>AsyncMode</b> is false.)                                       |  |  |

See Also setVatTable Method

## **Events**

#### **DirectIOEvent**

Interface jpos.events.DirectIOListener

Method directIOOccurred (DirectIOEvent e);

**Description** Provides Device Service information directly to the application. This event provides a means for a vendor-specific Fiscal Printer Device Service to provide

events to the application that are not otherwise supported by the Device Control.

**Properties** This event contains the following properties:

| Property    | Type   | Description                                                                                                    |
|-------------|--------|----------------------------------------------------------------------------------------------------|
| EventNumber | int    | Event number whose specific values are assigned by the Device Service.                                                     |
| Data        | int    | Additional numeric data. Specific values vary by the <i>EventNumber</i> and the Device Service. This property is settable. |
| Object      | Object | Additional data whose usage varies by the <i>EventNumber</i> and Device Service. This property is settable.                |

#### Remarks

This event is to be used only for those types of vendor specific functions that are not otherwise described as part of the JavaPOS standard. Use of this event may restrict the application program from being used with other vendor's Fiscal Printer devices which may not have any knowledge of the Device Service's need for this event.

See Also "Events" on page 18, directIO Method

Events 297

#### **ErrorEvent**

Interface jpos.events.ErrorListener

Method errorOccured(ErrorEvent e);

**Description** Notifies the application that a printer error has been detected and a suitable response by the application is necessary to process the error condition.

**Properties** This event contains the following properties:

| Property     | Type   | Description                                                                                                    |
|--------------|--------|----------------------------------------------------------------------------------------------------|
| ErrorCode    | int    | Error code causing the <b>ErrorEvent</b> . See list of <i>ErrorCodes</i> on Page .                                                                                           |
| ErrorCodeEx  | tended |                                                                                                    |
|              | int    | Extended error code causing the <b>ErrorEvent</b> . If <i>ErrorCode</i> is JPOS_E_XTENDED, then see values below. Otherwise, it may contain a Device Service-specific value. |
| ErrorLocus   | int    | Location of the error, and is set to JPOS_E_OUTPUT indicating the error occurred while processing asynchronous output. See values below.                                     |
| ErrorRespons | e int  | <b>ErrorEvent</b> response, whose default value may be overwritten by the application (i.e., this property is settable). See values below.                                   |

If *ErrorCode* is JPOS\_E\_EXTENDED, then *ErrorCodeExtended* has one of the following values:

#### Value Meaning

JPOS\_EFPTR\_COVER\_OPEN

The printer cover is open.

JPOS\_EFPTR\_JRN\_EMPTY

The journal station is out of paper.

JPOS\_EFPTR\_REC\_EMPTY

The receipt station is out of paper.

JPOS\_EFPTR\_SLP\_EMPTY

A form is not inserted in the slip station.

JPOS\_EFPTR\_WRONG\_STATE

The requested method could not be executed in the printer's current state.

JPOS\_EFPTR\_TECHNICAL\_ASSISTANCE

The printer has encountered a severe error condition. Calling for printer technical assistance is required.

#### JPOS\_EFPTR\_CLOCK\_ERROR

The printer's internal clock has failed.

#### JPOS EFPTR FISCAL MEMORY FULL

The printer's fiscal memory has been exhausted.

#### JPOS EFPTR FISCAL MEMORY DISCONNECTED

The printer's fiscal memory has been disconnected.

#### JPOS EFPTR FISCAL TOTALS ERROR

The Grand Total in working memory does not match the one in the EPROM.

#### JPOS\_EFPTR\_BAD\_ITEM\_QUANTITY

The Quantity parameter is invalid.

#### JPOS EFPTR BAD ITEM AMOUNT

The Amount parameter is invalid.

#### JPOS\_EFPTR\_BAD\_ITEM\_DESCRIPTION

The Description parameters is either to long, contains illegal characters or contains the reserved word.

#### JPOS\_EFPTR\_RECEIPT\_TOTAL\_OVERFLOW

The receipt total has overflowed.

#### JPOS\_EFPTR\_BAD\_VAT

The Vat parameter is invalid.

#### JPOS\_EFPTR\_BAD\_PRICE

The Price parameter is invalid.

## JPOS\_EFPTR\_NEGATIVE\_TOTAL

The printer's computed total or subtotal is less than zero.

#### JPOS\_EFPTR\_MISSING\_DEVICES

Some of the other devices which according to the local fiscal legislation are to be connected has been disconnected. In some countries in order to use a fiscal printer a full set of peripheral devices are to be connected to the POS (such as cash drawer and customer display). In case one of these devices is not present sales are not allowed.

The application's **ErrorEvent** listener may change the value of *ErrorResponse* to one of the following:

| Value         | Meaning                                                                             |
|---------------|-------------------------------------------------------------------------------------|
| JPOS_ER_RETRY | Retry the asynchronous output. The error state is exited.                           |
| JPOS_ER_CLEAR | Clear the asynchronous output or buffered input data.<br>The error state is exited. |

Events 299

**Remarks** Enqueued when an error is detected and the Device state transitions into the error

state. This event is not delivered until DataEventEnabled is true, so that proper

application sequencing occurs.

See Also "Device Output Models" on page 25, "Device States" on page 30.

## OutputCompleteEvent

Remarks

Interface jpos.events.OutputCompleteListener

Method outputCompleteOccurred (OutputCompleteEvent e);

**Description** Notifies the application that the queued output request associated with the

OutputID property has completed successfully.

**Properties** This event contains the following property:

Property Type Description

OutputID int The ID number of the asynchronous output request that is complete.

This event is enqueued after the request's data has been both sent and the Device Service has confirmation that is was processed by the device successfully.

See Also "Device Output Models" on page 25

## **StatusUpdateEvent**

Interface jpos.events.StatusUpdateListener

Method statusUpdateOccurred(StatusUpdateEvent e);

**Description** Notifies the application that a printer has had an operation status change.

**Properties** This event contains the following properties:

| Property | Type | Description                                                      |
|----------|------|------------------------------------------------------------------|
| status   | int  | Indicates the status change and has one of the following values: |
| Value    |      | Meaning                                                          |

FPTR SUE COVER OPEN

Printer cover is open.

FPTR\_SUE\_COVER\_OK

Printer cover is closed.

FPTR\_SUE\_JRN\_EMPTY

No journal paper.

FPTR\_SUE\_JRN\_NEAREMPTY

Journal paper is low.

FPTR\_SUE\_JRN\_PAPEROK

Journal paper is ready.

FPTR\_SUE\_REC\_EMPTY

No receipt paper.

FPTR\_SUE\_REC\_NEAREMPTY

Receipt paper is low.

FPTR\_SUE\_REC\_PAPEROK

Receipt paper is ready.

FPTR\_SUE\_SLP\_EMPTY

No slip form.

FPTR\_SUE\_SLP\_NEAREMPTY

Almost at the bottom of the slip form.

FPTR\_SUE\_SLP\_PAPEROK

Slip form is inserted.

FPTR\_SUE\_IDLE All asynchronous output has finished, either

successfully or because output has been cleared. The

printer State is now JPOS\_S\_IDLE. The

**FlagWhenIdle** property must be true for this event to be delivered, and the property is set to false just before

delivering the event.

Events 301

**Note that Release 1.3** added Power State Reporting with additional *Power reporting* **StatusUpdateEvent** *values*. See "StatusUpdateEvent" description on page 78.

**Remarks** Enqueued when a significant status event has occurred.

See Also "Events" on page 18.

## **Hard Totals**

## **Summary**

| 1 Toperties               |     |         |        |               |
|---------------------------|-----|---------|--------|---------------|
| Common                    | Ver | Type    | Access | May Use After |
| AutoDisable               |     | boolean | R/W    | Not Supported |
| CapPowerReporting         | 1.3 | int     | R      | open          |
| CheckHealthText           |     | String  | R      | open          |
| Claimed                   |     | boolean | R      | open          |
| DataCount                 |     | int     | R      | Not Supported |
| DataEventEnabled          |     | boolean | R/W    | Not Supported |
| DeviceEnabled             |     | boolean | R/W    | open          |
| FreezeEvents              |     | boolean | R/W    | open          |
| OutputID                  |     | int     | R      | Not Supported |
| PowerNotify               | 1.3 | int     | R/W    | open          |
| PowerState                | 1.3 | int     | R      | open          |
| State                     |     | int     | R      |               |
|                           |     |         |        |               |
| DeviceControlDescription  |     | String  | R      |               |
| DeviceControlVersion      |     | int     | R      |               |
| DeviceServiceDescription  |     | String  | R      | open          |
| DeviceServiceVersion      |     | int     | R      | open          |
| PhysicalDeviceDescription |     | String  | R      | open          |
| PhysicalDeviceName        |     | String  | R      | open          |
|                           |     |         |        |               |

| Specific              | Ver | Type    | Access | May Use After |
|-----------------------|-----|---------|--------|---------------|
| CapErrorDetection     |     | boolean | R      | open          |
| CapSingleFile         |     | boolean | R      | open          |
| CapTransactions       |     | boolean | R      | open          |
|                       |     |         |        |               |
| FreeData              |     | int     | R      | open & enable |
| TotalsSize            |     | int     | R      | open & enable |
| NumberOfFiles         |     | int     | R      | open & enable |
| TransactionInProgress |     | boolean | R      | open          |

Summary 305

#### Methods

Common Ver May Use After

open--closeopenclaimopen

release open & claim

**checkHealth** open & enable; *Note 1* 

clearInputNot SupportedclearOutputNot Supported

**directIO** open

Specific

claimFile open & enable; Note 2

releaseFile open & enable

read open & enable; Note 2
write open & enable; Note 2
setAll open & enable; Note 2
validateData open & enable; Note 2
recalculateValidationData open & enable; Note 2

createopen & enable; Note 1findopen & enable; Note 1findByIndexopen & enable; Note 1deleteopen & enable; Note 2renameopen & enable; Note 2

beginTransopen & enablecommitTransopen & enablerollbackopen & enable

Note 1: Also requires that no other application has claimed the hard totals device.

*Note 2:* Also requires that no other application has claimed the hard totals device or the file on which this method acts.

## **Events**

| Name                | Ver | May Occur After       |
|---------------------|-----|-----------------------|
| DataEvent           |     | Not Supported         |
| DirectIOEvent       | 1.3 | open & claim          |
| ErrorEvent          |     | Not Supported         |
| OutputCompleteEvent |     | Not Supported         |
| StatusUpdateEvent   | 1.3 | open, claim, & enable |

General Information 307

## General Information

The Hard Totals Control's class name is "jpos.HardTotals". The device constants are contained in the class "jpos.HardTotalsConst". See "Package Structure" on page 40.

### Capabilities

The Hard Totals device has the following minimal set of capabilities:

- Supports at least one totals file with the name "" (the empty string) in an area of totals memory. Each totals file is read and written as if it were a sequence of byte data.
- Creates each totals file with a fixed size and may be deleted, initialized, and claimed for exclusive use.

The Hard Totals device may have the following additional capabilities:

- Supporting additional named totals files. They share some characteristics of a
  file system with only a root directory level. In addition to the minimal
  capabilities listed above, each totals file may also be renamed.
- Supporting transactions, with begin and commit operations, plus rollback.
- Supporting advanced error detection. This detection may be implemented through hardware or software.

#### Model

Totals memory is frequently a limited but secure resource - perhaps of only several thousand bytes of storage. The following is the general model of the Hard Totals:

A Hard Totals device is logically treated as a sequence of byte data, which the
application subdivides into "totals files." This is done by the create method,
which assigns a name, size, and error detection level to the totals file. Totals
files have a fixed-length that is set at create time.

At a minimum, a single totals file with the name "" (the empty string) can be created and manipulated. Optionally, additional totals files with arbitrary names may be created.

Totals files model many of the characteristics of a traditional file system. The intent, however, is not to provide a robust file system. Rather, totals files allow partitioning and ease of access into what is frequently a limited but secure resource. In order to reduce unnecessary overhead usage of this resource, directory hierarchies are not supported, file attributes are minimized, and files may not be dynamically resized.

- The following operations may be performed on a totals file:
  - read: Read a series of data bytes.
  - write: Write a series of data bytes.
  - setAll: Set all the data in a totals file to a value.
  - **find**: Locate an existing totals file by name, and return a file handle and size.
  - **findByIndex**: Enumerate all of the files in the Hard Totals area.
  - **delete**: Delete a totals file by name.
  - **rename**: Rename an existing totals file.
  - **claimFile**: Gain exclusive access to a specific file for use by the claiming application. A timeout value may be specified in case another application maintains access for a period a time.
    - The common **claim** method may also be used to claim the entire Hard Totals device.
  - **releaseFile**: Release exclusive access to the file.
- The **FreeData** property holds the current number of unassigned data bytes.
- The **TotalsSize** property holds the totals memory size.
- The **NumberOfFiles** property holds the number of totals files that exist in the hard totals device.

General Information 309

 Transaction operations are optionally supported. A transaction is defined as a series of data writes to be applied as an atomic operation to one or more Hard Totals files.

During a transaction, data writes will typically be maintained in memory until a commit or rollback. Also **FreeData** will typically be reduced during a transaction to ensure that the commit has temporary totals space to perform the commit as an atomic operation.

- **beginTrans**: Marks the beginning of a transaction.
- **commitTrans**: Ends the current transaction, and saves the updated data. Software and/or hardware methods are used to ensure that either the entire transaction is saved, or that none of the updates are applied.

This will typically require writing the transaction to temporary totals space, setting state information within the device indicating that a commit is in progress, writing the data to the totals files, and freeing the temporary totals space. If the commit is interrupted, perhaps due to a system power loss or reset, then when the Hard Totals Device Service is reloaded and initialized, it can complete the commit by copying data from the temporary space into the totals files. This ensures the integrity of related totals data.

- rollback: Ends the current transaction, and discards the updates. This
  may be useful in case of user intervention to cancel an update. Also, if
  advanced error detection shows that some totals data cannot be read
  properly in preparation for an update, then the transaction may need to be
  aborted.
- **transactionInProgress**: Holds the current state of transactions.

The application should **claim** the files used during a transaction so that no other Hard Totals Control claims a file before **commitTrans**, causing the commit to fail, returning an already claimed status.

- Advanced error detection is optionally supported by the following:
  - A read or a write may report a validation error. Data is usually divided into validation blocks, over which sumchecks or CRCs are maintained. The size of validation data blocks is determined by the Device Service.

A validation error informs the application that one or more of the validation blocks containing the data to be read or written may be invalid due to a hardware error. (An error on a **write** can occur when only a portion of a validation block must be changed. The validation block must be read and the block validated before the portion is changed.)

When a validation error is reported, it is recommended that the application read all of the data in the totals file. The application will want to determine which portions of data are invalid, and take action based on the results of the reads.

• **recalculateValidationData** may be called to cause recalculation of all validation data within a totals file. This may be called after recovery has been performed as in the previous paragraph.

- **validateData** may be called to verify that all data within a totals file passes validation.
- Data writes automatically cause recalculation of validation data for the validation block or blocks in which the written data resides.
- Since advanced error detection usually imposes a performance penalty, the application may choose to select this feature when each totals file is created.

## **Device Sharing**

The hard totals device is sharable. Its device sharing rules are:

- After opening the device, most properties are readable.
- After opening and enabling the device, the application may access all properties and methods.
- If more than one application has opened and enabled the device, each of these applications may access its properties and methods.
- One application may claim the hard totals device. This restricts all other applications from reading, changing, or claiming any files on the device.
- One application may claim a hard totals file. This restricts all other applications from reading, changing, or claiming the file, and from claiming the hard totals device.

Properties 311

## **Properties**

## **CapErrorDetection Property R**

Type boolean

**Remarks** If true, then advanced error detection is supported.

This property is initialized by the **open** method.

**Errors** A JposException may be thrown when this property is accessed. For further

information, see "Exceptions" on page 15.

## CapSingleFile Property R

Type boolean

**Remarks** If true, then only a single file, identified by the empty string (""), is supported.

This property is initialized by the **open** method.

**Errors** A JposException may be thrown when this property is accessed. For further

information, see "Exceptions" on page 15.

## CapTransactions Property R

Type boolean

**Remarks** If true, then transactions are supported.

This property is initialized by the **open** method.

**Errors** A JposException may be thrown when this property is accessed. For further

information, see "Exceptions" on page 15.

## FreeData Property R

Type int

**Remarks** Holds the number of bytes of unallocated data in the Hard Totals device.

It is initialized to an appropriate value when the device is enabled and is updated as files are **created** and **deleted**. If creating a file requires some overhead to support the file information, then this overhead is not included in what is reported by this property. This guarantees that a new file of size **FreeData** may be created.

Data writes within a transaction may temporarily reduce what's reported by this property, since some Hard Totals space may need to be allocated to prepare for the transaction commit. Therefore, the application should ensure that sufficient **FreeData** is maintained to allow its maximally sized transactions to be performed.

**Errors** A JposException may be thrown when this property is accessed. For further

information, see "Exceptions" on page 15.

See Also create Method, write Method

## NumberOfFiles Property R

Type int

**Remarks** Holds the number of totals file currently in the Hard Totals device.

This property is initialized and kept current while the device is enabled.

**Errors** A JposException may be thrown when this property is accessed. For further

information, see "Exceptions" on page 15.

See Also FreeData Property

## **TotalsSize Property R**

Type int

**Remarks** Holds the size of the Hard Totals area. This size is equal to the largest totals file

that can be created if no other files exist.

This property is initialized when the device is enabled.

**Errors** A JposException may be thrown when this property is accessed. For further

information, see "Exceptions" on page 15.

See Also FreeData Property

Properties 313

## TransactionInProgress Property R

Type boolean

**Remarks** If true, then the application is within a transaction.

This property is initialized to false by the **open** method.

**Errors** A JposException may be thrown when this property is accessed. For further

information, see "Exceptions" on page 15.

See Also beginTrans Method

### beginTrans Method

Syntax void beginTrans () throws JposException;

**Remarks** Marks the beginning of a series of Hard Totals writes that must either be applied

as a group or not at all.

**Errors** A JposException may be thrown when this method is invoked. For further

information, see "Exceptions" on page 15.

Some possible values of the exception's *ErrorCode* property are:

 Value
 Meaning

 JPOS\_E\_ILLEGAL
 Transactions are not supported by this device.

See Also commitTrans Method, rollback Method

## claim Method (Common)

Syntax void claim (int timeout) throws JposException;

The *timeout* parameter gives the maximum number of milliseconds to wait for exclusive access to be satisfied. If zero, the method attempts to claim the device, then returns the appropriate status immediately. If JPOS\_FOREVER (-1), the method waits as long as needed until exclusive access is satisfied.

**Remarks** Requests exclusive access to the device.

If any other application has claimed exclusive access to any of the hard totals files by using **claimFile**, then this **claim** cannot be satisfied until those files are released by **releaseFile**.

When successful, the **claimed** property is changed to true.

**Errors** A JposException may be thrown when this method is invoked. For further information, see "Exceptions" on page 15.

Some possible values of the exception's *ErrorCode* property are:

 Value
 Meaning

 JPOS\_E\_ILLEGAL
 An invalid timeout parameter was specified.

 JPOS\_E\_TIMEOUT
 Another application has exclusive access to the device or one or more of its files and did not relinquish control before timeout milliseconds expired.

See Also "Device Sharing Model" on page 12, release Method, claimFile Method,

releaseFile Method

#### claimFile Method

| Syntax | void claimFile | ( <b>int</b> hTotalsFile <b>,</b> | int timeout) | throws JposException; |
|--------|----------------|-----------------------------------|--------------|-----------------------|
|--------|----------------|-----------------------------------|--------------|-----------------------|

| Parameter   | Description                                                                                                    |
|-------------|----------------------------------------------------------------------------------------------------|
| hTotalsFile | Handle to the totals file that is to be claimed.                                                                                                    |
| timeout     | The time in milliseconds to wait for the file to become available. If zero, the method attempts to claim the file, then returns the appropriate status immediately. If JPOS_FOREVER (-1), the method waits as long as needed until exclusive access is satisfied. |

#### Remarks

Attempts to gain exclusive access to a specific file for use by the claiming application. Once granted, the application maintains exclusive access until it explicitly releases access or until the device is closed.

If any other applications have claimed exclusive access to this file by using this method, or if an application has claimed exclusive access to the entire totals area by using **claim**, then this request cannot be satisfied until those claims have been released.

All claims are released when the application calls the **close** method.

#### **Errors**

A JposException may be thrown when this method is invoked. For further information, see "Exceptions" on page 15.

Some possible values of the exception's *ErrorCode* property are:

| Value          | Meaning                                                                                                    |
|----------------|----------------------------------------------------------------------------------------------------|
| JPOS_E_ILLEGAL | The handle is invalid, or an invalid <i>timeout</i> parameter was specified.                                                                         |
| JPOS_E_TIMEOUT | The <i>timeout</i> value expired before another application released exclusive access of either the requested totals file or the entire totals area. |

See Also

claim Method, releaseFile Method

#### commitTrans Method

Syntax void commitTrans () throws JposException;

Remarks Ends the current transaction. All writes between the previous beginTrans method

and this method are saved to the Hard Totals areas.

**Errors** A JposException may be thrown when this method is invoked. For further

information, see "Exceptions" on page 15.

Some possible values of the exception's *ErrorCode* property are:

Value Meaning

JPOS\_E\_ILLEGAL Transactions are not supported by this device, or no transaction is in progress.

See Also beginTrans Method, rollback Method

#### create Method

**Syntax** 

void create (String fileName, int[] hTotalsFile, int size, boolean errorDetection)
throws JposException;

| Parameter      | Description                                                                                                    |
|----------------|----------------------------------------------------------------------------------------------------|
| fileName       | The name to be assigned to the file. Must be no longer than 10 characters. All displayable ASCII characters (0x20 through 0x7F) are valid.                                                                                                    |
| hTotalsFile    | Handle of the newly created totals file. Set by the method.                                                                                                    |
| size           | The byte array size for the data. Once created, the array size and therefore the file size used to store the array cannot be changed – totals files are fixed-length files.                                                                                  |
| errorDetection | The level of error detection desired for this file: If true, then the Device Service will enable advanced error detection if supported. If false, then higher performance access is required, so advanced error detection need not be enabled for this file. |

Remarks

Creates a totals file with the specified name, size, and error detection level. The data area is initialized to binary zeros.

If **CapSingleFile** is true, then only one file may be created, and its name must be the empty string (""). Otherwise, the number of totals files that may be created is limited only by the free space available in the Hard Totals area.

**Errors** 

A JposException may be thrown when this method is invoked. For further information, see "Exceptions" on page 15.

Some possible values of the exception's *ErrorCode* property are:

| Value           | Meaning                                                                                                 |
|-----------------|----------------------------------------------------------------------------------------------------|
| JPOS_E_CLAIMED  | Cannot create because the entire totals file area is claimed by another application.                    |
| JPOS_E_ILLEGAL  | The fileName is too long or contains invalid characters.                                                |
| JPOS_E_EXISTS   | fileName already exists.                                                                                |
| JPOS_E_EXTENDED | ErrorCodeExtended = JPOS_ETOT_NOROOM: There is insufficient room in the totals area to create the file. |

See Also find Method, delete Method, rename Method

#### delete Method

Syntax void delete (String fileName) throws JposException;

The *fileName* parameter specifies the totals file to be deleted.

**Remarks** Deletes the named file.

**Errors** A JposException may be thrown when this method is invoked. For further

information, see "Exceptions" on page 15.

Some possible values of the exception's *ErrorCode* property are:

| Value          | Meaning                                                                                                   |
|----------------|----------------------------------------------------------------------------------------------------|
| JPOS_E_CLAIMED | Cannot delete because either the totals file or the entire totals area is claimed by another application. |
| JPOS_E_ILLEGAL | The <i>fileName</i> is too long or contains invalid characters.                                           |
| JPOS_E_NOEXIST | fileName was not found.                                                                                   |
|                |                                                                                                    |

See Also create Method, find Method, rename Method

#### find Method

| Syntax  | <b>void find (String</b> fileName, <b>int[]</b> hTotalsFile, <b>int[]</b> size) <b>throws JposException</b> ; |                                                                                    |  |
|---------|----------------------------------------------------------------------------------------------------|------------------------------------------------------------------------------------|--|
|         | Parameter                                                                                                    | Description                                                                        |  |
|         | fileName                                                                                                    | The totals file name to be located.                                                |  |
|         | hTotalsFile                                                                                                   | Handle of the totals file. Set by the method.                                      |  |
|         | size                                                                                                    | The length of the file in bytes. Set by the method.                                |  |
| Remarks | Locates an existing totals file.                                                                              |                                                                                    |  |
| Errors  | A JposException may information, see "Exce                                                                    | be thrown when this method is invoked. For further ptions" on page 15.             |  |
|         | Some possible values of the exception's ErrorCode property are:                                               |                                                                                    |  |
|         | Value                                                                                                    | Meaning                                                                            |  |
|         | JPOS_E_CLAIMED                                                                                                | Cannot find because the entire totals file area is claimed by another application. |  |

See Also create Method, delete Method, rename Method

JPOS\_E\_ILLEGAL

JPOS\_E\_NOEXIST

## findByIndex Method

| Syntax | void findByIndex | (int index, String[] fi | ileName) throws JposExcepti | on; |
|--------|------------------|-------------------------|-----------------------------|-----|
|--------|------------------|-------------------------|-----------------------------|-----|

| scription                                                     |
|---------------------------------------------------------------|
| e index of the totals file name to be found.                  |
| e file name associated with <i>index</i> . Set by the method. |
| =                                                             |

fileName was not found.

The *fileName* contains invalid characters.

**Remarks** Determines the totals file name currently associated with the given index.

This method provides a means for enumerating all of the totals files currently defined. An *index* of zero will return the file name at the first file position, with subsequent indices returning additional file names. The largest valid *index* value is one less than **NumberOfFiles**.

The creation and deletion of files may change the relationship between indices and the file names; the data areas used to manage file names and attributes may be compacted or rearranged as a result. Therefore, the application may need to **claim** the device to ensure that all file names are retrieved successfully.

**Errors** 

A JposException may be thrown when this method is invoked. For further information, see "Exceptions" on page 15.

Some possible values of the exception's *ErrorCode* property are:

| Value          | Meaning                                                                            |
|----------------|------------------------------------------------------------------------------------|
| JPOS_E_CLAIMED | Cannot find because the entire totals file area is claimed by another application. |
| JPOS_E_ILLEGAL | The <i>index</i> is greater than the largest file index that is currently defined. |

See Also

create Method, find Method

## read Method

**Syntax** 

| Parameter   | Description                                                                                           |
|-------------|----------------------------------------------------------------------------------------------------|
| hTotalsFile | Totals file handle returned from a <b>create</b> or <b>find</b> method.                               |
| data        | The data buffer in which the totals data will be placed. Array length must be at least <i>count</i> . |
| offset      | Starting offset for the data to be read.                                                              |
| count       | Number of bytes of data to read.                                                                      |

Remarks

Reads data from a totals file.

**Errors** 

A JposException may be thrown when this method is invoked. For further information, see "Exceptions" on page 15.

Some possible values of the exception's *ErrorCode* property are:

| Value           | Meaning                                                                                                    |
|-----------------|----------------------------------------------------------------------------------------------------|
| JPOS_E_CLAIMED  | Cannot read because either the totals file or the entire totals area is claimed by another application.                                         |
| JPOS_E_ILLEGAL  | The handle is invalid, part of the data range is outside the bounds of the totals file, or <i>data</i> array length is less than <i>count</i> . |
| JPOS_E_EXTENDED | ErrorCodeExtended = JPOS_ETOT_VALIDATION: A validation error has occurred while reading data.                                                   |
|                 |                                                                                                    |

See Also

write Method

#### recalculateValidationData Method

| Syntax | void recalculate | ValidationData | (int hTotal | lsFile) | throws J | posExce | ption; |
|--------|------------------|----------------|-------------|---------|----------|---------|--------|
|--------|------------------|----------------|-------------|---------|----------|---------|--------|

The *hTotalsFile* parameter contains the handle of a totals file.

**Remarks** Recalculates validation data for the specified totals file.

**Errors** A JposException may be thrown when this method is invoked. For further

information, see "Exceptions" on page 15.

Some possible values of the exception's *ErrorCode* property are:

| Value          | Meaning                                                                                                    |
|----------------|----------------------------------------------------------------------------------------------------|
| JPOS_E_CLAIMED | Cannot recalculate because either the totals file or the entire totals area is claimed by another application.    |
| JPOS_E_ILLEGAL | The handle is invalid, or advanced error detection is either not supported by the Device Service or by this file. |

# release Method (Common)

Syntax void release () throws JposException;

**Remarks** Releases exclusive access to the device.

An application may own claims on both the Hard Totals device through **claim** as well as individual files through **claimFile**. Calling **release** only releases the claim

on the Hard Totals device.

**Errors** A JposException may be thrown when this method is invoked. For further

information, see "Exceptions" on page 15.

Some possible values of the exception's *ErrorCode* property are:

| Value          | Meaning                                                       |
|----------------|---------------------------------------------------------------|
| JPOS_E_ILLEGAL | The application does not have exclusive access to the device. |

See Also "Device Sharing Model" on page 12, claim Method, claimFile Method

#### releaseFile Method

Syntax void releaseFile (int hTotalsFile) throws JposException;

The *hTotalsFile* parameter contains the handle of the totals file to be released.

**Remarks** Releases exclusive access to a specific file.

**Errors** A JposException may be thrown when this method is invoked. For further

information, see "Exceptions" on page 15.

Some possible values of the exception's *ErrorCode* property are:

Value Meaning

JPOS\_E\_ILLEGAL The handle is invalid, or the specified file is not claimed by this application.

See Also claim Method, claimFile Method

#### rename Method

Syntax void rename (int hTotalsFile, String fileName) throws JposException;

| Parameter   | Description                                                                                                    |
|-------------|----------------------------------------------------------------------------------------------------|
| hTotalsFile | The handle of the totals file to be renamed.                                                                                                   |
| fileName    | The new name to be assigned to the file. Must be no longer than 10 characters. All displayable ASCII characters (0x20 through 0x7F) are valid. |

**Remarks** Renames a totals file.

If **CapSingleFile** is true, then this method will fail.

**Errors** A JposException may be thrown when this method is invoked. For further information, see "Exceptions" on page 15.

Some possible values of the exception's *ErrorCode* property are:

| Value          | Meaning                                                                                                    |
|----------------|----------------------------------------------------------------------------------------------------|
| JPOS_E_CLAIMED | Cannot rename because either the totals file or the entire totals area is claimed by another application.             |
| JPOS_E_ILLEGAL | The handle is invalid, the <i>fileName</i> contains invalid characters, or the <b>CapSingleFile</b> property is true. |
| JPOS_E_EXISTS  | fileName already exists.                                                                                              |

#### rollback Method

**Syntax** void rollback () throws JposException;

Remarks Ends the current transaction. All writes between the previous beginTrans and this

method are discarded; they are not saved to the Hard Totals areas.

**Errors** A JposException may be thrown when this method is invoked. For further

information, see "Exceptions" on page 15.

Some possible values of the exception's *ErrorCode* property are:

Value Meaning JPOS\_E\_ILLEGAL Transactions are not supported by this device, or no transaction is in progress.

See Also beginTrans Method, commitTrans Method

#### setAll Method

Remarks

**Errors** 

**Syntax** void setAll (int hTotalsFile, byte value) throws JposException;

> **Parameter Description** hTotalsFile Handle of a totals file. Value to set all locations to in totals file. value Sets all the data in a totals file to the specified value.

A JposException may be thrown when this method is invoked. For further

information, see "Exceptions" on page 15.

Some possible values of the exception's *ErrorCode* property are:

Value Meaning JPOS\_E\_CLAIMED Cannot set because either the totals file or the entire totals area is claimed by another application.

#### validateData Method

**Errors** 

Syntax void validateData (int hTotalsFile) throws JposException;

The hTotalsFile parameter contains the handle of a totals file.

**Remarks** Verifies that all data in the specified totals file passes validation checks.

A JposException may be thrown when this method is invoked. For further information, see "Exceptions" on page 15.

Some possible values of the exception's *ErrorCode* property are:

| Value          | Meaning                                                                                                    |
|----------------|----------------------------------------------------------------------------------------------------|
| JPOS_E_CLAIMED | Cannot validate because either the totals file or the entire totals area is claimed by another application.       |
| JPOS_E_ILLEGAL | The handle is invalid, or advanced error detection is either not supported by the Device Service or by this file. |

## write Method

**Syntax** 

Remarks

**Errors** 

#### 

| throws spostaception,                                 |                                                                               |  |  |  |
|-------------------------------------------------------|-------------------------------------------------------------------------------|--|--|--|
| Parameter                                             | Description                                                                   |  |  |  |
| hTotalsFile                                           | Totals file handle returned from a <b>create</b> or <b>find</b> method.       |  |  |  |
| data                                                  | Data buffer containing the totals data to be written.                         |  |  |  |
| offset                                                | Starting offset for the data to be written.                                   |  |  |  |
| count                                                 | Number of bytes of data to write.                                             |  |  |  |
| Writes data to a total                                | s file.                                                                       |  |  |  |
| If a transaction is in poor <b>rollback</b> method is | rogress, then the write will be buffered until a <b>commitTrans</b> s called. |  |  |  |
| A JposException may information, see "Exc             | y be thrown when this method is invoked. For further ceptions" on page 15.    |  |  |  |
| Some possible values                                  | of the exception's ErrorCode property are:                                    |  |  |  |
| Value                                                 | Meaning                                                                       |  |  |  |

| Value          | Meaning                                                                                                  |
|----------------|----------------------------------------------------------------------------------------------------|
| JPOS_E_CLAIMED | Cannot write because either the totals file or the entire totals area is claimed by another application. |
| JPOS_E_ILLEGAL | The handle is invalid, or part of all of the data range is outside the bounds of the totals file.        |

JPOS\_E\_EXTENDED

ErrorCodeExtended = JPOS\_ETOT\_NOROOM: Cannot write because a transaction is in progress, and there is not enough free space to prepare for the transaction commit.

-----

ErrorCodeExtended = JPOS\_ETOT\_VALIDATION: A validation error has occurred while reading data.

See Also

 $\begin{tabular}{ll} \textbf{read Method}, \textbf{beginTrans} \ \textbf{Method}, \textbf{rollback} \ \textbf{Method}, \textbf{FreeData} \ \textbf{Property} \end{tabular}$ 

Events 325

# **Events**

### **DirectIOEvent**

Interface jpos.events.DirectIOListener

Method directIOOccurred (DirectIOEvent e);

**Description** Provides Device Service information directly to the application. This event

provides a means for a vendor-specific Hard Totals Device Service to provide events to the application that are not otherwise supported by the Device Control.

**Properties** This event contains the following properties:

| Property    | Type   | Description                                                                                                    |
|-------------|--------|----------------------------------------------------------------------------------------------------|
| EventNumber | int    | Event number whose specific values are assigned by the Device Service.                                                     |
| Data        | int    | Additional numeric data. Specific values vary by the <i>EventNumber</i> and the Device Service. This property is settable. |
| Object      | Object | Additional data whose usage varies by the <i>EventNumber</i> and Device Service. This property is settable.                |

Remarks

This event is to be used only for those types of vendor specific functions that are not otherwise described as part of the JavaPOS standard. Use of this event may restrict the application program from being used with other vendor's Hard Totals devices which may not have any knowledge of the Device Service's need for this event.

**See Also** "Events" on page 18, **directIO** Method

# StatusUpdateEvent

Interface jpos.events.StatusUpdateListener

Method statusUpdateOccurred (StatusUpdateEvent e);

**Description** Notifies the application that there is a change in the power status of a Hard Totals

This event contains the following property: **Properties** 

| Property | Type       | Description                                                                                                    |
|----------|------------|----------------------------------------------------------------------------------------------------|
| Status   | int        | Reports a change in the power state of a Hard Totals device.                                                                                                |
|          |            | Note that Release 1.3 added Power State Reporting with additional Power reporting StatusUpdateEvent values. See "StatusUpdateEvent" description on page 78. |
| Enqueued | when the H | ard Totals device detects a power state change.                                                                                                    |

Remarks

See Also "Events" on page 18

# Keylock

# **Summary**

| Properties                |     |         |        |               |
|---------------------------|-----|---------|--------|---------------|
| Common                    | Ver | Type    | Access | May Use After |
| AutoDisable               |     | boolean | R/W    | Not Supported |
| CapPowerReporting         | 1.3 | int     | R      | open          |
| CheckHealthText           |     | String  | R      | open          |
| Claimed                   |     | boolean | R      | open          |
| DataCount                 |     | int     | R      | Not Supported |
| DataEventEnabled          |     | boolean | R/W    | Not Supported |
| DeviceEnabled             |     | boolean | R/W    | open          |
| FreezeEvents              |     | boolean | R/W    | open          |
| OutputID                  |     | int     | R      | Not Supported |
| PowerNotify               | 1.3 | int     | R/W    | open          |
| PowerState                | 1.3 | int     | R      | open          |
| State                     |     | int     | R      |               |
|                           |     |         |        |               |
| DeviceControlDescription  |     | String  | R      |               |
| DeviceControlVersion      |     | int     | R      |               |
| DeviceServiceDescription  |     | String  | R      | open          |
| DeviceServiceVersion      |     | int     | R      | open          |
| PhysicalDeviceDescription |     | String  | R      | open          |
| PhysicalDeviceName        |     | String  | R      | open          |

# **Properties**

| Specific             | Ver | Type | Access | May Use After |
|----------------------|-----|------|--------|---------------|
| KeyPosition          |     | int  | R      | open & enable |
| <b>PositionCount</b> |     | int  | R      | open          |

Common Ver May Use After

open--closeopenclaimopen

releaseopen & claimcheckHealthopen & enableclearInputNot SupportedclearOutputNot Supported

directIO open

Specific

waitForKeylockChange open & enable

#### **Events**

NameVerMay Occur AfterDataEventNot SupportedDirectIOEvent1.3open & claimErrorEventNot SupportedOutputCompleteEventNot SupportedStatusUpdateEventopen & enable

General Information 329

## General Information

The Key Lock Control's class name is "jpos.Keylock". The device constants are contained in the class "jpos.KeylockConst". See "Package Structure" on page 40.

### **Capabilities**

The keylock has the following minimal set of capabilities:

- Supports at least three keylock positions.
- Supports reporting of keylock position changes, either by hardware or software detection.

#### Model

The keylock defines three keylock positions as constants. It is assumed that the keylock supports locked, normal, and supervisor positions. The constants for these keylock positions and their values are as follows:

| • | LOCK_KP_LOCK | 1 |
|---|--------------|---|
| • | LOCK_KP_NORM | 2 |
| • | LOCK KP SUPR | 3 |

The **KeyPosition** property holds the value of the keylock position where the values range from one (1) to the total number of keylock positions contained in the **PositionCount** property.

# **Device Sharing**

The keylock is a sharable device. Its device sharing rules are:

- After opening and enabling the device, the application may access all
  properties and methods and will receive status update events.
- If more than one application has opened and enabled the device, each of these
  applications may access its properties and methods. Status update events are
  fired to all of these applications.
- The keylock may not be claimed for exclusive access. If an application calls **claim**, the method always throws a JposException.
- See the "Summary" table for precise usage prerequisites.

# **Properties**

# **KeyPosition Property R**

Type int

**Remarks** Holds a value which indicates the keylock position.

This value is set whenever the keylock position is changed. In addition to the application receiving the **StatusUpdateEvent**, this value is changed to reflect the new keylock position.

This property has one of the following values:

| Value                       | Meaning                                                                                                    |
|-----------------------------|----------------------------------------------------------------------------------------------------|
| LOCK_KP_LOCK                | Keylock is in the "locked" position. Value is one (1).                                                                                                    |
| LOCK_KP_NORM                | Keylock is in the "normal" position. Value is two (2).                                                                                                    |
| LOCK_KP_SUPR                | Keylock is in the "supervisor" position. Value is three (3).                                                                                                    |
| Other Values                | Keylock is in one of the auxiliary positions. This value may range from four (4) up to the total number of keylock positions indicated by the <b>PositionCount</b> property. |
| This property is initialize | zed and kept current while the device is enabled.                                                                                                    |
| A InosException may b       | ne thrown when this property is accessed. For further                                                                                                    |

Errors A JposException may be thrown when this property is accessed. For further

information, see "Exceptions" on page 15.

# **PositionCount Property R**

Remarks Holds the total number of keylock positions that are present on the keylock device.

This property is initialized by the open method.

Errors A JposException may be thrown when this property is accessed. For further information, see "Exceptions" on page 15.

# Methods

**Syntax** 

# waitForKeylockChange Method

void waitForKeylockChange (int keyPosition, int timeout) throws JposException;

| Parameter   | Description                                                                                                    |
|-------------|----------------------------------------------------------------------------------------------------|
| keyPosition | Requested keylock position. See values below.                                                                                                    |
| timeout     | Maximum number of milliseconds to wait for the keylock before returning control back to the application. If zero, the method then returns immediately. If JPOS_FOREVER (-1), the method waits as long as needed until the requested key position is satisfied or an error occurs. |

The keyPosition parameter has one of the following values:

| Value                   | Meaning                                                                                                    |
|-------------------------|----------------------------------------------------------------------------------------------------|
| LOCK_KP_ANY             | Wait for any keylock position change. Value is zero (0).                                                                                                    |
| LOCK_KP_LOCK            | Wait for keylock position to be set to the "locked" position. Value is one (1).                                                                                                    |
| LOCK_KP_NORM            | Wait for keylock position to be set to the "normal" position. Value is two (2).                                                                                                    |
| LOCK_KP_SUPR            | Wait for keylock position to be set to the "supervisor" position. Value is three (3).                                                                                                    |
| Other Values            | Wait for keylock position to be set to one of the auxiliary positions. This value may range from four (4) up to the total number of keylock positions indicated by the <b>PositionCount</b> property. |
| Waits for a specified k | evlock position to be set.                                                                                                    |

Remarks

Waits for a specified keylock position to be set.

If the keylock position specified by the keyPosition parameter is the same as the current keylock position, then the method returns immediately.

**Errors** 

A JposException may be thrown when this method is invoked. For further information, see "Exceptions" on page 15.

Some possible values of the exception's *ErrorCode* property are:

| Value          | Meaning                                                                       |
|----------------|-------------------------------------------------------------------------------|
| JPOS_E_ILLEGAL | An invalid parameter value was specified.                                     |
| JPOS_E_TIMEOUT | The timeout period expired before the requested keylock positioning occurred. |

# **Events**

### **DirectIOEvent**

Interface jpos.events.DirectIOListener

Method directIOOccurred (DirectIOEvent e);

**Description** Provides Device Service information directly to the application. This event

provides a means for a vendor-specific Keylock Device Service to provide events to the application that are not otherwise supported by the Device Control.

**Properties** This event contains the following properties:

| Property    | Type   | Description                                                                                                    |
|-------------|--------|----------------------------------------------------------------------------------------------------|
| EventNumber | · int  | Event number whose specific values are assigned by the Device Service.                                                     |
| Data        | int    | Additional numeric data. Specific values vary by the <i>EventNumber</i> and the Device Service. This property is settable. |
| Object      | Object | Additional data whose usage varies by the <i>EventNumber</i> and Device Service. This property is settable.                |

Remarks

This event is to be used only for those types of vendor specific functions that are not otherwise described as part of the JavaPOS standard. Use of this event may restrict the application program from being used with other vendor's Keylock devices which may not have any knowledge of the Device Service's need for this event.

**See Also** "Events" on page 18, **directIO** Method

**Events** 333

# StatusUpdateEvent

jpos. events. Status Update ListenerInterface

 $status Update Occurred\ (Status Update Event\ e);$ Method

Notifies the application when the keylock position changes. Description

**Properties** This event contains the following property:

| Property    | Type         | Description                                                                                                    |
|-------------|--------------|----------------------------------------------------------------------------------------------------|
| Status      | int          | The key position in the Keylock.                                                                                                    |
| The Status  | property has | one of the following values:                                                                                                    |
| Value       |              | Description                                                                                                    |
| LOCK_KP     | _LOCK        | Keylock is in the "locked" position. Value is one (1).                                                                                                    |
| LOCK_KP     | _NORM        | Keylock is in the "normal" position. Value is two (2).                                                                                                    |
| LOCK_KP     | _SUPR        | Keylock is in the "supervisor" position. Value is three (3).                                                                                                    |
| Other Valu  | es           | Keylock is in one of the auxiliary positions. This value may range from four (4) to the total number of keylock positions indicated by the <b>PositionCount</b> property. |
|             |              | Note that Release 1.3 added Power State Reporting with additional Power reporting StatusUpdateEvent values. See "StatusUpdateEvent" description on page 78.               |
|             | -            | when a keylock switch position undergoes a change or if is enabled and a change in the power state is detected.                                                           |
| "Events" or | n page 18    |                                                                                                    |

Remarks

See Also

# **Line Display**

# **Summary**

| Properties                |     |         |        |               |
|---------------------------|-----|---------|--------|---------------|
| Common                    | Ver | Type    | Access | May Use After |
| AutoDisable               |     | boolean | R/W    | Not Supported |
| CapPowerReporting         | 1.3 | int     | R      | open          |
| CheckHealthText           |     | String  | R      | open          |
| Claimed                   |     | boolean | R      | open          |
| DataCount                 |     | int     | R      | Not Supported |
| DataEventEnabled          |     | boolean | R/W    | Not Supported |
| DeviceEnabled             |     | boolean | R/W    | open & claim  |
| FreezeEvents              |     | boolean | R/W    | open          |
| OutputID                  |     | int     | R      | Not Supported |
| PowerNotify               | 1.3 | int     | R/W    | open          |
| PowerState                | 1.3 | int     | R      | open          |
| State                     |     | int     | R      |               |
|                           |     |         |        |               |
| DeviceControlDescription  |     | String  | R      |               |
| DeviceControlVersion      |     | int     | R      |               |
| DeviceServiceDescription  |     | String  | R      | open          |
| DeviceServiceVersion      |     | int     | R      | open          |
| PhysicalDeviceDescription |     | String  | R      | open          |
| PhysicalDeviceName        |     | String  | R      | open          |

| Specific           | Ver | Type    | Access | May Use After         |
|--------------------|-----|---------|--------|-----------------------|
| CapBlink           |     | int     | R      | open                  |
| CapBrightness      |     | boolean | R      | open                  |
| CapCharacterSet    |     | int     | R      | open                  |
| CapDescriptors     |     | boolean | R      | open                  |
| CapHMarquee        |     | boolean | R      | open                  |
| CapICharWait       |     | boolean | R      | open                  |
| CapVMarquee        |     | boolean | R      | open                  |
|                    |     |         |        |                       |
| DeviceWindows      |     | int     | R      | open                  |
| DeviceRows         |     | int     | R      | open                  |
| DeviceColumns      |     | int     | R      | open                  |
| DeviceDescriptors  |     | int     | R      | open                  |
| DeviceBrightness   |     | int     | R/W    | open, claim, & enable |
| CharacterSet       |     | int     | R/W    | open, claim, & enable |
| CharacterSetList   |     | String  | R      | open                  |
|                    |     |         |        |                       |
| CurrentWindow      |     | int     | R/W    | open                  |
| Rows               |     | int     | R      | open                  |
| Columns            |     | int     | R      | open                  |
| CursorRow          |     | int     | R/W    | open                  |
| CursorColumn       |     | int     | R/W    | open                  |
| CursorUpdate       |     | boolean | R/W    | open                  |
|                    |     |         |        |                       |
| MarqueeType        |     | int     | R/W    | open                  |
| MarqueeFormat      |     | int     | R/W    | open                  |
| MarqueeUnitWait    |     | int     | R/W    | open                  |
| MarqueeRepeatWait  |     | int     | R/W    | open                  |
| InterCharacterWait |     | int     | R/W    | open                  |

Summary 337

#### Methods

Common Ver May Use After

open--closeopenclaimopen

release open & claim

**checkHealth** open, claim, & enable

clearInputNot SupportedclearOutputNot Supported

directIO open

Specific

displayTextopen, claim, & enabledisplayTextAtopen, claim, & enableclearTextopen, claim, & enablescrollTextopen, claim, & enable

setDescriptoropen, claim, & enableclearDescriptorsopen, claim, & enable

createWindowopen, claim, & enabledestroyWindowopen, claim, & enablerefreshWindowopen, claim, & enable

#### **Events**

NameVerMay Occur AfterDataEventNot SupportedDirectIOEvent1.3open & claimErrorEventNot SupportedOutputCompleteEventNot SupportedStatusUpdateEvent1.3open, claim, & enable

# **General Information**

The Line Display Control's class name is "jpos.LineDisplay". The device constants are contained in the class "jpos.LineDisplayConst". See "Package Structure" on page 40.

### Capabilities

The Line Display has the following capability:

• Supports text character display. The default mode (or perhaps only mode) of the display is character display output.

The line display may also have the following additional capabilities:

- Supports windowing with marquee-like scrolling of the window. The display may support vertical or horizontal marquees, or both.
- Supports a waiting period between displaying characters, for a teletype effect.
- Supports character-level or device-level blinking.
- Supports one or more descriptors. Descriptors are small indicators with a
  fixed label, and are typically used to indicate transaction states such as item,
  total, and change.
- Supports device brightness control, with one or more levels of device dimming. All devices support brightness levels of "normal" and "blank" (at least through software support), but some devices also support one or more levels of dimming.

The following capability is not addressed in this version of the JavaPOS specification:

• Support for graphical displays, where the line display is addressable by individual pixels or dots.

#### Model

The general model of a line display consists of:

- One or more rows containing one or more columns of characters. The rows and columns are numbered beginning with (0, 0) at the upper-left corner of the window. The characters in the default character set will include at least one of the following, with a capability defining the character set:
  - The digits '0' through '9' plus space, minus ('-'), and period ('.').
  - The above set plus uppercase 'A' through 'Z.'
  - All ASCII characters from 0x20 through 0x7F, which includes space, digits, uppercase, lowercase, and some special characters.

General Information 339

- Window 0, which is always defined as follows:
  - Its "viewport" the portion of the display that is updated by the window
     covers the entire display.
  - The size of the window matches the entire display.

Therefore, window 0, which is also called the "device window," maps directly onto the display.

- Option to create additional windows. A created window has the following characteristics:
  - Its viewport covers part or all of the display.
  - The window may either match the size of the viewport, or it may be larger than the viewport in either the horizontal or vertical direction. In the second case, marquee scrolling of the window can be set.
  - The window maintains its own values for rows and columns, current cursor row and column, cursor update flag, scroll type and format, and timers.
  - All viewports behave transparently. If two viewports overlap, then the last character displayed at a position by either of the windows will be visible.

## **Display Modes**

#### Immediate Mode

In effect when **MarqueeType** is DISP\_MT\_NONE and **InterCharacterWait** is zero.

If the window is bigger than the viewport, then only those characters which map into the viewport will be seen.

#### • Teletype Mode

In effect when **MarqueeType** is DISP\_MT\_NONE and **InterCharacterWait** is not zero.

Calls to **displayText** and **displayTextAt** are enqueued and processed in the order they are received. **InterCharacterWait** specifies the time to wait between outputting each character. **InterCharacterWait** only applies to those characters within the viewport.

#### Marquee Mode

In effect when **MarqueeType** is not DISP\_MT\_NONE.

The window must be bigger than the viewport.

A marquee is typically initialized after entering *Marquee Init Mode* by setting *MarqueeType* to DISP\_MT\_INIT, then calling *clearText*, *displayText* and *displayTextAt*. Then, when *MarqueeType* is changed to an "on" value, *Marquee On Mode* is entered, and the marquee begins to be displayed in the viewport beginning at the start of the window (or end if the type is right or down).

When the mode is changed from *Marquee On Mode* to *Marquee Off Mode*, the marquee stops in place. A subsequent transition from back to *Marquee On Mode* continues from the current position.

When the mode is changed from *Marquee On Mode* to *Marquee Init Mode*,

the marquee stops. Changes may be made to the window, then the window may be returned to *Marquee On Mode* to restart the marquee with the new data.

It is illegal to use **displayText**, **displayTextAt**, **clearText**, **refreshWindow** and **scrollText** unless in *Marquee Init Mode* or *Marquee Off Mode*.

# **Device Sharing**

The line display is an exclusive-use device, as follows:

- The application must claim the device before enabling it.
- The application must claim and enable the device before accessing some properties or calling methods that update the device.
- See the "Summary" table for precise usage prerequisites.

Properties 341

# **Properties**

# CapBlink Property R

Type int

**Remarks** Holds the character blink capability of the device. It has one of the following

values:

| Value                                           | Meaning                                                                                              |
|-------------------------------------------------|----------------------------------------------------------------------------------------------------|
| DISP_CB_NOBLINK                                 | Blinking is not supported. Value is 0.                                                               |
| DISP_CB_BLINKALL                                | Blinking is supported. The entire contents of the display are either blinking or in a steady state.  |
| DISP_CB_BLINKEACH                               | H Blinking is supported. Each character may be individually set to blink or to be in a steady state. |
| This property is initialize                     | ed by the <b>open</b> method.                                                                        |
| A JposException may be information, see "Except | e thrown when this property is accessed. For further tions" on page 15.                              |

# CapBrightness Property R

**Errors** 

| Туре    | boolean                                                                                                    |
|---------|----------------------------------------------------------------------------------------------------|
| Remarks | If true, then the brightness control is supported.                                                                  |
|         | This property is initialized by the <b>open</b> method.                                                             |
| Errors  | A JposException may be thrown when this property is accessed. For further information, see "Exceptions" on page 15. |

# CapCharacterSet Property R

| Type int |
|----------|
|          |

**Remarks** Holds the default character set capability. It has one of the following values:

| Holds the default character set capability. It has one of the following values: |                                                                                                    |  |
|---------------------------------------------------------------------------------|----------------------------------------------------------------------------------------------------|--|
| Value                                                                           | Meaning                                                                                                    |  |
| DISP_CCS_NUMERIC                                                                | The default character set supports numeric data, plus space, minus, and period.                                                                                                    |  |
| DISP_CCS_ALPHA                                                                  | The default character set supports uppercase alphabetic plus numeric, space, minus, and period.                                                                                                    |  |
| DISP_CCS_ASCII                                                                  | The default character set supports all ASCII characters $0x20$ through $0x7F$ .                                                                                                    |  |
| DISP_CCS_KANA                                                                   | The default character set supports partial code page 932, including ASCII characters 0x20 through 0x7F and the Japanese Kana characters 0xA1 through 0xDF, but excluding the Japanese Kanji characters. |  |
| DISP_CCS_KANJI                                                                  | The default character set supports code page 932, including the Shift-JIS Kanji characters, Levels 1 and 2.                                                                                             |  |
| DISP_CCS_UNICODE                                                                | The default character set supports UNICODE.                                                                                                    |  |
|                                                                                 | may contain a superset of these ranges. The initial nay be examined for additional information.                                                                                                    |  |
| This property is initialize                                                     | ed by the <b>open</b> method.                                                                                                    |  |
| A JposException may be information, see "Except                                 | e thrown when this property is accessed. For further                                                                                                    |  |

# information, see "Exceptions" on page 15.

# **CapDescriptors Property R**

**Errors** 

| Туре    | boolean                                                                                                    |  |
|---------|----------------------------------------------------------------------------------------------------|--|
| Remarks | If true, then the display supports descriptors.                                                                     |  |
|         | This property is initialized by the <b>open</b> method.                                                             |  |
| Errors  | A JposException may be thrown when this property is accessed. For further information, see "Exceptions" on page 15. |  |

Properties 343

# CapHMarquee Property R

Type boolean

**Remarks** If true, the display supports horizontal marquee windows.

This property is initialized by the **open** method.

**Errors** A JposException may be thrown when this property is accessed. For further

information, see "Exceptions" on page 15.

# CaplCharWait Property R

Type boolean

**Remarks** If true, the display supports intercharacter wait.

This property is initialized by the **open** method.

**Errors** A JposException may be thrown when this property is accessed. For further

information, see "Exceptions" on page 15.

# CapVMarquee Property R

Type boolean

**Remarks** If true, the display supports vertical marquee windows.

This property is initialized by the **open** method.

**Errors** A JposException may be thrown when this property is accessed. For further

information, see "Exceptions" on page 15.

# **CharacterSet Property R/W**

| Type | int |
|------|-----|
|------|-----|

Remarks

Contains the character set for displaying characters. It has one of the following values:

| Value                                                                                                    | Meaning                                                                                                    |  |
|----------------------------------------------------------------------------------------------------|----------------------------------------------------------------------------------------------------|--|
| Range 101 - 199                                                                                                    | A device-specific character set that does not match a code page, nor the ASCII or ANSI character sets.                                             |  |
| Range 400 - 990                                                                                                    | Code page; matches one of the standard values.                                                                                                    |  |
| DISP_CS_UNICODE                                                                                                    | The character set supports UNICODE. The value of this constant is 997.                                                                             |  |
| DISP_CS_ASCII                                                                                                    | The ASCII character set, supporting the ASCII characters 0x20 through 0x7F. The value of this constant is 998.                                     |  |
| DISP_CS_ANSI                                                                                                    | The ANSI character set. The value of this constant is 999.                                                                                         |  |
|                                                                                                    | ted to an appropriate value when the device is first enabled hod. This value is guaranteed to support at least the set of <b>CapCharacterSet</b> . |  |
| A JposException may be information, see "Exception in the information in the information | be thrown when this property is accessed. For further ptions" on page 15.                                                                          |  |
| CharacterSetList Prop                                                                                                    | perty, CapCharacterSet Property                                                                                                    |  |

# CharacterSetList Property R

**Errors** 

See Also

| Туре     | String                                                                                                    |
|----------|----------------------------------------------------------------------------------------------------|
| Remarks  | Holds the character set numbers supported. It consists of ASCII numeric set numbers separated by commas.                                          |
|          | For example, if the string is "101,850,999", then the device supports a device-specific character set, code page 850, and the ANSI character set. |
|          | This property is initialized by the <b>open</b> method.                                                                                           |
| Errors   | A JposException may be thrown when this property is accessed. For further information, see "Exceptions" on page 15.                               |
| See Also | CharacterSet Property                                                                                                    |

Properties 345

### Columns Property R

Type int

**Remarks** Holds the number of columns for this window.

For window 0, this property is the same as **DeviceColumns**. For other windows, it may be less or greater than **DeviceColumns**.

This property is initialized to **DeviceColumns** by the **open** method, and is updated when **CurrentWindow** is set and when **createWindow** or **destroyWindow** are

called.

**Errors** A JposException may be thrown when this property is accessed. For further

information, see "Exceptions" on page 15.

See Also Rows Property

## **CurrentWindow Property R/W**

Type int

**Remarks** Holds the current window to which text is displayed.

Several properties are associated with each window: Rows, Columns, CursorRow, CursorColumn, CursorUpdate, MarqueeType, MarqueeUnitWait, MarqueeRepeatWait, and InterCharacterWait.

When set, this property changes the current window and sets the associated properties to their values for this window.

Setting a window does not refresh its viewport. If this window and another window's viewports overlap, and the other window has changed the viewport, then **refreshWindow** may be called to restore this window's viewport contents.

This property is initialized to zero – the device window – by the **open** method, and is updated when **createWindow** or **destroyWindow** are called.

**Errors** A JposException may be thrown when this property is accessed. For further

information, see "Exceptions" on page 15.

## CursorColumn Property R/W

Type int

**Remarks** Holds the column in the current window to which the next displayed character will

be output.

Legal values range from zero through Columns. (See displayText for a note on

the interpretation of **CursorColumn** = **Columns**.)

This property is initialized to zero by the **open** and **createWindow** methods, and is updated when **CurrentWindow** is set or **clearText**, **displayTextAt** or **destroyWindow** is called. It is also updated when **displayText** is called if

CursorUpdate is true.

**Errors** A JposException may be thrown when this property is accessed. For further

information, see "Exceptions" on page 15.

See Also CursorRow Property, displayText Method

## CursorRow Property R/W

Type int

**Remarks** Holds the row in the current window to which the next displayed character will be

output.

Legal values range from zero through one less than **Rows**.

This property is initialized to zero by the **open** and **createWindow** methods, and is updated when **CurrentWindow** is set or **clearText**, **displayTextAt** or **destroyWindow** is called. It is also updated when **displayText** is called if

CursorUpdate is true.

**Errors** A JposException may be thrown when this property is accessed. For further

information, see "Exceptions" on page 15.

See Also CursorColumn Property, displayText Method

Properties 347

## **CursorUpdate Property R/W**

Type boolean

Remarks When true, CursorRow and CursorColumn will be updated to point to the

character beyond the last character output when characters are displayed using the

displayText or displayTextAt method.

When false, the cursor properties will not be updated when characters are

displayed.

This property is maintained for each window. It initialized to true by the open and

**createWindow** methods, and is updated when **CurrentWindow** is set or

destroyWindow is called.

**Errors** A JposException may be thrown when this property is accessed. For further

information, see "Exceptions" on page 15.

See Also CursorRow Property, CursorColumn Property

# **DeviceBrightness Property R/W**

Type int

**Remarks** Holds the device brightness value, expressed as a percentage between 0 and 100.

Any device can support 0% (blank) and 100% (full intensity). Blanking can, at a minimum, be supported by sending spaces to the device. If **CapBrightness** is true, then the device also supports one or more levels of dimming.

then the device also supports one of more revers of animing.

If a device does not support the specified brightness value, then the Device Service

will choose an appropriate substitute.

This property is initialized to 100 when the device is first enabled following the

open method.

Errors A JposException may be thrown when this property is accessed. For further

information, see "Exceptions" on page 15.

Some possible values of the exception's *ErrorCode* property are:

Value Meaning

JPOS\_E\_ILLEGAL An invalid value was used: Not in the range 0 - 100.

# DeviceColumns Property R

Type int

Holds the number of columns on this device. Remarks

Java for Retail POS

This property is initialized by the **open** method.

**Errors** A JposException may be thrown when this property is accessed. For further

information, see "Exceptions" on page 15.

**DeviceRows** Property See Also

## **DeviceDescriptors Property R**

Type int

Remarks Holds the number of descriptors on this device. If CapDescriptors is true, then

this property is non-zero.

This property is initialized by the **open** method.

**Errors** A JposException may be thrown when this property is accessed. For further

information, see "Exceptions" on page 15.

See Also setDescriptor Method, clearDescriptors Method

## **DeviceRows Property R**

Type int

Holds the number of rows on this device. Remarks

This property is initialized by the **open** method.

**Errors** A JposException may be thrown when this property is accessed. For further

information, see "Exceptions" on page 15.

See Also **DeviceColumns** Property Properties 349

## **DeviceWindows Property R**

Type int

Remarks Holds the maximum window number supported by this device. A value of zero

indicates that only the device window is supported and that no windows may be

created.

This property is initialized by the **open** method.

**Errors** A JposException may be thrown when this property is accessed. For further

information, see "Exceptions" on page 15.

See Also CurrentWindow Property

# InterCharacterWait Property R/W

Type int

Remarks

Holds the wait time between displaying each character with the **displayText** and **displayTextAt** methods. This provides a "teletype" appearance when displaying text.

This property is only used if the window is not in *Marquee Mode* — that is, **MarqueeType** must be DISP MT NONE.

When non-zero and the window is not in *Marquee Mode*, the window is in *Teletype Mode*: displayText and displayTextAt requests are enqueued and processed in the order they are received. This property specifies the time to wait between outputting each character into the viewport. The wait time is the specified number of milliseconds. (Note that the system timer resolution may reduce the precision of the wait time.) If CursorUpdate is true, CursorRow and CursorColumn are updated to their final values before displayText or displayTextAt returns, even though all of its data may not yet be displayed.

When this property is zero and the window is not in *Marquee Mode*, *Immediate Mode* is in effect, so that characters are processed as quickly as possible. If some display requests are enqueued at the time this property is set to zero, the requests are completed as quickly as possible.

If **CapICharWait** is false, then intercharacter waiting is not supported, and the value of this property is not used.

This property is initialized to zero by the **open** and **createWindow** methods, and is updated when **CurrentWindow** is set or **destroyWindow** is called.

Errors A JposException may be thrown when this property is accessed. For further

information, see "Exceptions" on page 15.

See Also displayText Method

# MarqueeFormat Property R/W

Type int

**Remarks** Holds the marquee format for the current window.

| Value         | Meaning                                                                                                    |
|---------------|----------------------------------------------------------------------------------------------------|
| DISP_MF_WALK  | Begin the marquee by walking data from the opposite side. For example, if the marquee type is "left," then the viewport is filled by bringing characters into the right side and scrolling them to the left.         |
| DISP_MF_PLACE | Begin the marquee by placing data. For example, if the marquee type is "left," then the viewport is filled by placing characters starting at the left side, and beginning scrolling only after the viewport is full. |

This property is initialized to DISP\_MF\_WALK by the **open** and **createWindow** methods, and is updated when **CurrentWindow** is set or **destroyWindow** is called.

This property is read when a transition is made to *Marquee On Mode*. It is not used when not in *Marquee Mode*.

When this property is DISP\_MF\_WALK, and a transition is made from *Marquee Init Mode* to *Marquee On Mode*, the following occurs:

1. Map the window to the viewport as follows:

| Marquee TypeWindow |   | <u>Viewport</u> |
|--------------------|---|-----------------|
| LeftFirst Column   | = | Last Column     |
| UpFirst Row        | = | Last Row        |
| RightLast Column   | = | First Column    |
| DownLast Row       | = | First Row       |

Fill the viewport with blanks. Continue to Step 2 without waiting.

- 2. Display the mapped portion of the window into the viewport, then wait **MarqueeUnitWait** milliseconds. Move the window mapping onto the viewport by one row or column in the marquee direction. Repeat until the viewport is full.
- 3. Refresh the viewport, then wait **MarqueeUnitWait** milliseconds. Move the window mapping by one row or column. Repeat until the last row or column is scrolled into the viewport (in which case, omit the unit wait).
- 4. Wait MarqueeRepeatWait milliseconds. Then go to step back to Step 1.

When this property is DISP\_MF\_PLACE, and a transition is made from *Marquee Init Mode* to *Marquee On Mode*, the following occurs:

1. Map the window to the viewport as follows:

Marquee TypeWindowViewportLeftFirst Column= First ColumnUpFirst Row= First RowRightLast Column= Last ColumnDownLast Row= Last Row

Fill the viewport with blanks. Continue to Step 2 without waiting.

- 2. Display a row or column into viewport, then wait **MarqueeUnitWait** milliseconds. Repeat until the viewport is full.
- 3. Move the window mapping onto the viewport by one row or column in the marquee direction, and refresh the viewport, then wait **MarqueeUnitWait** milliseconds. Repeat until the last row or column is scrolled into the viewport (in which case, omit the unit wait).
- 4. Wait MarqueeRepeatWait milliseconds. Then go to step back to Step 1.

**Errors** 

A JposException may be thrown when this property is accessed. For further information, see "Exceptions" on page 15.

Some possible values of the exception's *ErrorCode* property are:

| Value          | Meaning                                                     |
|----------------|-------------------------------------------------------------|
| JPOS_E_ILLEGAL | An invalid value was used, or attempted to change window 0. |

# See Also MarqueeType Property, MarqueeUnitWait Property, MarqueeRepeatWait Property

#### **Example 1** Marquee Walk format.

- Assume a 2x20 display.
- An application has a line display instance named myLD.
- The application has performed: myLD.createWindow(0, 3, 2, 3, 2, 5); // 2x3 viewport of 2x5 window myLD.displayText("0123456789", DISP\_DT\_NORMAL);

The window contains:

|   | 0 | 1 | 2 | 3 | 4 |
|---|---|---|---|---|---|
| 0 | 0 | 1 | 2 | 3 | 4 |
| 1 | 5 | 6 | 7 | 8 | 9 |

and the display contains (assuming the other windows are all blank):

|   | 0 | 1 | 2 | 3 | 4 | 5 | 6 | 7 | 8 | 9 | 10 | 11 | 12 | 13 | 14 | 15 | 16 | 17 | 18 | 19 |
|---|---|---|---|---|---|---|---|---|---|---|----|----|----|----|----|----|----|----|----|----|
| 0 |   |   |   | 0 | 1 | 2 |   |   |   |   |    |    |    |    |    |    |    |    |    |    |
| 1 |   |   |   | 5 | 6 | 7 |   |   |   |   |    |    |    |    |    |    |    |    |    |    |

If the application performs the sequence:

myLD.setMarqueeType(DISP\_MT\_INIT);

 $myLD.setMarqueeFormat(DISP\_MF\_WALK);$ 

myLD.displayTextAt(0, 4, "AB", DISP\_DT\_NORMAL);

the viewport is not changed (since we are in *Marquee Init Mode*), and the window becomes:

|   | 0 | 1 | 2 | 3 | 4 |
|---|---|---|---|---|---|
| 0 | 0 | 1 | 2 | 3 | Α |
| 1 | В | 6 | 7 | 8 | 9 |

If the application performs:

myLD.setMarqueeType(DISP\_MT\_LEFT);

the window is not changed, and the viewport becomes:

|   | 0 | 1 | 2 | 3 | 4 | 5 | 6 | 7 | 8 | 9 | 10 | 11 | 12 | 13 | 14 | 15 | 16 | 17 | 18 | 19 |
|---|---|---|---|---|---|---|---|---|---|---|----|----|----|----|----|----|----|----|----|----|
| 0 |   |   |   |   |   | 0 |   |   |   |   |    |    |    |    |    |    |    |    |    |    |
| 1 |   |   |   |   |   | В |   |   |   |   |    |    |    |    |    |    |    |    |    |    |

After MarqueeUnitWait milliseconds, the viewport is changed to:

|   | 0 | 1 | 2 | 3 | 4 | 5 | 6 | 7 | 8 | 9 | 10 | 11 | 12 | 13 | 14 | 15 | 16 | 17 | 18 | 19 |
|---|---|---|---|---|---|---|---|---|---|---|----|----|----|----|----|----|----|----|----|----|
| 0 |   |   |   |   | 0 | 1 |   |   |   |   |    |    |    |    |    |    |    |    |    |    |
| 1 |   |   |   |   | В | 6 |   |   |   |   |    |    |    |    |    |    |    |    |    |    |

After **MarqueeUnitWait** milliseconds, the viewport is changed to:

|   | 0 | 1 | 2 | 3 | 4 | 5 | 6 | 7 | 8 | 9 | 10 | 11 | 12 | 13 | 14 | 15 | 16 | 17 | 18 | 19 |
|---|---|---|---|---|---|---|---|---|---|---|----|----|----|----|----|----|----|----|----|----|
| 0 |   |   |   | 0 | 1 | 2 |   |   |   |   |    |    |    |    |    |    |    |    |    |    |
| 1 |   |   |   | В | 6 | 7 |   |   |   |   |    |    |    |    |    |    |    |    |    |    |

After MarqueeUnitWait milliseconds, the viewport is changed to:

|   | 0 | 1 | 2 | 3 | 4 | 5 | 6 | 7 | 8 | 9 | 10 | 11 | 12 | 13 | 14 | 15 | 16 | 17 | 18 | 19 |
|---|---|---|---|---|---|---|---|---|---|---|----|----|----|----|----|----|----|----|----|----|
| 0 |   |   |   | 1 | 2 | 3 |   |   |   |   |    |    |    |    |    |    |    |    |    |    |
| 1 |   |   |   | 6 | 7 | 8 |   |   |   |   |    |    |    |    |    |    |    |    |    |    |

After MarqueeUnitWait milliseconds, the viewport is changed to:

|   | 0 | 1 | 2 | 3 | 4 | 5 | 6 | 7 | 8 | 9 | 10 | 11 | 12 | 13 | 14 | 15 | 16 | 17 | 18 | 19 |
|---|---|---|---|---|---|---|---|---|---|---|----|----|----|----|----|----|----|----|----|----|
| 0 |   |   |   | 2 | 3 | Α |   |   |   |   |    |    |    |    |    |    |    |    |    |    |
| 1 |   |   |   | 7 | 8 | 9 |   |   |   |   |    |    |    |    |    |    |    |    |    |    |

The marquee has scrolled to the end of the window.

After **MarqueeRepeatWait** milliseconds, the marque display restarts with the viewport changing to:

|   | 0 | 1 | 2 | 3 | 4 | 5 | 6 | 7 | 8 | 9 | 10 | 11 | 12 | 13 | 14 | 15 | 16 | 17 | 18 | 19 |
|---|---|---|---|---|---|---|---|---|---|---|----|----|----|----|----|----|----|----|----|----|
| 0 |   |   |   |   |   | 0 |   |   |   |   |    |    |    |    |    |    |    |    |    |    |
| 1 |   |   |   |   |   | В |   |   |   |   |    |    |    |    |    |    |    |    |    |    |

#### **Example 2** Marquee Place format.

- Assume a 2x20 display.
- An application has a line display instance named myLD.
- The application has performed: myLD.createWindow(0, 3, 2, 3, 2, 5); // 2x3 viewport of 2x5 window myLD.displayText("0123456789", DISP\_DT\_NORMAL);

The window contains:

and display contains (assuming the other windows are all blank):

|   | 0 | 1 | 2 | 3 | 4 | 5 | 6 | 7 | 8 | 9 | 10 | 11 | 12 | 13 | 14 | 15 | 16 | 17 | 18 | 19 |   |
|---|---|---|---|---|---|---|---|---|---|---|----|----|----|----|----|----|----|----|----|----|---|
| 0 |   |   |   | 0 | 1 | 2 |   |   |   |   |    |    |    |    |    |    |    |    |    |    | l |
| 1 |   |   |   | 5 | 6 | 7 |   |   |   |   |    |    |    |    |    |    |    |    |    |    |   |

If the application performs the sequence:

myLD.setMarqueeType(DISP\_MT\_INIT);

myLD.setMarqueeFormat(DISP\_MF\_PLACE);

myLD.displayTextAt(0, 4, "AB", DISP\_DT\_NORMAL);

the viewport is not changed (since we are in *Marquee Init Mode*), and the window becomes:

|   | 0 | 1 | 2 | 3 | 4 |
|---|---|---|---|---|---|
| 0 | 0 | 1 | 2 | 3 | Α |
| 1 | В | 6 | 7 | 8 | 9 |

If the application performs:

myLD.setMarqueeType(DISP\_MT\_LEFT);

the window is not changed, and the viewport becomes:

|   | 0 | 1 | 2 | 3 | 4 | 5 | 6 | 7 | 8 | 9 | 10 | 11 | 12 | 13 | 14 | 15 | 16 | 17 | 18 | 19 |
|---|---|---|---|---|---|---|---|---|---|---|----|----|----|----|----|----|----|----|----|----|
| 0 |   |   |   | 0 |   |   |   |   |   |   |    |    |    |    |    |    |    |    |    |    |
| 1 |   |   |   | В |   |   |   |   |   |   |    |    |    |    |    |    |    |    |    |    |

After **MarqueeUnitWait** milliseconds, the viewport is changed to:

|   | 0 | 1 | 2 | 3 | 4 | 5 | 6 | 7 | 8 | 9 | 10 | 11 | 12 | 13 | 14 | 15 | 16 | 17 | 18 | 19 |
|---|---|---|---|---|---|---|---|---|---|---|----|----|----|----|----|----|----|----|----|----|
| 0 |   |   |   | 0 | 1 |   |   |   |   |   |    |    |    |    |    |    |    |    |    |    |
| 1 |   |   |   | В | 6 |   |   |   |   |   |    |    |    |    |    |    |    |    |    |    |

After MarqueeUnitWait milliseconds, the viewport is changed to:

|   | 0 | 1 | 2 | 3 | 4 | 5 | 6 | 7 | 8 | 9 | 10 | 11 | 12 | 13 | 14 | 15 | 16 | 17 | 18 | 19 |
|---|---|---|---|---|---|---|---|---|---|---|----|----|----|----|----|----|----|----|----|----|
| 0 |   |   |   | 0 | 1 | 2 |   |   |   |   |    |    |    |    |    |    |    |    |    |    |
| 1 |   |   |   | В | 6 | 7 |   |   |   |   |    |    |    |    |    |    |    |    |    |    |

From this point to the end of the window, the marquee action is the same as with marquee walking...

After MarqueeUnitWait milliseconds, the viewport is changed to:

|   | 0 | 1 | 2 | 3 | 4 | 5 | 6 | 7 | 8 | 9 | 10 | 11 | 12 | 13 | 14 | 15 | 16 | 17 | 18 | 19 |
|---|---|---|---|---|---|---|---|---|---|---|----|----|----|----|----|----|----|----|----|----|
| 0 |   |   |   | 1 | 2 | 3 |   |   |   |   |    |    |    |    |    |    |    |    |    |    |
| 1 |   |   |   | 6 | 7 | 8 |   |   |   |   |    |    |    |    |    |    |    |    |    |    |

After MarqueeUnitWait milliseconds, the viewport is changed to:

|   | 0 | 1 | 2 | 3 | 4 | 5 | 6 | 7 | 8 | 9 | 10 | 11 | 12 | 13 | 14 | 15 | 16 | 17 | 18 | 19 |
|---|---|---|---|---|---|---|---|---|---|---|----|----|----|----|----|----|----|----|----|----|
| 0 |   |   |   | 2 | 3 | Α |   |   |   |   |    |    |    |    |    |    |    |    |    |    |
| 1 |   |   |   | 7 | 8 | 9 |   |   |   |   |    |    |    |    |    |    |    |    |    |    |

The marquee has scrolled to the end of the window.

After **MarqueeRepeatWait** milliseconds, the marquee display restarts with the viewport changing to:

|   | 0 | 1 | 2 | 3 | 4 | 5 | 6 | 7 | 8 | 9 | 10 | 11 | 12 | 13 | 14 | 15 | 16 | 17 | 18 | 19 |
|---|---|---|---|---|---|---|---|---|---|---|----|----|----|----|----|----|----|----|----|----|
| 0 |   |   |   | 0 |   |   |   |   |   |   |    |    |    |    |    |    |    |    |    |    |
| 1 |   |   |   | В |   |   |   |   |   |   |    |    |    |    |    |    |    |    |    |    |

# MarqueeRepeatWait Property R/W

Type int

Remarks Holds the wait time between scrolling the final character or row of the window into

its viewport and restarting the marquee with the first or last character or row.

The wait time is the specified number of milliseconds. (Note that the timer

resolution may reduce the precision of the wait time.)

This property is initialized to zero by the open and createWindow methods, and

is updated when CurrentWindow is set or destroyWindow is called.

This property is not used if not in Marquee Mode.

**Errors** A JposException may be thrown when this property is accessed. For further

information, see "Exceptions" on page 15.

See Also MarqueeType Property, MarqueeFormat Property, MarqueeUnitWait

Property

## MarqueeType Property R/W

#### Type int

#### Remarks

Holds the marquee type for the current window. When not DISP\_MT\_NONE, the window is in *Marquee Mode*. This property has one of the following values:

| Value         | Meaning                                                                                                    |
|---------------|----------------------------------------------------------------------------------------------------|
| DISP_MT_NONE  | Marquees are disabled for this window.                                                                                                    |
| DISP_MT_INIT  | <i>Marquee Init Mode</i> . Changes to the window are not reflected in the viewport until this property is changed to another value.                                                       |
| DISP_MT_UP    | Scroll the window up. Illegal unless <b>Rows</b> is greater than the <i>viewportHeight</i> parameter used for the window's <b>createWindow</b> call, and <b>CapVMarquee</b> is true.      |
| DISP_MT_DOWN  | Scroll the window down. Illegal unless <b>Rows</b> is greater than the <i>viewportHeight</i> parameter used for the window's <b>createWindow</b> call, and <b>CapVMarquee</b> is true.    |
| DISP_MT_LEFT  | Scroll the window left. Illegal unless <b>Columns</b> is greater than the <i>viewportWidth</i> parameter used for the window's <b>createWindow</b> call, and <b>CapHMarquee</b> is true.  |
| DISP_MT_RIGHT | Scroll the window right. Illegal unless <b>Columns</b> is greater than the <i>viewportWidth</i> parameter used for the window's <b>createWindow</b> call, and <b>CapHMarquee</b> is true. |

A marquee is typically initialized after entering *Marquee Init Mode* by setting this property to DISP\_MT\_INIT, then calling **clearText** and **displayText(At)** methods. Then, when this property is changed to an "on" value, *Marquee On Mode* is entered, and the marquee begins to be displayed in the viewport beginning at the start of the window (or end if the type is right or down).

When the mode is changed from *Marquee On Mode* to *Marquee Off Mode*, the marquee stops in place. A subsequent transition back to *Marquee On Mode* continues from the current position.

When the mode is changed from *Marquee On Mode* to *Marquee Init Mode*, the marquee stops. Changes may be made to the window, then the window may be returned to *Marquee On Mode* to restart the marquee with the new data.

This property is always DISP\_MT\_NONE for window 0 – the device window.

This property is initialized to DISP\_MT\_NONE by the **open** and **createWindow** methods, and is updated when **CurrentWindow** is set or **destroyWindow** is called.

**Errors** A JposException may be thrown when this property is accessed. For further

information, see "Exceptions" on page 15.

Some possible values of the exception's *ErrorCode* property are:

 Value
 Meaning

 JPOS\_E\_ILLEGAL
 An invalid value was used, or attempted to change window 0.

 $\textbf{See Also} \qquad \textbf{MarqueeFormat} \ \textbf{Property}, \textbf{MarqueeUnitWait} \ \textbf{Property}, \textbf{MarqueeRepeatWait}$ 

Property

## MarqueeUnitWait Property R/W

Type int

**Remarks** Holds the wait time between marquee scrolling of each column or row in the

window.

The wait time is the specified number of milliseconds. (Note that the timer

resolution may reduce the precision of the wait time.)

This property is not used if **MarqueeType** is DISP\_MT\_NONE.

This property is initialized to zero by the open and createWindow methods, and

is updated when **CurrentWindow** is set or **destroyWindow** is called.

**Errors** A JposException may be thrown when this property is accessed. For further

information, see "Exceptions" on page 15.

See Also MarqueeType Property, MarqueeFormat Property, MarqueeRepeatWait

**Property** 

# **Rows Property R**

Type int

**Remarks** Holds the number of rows for this window.

For window 0, this property is the same as **DeviceRows**. For other windows, it may be less or greater than **DeviceRows**.

This property is initialized to **DeviceRows** by the **open** method, and is updated when **CurrentWindow** is set or **createWindow** or **destroyWindow** are called.

**Errors** A JposException may be thrown when this property is accessed. For further

information, see "Exceptions" on page 15.

See Also Columns Property

## clearDescriptors Method

Syntax void clearDescriptors () throws JposException;

**Remarks** Turns off all descriptors.

This function is illegal if **CapDescriptors** is false.

**Errors** A JposException may be thrown when this method is invoked. For further

information, see "Exceptions" on page 15.

Some possible values of the exception's *ErrorCode* property are:

Value Meaning

JPOS\_E\_ILLEGAL The device does not support descriptors.

See Also setDescriptor Method, DeviceDescriptors Property

#### clearText Method

Syntax void clearText () throws JposException;

Remarks Clears the current window to blanks, sets CursorRow and CursorColumn to

zero, and resynchronizes the beginning of the window with the start of the

viewport.

If in *Immediate Mode* or *Teletype Mode*, the viewport is also cleared immediately.

If in *Marquee Init Mode*, the viewport is not changed.

If in *Marquee On Mode*, this method is illegal.

**Errors** A JposException may be thrown when this method is invoked. For further

information, see "Exceptions" on page 15.

Some possible values of the exception's *ErrorCode* property are:

Value Meaning

JPOS\_E\_ILLEGAL In Marquee On Mode.

See Also displayText Method

#### createWindow Method

Syntax

| Parameter      | Description                                   |
|----------------|-----------------------------------------------|
| viewportRow    | The viewport's start device row.              |
| viewportColumn | The viewport's start device column.           |
| viewportHeight | The number of device rows in the viewport.    |
| viewportWidth  | The number of device columns in the viewport. |
| windowHeight   | The number of rows in the window.             |
| windowWidth    | The number of columns in the window.          |

#### Remarks

Creates a viewport over the portion of the display given by the first four parameters. The window size is given by the last two parameters. Valid window row values range from zero to one less than *windowHeight* and column values range from zero to one less than *windowWidth*.

The window size must be at least as large as the viewport size.

The window size may be larger than the viewport size in <u>one</u> direction. Using the window marquee properties **MarqueeType**, **MarqueeFormat**, **MarqueeUnitWait**, and **MarqueeRepeatWait**, such a window may be continuously scrolled in a marquee fashion.

When successful, **createWindow** sets the **CurrentWindow** property to the window number assigned to this window. The following properties are maintained for each window, and are initialized as given:

| Property           | Value                |
|--------------------|----------------------|
| Rows               | Set to windowHeight. |
| Columns            | Set to windowWidth.  |
| CursorRow          | Set to 0.            |
| CursorColumn       | Set to 0.            |
| CursorUpdate       | Set to true.         |
| MarqueeType        | Set to DISP_MT_NONE. |
| MarqueeFormat      | Set to DISP_MF_WALK. |
| MarqueeUnitWait    | Set to 0.            |
| MarqueeRepeatWait  | Set to 0.            |
| InterCharacterWait | Set to 0.            |
|                    |                      |

| Java for Retail POS | Chapter 10   |
|---------------------|--------------|
| Programming Guide   | Line Display |

| Errors | A JposException may be thrown when this method is invoked. For further |
|--------|------------------------------------------------------------------------|
|        | information, see "Exceptions" on page 15.                              |

Some possible values of the exception's *ErrorCode* property are:

| Value          | Meaning                                                                                            |
|----------------|----------------------------------------------------------------------------------------------------|
| JPOS_E_ILLEGAL | One or more parameters are out of their valid ranges, or all available windows are already in use. |

See Also destroyWindow Method, CurrentWindow Property

# destroyWindow Method

360

| Syntax | void destroy | Window () | throws J | IposException; |
|--------|--------------|-----------|----------|----------------|
|--------|--------------|-----------|----------|----------------|

**Remarks** Destroys the current window. The characters displayed in its viewport are not

changed.

CurrentWindow is set to window 0. The device window and the associated

window properties are updated.

**Errors** A JposException may be thrown when this method is invoked. For further

information, see "Exceptions" on page 15.

Some possible values of the exception's *ErrorCode* property are:

| Value          | Meaning                                                    |
|----------------|------------------------------------------------------------|
| JPOS_E_ILLEGAL | The current window is 0. This window may not be destroyed. |

See Also createWindow Method, CurrentWindow Property

#### displayText Method

Syntax void displayText (String data, int attribute) throws JposException;

| Parameter | Description                                                                         |
|-----------|-------------------------------------------------------------------------------------|
| data      | The string of characters to display.                                                |
| attribute | The display attribute for the text. Must be either DISP_DT_NORMAL or DISP_DT_BLINK. |

#### Remarks

The characters in *data* are processed beginning at the location specified by **CursorRow** and **CursorColumn**, and continue in succeeding columns.

Character processing continues to the next row when the end of a window row is reached. If the end of the window is reached with additional characters to be processed, then the window is scrolled upward by one row and the bottom row is set to blanks. If **CursorUpdate** is true, then **CursorRow** and **CursorColumn** are updated to point to the character following the last character of *data*.

#### Note

Scrolling will <u>not</u> occur when the last character of *data* is placed at the end of a row. In this case, when **CursorUpdate** is true, then **CursorRow** is set to the row containing the last character, and **CursorColumn** is set to **Columns** (that is, to one more than the final character of the row).

This stipulation ensures that the display does not scroll when a character is written into its last position. Instead, the Device will wait until another character is written before scrolling the window.

The operation of **displayText** (and **displayTextAt**) varies for each mode:

- *Immediate Mode* (MarqueeType = DISP\_MT\_NONE and InterCharacter-Wait = 0): Updates the window and viewport immediately.
- Teletype Mode (MarqueeType = DISP\_MT\_NONE and InterCharacter-Wait not = 0): data is enqueued. Enqueued data requests are processed in order (typically by another thread within the Device), updating the window and viewport using a wait of InterCharacterWait milliseconds after each character is sent to the viewport.
- *Marquee Init Mode* (MarqueeType = DISP\_MT\_INIT): Updates the window, but doesn't change the viewport.
- *Marquee On Mode* (MarqueeType not = DISP\_MT\_INIT): Illegal.

If **CapBlink** is DISP\_CB\_NOBLINK, then *attribute* is ignored. If it is DISP\_CB\_BLINKALL, then the entire display will blink when one or more characters have been set to blink. If it is DISP\_CB\_BLINKEACH, then only those characters displayed with the blink attribute will blink.

Special character values within data are:

#### Value Meaning

Carriage Return (13 Decimal)

Change the next character's output position to the beginning of the current row.

Newline / Line Feed (10 Decimal)

Change the next character's output position to the beginning of the next row. Scroll the window if the current row is the last row of the window.

**Errors** A JposException may be thrown when this method is invoked. For further information, see "Exceptions" on page 15.

Some possible values of the exception's ErrorCode property are:

| Value          | Meaning                                                     |
|----------------|-------------------------------------------------------------|
| JPOS_E_ILLEGAL | attribute is illegal, or the display is in Marquee On Mode. |

See Also

displayTextAt Method, clearText Method, InterCharacterWait Property

# displayTextAt Method

See Also

void displayTextAt (int row, int column, String data, int attribute) **Syntax** throws JposException;

|         | Parameter                                     | Description                                                                                                    |
|---------|-----------------------------------------------|----------------------------------------------------------------------------------------------------|
|         | row                                           | The start row for the text.                                                                                              |
|         | column                                        | The start column for the text.                                                                                           |
|         | data                                          | The string of characters to display.                                                                                     |
|         | attribute                                     | The display attribute for the text. Must be either DISP_DT_NORMAL or DISP_DT_BLINK.                                      |
| Remarks |                                               | re processed beginning at the window location specified parameters, and continuing in succeeding columns.                |
|         |                                               | ne effect as setting the <b>CursorRow</b> to <i>row</i> , setting <i>mn</i> , and calling the <b>displayText</b> method. |
| Errors  | A JposException may b information, see "Excep | e thrown when this method is invoked. For further tions" on page 15.                                                     |
|         | Some possible values of                       | the exception's ErrorCode property are:                                                                                  |
|         | Value                                         | Meaning                                                                                                    |
|         | JPOS_E_ILLEGAL                                | row or column are out or range, attribute is illegal, or in Marquee On Mode.                                             |

 ${\bf display Text} \ {\bf Method}, \ {\bf clear Text} \ {\bf Method}, \ {\bf Inter Character Wait} \ {\bf Property}$ 

#### refreshWindow Method

Syntax void refreshWindow (int window) throws JposException;

The window parameter specifies which window must be refreshed.

**Remarks** Changes the current window to window, then redisplays its viewport. Neither the

mapping of the window to its viewport nor the window's cursor position is

changed.

This function may be used to restore a window after another window has

overwritten some of its viewport.

**Errors** A JposException may be thrown when this method is invoked. For further

information, see "Exceptions" on page 15.

Some possible values of the exception's *ErrorCode* property are:

 Value
 Meaning

 JPOS\_E\_ILLEGAL
 window is larger than DeviceWindows or has not been

created, or in Marquee On Mode.

#### scrollText Method

# Syntax void scrollText (int direction, int units) throws JposException;

The *direction* parameter indicates the scrolling direction, and is one of the following values:

| Value         | Meaning                  |
|---------------|--------------------------|
| DISP_ST_UP    | Scroll the window up.    |
| DISP_ST_DOWN  | Scroll the window down.  |
| DISP_ST_LEFT  | Scroll the window left.  |
| DISP_ST_RIGHT | Scroll the window right. |

The *units* parameter indicates the number of columns or rows to scroll.

#### Remarks Scrol

Scrolls the current window.

This function is only legal in *Immediate Mode*.

If the window size for the scroll direction matches its viewport size, then the window data is scrolled, the last *units* rows or columns are set to spaces, and the viewport is updated.

If the window size for the scroll direction is larger than its viewport, then the window data is not changed. Instead, the mapping of the window into the viewport is moved in the specified direction. The window data is not altered, but the viewport is updated. If scrolling by *units* would go beyond the beginning of the window data, then the window is scrolled so that the first viewport row or column contains the first window row or column. If scrolling by *units* would go beyond the end of the window data, then the window is scrolled so that the last viewport row or column contains the last window row or column.

#### **Errors**

A JposException may be thrown when this method is invoked. For further information, see "Exceptions" on page 15.

Some possible values of the exception's ErrorCode property are:

| Value          | Meaning                                                    |
|----------------|------------------------------------------------------------|
| JPOS_E_ILLEGAL | direction is illegal, or in Teletype Mode or Marquee Mode. |

#### See Also displayText Method

#### Example 1

- Assume a 2x20 display.
- An application has a line display instance named myLD.
- The application has performed: myLD.createWindow(0, 3, 2, 4, 2, 4); // 2x4 viewport of 2x4 window myLD.displayText("abcdABCD", DISP\_DT\_NORMAL);

The window contains:

|   | 0 | 1 | 2 | 3 |
|---|---|---|---|---|
| 0 | а | b | С | d |
| 1 | Α | В | С | D |

and the viewport on the display is:

|   | 0 | 1 | 2 | 3 | 4 | 5 | 6 | 7 | 8 | 9 | 10 | 11 | 12 | 13 | 14 | 15 | 16 | 17 | 18 | 19 |
|---|---|---|---|---|---|---|---|---|---|---|----|----|----|----|----|----|----|----|----|----|
| 0 |   |   |   | а | b | С | d |   |   |   |    |    |    |    |    |    |    |    |    |    |
| 1 |   |   |   | Α | В | С | D |   |   |   |    |    |    |    |    |    |    |    |    |    |

If the application next performs:

myLD.scrollText (DISP\_ST\_LEFT, 2);

the window data becomes:

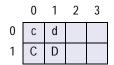

and the viewport becomes:

|   | 0 | 1 | 2 | 3 | 4 | 5 | 6 | 7 | 8 | 9 | 10 | 11 | 12 | 13 | 14 | 15 | 16 | 17 | 18 | 19 |
|---|---|---|---|---|---|---|---|---|---|---|----|----|----|----|----|----|----|----|----|----|
| 0 |   |   |   | С | d |   |   |   |   |   |    |    |    |    |    |    |    |    |    |    |
| 1 |   |   |   | С | D |   |   |   |   |   |    |    |    |    |    |    |    |    |    |    |

#### Example 2

- Assume a 2x20 display.
- An application has a line display instance named myLD.
- The application has performed: myLD.createWindow(0, 3, 2, 4, 2, 8); // 2x4 viewport of 2x8 window myLD.displayText("abcdefghABCDEFGH", DISP\_DT\_NORMAL);

The window contains:

|   |        |   |   |   | 4 |   |   |   |
|---|--------|---|---|---|---|---|---|---|
| 0 | a<br>A | b | С | d | е | f | g | h |
| 1 | Α      | В | С | D | Ε | F | G | Н |

and the viewport on the display is:

|   | 0 | 1 | 2 | 3 | 4 | 5 | 6 | 7 | 8 | 9 | 10 | 11 | 12 | 13 | 14 | 15 | 16 | 17 | 18 | 19 |
|---|---|---|---|---|---|---|---|---|---|---|----|----|----|----|----|----|----|----|----|----|
| 0 |   |   |   | а | b | С | d |   |   |   |    |    |    |    |    |    |    |    |    |    |
| 1 |   |   |   | Α | В | С | D |   |   |   |    |    |    |    |    |    |    |    |    |    |

If the application next performs:

myLD.scrollText (DISP\_ST\_LEFT, 2);

the window data is unchanged, and the viewport becomes:

|   | 0 | 1 | 2 | 3 | 4 | 5 | 6 | 7 | 8 | 9 | 10 | 11 | 12 | 13 | 14 | 15 | 16 | 17 | 18 | 19 |
|---|---|---|---|---|---|---|---|---|---|---|----|----|----|----|----|----|----|----|----|----|
| 0 |   |   |   | С | d | е | f |   |   |   |    |    |    |    |    |    |    |    |    |    |
| 1 |   |   |   | С | D | Ε | F |   |   |   |    |    |    |    |    |    |    |    |    |    |

If the application next performs:

myLD.scrollText (DISP\_ST\_UP, 1);

the window data becomes:

|   | 0 | 1 | 2 | 3 | 4 | 5 | 6 | 7 |
|---|---|---|---|---|---|---|---|---|
| 0 | Α | В | С | D | Ε | F | G | Н |
| 1 |   |   |   |   |   |   |   |   |

and the viewport becomes:

|   | 0 | 1 | 2 | 3 | 4 | 5 | 6 | 7 | 8 | 9 | 10 | 11 | 12 | 13 | 14 | 15 | 16 | 17 | 18 | 19 |
|---|---|---|---|---|---|---|---|---|---|---|----|----|----|----|----|----|----|----|----|----|
| 0 |   |   |   | С | D | Ε | F |   |   |   |    |    |    |    |    |    |    |    |    |    |
| 1 |   |   |   |   |   |   |   |   |   |   |    |    |    |    |    |    |    |    |    |    |

# setDescriptor Method

**Remarks** 

**Errors** 

See Also

#### Syntax void setDescriptor (int descriptor, int attribute) throws JposException;

The *descriptor* parameter indicates which descriptor to change. The value may range between zero and one less than **DeviceDescriptors**.

The *attribute* parameter indicates the attribute for the descriptor. It has one of the following values:

| Value                                                                                                    | Meaning                                                                                                    |  |  |  |  |
|----------------------------------------------------------------------------------------------------|----------------------------------------------------------------------------------------------------|--|--|--|--|
| DISP_SD_ON                                                                                               | Turns the descriptor on.                                                                                         |  |  |  |  |
| DISP_SD_BLINK                                                                                            | Sets the descriptor to blinking.                                                                                 |  |  |  |  |
| DISP_SD_OFF                                                                                              | Turns the descriptor off.                                                                                        |  |  |  |  |
| Sets the state of one of the descriptors, which are small indicators with a fixed label.                 |                                                                                                    |  |  |  |  |
| This function is illegal                                                                                 | if CapDescriptors is false.                                                                                      |  |  |  |  |
| The device and its Dev descriptors.                                                                      | ice Service determine the mapping of descriptor to its                                                           |  |  |  |  |
|                                                                                                    | A JposException may be thrown when this method is invoked. For further information, see "Exceptions" on page 15. |  |  |  |  |
| Some possible values o                                                                                   | Some possible values of the exception's <i>ErrorCode</i> property are:                                           |  |  |  |  |
| Value                                                                                                    | Meaning                                                                                                    |  |  |  |  |
| JPOS_E_ILLEGAL The device does not support descriptors, or one of parameters contained an illegal value. |                                                                                                    |  |  |  |  |

clearDescriptors Method, DeviceDescriptors Property

Events 369

# **Events**

#### **DirectIOEvent**

Interface jpos.events.DirectIOListener

Method directIOOccurred (DirectIOEvent e);

**Description** Provides Device Service information directly to the application. This event

provides a means for a vendor-specific Line Display Device Service to provide events to the application that are not otherwise supported by the Device Control.

**Properties** This event contains the following properties:

| Property    | Type   | Description                                                                                                    |
|-------------|--------|----------------------------------------------------------------------------------------------------|
| EventNumber | int    | Event number whose specific values are assigned by the Device Service.                                                     |
| Data        | int    | Additional numeric data. Specific values vary by the <i>EventNumber</i> and the Device Service. This property is settable. |
| Object      | Object | Additional data whose usage varies by the <i>EventNumber</i> and Device Service. This property is settable.                |

Remarks

This event is to be used only for those types of vendor specific functions that are not otherwise described as part of the JavaPOS standard. Use of this event may restrict the application program from being used with other vendor's Line Display devices which may not have any knowledge of the Device Service's need for this event.

**See Also** "Events" on page 18, **directIO** Method

# StatusUpdateEvent

Interface jpos.events.StatusUpdateListener

statusUpdateOccurred (StatusUpdateEvent e); Method

**Description** Notifies the application that there is a change in the power status of a Line Display.

**Properties** This event contains the following property:

| P | roperty  | Type       | Description                                                                                                    |
|---|----------|------------|----------------------------------------------------------------------------------------------------|
| S | 'tatus   | int        | Reports a change in the power state of a display.                                                                                                    |
|   |          |            | Note that Release 1.3 added Power State Reporting with additional Power reporting StatusUpdateEvent values. See "StatusUpdateEvent" description on page 78. |
| E | Enqueued | when the L | ine Display detects a power state change.                                                                                                    |

Remarks

"Events" on page 18 See Also

# MICR – Magnetic Ink Character Recognition Reader

# **Summary**

| Properties                |     |         |        |               |
|---------------------------|-----|---------|--------|---------------|
| Common                    | Ver | Type    | Access | May Use After |
| AutoDisable               |     | boolean | R/W    | open          |
| CapPowerReporting         | 1.3 | int     | R      | open          |
| CheckHealthText           |     | String  | R      | open          |
| Claimed                   |     | boolean | R      | open          |
| DataCount                 |     | int     | R      | open          |
| DataEventEnabled          |     | boolean | R/W    | open          |
| DeviceEnabled             |     | boolean | R/W    | open & claim  |
| FreezeEvents              |     | boolean | R/W    | open          |
| OutputID                  |     | int     | R      | Not Supported |
| PowerNotify               | 1.3 | int     | R/W    | open          |
| PowerState                | 1.3 | int     | R      | open          |
| State                     |     | int     | R      |               |
|                           |     |         |        |               |
| DeviceControlDescription  |     | String  | R      |               |
| DeviceControlVersion      |     | int     | R      |               |
| DeviceServiceDescription  |     | String  | R      | open          |
| DeviceServiceVersion      |     | int     | R      | open          |
| PhysicalDeviceDescription |     | String  | R      | open          |
| PhysicalDeviceName        |     | String  | R      | open          |

| Specific            | Ver | Type    | Access | May Use After |
|---------------------|-----|---------|--------|---------------|
| CapValidationDevice |     | boolean | R      | open          |
| RawData             |     | String  | R      | open          |
|                     |     |         |        |               |
| AccountNumber       |     | String  | R      | open          |
| Amount              |     | String  | R      | open          |
| BankNumber          |     | String  | R      | open          |
| EPC                 |     | String  | R      | open          |
| SerialNumber        |     | String  | R      | open          |
| TransitNumber       |     | String  | R      | open          |
|                     |     |         |        |               |
| CheckType           |     | int     | R      | open          |
| CountryCode         |     | int     | R      | open          |

Common Ver May Use After

open--closeopenclaimopen

release open & claim

checkHealth open, claim, & enable

clearInputopen & claimclearOutputNot Supported

directIO open

Specific

beginInsertionopen, claim, & enableendInsertionopen, claim, & enablebeginRemovalopen, claim, & enableendRemovalopen, claim, & enable

#### **Events**

Status Update Event

NameVerMay Occur AfterDataEventopen, claim, & enableDirectIOEvent1.3open & claimErrorEventopen, claim, & enableOutputCompleteEventNot Supported

1.3

open, claim, & enable

# **General Information**

The MICR Control's class name is "jpos.MICR". The device constants are contained in the class "jpos.MICRConst". See "Package Structure" on page 40.

#### Capabilities

The MICR Control has the following minimal set of capabilities:

- Reads magnetic ink characters from a check.
- Provides programmatic control of check insertion, reading and removal. For some MICR devices, this will require no processing in the Device Service since the device may automate many of these functions.
- Parses the MICR data into the output properties. This release of JavaPOS specifies parsing of fields specified in the ANSI MICR standard used in North America. For other countries, the application may need to parse the MICR data from the data in RawData.

The MICR device may be physically attached to or incorporated into a check validation print device. If this is the case, once a check is inserted via MICR Control methods, the check can still be used by the Printer Control prior to check removal.

Some MICR devices support exception tables, which cause non-standard parsing of the serial number for specific check routing numbers. Exception tables are not directly supported by this JavaPOS release. However, a Device Service may choose to support them, and could assign JposEntryRegistry entries under its device name to define the exception entries.

This release of JavaPOS does not define any parsing of partial MICR check data if an error occurs while reading a check. This is done intentionally since any Device Service tht implements such functionality cannot guarantee that fields parsed from partial data are correct. For example, it is possible to get MICR data that contains no '?' characters, but fails its checksum. This would indicate that one or more characters in the data are incorrect, but there is no way to determine which chararacters they are. If an application wishes to try and parse the partial data itself, the **RawData** property is filled in with whatever was read even in error cases.

General Information 375

#### Model

In general, the MICR Device follows the JavaPOS model for input devices. One point of difference is that the MICR Device requires the execution of methods to insert and remove the check for processing. Therefore, this Device requires more than simply setting the **DataEventEnabled** property to true in order to receive data. The basic model is as follows:

- The MICR Control is opened, claimed, and enabled.
- When an application wishes to perform a MICR read, the application calls **beginInsertion**, specifying a timeout value. This results in the device being made ready to have a check inserted. If the check is not inserted before the timeout limit expires, a JposException is thrown.
  - In the event of a timeout, the MICR device will remain in a state allowing a check to be inserted while the application provides any additional prompting required and then reissues the **beginInsertion** method.
- Once a check is inserted, the method returns and the application calls **endInsertion**, which results in the MICR device being taken out of check insertion mode and the check, if present, actually being read.
  - If the check is successfully read, a **DataEvent** is enqueued.
  - If the **AutoDisable** property is true, then the Device automatically disables itself when a **DataEvent** is enqueued.
  - A queued DataEvent can be delivered to the application when DataEventEnabled is true. Just before delivering this event, data is copied into properties, and further data events are disabled by setting DataEventEnabled to false. This causes subsequent input data to be enqueued while the application processes the current input and associated properties. When the application has finished the current input and is ready for more data, it reenables events by setting DataEventEnabled to true.
  - An ErrorEvent (or events) are enqueued if an error occurs while reading the check, and is delivered to the application when DataEventEnabled is true.
  - The DataCount property may be read to obtain the number of queued DataEvents.
  - All queued input may be deleted by calling **clearInput**.
- After processing a **DataEvent**, the application should query the **CapValidationDevice** property to determine if validation printing can be performed on the check prior to check removal. If this property is true, the application may call the Printer Control's **beginInsertion** and **endInsertion** methods. This positions the check for validation printing. The POS Printer's validation printing methods can then be used to perform validation printing. When validation printing is complete, the application should call the Printer Control's removal methods to remove the check.

Once the check is no longer needed in the device, the application must call beginRemoval, also specifying a timeout value. This method will throw a JposException if the check is not removed in the timeout period. In this case, the application may perform any additional prompting prior to calling the method again. Once the check is removed, the application should call endRemoval to take the MICR device out of removal mode.

Many models of MICR devices do not require any check handling processing from the application. Such devices may always be capable of receiving a check and require no commands to actually read and eject the check. For these types of MICR devices, the **beginInsertion**, **endInsertion**, **beginRemoval** and **endRemoval** methods simply return, and input data will be enqueued until the **DataEventEnabled** property is set to true. However, applications should still use these methods to ensure application portability across different MICR devices.

#### **Device Sharing**

The MICR is an exclusive-use device. Its device sharing rules are:

- The application must claim the device before enabling it.
- The application must claim and enable the device before the device begins reading input, or before calling methods that manipulate the device.
- See the "Summary" table for precise usage prerequisites.

General Information 377

# **MICR Character Substitution**

The E13B MICR format used by the ANSI MICR standard contains 15 possible characters. Ten of these are the numbers 0 through 9. A space character may also be returned. The other four characters are special to MICR data and are known as the *Transit*, *Amount*, *On-Us*, and *Dash* characters. These character are used to mark the boundaries of certain special fields in MICR data. Since these four characters are not in the ASCII character set, the following lower-case characters will be used to represent them in properties and in parameters to methods:

| MICR Character | Name    | Substitute<br>Character |
|----------------|---------|-------------------------|
| I.             | Transit | t                       |
| , l 1          | Amount  | а                       |
| II.            | On-Us   | 0                       |
| III            | Dash    | -                       |

# AccountNumber Property R

Type String

**Remarks** Holds the account number parsed from the most recently read MICR data.

This account number will not include a check serial number if a check serial number is able to be separately parsed, even if the check serial number is embedded in the account number portion of the 'On Us' field. If the account

number cannot be identified, the string will be empty ("").

Its value is set prior to a **DataEvent** being sent to the application.

**Errors** A JposException may be thrown when this property is accessed. For further

information, see "Exceptions" on page 15.

See Also RawData Property, DataEvent

# **Amount Property R**

Type String

**Remarks** Holds the amount field parsed from the most recently read MICR data.

The amount field on a check consists of ten digits bordered by Amount symbols. All non space digits will be represented in the test string including leading 0's. If

the amount is not present, the string will be empty ("").

Its value is set prior to a **DataEvent** being sent to the application.

**Errors** A JposException may be thrown when this property is accessed. For further

information, see "Exceptions" on page 15.

See Also RawData Property, DataEvent

# BankNumber Property R

Type String

**Remarks** Holds the bank number portion of the transit field parsed from the most recently

read MICR data.

The bank number is contained in digits 5 through 8 of the transit field. If the bank number or transit field is not present or successfully identified, the string will be

empty ("").

Its value is set prior to a **DataEvent** being sent to the application.

**Errors** A JposException may be thrown when this property is accessed. For further

information, see "Exceptions" on page 15.

See Also RawData Property, TransitNumber Property, DataEvent

# CapValidationDevice Property R

Type boolean

**Remarks** If true, the device also performs validation printing via the POS Printer's slip

station, and a check does not have to be removed from the MICR device prior to

performing validation printing.

For devices that are both a MICR device as well as a POS Printer, the device will

automatically position the check for validation printing after successfully

performing a MICR read. Either the MICR's or the POS Printer's **beginRemoval** and **endRemoval** methods may be called to remove the check once processing is

complete.

This property is initialized by the **open** method.

**Errors** A JposException may be thrown when this property is accessed. For further

information, see "Exceptions" on page 15.

# CheckType Property R

Type int

**Remarks** Holds the type of check parsed from the most recently read MICR data. It has one

of the following values:

Value Meaning

MICR\_CT\_PERSONAL The check is a personal check.

MICR\_CT\_BUSINESS The check is a business or commercial check.

MICR\_CT\_UNKNOWN Unknown type of check.

Its value is set prior to a **DataEvent** being sent to the application.

**Errors** A JposException may be thrown when this property is accessed. For further

information, see "Exceptions" on page 15.

See Also RawData Property, DataEvent

## CountryCode Property R

Type int

**Errors** 

**Remarks** Holds the country of origin of the check parsed from the most recently read MICR

data. It has one of the following values:

| Value                                                                                                    | Meaning                    |  |  |  |  |
|----------------------------------------------------------------------------------------------------|----------------------------|--|--|--|--|
| MICR_CC_USA                                                                                                    | The check is from America. |  |  |  |  |
| MICR_CC_CANADA                                                                                                    | The check is from Canada.  |  |  |  |  |
| MICR_CC_MEXICO                                                                                                    | The check is from Mexico.  |  |  |  |  |
| MICR_CC_UNKNOWN Check origination is unknown.                                                                       |                            |  |  |  |  |
| Its value is set prior to a <b>DataEvent</b> being sent to the application.                                         |                            |  |  |  |  |
| A JposException may be thrown when this property is accessed. For further information, see "Exceptions" on page 15. |                            |  |  |  |  |

See Also RawData Property, DataEvent

# **EPC Property R**

Type String

Remarks Holds the Extended Processing Code ("EPC") field parsed from the most recently

read MICR data. It will contain a single character 0 though 9 if the field is present.

If not, the string will be empty ("").

Its value is set prior to a **DataEvent** being sent to the application.

**Errors** A JposException may be thrown when this property is accessed. For further

information, see "Exceptions" on page 15.

See Also RawData Property, DataEvent

## RawData Property R

Type String

**Remarks** Holds the MICR data from the most recent MICR read. It contains any of the 15

MICR characters with appropriate substitution to represent non-ASCII characters (see "MICR Character Substitution", page 377). No parsing or special processing is done to the data returned in this property. A sample value may look like the

following:

"2t123456789t123 4 567890o 123 a0000001957a"

Note that spaces are used to represent spaces in the MICR data.

Its value is set prior to a **DataEvent** being sent to the application.

**Errors** A JposException may be thrown when this property is accessed. For further

information, see "Exceptions" on page 15.

See Also AccountNumber Property, Amount Property, BankNumber Property,

CheckType Property, CountryCode Property, EPC Property, SerialNumber

Property, TransitNumber Property, DataEvent

# SerialNumber Property R

Type String

**Remarks** Holds the serial number of the check parsed from the most recently read MICR

data.

If the serial number cannot be successfully parsed, the string will be empty ("").

Its value is set prior to a **DataEvent** being sent to the application.

**Errors** A JposException may be thrown when this property is accessed. For further

information, see "Exceptions" on page 15.

See Also RawData Property, DataEvent

# TransitNumber Property R

Type String

**Remarks** Holds the transit field of the check parsed from the most recently read MICR data.

It consists of all the characters read between the 'Transit' symbols on the check.

It is a nine character string.

Its value is set prior to a **DataEvent** being sent to the application.

**Errors** A JposException may be thrown when this property is accessed. For further

information, see "Exceptions" on page 15.

See Also RawData Property, DataEvent

# Methods

#### beginInsertion Method

# Syntax void beginInsertion (int timeout) throws JposException;

The timeout parameter gives the number of milliseconds before failing the method.

If zero, the method tries to begin insertion mode, then returns the appropriate status immediately. If JPOS\_FOREVER (-1), the method initiates the begin insertion mode, then waits as long as needed until either the check is inserted or an error occurs.

#### Remarks

Initiates check insertion processing.

When called, the MICR is made ready to receive a check by opening the MICR's check handling "jaws" or activating a MICR's check insertion mode. This method is paired with the **endInsertion** method for controlling check insertion. Although some MICR devices that do not require this sort of processing, the application should still use these methods to ensure application portability across different MICR devices.

If the MICR device cannot be placed into insertion mode, a JposException is thrown. Otherwise, check insertion is monitored until either:

- The check is successfully inserted.
- The check is not inserted before *timeout* milliseconds have elapsed, or an error
  is reported by the MICR device. In this case, a JposException is thrown. The
  MICR device remains in check insertion mode. This allows an application to
  perform some user interaction and reissue the **beginInsertion** method without
  altering the MICR check handling mechanism.

#### **Errors**

A JposException may be thrown when this method is invoked. For further information, see "Exceptions" on page 15.

Some possible values of the exception's *ErrorCode* property are:

| Value          | Meaning                                                                   |
|----------------|---------------------------------------------------------------------------|
| JPOS_E_BUSY    | If the MICR is a combination device, the peer device may be busy.         |
| JPOS_E_ILLEGAL | An invalid timeout parameter was specified.                               |
| JPOS_E_TIMEOUT | The specified time has elapsed without the check being properly inserted. |

#### See Also

endInsertion Method, beginRemoval Method, endRemoval Method

#### beginRemoval Method

#### Syntax void beginRemoval (int timeout) throws JposException;

The *timeout* parameter gives the number of milliseconds before failing the method.

If zero, the method tries to begin removal mode, then returns the appropriate status immediately. If JPOS\_FOREVER (-1), the method initiates the begin removal mode, then waits as long as needed until either the check is removed or an error occurs.

#### **Remarks** Initiates check removal processing.

When called, the MICR is made ready to remove a check, by opening the MICR's check handling "jaws" or activating a MICR's check ejection mode. This method is paired with the **endRemoval** method for controlling check removal. Although some MICR devices do not require this sort of processing, the application should still use these methods to ensure application portability across different MICR devices.

If the MICR device cannot be placed into removal or ejection mode, a JposException is thrown. Otherwise, check removal is monitored until either:

- The check is successfully removed.
- The check is not removed before timeout milliseconds have elapsed, or an error is reported by the MICR device. In this case, a JposException is thrown.
   The MICR device remains in check removal mode. This allows an application to perform some user interaction and reissue the beginRemoval method without altering the MICR check handling mechanism.

#### **Errors**

A JposException may be thrown when this method is invoked. For further information, see "Exceptions" on page 15.

Some possible values of the exception's *ErrorCode* property are:

| Value          | Meaning                                                                  |
|----------------|--------------------------------------------------------------------------|
| JPOS_E_BUSY    | If the MICR is a combination device, the peer device may be busy.        |
| JPOS_E_ILLEGAL | An invalid timeout parameter was specified.                              |
| JPOS_E_TIMEOUT | The specified time has elapsed without the check being properly removed. |

#### See Also

beginInsertion Method, endInsertion Method, endRemoval Method

#### endInsertion Method

Syntax void endInsertion () throws JposException;

**Remarks** Ends check insertion processing.

When called, the MICR is taken out of check insertion mode. If a check is not detected in the device, a JposException is thrown with an extended error code of JPOS\_EMICR\_NOCHECK. Upon completion of this method, the check will be read by the MICR device, and data will be available as soon as the

**DataEventEnabled** property is set to true. This allows an application to prompt the user prior to calling this method to ensure that the form is correctly positioned.

This method is paired with the **beginInsertion** method for controlling check insertion. Although some MICR devices do not require this sort of processing, the application should still use these methods to ensure application portability across different MICR devices.

**Errors** A JposException may be thrown when this method is invoked. For further information, see "Exceptions" on page 15.

Some possible values of the exception's *ErrorCode* property are:

| Value           | Meaning                                                                                                    |
|-----------------|----------------------------------------------------------------------------------------------------|
| JPOS_E_ILLEGAL  | The printer is not in check insertion mode.                                                                        |
| JPOS_E_EXTENDED | ErrorCodeExtended = JPOS_EMICR_NOCHECK: The device was taken out of insertion mode without a check being inserted. |

See Also beginInsertion Method, beginRemoval Method, endRemoval Method

#### endRemoval Method

**Syntax** void endRemoval () throws JposException;

Remarks Ends check removal processing.

> When called, the MICR is taken out of check removal or ejection mode. If a check is detected in the device, a JposException is thrown with an extended error code of JPOS\_EMICR\_CHECK.

> This method is paired with the **beginRemoval** method for controlling check removal. Although some MICR devices do not require this sort of processing, the application should still use these methods to ensure application portability across different MICR devices. For further information see "Events" on page 18

**Errors** A JposException may be thrown when this method is invoked. For further information, see "Exceptions" on page 15.

Some possible values of the exception's *ErrorCode* property are:

| Value                                                         | Meaning                                                                                                    |
|---------------------------------------------------------------|----------------------------------------------------------------------------------------------------|
| JPOS_E_ILLEGAL                                                | The printer is not in check removal mode.                                                                      |
| JPOS_E_EXTENDED                                               | ErrorCodeExtended = JPOS_EMICR_CHECK: The device was taken out of removal mode while a check is still present. |
| heginInsertion Method endInsertion Method heginRemoval Method |                                                                                                    |

See Also beginInsertion Method, endInsertion Method, beginRemoval Method Events 387

## **Events**

#### **DataEvent**

Interface jpos.events.DataListener

Method dataOccurred (DataEvent e)

Description Notifies the application when MICR data is read from a check and is available to

be read.

**Properties** This event contains the following property:

 Parameter
 Type
 Description

 Status
 int
 Set to zero.

Before delivering this event, the **RawData** property is updated and the data is parsed (if possible) into the MICR data fields.

See Also "Device Input Model" on page 22, "Events" on "Events" on page 18, RawData

Property, **AccountNumber** Property, **Amount** Property, **BankNumber** Property, **CheckType** Property, **CountryCode** Property, **EPC** Property, **SerialNumber** 

Property, TransitNumber Property

#### **DirectIOEvent**

Method directIOOccurred (DirectIOEvent e);

**Description** Provides Device Service information directly to the application. This event

provides a means for a vendor-specific MICR Device Service to provide events to

the application that are not otherwise supported by the Device Control.

**Properties** This event contains the following properties:

| Property    | Type   | Description                                                                                                    |
|-------------|--------|----------------------------------------------------------------------------------------------------|
| EventNumber | int    | Event number whose specific values are assigned by the Device Service.                                                     |
| Data        | int    | Additional numeric data. Specific values vary by the <i>EventNumber</i> and the Device Service. This property is settable. |
| Object      | Object | Additional data whose usage varies by the <i>EventNumber</i> and Device Service. This property is settable.                |
|             |        | only for those types of vendor specific functions that are as part of the JavaPOS standard. Use of this event may          |

Remarks This event is to be used only for those types of vendor specific functions that are not otherwise described as part of the JavaPOS standard. Use of this event may restrict the application program from being used with other vendor's MICR devices which may not have any knowledge of the Device Service's need for this

event.

See Also "Events" on page 18, directIO Method

Events 389

## **ErrorEvent**

Interface jpos.events.ErrorListener

Method errorOccurred (ErrorEvent e);

**Description** Notifies the application that an error has been detected when reading MICR data.

**Properties** This event contains the following properties:

| Parameter             | Type | Description                                                                                                    |
|-----------------------|------|----------------------------------------------------------------------------------------------------|
| ErrorCode             | int  | Error Code causing the error event. See list of <i>ErrorCodes</i> on "ErrorCode" on page 16.                                        |
| ErrorCodeExtended int |      | Extended Error Code causing the error event. It may contain a Service-specific value.                                               |
| ErrorLocus            | int  | Location of the error. See values below.                                                                                            |
| ErrorResponse         | int  | Error response, whose default value may be overridden<br>by the application (i.e., this property is settable). See<br>values below. |

The ErrorLocus property has one of the following values:

| Value              | Meaning                                                                                                    |  |  |
|--------------------|----------------------------------------------------------------------------------------------------|--|--|
| JPOS_EL_INPUT      | Error occurred while gathering or processing event-driven input. No input data is available.                            |  |  |
| JPOS EL INPUT DATA |                                                                                                    |  |  |
|                    | Error occurred while gathering or processing event-<br>driven input, and some previously buffered data is<br>available. |  |  |

The application's error event listener may change *ErrorResponse* to one of the following values:

| Value           | Meaning                                                                                        |
|-----------------|------------------------------------------------------------------------------------------------|
| JPOS_ER_CLEAR   | Clear the buffered input data. The error state is exited. Default when locus is JPOS_EL_INPUT. |
| JPOS_ER_CONTINU | EINPUT                                                                                         |
|                 | Use only when locus is JPOS_EL_INPUT_DATA.                                                     |
|                 | Acknowledges the error and directs the Device to                                               |
|                 | continue processing. The Device remains in the error                                           |
|                 | state and will deliver additional <b>DataEvent</b> s as directed                               |
|                 | by the <b>DataEventEnabled</b> property. When all input has                                    |
|                 | been delivered and <b>DataEventEnabled</b> is again set to                                     |
|                 | true, then another <b>ErrorEvent</b> is delivered with locus                                   |
|                 | JPOS_EL_INPUT.                                                                                 |
|                 | Default when locus is JPOS_EL_INPUT_DATA.                                                      |

| 390 Remarks | Java for Retail POS<br>Programming Guide                                                                   | Chapter 11<br>MICR                                          |  |
|-------------|----------------------------------------------------------------------------------------------------|-------------------------------------------------------------|--|
|             | This event is not delivered until <b>DataEventEnabled</b> is true, so that papplication sequencing occurs. | oroper                                                      |  |
|             | See Also                                                                                                   | "Device Input Model" on page 22, "Device States" on page 30 |  |

## StatusUpdateEvent

| Interface   | jpos.events.StatusUpdateListener                                                      |      |                                                                                                    |  |
|-------------|---------------------------------------------------------------------------------------|------|----------------------------------------------------------------------------------------------------|--|
| Method      | statusUpdateOccurred (StatusUpdateEvent e);                                           |      |                                                                                                    |  |
| Description | Notifies the application that there is a change in the power status of a MICR device. |      |                                                                                                    |  |
| Properties  | This event contains the following property:                                           |      |                                                                                                    |  |
|             | Property                                                                              | Type | Description                                                                                                    |  |
|             | Status                                                                                | int  | Reports a change in the power state of a MICR device.                                                                                                    |  |
|             |                                                                                       |      | Note that Release 1.3 added Power State Reporting with additional Power reporting StatusUpdateEvent values. See "StatusUpdateEvent" description on page 78. |  |

**Remarks** Enqueued when the MICR device detects a power state change.

**See Also** "Events" on page 18

# **MSR – Magnetic Stripe Reader**

# **Summary**

| Properties                |     |         |        |               |
|---------------------------|-----|---------|--------|---------------|
| Common                    | Ver | Type    | Access | May Use After |
| AutoDisable               |     | boolean | R/W    | open          |
| CapPowerReporting         | 1.3 | int     | R      | open          |
| CheckHealthText           |     | String  | R      | open          |
| Claimed                   |     | boolean | R      | open          |
| DataCount                 |     | int     | R      | open          |
| DataEventEnabled          |     | boolean | R/W    | open          |
| DeviceEnabled             |     | boolean | R/W    | open & claim  |
| FreezeEvents              |     | boolean | R/W    | open          |
| OutputID                  |     | int     | R      | Not Supported |
| PowerNotify               | 1.3 | int     | R/W    | open          |
| PowerState                | 1.3 | int     | R      | open          |
| State                     |     | int     | R      |               |
|                           |     |         |        |               |
| DeviceControlDescription  |     | String  | R      |               |
| DeviceControlVersion      |     | int     | R      |               |
| DeviceServiceDescription  |     | String  | R      | open          |
| DeviceServiceVersion      |     | int     | R      | open          |
| PhysicalDeviceDescription |     | String  | R      | open          |
| PhysicalDeviceName        |     | String  | R      | open          |

| Specific                | Ver | Type    | Access | May Use After |
|-------------------------|-----|---------|--------|---------------|
| CapISO                  |     | boolean | R      | open          |
| CapJISOne               |     | boolean | R      | open          |
| CapJISTwo               |     | boolean | R      | open          |
| CapTransmitSentinels    | 1.5 | boolean | R      | open          |
|                         |     |         |        |               |
| TracksToRead            |     | int     | R/W    | open          |
| DecodeData              |     | boolean | R/W    | open          |
| ParseDecodeData         |     | boolean | R/W    | open          |
| ErrorReportingType      |     | int     | R/W    | open          |
|                         |     |         |        |               |
| Track1Data              |     | byte[]  | R      | open          |
| Track2Data              |     | byte[]  | R      | open          |
| Track3Data              |     | byte[]  | R      | open          |
| Track4Data              | 1.5 | byte[]  | R      | open          |
|                         |     |         |        |               |
| AccountNumber           |     | String  | R      | open          |
| ExpirationDate          |     | String  | R      | open          |
| Title                   |     | String  | R      | open          |
| FirstName               |     | String  | R      | open          |
| MiddleInitial           |     | String  | R      | open          |
| Surname                 |     | String  | R      | open          |
| Suffix                  |     | String  | R      | open          |
| ServiceCode             |     | String  | R      | open          |
| Track1DiscretionaryData |     | byte[]  | R      | open          |
| Track2DiscretionaryData |     | byte[]  | R      | open          |
| TransmitSentinels       | 1.5 | boolean | R/W    | open          |

Summary 393

#### Methods

Common Ver May Use After

open--closeopenclaimopen

release open & claim

**checkHealth** open, claim, & enable

clearInputopen & claimclearOutputNot Supported

directIO open

#### **Events**

Name Ver May Occur After

**DataEvent** open, claim, & enable

**DirectIOEvent** 1.3 open & claim

**ErrorEvent** open, claim, & enable

OutputCompleteEvent Not Supported

**StatusUpdateEvent** 1.3 open, claim, & enable

## **General Information**

The MSR Control's class name is "jpos.MSR". The device constants are contained in the class "jpos.MSRConst". See "Package Structure" on page 40.

#### Capabilities

The MSR Control has the following minimal set of capabilities:

- Reads encoded data from a magnetic stripe. Data is obtainable from any combination of tracks 1, 2 and 3.
- Supports decoding of the alphanumeric data bytes into their corresponding alphanumeric codes. Furthermore, this decoded alphanumeric data may be divided into specific fields accessed as device properties.

The MSR Control may have the following additional capabilities:

- Support for specific card types: ISO, JIS Type I and/or JIS Type II. Note: for the purpose of this standard, the following convention is assumed:
  - Track 1 is ISO or JIS-I Track 1
  - Track 2 is ISO or JIS-I Track 2
  - Track 3 is ISO or JIS-I Track 3
  - Track 4 is JIS-II data
  - Determination of the type of card is based on the type of content the card tracks are expected to hold.

Support for optionally returning the track sentinels with track data.

#### Clarifications for JIS-II data handling

Prior to Version 1.5 of this specification, it was not clearly stated how the Control should treat JIS-II data and into which of the **Track***n***Data** properties the data should be stored. This version of the specification defines **Track4Data**, which the Control should use to store JIS-II data. However, in order to maintain application backward compatibility with previous versions, the Control may also store the JIS-II data into the previously used **Track***n***Data** property. In such cases, the **DataEvent** *Status* and the **ErrorEvent** *ErrorCodeExtended* attributes should be set to reflect both **Track4Data** and **Track***n***Data**. Note that applications that use this particular method of accessing JIS-II data may not be portable across Controls.

General Information 395

#### **Device Behavior Model**

Four writable properties control MSR data handling:

• The **TracksToRead** property controls which combination of the three tracks should be read. It is not an error to swipe a card containing less than this set of tracks. Rather, this property should be set to the set of tracks that the Application may need to process.

- The **DecodeData** property controls decoding of track data from raw format into displayable data.
- The ParseDecodeData property controls parsing of decoded data into fields, based on common MSR standards.
- The **ErrorReportingType** property controls the type of handling that occurs when a track containing invalid data is read.

The MSR Device follows the JavaPOS model for input devices:

- When input is received by the Device Service a **DataEvent** is enqueued.
- If the **AutoDisable** property is true, then the Device automatically disables itself when a **DataEvent** is enqueued.
- A queued **DataEvent** can be delivered to the application when the **DataEventEnabled** property is true. Just before delivering this event, data is copied into properties, and further data events are disabled by setting **DataEventEnabled** to false. This causes subsequent input data to be enqueued while the application processes the current input and associated properties. When the application has finished the current input and is ready for more data, it reenables events by setting **DataEventEnabled** to true.
- An **ErrorEvent** (or events) is enqueued if an error occurs while gathering or processing input, and is delivered to the application when **DataEventEnabled** is true.
- The **DataCount** property may be read to obtain the number of queued **DataEvents**.
- All queued input may be deleted by calling **clearInput**.

#### **Device Sharing**

The MSR is an exclusive-use device, as follows:

- The application must claim the device before enabling it.
- The application must claim and enable the device before the device begins reading input, or before calling methods that manipulate the device.
- See the "Summary" table for precise usage prerequisites.

### AccountNumber Property R

Type String

**Remarks** Holds the account number obtained from the most recently swiped card.

Set to the empty string if:

• The field was not included in the track data obtained, or,

• The track data format was not one of those listed in the **ParseDecodeData** property description, or,

• ParseDecodeData is false.

**Errors** A JposException may be thrown when this property is accessed. For further

information, see "Exceptions" on page 15.

#### CapISO Property R

Type boolean

**Remarks** If true, the MSR device supports ISO cards.

This property is initialized by the **open** method.

**Errors** A JposException may be thrown when this property is accessed. For further

information, see "Exceptions" on page 15.

### CapJISOne Property R

Type boolean

**Remarks** If true, the MSR device supports JIS Type-I cards.

JIS-I cards are a superset of ISO cards. Therefore, if **CapJISOne** is true, then it is

implied that **CapISO** is also true.

This property is initialized by the **open** method.

**Errors** A JposException may be thrown when this property is accessed. For further

information, see "Exceptions" on page 15.

## CapJISTwo Property R

Type boolean

**Remarks** If true, the MSR device supports JIS Type-II cards.

This property is initialized by the **open** method.

**Errors** A JposException may be thrown when this property is accessed. For further

information, see "Exceptions" on page 15.

## CapTransmitSentinels Property R

#### Added in Release 1.5

Type boolean

**Remarks** If true, the device is able to transmit the start and end sentinels.

If false, these characters cannot be returned to the application.

This property is initialized by the **open** method.

**Errors** A JposException may be thrown when this property is accessed. For further

information, see "Errors" on page 15.

See Also TransmitSentinels Property.

#### **DecodeData Property R/W**

Type boolean

Remarks

If false, the **Track1Data**, **Track2Data**, **Track3Data** and **Track4Data** properties contain the original encoded bit sequences, known as "raw data format".

If true, each byte of track data contained within the **Track1Data**, **Track2Data**, **Track3Data**, and **Track4Data** properties is mapped from its original encoded bit sequence (as it exists on the magnetic card) to its corresponding decoded ASCII bit sequence. This conversion is mainly of relevance for data that is NOT of the 7-bit format, since 7-bit data needs no decoding to decipher its corresponding alphanumeric and/or Katakana characters.

The decoding that takes place is as follows for each card type, track, and track data format:

| Card<br>Type | Track Data<br>Property | Data<br>Format | Raw Bytes   | Decoded<br>Bytes |
|--------------|------------------------|----------------|-------------|------------------|
| ISO          | Track1Data             | 6-Bit          | 0x00 - 0x3F | 0x20 - 0x5F      |
|              | Track2Data             | 4-Bit          | 0x00 - 0x0F | 0x30 - 0x3F      |
|              | Track3Data             | 4-Bit          | 0x00 - 0x0F | 0x30 - 0x3F      |
| JIS-I        | Track1Data             | 6-Bit          | 0x00 - 0x3F | 0x20 - 0x5F      |
|              | Track1Data             | 7-Bit          | 0x00 - 0x7F | Data Unchanged   |
|              | Track2Data             | 4-Bit          | 0x00 - 0x0F | 0x30 - 0x3F      |
|              | Track3Data             | 4-Bit          | 0x00 - 0x0F | 0x30- 0x3F       |
|              | Track3Data             | 7-Bit          | 0x00 - 0x7F | Data Unchanged   |
| JIS-II       | Track4Data             | 7-Bit          | 0x00 - 0x7F | Data Unchanged   |

This property is initialized to true by the **open** method.

Setting this property to false automatically sets **ParseDecodeData** to false.

**Errors** A JposException may be thrown when this property is accessed. For further

information, see "Exceptions" on page 15.

See Also ParseDecodeData Property

#### ErrorReportingType Property R/W

Type int

Remarks

Holds the type of errors to report via **ErrorEvent**s. This property has one of the following values:

| Value         | Meaning                         |
|---------------|---------------------------------|
| MSR_ERT_CARD  | Report errors at a card level.  |
| MSR ERT TRACK | Report errors at a track level. |

An error is reported by an **ErrorEvent** when a card is swiped, and one or more of the tracks specified by the **TracksToRead** property contains data with errors. When the **ErrorEvent** is delivered to the application, two types of error reporting are supported:

- Card level: A general error status is given, with no data returned.

  This level should be used when a simple pass/fail of the card data is sufficient.
- Track level: The Control can return an extended status with a separate status for each of the tracks. Also, for those tracks that contain valid data or no data, the track's properties are updated as with a **DataEvent**. For those tracks that contain invalid data, the track's properties are set to empty.

  This level should be used when the application may be able to utilize a successfully read track or tracks when another of the tracks contains errors. For example, suppose **TracksToRead** is MSR\_TR\_1\_2\_3, and a swiped card contains good track 1 and 2 data, but track 3 contains "random noise" that is flagged as an error by the MSR. With track level error reporting, the **Error-Event** sets the track 1 and 2 properties with the valid data, sets the track 3 properties to empty, and returns an error code indicating the status of each track.

This property is initialized to MSR\_ERT\_CARD by the **open** method.

**Errors** 

A JposException may be thrown when this property is accessed. For further information, see "Exceptions" on page 15.

See Also ErrorEvent

### **ExpirationDate Property R**

Type String

Remarks

Holds the expiration date obtained from the most recently swiped card, as four ASCII decimal characters in the form YYMM. For example, February 1998 is "9802" and August 2018 is "1808".

Set to the empty string if:

- The field was not included in the track data obtained, or,
- The track data format was not one of those listed in the **ParseDecodeData** property description, or,
- ParseDecodeData is false.

**Errors** 

A JposException may be thrown when this property is accessed. For further information, see "Exceptions" on page 15.

#### FirstName Property R

Type String

**Remarks** Holds the first name obtained from the most recently swiped card.

Set to the empty string if:

- The field was not included in the track data obtained, or,
- The track data format was not one of those listed in the **ParseDecodeData** property description, or,
- ParseDecodeData is false.

**Errors** 

A JposException may be thrown when this property is accessed. For further information, see "Exceptions" on page 15.

#### MiddleInitial Property R

Type String

**Remarks** Holds the middle initial obtained from the most recently swiped card.

Set to the empty string if:

- The field was not included in the track data obtained, or,
- The track data format was not one of those listed in the **ParseDecodeData** property description, or,
- ParseDecodeData is false.

**Errors** 

A JposException may be thrown when this property is accessed. For further information, see "Exceptions" on page 15.

#### ParseDecodeData Property R/W

#### Type boolean

Remarks

When true, the decoded data contained within the **Track1Data** and **Track2Data** properties is further separated into fields for access via various other properties. **Track3Data** is not parsed because its data content is of an open format defined by the card issuer. JIS-I Track 1 Format C and ISO Track 1 Format C data are not parsed for similar reasons. **Track4Data** is also not parsed.

The parsed data properties are the defined possible fields for cards with data consisting of the following formats:

- JIS-I / ISO Track 1 Format A
- JIS-I / ISO Track 1 Format B
- JIS-I / ISO Track 1 VISA Format (a de-facto standard)
- JIS-I / ISO Track 2 Format

This property is initialized to true by the **open** method.

Setting this property to true automatically sets **DecodeData** to true.

**Errors** 

A JposException may be thrown when this property is accessed. For further information, see "Exceptions" on page 15.

See Also

DecodeData Property, Surname Property, Suffix Property, AccountNumber Property, FirstName Property, MiddleInitial Property, Title Property, ExpirationDate Property, ServiceCode Property, Track1DiscretionaryData Property, Track2DiscretionaryData Property

#### ServiceCode Property R

Type String

**Remarks** Holds the service code obtained from the most recently swiped card.

Set to the empty string if:

- The field was not included in the track data obtained, or,
- The track data format was not one of those listed in the **ParseDecodeData** property description, or,
- ParseDecodeData is false.

**Errors** 

A JposException may be thrown when this property is accessed. For further information, see "Exceptions" on page 15.

#### Suffix Property R

Type String

**Remarks** Holds the suffix obtained from the most recently swiped card.

Set to the empty string if:

- The field was not included in the track data obtained, or,
- The track data format was not one of those listed in the **ParseDecodeData** property description, or,
- ParseDecodeData is false.

**Errors** 

A JposException may be thrown when this property is accessed. For further information, see "Exceptions" on page 15.

#### Surname Property R

Type String

**Remarks** Holds the surname obtained from the most recently swiped card.

Set to the empty string if:

- The field was not included in the track data obtained, or,
- The track data format was not one of those listed in the **ParseDecodeData** property description, or,
- ParseDecodeData is false.

**Errors** 

A JposException may be thrown when this property is accessed. For further information, see "Exceptions" on page 15.

#### Title Property R

Type String

**Remarks** Holds the title obtained from the most recently swiped card.

Set to the empty string if:

• The field was not included in the track data obtained, or,

• The track data format was not one of those listed in the **ParseDecodeData** property description, or,

ParseDecodeData is false.

Errors A JposException may be thrown when this property is accessed. For further

information, see "Exceptions" on page 15.

#### Track1Data Property R

Type byte[]

**Remarks** Holds the track 1 data from the most recently swiped card or a zero-length array.

If **TransmitSentinels** is false, this property contains track data between but not including the start and end sentinels. If **TransmitSentinels** is true, then the start and end sentinels are included.

If **DecodeData** is true, then the data returned by this property has been decoded from the "raw" format. The data may also be parsed into other properties when the **ParseDecodeData** property is set.

A zero-length array indicates that the track was not accessible.

**Errors** A JposException may be thrown when this property is accessed. For further

information, see "Exceptions" on page 15.

See Also TracksToRead Property

## Track1DiscretionaryData Property R

Type byte[]

**Remarks** Holds the track 1 discretionary data obtained from the most recently swiped card.

The array will be of zero-length if:

- The field was not included in the track data obtained, or,
- The track data format was not one of those listed in the **ParseDecodeData** property description, or,
- ParseDecodeData is false.

The amount of data contained in this property varies widely depending upon the format of the track 1 data.

**Errors** 

A JposException may be thrown when this property is accessed. For further information, see "Exceptions" on page 15.

#### Track2Data Property R

Type byte[]

**Remarks** Holds the track 2 data from the most recently swiped card or a zero-length array.

If **TransmitSentinels** is false, this property contains track data between but not including the start and end sentinels. If **TransmitSentinels** is true, then the start and end sentinels are included.

If **DecodeData** is true, then the data returned by this property has been decoded from the "raw" format. The data may also be parsed into other properties when the **ParseDecodeData** property is set.

A zero-length array indicates that the track was not accessible.

**Errors** A JposException may be thrown when this property is accessed. For further

information, see "Exceptions" on page 15.

See Also TracksToRead Property

## Track2DiscretionaryData Property R

Type byte[]

**Remarks** Holds the track 2 discretionary data obtained from the most recently swiped card.

The array will be of zero-length if:

• The field was not included in the track data obtained, or,

• The track data format was not one of those listed in the **ParseDecodeData** property description, or,

ParseDecodeData is false.

**Errors** A JposException may be thrown when this property is accessed. For further

information, see "Exceptions" on page 15.

#### Track3Data Property R

Type byte[]

**Remarks** Holds the track 3 data from the most recently swiped card or a zero-length array.

If **TransmitSentinels** is false, this property contains track data between but not including the start and end sentinels. If **TransmitSentinels** is true, then the start and end sentinels are included.

If **DecodeData** is true, then the data returned by this property has been decoded from the "raw" format. The data may also be parsed into other properties when the **ParseDecodeData** property is set.

A zero-length array indicates that the track was not accessible.

**Errors** A JposException may be thrown when this property is accessed. For further

information, see "Exceptions" on page 15.

See Also TracksToRead Property

#### Track4Data Property R

#### Added in Release 1.5

Type binary

Remarks Holds the track 4 data (JIS-II) obtained from the most recently swiped card or a

zero length array.

If **TransmitSentinels** is false, this property contains track data between but not including the start and end sentinels. If **TransmitSentinels** is true, then the start and end sentinels are included.

If **DecodeData** is true, then the data returned by this property has been decoded from the "raw" format.

A zero length array indicates that the track was not accessible.

To maintain compatibility with previous versions, the Control may also continue to store the JIS-II data in another **Track***n***Data** property. However, it should be noted that to insure application portability, **Track4Data** should be used to access

JIS-II data.

**Errors** A JposException may be thrown when this property is accessed. For further

information, see "Errors" on page 15.

See Also Track1Data Property, Track2Data Property, Track3Data Property,

**TransmitSentinels** Property.

#### TracksToRead Property R/W

Type int

Remarks

Holds the track data that the application wishes to have placed into the **Track1Data**, **Track2Data**, and **Track3Data** properties following a card swipe. It has one of the following values:

| Value          | Meaning                       |
|----------------|-------------------------------|
| MSR_TR_1       | Obtain Track 1.               |
| MSR_TR_2       | Obtain Track 2.               |
| MSR_TR_3       | Obtain Track 3.               |
| MSR_TR_1_2     | Obtain Tracks 1 and 2.        |
| MSR_TR_1_3     | Obtain Tracks 1 and 3.        |
| MSR_TR_2_3     | Obtain Tracks 2 and 3.        |
| MSR_TR_1_2_3   | Obtain Tracks 1, 2, and 3.    |
| MSR_TR_4       | Obtain track 4.               |
| MSR_TR_1_4     | Obtain tracks 1 and 4.        |
| MSR_TR_2_4     | Obtain tracks 2 and 4.        |
| MSR_TR_3_4     | Obtain tracks 3 and 4.        |
| MSR_TR_1_2_4   | Obtain tracks 1, 2, and 4.    |
| MSR_TR_1_3_4   | Obtain tracks 1, 3, and 4.    |
| MSR_TR_2_3_4   | Obtain tracks 2, 3, and 4.    |
| MSR_TR_1_2_3_4 | Obtain tracks 1, 2, 3, and 4. |

Decreasing the required number of tracks may provide a greater swipe success rate and somewhat greater responsiveness by removing the processing for unaccessed data.

**TracksToRead** does not indicate a capability of the MSR hardware unit but instead is an application configurable property representing which track(s) will have their data obtained, potentially decoded, and returned *if possible*. Cases such as an ISO card being swiped through a JIS-II read head, cards simply not having data for particular tracks, and other factors may preclude the desired data from being obtained.

This property is initialized to MSR\_TR\_1\_2\_3 by the **open** method.

**Errors** 

A JposException may be thrown when this property is accessed. For further information, see "Exceptions" on page 15.

## TransmitSentinels Property R

## Added in Release 1.5

Type boolean

Remarks If true, the Track1Data, Track2Data, Track3Data, and Track4Data properties

contain start and end sentinel values.

If false, then these properties contain only the track data between these sentinels.

This property is initialized to false by the **open** method.

**Errors** A JposException may be thrown when this property is accessed. For further

information, see "Errors" on page 15.

Some possible values of the exception's *ErrorCode* property are:

Value Meaning

JPOS\_E\_ILLEGAL The **CapTransmitSentinels** property is false.

See Also CapTransmitSentinels Property, Track1Data Property, Track2Data Property,

Track3Data Property, Track4Data Property.

Events 409

## **Events**

#### **DataEvent**

Interface jpos.events.DataListener

Method dataOccurred (DataEvent e);

**Description** Notifies the application when input data from the MSR device is available.

**Properties** This event contains the following property:

| Property | Type | Description |  |
|----------|------|-------------|--|
| Status   | int  | See below.  |  |

The *Status* property is divided into four bytes with three of the bytes representing information about the three tracks, while the fourth byte is unused. The diagram below indicates how the *Status* property is divided:

| High      | Word     | Low       | Word     |
|-----------|----------|-----------|----------|
| High Byte | Low Byte | High Byte | Low Byte |
| Track 4   | Track 3  | Track 2   | Track 1  |

A value of zero for a track byte means that no data was obtained from the swipe for that particular track. This might be due to the hardware device simply not having a read head for the track, or perhaps the application intentionally precluded incoming data from the track via the **TracksToRead** property.

A value greater than zero indicates the length in bytes of the corresponding **Track***x***Data** property.

Remarks

Before this event is delivered, the swiped data is placed into **Track1Data**, **Track2Data**, **Track3Data**, and **Track4Data**. If **DecodeData** is true, then this track is decoded. If **ParseDecodeData** is true, then the data is parsed into several additional properties.

## **DirectIOEvent**

Remarks

See Also

Method directIOOccurred (DirectIOEvent e);

**Description** Provides Device Service information directly to the application. This event

provides a means for a vendor-specific MSR Device Service to provide events to

the application that are not otherwise supported by the Device Control.

**Properties** This event contains the following properties:

| Property                       | Type                     | Description                                                                                                    |
|--------------------------------|--------------------------|----------------------------------------------------------------------------------------------------|
| EventNumber                    | int                      | Event number whose specific values are assigned by the Device Service.                                                                                                    |
| Data                           | int                      | Additional numeric data. Specific values vary by the <i>EventNumber</i> and the Device Service. This property is settable.                                                                                                    |
| Object                         | Object                   | Additional data whose usage varies by the <i>EventNumber</i> and Device Service. This property is settable.                                                                                                    |
| not otherwise restrict the app | described<br>plication p | only for those types of vendor specific functions that are as part of the JavaPOS standard. Use of this event may rogram from being used with other vendor's MSR devices y knowledge of the Device Service's need for this event. |
| "Events" on p                  | age 18, <b>d</b> i       | irectIO Method                                                                                                    |

Events 411

#### **ErrorEvent**

Interface jpos.events.ErrorListener

Method errorOccurred (ErrorEvent e);

**Description** Notifies the application that an error occurred at the MSR device.

**Properties** This event contains the following properties:

| Name              | Type | Description                                                                                                    |
|-------------------|------|----------------------------------------------------------------------------------------------------|
| ErrorCode         | int  | Error Code causing the error event. See list of <i>ErrorCodes</i> on page 16.                                                                                   |
| ErrorCodeExtended | int  | Extended Error Code causing the error event. If <i>ErrorCode</i> is JPOS_E_EXTENDED, then see values below. Otherwise, it may contain a Service-specific value. |
| ErrorLocus        | int  | Location of the error. See values below.                                                                                                    |
| ErrorResponse     | int  | Error response, whose default value may be overridden by the application (i.e., this property is settable). See values below.                                   |

If the **ErrorReportingType** property is MSR\_ERT\_CARD and *ErrorCode* is JPOS\_E\_EXTENDED, then *ErrorCodeExtended* has one of the following values:

| Value            | Meaning               |
|------------------|-----------------------|
| JPOS_EMSR_START  | Start sentinel error. |
| JPOS_EMSR_END    | End sentinel error.   |
| JPOS_EMSR_PARITY | Parity error.         |
| JPOS_EMSR_LRC    | LRC error.            |

If the **ErrorReportingType** property is MSR\_ERT\_TRACK, and *ErrorCode* is JPOS\_E\_EXTENDED, then *ErrorCodeExtended* contains Track-level status, broken down as follows:

| High      | Word     | Low       | Word     |
|-----------|----------|-----------|----------|
| High Byte | Low Byte | High Byte | Low Byte |
| Track4    | Track 3  | Track 2   | Track 1  |

Where Each of the track status bytes has one of the following values:

| Value           | Meaning               |
|-----------------|-----------------------|
| JPOS_SUCCESS    | No error.             |
| JPOS_EMSR_START | Start sentinel error. |
| JPOS_EMSR_END   | End sentinel error.   |

JPOS EMSR PARITY Parity error.

JPOS\_EMSR\_LRC LRC error.

JPOS\_E\_FAILURE Other or general error.

The *ErrorLocus* parameter has one of the following values:

| Value             | Meaning                                                                                                    |  |
|-------------------|----------------------------------------------------------------------------------------------------|--|
| JPOS_EL_INPUT     | Error occurred while gathering or processing event-driven input. No input data is available.                            |  |
| JPOS_EL_INPUT_DAT | DATA                                                                                                    |  |
|                   | Error occurred while gathering or processing event-<br>driven input, and some previously buffered data is<br>available. |  |

The application's error event listener may change *ErrorResponse* to one of the following values:

| Value                 | Meaning                                                                                        |  |
|-----------------------|------------------------------------------------------------------------------------------------|--|
| JPOS_ER_CLEAR         | Clear the buffered input data. The error state is exited. Default when locus is JPOS_EL_INPUT. |  |
| JPOS_ER_CONTINUEINPUT |                                                                                                |  |
|                       | Use only when locus is JPOS_EL_INPUT_DATA.                                                     |  |
|                       | Acknowledges the error and directs the Device to                                               |  |
|                       | continue processing. The Device remains in the error                                           |  |
|                       | state and will deliver additional <b>DataEvent</b> s as directed                               |  |
|                       | by the Date EventEnabled monagery When all innut has                                           |  |

by the **DataEventEnabled** property. When all input has been delivered and DataEventEnabled is again set to true, then another ErrorEvent is delivered with locus JPOS EL INPUT.

Default when locus is JPOS EL INPUT DATA.

#### Remarks

Enqueued when an error is detected while trying to read MSR data. This event is not delivered until **DataEventEnabled** is true, so that proper application sequencing occurs.

If the **ErrorReportingType** property is MSR\_ERT\_CARD, then the track that caused the fault cannot be determined. The track data properties are not changed.

If the **ErrorReportingType** property is MSR\_ERT\_TRACK, then the *ErrorCode* and ErrorCodeExtended properties may indicate the track-level status. Also, the track data properties are updated as with **DataEvent**, with the properties for the track or tracks in error set to empty strings.

Unlike **DataEvent**, individual track lengths are not reported. However, the application can determine their lengths by getting the length of each of the TrackData properties.

Events 413

Also, since this is an ErrorEvent (even though it is reporting partial data), the DataCount property is not incremented and the Control remains enabled, regardless of the AutoDisable property value.

See Also "Device Behavior Model" on page 395, ErrorReportingType Property

## StatusUpdateEvent

Interface jpos.events.StatusUpdateListener

Method statusUpdateOccurred (StatusUpdateEvent e);

**Description** Notifies the application that there is a change in the power status of a MSR device.

**Properties** This event contains the following property:

| Property | Type | Description                                                                                                    |
|----------|------|----------------------------------------------------------------------------------------------------|
| Status   | int  | Reports a change in the power state of a MSR device.                                                                                                    |
|          |      | <b>Note that Release 1.3</b> added Power State Reporting with additional <i>Power reporting</i> <b>StatusUpdateEvent</b> <i>values</i> . See "StatusUpdateEvent" description on page 78. |

**Remarks** Enqueued when the MSR device detects a power state change.

See Also "Events" on page 18

## C H A P T E R 1 3

# **PIN Pad**

# Summary

| Properties |
|------------|
| Common     |

| Common                    | Ver | Type    | Access | May Use After |
|---------------------------|-----|---------|--------|---------------|
| AutoDisable               | 1.3 | boolean | R/W    | Not Supported |
| CapPowerReporting         | 1.3 | int     | R      | open          |
| CheckHealthText           | 1.3 | String  | R      | open          |
| Claimed                   | 1.3 | boolean | R      | open          |
| DataCount                 | 1.3 | int     | R      | open          |
| DataEventEnabled          | 1.3 | boolean | R/W    | open          |
| DeviceEnabled             | 1.3 | boolean | R/W    | open & claim  |
| FreezeEvents              | 1.3 | boolean | R/W    | open          |
| OutputID                  | 1.3 | int     | R      | open          |
| PowerNotify               | 1.3 | int     | R/W    | open          |
| PowerState                | 1.3 | int     | R      | open          |
| State                     | 1.3 | int     | R      |               |
|                           |     |         |        |               |
| DeviceControlDescription  | 1.3 | String  | R      |               |
| DeviceControlVersion      | 1.3 | int     | R      |               |
| DeviceServiceDescription  | 1.3 | String  | R      | open          |
| DeviceServiceVersion      | 1.3 | int     | R      | open          |
| PhysicalDeviceDescription | 1.3 | String  | R      | open          |
| PhysicalDeviceName        | 1.3 | String  | R      | open          |

## **Properties (Continued)**

| Specific                                | Ver | Type    | Access | May Use After |
|-----------------------------------------|-----|---------|--------|---------------|
| CapMACCalculation                       | 1.3 | boolean | R      | open          |
| CapDisplay                              | 1.3 | int     | R      | open          |
| CapLanguage                             | 1.3 | int     | R      | open          |
| CapKeyboard                             | 1.3 | boolean | R      | open          |
| CapTone                                 | 1.3 | boolean | R      | open          |
|                                         |     |         |        | _             |
| AvailablePromptsList                    | 1.3 | String  | R      | open          |
| Prompt                                  | 1.3 | int     | R/W    | open          |
| AvailableLanguagesList                  | 1.3 | String  | R      | open          |
| PromptLanguage                          | 1.3 | String  | R/W    | open          |
| AccountNumber                           | 1.3 | String  | R/W    | open          |
| Amount                                  | 1.3 | long    | R/W    | open          |
| MerchantID                              | 1.3 | String  | R/W    | open          |
| TerminalID                              | 1.3 | String  | R/W    | open          |
| Track1Data                              | 1.3 | byte[]  | R/W    | open          |
| Track2Data                              | 1.3 | byte[]  | R/W    | open          |
| Track3Data                              | 1.3 | byte[]  | R/W    | open          |
| Track4Data                              | 1.5 | byte[]  | R/W    | open          |
| TransactionType                         | 1.3 | String  | R/W    | open          |
| MinimumPINLength                        | 1.3 | int     | R/W    | open          |
| MaximumPINLength                        | 1.3 | int     | R/W    | open          |
| PINEntryEnabled                         | 1.3 | boolean | R      | open          |
| EncryptedPIN                            | 1.3 | String  | R      | open          |
| ${\bf Additional Security Information}$ | 1.3 | String  | R      | open          |

Summary 417

#### Methods

| Common              | Ver | May Use After         |
|---------------------|-----|-----------------------|
| open                | 1.3 |                       |
| close               | 1.3 | open                  |
| claim               | 1.3 | open                  |
| release             | 1.3 | open & claim          |
| checkHealth         | 1.3 | open, claim, & enable |
| clearInput          | 1.3 | open, claim, & enable |
| clearOutput         | 1.3 | Not Supported         |
| directIO            | 1.3 | open                  |
|                     |     |                       |
| Specific            |     |                       |
| beginEFTTransaction | 1.3 | open, claim, & enable |
| endEFTTransaction   | 1.3 | beginEFTTransaction   |
| enablePINEntry      | 1.3 | beginEFTTransaction   |
| computeMAC          | 1.3 | beginEFTTransaction   |
| verifyMAC           | 1.3 | beginEFTTransaction   |
| updateKey           | 1.3 | beginEFTTransaction   |

#### **Events**

| Name                | Ver | May Occur After       |
|---------------------|-----|-----------------------|
| DataEvent           | 1.3 | open, claim, & enable |
| DirectIOEvent       | 1.3 | open & claim          |
| ErrorEvent          | 1.3 | open, claim, & enable |
| OutputCompleteEvent | 1.3 | Not Supported         |
| StatusUpdateEvent   | 1.3 | open, claim, & enable |

General Information 419

#### General Information

The PIN Pad Control's class name is "jpos.PINpad". The device constants are contained in the class "jpos.PINpadConst". See "Package Structure" on page 40.

#### This device was added in JavaPOS Release 1.3.

#### A PIN Pad

- Provides a mechanism for customers to perform PIN Entry
- Acts as a cryptographic engine for communicating with an EFT Transaction Host.

A PIN Pad will perform these functions by implementing one or more PIN Pad Management Systems. A PIN Pad Management System defines the manner in which the PIN Pad will perform functions such as PIN Encryption, Message Authentication Code calculation, and Key Updating. Examples of PIN Pad Management Systems include: Master-Session, DUKPT, APACS40, HGEPOS, AS2805, and JDEBIT2 along with many others.

#### **Capabilities**

The PIN Pad Control has the following minimal capability:

 Accepts a PIN Entry at its keyboard and provide an Encrypted PIN to the application.

The PIN Pad Control may have the following additional capabilities:

- Computes Message Authentication Codes.
- Performs Key Updating in accordance with the selected PIN Pad Management System.
- Supports multiple PIN Pad Management Systems.
- Allows use of the PIN Pad Keyboard, Display, & Tone Generator for application usage. If one or more of these features are available, then the application opens and uses the associated POS Keyboard, Line Display, or Tone Indicator Device Controls.

#### Features Not Supported

This specification does not include support for the following:

- Initial Key Loading. This operation usually requires downloading at least one
  key in the clear and must be done in a secure location (typically either the
  factory or at a Financial Institution). Thus, support for initial key loading is
  outside the scope of this specification. However, this specification does
  include support for updating keys while a PIN Pad unit is installed at a retail
  site.
- Full EFT functionality. This specification addresses the functionality of a PIN Pad that is used solely as a peripheral device by an Electronic Funds Transfer application. It specifically does not define the functionality of an Electronic Funds Transfer application that might execute within an intelligent PIN Pad. This specification does not include support for applications in which the PIN Pad application determines that a message needs to be transmitted to the EFT Transaction Host. Consequently, this specification will not apply in Canada, Germany, Netherlands, and possibly other countries. It also does not apply to PIN Pads in which the vendor has chosen to provide EFT Functionality in the PIN Pad.

Smartcard Reader. Some PIN Pad devices will include a Smartcard reader. Support for this device may be included in a future revision of this specification. In the interim, the **directIO** method could be used to control such added functionality.

## Note on Terminology

For the PIN Pad device, clarification of the terminology used to describe the data exchange with the device is necessary. "Hex-ASCII" is used to indicate that the "standard" representation of bytes as hexadecimal ASCII characters is used. For instance, the byte stream  $\{0x15, 0xC7, 0xF0\}$  would be represented in hex-ASCII as "15C7F0".

General Information 421

#### Model

A PIN Pad performs encryption functions under control of a PIN Pad Management System. Some PIN Pads will support multiple PIN Pad Management Systems. Some PIN Pad Management Systems support multiple keys (sets) for different EFT Transaction Hosts. Thus, for each EFT transaction, the application will need to select the PIN Pad Management System and EFT Transaction Host to be used. Depending on the PIN Pad Management System, one or more EFT transaction parameters will need to be provided to the PIN Pad for use in the encryption functions. The application should set the value of **ALL** EFT Transaction parameter properties to enable easier migration to EFT Transaction Hosts that require a different PIN Pad Management System.

After opening, claiming, and enabling the Device Control, an application should use the following general scenario for each EFT Transaction.

- Set the EFT transaction properties (AccountNumber, Amount,
  MerchantID, TerminalID, Track1Data, Track2Data, Track3Data,
  Track4data and TransactionType) and then call the beginEFTTransaction
  method. This will initialize the Device to perform the encryption functions for
  the EFT transaction.
- If PIN Entry is required, call the **enablePINEntry** method. Then set the **DataEventEnabled** property and wait for the **DataEvent**.
- If Message Authentication Codes are required, call the **computeMAC** and **verifyMAC** methods as needed.
- Call the **endEFTTransaction** method to notify the Device that all operations for the EFT transaction have been completed.

This specification supports two models of usage of the PIN Pad display. The **Cap-Display** property indicates one of the following models:

- an application has complete control of the text that is to be displayed. For this
  model, there is an associated Line Display Control that is used by the
  application to interact with the display.
- an application cannot supply the text to be displayed. Instead, it can only select from a list of pre-defined messages to be displayed. For this model, there is a set of PIN Pad properties that are used to control the display.

## **Device Sharing**

The PIN Pad is an exclusive-use device, as follows:

- The application must claim the device before enabling it.
- The application must claim and enable the device before the device begins reading input, or before calling methods that manipulate the device.
- See the "Summary" table for precise usage prerequisites.

#### AccountNumber Property R/W

Type String

Remarks Holds the account number to be used for the current EFT transaction. The

application must set this property before calling the beginEFTTransaction method.

**Errors** A JposException may be thrown when this property is accessed. For further

information, see "Exceptions" on page 15.

Some possible values of the exception's **ErrorCode** property are:

 Value
 Meaning

 JPOS\_E\_ILLEGAL
 An attempt was made to change this property after the beginEFTTransaction method has been called.

### Additional Security Information Property R

Type String

**Remarks** Holds additional security/encryption information when a **DataEvent** is delivered.

This property will be formatted as a Hex-ASCII string. The information content and internal format of this string will vary among PIN Pad Management Systems. For example, if the PIN Pad Management System is DUKPT, then this property will contain the "PIN Pad sequence number". If the PIN Entry was cancelled, this

property will contain the empty string.

**Errors** A JposException may be thrown when this property is accessed. For further

information, see "Exceptions" on page 15.

#### **Amount Property R/W**

Type long

**Remarks** Holds the amount of the current EFT transaction. The application must set this

property before calling the **beginEFTTransaction** method. This property is a monetary value stored using an implied four decimal places. For example, an

actual value of 12345 represents 1.2345.

**Errors** A JposException may be thrown when this property is accessed. For further

information, see "Exceptions" on page 15.

Some possible values of the exception's **ErrorCode** property are:

Value Meaning

JPOS\_E\_ILLEGAL An attempt was made to change this property after the beginEFTTransaction method has been called.

## AvailableLanguagesList Property R

Type String

**Remarks** Holds a semi-colon separated list of a set of "language definitions" that are

supported by the pre-defined prompts in the PIN Pad. A "language definition" consists of an ISO-639 language code and an ISO-3166 country code (as also used

in the Java Locale class). The two codes are comma separated.

For example,. the string "EN,US;FR,CAN," represents two supported language definitions: US English and Canadian French where the variant of French used

will be dependent on what is available on the device

If CapLanguage is PPAD\_LANG\_NONE, then this property will be the empty

string.

This property is initialized by the **open** method.

**Errors** A JposException may be thrown when this property is accessed. For further

information, see "Exceptions" on page 15.

See Also PromptLanguage Property

## AvailablePromptsList Property R

Type String

Remarks Holds a comma-separated string representation of the supported values for the

**Prompt** property.

The full set of supported **Prompt** values are shown below:

#### Value Name (Value) Meaning

PPAD\_MSG\_ENTERPIN (1)

Enter pin number on the PIN Pad.

PPAD MSG PLEASEWAIT (2)

The system is processing. Wait.

PPAD\_MSG\_ENTERVALIDPIN (3)

The pin that was entered is not correct. Enter the correct pin number.

PPAD MSG RETRIESEXCEEDED (4)

The user has failed to enter the correct pin number and the maximum number of attempts has been exceeded.

PPAD\_MSG\_APPROVED (5)

The request has been approved.

PPAD\_MSG\_DECLINED (6)

The EFT Transaction Host has declined to perform the requested function.

PPAD\_MSG\_CANCELED (7)

The request is cancelled.

PPAD MSG AMOUNTOK (8)

Enter Yes/No to approve the amount.

PPAD\_MSG\_NOTREADY (9)

PIN Pad is not ready for use.

PPAD\_MSG\_IDLE (10)

The System is Idle.

PPAD\_MSG\_SLIDE\_CARD (11)

Slide card through the integrated MSR.

PPAD\_MSG\_INSERTCARD (12)

Insert (smart)card.

PPAD\_MSG\_SELECTCARDTYPE (13)

Select the card type (typically credit or debit).

Values 1000 and above are reserved for Device Service defined values.

This property is initialized by the **open** method.

**Errors** A JposException may be thrown when this property is accessed. For further information, see "Exceptions" on page 15.

## CapDisplay Property R

Type int

**Errors** 

**Remarks** Defines the operations that the application may perform on the PIN Pad display.

Value Meaning

#### PPAD\_DISP\_UNRESTRICTED

The application can use the PIN Pad display in an unrestricted manner to display messages. In this case, an associated Line Display Device Control is the interface to the PIN Pad display. The application must call Line Display methods to manipulate the display.

#### PPAD\_DISP\_PINRESTRICTED

The application can use the PIN Pad display in an unrestricted manner except during PIN Entry. The PIN Pad will display a pre-defined message during PIN Entry. If an attempt is made to use the associated Line Display Device Control while PIN Entry is enabled, the Line Display Control will throw a JposException with an associated *ErrorCode* of JPOS\_E\_BUSY.

#### PPAD\_DISP\_RESTRICTED\_LIST

The application cannot specify the text of messages to display. It can only select from a list of pre-defined messages. There is no associated Line Display Device Control.

#### PPAD\_DISP\_RESTRICTED\_ORDER

The application cannot specify the text of messages to display. It can only select from a list of pre-defined messages. The selections must occur in a pre-defined acceptable order. There is no associated Line Display Device Control.

PPAD\_DISP\_NONE The PIN Pad does not have the PIN Pad display.

This property is initialized by the **open** method.

A JposException may be thrown when this property is accessed. For further information, see "Exceptions" on page 15.

## CapLanguage Property R

Type int

Remarks

Defines the capabilities that the application has to select the language of predefined messages (e.g. English, French, Arabic etc.).

This property has one of the following values:

| Value          | Meaning                                                                                                    |
|----------------|----------------------------------------------------------------------------------------------------|
| PPAD_LANG_NONE | The PIN Pad supports no pre-defined prompt messages. The property will be set to this value if <b>CapDisplay</b> = PPAD_DISP_UNRESTRICTED. Any attempt to set the value of the <b>PromptLanguage</b> property will cause a JposException to be thrown with the associated <i>ErrorCode</i> of JPOS_E_ILLEGAL. |
| PPAD_LANG_ONE  | The PIN Pad supports pre-defined prompt messages in one language. Any attempt to set the value of the <b>PromptLanguage</b> property to other than the default value will cause JposException to be thrown with the associated <i>ErrorCode</i> of JPOS_E_ILLEGAL.                                            |

#### PPAD\_LANG\_PINRESTRICTED

The PIN Pad cannot change prompt languages during PIN Entry. The application must set the desired value into the **PromptLanguage** property before calling enablePINEntry. Any attempt to set the value of the **PromptLanguage** while **PINEntryEnabled** is true will cause a JposException to be thrown with the associated ErrorCode of JPOS\_E\_BUSY.

## PPAD\_LANG\_UNRESTRICTED

The application can change the language of pre-defined prompt messages at anytime. The currently displayed message will change immediately.

This property is initialized by the **open** method.

**Errors** A JposException may be thrown when this property is accessed. For further information, see "Exceptions" on page 15.

See Also **PromptLanguage** Property.

## CapMACCalculation Property R

Type boolean

**Remarks** If true, the PIN Pad supports MAC calculation.

This property is initialized by the **open** method.

**Errors** A JposException may be thrown when this property is accessed. For further

information, see "Exceptions" on page 15.

## CapKeyboard Property R

Type boolean

**Remarks** If true, the application can use the PIN Pad to obtain input. The application will

use an associated POS Keyboard Device Control as the interface to the PIN Pad keyboard. Note that the associated POS Keyboard Control is effectively disabled

while PINEntryEnabled is true.

If false, the application cannot obtain input directly from the PIN Pad keyboard.

This property is initialized by the **open** method.

**Errors** A JposException may be thrown when this property is accessed. For further

information, see "Exceptions" on page 15.

## CapTone Property R

Type boolean

**Remarks** If true, the PIN Pad has a Tone Indicator. The Tone Indicator may be accessed by

use of an associated Tone Indicator Control. If false, there is no Tone Indicator.

This property is initialized by the **open** method.

**Errors** A JposException may be thrown when this property is accessed. For further

## **EncryptedPIN Property R**

Type String

**Remarks** Holds the value of the Encrypted PIN after a DataEvent. This property will be

formatted as a hexadecimal ASCII string. Each character is in the ranges '0' through '9' or 'A' through 'F'. Each pair of characters is the hexadecimal

representation for a byte.

For example, if the first four characters are "12FA", then the first two bytes of the

PIN are 12 hexadecimal (18) and FA hexadecimal (250).

If the PIN Entry was cancelled, this property will contain the empty string.

**Errors** A JposException may be thrown when this property is accessed. For further

information, see "Exceptions" on page 15.

## MaximumPINLength Property R/W

Type int

**Errors** 

**Remarks** Holds the maximum acceptable number of digits in a PIN. This property will be

set to a default value by the **open** method. If the application wishes to change this property, it should be set before the **enablePINEntry** method is called. Note that

in some implementations, this value cannot be changed by the application.

A JposException may be thrown when this property is accessed. For further information, see "Exceptions" on page 15.

Some possible values of the exception's *ErrorCode* property are:

Value Meaning

JPOS\_E\_ILLEGAL An attempt was made to change this property after the enablePINEntry method has been called.

#### MerchantID Property R/W

Type String

**Remarks** Holds the Merchant ID, as it is known to the EFT Transaction Host. The

application must set this property before calling the beginEFTTransaction

method.

**Errors** A JposException may be thrown when this property is accessed. For further

information, see "Exceptions" on page 15.

Some possible values of the exception's *ErrorCode* property are:

Value Meaning

JPOS\_E\_ILLEGAL An attempt was made to change this property after the beginEFTTransaction method has been called.

## MinimumPINLength Property R/W

Type int

**Errors** 

**Remarks** Holds the minimum acceptable number of digits in a PIN. This property will be

set to a default value by the open method. If the application wishes to change this property, it should be set before the **enablePINEntry** method is called. Note that

in some implementations, this value cannot be changed by the application.

A JposException may be thrown when this property is accessed. For further information, see "Exceptions" on page 15.

Some possible values of the exception's *ErrorCode* property are:

Value Meaning

JPOS\_E\_ILLEGAL An attempt was made to change this property after the enablePINEntry method has been called.

## **PINEntryEnabled Property R**

Type boolean

**Remarks** If true, the PIN entry operation is enabled. It is set when the **enablePINEntry** 

method is called. It will be set to false when the user has completed the PIN Entry

operation or when the endEFTTransaction method has completed.

**Errors** A JposException may be thrown when this property is accessed. For further

## **Prompt Property R/W**

Type int

**Remarks** Holds the identifier of a pre-defined message to be displayed on the PIN Pad. This

property is used if **CapDisplay** is PPAD\_DISP\_RESTRICTED\_LIST or PPAD\_DISP\_RESTRICTED\_ORDER. It is also used during PIN Entry if **CapDisplay** has a value of PPAD\_DISP\_PINRESTRICTED. The

AvailablePromptsList property lists the possible values for this property.

This property is initialized by the **open** method.

**Errors** A JposException may be thrown when this property is accessed. For further

information, see "Exceptions" on page 15.

Some possible values of the exception's *ErrorCode* property are:

| Value          | Meaning                                                                                                    |
|----------------|----------------------------------------------------------------------------------------------------|
| JPOS_E_ILLEGAL | One of the following has occurred:                                                                                           |
|                | An attempt was made to set the property to a value that is not supported by the PIN Pad Device Service.                      |
|                | An attempt was made to select prompt messages in an unacceptable order (if <b>CapDisplay</b> is PPAD_DISP_RESTRICTED_ORDER). |

See Also **PromptLanguage** Property

## PromptLanguage Property R/W

#### Type String

#### Remarks

Holds the "language definition" for the message to be displayed (as specified by the **Prompt** property). This property is used if the **Prompt** property is being used. The exact effect of changing this property depends on the value of **CapLanguage**.

A "language definition" consists of an ISO-639 language code and an ISO-3166 country code (as also used in the Java Locale class). The two codes are comma separated.

The country code is optional and implies that the application does not care which country variant of the language is used.

For example, the string "EN,US" represents a US English language definition, the string "FR," represents a French language definition where the variant of French used will be dependent on what is available on the device.

The property is initialized to a default value by the open method.

**Errors** 

A JposException may be thrown when this property is accessed. For further information, see "Exceptions" on page 15.

Some possible values of the exception's *ErrorCode* property are:

| Value          | Meaning                                                                                                    |
|----------------|----------------------------------------------------------------------------------------------------|
| JPOS_E_ILLEGAL | One of the following errors occurred:                                                                                             |
|                | An attempt was made to set the property to a value that is not supported by the PIN Pad Device Service.                           |
|                | <b>CapLanguage</b> is PPAD_LANG_NONE. and an attempt was made to set the value of this property.                                  |
|                | <b>CapLanguage</b> is PPAD_LANG_ONE and an attempt to was made to set the value of this property to other than the default value. |
| JPOS_E_BUSY    | <b>CapLanguage</b> is PPAD_LANG_PINRESTRICTED and <b>PINEntryEnabled</b> is true.                                                 |
|                |                                                                                                    |

See Also CapLanguage Property, AvailableLanguagesList Property

## **TerminalID Property R/W**

Type String

**Remarks** Holds the terminal ID, as it is known to the EFT Transaction Host. The application

must set this property before calling the **beginEFTTransaction** method.

**Errors** A JposException may be thrown when this property is accessed. For further

information, see "Exceptions" on page 15.

Some possible values of the exception's *ErrorCode* property are:

Value Meaning

JPOS\_E\_ILLEGAL An attempt was made to change this property after the beginEFTTransaction method has been called.

### Track1Data Property R/W

Type byte[]

**Remarks** Holds either the decoded track 1 data from the previous card swipe or an empty

array. An empty array indicates that the track was not physically read. The application must set this property before calling the **beginEFTTransaction** 

method.

**Errors** A JposException may be thrown when this property is accessed. For further

information, see "Exceptions" on page 15.

Some possible values of the exception's *ErrorCode* property are:

Value Meaning

JPOS\_E\_ILLEGAL An attempt was made to change this property after the beginEFTTransaction method has been called.

## Track2Data Property R/W

Type byte[]

**Remarks** Holds either the decoded track 2 data from the previous card swipe or an empty

array. An empty array indicates that the track was not physically read. The application must set this property before calling the **beginEFTTransaction** 

method.

**Errors** A JposException may be thrown when this property is accessed. For further

information, see "Exceptions" on page 15.

Some possible values of the exception's *ErrorCode* property are:

 Value
 Meaning

 JPOS\_E\_ILLEGAL
 An attempt was made to change this property after the beginEFTTransaction method has been called.

## Track3Data Property R/W

Type byte[]

**Remarks** Holds either the decoded track 3 data from the previous card swipe or an empty

array. An empty array indicates that the track was not physically read. The application must set this property before calling the **beginEFTTransaction** 

method

**Errors** A JposException may be thrown when this property is accessed. For further

information, see "Exceptions" on page 15.

Some possible values of the exception's *ErrorCode* property are:

| Value          | Meaning                                                                                                  |
|----------------|----------------------------------------------------------------------------------------------------|
| JPOS_E_ILLEGAL | An attempt was made to change this property after the <b>beginEFTTransaction</b> method has been called. |

### Track4Data Property R/W

#### Added in Release 1.5

Type byte[]

Remarks Holds either the decoded track 4 (JIS-II) data from the previous card swipe or an

empty array. An empty array indicates that the track was not physically read. The application must set this property before calling the **beginEFTTransaction** 

method.

To maintain compatibility with previous versions, the Control may also continue to store the JIS-II data in another **Track***n***Data** property. However, it should be noted that to ensure application portability, **Track4Data** should be used to access

JIS-II data.

Errors A JposException may be thrown when this property is accessed. For further

information, see "Errors" on page 15.

Some possible values of the exception's *ErrorCode* property are:

| Value          | Meaning                                                                                                  |
|----------------|----------------------------------------------------------------------------------------------------|
| JPOS_E_ILLEGAL | An attempt was made to change this property after the <b>beginEFTTransaction</b> method has been called. |

## TransactionType Property R/W

Type int

Remarks

Holds the type of the current EFT transaction. The application must set this property before calling the **beginEFTTransaction** method.

This property has one of the following values:

Value Meaning

PPAD\_TRANS\_DEBIT

Debit (decrease) the specified account

PPAD\_TRANS\_CREDIT

Credit (increase) the specified account.

PPAD\_TRANS\_INQ (Balance) Inquiry

PPAD\_TRANS\_RECONCILE

Reconciliation/Settlement

PPAD\_TRANS\_ADMIN

Administrative Transaction

**Errors** 

A JposException may be thrown when this property is accessed. For further information, see "Exceptions" on page 15.

Some possible values of the exception's *ErrorCode* property are:

Value Meaning

JPOS\_E\_ILLEGAL

An attempt was made to change this property after the **beginEFTTransaction** method has been called.

# Methods

## beginEFTTransaction Method

**Syntax** 

 ${\bf void\ begin EFT Transaction\ (String\ PINPadSystem,\ int\ transaction Host)}$ throws JposException;

| Parameter       | Description                                                                                                    |
|-----------------|----------------------------------------------------------------------------------------------------|
| PINPadSystem    | Name of the desired PIN Pad Management System.(see below). The Device Service may support other PIN Pad Management systems. |
| transactionHost | Identifies the particular EFT Transaction Host to be used for this transaction.                                             |

The PINPadSystem parameter has one of the following values:

| Value                                                                                                    | Meaning                                                 |
|----------------------------------------------------------------------------------------------------|---------------------------------------------------------|
| "M/S"                                                                                                    | Master/Session. (USA, Latin America)                    |
| "DUKPT"                                                                                                    | Derived Unique Key Per Transaction (USA, Latin America) |
| "APACS40"                                                                                                    | Standard 40 (UK and other countries)                    |
| "AS2805"                                                                                                    | Australian Standard 2805                                |
| "HGEPOS"                                                                                                    | (Italian)                                               |
| "JDEBIT2"                                                                                                    | Japan Debit 2                                           |
| Initiates the beginning of an EFT Transaction. The Device will perform initialization functions (such as computing session keys). No other PIN Pad functions can be performed until this method is called. |                                                         |

Remarks

**Errors** 

A JposException may be thrown when this method is invoked. For further information, see "Exceptions" on page 15.

## computeMAC Method

void computeMAC (String inMsg, String[] outMsg) throws JposException; **Syntax** 

| Parameter | Description                                                                                                    |
|-----------|----------------------------------------------------------------------------------------------------|
| inMsg     | The message that the application intends to send to an EFT Transaction Host                                                                                                    |
| outMsg    | Contains the result of applying the MAC calculation to <i>inMsg</i> . This output parameter will contain a reformatted message that may actually be transmitted to an EFT Transaction Host. |

Methods 437

Remarks

Computes a MAC value and appends it to the designated message. Depending on the selected PIN Pad Management System, the PIN Pad may also insert other fields into the message. Note that this method cannot be used while PIN Pad input (PIN Entry) is enabled.

**Errors** 

A JposException may be thrown when this method is invoked. For further information, see "Exceptions" on page 15.

Some possible values of the exception's *ErrorCode* property are:

| Value           | Meaning                                                                                 |
|-----------------|-----------------------------------------------------------------------------------------|
| JPOS_E_DISABLED | A <b>beginEFTTransaction</b> method has not been performed.                             |
| JPOS_E_BUSY     | PINEntryEnabled is true. The PIN Pad cannot perform a MAC calculation during PIN Entry. |

#### enablePINEntry Method

Syntax void enablePINEntry () throws JposException;

Remarks

Enables PIN Entry at the PIN Pad device. When this method is called, the **PINEntryEnabled** property will be changed to true. If the PIN Pad uses predefined prompts for PIN Entry, then the Prompt property will be changed to PPAD MSG ENTERPIN.

When the user has completed the PIN entry operation (either by entering their PIN or by hitting Cancel), the **PINEntryEnabled** property will be changed to false. A DataEvent will be delivered to provide the encrypted PIN to the application when **DataEventEnabled** is set to true. Note that any data entered at the PIN Pad while **PINEntryEnabled** is true will be supplied in encrypted form and will NOT be provided to any associated Keyboard Device Control.

**Errors** 

A JposException may be thrown when this method is invoked. For further information, see "Exceptions" on page 15.

Some possible values of the exception's *ErrorCode* property are:

 Value
 Meaning

 JPOS\_E\_DISABLED
 A beginEFTTransaction method has not been performed.

## endEFTTransaction Method

Syntax void endEFTTransaction (int completionCode) throws JposException;

completionCode has one of the following values:

|         | Value                                                                            | Meaning                                                                                                    |
|---------|----------------------------------------------------------------------------------|----------------------------------------------------------------------------------------------------|
|         | PPAD_EFT_NORMAL                                                                  | The EFT transaction completed normally. Note that this does not mean that the EFT transaction was approved. It merely means that the proper sequence of messages was transmitted and received. |
|         | PPAD_EFT_ABNORMAL  The proper sequence of messages was not transmitted received. |                                                                                                    |
| Remarks | Ends an EFT Transaction as computing next transa                                 | n. The Device will perform termination functions (such action keys).                                                                                                    |
| Errors  | A JposException may be information, see "Except                                  | e thrown when this method is invoked. For further tions" on page 15.                                                                                                    |

## updateKey Method

Syntax void updateKey (int keyNum, String key) throws JposException;

|         | Parameter                                                                                                    | Description                                                                                                    |
|---------|----------------------------------------------------------------------------------------------------|----------------------------------------------------------------------------------------------------|
|         | keyNum                                                                                                    | A key number.                                                                                                    |
|         | key                                                                                                    | A Hex-ASCII value for a new key.                                                                                                    |
| Remarks | Management Systems                                                                                               | tion key to the PIN Pad. It is used only for those PIN Pad in which new key values are sent to the terminal as a field from the EFT Transaction Host. |
| Errors  | A JposException may be thrown when this method is invoked. For further information, see "Exceptions" on page 15. |                                                                                                    |
|         | Some possible values of                                                                                          | of the exception's ErrorCode property are:                                                                                                    |
|         | Value                                                                                                    | Meaning                                                                                                    |
|         | JPOS_E_ILLEGAL                                                                                                   | One of the following conditions occurred:                                                                                                    |
|         |                                                                                                    | The selected PIN Pad Management System does not support this function.                                                                                |
|         |                                                                                                    | The keyNum specifies an unacceptable key number.                                                                                                    |
|         |                                                                                                    | The <i>key</i> contains a bad key (not Hex-ASCII or wrong length or bad parity).                                                                      |

Methods 439

## verifyMAC Method

Syntax void verifyMAC (String message) throws JposException;

The message contains a message received from an EFT Transaction Host.

**Remarks** Verifies the MAC value in a message received from an EFT Transaction Host.

This method throws a JposException if it cannot verify the message. Note that this

method cannot be used while PIN Entry is enabled.

**Errors** A JposException may be thrown when this method is invoked. For further

information, see "Exceptions" on page 15.

Some possible values of the exception's *ErrorCode* property are:

| Value           | Meaning                                                                                  |
|-----------------|------------------------------------------------------------------------------------------|
| JPOS_E_DISABLED | A <b>beginEFTTransaction</b> method has not been performed.                              |
| JPOS_E_BUSY     | PINEntryEnabled is true. The PIN Pad cannot perform a MAC verification during PIN Entry. |

# **Events**

#### **DataEvent**

Interface jpos.events.DataListener

Method dataOccurred (DataEvent e);

**Description** Notifies the application when a PIN Entry operation has completed.

**Properties** This event contains the following property:

| Property | Type | Description |
|----------|------|-------------|
| Status   | int  | See below.  |

The Status property has one of the following values:

| Value        | Meaning                                                                                                    |
|--------------|----------------------------------------------------------------------------------------------------|
| PPAD_SUCCESS | PIN Entry has occurred and values have been stored into the <b>EncryptedPIN</b> and <b>AdditionalSecurityInformation</b> properties. |
| PPAD_CANCEL  | The user hit the cancel button on the PIN Pad.                                                                                       |
| PPAD_TIMEOUT | A timeout condition occurred in the PIN Pad. (Not all PIN Pads will report this condition)                                           |

### **DirectIOEvent**

Interface jpos.events.DirectIOListener

Method directIOOccurred (DirectIOEvent e);

**Description** Provides Device Service information directly to the application. This event

provides a means for a vendor-specific PIN Pad Device Service to provide events

to the application that are not otherwise supported by the Device Control.

**Properties** This event contains the following properties:

| Property   | Type   | Description                                                                                                    |
|------------|--------|----------------------------------------------------------------------------------------------------|
| EventNumbe | er int | Event number whose specific values are assigned by the Device Service event.                                               |
| Data       | int    | Additional numberic data. Specific alues vary by the <i>EventNumber</i> and the Device Service. This property is settable. |
| Object     | Object | Additional data whose usage varies by the <i>EventNumber</i> and Device Service. This property is settable.                |

Events 441

**Remarks** This event is to be used only for those types of vendor specific functions that are

not otherwise described as part of the JavaPOS standard. Use of this event may restrict the application program from being used with other vendor's PIN Pad devices which may not have any knowledge of the Device Service's need for this

event.

See Also "Events" on page 18

## **ErrorEvent**

Interface jpos.events.ErrorListener

Method errorOccurred (ErrorEvent e);

**Description** Notifies the application that an error was detected while trying to perform a PIN

encryption function.

**Properties** This event contains the following properties:

| Property              | Type   | Description                                                                                                    |  |  |
|-----------------------|--------|----------------------------------------------------------------------------------------------------|--|--|
| ErrorCode             | int    | Error code causing the error event. See list of <i>ErrorCodes</i> on page 16.                                                                                 |  |  |
| ErrorCodeExtended int |        | Extended Error Code causing the error event. If <i>ErrorCode</i> is JPOS_E_EXTENDED, then see value below. Otherwise it may contain a Service-specific value. |  |  |
| ErrorLocus            | int    | Location of the error. See values below.                                                                                                    |  |  |
| ErrorRespon           | se int | Error response, whose default values may be overridden<br>by the application (i.e. this property is settable). See<br>values below.                           |  |  |

The ErrorCodeExtended property has the following value:

| Value        | Meaning                                    |  |  |  |
|--------------|--------------------------------------------|--|--|--|
| PPAD_BAD_KEY | An Encryption Key is corrupted or missing. |  |  |  |

| The  | Errorl | 00110 | nrone | rts, he  | oc tha | $f_011_0$ | wina  | volue  |
|------|--------|-------|-------|----------|--------|-----------|-------|--------|
| 1110 | LIIOIL | ⊿ocus | prope | אונע אונ | as unc | 10110     | wille | varue. |

|         | Value                          | Meaning                                                                                        |  |  |  |  |
|---------|--------------------------------|------------------------------------------------------------------------------------------------|--|--|--|--|
|         | JPOS_EL_INPUT                  | Error occurred while gathering or processing event-driven input. No input data is available.   |  |  |  |  |
|         | The application's error value: | r event listener may change ErrorResponse to the following                                     |  |  |  |  |
|         | Value                          | Meaning                                                                                        |  |  |  |  |
|         | JPOS_ER_CLEAR                  | Clear the buffered input data. The error state is exited. Default when locus is JPOS_EL_INPUT. |  |  |  |  |
| Remarks | More detailed diagnos          | stic information may optionally be obtained using the                                          |  |  |  |  |

# StatusUpdateEvent

| Interface | jpos.events.StatusUpdateListener |
|-----------|----------------------------------|
|-----------|----------------------------------|

 $Method \qquad status Update Occurred \ (Status Update Event \ e);$ 

**Description** Notifies the application that there is a change in the power status of a PIN Pad.

**Properties** This event contains the following property:

|          | Property   | Type       | Description                                                                                                    |
|----------|------------|------------|----------------------------------------------------------------------------------------------------|
|          | Status     | int        | Reports a change in the power state of a PIN Pad.                                                                                                    |
|          |            |            | <b>Note that Release 1.3</b> added Power State Reporting with additional <i>Power reporting</i> <b>StatusUpdateEvent</b> <i>values</i> . See "StatusUpdateEvent" description on page 78. |
| Remarks  | Enqueued   | when the P | IN Pad detects a power state change.                                                                                                    |
| See Also | "Events" o | n page 18  |                                                                                                    |

## C H A P T E R 1 4

# **Pointcard Reader Writer**

# **Summary**

## **Properties**

| Common                    | Ver <sup>a</sup> | Type    | Access | May Use After |
|---------------------------|------------------|---------|--------|---------------|
| AutoDisable               | 1.5              | boolean | R/W    | Not Supported |
| CapPowerReporting         | 1.5              | int     | R      | open          |
| CheckHealthText           | 1.5              | string  | R      | open          |
| Claimed                   | 1.5              | boolean | R      | open          |
| DataCount                 | 1.5              | int     | R      | open          |
| DataEventEnabled          | 1.5              | boolean | R/W    | open          |
| DeviceEnabled             | 1.5              | boolean | R/W    | open & claim  |
| FreezeEvents              | 1.5              | boolean | R/W    | open          |
| OutputID                  | 1.5              | int     | R      | open          |
| PowerNotify               | 1.5              | int     | R/W    | open          |
| PowerState                | 1.5              | int     | R      | open          |
| State                     | 1.5              | int     | R      |               |
| DeviceControlDescription  | 1.5              | string  | R      |               |
| DeviceControlVersion      | 1.5              | int     | R      |               |
| DeviceServiceDescription  | 1.5              | string  | R      | open          |
| DeviceServiceVersion      | 1.5              | int     | R      | open          |
| PhysicalDeviceDescription | 1.5              | string  | R      | open          |
| PhysicalDeviceName        | 1.5              | string  | R      | open          |

a. The Point Card Reader Writer definition was introduced in the JavaPOS version 1.5.

# **Properties (Continued)**

| Troperties (Continued) |     |         |        |                       |
|------------------------|-----|---------|--------|-----------------------|
| Specific               | Ver | Type    | Access | May Use After         |
| CapBold                | 1.5 | boolean | R      | open                  |
| CapCardEntranceSensor  | 1.5 | boolean | R      | open                  |
| CapCharacterSet        | 1.5 | int     | R      | open                  |
| CapCleanCard           | 1.5 | boolean | R      | open                  |
| CapClearPrint          | 1.5 | boolean | R      | open                  |
| CapDhigh               | 1.5 | boolean | R      | open                  |
| CapDwide               | 1.5 | boolean | R      | open                  |
| CapDwideDhigh          | 1.5 | boolean | R      | open                  |
| CapItalic              | 1.5 | boolean | R      | open                  |
| CapLeft90              | 1.5 | boolean | R      | open                  |
| CapPrint               | 1.5 | boolean | R      | open                  |
| CapPrintMode           | 1.5 | boolean | R      | open                  |
| CapRight90             | 1.5 | boolean | R      | open                  |
| CapRotate180           | 1.5 | boolean | R      | open                  |
| CapTracksToRead        | 1.5 | int     | R      | open                  |
| CapTracksToWrite       | 1.5 | int     | R      | open                  |
|                        |     |         |        |                       |
| CardState              | 1.5 | int     | R      | open                  |
| CharacterSet           | 1.5 | int     | R/W    | open, claim, & enable |
| CharacterSetList       | 1.5 | string  | R      | open                  |
| FontTypeFaceList       | 1.5 | string  | R      | open                  |
| LineChars              | 1.5 | int     | R      | open, claim, & enable |
| LineCharsList          | 1.5 | string  | R      | open                  |
| LineHeight             | 1.5 | int     | R      | open, claim, & enable |
| LineSpacing            | 1.5 | int     | R      | open, claim, & enable |
| LineWidth              | 1.5 | int     | R      | open, claim, & enable |
| MapMode                | 1.5 | int     | R      | open, claim, & enable |
| MaxLine                | 1.5 | int     | R      | open, claim, & enable |
| PrintHeight            | 1.5 | int     | R      | open, claim, & enable |
| ReadState1             | 1.5 | int     | R      | open                  |
| ReadState2             | 1.5 | int     | R      | open                  |
| RecvLength1            | 1.5 | int     | R      | open, claim, & enable |
| RecvLength2            | 1.5 | int     | R      | open, claim, & enable |
| SidewaysMaxChars       | 1.5 | int     | R      | open                  |
| SidewaysMaxLines       | 1.5 | int     | R      | open                  |

## **Properties (Continued)**

| Specific      | Ver | Type   | Access | May Use After         |
|---------------|-----|--------|--------|-----------------------|
| TracksToRead  | 1.5 | int    | R/W    | open, claim, & enable |
| TracksToWrite | 1.5 | int    | R/W    | open, claim, & enable |
| Track1Data    | 1.5 | byte[] | R      | open                  |
| Track2Data    | 1.5 | byte[] | R      | open                  |
| Track3Data    | 1.5 | byte[] | R      | open                  |
| Track4Data    | 1.5 | byte[] | R      | open                  |
| Track5Data    | 1.5 | byte[] | R      | open                  |
| Track6Data    | 1.5 | byte[] | R      | open                  |
| WriteState1   | 1.5 | int    | R      | open                  |
| WriteState2   | 1.5 | int    | R      | open                  |
| Write1Data    | 1.5 | byte[] | R/W    | open                  |
| Write2Data    | 1.5 | byte[] | R/W    | open                  |
| Write3Data    | 1.5 | byte[] | R/W    | open                  |
| Write4Data    | 1.5 | byte[] | R/W    | open                  |
| Write5Data    | 1.5 | byte[] | R/W    | open                  |
| Write6Data    | 1.5 | byte[] | R/W    | open                  |
|               |     |        |        |                       |

## Methods

| Common          | Ver | May Use After         |
|-----------------|-----|-----------------------|
| open            | 1.5 |                       |
| close           | 1.5 | open                  |
| claim           | 1.5 | open                  |
| release         | 1.5 | open & claim          |
| checkHealth     | 1.5 | open, claim, & enable |
| clearInput      | 1.5 | open & claim          |
| clearOutput     | 1.5 | open & claim          |
| directIO        | 1.5 | open                  |
|                 |     |                       |
| Specific        |     |                       |
| beginInsertion  | 1.5 | open, claim, & enable |
| beginRemoval    | 1.5 | open, claim, & enable |
| cleanCard       | 1.5 | open, claim, & enable |
| clearPrintWrite | 1.5 | open, claim, & enable |
| endInsertion    | 1.5 | open, claim, & enable |
| endRemoval      | 1.5 | open, claim, & enable |
| printWrite      | 1.5 | open, claim, & enable |
| rotatePrint     | 1.5 | open, claim, & enable |
| validateData    | 1.5 | open, claim, & enable |
|                 |     | •                     |

## **Events**

| Name                | Ver | May Occur After       |
|---------------------|-----|-----------------------|
| DataEvent           | 1.5 | open, claim, & enable |
| DirectIOEvent       | 1.5 | open & claim          |
| ErrorEvent          | 1.5 | open, claim, & enable |
| OutputCompleteEvent | 1.5 | open, claim, & enable |
| StatusUpdateEvent   | 1.3 | open, claim, & enable |

General Information 447

# **General Information**

The Point Card Reader Writer class name is "jpos.PointCardRW". The device constants are contained in the class "jpos.PointCardRWConst". See "Package Structure" on page 40.

This device was added in JavaPOS Release 1.5.

## **Capabilities**

The Point Card Reader Writer has the following capabilities.

- Both reading and writing of the point card magnetic data are possible.
- Supports reading and writing of data from up to 6 tracks.
- The data on the tracks is in a device specific format, see the device manual for specific definition. The data is usually in ASCII format.
- Supports point cards with or without a printing area. Actual printing support depends upon the capabilities of the device.
- Supports both card insertion and ejection.
- No special security capabilities (e.g., encryption) are supported.

#### Model

The general model of Point Card Reader Writer is as follows:

- The Point Card Reader Writer reads all the magnetic stripes on a point card. The data length and reading information are placed in the property corresponding to the track.
- The Point Card Reader Writer follows the input model of event driven input during the card insertion processing. Also, writing to the printing area and the magnetic stripe follows the output model.

## **Input Model**

- An application must call **open** and **claim**, then set **DeviceEnabled** to true.
- When an application wants a card inserted, it calls the **beginInsertion** method, specifying a timeout value.
- If a card is not inserted before the timeout period elapses, the Point Card Reader Writer fires an exception.
- Even if a timeout occurs, the Point Card Reader Writer remains in insertion mode. If the application still wants a card inserted, it must call the beginInsertion method again.
- To exit insertion mode, either after a card was inserted or the application wishes to abort insertion, the application calls the **endInsertion** method.
- If there is a point card in the Point Card Reader Writer when **endInsertion** is called, the point card's data tracks are automatically read and a **DataEvent** is enqueued. When the application sets the **DataEventEnabled** property to true, the **DataEvent** will be delivered.
- If an error occurs while reading the point card's data tracks, an **ErrorEvent** is enqueued instead of a **DataEvent**. When the application sets the **DataEventEnabled** property to true, the **ErrorEvent** will be delivered.
- The application can obtain the current number of enqueued data events by reading the **DataCount** property.
- All enqueued but undelivered input may be deleted by calling the clearInput method.

General Information 449

# **Output Model**

• To write data to a card, the application calls the **printWrite** method. The ability to write data depends upon the capabilities of the device.

- The **printWrite** method is always performed asynchronously. All asynchronous output is performed on a first-in, first-out basis.
- When the application calls printWrite, the Point Card Reader Writer assigns
  a unique identification number for this request. This ID is stored in the
  property OutputID. The Point Card Reader Writer then either queues the
  request or starts its processing. Either way, the Point Card Reader Writer
  returns to the application quickly.
- When the printWrite method completes, an OutputCompleteEvent is delivered to the application. The OutputID associated with the completed request is passed in the OutputCompleteEvent.
- If the **printWrite** method fails during its processing, an **ErrorEvent** will be delivered to the application. If the application had multiple outstanding output requests, the **OutputID** of the request that failed can be determined by watching which requests have successfully completed by monitoring **OutputCompleteEvents**. The request that failed is the one that was issued immediately after the last request that successfully completed.
- All incomplete output requests may be deleted by calling the clearOutput
  method. This method also stops any output that is in progress, if possible. No
  OutputCompleteEvents will be delivered for output requests terminated in
  this manner.
- When done accessing the point card, the application calls the **beginRemoval** method, specifying a timeout value.
- If the card is not removed before the timeout period elapses, the Point Card Reader Writer fires an exception.
- Even if a timeout occurs, the Point Card Reader Writer remains in removal mode. If the application still wants the card removed, it must call the beginRemoval method again.
- To exit removal mode, either after the card was physically removed or the application wishes to abort removal, the application calls the endRemoval method.

## **Card Insertion Diagram**

The processing from card insertion to card removal is shown below. All methods, other than **printWrite**, are performed synchronously.

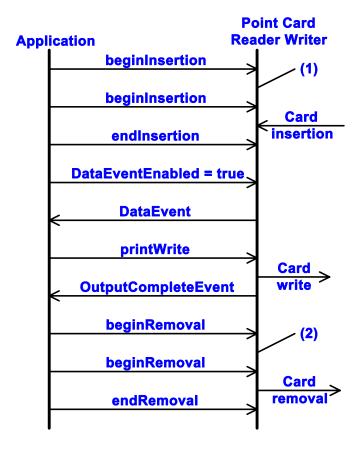

- (1) If the card is not inserted into the Point Card Reader Writer before the application specified timeout elapses, an exception is thrown. The application needs to call **beginInsertion** again to confirm that a point card has been inserted or call **endInsertion** to cancel the card insertion. After a successful **beginInsertion**, the application must call **endInsertion** to cause the Point Card Reader Writer to exit insertion mode and to read the magnetic stripe data from the point card.
- (2) If the card is not removed from the Point Card Reader Writer before the application specified timeout elapses, an exception is thrown. The application needs to call beginRemoval again to confirm that the point card has been removed, or call endRemoval to cancel the card removal. After a successful beginRemoval, the application must call endRemoval to cause the Point Card Reader Writer to exit removal mode.

General Information 451

# **Printing Capability**

• The Point Card Reader Writer supports devices that allow for rewriting the print area of a card.

- The Point Card Reader Writer supports printing specified either by dot units
  or by line units. When CapPrintMode is true, the unit type is determined by
  the value of the MapMode property. When CapPrintMode is false, the unit
  type is defined as lines.
- The data to print is passed to the **printWrite** method as the *data* parameter. Special character modifications, such as double height, are dependent upon the capabilities of the device. The starting print location is specified by the *vposition* and *hposition* parameters respectively indicating the vertical and horizontal start position expressed in units defined by the **MapMode** property value.
- When using line units, the start position for lines containing both single and double high characters is the top of a single high character for horizontal printing and the bottom of all characters for vertical printing. See the diagram below for further clarification.

#### **Horizontal writing**

#### **Vertical writing**

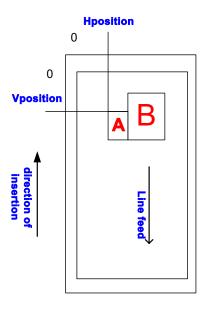

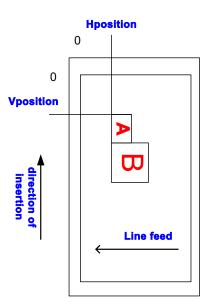

# **Cleaning Capability**

- Cleaning of the Point Card Reader Writer is necessary to prevent errors caused by dirt build up inside the device.
- A special cleaning card is used. There are two types of cleaning card: a wet card (such as a card wet with ethanol before use) and a dry card.
- Cleaning is carried out by having the inserted cleaning card make several passes over the read heads inside the device.
- Some Point Card Reader Writers perform the cleaning operation by use of a switch on the device. Others perform the cleaning operation entirely under control of the application.

## **Initialization of Magnetic Stripe Data**

- Some Point Card Reader Writers can initialize the magnetic stripe data to prevent the illegal use of a point card.
- There are three initialization techniques in use for Point Card Reader Writers:
  - Initialize all of the data, including the start sentinel, end sentinel, and a correct LRC.
  - Write an application specific code into the data area using no sentinels.
  - Initialize all tracks to empty by just writing start and end sentinels.
- Initialization of the magnetic stripe is dependent upon the capability of the device.

# **Device Sharing**

The Point Card Reader Writer is an exclusive-use device, as follows:

- The application must claim the device before enabling it.
- The application must claim and enable the device before accessing many Point Card Reader Writer specific properties.
- The application must claim and enable the device before calling methods that manipulate the device.
- See the "Summary" table for precise usage prerequisites.

General Information 453

# **Data Characters and Escape Sequences**

The default character set of all Point Card Reader Writers is assumed to support at least the ASCII characters 20-hex through 7F-hex, which include spaces, digits, uppercase, lowercase, and some special characters. If the Point Card Reader Writer does not support lowercase characters, then the Service may translate them to uppercase.

Every escape sequence begins with the escape character ESC, whose value is 27 decimal, followed by a vertical bar ('|'). This is followed by zero or more digits and/or lowercase alphabetic characters. The escape sequence is terminated by an uppercase alphabetic character. Sequences that do not begin with ESC "|" are passed through to Point Card Reader Writer. Also, sequences that begin with ESC "|" but which are not valid UnifiedPOS escape sequences are passed through to Point Card Reader Writer.

To determine if escape sequences or data can be performed on Point Card Reader Writer, the application can call the **validateData** method. (For some escape sequences, corresponding capability properties can also be used.)

The following escape sequences are recognized. If an escape sequence specifies an operation that is not supported by the Point Card Reader Writer, then it is ignored.

**Print Mode** Characteristics that are remembered until explicitly changed.

| Name                    | Data     | Remarks                                                                                                    |
|-------------------------|----------|----------------------------------------------------------------------------------------------------|
| Font typeface selection | ESC  #fT | Selects a new typeface for the following data. Values for the character '#' are:  0 = Default typeface.  1 = Select first typeface from the FontTypefaceList property.  2 = Select second typeface from the FontTypefaceList property.  And so on. |

**Print Line** Characteristics that are reset at the end of each print method or by a "Normal" sequence.

| Name               | Data     | Remarks                                                                                                    |
|--------------------|----------|----------------------------------------------------------------------------------------------------|
| Bold               | ESC  bC  | Prints in bold or double-strike.                                                                                                    |
| Underline          | ESC  #uC | Prints with underline. The character '#' is replaced by an ASCII decimal string telling the thickness of the underline in printer dot units. If '#' is omitted, then a printer-specific default thickness is used. |
| Italic             | ESC  iC  | Prints in italics.                                                                                                    |
| Reverse video      | ESC  rvC | Prints in a reverse video format.                                                                                                    |
| Single high & wide | ESC  1C  | Prints normal size.                                                                                                    |
| Double wide        | ESC  2C  | Prints double-wide characters.                                                                                                    |
| Double high        | ESC  3C  | Prints double-high characters.                                                                                                    |
| Double high & wide | ESC  4C  | Prints double-high/double-wide characters.                                                                                                    |
| Scale horizontally | ESC  #hC | Prints with the width scaled '#' times the normal size, where '#' is replaced by an ASCII decimal string.                                                                                                    |
| Scale vertically   | ESC  #vC | Prints with the height scaled '#' times the normal size, where '#' is replaced by an ASCII decimal string.                                                                                                    |
| Center             | ESC  cA  | Aligns following text in the center.                                                                                                    |
| Right justify      | ESC  rA  | Aligns following text at the right.                                                                                                    |
| Normal             | ESC  N   | Restores printer characteristics to normal condition.                                                                                                    |

# **Properties**

## CapBold PropertyType R

Type boolean

**Remarks** If true, then the Point Card Reader Writer can print bold characters, false if it

cannot.

This property is initialized by the **open** method.

**Errors** A JposException may be thrown when this property is accessed. For further

information, see "Exceptions" on page 15.

## CapCardEntranceSensor Property R

Type boolean

Remarks If true, then the Point Card Reader Writer has an entrance sensor, false if it does

not.

This property is initialized by the **open** method.

**Errors** A JposException may be thrown when this property is accessed. For further

information, see "Exceptions" on page 15.

## CapCharacterSet Property R

Type int

**Errors** 

**Remarks** Holds the default character set capability. It may be one of the following:

| Value                                         | Meaning                                                                                                    |
|-----------------------------------------------|----------------------------------------------------------------------------------------------------|
| PCRW_CCS_ALPHA                                | The default character set supports upper case alphabetic plus numeric, space, minus, and period.                                                                                                    |
| PCRW_CCS_ASCII                                | The default character set supports all ASCII characters between 20-hex and 7F-hex.                                                                                                    |
| PCRW_CCS_KANA                                 | The default character set supports partial code page 932, including ASCII characters 20-hex through 7F-hex and the Japanese Kana characters A1-hex through DF-hex, but excluding the Japanese Kanji characters. |
| PCRW_CCS_KANJI                                | The default character set supports code page 932, including the Shift-JIS Kanji characters, Levels 1 and 2.                                                                                                    |
| PCRW_CCS_UNICOD                               | EThe default character set supports UNICODE.                                                                                                    |
|                                               | t may contain a superset of these ranges. The initial may be examined for additional information.                                                                                                    |
| This property is initializ                    | ed by the <b>open</b> method.                                                                                                    |
| A JposException may b information, see "Excep | e thrown when this property is accessed. For further priors on page 15.                                                                                                    |

## CapCleanCard Property R

Type boolean

**Remarks** If true, then the Point Card Reader Writer supports cleaning under application

control, false if it does not.

This property is initialized by the **open** method.

**Errors** A JposException may be thrown when this property is accessed. For further

information, see "Exceptions" on page 15.

## CapClearPrint Property R

Type boolean

**Remarks** If true, then the Point Card Reader Writer supports clearing (erasing) the printing

area, false if it does not.

This property is initialized by the **open** method.

**Errors** A JposException may be thrown when this property is accessed. For further

information, see "Exceptions" on page 15.

## CapDhigh Property R

Type boolean

**Remarks** If true, then the Point Card Reader Writer can print double high characters, false

if it cannot.

This property is initialized by the **open** method.

**Errors** A JposException may be thrown when this property is accessed. For further

information, see "Exceptions" on page 15.

## CapDwide Property R

Type boolean

Remarks If true, then the Point Card Reader Writer can print double wide characters, false

if it cannot.

This property is initialized by the **open** method.

**Errors** A JposException may be thrown when this property is accessed. For further

## CapDwideDhigh Property R

Type boolean

**Remarks** If true, then the Point Card Reader Writer can print double high / double wide

characters, false if it cannot.

This property is initialized by the **open** method.

**Errors** A JposException may be thrown when this property is accessed. For further

information, see "Exceptions" on page 15.

## Capitalic Property R

Type boolean

Remarks If true, then the Point Card Reader Writer can print italic characters, false if it

cannot.

This property is initialized by the **open** method.

**Errors** A JposException may be thrown when this property is accessed. For further

information, see "Exceptions" on page 15.

## CapLeft90 Property R

Type boolean

**Remarks** If true, then the Point Card Reader Writer can print in rotated 90° left mode, false

if it cannot.

This property is initialized by the **open** method.

**Errors** A JposException may be thrown when this property is accessed. For further

information, see "Exceptions" on page 15.

### CapPrint Property R

Type boolean

**Remarks** If true, then the Point Card Reader Writer has printing capability; false if it does

not.

This property is initialized by the **open** method.

**Errors** A JposException may be thrown when this property is accessed. For further

information, see "Exceptions" on page 15.

## CapPrintMode Property R

Type boolean

**Remarks** If true, then the Point Card Reader Writer can designate a printing start position

with the **MapMode** property, false if it cannot.

This property is initialized by the **open** method.

**Errors** A JposException may be thrown when this property is accessed. For further

## CapRight90 Property R

Type boolean

**Remarks** If true, then the Point Card Reader Writer can print in a rotated 90° right mode,

false if it cannot.

This property is initialized by the **open** method.

**Errors** A JposException may be thrown when this property is accessed. For further

information, see "Exceptions" on page 15.

## CapRotate180 Property R

Type boolean

**Remarks** If true, then the Point Card Reader Writer can print in a rotated upside down mode,

false if it cannot.

This property is initialized by the **open** method.

**Errors** A JposException may be thrown when this property is accessed. For further

information, see "Exceptions" on page 15.

## CapTracksToRead Property R

Type int

**Remarks** A bitmask indicating which magnetic tracks are accessible on the inserted point

card. The value contained in this property is a bitwise OR of the constants

PCRW\_TRACK1 through PCRW\_TRACK6.

For example, access to track 1 is possible when PCRW\_TRACK1 is set.

This property is initialized by the **open** method.

| Value       | Meaning |  |
|-------------|---------|--|
| PCRW_TRACK1 | Track1  |  |
| PCRW_TRACK2 | Track2  |  |
| PCRW_TRACK3 | Track3  |  |
| PCRW_TRACK4 | Track4  |  |
| PCRW_TRACK5 | Track5  |  |
| PCRW_TRACK6 | Track6  |  |
|             |         |  |

**Errors** A JposException may be thrown when this property is accessed. For further

## CapTracksToWrite Property R

Type int

Remarks

A bitmask indicating which magnetic tracks are writable on the inserted point card. The value contained in this property is a bitwise OR of the constants PCRW\_TRACK1 through PCRW\_TRACK6.

For example, access to track 1 is possible when PCRW\_TRACK1 is set.

This property is initialized by the **open** method.

| Value       | Meaning |
|-------------|---------|
| PCRW_TRACK1 | Track1  |
| PCRW_TRACK2 | Track2  |
| PCRW_TRACK3 | Track3  |
| PCRW_TRACK4 | Track4  |
| PCRW_TRACK5 | Track5  |
| PCRW_TRACK6 | Track6  |

**Errors** 

A JposException may be thrown when this property is accessed. For further information, see "Exceptions" on page 15.

## CardState Property R

Type int

Remarks

If **CapCardEntranceSensor** is true, the current card entrance sensor status is stored in this property. The value will be one of the following.

| Value                                                                                                    | Meaning                                       |  |
|----------------------------------------------------------------------------------------------------|-----------------------------------------------|--|
| PCRW_STATE_NOCARD                                                                                                   | No card or card sensor position indeterminate |  |
| PCRW_STATE_REMAINING                                                                                                | Card remaining at the entrance                |  |
| PCRW_STATE_INRW                                                                                                    | There is a card in the device                 |  |
| If <b>CapCardEntranceSensor</b> is false, then <b>CardState</b> will always be set to PCRW_STATE_NOCARD.            |                                               |  |
| This property is initialized by the <b>open</b> method.                                                             |                                               |  |
| A JposException may be thrown when this property is accessed. For further information, see "Exceptions" on page 15. |                                               |  |

See Also

**Errors** 

CapCardEntranceSensor Property.

## CharacterSet Property R/W

Type int

**Remarks** The character set for printing characters.

| Value                                           | Meaning                                                                                                    |
|-------------------------------------------------|----------------------------------------------------------------------------------------------------|
| Range 101 - 199                                 | Device-specific character sets that do not match a code page or the ASCII or ANSI character sets.                  |
| Range 400 - 990                                 | Code page; matches one of the standard values.                                                                     |
| PCRW_CS_UNICODE                                 | The character set supports UNICODE. The value of this constant is 997.                                             |
| PCRW_CS_ASCII                                   | The ASCII character set, supporting the ASCII characters between 0x20 and 0x7F. The value of this constant is 998. |
| PCRW_CS_ANSI                                    | The ANSI character set. The value of this constant is 999.                                                         |
| Range 1000 and higher                           | Windows code page; matches one of the standard values.                                                             |
| This property is initialize method.             | ed when the device is first enabled following the <b>open</b>                                                      |
| A JposException may be information, see "Except | e thrown when this property is accessed. For further tions" on page 15.                                            |
| Some possible values of                         | the exception's <i>ErrorCode</i> property are:                                                                     |
| Value                                           | Meaning                                                                                                    |
| JPOS E ILLEGAL                                  | An invalid property value was specified.                                                                           |
| CharacterSetList Prope                          | 1 1 7                                                                                                    |
| Character Scillist 1 Tope                       | nty.                                                                                                    |

## CharacterSetList Property R

**Errors** 

See Also

| Type | String |
|------|--------|
|------|--------|

Remarks Holds the string of character set numbers. The string consists of an ASCII numeric

set numbers separated by commas.

For example, if the string is "101,850,999", then the device supports a device specific character set, code page 850, and the ANSI character set.

This property is initialized by the **open** method.

**Errors** A JposException may be thrown when this property is accessed. For further

information, see "Exceptions" on page 15.

See Also CharacterSet Property.

## FontTypefaceList Property R

Type String

**Remarks** A string that specifies the fonts and/or typefaces that are supported by the Point

Card Reader Writer.

The string consists of font or typeface names separated by commas. The application selects a font or typeface for the Point Card Reader Writer by using the font typeface selection escape sequence (ES C|#fT). The "#" character is replaced by the number of the font or typeface within the list: 1, 2, and so on.

In Japan, this property will frequently include the fonts "Mincho" and "Gothic". Other fonts or typefaces may be commonly supported in other countries.

An empty string indicates that only the default typeface is supported.

This property is initialized by the **open** method.

**Errors** A JposException may be thrown when this property is accessed. For further

information, see "Exceptions" on page 15.

**See Also** "Data Characters and Escape Sequences" on page 453.

## LineChars Property R/W

Type int

Remarks The

The number of characters that may be printed on a line on the Point Card Reader Writer.

If changed to a line character width that can be supported, then the width is set to the specified value. If the exact width cannot be supported, then subsequent lines will be printed with a character size that most closely supports the specified characters per line. (For example, if set to 36 and the Point Card Reader Writer can print either 30 or 40 characters per line, then the Service should select the character size "40" and print up to 36 characters on each line.)

If the character width cannot be supported, then an exception is thrown. (For example, if set to 42 and Point Card Reader Writer can print either 30 or 40 characters per line, then the Service cannot support the request.)

Setting **LineChars** may also update **LineWidth**, **LineHeight**, and **LineSpacing**, since the character pitch or font may be changed.

The value of **LineChars** is initialized to the Point Card Reader Writer's default line character width when the device is first enabled following the **open** method.

**Errors** A Jpos

A JposException may be thrown when this property is accessed. For further information, see "Exceptions" on page 15.

Some possible values of the exception's *ErrorCode* property are:

Value Meaning

JPOS\_E\_ILLEGAL An invalid line character width was specified.

See Also LineCharsList Property.

## **LineCharsList Property R**

Type String

**Remarks** A string containing the line character widths supported by the Point Card Reader

Writer.

The string consists of an ASCII numeric set numbers separated by commas. For example, if the string is "32,36,40", then the station supports line widths of 32, 36,

and 40 characters.

This property is initialized by the **open** method.

**Errors** A JposException may be thrown when this property is accessed. For further

information, see "Exceptions" on page 15.

See Also LineChars Property.

## LineHeight Property R/W

Type int

Remarks The Point Card Reader Writer print line height. If CapPrintMode is true, this is

expressed in the unit of measure given by MapMode.

If changed to a height that can be supported with the current character width, then the line height is set to this value. If the exact height cannot be supported, then the height is set to the closest supported value.

When **LineChars** is changed, **LineHeight** is updated to the default line height for the selected width.

The value of **LineHeight** is initialized to the Point Card Reader Writer's default line height when the device is first enabled following the **open** method.

**Errors** A JposException may be thrown when this property is accessed. For further

information, see "Exceptions" on page 15.

## LineSpacing Property R/W

Type int

Remarks The spacing of each single-high print line, including both the printed line height

plus the white space between each pair of lines. Depending upon the Point Card Reader Writer and the current line spacing, a multi-high print line might exceed this value. If **CapPrintMode** is true, line spacing is expressed in the unit of

measure given by MapMode.

If changed to a spacing that can be supported by the Point Card Reader Writer, then the line spacing is set to this value. If the spacing cannot be supported, then the

spacing is set to the closest supported value.

When **LineChars** or **LineHeight** is changed, **LineSpacing** is updated to the default line spacing for the selected width or height.

The value of **LineSpacing** is initialized to the Point Card Reader Writer's default line spacing when the device is first enabled following the **open** method.

**Errors** A JposException may be thrown when this property is accessed. For further

## LineWidth Property R

Type int

Remarks The width of a line of LineChars characters. If CapPrintMode is true, expressed

in the unit of measure given by MapMode.

Setting LineChars may also update LineWidth.

The value of **LineWidth** is initialized to the Point Card Reader Writer's default line width when the device is first enabled following the **open** method.

**Errors** A JposException may be thrown when this property is accessed. For further

information, see "Exceptions" on page 15.

## MapMode Property R/W

Type int

**Remarks** Contains the mapping mode of the Point Card Reader Writer. The mapping mode

defines the unit of measure used for other properties, such as line heights and line

spacings. The following map modes are supported:

| Value                             | Meaning                                                                                                  |
|-----------------------------------|----------------------------------------------------------------------------------------------------|
| PCRW_MM_DOTS                      | The Point Card Reader Writer's dot width. This width may be different for each Point Card Reader Writer. |
| PCRW_MM_TWIPS                     | 1/1440 of an inch.                                                                                       |
| PCRW_MM_ENGLISH<br>PCRW_MM_METRIC | 0.001 inch. 0.01 millimeter.                                                                             |

Setting **MapMode** may also change **LineHeight**, **LineSpacing**, and **LineWidth**.

The value of **MapMode** is initialized to PCRW\_MM\_DOTS when the device is

first enabled following the open method.

Errors A JposException may be thrown when this property is accessed. For further

information, see "Exceptions" on page 15.

Some possible values of the exception's *ErrorCode* property are:

Value Meaning

JPOS\_E\_ILLEGAL An invalid mapping mode value was specified.

#### **MaxLine Property R**

**Errors** 

Type int

**Remarks** When the **CapPrintMode** property is false, **MaxLine** contains the maximum

printable line number.

In the case where there is a double-high character in the same line, this is dependent upon the capability of the device.

When the LineHeight property and/or the LineSpacing property change, the

MaxLine property may be changed.

A JposException may be thrown when this property is accessed. For further

information, see "Exceptions" on page 15.

See Also LineHeight Property.

## PrintHeight Property R

Type int

Remarks When the CapPrintMode property is true, the height of the largest character in the

character set is stored in this property expressed in MapMode units.

When the **MapMode** property is changed the value of the **PrintHeight** property

changes.

**Errors** A JposException may be thrown when this property is accessed. For further

information, see "Exceptions" on page 15.

See Also CapPrintMode Property, MapMode Property.

## ReadState1 Property R

Type int

**Remarks** The property is divided into four bytes with each byte containing status

information about the first four tracks. The diagram below indicates how the

property value is divided:

The Control sets a value to this property immediately before it enqueues the **ErrorEvent** or **DataEvent**.

| High Word |          | Low Word  |          |
|-----------|----------|-----------|----------|
| High Byte | Low Byte | High Byte | Low Byte |
| Track4    | Track 3  | Track 2   | Track 1  |

Meaning

The following values can be set:

ReadState2 Property.

Value

**Errors** 

See Also

|                                                                                                    | value              | Wicannig                      |
|----------------------------------------------------------------------------------------------------|--------------------|-------------------------------|
|                                                                                                    | JPOS_SUCCESS       | Successful read of the data.  |
|                                                                                                    | JPOS_E_PCRW_START  | It is a start sentinel error. |
|                                                                                                    | JPOS_E_PCRW_END    | It is a end sentinel error.   |
|                                                                                                    | JPOS_E_PCRW_PARITY | It is a parity error.         |
|                                                                                                    | JPOS_E_PCRW_ENCODE | There is no encoding.         |
|                                                                                                    | JPOS_E_PCRW_LRC    | It is a LRC error.            |
|                                                                                                    | JPOS_E_PCRW_VERIFY | It is a verify error.         |
|                                                                                                    | JPOS_E_FAILURE     | It is other error.            |
| A JposException may be thrown when this property is accessed. For further information, see "Exceptions" on page 15. |                    |                               |

# ReadState2 Property R

Type int

Remarks

The property is divided into four bytes with two bytes containing status information about the fifth and sixth tracks. The diagram below indicates how the property value is divided:

The Point Card Reader Writer sets a value to this property immediately before it enqueues the **ErrorEvent** or **DataEvent**.

| High Word |          | Low Word  |          |
|-----------|----------|-----------|----------|
| High Byte | Low Byte | High Byte | Low Byte |
| Unused    | Unused   | Track 6   | Track 5  |

The following values can be set.

| Value                                                                                                    | Meaning                       |  |
|----------------------------------------------------------------------------------------------------|-------------------------------|--|
| JPOS SUCCESS                                                                                                    | Successful read of the data.  |  |
| _                                                                                                    | Successful road of the data.  |  |
| JPOS_E_PCRW_START                                                                                                   | It is a start sentinel error. |  |
| JPOS_E_PCRW_END                                                                                                    | It is a end sentinel error.   |  |
| JPOS_E_PCRW_PARITY                                                                                                  | It is a parity error.         |  |
| JPOS_E_PCRW_ENCODE                                                                                                  | There is no encoding.         |  |
| JPOS_E_PCRW_LRC                                                                                                    | It is a LRC error.            |  |
| JPOS_E_PCRW_VERIFY                                                                                                  | It is a verify error.         |  |
| JPOS_E_FAILURE                                                                                                    | It is other error.            |  |
| A JposException may be thrown when this property is accessed. For further information, see "Exceptions" on page 15. |                               |  |

See Also ReadState1 Property.

**Errors** 

## RecvLength1 Property R

Type int

Remarks

The property is divided into four bytes with each of the bytes representing information about the first four tracks. The diagram below indicates how the value is divided:

| High Word |          | Low Word  |          |
|-----------|----------|-----------|----------|
| High Byte | Low Byte | High Byte | Low Byte |
| Track4    | Track 3  | Track 2   | Track 1  |

A value of zero for a track byte means that no data was obtained from the swipe for that particular track. This might be due to the hardware device simply not having a read head for the track, or STX, ETX and LRC only was obtained from the swipe for that particular track, or reading of data without being made with some errors, or perhaps the application intentionally precluded incoming data from the track via the **TracksToRead** property.

A value greater than zero indicates the length in bytes of the corresponding **TrackxData** property.

**Errors** 

A JposException may be thrown when this property is accessed. For further information, see "Exceptions" on page 15.

See Also

 $CapTracksToRead\ property,\ TracksToRead\ property,\ RecvLength 2\ Property.$ 

## RecvLength2 Property R

Type int

Remarks

The property is divided into four bytes with two of the bytes representing information about the fifth and sixth tracks, while the third and fourth bytes are unused. The diagram below indicates how the value is divided:

| High Word |          | Low Word  |          |
|-----------|----------|-----------|----------|
| High Byte | Low Byte | High Byte | Low Byte |
| Unused    | Unused   | Track 6   | Track 5  |

A value of zero for a track byte means that no data was obtained from the swipe for that particular track. This might be due to the hardware device simply not having a read head for the track, or STX, ETX, and LRC only was obtained from the swipe for that particular track, or reading of data without being made with some errors, or perhaps the application intentionally precluded incoming data from the track via the **TracksToRead** property.

A value greater than zero indicates the length in bytes of the corresponding **TrackxData** property.

**Errors** 

A JposException may be thrown when this property is accessed. For further information, see "Exceptions" on page 15.

See Also

CapTracksToRead property, TracksToRead property, RecvLength1 Property.

## SidewaysMaxChars Property R

Type int

**Remarks** Holds the maximum number of characters that may be printed on each line in

sideways mode.

If the capabilities CapLeft90 and CapRight90 are both false, then

SidewaysMaxChars is zero.

Changing the properties LineHeight, LineSpacing, and LineChars may cause

this property to change.

This property is initialized when the device is first enabled following the open

method.

**Errors** A JposException may be thrown when this property is accessed. For further

information, see "Exceptions" on page 15.

See Also SidewaysMaxLines Property.

## SidewaysMaxLines Property R

Type int

**Remarks** Holds the maximum number of lines that may be printed in sideways mode.

If the capabilities CapLeft90 and CapRight90 are both false, then

SidewaysMaxLines is zero.

Changing the properties LineHeight, LineSpacing, and LineChars may cause

this property to change.

This property is initialized when the device is first enabled following the open

method.

**Errors** A JposException may be thrown when this property is accessed. For further

information, see "Exceptions" on page 15.

See Also SidewaysMaxChars Property.

## TracksToRead Property R/W

Type int

**Remarks** Holds the tracks that are to be read from the point card. It contains a bitwise OR

of the constants PCRW\_TRACK1 through PCRW\_TRACK6. It may only contain values that are marked as allowable by the **CapTracksToRead** property. For

example, to read tracks 1, 2, and 3, this property should be set to: PCRW\_TRACK1 | PCRW\_TRACK2 | PCRW\_TRACK3.

This property is initialized when the device is first enabled following the open

method.

**Errors** A JposException may be thrown when this property is accessed. For further

information, see "Exceptions" on page 15.

Some possible values of the exception's *ErrorCode* property are:

 Value
 Meaning

 JPOS\_E\_BUSY
 This operation cannot be performed because asynchronous output is in progress.

 JPOS\_E\_ILLEGAL
 An illegal track was defined. The track is not available for reading. Refer to CapTracksToRead.

See Also CapTracksToRead Property.

## TracksToWrite Property R/W

Type int

**Remarks** Holds the tracks that are to be written to the point card. It contains a bitwise OR of

the constants PCRW\_TRACK1 through PCRW\_TRACK6. It may only contain values that are marked as allowable by the **CapTracksToWrite** property. For example, to write tracks 1, 2, and 3, this property should be set to:

PCRW TRACK1 | PCRW TRACK2 | PCRW TRACK3.

This property is initialized when the device is first enabled following the **open** method.

inculoc

**Errors** 

A JposException may be thrown when this property is accessed. For further

information, see "Exceptions" on page 15.

Some possible values of the exception's *ErrorCode* property are:

| Value          | Meaning                                                                                                  |
|----------------|----------------------------------------------------------------------------------------------------|
| JPOS_E_BUSY    | This operation cannot be performed because asynchronous output is in progress.                           |
| JPOS_E_ILLEGAL | An illegal track was defined. The track is not available for writing. Refer to <b>CapTracksToWrite</b> . |

See Also CapTracksToWrite Property, printWrite Method.

## Track1Data Property R

Type byte[]

**Remarks** Contains the track 1 data from the point card.

This property contains track data between but not including the start and end

sentinels.

An empty string indicates that the track was not accessible.

**Errors** A JposException may be thrown when this property is accessed. For further

information, see "Exceptions" on page 15.

## Track2Data Property R

Type byte[]

**Remarks** Contains the track 2 data from the point card.

This property contains track data between but not including the start and end

sentinels.

An empty string indicates that the track was not accessible.

**Errors** A JposException may be thrown when this property is accessed. For further

information, see "Exceptions" on page 15.

## Track3Data Property R

Type byte[]

**Remarks** Contains the track 3 data from the point card.

This property contains track data between but not including the start and end

sentinels.

An empty string indicates that the track was not accessible.

**Errors** A JposException may be thrown when this property is accessed. For further

information, see "Exceptions" on page 15.

#### **Track4Data Property**

Type byte[]

**Remarks** Contains the track 4 data from the point card.

This property contains track data between but not including the start and end

sentinels.

An empty string indicates that the track was not accessible.

**Errors** A JposException may be thrown when this property is accessed. For further

## Track5Data Property R

Type byte[]

**Remarks** Contains the track 5 data from the point card.

This property contains track data between but not including the start and end

sentinels.

An empty string indicates that the track was not accessible.

**Errors** A JposException may be thrown when this property is accessed. For further

information, see "Exceptions" on page 15.

## Track6Data Property R

Type byte[]

**Remarks** Contains the track 6 data from the point card.

This property contains track data between but not including the start and end

sentinels.

An empty string indicates that the track was not accessible.

**Errors** A JposException may be thrown when this property is accessed. For further

# WriteState1 Property R

Type int

Remarks

The property is divided into four bytes with each byte containing status information about the first four tracks. The diagram below indicates how the property is divided:

The Control sets a value to this property immediately before it enqueues the **ErrorEvent**.

| High Word |          | Low Word  |          |
|-----------|----------|-----------|----------|
| High Byte | Low Byte | High Byte | Low Byte |
| Track4    | Track 3  | Track 2   | Track 1  |

The following value is set.

| Value                                                                                                    | Meaning                       |
|----------------------------------------------------------------------------------------------------|-------------------------------|
| JPOS_E_SUCCESS                                                                                                    | Successful write of the data. |
| JPOS_E_PCRW_START                                                                                                   | It is a start sentinel error. |
| JPOS_E_PCRW_END                                                                                                    | It is a end sentinel error.   |
| JPOS_E_PCRW_PARITY                                                                                                  | It is a parity error.         |
| JPOS_E_PCRW_ENCODE                                                                                                  | There is not encoding.        |
| JPOS_E_PCRW_LRC                                                                                                    | It is a LRC error.            |
| JPOS_E_PCRW_VERIFY                                                                                                  | It is a verify error.         |
| JPOS_E_FAILURE                                                                                                    | It is other error.            |
| A JposException may be thrown when this property is accessed. For further information, see "Exceptions" on page 15. |                               |

See Also WriteState2 Property.

**Errors** 

## WriteState2 Property R

Type int

Remarks

The property is divided into four bytes with each byte containing status information about the fifth and sixth tracks. The diagram below indicates how the property is divided:

The Control sets a value to this property immediately before it enqueues the **ErrorEvent**.

| High Word |          | Low Word  |          |
|-----------|----------|-----------|----------|
| High Byte | Low Byte | High Byte | Low Byte |
| Unused    | Unused   | Track 6   | Track 5  |

The following value is set.

| Value              | Meaning                       |
|--------------------|-------------------------------|
| JPOS_SUCCESS       | Successful write of the data. |
| JPOS_E_PCRW_START  | It is a start sentinel error. |
| JPOS_E_PCRW_END    | It is a end sentinel error.   |
| JPOS_E_PCRW_PARITY | It is a parity error.         |
| JPOS_E_PCRW_ENCODE | There is not encoding.        |
| JPOS_E_PCRW_LRC    | It is a LRC error.            |
| JPOS_E_PCRW_VERIFY | It is a verify error.         |
| JPOS E FAILURE     | It is other error.            |

**Errors** 

A JposException may be thrown when this property is accessed. For further

information, see "Exceptions" on page 15.

See Also WriteState1 Property.

## Write1Data Property R/W

Type byte[]

**Remarks** The **printWrite** method writes this data to track 1 of a point card.

This property contains track data between but not including the start and end

sentinels.

**Errors** A JposException may be thrown when this property is accessed. For further

## Write2Data Property R/W

Type byte[]

**Remarks** The **printWrite** method writes this data to track 2 of a point card.

This property contains track data between but not including the start and end

sentinels.

**Errors** A JposException may be thrown when this property is accessed. For further

information, see "Exceptions" on page 15.

## Write3Data Property R/W

Type byte[]

**Remarks** The **printWrite** method writes this data to track 3 of a point card.

This property contains track data between but not including the start and end

sentinels.

**Errors** A JposException may be thrown when this property is accessed. For further

information, see "Exceptions" on page 15.

## Write4Data Property R/W

Type byte[]

**Remarks** The **printWrite** method writes this data to track 4 of a point card.

This property contains track data between but not including the start and end

sentinels.

**Errors** A JposException may be thrown when this property is accessed. For further

information, see "Exceptions" on page 15.

#### Write5Data Property R/W

Type byte[]

**Remarks** The **printWrite** method writes this data to track 5 of a point card.

This property contains track data between but not including the start and end

sentinels.

**Errors** A JposException may be thrown when this property is accessed. For further

information, see "Exceptions" on page 15.

#### Write6Data Property R/W

Type byte[]

**Remarks** The **printWrite** method writes this data to track 6 of a point card.

This property contains track data between but not including the start and end

sentinels.

**Errors** A JposException may be thrown when this property is accessed. For further

## **Methods**

## beginInsertion Method

## Syntax void beginInsertion (int timeout) throws JposException;

| Parameter | Description                                          |
|-----------|------------------------------------------------------|
| timeout   | The number of milliseconds before failing the method |

If zero, the method initiates insertion mode and either returns immediately if successful, or raises an exception. If FOREVER (-1), the method initiates the begin insertion mode, then waits as long as needed until either the point card is inserted or an error occurs.

**Remarks** Called to initiate point card insertion processing.

When called, Point Card Reader Writer state is changed to allow the insertion of a point card and the point card insertion mode is entered. This method is paired with the **endInsertion** method for controlling point card insertion.

If the Point Card Reader Writer device cannot be placed into insertion mode an exception is raised. Otherwise, the Control continues to monitor point card insertion until either the point card is not inserted before *timeout* milliseconds have elapsed, or an error is reported by the Point Card Reader Writer device. In the latter case, the Control raises an exception with the appropriate error code. The Point Card Reader Writer device remains in point card insertion mode. This allows an application to perform some user interaction and reissue the **beginInsertion** method without altering the point card handling mechanism.

**Errors** 

A JposException may be thrown when this method is invoked. For further information, see "Exceptions" on page 15.

Some possible values of the exception's *ErrorCode* property are:

| Value           | Meaning                                                                                               |
|-----------------|----------------------------------------------------------------------------------------------------|
| JPOS_E_BUSY     | This operation cannot be performed because asynchronous output is in progress.                        |
| JPOS_E_ILLEGAL  | The Point Card Reader Writer does not exist or an invalid <i>timeout</i> parameter was specified.     |
| JPOS_E_TIMEOUT  | The specified time has elapsed without the point card being properly inserted.                        |
| JPOS_E_EXTENDED | Refer to the definitions for <i>ErrorCodeExtended</i> in the Events section "ErrorEvent" on page 483. |

See Also endInsertion Method, beginRemoval Method, endRemoval Method.

Methods 475

#### beginRemoval Method

Syntax void beginRemoval (int timeout) throws JposException;

| Parameter | Description                                          |
|-----------|------------------------------------------------------|
| timeout   | The number of milliseconds before failing the method |

If zero, the method initiates the begin removal mode and either returns immediately or raises an exception. If FOREVER (-1), the method initiates the begin removal mode, then waits as long as needed until either the form is removed or an error occurs.

#### **Remarks** Called to initiate point card removal processing.

When called, the Point Card Reader Writer is made ready to eject a point card or activating a point card ejection mode. This method is paired with the **endRemoval** method for controlling point card removal.

The model that has the sensor in the entrance ends normally when a card is ejected from Point Card Reader Writer. The model without the sensor ends normally when that ejection processing is implemented.

If the Point Card Reader Writer cannot be placed into removal or ejection mode, an exception is raised. Otherwise, the Control continues to monitor point card removal until either the point card is not ejected before *timeout* milliseconds have elapsed, or an error is reported by the Point Card Reader Writer. In this case, the Control raises an exception with the appropriate error code. The Point Card Reader Writer remains in point card ejection mode. This allows an application to perform some user interaction and reissue the **beginRemoval** method without altering the point card handling mechanism.

#### **Errors**

A JposException may be thrown when this method is invoked. For further information, see "Exceptions" on page 15.

Some possible values of the exception's *ErrorCode* property are:

| Value           | Meaning                                                                                               |
|-----------------|----------------------------------------------------------------------------------------------------|
| JPOS_E_BUSY     | This operation cannot be performed because asynchronous output is in progress.                        |
| JPOS_E_ILLEGAL  | The Point Card Reader Writer does not exist or an invalid <i>timeout</i> parameter was specified.     |
| JPOS_E_TIMEOUT  | The specified time has elapsed without the point card being properly inserted.                        |
| JPOS_E_EXTENDED | Refer to the definitions for <i>ErrorCodeExtended</i> in the Events section "ErrorEvent" on page 483. |

#### See Also

CapCardEntranceSensor Property, CardState Property, beginInsertion Method, endInsertion Method, endRemoval Method.

## cleanCard Method

| Syntax   | void cleanCard() throws J                                                                                                    | posException;                                                                                         |  |
|----------|----------------------------------------------------------------------------------------------------|----------------------------------------------------------------------------------------------------|--|
| Remarks  | This method is used to clean the read/write heads of the Point Card Reader Writer. This method is only supported if the <b>CapCleanCard</b> property is true. |                                                                                                    |  |
| Errors   | A JposException may be thrown when this method is invoked. For further information, see "Exceptions" on page 15.                                              |                                                                                                    |  |
|          | Some possible values of the exception's <i>ErrorCode</i> property are:                                                                                        |                                                                                                    |  |
|          | Value Meaning                                                                                                    |                                                                                                    |  |
|          | JPOS_E_ILLEGAL                                                                                                    | The Point Card Reader Writer does not exist or <b>CapCleanCard</b> is false.                          |  |
|          | JPOS_E_EXTENDED                                                                                                    | Refer to the definitions for <i>ErrorCodeExtended</i> in the Events section "ErrorEvent" on page 483. |  |
| See Also | CapCleanCard Property.                                                                                                    |                                                                                                    |  |

Methods 477

## clearPrintWrite Method

**Syntax** 

|                                                  | throws a postaception,                                                                                                    |
|--------------------------------------------------|----------------------------------------------------------------------------------------------------|
| Parameter                                        | Description                                                                                                    |
| kind                                             | Defines the parts of the point card that will be cleared.  1: Printing area  2: Magnetic tracks  3: Both printing area and magnetic tracks                                                                                                    |
| hposition                                        | The horizontal start position for erasing the printing area. The value is in <b>MapMode</b> units if <b>CapPrintMode</b> is true.                                                                                                    |
| vposition                                        | The vertical start position for erasing the printing area. The value is in <b>MapMode</b> units if <b>CapPrintMode</b> is true.                                                                                                    |
| width                                            | The width used for erasing the printing area. The value is in <b>MapMode</b> units if <b>CapPrintMode</b> is true.                                                                                                    |
| height                                           | The height used for erasing the printing area. The value is in <b>MapMode</b> units if <b>CapPrintMode</b> is true.                                                                                                    |
| Used to erase the pron a point card.             | inting area of a point card and/or erase the magnetic track data                                                                                                    |
| be used to clear the and <i>height</i> parameter | and <b>CapClearPrint</b> properties are both true, this method can printing area of a point card. The <i>hposition</i> , <i>vposition</i> , <i>width</i> , ers define the rectangle that will be cleared. If these -1, -1 respectively, this method will erase the entire printing |
| The initialization of device.                    | the magnetic track data relies upon the capability of the                                                                                                    |
|                                                  | ay be thrown when this method is invoked. For further xceptions" on page 15.                                                                                                    |
| Some possible valu                               | es of the exception's ErrorCode property are:                                                                                                    |
| Value                                            | Meaning                                                                                                    |
| IDOC E DUCV                                      | This operation cannot be performed because                                                                                                    |
| JPOS_E_BUSY                                      | asynchronous output is in progress.                                                                                                    |

See Also

**Errors** 

Remarks

CapClearPrint Property, CapPrint Property, CapPrintMode Property, MapMode Property.

#### endInsertion Method

Syntax void endInsertion ( ) throws JposException;

**Remarks** Called to end point card insertion processing.

When called, the Point Card Reader Writer is taken out of point card insertion

mode. If no point card is present, an exception is raised.

This method is paired with the beginInsertion method for controlling point card

insertion.

Errors A JposException may be thrown when this method is invoked. For further

information, see "Exceptions" on page 15.

Some possible values of the exception's *ErrorCode* property are:

| Value           | Meaning                                                                                               |
|-----------------|----------------------------------------------------------------------------------------------------|
| JPOS_E_ILLEGAL  | The Point Card Reader Writer is not in point card insertion mode.                                     |
| JPOS_E_FAILURE  | A card is not inserted in the Point Card Reader Writer.                                               |
| JPOS_E_EXTENDED | Refer to the definitions for <i>ErrorCodeExtended</i> in the Events section "ErrorEvent" on page 483. |

See Also beginInsertion Method, beginRemoval Method, endRemoval Method.

### endRemoval Method

Syntax void endRemoval ( ) throws JposException;

**Remarks** Called to end point card removal processing.

When called, the Point Card Reader Writer is taken out of point card removal or ejection mode. If a point card is present, an exception is raised. This method is paired with the **beginRemoval** method for controlling point card removal.

The application may choose to call this method immediately after a successful **beginRemoval** if it wants to use the Point Card Reader Writer sensors to determine when the point card has been ejected. Alternatively, the application may prompt the user and wait for a key being pressed before calling this method.

Errors A JposException may be thrown when this method is invoked. For further

information, see "Exceptions" on page 15.

Some possible values of the exception's *ErrorCode* property are:

| Value           | Meaning                                                                                               |
|-----------------|----------------------------------------------------------------------------------------------------|
| JPOS_E_ILLEGAL  | The Point Card Reader Writer is not in point card removal mode.                                       |
| JPOS_E_FAILURE  | There is a card in the Point Card Reader Writer.                                                      |
| JPOS_E_EXTENDED | Refer to the definitions for <i>ErrorCodeExtended</i> in the Events section "ErrorEvent" on page 483. |

See Also beginInsertion Method, beginRemoval Method, endInsertion Method.

Methods 479

## printWrite Method

Syntax void printWrite (int kind, int hposition, int vposition, String data) throws JposException;

| Parameter      | Description                                                                                                    |  |  |
|----------------|----------------------------------------------------------------------------------------------------|--|--|
| kind           | Designates the effect of the point card.  1: Print 2: Write 3: Print+Write                                       |  |  |
| hposition      | The horizontal start position for printing. The value is in <b>MapMode</b> units if <b>CapPrintMode</b> is true. |  |  |
| vposition      | The vertical start position for printing. The value is in <b>MapMode</b> units if <b>CapPrintMode</b> is true.   |  |  |
| data           | The data to be printed. Any escape sequences in the data are dependent upon the capabilities of the device.      |  |  |
| 7711 d 1 11 1d |                                                                                                    |  |  |

#### Remarks

This method will either print the specified data on the printing area of the point card, write data from the **WriteXData** properties to the magnetic tracks, or both. In order to print on a point card, the **CapPrint** property must be true. In order to write the magnetic tracks on a point card, the **WriteXData** properties for each desired track must be set to the desired value, the **TracksToWrite** property must be set to a bitmask indicating which tracks to write (see **TracksToWrite** for a complete description) and the **CapTracksToWrite** property must indicate that each tracks specified in **TracksToWrite** is legal.

#### **Errors**

A JposException may be thrown when this method is invoked. For further information, see "Exceptions" on page 15.

Some possible values of the exception's *ErrorCode* property are:

| Value           | Meaning                                                                                               |
|-----------------|----------------------------------------------------------------------------------------------------|
| JPOS_E_ILLEGAL  | There is no card in the Point Card Reader Writer.                                                     |
| JPOS_E_EXTENDED | Refer to the definitions for <i>ErrorCodeExtended</i> in the Events section "ErrorEvent" on page 483. |

#### See Also

CapPrint Property, CapPrintMode Property, CapTracksToWrite Property, MapMode Property, TracksToWrite Property, WriteXData Property.

## rotatePrint Method

Remarks

**Errors** 

See Also

## Syntax void rotatePrint (int rotation) throws JposException;

| Parameter                                                  | Description                                                                                                    |  |  |  |  |
|------------------------------------------------------------|----------------------------------------------------------------------------------------------------|--|--|--|--|
| rotation                                                   | Direction of rotation. See values below.                                                                                                    |  |  |  |  |
| Value                                                      | Meaning                                                                                                    |  |  |  |  |
| PCRW_RP_RIGHT90                                            | Rotate printing 90° to the right (clockwise).                                                                                                    |  |  |  |  |
| PCRW_RP_LEFT90                                             | Rotate printing 90° to the left (counter-clockwise).                                                                                                    |  |  |  |  |
| PCRW_RP_ROTATE180                                          | Rotate printing 180°, that is print upside-down.                                                                                                    |  |  |  |  |
| PCRW _RP_NORMAL                                            | End rotated printing.                                                                                                    |  |  |  |  |
| Enters or exits rotated print                              | mode.                                                                                                    |  |  |  |  |
| this method, the application printed in the direction spec | The <b>rotatePrint</b> method designates the rotation of the printing area. After calling this method, the application calls the <b>printWrite</b> method and the print data is printed in the direction specified by the <b>rotatePrint</b> call. If <i>rotation</i> is PCRW_RP_NORMAL, then rotated print mode is exited. |  |  |  |  |
|                                                            | Changing the rotation mode may also change the Point Card Reader Writer's line height, line spacing, line width, and other metrics.                                                                                                    |  |  |  |  |
|                                                            | A JposException may be thrown when this method is invoked. For further information, see "Exceptions" on page 15.                                                                                                    |  |  |  |  |
| Some possible values of the                                | exception's ErrorCode property are:                                                                                                    |  |  |  |  |
| Value                                                      | Meaning                                                                                                    |  |  |  |  |
| JPOS_E_BUSY                                                | This operation cannot be performed because asynchronous output is in progress.                                                                                                    |  |  |  |  |
| JPOS_E_ILLEGAL                                             | The Point Card Reader Writer does not support the specified rotation.                                                                                                    |  |  |  |  |
| JPOS_E_EXTENDED                                            | Refer to the definitions for <i>ErrorCodeExtended</i> in the Events section "ErrorEvent" on page 483.                                                                                                    |  |  |  |  |
| "Data Characters and Escap                                 | e Sequences" on page 453, <b>printWrite</b> Method.                                                                                                    |  |  |  |  |

Methods 481

## validateData Method

Syntax void validateData (String data) throws JposException;

| Parameter   Description                                                                                                    |         |                                                   |                                                                                                    |  |  |  |  |
|----------------------------------------------------------------------------------------------------|---------|---------------------------------------------------|----------------------------------------------------------------------------------------------------|--|--|--|--|
| Remarks  Called to determine whether a data sequence, possibly including one or more escape sequences, is valid for printing, prior to calling the printWrite method. This method does not cause any printing, but is used to determine the capabilities of the Point Card Reader Writer.  Errors  A JposException may be thrown when this method is invoked. For further information, see "Exceptions" on page 15.  Some possible values of the exception's ErrorCode property are:  Value  Meaning  JPOS_E_ILLEGAL  Some of the data is not precisely supported by the device, but the Control can select valid alternatives.  JPOS_E_FAILURE  Some of the data is not supported. No alternatives can be selected.  Cases which cause ErrorCode of JPOS_E_ILLEGAL:  Escape Sequence  Condition  Underline  The thickness '#' is not precisely supported: Control will select the closest supported value.  Shading  The percentage '#' is not precisely supported: Control will select the closest supported value.  Scale horizontally  The scaling factor '#' is not supported. Control will select the closest supported value.  Scale vertically  The scaling factor '#' is not supported. Control will select the closest supported value.  Cases which will cause JPOS_E_FAILURE to be returned are:  Escape Sequence  Condition  (General)  The escape sequence format is not valid  Font typeface  The typeface '#' is not supported.  Underline  Not supported.  Underline  Not supported.  Not supported.  Single high & wide  Not supported.  Sout supported.  Not supported.  Sout supported.  Not supported.  Not supported.  Not supported.  Double wide  Not supported. |         | Parameter                                         | Description                                                                                                    |  |  |  |  |
| escape sequences, is valid for printing, prior to calling the printWrite method. This method does not cause any printing, but is used to determine the capabilities of the Point Card Reader Writer.  Errors A JposException may be thrown when this method is invoked. For further information, see "Exceptions" on page 15.  Some possible values of the exception's ErrorCode property are:  Value Meaning  JPOS_E_ILLEGAL Some of the data is not precisely supported by the device, but the Control can select valid alternatives. JPOS_E_FAILURE Some of the data is not supported. No alternatives can be selected.  Cases which cause ErrorCode of JPOS_E_ILLEGAL:  Escape Sequence Condition  Underline The thickness '#' is not precisely supported: Control will select the closest supported value.  Shading The percentage '#' is not precisely supported: Control will select the closest supported value.  Scale horizontally The scaling factor '#' is not supported. Control will select the closest supported value.  Scale vertically The scaling factor '#' is not supported. Control will select the closest supported value.  Cases which will cause JPOS_E_FAILURE to be returned are:  Escape Sequence Condition  (General) The escape sequence format is not valid  Font typeface The typeface '#' is not supported:  Bold Not supported.  Underline Not supported.  Reverse video Not supported.  Reverse video Not supported.  Single high & wide Not supported.  Double wide Not supported.                                                                                                    |         | data                                              |                                                                                                    |  |  |  |  |
| information, see "Exceptions" on page 15.  Some possible values of the exception's ErrorCode property are:  Value Meaning  JPOS_E_ILLEGAL Some of the data is not precisely supported by the device, but the Control can select valid alternatives.  JPOS_E_FAILURE Some of the data is not supported. No alternatives can be selected.  Cases which cause ErrorCode of JPOS_E_ILLEGAL:  Escape Sequence Condition  Underline The thickness '#' is not precisely supported: Control will select the closest supported value.  Shading The percentage '#' is not precisely supported: Control will select the closest supported value.  Scale horizontally The scaling factor '#' is not supported. Control will select the closest supported value.  Scale vertically The scaling factor '#' is not supported. Control will select the closest supported value.  Cases which will cause JPOS_E_FAILURE to be returned are:  Escape Sequence Condition  (General) The escape sequence format is not valid  Font typeface The typeface '#' is not supported:  Bold Not supported.  Underline Not supported.  Italic Not supported.  Reverse video Not supported.  Single high & wide Not supported.  Double wide Not supported.  Double high Not supported.                                                                                                    | Remarks | escape sequences, is va<br>This method does not o | escape sequences, is valid for printing, prior to calling the <b>printWrite</b> method. This method does not cause any printing, but is used to determine the capabilities |  |  |  |  |
| Value   Meaning                                                                                                    | Errors  |                                                   |                                                                                                    |  |  |  |  |
| JPOS_E_ILLEGAL Some of the data is not precisely supported by the device, but the Control can select valid alternatives.  JPOS_E_FAILURE Some of the data is not supported. No alternatives can be selected.  Cases which cause ErrorCode of JPOS_E_ILLEGAL:  Escape Sequence Condition  Underline The thickness '#' is not precisely supported: Control will select the closest supported value.  Shading The percentage '#' is not supported value.  Scale horizontally The scaling factor '#' is not supported. Control will select the closest supported value.  Scale vertically The scaling factor '#' is not supported. Control will select the closest supported value.  Cases which will cause JPOS_E_FAILURE to be returned are:  Escape Sequence Condition  (General) The escape sequence format is not valid Font typeface The typeface '#' is not supported:  Bold Not supported.  Underline Not supported.  Italic Not supported.  Reverse video Not supported.  Single high & wide Not supported.  Double wide Not supported.  Not supported.  Double high Not supported.                                                                                                    |         | Some possible values of                           | of the exception's ErrorCode property are:                                                                                                    |  |  |  |  |
| device, but the Control can select valid alternatives.  Some of the data is not supported. No alternatives can be selected.  Cases which cause ErrorCode of JPOS_E_ILLEGAL:  Escape Sequence  Underline  The thickness '#' is not precisely supported: Control will select the closest supported value.  Shading  The percentage '#' is not precisely supported: Control will select the closest supported value.  Scale horizontally  The scaling factor '#' is not supported. Control will select the closest supported value.  Scale vertically  The scaling factor '#' is not supported. Control will select the closest supported value.  Cases which will cause JPOS_E_FAILURE to be returned are:  Escape Sequence  Condition  (General)  The escape sequence format is not valid  Font typeface  The typeface '#' is not supported:  Not supported.  Underline  Not supported.  Not supported.  Reverse video  Not supported.  Single high & wide  Not supported.  Not supported.                                                                                                    |         | Value                                             | Meaning                                                                                                    |  |  |  |  |
| JPOS_E_FAILURE Some of the data is not supported. No alternatives can be selected.  Cases which cause ErrorCode of JPOS_E_ILLEGAL:  Escape Sequence Condition  Underline The thickness '#' is not precisely supported: Control will select the closest supported value.  Shading The percentage '#' is not supported value.  Scale horizontally The scaling factor '#' is not supported. Control will select the closest supported value.  Scale vertically The scaling factor '#' is not supported. Control will select the closest supported value.  Cases which will cause JPOS_E_FAILURE to be returned are:  Escape Sequence Condition  (General) The escape sequence format is not valid  Font typeface The typeface '#' is not supported:  Bold Not supported.  Underline Not supported.  Italic Not supported.  Reverse video Not supported.  Single high & wide Not supported.  Double wide Not supported.  Double high Not supported.                                                                                                    |         | JPOS_E_ILLEGAL                                    | Some of the data is not precisely supported by the                                                                                                    |  |  |  |  |
| Underline  The thickness '#' is not precisely supported: Control will select the closest supported value.  Shading  The percentage '#' is not precisely supported: Control will select the closest supported value.  Scale horizontally  The scaling factor '#' is not supported. Control will select the closest supported value.  Scale vertically  The scaling factor '#' is not supported. Control will select the closest supported value.  Cases which will cause JPOS_E_FAILURE to be returned are:  Escape Sequence  Condition  (General)  The escape sequence format is not valid  Font typeface  The typeface '#' is not supported:  Not supported.  Underline  Not supported.  Not supported.  Reverse video  Not supported.  Single high & wide  Not supported.  Double wide  Not supported.  Not supported.  Not supported.  Not supported.                                                                                                    |         | JPOS_E_FAILURE                                    | Some of the data is not supported. No alternatives can be                                                                                                    |  |  |  |  |
| Underline  The thickness '#' is not precisely supported: Control will select the closest supported value.  Shading  The percentage '#' is not precisely supported: Control will select the closest supported value.  Scale horizontally  The scaling factor '#' is not supported. Control will select the closest supported value.  Scale vertically  The scaling factor '#' is not supported. Control will select the closest supported value.  Cases which will cause JPOS_E_FAILURE to be returned are:  Escape Sequence  Condition  (General)  The escape sequence format is not valid  Font typeface  The typeface '#' is not supported:  Bold  Not supported.  Underline  Not supported.  Reverse video  Not supported.  Single high & wide  Not supported.  Double wide  Not supported.  Not supported.  Double high  Not supported.                                                                                                    |         | Cases which cause Err                             | orCode of JPOS_E_ILLEGAL:                                                                                                    |  |  |  |  |
| will select the closest supported value.  Shading The percentage '#' is not precisely supported: Control will select the closest supported value.  Scale horizontally The scaling factor '#' is not supported. Control will select the closest supported value.  Scale vertically The scaling factor '#' is not supported. Control will select the closest supported value.  Cases which will cause JPOS_E_FAILURE to be returned are:  Escape Sequence Condition  (General) The escape sequence format is not valid  Font typeface The typeface '#' is not supported:  Bold Not supported.  Underline Not supported.  Italic Not supported.  Reverse video Not supported.  Single high & wide Not supported.  Double wide Not supported.  Double high Not supported.                                                                                                    |         | <b>Escape Sequence</b>                            | Condition                                                                                                    |  |  |  |  |
| will select the closest supported value.  Scale horizontally  The scaling factor '#' is not supported. Control will select the closest supported value.  Scale vertically  The scaling factor '#' is not supported. Control will select the closest supported value.  Cases which will cause JPOS_E_FAILURE to be returned are:  Escape Sequence  Condition  (General)  The escape sequence format is not valid  Font typeface  The typeface '#' is not supported:  Bold  Not supported.  Underline  Not supported.  Italic  Not supported.  Reverse video  Not supported.  Single high & wide  Not supported.  Double wide  Not supported.  Not supported.  Not supported.  Not supported.  Not supported.                                                                                                    |         | Underline                                         |                                                                                                    |  |  |  |  |
| select the closest supported value.  The scaling factor '#' is not supported. Control will select the closest supported value.  Cases which will cause JPOS_E_FAILURE to be returned are:  Escape Sequence  Condition  (General)  The escape sequence format is not valid  Font typeface  The typeface '#' is not supported:  Bold  Not supported.  Underline  Not supported.  Italic  Not supported.  Reverse video  Not supported.  Single high & wide  Not supported.  Double wide  Not supported.  Not supported.  Not supported.  Not supported.  Not supported.                                                                                                    |         | Shading                                           |                                                                                                    |  |  |  |  |
| Scale vertically  The scaling factor '#' is not supported. Control will select the closest supported value.  Cases which will cause JPOS_E_FAILURE to be returned are:  Escape Sequence  Condition  (General)  The escape sequence format is not valid  Font typeface  The typeface '#' is not supported:  Bold  Not supported.  Underline  Not supported.  Italic  Not supported.  Reverse video  Not supported.  Single high & wide  Not supported.  Double wide  Not supported.  Not supported.  Not supported.  Not supported.  Not supported.  Not supported.                                                                                                    |         | Scale horizontally                                | The scaling factor '#' is not supported. Control will                                                                                                    |  |  |  |  |
| Escape Sequence  (General) The escape sequence format is not valid Font typeface The typeface '#' is not supported:  Bold Not supported.  Underline Not supported.  Italic Not supported.  Reverse video Not supported.  Single high & wide Not supported.  Double wide Not supported.  Double high Not supported.                                                                                                    |         | Scale vertically                                  | The scaling factor '#' is not supported. Control will                                                                                                    |  |  |  |  |
| (General) The escape sequence format is not valid Font typeface The typeface '#' is not supported: Bold Not supported. Underline Not supported. Italic Not supported. Reverse video Not supported. Single high & wide Not supported. Double wide Not supported. Double high Not supported.                                                                                                    |         | Cases which will cause                            | e JPOS_E_FAILURE to be returned are:                                                                                                    |  |  |  |  |
| Font typeface The typeface '#' is not supported:  Bold Not supported.  Underline Not supported.  Italic Not supported.  Reverse video Not supported.  Single high & wide Not supported.  Double wide Not supported.  Double high Not supported.                                                                                                    |         | <b>Escape Sequence</b>                            | Condition                                                                                                    |  |  |  |  |
| Bold Not supported. Underline Not supported. Italic Not supported. Reverse video Not supported. Single high & wide Not supported. Double wide Not supported. Double high Not supported.                                                                                                    |         | (General)                                         | The escape sequence format is not valid                                                                                                    |  |  |  |  |
| Underline Not supported.  Italic Not supported.  Reverse video Not supported.  Single high & wide Not supported.  Double wide Not supported.  Double high Not supported.                                                                                                    |         | Font typeface                                     | The typeface '#' is not supported:                                                                                                    |  |  |  |  |
| Italic Not supported.  Reverse video Not supported.  Single high & wide Not supported.  Double wide Not supported.  Double high Not supported.                                                                                                    |         |                                                   | Not supported.                                                                                                    |  |  |  |  |
| Reverse video Not supported. Single high & wide Not supported. Double wide Not supported. Double high Not supported.                                                                                                    |         |                                                   |                                                                                                    |  |  |  |  |
| Single high & wide Not supported.  Double wide Not supported.  Double high Not supported.                                                                                                    |         |                                                   |                                                                                                    |  |  |  |  |
| Double wide Not supported.  Double high Not supported.                                                                                                    |         |                                                   | 11                                                                                                    |  |  |  |  |
| Double high Not supported.                                                                                                    |         |                                                   | • •                                                                                                    |  |  |  |  |
|                                                                                                    |         |                                                   |                                                                                                    |  |  |  |  |
| Double high & wide Not supported.                                                                                                    |         |                                                   | • •                                                                                                    |  |  |  |  |
|                                                                                                    |         | Double high & wide                                | Not supported.                                                                                                    |  |  |  |  |

See Also

"Data Characters and Escape Sequences" on page 453, printWrite Method.

## **Events**

#### **DataEvent**

Interface jpos.events.DataListner

Method dataOccurred (DataEvent e);

**Description** Notifies the application that there is input data avaliable from the device.

**Attributes** This event contains the following attribute:

Attributes Type Description

Status int The Status parameter contains zero.

**Remarks** The point card data is placed in each property before this event is delivered.

#### **DirectIOEvent**

Remarks

Interface jpos.events.DirectIOListner

**Method directIOOccurred** (**DirectIOEvent** e);

**Description** Provides Service information directly to the application. This event provides a

means for a vendor-specific PointCard Service to provide events to the application

that are not otherwise supported by the Control.

**Attributes** This event contains the following attributes:

| Attributes      | Type        | Description                                                                                                    |
|-----------------|-------------|----------------------------------------------------------------------------------------------------|
| EventNumber     | int         | Event number whose specific values are assigned by the Service.                                                     |
| Data            | int         | Additional numeric data. Specific values vary by the <i>EventNumber</i> and the Service. This property is settable. |
| Obj             | object      | Additional data whose usage varies by the EventNumber and Service. This property is settable.                       |
| This event is t | o be used o | only for those types of vendor specific functions that are                                                          |

This event is to be used only for those types of vendor specific functions that are not otherwise described. Use of this event may restrict the application program from being used with other vendor's point card devices which may not have any

knowledge of the Service's need for this event.

**See Also** "Exceptions" on page 15, **directIO** Method.

Events 483

#### **ErrorEvent**

Interface jpos.events.ErrorEventListner

Method errorEventOccurred (ErrorEvent e);

**Description** Notifies the application that a PointCard error has been detected and a suitable

response by the application is necessary to process the error condition.

**Attributes** This event contains the following properties:

| Attributes    | Type     | Description                                                                                                    |
|---------------|----------|----------------------------------------------------------------------------------------------------|
| ErrorCode     | int      | Result code causing the error event. See a list of Error Codes on page 16.                                                                                      |
| ErrorCodeExte | nded int | Extended Error code causing the error event. If <i>ErrorCode</i> is JPOS_E_EXTENDED, then see values below. Otherwise, it may contain a Service-specific value. |
| ErrorLocus    | int      | Location of the error. See values below.                                                                                                    |
| ErrorResponse | int      | Error response, whose default value may be overridden<br>by the application. (i.e., this property is settable). See<br>values below.                            |

If *ErrorCode* is JPOS\_E\_EXTENDED, then *ErrorCodeExtended* has one of the following values:

| Value | Meaning |
|-------|---------|
|-------|---------|

JPOS\_EPCRW\_READ There was a read error.

JPOS\_EPCRW\_WRITE There was a write error.

JPOS\_EPCRW\_JAM There was a card jam.

JPOS\_EPCRW\_MOTORThere was a conveyance motor error.

JPOS\_EPCRW\_COVER The conveyance motor cover was open.

JPOS\_EPCRW\_PRINTERThe printer has an error.

JPOS\_EPCRW\_RELEASEThere is a card remaining in the entrance.

JPOS\_EPCRW\_DISPLAYThere was a display indicator error.

JPOS\_EPCRW\_NOCARDThere is no card in the reader.

The *ErrorLocus* property may be one of the following:

| Value                                                                                                    | Meaning                                                                                      |  |
|----------------------------------------------------------------------------------------------------|----------------------------------------------------------------------------------------------|--|
| JPOS_EL_OUTPUT                                                                                                    | Error occurred while processing asynchronous output.                                         |  |
| JPOS_EL_INPUT                                                                                                    | Error occurred while gathering or processing event-driven input. No input data is available. |  |
| JPOS_EL_INPUT_DATAError occurred while gathering or processing even driven input, and some previously buffered data is available. |                                                                                              |  |

The contents of the *ErrorResponse* property are preset to a default value, based on the *ErrorLocus*. The application's error processing may change *ErrorResponse* to one of the following values:

| Value         | Meaning                                                                                                    |
|---------------|----------------------------------------------------------------------------------------------------|
| JPOS_ER_RETRY | Typically valid only when locus is JPOS_EL_OUTPUT. Retry the asynchronous output. The error state is exited. May be valid when locus is JPOS_EL_INPUT. Default when locus is JPOS_EL_OUTPUT. |
| JPOS_ER_CLEAR | Clear the asynchronous output or buffered input data. The error state is exited. Default when locus is EL_INPUT.                                                                             |

#### JPOS ER CONTINUEINPUT

Use only when locus is JPOS\_EL\_INPUT\_DATA. Acknowledges the error and directs the Control to continue processing. The Control remains in the error state and will deliver additional **DataEvents** as directed by the **DataEventEnabled** property. When all input has been delivered and the **DataEventEnabled** property is again set to true, then another **ErrorEvent** is delivered with locus JPOS\_EL\_INPUT. Default when locus is JPOS\_EL\_INPUT\_DATA.

#### Remarks

Input error events are generated when errors occur while reading the magnetic track data from a newly inserted card. These error events are not delivered until the **DataEventEnabled** property is set to true so as to allow proper application sequencing. All error information is placed into the **ReadStateX** properties before this event is delivered. The **RecvLengthX** property is set to 0 for each track that had an error and the **TrackXData** property is set to empty for each track that had an error.

Output error events are generated and delivered when an error occurs during asynchronous **printWrite** processing. The errors are placed into the **WriteStateX** properties before the event is delivered.

See Also

ReadStatex Property, RecvLengthx Property, TrackxData Property, WriteStatex Property.

**Events** 485

## **OutputCompleteEvent**

Interface jpos.events.OutputCompleteEventListner

Method outputCompleteEventOccurred (ErrorEvent e);

Description Notifies the application that the queued output request associated with the

OutputID attribute has completed successfully.

**Attributes** This event contains the following attribute:

> **Attributes Type Description OutputID** int The ID number of the asynchronous output request that is complete.

Remarks This event is enqueued after the request's data has been both sent and the Service

has confirmation that is was processed by the device successfully.

See Also "Device Output Models" on page 25.

## **StatusUpdateEvent**

Interface jpos.events.StatusUpdateEventListner

Method statusUpdateEventOccurred (ErrorEvent e);

Description Notifies the application that there is a change in the status of the PointCard device.

**Attributes** This event contains the following attribute:

> **Attributes** Type **Description** int Status Indicates a change in the power status of the unit.

If *Status* parameter has one of the following values:

Value Meaning PCRW\_SUE\_NOCARD No card or card sensor position indeterminate. PCRW\_SUE\_REMAINING Card remaining in the entrance. PCRW\_SUE\_INRW There is a card in the device.

> Note that Release 1.3 added Power State Reporting with additional Power reporting Status Update Event values. See description of "StatusUpdateEvent" on page 485.

Remarks Fired when the entrance sensor status of the Point Card Reader Writer changes. If

> the capability **CapCardEntranceSensor** is false, then the device does not support status reporting, and this event will never be fired to report card insertion

state changes.

See Also "Events" on page 18, CapCardEntranceSensor Property.

# C H A P T E R 1 5

# **POS Keyboard**

# **Summary**

| T               |      |      | •   |
|-----------------|------|------|-----|
| $-\mathbf{\nu}$ | 'rar | LΩPT | 100 |
|                 | rop  | JCIι | 163 |
|                 |      |      |     |

| Toperties                 |     |         |        |               |
|---------------------------|-----|---------|--------|---------------|
| Common                    | Ver | Type    | Access | May Use After |
| AutoDisable               |     | boolean | R/W    | open          |
| CapPowerReporting         | 1.3 | int     | R      | open          |
| CheckHealthText           |     | String  | R      | open          |
| Claimed                   |     | boolean | R      | open          |
| DataCount                 |     | int     | R      | open          |
| DataEventEnabled          |     | boolean | R/W    | open          |
| DeviceEnabled             |     | boolean | R/W    | open & claim  |
| FreezeEvents              |     | boolean | R/W    | open          |
| OutputID                  |     | int     | R      | Not Supported |
| PowerNotify               | 1.3 | int     | R/W    | open          |
| PowerState                | 1.3 | int     | R      | open          |
| State                     |     | int     | R      |               |
|                           |     |         |        |               |
| DeviceControlDescription  |     | String  | R      |               |
| DeviceControlVersion      |     | int     | R      |               |
| DeviceServiceDescription  |     | String  | R      | open          |
| DeviceServiceVersion      |     | int     | R      | open          |
| PhysicalDeviceDescription |     | String  | R      | open          |
| PhysicalDeviceName        |     | String  | R      | open          |
|                           |     |         |        |               |

| Specific        | Ver | Type    | Access | May Use After |
|-----------------|-----|---------|--------|---------------|
| CapKeyUp        |     | boolean | R      | open          |
| EventTypes      |     | int     | R/W    | open          |
| POSKeyData      |     | int     | R      | open          |
| POSKeyEventType |     | int     | R      | open          |

#### Methods

Common Ver May Use After

open--closeopenclaimopen

release open & claim

**checkHealth** open, claim, & enable

clearInputopen & claimclearOutputNot Supported

directIO open

#### **Events**

| Name                | Ver | May Occur After       |
|---------------------|-----|-----------------------|
| DataEvent           |     | open, claim, & enable |
| DirectIOEvent       | 1.3 | open & claim          |
| ErrorEvent          |     | open, claim, & enable |
| OutputCompleteEvent |     | Not Supported         |
| StatusUpdateEvent   | 1.3 | open, claim, & enable |

General Information 489

## General Information

The POS Keyboard Control's class name is "jpos.POSKeyboard". The device constants are contained in the class "jpos.POSKeyboardConst". See "Package Structure" on page 40.

## Capabilities

The POS Keyboard Control has the following capability:

 Reads keys from a POS keyboard. A POS keyboard may be an auxiliary keyboard, or it may be a virtual keyboard consisting of some or all of the keys on the system keyboard.

#### Model

The POS Keyboard Control follows the JavaPOS model for input devices:

- When input is received by the Device Service a DataEvent is enqueued.
- If the **AutoDisable** property is true, then the Device automatically disables itself when a **DataEvent** is enqueued.
- A queued DataEvent can be delivered to the application when the
   DataEventEnabled property is true. Just before firing this event, data is
   copied into the properties, and further data events are disabled by setting
   DataEventEnabled to false. This causes subsequent input data to be
   enqueued while the application processes the current input and associated
   properties. When the application has finished the current input and is ready for
   more data, it reenables events by setting DataEventEnabled to true.
- An ErrorEvent (or events) are enqueued if an error occurs while gathering or
  processing input, and is delivered to the application when DataEventEnabled
  is true.
- The DataCount property may be read to obtain the number of queued DataEvents.
- All queued input may be deleted by calling **clearInput**.

#### **Keyboard Translation**

The POS Keyboard Control must supply a mechanism for translating its internal key codes into user-defined codes which are returned by the data events. Note that this translation *must* be end-user configurable.

#### **Device Sharing**

The POS keyboard is an exclusive-use device, as follows:

- The application must claim the device before enabling it.
- The application must claim and enable the device before the device begins reading input.
- See the "Summary" table for precise usage prerequisites.

## CapKeyUp Property R

Type boolean

**Remarks** If true, then the device is able to generate both key down and key up events,

depending upon the setting of the EventTypes. If false, then the device is only

able to generate the key down event.

**Errors** A JposException may be thrown when this property is accessed. For further

information, see "Exceptions" on page 15.

## **EventTypes Property R/W**

Type int

**Remarks** Holds the type of events that the application wants to receive. It has one of the

following values:

Value Meaning

KBD\_ET\_DOWN Generate key down events.

KBD\_ET\_DOWN\_UP Generate key down and key up events.

This property is initialized to KBD\_ET\_DOWN by the **open** method.

**Errors** A JposException may be thrown when this property is accessed. For further

information, see "Exceptions" on page 15.

## POSKeyData Property R

Type int

**Remarks** Holds the value of the key from the last **DataEvent**. The application may treat this

value as device independent, assuming that the system installer has configured the Device Service to translate internal key codes to the codes expected by the application. Such configuration is inherently Device Service-specific.

This property is set just before delivering the **DataEvent**.

**Errors** A JposException may be thrown when this property is accessed. For further

## **POSKeyEventType Property R**

Type int

Remarks Holds th

Holds the type of the last keyboard event: Is the key being pressed or released? It has one of the following values:

Value Meaning

KBD\_KET\_KEYDOWN

The key in POSKeyData was pressed.

KBD\_KET\_KEYUP The key in **POSKeyData** was released.

This property is set just before delivering the **DataEvent**.

**Errors** A JposException may be thrown when this property is accessed. For further

## **Events**

#### **DataEvent**

Interface jpos.events.DataListener Method dataOccurred (DataEvent e);

Description Notifies the application that input data is available from the POS Keyboard device.

**Properties** This event contains the following property:

> **Parameter** Type **Description** Status int Contains zero. The logical key number is placed in the **POSKeyData** property and the event type is placed in the **POSKeyEventType** property before this event is delivered.

"Events" on page 18 See Also

#### **DirectIOEvent**

Remarks

Interface jpos.events.DirectIOListener

Method directIOOccurred (DirectIOEvent e);

Description Provides Device Service information directly to the application. This event

provides a means for a vendor-specific POS Keyboard Device Service to provide events to the application that are not otherwise supported by the Device Control.

**Properties** This event contains the following properties:

| Property    | Type   | Description                                                                                                    |
|-------------|--------|----------------------------------------------------------------------------------------------------|
| EventNumber | int    | Event number whose specific values are assigned by the Device Service.                                                     |
| Data        | int    | Additional numeric data. Specific values vary by the <i>EventNumber</i> and the Device Service. This property is settable. |
| Object      | Object | Additional data whose usage varies by the <i>EventNumber</i> and Device Service. This property is settable.                |

Remarks

This event is to be used only for those types of vendor specific functions that are not otherwise described as part of the JavaPOS standard. Use of this event may restrict the application program from being used with other vendor's POS Keyboard devices which may not have any knowledge of the Device Service's need for this event.

See Also "Events" on page 18, directIO Method Events 493

## **ErrorEvent**

 $\begin{tabular}{ll} Interface & jpos.events.ErrorListener \\ Method & errorOccurred (ErrorEvent e); \\ \end{tabular}$ 

**Description** Notifies the application that an error was detected trying to read POS Keyboard

data

**Properties** This event contains the following properties:

| Parameter T   | ype      | Description                                                                                                    |
|---------------|----------|----------------------------------------------------------------------------------------------------|
| ErrorCode     | int      | Error Code causing the error event. See list of <i>ErrorCodes</i> on page 16.                                                       |
| ErrorCodeExte | nded int | Extended Error Code causing the error event. It may contain a Service-specific value.                                               |
| ErrorLocus    | int      | Location of the error. See values below.                                                                                            |
| ErrorResponse | int      | Error response, whose default value may be overridden<br>by the application (i.e., this property is settable). See<br>values below. |

The *ErrorLocus* property has one of the following values:

| Value              | Meaning                                                                                                    |
|--------------------|----------------------------------------------------------------------------------------------------|
| JPOS_EL_INPUT      | Error occurred while gathering or processing event-driven input. No input data is available.                            |
| JPOS EL INPUT DATA |                                                                                                    |
|                    | Error occurred while gathering or processing event-<br>driven input, and some previously buffered data is<br>available. |

The application's error event listener may change *ErrorResponse* to one of the following values:

| Value                 | Meaning                                                                                                    |
|-----------------------|----------------------------------------------------------------------------------------------------|
| JPOS_ER_CLEAR         | Clear the buffered input data. The error state is exited. Default when locus is JPOS_EL_INPUT.                         |
| JPOS_ER_CONTINUEINPUT |                                                                                                    |
|                       | Use only when locus is JPOS_EL_INPUT_DATA. Acknowledges the error and directs the Device to                            |
|                       | continue processing. The Device remains in the error                                                                   |
|                       | state, and will deliver additional <b>DataEvent</b> s as directed                                                      |
|                       | by the <b>DataEventEnabled</b> property. When all input has been delivered and <b>DataEventEnabled</b> is again set to |
|                       | true, then another <b>ErrorEvent</b> is delivered with locus                                                           |
|                       | JPOS_EL_INPUT.                                                                                                    |
|                       | Default when locus is JPOS_EL_INPUT_DATA.                                                                              |

**Remarks** This event is not delivered until **DataEventEnabled** is true, so that proper

application sequencing occurs.

See Also "Device Input Model" on page 22, "Device States" on page 30

## **StatusUpdateEvent**

494

Interface jpos.events.StatusUpdateListener

Method statusUpdateOccurred (StatusUpdateEvent e);

**Description** Notifies the application when the working status of the POS Keyboard changes.

**Properties** This event contains the following property:

Property Type Description

Status int The status reported from the POS Keyboard.

Note that Release 1.3 added Power State Reporting with additional Power reporting StatusUpdateEvent values. See "StatusUpdateEvent" description on page 78.

**Remarks** Enqueued when the POS Keyboard needs to alert the application of a device state

change.

**See Also** "Events" on page 18

# C H A P T E R 1 6

# **POS Power**

# **Summary**

# **Properties**

| $Ver^a$ | Type                                    | Access                                                                                                    | May Use After                                                                                                    |
|---------|-----------------------------------------|----------------------------------------------------------------------------------------------------|----------------------------------------------------------------------------------------------------|
| 1.5     | boolean                                 | R/W                                                                                                    | Not Supported                                                                                                    |
| 1.5     | int                                     | R                                                                                                    | open                                                                                                    |
| 1.5     | string                                  | R                                                                                                    | open                                                                                                    |
| 1.5     | boolean                                 | R                                                                                                    | open                                                                                                    |
| 1.5     | int                                     | R                                                                                                    | Not Supported                                                                                                    |
| 1.5     | boolean                                 | R/W                                                                                                    | Not Supported                                                                                                    |
| 1.5     | boolean                                 | R/W                                                                                                    | open                                                                                                    |
| 1.5     | boolean                                 | R/W                                                                                                    | open                                                                                                    |
| 1.5     | int                                     | R                                                                                                    | Not Supported                                                                                                    |
| 1.5     | int                                     | R/W                                                                                                    | open                                                                                                    |
| 1.5     | int                                     | R                                                                                                    | open                                                                                                    |
| 1.5     | int                                     | R                                                                                                    |                                                                                                    |
| 1.5     | string                                  | R                                                                                                    |                                                                                                    |
| 1.5     | int                                     | R                                                                                                    |                                                                                                    |
| 1.5     | string                                  | R                                                                                                    | open                                                                                                    |
| 1.5     | int                                     | R                                                                                                    | open                                                                                                    |
| 1.5     | string                                  | R                                                                                                    | open                                                                                                    |
| 1.5     | string                                  | R                                                                                                    | open                                                                                                    |
|         | 1.5 1.5 1.5 1.5 1.5 1.5 1.5 1.5 1.5 1.5 | 1.5 boolean 1.5 int 1.5 string 1.5 boolean 1.5 int 1.5 boolean 1.5 boolean 1.5 boolean 1.5 int 1.5 int 1.5 int 1.5 int 1.5 int 1.5 string 1.5 string 1.5 string 1.5 string 1.5 string 1.5 string 1.5 string 1.5 string 1.5 string | 1.5       boolean       R/W         1.5       int       R         1.5       string       R         1.5       boolean       R         1.5       int       R         1.5       boolean       R/W         1.5       boolean       R/W         1.5       int       R         1.5       int       R         1.5       int       R         1.5       int       R         1.5       int       R         1.5       int       R         1.5       int       R         1.5       string       R         1.5       string       R         1.5       string       R         1.5       string       R         1.5       string       R |

a. This POSPower definition was introduced in JavaPOS version 1.5.

# **Properties (Continued)**

| Specific                     | Ver | Type    | Access | May Use After |
|------------------------------|-----|---------|--------|---------------|
| CapFanAlarm                  | 1.5 | boolean | R      | open          |
| CapHeatAlarm                 | 1.5 | boolean | R      | open          |
| CapQuickCharge               | 1.5 | boolean | R      | open          |
| CapShutdownPOS               | 1.5 | boolean | R      | open          |
| CapUPSChargeState            | 1.5 | int     | R      | open          |
|                              |     |         |        |               |
| Enforced Shutdown Delay Time | 1.5 | int     | R/W    | open          |
| PowerFailDelayTime           | 1.5 | int     | R      | open          |
| QuickChargeMode              | 1.5 | boolean | R      | open          |
| QuickChargeTime              | 1.5 | int     | R      | open          |
| UPSChargeState               | 1.5 | int     | R      | open & enable |

# Methods

| Common      | Ver | May Use After         |
|-------------|-----|-----------------------|
| open        | 1.5 |                       |
| close       | 1.5 | open                  |
| claim       | 1.5 | open                  |
| release     | 1.5 | open & claim          |
| checkHealth | 1.5 | open, claim, & enable |
| clearInput  | 1.5 | Not Supported         |
| clearOutput | 1.5 | Not Supported         |
| directIO    | 1.5 | open                  |
|             |     |                       |
| Specific    |     |                       |
| shutdownPOS | 1.5 | Open & Enable         |

Summary 497

## **Events**

| Name                | Ver | May Occur After |
|---------------------|-----|-----------------|
| DataEvent           | 1.5 | Not Supported   |
| DirectIOEvent       | 1.5 | open & claim    |
| ErrorEvent          | 1.5 | Not Supported   |
| OutputCompleteEvent | 1.5 | Not Supported   |
| StatusUpdateEvent   | 1.3 | open & enable   |

The POS Power class name is "jpos.POSPower". The device constants are contained in the class "jpos.POSPowerConst". See "Package Structure" on page 40.

This device was added in JavaPOS Release 1.5.

# **Capabilities**

The POSPower device class has the following capabilities:

- Supports a command to "shut down" the system.
- Supports accessing a power handling mechanism of the underlying operating system and hardware.
- Informs the application if a power fail situation has occurred.
- Informs the application if the UPS charge state has changed.
- Informs the application about high CPU temperature.
- Informs the application about stopped CPU fan.
- Informs the application if an operating system dependant enforced shutdown mechanism is processed.
- Allows the application after saving application data locally or transferring application data to a server to shut down the POS terminal.
- Informs the application about an initiated shutdown.

# **Device Sharing**

The POSPower is a sharable device. Its device sharing rules are:

- After opening and enabling the device, the application may access all properties and methods and will receive status update events.
- If more than one application has opened and enabled the device, all
  applications may access its properties and methods. Status update events are
  fired to all of the applications.
- If one application claims the POSPower, then only that application may call the **shutdownPOS** method. This feature provides a degree of security, such that these methods may effectively be restricted to the main POS application if that application claims the device at startup.
- See the "Summary" table for precise usage prerequisites.

## Model

The general model of POSPower is based on the power model of each device in version 1.3 or later. The same common properties are used but all states relate to the POS terminal itself and not to a peripheral device.

There are three states of the POSPower:

- ONLINE. The POS terminal is powered on and ready for use. This is the "operational" state.
- OFF. The POS terminal is powered off or detached from the power supplying net. The POS terminal runs on battery power support. This is the powerfail situation.
- OFFLINE. The POS terminal is powered on but is running is a "lower-power-consumption" mode. It may need to be placed online by pressing a button or key or something else which may wake up the system.

Power reporting only occurs while the device is open, enabled and power notification is switched on.

In a powerfail situation - that means the POSPower is in the state OFF - the POS terminal will be shut down automatically after the last application has closed the POSPower device or the time specified by the **EnforcedShutdownDelayTime** property has been elapsed.

A call to the **shutdownPOS** method will always shut down the POS terminal independent of the system power state.

## CapFanAlarm Property R

Type boolean

**Remarks** If true the device is able to detect whether the CPU fan is stopped. Otherwise it is

false.

This property is initialized by the **open** method.

**Errors** A JposException may be thrown when this property is accessed. For further

information, see "Exceptions" on page 15.

## CapHeatAlarm Property R

Type boolean

**Remarks** If true the device is able to detect whether the CPU is running at too high of a

temperature. Otherwise it is false.

This property is initialized by the open method.

**Errors** A JposException may be thrown when this property is accessed. For further

information, see "Exceptions" on page 15.

# CapQuickCharge Property R

Type boolean

**Remarks** If true the power management allows the charging of the battery in quick mode.

The time for charging the battery is shorter than usual. Otherwise it is false.

This property is initialized by the **open** method.

**Errors** A JposException may be thrown when this property is accessed. For further

information, see "Exceptions" on page 15.

See Also QuickChargeMode Property, QuickChargeTime Property.

## CapShutdownPOS Property R

Type boolean

**Remarks** If true the device is able to explicitly shut down the POS. Otherwise it is false.

This property is initialized by the **open** method.

**Errors** A JposException may be thrown when this property is accessed. For further

information, see "Exceptions" on page 15.

See Also shutdownPOS Method.

## CapUPSChargeState Property R

Type int

Remarks

If not equal to zero, the UPS can deliver one or more charge states. It can contain any of the following values logically ORed together.

|          | Value                                                  | Meaning                                                                                                    |
|----------|--------------------------------------------------------|----------------------------------------------------------------------------------------------------|
|          | PWR_UPS_FULL                                           | UPS battery is near full charge.                                                                                                    |
|          | PWR_UPS_WARNING                                        | UPS battery is near 50% charge.                                                                                                    |
|          | PWR_UPS_LOW                                            | UPS battery is near empty. Application shutdown should be started to ensure that is can be completed before the battery charge is depleted. A minimum of 2 minutes of normal system operation can be assumed when this state is entered unless this is the first state reported upon entering the "Off" power state. |
|          | PWR_UPS_CRITICAL                                       | UPS battery is in a critical state and could be disconnected at any time without further warning.                                                                                                    |
|          | This property is initialized                           | by the <b>open</b> method.                                                                                                    |
| Errors   | A JposException may be the information, see "Exception | nrown when this property is accessed. For further ns" on page 15.                                                                                                    |
| See Also | UPSChargeState Property                                | <i>'</i> .                                                                                                    |

# EnforcedShutdownDelayTime Property R/W

Type int

Remarks

If not equal to zero the system has a built-in mechanism to shut down the POS terminal after a determined time in a power fail situation. This property contains the time in milliseconds when the system will shut down automatically after a power failure. A power failure is the situation when the POS terminal is powered off or detached from the power supplying net and runs on battery power support. If zero no automatic shutdown is performed and the application has to call itself the **shutdownPOS** method.

Applications will be informed about an initiated automatic shutdown.

This property is initialized by the **open** method.

**Errors** A JposException may be thrown when this property is accessed. For further

information, see "Exceptions" on page 15.

See Also shutdownPOS Method.

# PowerFailDelayTime Property R

Type int

Remarks

This property contains the time in milliseconds for power fail intervals which will not create a power fail situation. In some countries the power has sometimes short intervals where the power supply is interrupted. Those short intervals are in the range of milliseconds up to a few seconds and are handled by batteries or other electric equipment and should not cause a power fail situation. The power fail interval starts when the POS terminal is powered off or detached from the power supplying net and runs on battery power support. The power fail interval ends when the POS terminal is again powered on or attached to the power supplying net. However, if the power fail interval is longer than the time specified in the **PowerFailDelayTime** property a power fail situation is created.

Usually this parameter is a configuration parameter of the underlying power management. So, the application can only read this property.

This property is initialized by the **open** method.

**Errors** 

A JposException may be thrown when this property is accessed. For further information, see "Exceptions" on page 15.

## QuickChargeMode Property R

Type boolean

**Remarks** If true, the battery is being recharged in a quick charge mode.

If false, it is being charged in a normal mode.

This property is only set if **CapQuickCharge** is true.

**Errors** A JposException may be thrown when this property is accessed. For further

information, see "Exceptions" on page 15.

See Also CapQuickCharge Property, QuickChargeTime Property.

# QuickChargeTime Property R

Type int

**Remarks** This time specifies the remaining time for loading the battery in quick charge

mode. After the time has elapsed, the battery loading mechanism of power

management usually switches into normal mode.

This time is specified in milliseconds.

This property is only set if **CapQuickCharge** is true.

**Errors** A JposException may be thrown when this property is accessed. For further

information, see "Exceptions" on page 15.

See Also CapQuickCharge Property, QuickChargeMode Property.

# **UPSChargeState Property** R

Type int

**Remarks** This property holds the actual UPS charge state.

It has one of the following values:

|          | Value                                                   | Meaning                                                                                                    |
|----------|---------------------------------------------------------|----------------------------------------------------------------------------------------------------|
|          | PWR_UPS_FULL                                            | UPS battery is near full charge.                                                                                                    |
|          | PWR_UPS_WARNING                                         | UPS battery is near 50% charge.                                                                                                    |
|          | PWR_UPS_LOW                                             | UPS battery is near empty. Application shutdown should be started to ensure that is can be completed before the battery charge is depleted. A minimum of 2 minutes of normal system operation can be assumed when this state is entered unless this is the first state reported upon entering the "Off" power state. |
|          | PWR_UPS_CRITICAL                                        | UPS battery is in a critical state and could be disconnected at any time without further warning.                                                                                                    |
|          | This property is initialized a                          | nd kept current while the device is enabled.                                                                                                    |
| Errors   | A JposException may be this information, see "Exception | rown when this property is accessed. For further s" on page 15                                                                                                    |
| See Also | CapUPSChargeState Prope                                 | erty.                                                                                                    |

# **Methods**

#### shutdownPOS Method

**Errors** 

Syntax void shutdownPOS () throws JposException;

to shut down the POS terminal.

**Remarks** Call to shut down the POS terminal. This method will always shut down the system independent of the system power state.

If the POSPower is claimed, only the application which claimed the device is able

Applications will be informed about an initiated shutdown.

It is recommended that in a power fail situation an application has to call this method after saving all data and setting the application to a defined state. If the **EnforcedShutdownDelayTime** property specifies a time greater than zero and the application did not call the **shutdownPOS** method within the time specified in **EnforcedShutdownDelayTime**, the system will be shut down automatically. This mechanism may be provided by an underlying operating system to prevent the battery from being emptied before the system is shut down. This method is only supported if **CapShutdownPOS** is true.

This method is only supported if CapshutdownPOS is true

A JposException may be thrown when this method is invoked. For further information, see "Exceptions" on page 15

Some possible values of the exception's *ErrorCode* property are:

| Value          | Meaning                                                        |
|----------------|----------------------------------------------------------------|
| JPOS_E_ILLEGAL | This method is not supported (see the CapShutdownPOS property) |

See Also CapShutdownPOS Property, EnforcedShutdownDelayTime Property.

Events 505

# **Events**

## **DirectIOEvent**

Interface jpos.events.DirectIOListner

Method directIOOccurred (DirectIOEvent e);

**Description** Provides Service information directly to the application. This event provides a

means for a vendor-specific POSPower Service to provide events to the

application that are not otherwise supported by the Control.

**Attributes** This event contains the following attributes:

| Attributes                                                                                                    | Type         | Description                                                                                                    |  |  |
|----------------------------------------------------------------------------------------------------|--------------|----------------------------------------------------------------------------------------------------|--|--|
| EventNumber                                                                                                    | int          | Event number whose specific values are assigned by the Device Service.                                                     |  |  |
| Data                                                                                                    | int          | Additional numeric data. Specific values vary by the <i>EventNumber</i> and the Device Service. This property is settable. |  |  |
| Obj                                                                                                    | object       | Additional data whose usage varies by the EventNumber and Device Service. This property is settable.                       |  |  |
| This event is to be used only for those types of vendor specific functions that are not otherwise described. Use of this event may restrict the application program from being used with other vendor's POSPower devices which may not have any knowledge of the Service's need for this event. |              |                                                                                                    |  |  |
| 65E                                                                                                    | 10 <b></b> . | natio Mathad                                                                                                    |  |  |

See Also "Events" o

Remarks

"Events" on page 18, directIO Method.

**Attributes** 

# StatusUpdateEvent

Interface jpos.events.StatusUpdateEventListner

Method statusUpdateEventOccurred (StatusUpdateEvent e);

Type

**Description** Delivered when **UPSChargeState** changes or an alarm situation occurs.

**Attributes** This event contains the following attribute:

|                | - J P C                 |                                                                                                    |
|----------------|-------------------------|----------------------------------------------------------------------------------------------------|
| Status         | int                     | See below.                                                                                                    |
| The Status pro | operty contains the upd | ated power status or alarm status.                                                                                                    |
| Value          |                         | Meaning                                                                                                    |
| PWR_SUE_U      | JPS_FULL                | UPS battery is near full charge. Can be returned if <b>CapUPSChargeState</b> contains PWR_UPS_FULL.                                                                                                    |
| PWR_SUE_U      | JPS_WARNING             | UPS battery is near 50% charge. Can be returned if <b>CapUPSChargeState</b> contains PWR_UPS_WARNING.                                                                                                    |
| PWR_SUE_U      | JPS_LOW                 | UPS battery is near empty. Application shutdown should be started to ensure that it can be completed before the battery charge is depleted. A minimum of 2 minutes of normal system operation can be assumed when this state is entered unless this is the first charge state reported upon entering the "Off" state. Can be returned if <b>CapUPSChargeState</b> contains PWR_UPS_LOW. |
| PWR_SUE_U      | JPS_CRITICAL            | UPS is in critical state, and will in short time be disconnected. Can be returned if <b>CapUPSChargeState</b> contains PWR_UPS_CRITICAL.                                                                                                    |
| PWR_SUE_F      | AN_STOPPED              | The CPU fan is stopped. Can be returned if <b>CapFanAlarm</b> is true.                                                                                                    |
| PWR_SUE_F      | AN_RUNNING              | The CPU fan is running. Can be returned if <b>CapFanAlarm</b> is true.                                                                                                    |
| PWR_SUE_T      | EMPERATURE_HIG          | HThe CPU is running on high temperature. Can be returned if <b>CapHeatAlarm</b> is true.                                                                                                    |
| PWR_SUE_T      | EMPERATURE_OK           | The CPU is running on normal temperature. Can be returned if <b>CapHeatAlarm</b> is true.                                                                                                    |
| PWR_SUE_S      | HUTDOWN                 | The system will shutdown immediately.                                                                                                    |
|                |                         | Release 1.3 added Power State Reporting with Power reporting StatusUpdateEvent values.                                                                                                    |

**Description** 

See Also CapFanAlarm, CapHeatAlarm, CapUPSChargeState, and UPSChargeState Properties.

See "StatusUpdateEvent" description on page 78.

# **POS Printer**

# **Summary**

| Properties                |     |         |        |               |
|---------------------------|-----|---------|--------|---------------|
| Common                    | Ver | Type    | Access | May Use After |
| AutoDisable               |     | boolean | R/W    | Not Supported |
| CapPowerReporting         | 1.3 | int     | R      | open          |
| CheckHealthText           |     | String  | R      | open          |
| Claimed                   |     | boolean | R      | open          |
| DataCount                 |     | int     | R      | Not Supported |
| DataEventEnabled          |     | boolean | R/W    | Not Supported |
| DeviceEnabled             |     | boolean | R/W    | open & claim  |
| FreezeEvents              |     | boolean | R/W    | open          |
| OutputID                  |     | int     | R      | open          |
| PowerNotify               | 1.3 | int     | R/W    | open          |
| PowerState                | 1.3 | int     | R      | open          |
| State                     |     | int     | R      |               |
|                           |     |         |        |               |
| DeviceControlDescription  |     | String  | R      |               |
| DeviceControlVersion      |     | int     | R      |               |
| DeviceServiceDescription  |     | String  | R      | open          |
| DeviceServiceVersion      |     | int     | R      | open          |
| PhysicalDeviceDescription |     | String  | R      | open          |
| PhysicalDeviceName        |     | String  | R      | open          |
| Specific                  | Ver | Type    | Access | May Use After |
| CapCharacterSet           |     | int     | R      | open          |
| CapConcurrentJrnRec       |     | boolean | R      | open          |
| CapConcurrentJrnSlp       |     | boolean | R      | open          |
| CapConcurrentRecSlp       |     | boolean | R      | open          |
| CapCoverSensor            |     | boolean | R      | open          |
| CapTransaction            |     | boolean | R      | open          |

| Specific (continued)  | Ver | Type    | Access | May Use After |
|-----------------------|-----|---------|--------|---------------|
| CapJrnPresent         |     | boolean | R      | open          |
| CapJrn2Color          |     | boolean | R      | open          |
| CapJrnBold            |     | boolean | R      | open          |
| CapJrnCartridgeSensor | 1.5 | int     | R      | open          |
| CapJrnColor           | 1.5 | int     | R      | open          |
| CapJrnDhigh           |     | boolean | R      | open          |
| CapJrnDwide           |     | boolean | R      | open          |
| CapJrnDwideDhigh      |     | boolean | R      | open          |
| CapJrnEmptySensor     |     | boolean | R      | open          |
| CapJrnItalic          |     | boolean | R      | open          |
| CapJrnNearEndSensor   |     | boolean | R      | open          |
| CapJrnUnderline       |     | boolean | R      | open          |
|                       |     |         |        |               |
| CapRecPresent         |     | boolean | R      | open          |
| CapRec2Color          |     | boolean | R      | open          |
| CapRecBarCode         |     | boolean | R      | open          |
| CapRecBitmap          |     | boolean | R      | open          |
| CapRecBold            |     | boolean | R      | open          |
| CapRecCartridgeSensor | 1.5 | int     | R      | open          |
| CapRecColor           | 1.5 | int     | R      | open          |
| CapRecDhigh           |     | boolean | R      | open          |
| CapRecDwide           |     | boolean | R      | open          |
| CapRecDwideDhigh      |     | boolean | R      | open          |
| CapRecEmptySensor     |     | boolean | R      | open          |
| CapRecItalic          |     | boolean | R      | open          |
| CapRecLeft90          |     | boolean | R      | open          |
| CapRecMarkFeed        | 1.5 | int     | R      | open          |
| CapRecNearEndSensor   |     | boolean | R      | open          |
| CapRecPapercut        |     | boolean | R      | open          |
| CapRecRight90         |     | boolean | R      | open          |
| CapRecRotate180       |     | boolean | R      | open          |
| CapRecStamp           |     | boolean | R      | open          |
| CapRecUnderline       |     | boolean | R      | open          |

Summary 509

| Specific (continued)  | Ver | Type    | Access | May Use After         |
|-----------------------|-----|---------|--------|-----------------------|
| CapSlpPresent         |     | boolean | R      | open                  |
| CapSlpFullslip        |     | boolean | R      | open                  |
| CapSlp2Color          |     | boolean | R      | open                  |
| CapSlpBarCode         |     | boolean | R      | open                  |
| CapSlpBitmap          |     | boolean | R      | open                  |
| CapSlpBothSidesPrint  | 1.5 | boolean | R      | open                  |
| CapSlpCartridgeSensor | 1.5 | int     | R      | open                  |
| CapSlpColor           | 1.5 | int     | R      | open                  |
| CapSlpBold            |     | boolean | R      | open                  |
| CapSlpDhigh           |     | boolean | R      | open                  |
| CapSlpDwide           |     | boolean | R      | open                  |
| CapSlpDwideDhigh      |     | boolean | R      | open                  |
| CapSlpEmptySensor     |     | boolean | R      | open                  |
| CapSlpItalic          |     | boolean | R      | open                  |
| CapSlpLeft90          |     | boolean | R      | open                  |
| CapSlpNearEndSensor   |     | boolean | R      | open                  |
| CapSlpRight90         |     | boolean | R      | open                  |
| CapSlpRotate180       |     | boolean | R      | open                  |
| CapSlpUnderline       |     | boolean | R      | open                  |
|                       |     |         |        |                       |
| AsyncMode             |     | boolean | R/W    | open                  |
| CartridgeNotify       | 1.5 | int     | R/W    | open                  |
| CharacterSet          |     | int     | R/W    | open, claim, & enable |
| CharacterSetList      |     | String  | R      | open                  |
| CoverOpen             |     | boolean | R      | open, claim, & enable |
| ErrorLevel            |     | int     | R      | open                  |
| ErrorStation          |     | int     | R      | open                  |
| ErrorString           |     | String  | R      | open                  |
| FontTypefaceList      |     | String  | R      | open                  |
| FlagWhenIdle          |     | boolean | R/W    | open                  |
| MapMode               |     | int     | R/W    | open                  |
| RotateSpecial         |     | int     | R/W    | open                  |
| 1                     |     |         |        |                       |

| Specific (continued)   | Ver | Type    | Access | May Use After         |
|------------------------|-----|---------|--------|-----------------------|
| JrnLineChars           |     | int     | R/W    | open, claim, & enable |
| JrnLineCharsList       |     | String  | R      | open                  |
| JrnLineHeight          |     | int     | R/W    | open, claim, & enable |
| JrnLineSpacing         |     | int     | R/W    | open, claim, & enable |
| JrnLineWidth           |     | int     | R      | open, claim, & enable |
| JrnLetterQuality       |     | boolean | R/W    | open, claim, & enable |
| JrnEmpty               |     | boolean | R      | open, claim, & enable |
| JrnNearEnd             |     | boolean | R      | open, claim, & enable |
| JrnCartridgeState      | 1.5 | int     | R      | open, claim, & enable |
| JrnCurrentCartridge    | 1.5 | int     | R/W    | open, claim, & enable |
|                        |     |         |        |                       |
| RecLineChars           |     | int     | R/W    | open, claim, & enable |
| RecLineCharsList       |     | String  | R      | open                  |
| RecLineHeight          |     | int     | R/W    | open, claim, & enable |
| RecLineSpacing         |     | int     | R/W    | open, claim, & enable |
| RecLineWidth           |     | int     | R      | open, claim, & enable |
| RecLetterQuality       |     | boolean | R/W    | open, claim, & enable |
| RecEmpty               |     | boolean | R      | open, claim, & enable |
| RecNearEnd             |     | boolean | R      | open, claim, & enable |
| RecSidewaysMaxLines    |     | int     | R      | open, claim, & enable |
| RecSidewaysMaxChars    |     | int     | R      | open, claim, & enable |
| RecLinesToPaperCut     |     | int     | R      | open, claim, & enable |
| RecBarCodeRotationList |     | String  | R      | open                  |
| RecCartridgeState      | 1.5 | int     | R      | open, claim, & enable |
| RecCurrentCartridge    | 1.5 | int     | R/W    | open, claim, & enable |
|                        |     |         |        |                       |
| SlpLineChars           |     | int     | R/W    | open, claim, & enable |
| SlpLineCharsList       |     | String  | R      | open                  |
| SlpLineHeight          |     | int     | R/W    | open, claim, & enable |
| SlpLineSpacing         |     | int     | R/W    | open, claim, & enable |
| SlpLineWidth           |     | int     | R      | open, claim, & enable |
| SlpLetterQuality       |     | boolean | R/W    | open, claim, & enable |
| SlpEmpty               |     | boolean | R      | open, claim, & enable |
| SlpNearEnd             |     | boolean | R      | open, claim, & enable |
| SlpSidewaysMaxLines    |     | int     | R      | open, claim, & enable |

Summary 511

| SlpSidewaysMaxChars            |     | int    | R   | open, claim, & enable |
|--------------------------------|-----|--------|-----|-----------------------|
| SlpMaxLines                    |     | int    | R   | open, claim, & enable |
| SlpLinesNearEndToEnd           |     | int    | R   | open, claim, & enable |
| ${\bf SlpBarCodeRotationList}$ |     | String | R   | open                  |
| SlpPrintSide                   | 1.5 | int    | R   | open, claim, & enable |
| SlpCartridgeState              | 1.5 | int    | R   | open, claim, & enable |
| SlpCurrentCartridge            | 1.5 | int    | R/W | open, claim, & enable |

#### Methods

Common Ver May Use After

opencloseopenclaimopen

release open & claim

**checkHealth** open, claim, & enable

clearInputNot SupportedclearOutputopen & claim

directIO open

Specific

printNormalopen, claim, & enableprintTwoNormalopen, claim, & enableprintImmediateopen, claim, & enable

beginInsertion open, claim, & enable endInsertion open, claim, & enable beginRemoval open, claim, & enable endRemoval open, claim, & enable cutPaper open, claim, & enable rotatePrint open, claim, & enable printBarCode open, claim, & enable printBitmap open, claim, & enable transactionPrint open, claim, & enable validateData open, claim, & enable

setBitmap open, claim, & enable

| Java for Retail POS      |
|--------------------------|
| <b>Programming Guide</b> |

| a |      | ·     | /   | , •   | 71 |
|---|------|-------|-----|-------|----|
| • | neci | tıc i | con | tinue | đ١ |
|   |      |       |     |       |    |

setLogo open, claim, & enable

changePrintSidemarkFeed1.5open, claim, & enableopen, claim, & enable

#### **Events**

NameVerMay Occur AfterDataEventNot SupportedDirectIOEvent1.3open & claim

ErrorEventopen, claim, & enableOutputCompleteEventopen, claim, & enableStatusUpdateEventopen, claim, & enable

## General Information

The POS Printer Control's class name is "jpos.POSPrinter". The device constants are contained in the class "jpos.POSPrinterConst". See "Package Structure" on page 40.

The JavaPOS Printer Control does not attempt to encapsulate the behavior of a generic graphics printer. Rather, for performance and ease of use considerations, the interfaces are defined to directly control a POS printer. Usually, an application will print one line to one station per method, for ease of use and accuracy in recovering from errors.

The printer model defines three stations with the following general uses:

- **Journal** Used for simple text to log transaction and activity information. Kept by the store for audit and other purposes.
- **Receipt** Used to print transaction information. Usually given to the customer. Also often used for store reports. Contains either a knife to cut the paper between transactions, or a tear bar to manually cut the paper.
- Slip Used to print information on a form. Usually given to the customer.

  Also used to print "validation" information on a form. The form type is typically a check or credit card slip.

Sometimes, limited forms-handling capability is integrated with the receipt or journal station to permit validation printing. Often this limits the number of print lines, due to the station's forms-handling throat depth. The Printer Control nevertheless addresses this printer functionality as a slip station.

#### **Capabilities**

The POS printer has the following capability:

• The default character set can print ASCII characters (0x20 through 0x7F), which includes space, digits, uppercase, lowercase, and some special characters. (If the printer does not support all of these, then it should translate them to close approximations – such as lowercase to uppercase.)

The POS printer may have several additional capabilities. See the capabilities properties for specific information.

The following capabilities are not addressed in this version of the JavaPOS specification. A device service may choose to support them through the **directIO** mechanism.

- Downloadable character sets.
- Character substitution.
- General graphics printing, where each pixel of the printer line may be specified.

#### Model

The POS Printer follows the JavaPOS model for output devices, with some enhancements:

- The following methods are always performed synchronously: beginInsertion, endInsertion, beginRemoval, endRemoval, changePrintSide and checkHealth. These methods will fail if asynchronous output is outstanding.
- The **printImmediate** method is also always performed synchronously: This method tries to print its data immediately (that is, as the very next printer operation). It may be called when asynchronous output is outstanding. This method is primarily intended for use in exception conditions when asynchronous output is outstanding.
- The following methods are performed either synchronously or asynchronously, depending on the value of the AsyncMode property: printNormal, printTwoNormal, cutPaper, rotatePrint, printBarCode, printBitmap, transactionPrint, and markFeed. When AsyncMode is false, then these methods print synchronously.
- When **AsyncMode** is true, then these methods operate as follows:
  - The Device buffers the request, sets the OutputID property to an
    identifier for this request, and returns as soon as possible. When the
    request completes successfully, an OutputCompleteEvent is enqueued.
    A property of this event contains the OutputID of the completed request.
  - Asynchronous printer methods will <u>not</u> throw an exception due to a
    printing problem, such as out of paper or printer fault. These errors will
    only be reported by an **ErrorEvent**. An exception is thrown only if the
    printer is not claimed and enabled, a parameter is invalid, or the request
    cannot be enqueued. The first two error cases are due to an application
    error, while the last is a serious system resource error exception.
  - If an error occurs while performing an asynchronous request, an **ErrorEvent** is enqueued. The **ErrorStation** property is set to the station or stations that were printing when the error occurred. The **ErrorLevel** and **ErrorString** properties are also set.
  - The event handler may call synchronous print methods (but not asynchronous methods), then can either retry the outstanding output or clear it.
  - All asynchronous output is performed on a first-in first-out basis.
  - All output buffered may be deleted by calling clearOutput.
     OutputCompleteEvents will not be delivered for cleared output. This method also stops any output that may be in progress (when possible).
  - The property **FlagWhenIdle** may be set to cause the a **StatusUpdateEvent** to be enqueued when all outstanding outputs have finished, whether successfully or because they were cleared.

Transaction mode printing is supported. A transaction is a sequence of print
operations that are printed to a station as a unit. Print operations which may
be included in a transaction are printNormal, cutPaper, rotatePrint,
printBarCode, printBitmap, and markFeed. During a transaction, the print
operations are first validated. If valid, they are added to the transaction but not
printed yet. Once the application has added as many operations as required,
then the transaction print method is called.

If the transaction is printed synchronously and an exception is not thrown, then the entire transaction printing was successful. If the transaction is printed asynchronously, then the asynchronous print rules listed above are followed. If an error occurs and the Error Event handler causes a retry, the entire transaction is retried.

The printer error reporting model is as follows:

Printer out-of-paper and cover open conditions are reported by setting the
exception's (or ErrorEvent's) ErrorCode to JPOS\_E\_EXTENDED and then
setting the associated ErrorCodeExtended to one of the following error
conditions:

```
JPOS_EPTR_JRN_EMPTY,
JPOS_EPTR_REC_EMPTY,
JPOS_EPTR_SLP_EMPTY,
JPOS_EPTR_COVER_OPEN,
JPOS_JRN_CARTRIDGE_REMOVED,
JPOS_SLP_CARTRIDGE_REMOVED,
JPOS_JRN_CARTRIDGE_EMPTY,
JPOS_REC_CARTRIDGE_EMPTY,
JPOS_SLP_CARTRIDGE_EMPTY,
JPOS_JRN_HEAD_CLEANING,
JPOS_REC_HEAD_CLEANING.
or
JPOS_SLP_HEAD_CLEANING.
```

• Other printer errors are reported by setting the exception's (or ErrorEvent's) *ErrorCode* to JPOS\_E\_FAILURE or another standard error status. These failures are typically due to a printer fault or jam, or to a more serious error.

#### Release 1.5 and later - Print cartridge support added

The print cartridge model is as follows:

- The CapJrnCartridgeSensor, CapRecCartridgeSensor, and the CapSlpCartridgeSensor capabilities are used to determine whether the printer has the ability to detect the operating condition of the cartridge.
- Prior to determining a cartridge's operating condition, a cartridge is selected by using one of the following properties: JrnCurrentCartridge, RecCurrentCartridge, or SlpCurrentCartridge.
- The condition of the selected cartridge is set up using one of the JrnCartridgeState, RecCartridgeState or SlpCartridgeState properties. The values that these properties can take in order of high priority to low priority are as follows: PTR\_CART\_UNKNOWN, PTR\_CART\_REMOVED, PTR\_CART\_EMPTY, PTR\_CART\_CLEANING, PTR\_CART\_NEAREND, PTR\_CART\_OK.
- CapJrnColor, CapRecColor, and CapSlpColor capabilities are used to determine the color capabilities of the station.

#### Mono Color

 CapJrnColor, CapRecColor, and CapSlpColor capabilities are set to PTR\_COLOR\_PRIMARY.

#### Two Color

- CapJrnColor, CapRecColor, and CapSlpColor capabilities are a logical OR combination of PTR\_COLOR\_PRIMARY and PTR\_COLOR\_CUSTOM1.
- PTR\_COLOR\_CUSTOM1 refers to the secondary color, usually red.
- Secondary color printing can be done by using the ESC|rC escape sequence.

#### **Custom Color**

 CapJrnColor, CapRecColor, and CapSlpColor capabilities are a logical OR combination of PTR\_COLOR\_PRIMARY and any of the following bit values:

```
PTR_COLOR_CUSTOM1, PTR_COLOR_CUSTOM2, PTR_COLOR_CUSTOM3, PTR_COLOR_CUSTOM4, PTR_COLOR_CUSTOM5, PTR_COLOR_CUSTOM6.
```

• Selection of a custom color can be done using the ESC|#rC escape sequence.

#### **Full Color**

- CapJrnColor, CapRecColor, and CapSlpColor capabilities are a logical OR combination of PTR\_COLOR\_FULL and the following values: PTR\_COLOR\_CYAN, PTR\_COLOR\_MAGENTA, PTR\_COLOR\_YELLOW.
- PTR\_COLOR\_FULL is not used to indicate that a print cartridge is currently installed in the printer. Rather, it is used to indicate that the printer has the ability to print in full color mode.
- Full color printing is accomplished by using the ESC|#fC escape sequence.

#### **Full Color with Custom Color(s)**

• CapJrnColor, CapRecColor, and CapSlpColor are a logical OR combination of the settings for Custom Color and Full Color.

# Release 1.5 and later – Cartridge State Reporting Requirements for DeviceEnabled

The print cartridge state reporting model is:

• CartridgeNotify property: The application may set this property to enable cartridge state reporting via StatusUpdateEvents and JrnCartridgeState, RecCartridgeState, and SlpCartridgeState properties. This property may only be set before the device is enabled (that is, before DeviceEnabled is set to true). This restriction allows simpler implementation of cartridge status notification with no adverse effects on the application. The application is either prepared to receive notifications or doesn't want them, and has no need to switch between these cases. This property may be one of:

PTR\_CN\_DISABLED, or PTR\_CN\_ENABLED

The following semantics are added to **DeviceEnabled** when the **CapJrnCartridgeSensor**, **CapRecCartridgeSensor**, and **CapSlpCartridgeSensor** capabilities are not zero, and **CartridgeNotify** is set to PTR CN ENABLED:

- Monitoring the cartridge state begins when **DeviceEnabled** changes from false to true.
- When DeviceEnabled changes from true to false, the state of the cartridge is no longer valid. Therefore, JrnCartridgeState, RecCartridgeState, and SlpCartridgeState properties are set to PTR\_CART\_UNKNOWN.

# **Device Sharing**

The POS Printer is an exclusive-use device, as follows:

- The application must claim the device before enabling it.
- The application must claim and enable the device before accessing many printer-specific properties.
- The application must claim and enable the device before calling methods that manipulate the device.
- See the "Summary" table for precise usage prerequisites.

# **Data Characters and Escape Sequences**

The default character set of all POS printers is assumed to support at least the ASCII characters 0x20 through 0x7F, which include spaces, digits, uppercase, lowercase, and some special characters. If the printer does not support lowercase characters, then the device service may translate them to uppercase.

Every escape sequence begins with the escape character ESC, whose value is 27 decimal, followed by a vertical bar ('|'). This is followed by zero or more digits and/or lowercase alphabetic characters. The escape sequence is terminated by an uppercase alphabetic character. Sequences that do not begin with ESC "|" are passed through to the printer. Also, sequences that begin with ESC "|" but which are not valid escape sequences are passed through to the printer.

To determine if escape sequences or data can be performed on a printer station, the application can call the **validateData** method. (For some escape sequences, corresponding capability properties can also be used.)

The following escape sequences are recognized. If an escape sequence specifies an operation that is not supported by the printer station, then it is ignored.

## **Commands** Perform indicated action.

| Name                       | Data     | Remarks                                                                                                    |
|----------------------------|----------|----------------------------------------------------------------------------------------------------|
| Paper cut                  | ESC  #P  | Cuts receipt paper. The character '#' is replaced by an ASCII decimal string telling the percentage cut desired. If '#' is omitted, then a full cut is performed. For example: The C string "\x1B 75P" requests a 75% partial cut. |
| Feed and Paper cut         | ESC  #fp | Cuts receipt paper, after feeding the paper by the <b>RecLinesToPaperCut</b> lines. The character '#' is defined by the "Paper cut" escape sequence.                                                                               |
| Feed, Paper cut, and Stamp | ESC  #sP | Cuts and stamps receipt paper, after feeding the paper by the <b>RecLinesToPaperCut</b> lines. The character '#' is defined by the "Paper cut" escape sequence.                                                                    |
| Fire stamp                 | ESC  sL  | Fires the stamp solenoid, which usually contains a graphical store emblem.                                                                                                    |
| Print bitmap               | ESC  #B  | Prints the pre-stored bitmap. The character '#' is replaced by the bitmap number. See <b>setBitmap</b> method.                                                                                                    |
| Print top logo             | ESC  tL  | Prints the pre-stored top logo.                                                                                                    |
| Print bottom logo          | ESC  bL  | Prints the pre-stored bottom logo.                                                                                                    |
| Feed lines                 | ESC  #IF | Feed the paper forward by lines. The character '#' is replaced by an ASCII decimal string telling the number of lines to be fed. If '#' is omitted, then one line is fed.                                                          |
| Feed units                 | ESC  #uF | Feed the paper forward by mapping mode units. The character '#' is replaced by an ASCII decimal string telling the number of units to be fed. If '#' is omitted, then one unit is fed.                                             |
| Feed reverse               | ESC  #rF | Feed the paper backward. The character '#' is replaced by<br>an ASCII decimal string telling the number of lines to be<br>fed. If '#' is omitted, then one line is fed.                                                            |

**Print Mode** Characteristics that are remembered until explicitly changed.

| Name                    | Data     | Remarks                                                                                                    |
|-------------------------|----------|----------------------------------------------------------------------------------------------------|
| Font typeface selection | ESC  #fT | Selects a new typeface for the following data. Values for the character '#' are:                                                                                                    |
|                         |          | <ul> <li>0 = Default typeface.</li> <li>1 = Select first typeface from the FontTypefaceList property.</li> <li>2 = Select second typeface from the FontTypefaceList property.</li> <li>And so on.</li> </ul> |

**Print Line** Characteristics that are reset at the end of each print method or by a "Normal" sequence.

| Name Here                | Data     | Remarks                                                                                                    |
|--------------------------|----------|----------------------------------------------------------------------------------------------------|
| Bold                     | ESC  bC  | Prints in bold or double-strike.                                                                                                    |
| Underline                | ESC  #uC | Prints with underline. The character '#' is replaced by an ASCII decimal string telling the thickness of the underline in printer dot units. If '#' is omitted, then a printer-specific default thickness is used.                                                                                                    |
| Italic                   | ESC  iC  | Prints in italics.                                                                                                    |
| Alternate color (Custom) | ESC  #rC | Prints using an alternate custom color. The character '#' is replaced by an ASCII decimal string indicating the desired color. The value of the decimal string is equal to the value of the cartridge constant used in the printer device properties. If '#' is omitted, then the secondary color (Custom Color 1) is selected. Custom Color 1 is usually red.                                                                                                    |
| Reverse video            | ESC  rvC | Prints in a reverse video format.                                                                                                    |
| Shading                  | ESC  #sC | Prints in a shaded manner. The character '#' is replaced<br>by an ASCII decimal string telling the percentage shading<br>desired. If '#' is omitted, then a printer-specific default<br>level of shading is used.                                                                                                    |
| Single high & wide       | ESC  1C  | Prints normal size.                                                                                                    |
| Double wide              | ESC  2C  | Prints double-wide characters.                                                                                                    |
| Double high              | ESC  3C  | Prints double-high characters.                                                                                                    |
| Double high & wide       | ESC  4C  | Prints double-high/double-wide characters.                                                                                                    |
| Scale horizontally       | ESC  #hC | Prints with the width scaled '#' times the normal size, where '#' is replaced by an ASCII decimal string.                                                                                                    |
| Scale vertically         | ESC  #vC | Prints with the height scaled '#' times the normal size, where '#' is replaced by an ASCII decimal string.                                                                                                    |
| RGB Color                | ESC  #fC | Prints in # color. The character '#' is replaced by an ASCII decimal string indicating the additive amount of RGB to produce the desired color. There are 3 digits each of Red, Green, and Blue elements. Valid values range from "000" to "255". (E.g., "255255000" represents yellow). Color Matching to the subtractive percentage of CMY (Cyan, Magenta and Yellow color components) to produce the desired color matching specified by RGB is up to the Service. If '#' is omitted, then the primary color is used. Bitmap printing is not affected. (See Note below.) |
| SubScript                | ESC  tbC | Prints SubScript characters. (See Note below.)                                                                                                    |
| SuperScript              | ESC  tpC | Prints SuperScript characters. (See Note below.)                                                                                                    |
| Center                   | ESC  cA  | Aligns following text in the center.                                                                                                    |
| Right justify            | ESC  rA  | Aligns following text at the right.                                                                                                    |
| Normal                   | ESC  N   | Restores printer characteristics to normal condition.                                                                                                    |

**Note:** These escape sequences are only available in Release 1.5 and later.

# AsyncMode Property R/W

Type boolean

Remarks If true, then the print methods printNormal, printTwoNormal, cutPaper,

rotatePrint, printBarCode, and printBitmap will be performed asynchronously.

If false, they will be printed synchronously.

This property is initialized to false by the **open** method.

**Errors** A JposException may be thrown when this property is accessed. For further

information, see "Exceptions" on page 15.

# CapCharacterSet Property R

Type int

**Errors** 

See Also

CharacterSet Property.

**Remarks** Holds the default character set capability. It has one of the following values:

| Value                                                                                                    | Meaning                                                                                                    |  |
|----------------------------------------------------------------------------------------------------|----------------------------------------------------------------------------------------------------|--|
| PTR_CCS_ALPHA                                                                                                    | The default character set supports uppercase alphabetic plus numeric, space, minus, and period.                                                                                                    |  |
| PTR_CCS_ASCII                                                                                                    | The default character set supports all ASCII characters 0x20 through 0x7F.                                                                                                    |  |
| PTR_CCS_KANA                                                                                                    | The default character set supports partial code page 932, including ASCII characters 0x20 through 0x7F and the Japanese Kana characters 0xA1 through 0xDF, but excluding the Japanese Kanji characters. |  |
| PTR_CCS_KANJI                                                                                                    | The default character set supports code page 932, including the Shift-JIS Kanji characters, Levels 1 and 2.                                                                                             |  |
| PTR_CCS_UNICODE                                                                                                    | The default character set supports UNICODE.                                                                                                    |  |
| The default character set may contain a superset of these ranges. The initial <b>CharacterSet</b> property may be examined for additional information. |                                                                                                    |  |
| This property is initialized by the <b>open</b> method.                                                                                                |                                                                                                    |  |
| A JposException may be thrown when this property is accessed. For further information, see "Errors" on page 15.                                        |                                                                                                    |  |

## CapConcurrentJrnRec Property R

#### Type boolean

Remarks

If true, then the Journal and Receipt stations can print at the same time. The **printTwoNormal** method may be used with the

PTR\_TWO\_RECEIPT\_JOURNAL and PTR\_S\_JOURNAL\_RECEIPT station parameter. If false, the application should print to only one of the stations at a time, and minimize transitions between the stations. Non-concurrent printing may be required for reasons such as:

- Higher likelihood of error, such as greater chance of paper jams when moving between the stations.
- Higher performance when each station is printed separately.

This property is initialized by the **open** method.

**Errors** 

A JposException may be thrown when this property is accessed. For further information, see "Exceptions" on page 15.

### CapConcurrentJrnSlp Property R

#### Type boolean

Remarks

If true, then the Journal and Slip stations can print at the same time. The **printTwoNormal** method may be used with the PTR\_TWO\_RECEIPT\_JOURNAL and PTR\_S\_JOURNAL\_SLIP station parameter. If false, the application must use the sequence **beginInsertion/endInsertion** followed by print requests to the Slip followed by **beginRemoval/endRemoval** before printing on the Journal. Non-concurrent printing may be required for reasons such as:

- Physical constraints, such as the Slip form being placed in front of the Journal station.
- Higher likelihood of error, such as greater chance of paper jams when moving between the stations.
- Higher performance when each station is printed separately.

This property is initialized by the **open** method.

**Errors** 

A JposException may be thrown when this property is accessed. For further information, see "Exceptions" on page 15.

# CapConcurrentRecSlp Property R

Type boolean

Remarks

If true, then the Receipt and Slip stations can print at the same time. The **printTwoNormal** method may be used with the

PTR\_TWO\_RECEIPT\_JOURNAL and PTR\_S\_RECEIPT\_SLIP station parameter. If false, the application must use the sequence **beginInsertion/endInsertion** followed by print requests to the Slip followed by **beginRemoval/endRemoval** before printing on the Receipt. Non-concurrent printing may be required for reasons such as:

- Physical constraints, such as the Slip form being placed in front of the Receipt station.
- Higher likelihood of error, such as greater chance of paper jams when moving between the stations.
- Higher performance when each station is printed separately.

This property is initialized by the **open** method.

**Errors** 

A JposException may be thrown when this property is accessed. For further information, see "Exceptions" on page 15.

# CapCoverSensor Property R

Type boolean

**Remarks** If true, then the printer has a "cover open" sensor.

This property is initialized by the **open** method.

**Errors** A JposException may be thrown when this property is accessed. For further

information, see "Exceptions" on page 15.

# CapJrn2Color Property R

Type boolean

**Remarks** If true, then the journal can print dark plus an alternate color.

This property is initialized by the **open** method.

**Errors** A JposException may be thrown when this property is accessed. For further

## CapJrnBold Property R

Type boolean

**Remarks** If true, then the journal can print bold characters.

This property is initialized by the **open** method.

**Errors** A JposException may be thrown when this property is accessed. For further

information, see "Exceptions" on page 15.

# CapJrnCartridgeSensor Property R Added in Release 1.5

Type int

**Errors** 

See Also

**Remarks** This bit mapped parameter is used to indicate the presence of Journal Cartridge

monitoring sensors.

If **CapJrnPresent** is false, this property is "0". Otherwise it is a logical OR

combination of any of the following values:

| Value                                                                                                    | Meaning                                                               |  |
|----------------------------------------------------------------------------------------------------|-----------------------------------------------------------------------|--|
| PTR_CART_REMOVED                                                                                                | There is a function to indicate that the Cartridge has been removed.  |  |
| PTR_CART_EMPTY                                                                                                  | There is a function to indicate that the Cartridge is empty.          |  |
| PTR_CART_CLEANING                                                                                               | There is a function to indicate that the head is being cleaned.       |  |
| PTR_CART_NEAREND                                                                                                | There is a function to indicate that the color Cartridge is near end. |  |
| Note that the above mentioned values are arranged according to their priority level.                            |                                                                       |  |
| This property is initialized by the <b>open</b> method.                                                         |                                                                       |  |
| A JposException may be thrown when this property is accessed. For further information, see "Errors" on page 15. |                                                                       |  |
| JrnCartridgeState Property, JrnCurrentCartridge Property, CartridgeNotify Property.                             |                                                                       |  |

# CapJrnColor Property R

# Added in Release 1.5

Type int

**Remarks** This capability indicates the availability of Journal color cartridges.

If **CapJrnPresent** is false, this property is "0". Otherwise, this property indicates the supported color cartridges.

CapJrnColor is a logical OR combination of any of the following values:

| Value                                                  | Meaning                                                              |  |
|--------------------------------------------------------|----------------------------------------------------------------------|--|
| PTR_COLOR_PRIMARY                                      | Supports Primary Color (Usually Black)                               |  |
| PTR_COLOR_CUSTOM1                                      | Supports 1 <sup>st</sup> Custom Color (Secondary Color, usually Red) |  |
| PTR_COLOR_CUSTOM2                                      | Supports 2 <sup>nd</sup> Custom Color                                |  |
| PTR_COLOR_CUSTOM3                                      | Supports 3 <sup>rd</sup> Custom Color                                |  |
| PTR_COLOR_CUSTOM4                                      | Supports 4 <sup>th</sup> Custom Color                                |  |
| PTR_COLOR_CUSTOM5                                      | Supports 5 <sup>th</sup> Custom Color                                |  |
| PTR_COLOR_CUSTOM6                                      | Supports 6 <sup>th</sup> Custom Color                                |  |
| PTR_COLOR_CYAN                                         | Supports Cyan Color for full color printing                          |  |
| PTR_COLOR_MAGENTA                                      | Supports Magenta Color for full color printing                       |  |
| PTR_COLOR_YELLOW                                       | Supports Yellow Color for full color printing                        |  |
| PTR_COLOR_FULL                                         | Supports Full Color.                                                 |  |
| This property is initialized by the <b>open</b> method |                                                                      |  |

This property is initialized by the **open** method.

**Errors** 

A JposException may be thrown when this property is accessed. For further information, see "Errors" on page 15.

## CapJrnDhigh Property R

Type boolean

**Remarks** If true, then the journal can print double high characters.

This property is initialized by the **open** method.

**Errors** A JposException may be thrown when this property is accessed. For further

information, see "Exceptions" on page 15.

# CapJrnDwide Property R

Type boolean

**Remarks** If true, then the journal can print double wide characters.

This property is initialized by the **open** method.

**Errors** A JposException may be thrown when this property is accessed. For further

information, see "Exceptions" on page 15.

## CapJrnDwideDhigh Property R

Type boolean

**Remarks** If true, then the journal can print double high / double wide characters.

This property is initialized by the **open** method.

**Errors** A JposException may be thrown when this property is accessed. For further

information, see "Exceptions" on page 15.

# CapJrnEmptySensor Property R

Type boolean

**Remarks** If true, then the journal has an out-of-paper sensor.

This property is initialized by the **open** method.

**Errors** A JposException may be thrown when this property is accessed. For further

# CapJrnItalic Property R

Type boolean

**Remarks** If true, then the journal can print italic characters.

This property is initialized by the **open** method.

**Errors** A JposException may be thrown when this property is accessed. For further

information, see "Exceptions" on page 15.

## CapJrnNearEndSensor Property R

Type boolean

**Remarks** If true, then the journal has a low paper sensor.

This property is initialized by the **open** method.

**Errors** A JposException may be thrown when this property is accessed. For further

information, see "Exceptions" on page 15.

## CapJrnPresent Property R

Type boolean

**Remarks** If true, then the journal print station is present.

This property is initialized by the **open** method.

**Errors** A JposException may be thrown when this property is accessed. For further

information, see "Exceptions" on page 15.

# CapJrnUnderline Property R

Type boolean

**Remarks** If true, then the journal can underline characters

This property is initialized by the **open** method.

**Errors** A JposException may be thrown when this property is accessed. For further

## CapRec2Color Property R

Type boolean

**Remarks** If true, then the receipt can print dark plus an alternate color.

This property is initialized by the **open** method.

**Errors** A JposException may be thrown when this property is accessed. For further

information, see "Exceptions" on page 15.

## CapRecBarCode Property R

Type boolean

**Remarks** If true, then the receipt has bar code printing capability.

This property is initialized by the **open** method.

**Errors** A JposException may be thrown when this property is accessed. For further

information, see "Exceptions" on page 15.

## CapRecBitmap Property R

Type boolean

**Remarks** If true, then the receipt can print bitmaps.

This property is initialized by the **open** method.

**Errors** A JposException may be thrown when this property is accessed. For further

information, see "Exceptions" on page 15.

# CapRecBold Property R

Type boolean

**Remarks** If true, then the receipt can print bold characters.

This property is initialized by the **open** method.

**Errors** A JposException may be thrown when this property is accessed. For further

# CapRecCartridgeSensor Property R Added in Release 1.5

Type int

Remarks

This bit mapped parameter is used to indicate the presence of Receipt Cartridge monitoring sensors.

If **CapRecPresent** is false, this property is "0". Otherwise it is a logical OR combination of any of the following values:

|          | Value                                                                                                    | Meaning                                                               |  |  |
|----------|----------------------------------------------------------------------------------------------------|-----------------------------------------------------------------------|--|--|
|          | PTR_CART_REMOVED                                                                                                | There is a function to indicate that the Cartridge has been removed.  |  |  |
|          | PTR_CART_EMPTY                                                                                                  | There is a function to indicate that the Cartridge is empty.          |  |  |
|          | PTR_CART_CLEANING                                                                                               | There is a function to indicate that the head is being cleaned.       |  |  |
|          | PTR_CART_NEAREND                                                                                                | There is a function to indicate that the color Cartridge is near end. |  |  |
|          | Note that the above mentioned va                                                                                | alues are arranged according to their priority level.                 |  |  |
|          | This property is initialized by the <b>open</b> method.                                                         |                                                                       |  |  |
| Errors   | A JposException may be thrown when this property is accessed. For further information, see "Errors" on page 15. |                                                                       |  |  |
| See Also | RecCartridgeState Property, R<br>CartridgeNotify Property.                                                      | ecCurrentCartridge Property,                                          |  |  |

# CapRecColor Property R

# Added in Release 1.5

Type int

**Remarks** This capability indicates the availability of Receipt color cartridges.

If **CapRecPresent** is false, this property is "0". Otherwise, this property indicates the supported color cartridges.

**CapRecColor** is a logical OR combination of any of the following values:

| Value                                                                                                    | Meaning                                                              |
|----------------------------------------------------------------------------------------------------|----------------------------------------------------------------------|
| PTR_COLOR_PRIMARY                                                                                               | Supports Primary Color (Usually Black)                               |
| PTR_COLOR_CUSTOM1                                                                                               | Supports 1 <sup>st</sup> Custom Color (Secondary Color, usually Red) |
| PTR_COLOR_CUSTOM2                                                                                               | Supports 2 <sup>nd</sup> Custom Color                                |
| PTR_COLOR_CUSTOM3                                                                                               | Supports 3 <sup>rd</sup> Custom Color                                |
| PTR_COLOR_CUSTOM4                                                                                               | Supports 4 <sup>th</sup> Custom Color                                |
| PTR_COLOR_CUSTOM5                                                                                               | Supports 5 <sup>th</sup> Custom Color                                |
| PTR_COLOR_CUSTOM6                                                                                               | Supports 6 <sup>th</sup> Custom Color                                |
| PTR_COLOR_CYAN                                                                                                  | Supports Cyan Color for full color printing                          |
| PTR_COLOR_MAGENTA                                                                                               | Supports Magenta Color for full color printing                       |
| PTR_COLOR_YELLOW                                                                                                | Supports Yellow Color for full color printing                        |
| PTR_COLOR_FULL                                                                                                  | Supports Full Color.                                                 |
| This property is initialized by the <b>open</b> method.                                                         |                                                                      |
| A JposException may be thrown when this property is accessed. For further information, see "Errors" on page 15. |                                                                      |

# CapRecDhigh Property R

**Errors** 

| Туре    | boolean                                                                                                    |  |
|---------|----------------------------------------------------------------------------------------------------|--|
| Remarks | If true, then the receipt can print double high characters.                                                         |  |
|         | This property is initialized by the <b>open</b> method.                                                             |  |
| Errors  | A JposException may be thrown when this property is accessed. For further information, see "Exceptions" on page 15. |  |

### CapRecDwide Property R

Type boolean

**Remarks** If true, then the receipt can print double wide characters.

This property is initialized by the **open** method.

**Errors** A JposException may be thrown when this property is accessed. For further

information, see "Exceptions" on page 15.

# CapRecDwideDhigh Property R

Type boolean

**Remarks** If true, then the receipt can print double high / double wide characters.

This property is initialized by the **open** method.

**Errors** A JposException may be thrown when this property is accessed. For further

information, see "Exceptions" on page 15.

# CapRecEmptySensor Property R

Type boolean

**Remarks** If true, then the receipt has an out-of-paper sensor.

This property is initialized by the **open** method.

**Errors** A JposException may be thrown when this property is accessed. For further

information, see "Exceptions" on page 15.

# CapRecItalic Property R

Type boolean

**Remarks** If true, then the receipt can print italic characters.

This property is initialized by the **open** method.

**Errors** A JposException may be thrown when this property is accessed. For further

### CapRecLeft90 Property R

Type boolean

**Remarks** If true, then the receipt can print in rotated  $90^{\circ}$  left mode.

This property is initialized by the **open** method.

**Errors** A JposException may be thrown when this property is accessed. For further

information, see "Exceptions" on page 15.

# CapRecMarkFeed Property R Added in Release 1.5

Type int

**Errors** 

See Also

**Remarks** This parameter indicates the type of mark sensed paper handling available.

**CapRecMarkFeed** is a logical OR combination of the following values. (The values are identical to those used with the **markFeed** method.)

| Value                                                                                                    | Meaning                                                                                   |  |
|----------------------------------------------------------------------------------------------------|-------------------------------------------------------------------------------------------|--|
| PTR_MF_TO_TAKEUP                                                                                                | Feed the Mark Sensed paper to the paper take-<br>up position.                             |  |
| PTR_MF_TO_CUTTER                                                                                                | Feed the Mark Sensed paper to the autocutter cutting position.                            |  |
| PTR_MF_TO_CURRENT_TOF                                                                                           | Feed the Mark Sensed paper to the present paper's top of form. (Reverse feed if required) |  |
| PTR_MF_TO_NEXT_TOF                                                                                              | Feed the Mark Sensed paper to the paper's next top of form.                               |  |
| If CapRecMarkFeed equals "0", mark sensed paper handling is not supported.                                      |                                                                                           |  |
| This property is initialized by the <b>open</b> method.                                                         |                                                                                           |  |
| A JposException may be thrown when this property is accessed. For further information, see "Errors" on page 15. |                                                                                           |  |
| markFeed Method.                                                                                                |                                                                                           |  |

# CapRecNearEndSensor Property R

Type boolean

**Remarks** If true, then the receipt has a low paper sensor.

This property is initialized by the **open** method.

**Errors** A JposException may be thrown when this property is accessed. For further

information, see "Exceptions" on page 15.

### CapRecPapercut Property R

Type boolean

**Remarks** If true, then the receipt can perform paper cuts.

This property is initialized by the **open** method.

**Errors** A JposException may be thrown when this property is accessed. For further

information, see "Exceptions" on page 15.

# CapRecPresent Property R

Type boolean

**Remarks** If true, then the receipt print station is present.

This property is initialized by the **open** method.

**Errors** A JposException may be thrown when this property is accessed. For further

information, see "Exceptions" on page 15.

# CapRecRight90 Property R

Type boolean

**Remarks** If true, then the receipt can print in a rotated 90° right mode.

This property is initialized by the **open** method.

**Errors** A JposException may be thrown when this property is accessed. For further

# CapRecRotate180 Property R

Type boolean

**Remarks** If true, then the receipt can print in a rotated upside down mode.

This property is initialized by the **open** method.

**Errors** A JposException may be thrown when this property is accessed. For further

information, see "Exceptions" on page 15.

# CapRecStamp Property R

Type boolean

**Remarks** If true, then the receipt has a stamp capability.

This property is initialized by the **open** method.

**Errors** A JposException may be thrown when this property is accessed. For further

information, see "Exceptions" on page 15.

# CapRecUnderline Property R

Type boolean

**Remarks** If true, then the receipt can underline characters.

This property is initialized by the **open** method.

**Errors** A JposException may be thrown when this property is accessed. For further

information, see "Exceptions" on page 15.

# CapSlp2Color Property R

Type boolean

**Remarks** If true, then the slip can print dark plus an alternate color.

This property is initialized by the **open** method.

**Errors** A JposException may be thrown when this property is accessed. For further

# CapSlpBarCode Property R

Type boolean

**Remarks** If true, then the slip has bar code printing capability.

This property is initialized by the **open** method.

**Errors** A JposException may be thrown when this property is accessed. For further

information, see "Exceptions" on page 15.

# CapSIpBitmap Property R

Type boolean

**Remarks** If true, then the slip can print bitmaps.

This property is initialized by the **open** method.

**Errors** A JposException may be thrown when this property is accessed. For further

information, see "Exceptions" on page 15.

# CapSlpBold Property R

Type boolean

**Remarks** If true, then the slip can print bold characters.

This property is initialized by the **open** method.

**Errors** A JposException may be thrown when this property is accessed. For further

information, see "Exceptions" on page 15.

# CapSlpBothSidesPrint Property R Added in Release 1.5

Type boolean

**Remarks** If true, then the slip station can automatically print on both sides of a check, either

by flipping the check or through the use of dual print heads.

This property is initialized by the **open** method.

**Errors** A JposException may be thrown when this property is accessed. For further

information, see "Errors" on page 15.

# CapSlpCartridgeSensor Property R Added in Release 1.5

Type int

Remarks

This bit mapped parameter is used to indicate the presence of Slip Cartridge monitoring sensors.

If **CapSlpPresent** is false, this property is "0". Otherwise it is a logical OR combination of any of the following values:

|          | Value                                                                                                    | Meaning                                                               |
|----------|----------------------------------------------------------------------------------------------------|-----------------------------------------------------------------------|
|          | PTR_CART_REMOVED                                                                                                    | There is a function to indicate that the Cartridge has been removed.  |
|          | PTR_CART_EMPTY                                                                                                    | There is a function to indicate that the Cartridge is empty.          |
|          | PTR_CART_CLEANING                                                                                                    | There is a function to indicate that the head is being cleaned.       |
|          | PTR_CART_NEAREND                                                                                                    | There is a function to indicate that the color Cartridge is near end. |
|          | Note that the above mentioned values are arranged according to their priority.  This property is initialized by the <b>open</b> method. |                                                                       |
|          |                                                                                                    |                                                                       |
| Errors   | A JposException may be thrown when this property is accessed. For further information, see "Errors" on page 15.                         |                                                                       |
| See Also | SlpCartridgeState Property, SlpCurrentCartridge Property, CartridgeNotify Property.                                                     |                                                                       |

# CapSlpColor Property R

# Added in Release 1.5

Type int

**Remarks** This capability indicates the availability of Slip color cartridges.

If **CapSlpPresent** is false, this property is "0". Otherwise, this property indicates the supported color cartridges.

**CapSlpColor** is a logical OR combination of any of the following values:

| Value                                                                                                    | Meaning                                                              |  |
|----------------------------------------------------------------------------------------------------|----------------------------------------------------------------------|--|
| PTR_COLOR_PRIMARY                                                                                               | Supports Primary Color (Usually Black)                               |  |
| PTR_COLOR_CUSTOM1                                                                                               | Supports 1 <sup>st</sup> Custom Color (Secondary Color, usually Red) |  |
| PTR_COLOR_CUSTOM2                                                                                               | Supports 2 <sup>nd</sup> Custom Color                                |  |
| PTR_COLOR_CUSTOM3                                                                                               | Supports 3 <sup>rd</sup> Custom Color                                |  |
| PTR_COLOR_CUSTOM4                                                                                               | Supports 4 <sup>th</sup> Custom Color                                |  |
| PTR_COLOR_CUSTOM5                                                                                               | Supports 5 <sup>th</sup> Custom Color                                |  |
| PTR_COLOR_CUSTOM6                                                                                               | Supports 6 <sup>th</sup> Custom Color                                |  |
| PTR_COLOR_CYAN                                                                                                  | Supports Cyan Color for full color printing                          |  |
| PTR_COLOR_MAGENTA                                                                                               | Supports Magenta Color for full color printing                       |  |
| PTR_COLOR_YELLOW                                                                                                | Supports Yellow Color for full color printing                        |  |
| PTR_COLOR_FULL                                                                                                  | Supports Full Color.                                                 |  |
| This property is initialized by the <b>open</b> method.                                                         |                                                                      |  |
| A JposException may be thrown when this property is accessed. For further information, see "Errors" on page 15. |                                                                      |  |

# CapSlpDhigh Property R

**Errors** 

| Туре    | boolean                                                                                                    |  |
|---------|----------------------------------------------------------------------------------------------------|--|
| Remarks | If true, then the slip can print double high characters.                                                            |  |
|         | This property is initialized by the <b>open</b> method.                                                             |  |
| Errors  | A JposException may be thrown when this property is accessed. For further information, see "Exceptions" on page 15. |  |

### CapSIpDwide Property R

Type boolean

**Remarks** If true, then the slip can print double wide characters.

This property is initialized by the **open** method.

**Errors** A JposException may be thrown when this property is accessed. For further

information, see "Exceptions" on page 15.

# CapSlpDwideDhigh Property R

Type boolean

**Remarks** If true, then the slip can print double high / double wide characters.

This property is initialized by the **open** method.

**Errors** A JposException may be thrown when this property is accessed. For further

information, see "Exceptions" on page 15.

# CapSIpEmptySensor Property R

Type boolean

**Remarks** If true, then the slip has a "slip in" sensor.

This property is initialized by the **open** method.

**Errors** A JposException may be thrown when this property is accessed. For further

information, see "Exceptions" on page 15.

# CapSIpFullslip Property R

Type boolean

**Remarks** If true, then the slip is a full slip station. It can print full-length forms. If false,

then the slip is a "validation" type station. This usually limits the number of print lines, and disables access to the receipt and/or journal stations while the validation

slip is being used.

This property is initialized by the **open** method.

**Errors** A JposException may be thrown when this property is accessed. For further

### CapSIpItalic Property R

Type boolean

**Remarks** If true, then the slip can print italic characters.

This property is initialized by the **open** method.

**Errors** A JposException may be thrown when this property is accessed. For further

information, see "Exceptions" on page 15.

# CapSlpLeft90 Property R

Type boolean

**Remarks** If true, then the slip can print in a rotated 90° left mode.

This property is initialized by the **open** method.

**Errors** A JposException may be thrown when this property is accessed. For further

information, see "Exceptions" on page 15.

# CapSIpNearEndSensor Property R

Type boolean

**Remarks** If true, then the slip has a "slip near end" sensor.

This property is initialized by the **open** method.

**Errors** A JposException may be thrown when this property is accessed. For further

information, see "Exceptions" on page 15.

# CapSIpPresent Property R

Type boolean

**Remarks** If true, then the slip print station is present.

This property is initialized by the **open** method.

**Errors** A JposException may be thrown when this property is accessed. For further

# CapSlpRight90 Property R

Type boolean

**Remarks** If true, then the slip can print in a rotated 90° right mode.

This property is initialized by the **open** method.

**Errors** A JposException may be thrown when this property is accessed. For further

information, see "Exceptions" on page 15.

# CapSlpRotate180 Property R

Type boolean

**Remarks** If true, then the slip can print in a rotated upside down mode.

This property is initialized by the **open** method.

**Errors** A JposException may be thrown when this property is accessed. For further

information, see "Exceptions" on page 15.

# CapSlpUnderline Property R

Type boolean

**Remarks** If true, then the slip can underline characters.

This property is initialized by the **open** method.

**Errors** A JposException may be thrown when this property is accessed. For further

information, see "Exceptions" on page 15.

# CapTransaction Property R

Type boolean

**Remarks** If true, then printer transactions are supported by each station.

This property is initialized by the **open** method.

**Errors** A JposException may be thrown when this property is accessed. For further

# CartridgeNotify Property R/W

#### Added in Release 1.5

Type int

**Remarks** Contains the type of cartridge state notification selected by the application.

The CartridgeNotify values are:

| Value           | Meaning                                                                                                    |
|-----------------|----------------------------------------------------------------------------------------------------|
| PTR_CN_DISABLED | The Control will not provide any cartridge state notifications to the application or set any cartridge related <i>ErrorCodeExtended</i> values. No cartridge state notification <b>StatusUpdateEvents</b> will be fired, and <b>JrnCartridgeState</b> , <b>RecCartridgeState</b> , and <b>SlpCartridgeState</b> may not be set. |
| PTR_CN_ENABLED  | The Control will fire cartridge state notification StatusUpdateEvents and update JrnCartridgeState, RecCartridgeState and SlpCartridgeState, beginning when DeviceEnabled is set true. The level of functionality depends upon CapJrnCartridgeSensor, CapRecCartridgeSensor and CapSlpCartridgeSensor.                          |

**CartridgeNotify** may only be set while the device is disabled, that is, while **DeviceEnabled** is false.

This property is initialized to PTR\_CN\_DISABLED by the **open** method. This value provides compatibility with earlier releases.

**Errors** 

A JposException may be thrown when this property is accessed. For further information, see "Errors" on page 15.

Some possible values of the exception's *ErrorCode* property are:

| Value          | Meaning                                                                                                    |
|----------------|----------------------------------------------------------------------------------------------------|
| JPOS_E_ILLEGAL | One of the following errors occurred: The device is already enabled. CapJrnCartridgeSensor, CapRecCartridgeSensor, and CapSlpCartridgeSensor = "0". |

See Also

CapJrnCartridgeSensor Property, CapRecCartridgeSensor Property, CapSlpCartridgeSensor Property, JrnCartridgeState Property, RecCartridgeState Property, SlpCartridgeState Property.

# **CharacterSet Property R/W**

Type int

**Remarks** Holds the character set for printing characters. It has one of the following values:

|          | Value                                                                                                    | Meaning                                                                                                    |
|----------|----------------------------------------------------------------------------------------------------|----------------------------------------------------------------------------------------------------|
|          | Range 101 - 199                                                                                                 | Device-specific character sets that do not match a code page or the ASCII or ANSI character sets.              |
|          | Range 400 - 990                                                                                                 | Code page; matches one of the standard values.                                                                 |
|          | PTR_CS_UNICODE                                                                                                  | The character set supports UNICODE. The value of this constant is 997.                                         |
|          | PTR_CS_ASCII                                                                                                    | The ASCII character set, supporting the ASCII characters 0x20 through 0x7F. The value of this constant is 998. |
|          | PTR_CS_ANSI                                                                                                    | The ANSI character set. The value of this constant is 999.                                                     |
|          | This property is initialized when the device is first enabled following the <b>open</b> method.                 |                                                                                                    |
| Errors   | A JposException may be thrown when this property is accessed. For further information, see "Errors" on page 15. |                                                                                                    |
| See Also | CharacterSetList Property.                                                                                      |                                                                                                    |

# **CharacterSetList Property R**

| Туре     | String                                                                                                    |
|----------|----------------------------------------------------------------------------------------------------|
| Remarks  | Holds the character set numbers. It consists of ASCII numeric set numbers separated by commas.                                                    |
|          | For example, if the string is "101,850,999", then the device supports a device-specific character set, code page 850, and the ANSI character set. |
|          | This property is initialized by the <b>open</b> method.                                                                                           |
| Errors   | A JposException may be thrown when this property is accessed. For further information, see "Exceptions" on page 15.                               |
| See Also | CharacterSet Property                                                                                                    |

# **CoverOpen Property R**

Type boolean

**Remarks** If true, then the printer's cover is open.

If CapCoverSensor is false, then the printer does not have a cover open sensor,

and this property always returns false.

This property is initialized and kept current while the device is enabled.

**Errors** A JposException may be thrown when this property is accessed. For further

information, see "Exceptions" on page 15.

# **ErrorLevel Property R**

Type int

**Remarks** Holds the severity of the error condition. It has one of the following values:

| Value                                                                         | Meaning                               |  |
|-------------------------------------------------------------------------------|---------------------------------------|--|
| PTR_EL_NONE                                                                   | No error condition is present.        |  |
| PTR EL RECOVERABLE                                                            |                                       |  |
|                                                                               | A recoverable error has occurred.     |  |
|                                                                               | (Example: Out of paper.)              |  |
| PTR_EL_FATAL                                                                  | A non-recoverable error has occurred. |  |
|                                                                               | (Example: Internal printer failure.)  |  |
|                                                                               |                                       |  |
| This property is set just before delivering an Error Event. When the error is |                                       |  |

This property is set just before delivering an **ErrorEvent**. When the error is cleared, then the property is changed to PTR\_EL\_NONE.

**Errors** A JposException may be thrown when this property is accessed. For further

### **ErrorStation Property R**

Type int

**Remarks** Holds the station or stations that were printing when an error was detected.

This property will be set to one of the following values: PTR S JOURNAL PTR S RECEIPT

PTR\_S\_SLIP PTR\_S\_JOURNAL\_RECEIPT
PTR\_S\_JOURNAL\_SLIP PTR\_S\_RECEIPT\_SLIP
PTR\_TWO\_RECEIPT\_JOURNAL PTR\_TWO\_SLIP\_JOURNAL

PTR\_TWO\_SLIP\_RECEIPT

This property is only valid if the ErrorLevel is not equal to PTR\_EL\_NONE. It is

set just before delivering an ErrorEvent.

**Errors** A JposException may be thrown when this property is accessed. For further

information, see "Exceptions" on page 15.

# **ErrorString Property R**

Type String

**Remarks** Holds a vendor-supplied description of the current error.

This property is set just before delivering an **ErrorEvent**. If no description is available, the property is set to an empty string. When the error is cleared, then the

property is changed to an empty string.

**Errors** A JposException may be thrown when this property is accessed. For further

### FlagWhenIdle Property R/W

Type boolean

**Remarks** If true, a **StatusUpdateEvent** will be enqueued when the device is in the idle state.

This property is automatically reset to false when the status event is delivered.

The main use of idle status event that is controlled by this property is to give the application control when all outstanding asynchronous outputs have been processed. The event will be enqueued if the outputs were completed successfully or if they were cleared by the **clearOutput** method or by an **ErrorEvent** handler.

If the **State** is already set to JPOS\_S\_IDLE when this property is set to true, then a **StatusUpdateEvent** is enqueued immediately. The application can therefore depend upon the event, with no race condition between the starting of its last asynchronous output and the setting of this flag.

This property is initialized to false by the **open** method.

**Errors** A JposException may be thrown when this property is accessed. For further

information, see "Exceptions" on page 15.

# FontTypefaceList Property R

Type String

**Remarks** Holds the fonts and/or typefaces that are supported by the printer. The string

consists of font or typeface names separated by commas. The application selects a font or typeface for a printer station by using the font typeface selection escape sequence (ESC |#fT). The "#" character is replaced by the number of the font or

typeface within the list: 1, 2, and so on.

In Japan, this property will frequently include the fonts "Mincho" and "Gothic." Other fonts or typefaces may be commonly supported in other countries.

An empty string indicates that only the default typeface is supported.

This property is initialized by the **open** method.

**Errors** A JposException may be thrown when this property is accessed. For further

information, see "Exceptions" on page 15.

See Also "Data Characters and Escape Sequences"

# JrnCartridgeState Property R

# Added in Release 1.5

Type int

Remarks

**Errors** 

See Also

This property contains the status of the currently selected Journal cartridge (ink, ribbon or toner).

It contains one of the following values:

| Value                                                                                                    | Meaning                                                                                                    |  |
|----------------------------------------------------------------------------------------------------|----------------------------------------------------------------------------------------------------|--|
| PTR_CART_UNKNOWN                                                                                                | Cannot determine the cartridge state, for one of the following reasons:  CapJrnCartridgeSensor = "0".  Device does not support cartridge state reporting.  CartridgeNotify = PTR_CN_DISABLED.  Cartridge state notifications are disabled.  DeviceEnabled = FALSE.  Cartridge state monitoring does not occur until the device is enabled. |  |
| PTR_CART_REMOVED                                                                                                | The cartridge selected by <b>JrnCurrentCartridge</b> has been removed.                                                                                                    |  |
| PTR_CART_EMPTY                                                                                                  | The cartridge selected by <b>JrnCurrentCartridge</b> is empty.                                                                                                    |  |
| PTR_CART_CLEANING                                                                                               | The head selected by <b>JrnCurrentCartridge</b> is being cleaned.                                                                                                    |  |
| PTR_CART_NEAREND                                                                                                | The cartridge selected by <b>JrnCurrentCartridge</b> is near end.                                                                                                    |  |
| PTR_CART_OK                                                                                                    | The cartridge selected by <b>JrnCurrentCartridge</b> is in normal condition.                                                                                                    |  |
| Note that the above mentioned values are arranged according to their priority level.                            |                                                                                                    |  |
| This property is initialized and kept current while the device is enabled.                                      |                                                                                                    |  |
| A JposException may be thrown when this property is accessed. For further information, see "Errors" on page 15. |                                                                                                    |  |
| JrnCurrentCartridge Property, CapJrnCartridgeSensor Property, CartridgeNotify Property.                         |                                                                                                    |  |

# JrnCurrentCartridge Property R/W Added in Release 1.5

Type int

**Remarks** This property specifies the currently selected Journal cartridge.

This property is initialized when the device is first enabled following the **open** 

method call.

This value is guaranteed to be one of the color cartridges specified by the

**CapJrnColor** property. (PTR\_COLOR\_FULL can not be set.)

Setting JrnCurrentCartridge may also update JrnCartridgeState.

**Errors** A JposException may be thrown when this property is accessed. For further

information, see "Errors" on page 15.

Some possible values of the exception's *ErrorCode* property are:

Value Meaning

JPOS\_E\_ILLEGAL An invalid property value was specified.

See Also JrnCartridgeState Property.

# **JrnEmpty Property R**

Type boolean

**Remarks** If true, the journal is out of paper. If false, journal paper is present.

If **CapJrnEmptySensor** is false, then the value of this property is always false.

This property is initialized and kept current while the device is enabled.

**Errors** A JposException may be thrown when this property is accessed. For further

information, see "Exceptions" on page 15.

See Also JrnNearEnd Property

### JrnLetterQuality Property R/W

Type boolean

**Remarks** If true, prints in high quality mode. If false, prints in high speed mode.

This property advises the Device Service that either high quality or high speed printing is desired. For example, printers with bi-directional print capability may be placed in unidirectional mode for high quality, so that column alignment is more precise.

Setting this property may also update **JrnLineWidth**, **JrnLineHeight**, and **JrnLineSpacing** if **MapMode** is PTR\_MM\_DOTS. (See the footnote at **MapMode**.)

This property is initialized to false when the device is first enabled following the **open** method.

**Errors** A JposException may be thrown when this property is accessed. For further

information, see "Exceptions" on page 15.

# JrnLineChars Property R/W

Type int

**Remarks** Holds the number of characters that may be printed on a journal line.

If changed to a line character width that can be supported, then the width is set to the specified value. If the exact width cannot be supported, then subsequent lines will be printed with a character size that most closely supports the specified characters per line. (For example, if set to 36 and the printer can print either 30 or 40 characters per line, then the Device Service should select the 40 characters per line size and print only up to 36 characters per line.)

If the character width cannot be supported, then an exception is thrown. (For example, if set to 42 and the printer can print either 30 or 40 characters per line, then the Device Service cannot support the request.)

Setting this property may also update **JrnLineWidth**, **JrnLineHeight**, and **JrnLineSpacing**, since the character pitch or font may be changed.

This property is initialized to the printer's default line character width when the device is first enabled following the **open** method.

**Errors** A JposException may be thrown when this property is accessed. For further

information, see "Exceptions" on page 15.

See Also JrnLineCharsList Property

# JrnLineCharsList Property R

Type String

**Remarks** Holds the line character widths supported by the journal station. The string

consists of ASCII numeric set numbers separated by commas.

For example, if the string is "32,36,40", then the station supports line widths of 32,

36, and 40 characters.

This property is initialized by the **open** method.

**Errors** A JposException may be thrown when this property is accessed. For further

information, see "Exceptions" on page 15.

See Also JrnLineChars Property

# JrnLineHeight Property R/W

Type int

**Remarks** Holds the journal print line height. Expressed in the unit of measure given by

MapMode.

If changed to a height that can be supported with the current character width, then the line height is set to this value. If the exact height cannot be supported, then the

height is set to the closest supported value.

When JrnLineChars is changed, this property is updated to the default line height

for the selected width.

This property is initialized to the printer's default line height when the device is

first enabled following the open method.

**Errors** A JposException may be thrown when this property is accessed. For further

# JrnLineSpacing Property R/W

Type int

Remarks Holds the spacing of each single-high print line, including both the printed line

height plus the whitespace between each pair of lines. Depending upon the printer and the current line spacing, a multi-high print line might exceed this value. Line

spacing is expressed in the unit of measure given by MapMode.

If changed to a spacing that can be supported by the printer, then the line spacing is set to this value. If the spacing cannot be supported, then the spacing is set to the closest supported value.

When **JrnLineChars** or **JrnLineHeight** is changed, this property is updated to the default line spacing for the selected width or height.

This property is initialized to the printer's default line spacing when the device is first enabled following the **open** method.

**Errors** A JposException may be thrown when this property is accessed. For further

information, see "Exceptions" on page 15.

# JrnLineWidth Property R

Type int

**Remarks** Holds the width of a line of **JrnLineChars** characters. Expressed in the unit of

measure given by MapMode.

Setting **JrnLineChars** may also update this property.

This property is initialized to the printer's default line width when the device is

first enabled following the **open** method.

**Errors** A JposException may be thrown when this property is accessed. For further

# JrnNearEnd Property R

Type boolean

**Remarks** If true, the journal paper is low. If false, journal paper is not low.

If CapJrnNearEndSensor is false, then this property is always false.

This property is initialized and kept current while the device is enabled.

**Errors** A JposException may be thrown when this property is accessed. For further

information, see "Exceptions" on page 15.

See Also JrnEmpty Property

### MapMode Property R/W

Type int

Remarks

Holds the mapping mode of the printer. The mapping mode defines the unit of measure used for other properties, such as line heights and line spacings. It has one of the following values:

| Value          | Meaning                                                                          |
|----------------|----------------------------------------------------------------------------------|
| PTR_MM_DOTS    | The printer's dot width. This width may be different for each printer station. 1 |
| PTR_MM_TWIPS   | 1/1440 of an inch.                                                               |
| PTR_MM_ENGLISH | 0.001 inch.                                                                      |
| PTR_MM_METRIC  | 0.01 millimeter.                                                                 |

Setting this property may also change JrnLineHeight, JrnLineSpacing, JrnLineWidth, RecLineHeight, RecLineSpacing, RecLineWidth, SlpLineHeight, SlpLineSpacing, and SlpLineWidth.

This property is initialized to PTR\_MM\_DOTS when the device is first enabled following the **open** method.

**Errors** 

A JposException may be thrown when this property is accessed. For further information, see "Exceptions" on page 15.

<sup>1.</sup> From the JavaPOS POS Printer perspective, the exact definition of a "dot" is not significant. It is a Printer/device service unit used to express various metrics. For example, some printers define a "half-dot" that is used in high-density graphics printing, and perhaps in text printing. A POS Printer Service may handle this case in one of these ways:

<sup>(</sup>a) Consistently define a "dot" as the printer's smallest physical size, that is, a half-dot.

<sup>(</sup>b)If the device service changes bitmap graphics printing density based on the **XxxLetterQuality** setting, then alter the size of a dot to match the bitmap density (that is, a physical printer dot when false and a half-dot when true). Note that this choice should not be used if the printer's text metrics are based on half-dot sizes, since accurate values for the metrics may not then be possible.

# RecBarCodeRotationList Property R

#### Type String

#### Remarks

Holds the directions in which a receipt barcode may be rotated. The string consists of rotation strings separated by commas. An empty string indicates that bar code printing is not supported. The legal rotation strings are:

| Value | Meaning                                            |
|-------|----------------------------------------------------|
| 0     | Bar code may be printed in the normal orientation. |
| R90   | Bar code may be rotated $90^{\circ}$ to the right. |
| L90   | Bar code may be rotated 90° to the left.           |
| 180   | Bar code may be rotated 180° - upside down.        |

For example, if the string is "0,180", then the printer can print normal bar codes and upside down bar codes.

This property is initialized by the **open** method.

**Errors** 

A JposException may be thrown when this property is accessed. For further information, see "Exceptions" on page 15.

See Also

RotateSpecial Property, printBarCode Method

# RecCartridgeState Property R Added in Release 1.5

Type int

Remarks

**Errors** 

See Also

This property contains the status of the currently selected Receipt cartridge (ink, ribbon or toner).

It contains one of the following values:

| Value                                                                                                    | Meaning                                                                                                    |  |
|----------------------------------------------------------------------------------------------------|----------------------------------------------------------------------------------------------------|--|
| PTR_CART_UNKNOWN                                                                                                | Cannot determine the cartridge state, for one of the following reasons:  CapRecCartridgeSensor = "0".  Device does not support cartridge state reporting.  CartridgeNotify = PTR_CN_DISABLED.  Cartridge state notifications are disabled.  DeviceEnabled = FALSE.  Cartridge state monitoring does not occur until the device is enabled. |  |
| PTR_CART_REMOVED                                                                                                | The cartridge selected by <b>RecCurrentCartridge</b> has been removed.                                                                                                    |  |
| PTR_CART_EMPTY                                                                                                  | The cartridge selected by <b>RecCurrentCartridge</b> is empty.                                                                                                    |  |
| PTR_CART_CLEANING                                                                                               | The head selected by <b>RecCurrentCartridge</b> is being cleaned.                                                                                                    |  |
| PTR_CART_NEAREND                                                                                                | The cartridge selected by <b>RecCurrentCartridge</b> is near end.                                                                                                    |  |
| PTR_CART_OK                                                                                                    | The cartridge selected by <b>RecCurrentCartridge</b> is in normal condition.                                                                                                    |  |
| Note that the above mentioned values are arranged according to their priority level.                            |                                                                                                    |  |
| This property is initialized and kept current while the device is enabled.                                      |                                                                                                    |  |
| A JposException may be thrown when this property is accessed. For further information, see "Errors" on page 15. |                                                                                                    |  |
| RecCurrentCartridge Property, CapRecCartridgeSensor Property, CartridgeNotify Property.                         |                                                                                                    |  |

### RecCurrentCartridge Property R Added in Release 1.5

Type int

**Remarks** This property specifies the currently selected Receipt cartridge.

This property is initialized when the device is first enabled following the **open** 

method call.

This value is guaranteed to be one of the color cartridges specified by the

**CapRecColor** property. (PTR\_COLOR\_FULL can not be set.)

Setting RecCurrentCartridge may also update RecCartridgeState.

**Errors** A JposException may be thrown when this property is accessed. For further

information, see "Errors" on page 15.

Some possible values of the exception's *ErrorCode* property are:

Value Meaning

JPOS\_E\_ILLEGAL An invalid property value was specified.

See Also RecCartridgeState Property.

# **RecEmpty Property R**

Type boolean

**Remarks** If true, the receipt is out of paper. If false, receipt paper is present.

If **CapRecEmptySensor** is false, then this property is always false.

This property is initialized and kept current while the device is enabled.

**Errors** A JposException may be thrown when this property is accessed. For further

information, see "Exceptions" on page 15.

See Also RecNearEnd Property

# RecLetterQuality Property R/W

Type boolean

Remarks If true, prints in high quality mode. If false, prints in high speed mode.

> This property advises the Device Service that either high quality or high speed printing is desired. For example:

- Printers with bi-directional print capability may be placed in unidirectional mode for high quality, so that column alignment is more precise.
- Bitmaps may be printed in a high-density graphics mode for high-quality, and in a low-density mode for high speed.

Setting this property may also update RecLineWidth, RecLineHeight, and **RecLineSpacing** if **MapMode** is PTR\_MM\_DOTS. (See the footnote at MapMode.)

This property is initialized to false when the device is first enabled following the open method.

**Errors** 

A JposException may be thrown when this property is accessed. For further information, see "Exceptions" on page 15.

# RecLineChars Property R/W

Type

Remarks Holds the number of characters that may be printed on a receipt line.

> If changed to a line character width that can be supported, then the width is set to the specified value. If the exact width cannot be supported and the value is less than the maximum value allowed for the printer, then subsequent lines will be printed with a character size that most closely supports the specified characters per line. (For example, if set to 36 and the printer can print either 30 or 40 characters per line, then the Device Service should select the 40 characters per line size and print only up to 36 characters per line.)

If the character width cannot be supported and the value is greater than the maximum value allowed for the printer, then an exception is thrown. (For example, if set to 42 and the printer can print either 30 or 40 characters per line, then the Device Service cannot support the request.)

Setting this property may also update RecLineWidth, RecLineHeight, and **RecLineSpacing**, since the character pitch or font may be changed.

This property is initialized to the printer's default line character width when the device is first enabled following the open method.

A JposException may be thrown when this property is accessed. For further information, see "Exceptions" on page 15.

See Also **RecLineCharsList** Property

**Errors** 

# RecLineCharsList Property R

Type String

**Remarks** Holds the line character widths supported by the receipt station. The string

consists of ASCII numeric set numbers, separated by commas.

For example, if the string is "32,36,40", then the station supports line widths of 32,

36, and 40 characters.

This property is initialized by the **open** method.

**Errors** A JposException may be thrown when this property is accessed. For further

information, see "Exceptions" on page 15.

See Also RecLineChars Property

# RecLineHeight Property R/W

Type int

**Remarks** Holds the receipt print line height, expressed in the unit of measure given by

MapMode.

If changed to a height that can be supported with the current character width, then the line height is set to this value. If the exact height cannot be supported, then the

height is set to the closest supported value.

When **RecLineChars** is changed, this property is updated to the default line height

for the selected width.

This property is initialized to the printer's default line height when the device is

first enabled following the open method.

**Errors** A JposException may be thrown when this property is accessed. For further

information, see "Exceptions" on page 15.

See Also RecLineChars Property

# RecLineSpacing Property R/W

Type int

Remarks

Holds the spacing of each single-high print line, including both the printed line height plus the whitespace between each pair of lines. Depending upon the printer and the current line spacing, a multi-high print line might exceed this value. Line spacing is expressed in the unit of measure given by **MapMode**.

If changed to a spacing that can be supported by the printer, then the line spacing is set to this value. If the spacing cannot be supported, then the spacing is set to the closest supported value.

When **RecLineChars** or **RecLineHeight** are changed, this property is updated to the default line spacing for the selected width or height.

This property is initialized to the printer's default line spacing when the device is first enabled following the **open** method.

**Errors** 

A JposException may be thrown when this property is accessed. For further information, see "Exceptions" on page 15.

# RecLinesToPaperCut Property R

Type int

**Remarks** Holds the number of lines that must be advanced before the receipt paper is cut.

If **CapRecPapercut** is true, then this is the line count before reaching the paper cut mechanism. Otherwise, this is the line count before the manual tear-off bar.

Changing the properties **RecLineChars**, **RecLineHeight**, and **RecLineSpacing** may cause this property to change.

This property is initialized when the device is first enabled following the **open** method.

**Errors** 

A JposException may be thrown when this property is accessed. For further information, see "Exceptions" on page 15.

# RecLineWidth Property R

Type int

Remarks Holds the width of a line of RecLineChars characters, expressed in the unit of

measure given by MapMode.

Setting **RecLineChars** may also update this property.

This property is initialized to the printer's default line width when the device is

first enabled following the open method.

**Errors** A JposException may be thrown when this property is accessed. For further

information, see "Exceptions" on page 15.

# RecNearEnd Property R

Type boolean

**Remarks** If true, the receipt paper is low. If false, receipt paper is not low.

If **CapRecNearEndSensor** is false, then this property is always false.

This property is initialized and kept current while the device is enabled.

**Errors** A JposException may be thrown when this property is accessed. For further

information, see "Exceptions" on page 15.

See Also RecEmpty Property

# RecSidewaysMaxChars Property R

Type int

**Remarks** Holds the maximum number of characters that may be printed on each line in

sideways mode.

If CapRecLeft90 and CapRecRight90 are both false, then this property is zero.

Changing the properties RecLineHeight, RecLineSpacing, and RecLineChars

may cause this property to change.

This property is initialized when the device is first enabled following the **open** 

method.

**Errors** A JposException may be thrown when this property is accessed. For further

information, see "Exceptions" on page 15.

See Also RecSidewaysMaxLines Property

# RecSidewaysMaxLines Property R

Type int

Holds the maximum number of lines that may be printed in sideways mode. Remarks

If CapRecLeft90 and CapRecRight90 are both false, then this property is zero.

Changing the properties RecLineHeight, RecLineSpacing, and RecLineChars

may cause this property to change.

This property is initialized when the device is first enabled following the open

method.

**Errors** A JposException may be thrown when this property is accessed. For further

information, see "Exceptions" on page 15.

See Also RecSidewaysMaxChars Property

# RotateSpecial Property R/W

Type int

Remarks Holds the rotation orientation for bar codes. It has one of the following values:

|          | Value                                                                                                    | Meaning                                             |
|----------|----------------------------------------------------------------------------------------------------|-----------------------------------------------------|
|          | PTR_RP_NORMAL                                                                                                    | Print subsequent bar codes in normal orientation.   |
|          | PTR_RP_RIGHT90                                                                                                    | Rotate printing 90° to the right (clockwise)        |
|          | PTR_RP_LEFT90                                                                                                    | Rotate printing 90° to the left (counter-clockwise) |
|          | PTR_RP_ROTATE180                                                                                                    | Rotate printing 180°, that is, print upside-down    |
|          | This property is initialized to PTR_RP_NORMAL by the <b>open</b> method.                                            |                                                     |
| Errors   | A JposException may be thrown when this property is accessed. For further information, see "Exceptions" on page 15. |                                                     |
| See Also | printBarCode Method                                                                                                 |                                                     |

# SlpBarCodeRotationList Property R

#### Type String

#### Remarks

Holds the directions in which a slip barcode may be rotated. The string consists of rotation strings separated by commas. An empty string indicates that bar code printing is not supported. The legal rotation strings are:

| Value | Meaning                                              |
|-------|------------------------------------------------------|
| 0     | Bar code may be printed in the normal orientation.   |
| R90   | Bar code may be rotated 90° to the right.            |
| L90   | Bar code may be rotated 90° to the left.             |
| 180   | Bar code may be rotated $180^{\circ}$ - upside down. |
|       |                                                      |

For example, if the string is "0,180", then the printer can print normal bar codes and upside down bar codes.

This property is initialized by the **open** method.

**Errors** 

A JposException may be thrown when this property is accessed. For further information, see "Exceptions" on page 15.

See Also

RotateSpecial Property, printBarCode Method

# SIpCartridgeState Property R

# Added in Release 1.5

Type int

Remarks

**Errors** 

See Also

This property contains the status of the currently selected Slip cartridge (ink, ribbon or toner).

It contains one of the following values:

| Value                                                                                                    | Meaning                                                                                                    |  |
|----------------------------------------------------------------------------------------------------|----------------------------------------------------------------------------------------------------|--|
| PTR_CART_UNKNOWN                                                                                                | Cannot determine the cartridge state, for one of the following reasons:  CapSlpCartridgeSensor = "0".  Device does not support cartridge state reporting.  CartridgeNotify = PTR_CN_DISABLED.  Cartridge state notifications are disabled.  DeviceEnabled = FALSE.  Cartridge state monitoring does not occur until the device is enabled. |  |
| PTR_CART_REMOVED                                                                                                | The cartridge selected by <b>SlpCurrentCartridge</b> has been removed.                                                                                                    |  |
| PTR_CART_EMPTY                                                                                                  | The cartridge selected by <b>SlpCurrentCartridge</b> is empty.                                                                                                    |  |
| PTR_CART_CLEANING                                                                                               | The head selected by <b>SlpCurrentCartridge</b> is being cleaned.                                                                                                    |  |
| PTR_CART_NEAREND                                                                                                | The cartridge selected by <b>SlpCurrentCartridge</b> is near end.                                                                                                    |  |
| PTR_CART_OK                                                                                                    | The cartridge selected by <b>SlpCurrentCartridge</b> is in normal condition.                                                                                                    |  |
| Note that the above mentioned values are arranged according to their priority level.                            |                                                                                                    |  |
| This property is initialized and kept current while the device is enabled.                                      |                                                                                                    |  |
| A JposException may be thrown when this property is accessed. For further information, see "Errors" on page 15. |                                                                                                    |  |
| <b>SlpCurrentCartridge</b> Property, <b>CapSlpCartridgeSensor</b> Property, <b>CartridgeNotify</b> Property.    |                                                                                                    |  |

#### SIpCurrentCartridge Property R/W Added in Release 1.5

Type int

**Remarks** This property specifies the currently selected slip cartridge.

This property is initialized when the device is first enabled following the open

method call.

This value is guaranteed to be one of the color cartridges specified by the

**CapSlpColor** property. (PTR\_COLOR\_FULL can not be set.)

Setting SlpCurrentCartridge may also update SlpCartridgeState.

**Errors** A JposException may be thrown when this property is accessed. For further

information, see "Errors" on page 15.

Some possible values of the exception's *ErrorCode* property are:

Value Meaning

JPOS\_E\_ILLEGAL An invalid property value was specified.

See Also RecCartridgeState Property.

# **SIpEmpty Property R**

Type boolean

**Remarks** If true, a slip form is not present. If false, a slip form is present.

If **CapSlpEmptySensor** is false, then this property is always false.

This property is initialized and kept current while the device is enabled.

#### Note

The "slip empty" sensor should be used primarily to determine whether a form has been inserted before printing, and can be monitored to determine whether a form is still in place. This sensor is usually placed one or more print lines above the slip print head.

However, the "slip near end" sensor (when present) should be used to determine when nearing the end of the slip. This sensor is usually placed one or more print lines below the slip print head.

**Errors** A JposException may be thrown when this property is accessed. For further

information, see "Exceptions" on page 15.

See Also SlpNearEnd Property

# SIpLetterQuality Property R/W

#### Type boolean

**Remarks** If true, prints in high quality mode. If false, prints in high speed mode.

This property advises that either high quality or high speed printing is desired.

For example:

- Printers with bi-directional print capability may be placed in unidirectional mode for high quality, so that column alignment is more precise.
- Bitmaps may be printed in a high-density graphics mode for high-quality, and in a low-density mode for high speed.

Setting this property may also update **SlpLineWidth**, **SlpLineHeight**, and **SlpLineSpacing** if **MapMode** is PTR\_MM\_DOTS. (See the footnote at **MapMode**.)

This property is initialized to false when the device is first enabled following the **open** method.

**Errors** 

A JposException may be thrown when this property is accessed. For further information, see "Exceptions" on page 15.

### SlpLineChars Property R/W

Type int

**Remarks** Holds the number of characters that may be printed on a slip line.

If changed to a line character width that can be supported, then the width is set to the specified value. If the exact width cannot be supported, then subsequent lines will be printed with a character size that most closely supports the specified characters per line. (The Device Service should print the requested characters in the column positions closest to the side of the slip table at which the slip is aligned. (For example, if the operator inserts the slip with the right edge against the table side and if **SlpLineChars** is set to 36 and the printer prints 60 characters per line, then the Device Service should add 24 spaces at the left margin and print the characters in columns 25 through 60.)

If the character width cannot be supported, then an exception is thrown. (For example, if set to 65 and the printer can only print 60 characters per line, then the Device Service cannot support the request.)

Setting this property may also update **SlpLineWidth**, **SlpLineHeight**, and **SlpLineSpacing**, since the character pitch or font may be changed.

This property is initialized to the printer's default line character width when the device is first enabled following the **open** method.

**Errors** A JposException may be thrown when this property is accessed. For further

information, see "Exceptions" on page 15.

See Also SlpLineCharsList Property

# SIpLineCharsList Property R

Type String

**Remarks** Holds the line character widths supported by the slip station. The string consists

of ASCII numeric set numbers, separated by commas.

For example, if the string is "32,36,40", then the station supports line widths of 32,

36, and 40 characters.

This property is initialized by the **open** method.

**Errors** A JposException may be thrown when this property is accessed. For further

information, see "Exceptions" on page 15.

See Also SlpLineChars Property

Properties 567

# SIpLineHeight Property R/W

Type int

**Remarks** Holds the slip print-line height, expressed in the unit of measure given by

MapMode.

If changed to a height that can be supported with the current character width, then the line height is set to this value. If the exact height cannot be supported, then the

height is set to the closest supported value.

When **SlpLineChars** is changed, this property is updated to the default line height

for the selected width.

This property is initialized to the printer's default line height when the device is

first enabled following the open method.

**Errors** A JposException may be thrown when this property is accessed. For further

information, see "Exceptions" on page 15.

See Also SlpLineChars Property

# SIpLinesNearEndToEnd Property R

Type int

**Remarks** Holds the number of lines that may be printed after the "slip near end" sensor is

true but before the printer reaches the end of the slip.

This property may be used to optimize the use of the slip, so that the maximum

number of lines may be printed.

 $Changing \ the \ {\bf SlpLine Height}, {\bf SlpLine Spacing}, \ {\bf or} \ {\bf SlpLine Chars} \ properties \ may$ 

cause this property to change.

This property is initialized when the device is first enabled following the **open** 

method.

**Errors** A JposException may be thrown when this property is accessed. For further

information, see "Exceptions" on page 15.

See Also SlpEmpty Property, SlpNearEnd Property

# SIpLineSpacing Property R/W

Type int

Remarks

Holds the spacing of each single-high print line, including both the printed line height plus the whitespace between each pair of lines. Depending upon the printer and the current line spacing, a multi-high print line might exceed this value. Line spacing is expressed in the unit of measure given by **MapMode**.

If changed to a spacing that can be supported by the printer, then the line spacing is set to this value. If the spacing cannot be supported, then the spacing is set to the closest supported value.

When **SlpLineChars** or **SlpLineHeight** are changed, this property is updated to the default line spacing for the selected width or height.

The value of this property is initialized to the printer's default line spacing when the device is first enabled following the **open** method.

Errors

A JposException may be thrown when this property is accessed. For further information, see "Exceptions" on page 15.

# SIpLineWidth Property R

Type int

Remarks

Holds the width of a line of **SlpLineChars** characters, expressed in the unit of measure given by **MapMode**.

Setting **SlpLineChars** may also update this property.

This property is initialized to the printer's default line width when the device is first enabled following the **open** method.

**Errors** 

A JposException may be thrown when this property is accessed. For further information, see "Exceptions" on page 15.

Properties 569

# SIpMaxLines Property R

Type int

**Remarks** Holds the maximum number of lines that can be printed on a form.

When **CapSlpFullslip** is true, then this property will be zero, indicating an unlimited maximum slip length. When **CapSlpFullslip** is false, then this value will be non-zero.

Changing the **SlpLineHeight**, **SlpLineSpacing**, or **SlpLineChars** properties may cause this property to change.

This property is initialized when the device is first enabled following the **open** method.

**Errors** A JposException may be thrown when this property is accessed. For further

information, see "Exceptions" on page 15.

# SIpNearEnd Property R

Type boolean

**Remarks** If true, the slip form is near its end. If false, the slip form is not near its end.

The "near end" sensor is also sometimes called the "trailing edge" sensor, referring to the bottom edge of the slip.

If **CapSlpNearEndSensor** is false, then this property is always false.

This property is initialized and kept current while the device is enabled.

#### Note

The "slip empty" sensor should be used primarily to determine whether a form has been inserted before printing, and can be monitored to determine whether a form is still in place. This sensor is usually placed one or more print lines above the slip print head.

However, the "slip near end" sensor (when present) should be used to determine when nearing the end of the slip. This sensor is usually placed one or more print lines below the slip print head.

**Errors** A JposException may be thrown when this property is accessed. For further information, see "Exceptions" on page 15.

See Also SlpEmpty Property, SlpLinesNearEndToEnd Property

# SIpPrintSide Property R Added in Release 1.5

Type int

Remarks

This property holds the current side of the slip document on which printing will

If the Slip is not selected, the value of the property is PTR\_PS\_UNKNOWN.

If the printer has both side print capability, **CapSlpBothSidesPrint** is true, then when a slip is inserted, the value stored here will be either PTR\_PS\_SIDE1 or PTR\_PS\_SIDE2. This property value may be changed when the **changePrintSide** method is executed.

If a printer does not have both side print capability, **CapSlpBothSidesPrint** is false, then when a slip is inserted, the property is always set to PTR\_PS\_SIDE1.

If a printer has both side print capability, the value of **SlpPrintSide** property is PTR\_PS\_SIDE1 after **beginInsertion/endInsertion** methods are executed. However, after **beginInsertion/endInsertion** methods for MICR processing are executed, the value of **SlpPrintSide** property is not limited to PTR\_PS\_SIDE1. In this case, **SlpPrintSide** property indicates the side of the validation printing.

It contains one of the following values:

| Value                                                      | Meaning                                                                                    |
|------------------------------------------------------------|--------------------------------------------------------------------------------------------|
| PTR_PS_UNKNOWN                                             | Slip is not inserted.                                                                      |
| PTR_PS_SIDE1                                               | Default Print side. (After slip paper insertion, printer can print this side immediately.) |
| PTR_PS_SIDE2                                               | The other side of the document to print on. (Reverse side of default.)                     |
| This property is initialized and                           | d kept current while the device is enabled.                                                |
| A JposException may be thro information, see "Errors" on p | own when this property is accessed. For further page 15.                                   |
| CClP-4l-Cl-lP4 D                                           | anter also as December 462 de Martha d                                                     |

See Also

**Errors** 

CapSlpBothSidesPrint Property, changePrintSide Method.

Properties 571

# SIpSidewaysMaxChars Property R

Type int

Remarks Holds the maximum number of characters that may be printed on each line in

sideways mode.

If CapSlpLeft90 and CapSlpRight90 are both false, then this property is zero.

 $Changing \ the \ properties \ \textbf{SlpLineHeight}, \ \textbf{SlpLineSpacing}, \ and \ \textbf{SlpLineChars}$ 

may cause this property to change.

This property is initialized when the device is first enabled following the open

method.

**Errors** A JposException may be thrown when this property is accessed. For further

information, see "Exceptions" on page 15.

See Also SlpSidewaysMaxLines Property

# SIpSidewaysMaxLines Property R

Type int

**Remarks** Holds the maximum number of lines that may be printed in sideways mode.

If CapSlpLeft90 and CapSlpRight90 are both false, then this property is zero.

 $Changing \ the \ properties \ \textbf{SlpLineHeight}, \ \textbf{SlpLineSpacing}, \ and \ \textbf{SlpLineChars}$ 

may cause this property to change.

This property is initialized when the device is first enabled following the open

method.

**Errors** A JposException may be thrown when this property is accessed. For further

information, see "Exceptions" on page 15.

See Also SlpSidewaysMaxChars Property

# beginInsertion Method

**Syntax** 

void beginInsertion (int timeout) throws JposException;

| Parameter | Description                                          |
|-----------|------------------------------------------------------|
| timeout   | The number of milliseconds before failing the method |

If zero, the method initiates the begin insertion mode, then returns the appropriate status immediately. If JPOS\_FOREVER (-1), the method initiates the begin insertion mode, then waits as long as needed until either the form is inserted or an error occurs.

#### Remarks

Initiates slip processing.

When called, the slip station is made ready to receive a form by opening the form's handling "jaws" or activating a form insertion mode. This method is paired with the **endInsertion** method for controlling form insertion.

If the printer device cannot be placed into insertion mode, a JposException is thrown. Otherwise, form insertion is monitored until either:

- The form is successfully inserted.
- The form is not inserted before *timeout* milliseconds have elapsed, or an error is reported by the printer device. In this case, a JposException is thrown with an *ErrorCode* of JPOS\_E\_TIMEOUT or another value. The printer device remains in form insertion mode. This allows an application to perform some user interaction and reissue the **beginInsertion** method without altering the form handling mechanism.

#### **Errors**

A JposException may be thrown when this method is invoked. For further information, see "Exceptions" on page 15.

Some possible values of the exception's *ErrorCode* property are:

| Value          | Meaning                                                                                                    |
|----------------|----------------------------------------------------------------------------------------------------|
| JPOS_E_ILLEGAL | The slip station does not exist (see the <b>CapSlpPresent</b> property) or an invalid <i>timeout</i> parameter was specified. |
| JPOS_E_TIMEOUT | The specified time has elapsed without the form being properly inserted.                                                      |

#### See Also

beginRemoval Method, endInsertion Method, endRemoval Method

### beginRemoval Method

#### Syntax void beginRemoval (int timeout) throws JposException;

| Parameter | Description                                          |
|-----------|------------------------------------------------------|
| timeout   | The number of milliseconds before failing the method |

If zero, the method initiates the begin removal mode, then returns the appropriate status immediately. If JPOS\_FOREVER (-1), the method initiates the begin removal mode, then waits as long as needed until either the form is removed or an error occurs.

#### Remarks

Initiates form removal processing.

When called, the printer is made ready to remove a form by opening the form handling "jaws" or activating a form ejection mode. This method is paired with the **endRemoval** method for controlling form removal.

If the printer device cannot be placed into removal or ejection mode, a JposException is thrown. Otherwise, form removal is monitored until either:

- The form is successfully removed.
- The form is not removed before timeout milliseconds have elapsed, or an error is reported by the printer device. In this case, the a JposException is thrown with an ErrorCode of JPOS\_E\_TIMEOUT or another value. The printer device remains in form removal mode. This allows an application to perform some user interaction and reissue the beginRemoval method without altering the form handling mechanism.

#### **Errors**

A JposException may be thrown when this method is invoked. For further information, see "Exceptions" on page 15.

Some possible values of the exception's *ErrorCode* property are:

| Value          | Meaning                                                                                                    |
|----------------|----------------------------------------------------------------------------------------------------|
| JPOS_E_ILLEGAL | The printer does not have a slip station (see the <b>CapSlpPresent</b> property) or an invalid <i>timeout</i> parameter was specified. |
| JPOS_E_TIMEOUT | The specified time has elapsed without the form being properly removed.                                                                |

#### See Also

beginInsertion Method, endInsertion Method, endRemoval Method

# changePrintSide Method

### Added in Release 1.5

Syntax void changePrintSide (int side) throws JposExecption;

The *side* parameter indicates the side on which to print. Valid values are:

| Value           | Description                                                                                                    |
|-----------------|----------------------------------------------------------------------------------------------------|
| PTR_PS_SIDE1    | Indicates that the default print side of the document is selected. (Default print side is the side where printing will occur immediately after a document has been inserted. Therefore, PTR_PS_SIDE1 is selected after beginInsertion/endInsertion is executed.) |
| PTR_PS_SIDE2    | Indicates that the opposite side of the document from the one that the printer defaults to is to be selected. (Reverse side of PTR_PS_SIDE1.)                                                                                                    |
| PTR_PS_OPPOSITE | Indicates that the current printing side is switched and printing will now occur on the opposite side of the slip. (e.g., if <b>SlpPrintSide</b> was PTR_PS_SIDE1, it is to be changed to PTR_PS_SIDE2.)                                                         |

#### Remarks

Selects the side of the document where printing is to occur.

This allows a print operation to occur on both sides of a document. This may be accomplished by mechanical paper handling of the document or by using multiple print heads that are positioned to print on each side of the document.

If a document is not inserted, an error is returned.

If *side* is not **SlpPrintSide** or *side* is PTR\_PS\_OPPOSITE, the side of the document is changed and the document is fed to TOF. If *side* is **SlpPrintSide**, nothing occurs and method returns.

Executing the method may cause the **SlpPrintSide** property to change.

#### **Errors**

A JposException may be thrown when this method is invoked. For further information, see "Errors" on page 15.

Some possible values of the exception's *ErrorCode* property are:

| Value                                                               | Meaning                                                                                                    |
|---------------------------------------------------------------------|----------------------------------------------------------------------------------------------------|
| JPOS_E_BUSY                                                         | Cannot be performed while output is in progress. (Can only apply if <b>AsyncMode</b> is false.)                                                                                                    |
| JPOS_E_ILLEGAL                                                      | One of the following errors occurred:  * The slip station does not exist (see the CapSlpPresent property)  * the printer does not support both sides printing (see the CapSlpBothSidesPrint property)  * an invalid side parameter was specified |
| JPOS_E_EXTENDED                                                     | ErrorCodeExtended = JPOS_EPTR_COVER_OPEN: The printer cover is open. (Can only apply if <b>AsyncMode</b> is false.)                                                                                                    |
|                                                                     | ErrorCodeExtended = JPOS_EPTR_SLP_EMPTY: The slip station was specified, but a form is not inserted. (Can only apply if <b>AsyncMode</b> is false.)                                                                                              |
| CapSlpBothSidesPrint Property, CapSlpPresent Property, SlpPrintSide |                                                                                                    |

See Also

CapSlpBothSidesPrint Property, CapSlpPresent Property, SlpPrintSide Property, cutPaper Method.

# cutPaper Method

# Syntax void cutPaper (int percentage) throws JposException;

| Parameter  | Description                                                                                      |
|------------|--------------------------------------------------------------------------------------------------|
| percentage | The percentage of paper to cut.                                                                  |
|            | ntifier PTR_CP_FULLCUT or the value 100 causes a full paper is request a partial cut percentage. |
| ~          |                                                                                                  |

#### **Remarks** Cuts the receipt paper.

This method is performed synchronously if **AsyncMode** is false, and asynchronously if **AsyncMode** is true.

Many printers with paper cut capability can perform both full and partial cuts. Some offer gradations of partial cuts, such as a perforated cut and an almost-full cut. Although the exact type of cut will vary by printer capabilities, the following general guidelines apply:

| Value | Meaning                                                                                                    |
|-------|----------------------------------------------------------------------------------------------------|
| 100   | Full cut.                                                                                                    |
| 90    | Leave only a small portion of paper for very easy final separation.                                                    |
| 70    | Perforate the paper for final separation that is somewhat more difficult and unlikely to occur by accidental handling. |
| 50    | Partial perforation of the paper.                                                                                      |

The Device Service will select an appropriate type of cut based on the capabilities of its device and these general guidelines.

An escape sequence embedded in a **printNormal** or **printImmediate** method call may also be used to cause a paper cut.

#### **Errors**

A JposException may be thrown when this method is invoked. For further information, see "Exceptions" on page 15.

Some possible values of the exception's *ErrorCode* property are:

| Value           | Meaning                                                                                                    |
|-----------------|----------------------------------------------------------------------------------------------------|
| JPOS_E_BUSY     | Cannot perform while output is in progress. (Can only apply if <b>AsyncMode</b> is false.)                                                                                                    |
| JPOS_E_ILLEGAL  | An invalid percentage was specified, the receipt station does not exist (see the <b>CapRecPresent</b> property), or the receipt printer does not have paper cutting ability (see the <b>CapRecPapercut</b> property). |
| JPOS_E_EXTENDED | <ul><li>ErrorCodeExtended = JPOS_EPTR_COVER_OPEN:</li><li>The printer cover is open.</li><li>(Can only apply if <b>AsyncMode</b> is false.)</li></ul>                                                                 |
|                 | <pre>ErrorCodeExtended = JPOS_EPTR_REC_EMPTY: The receipt station is out of paper. (Can only apply if AsyncMode is false.)</pre>                                                                                      |

See Also "Data Characters and Escape Sequences"

#### endInsertion Method

Syntax void endInsertion () throws JposException;

**Remarks** Ends form insertion processing.

When called, the printer is taken out of form insertion mode. If the slip device has forms "jaws," they are closed by this method. If no form is present, a JposException is thrown with its *ErrorCodeExtended* property set to JPOS\_EPTR\_SLP\_EMPTY.

This method is paired with the **beginInsertion** method for controlling form insertion. The application may choose to call this method immediately after a successful **beginInsertion** if it wants to use the printer sensors to determine when a form is positioned within the slip printer. Alternatively, the application may prompt the user and wait for a key press before calling this method.

**Errors** A JposException may be thrown when this method is invoked. For further information, see "Exceptions" on page 15.

Some possible values of the exception's *ErrorCode* property are:

| Value           | Meaning                                                                                                    |
|-----------------|----------------------------------------------------------------------------------------------------|
| JPOS_E_ILLEGAL  | The printer is not in slip insertion mode.                                                                                   |
| JPOS_E_EXTENDED | ErrorCodeExtended = JPOS_EPTR_COVER_OPEN:<br>The device was taken out of insertion mode while the<br>printer cover was open. |
|                 | ErrorCodeExtended = JPOS_EPTR_SLP_EMPTY: The device was taken out of insertion mode without a form being inserted.           |
|                 | The device was taken out of insertion mode without form being inserted.                                                      |

See Also

beginInsertion Method, beginRemoval Method, endRemoval Method

#### endRemoval Method

Syntax void endRemoval () throws JposException;

**Remarks** Ends form removal processing.

When called, the printer is taken out of form removal or ejection mode. If a form is present, a JposException is thrown with its *ErrorCodeExtended* property set to JPOS\_EPTR\_SLP\_FORM.

This method is paired with the **beginRemoval** method for controlling form removal. The application may choose to call this method immediately after a successful **beginRemoval** if it wants to use the printer sensors to determine when the form has been removed. Alternatively, the application may prompt the user and wait for a key press before calling this method.

**Errors** A JposException may be thrown when this method is invoked. For further information, see "Exceptions" on page 15.

Some possible values of the exception's *ErrorCode* property are:

| Value           | Meaning                                                                                                    |
|-----------------|----------------------------------------------------------------------------------------------------|
| JPOS_E_ILLEGAL  | The printer is not in slip removal mode.                                                                            |
| JPOS_E_EXTENDED | ErrorCodeExtended = JPOS_EPTR_SLP_FORM:<br>The device was taken out of removal mode while a form was still present. |

See Also beginInsertion Method, endInsertion Method, beginRemoval Method

#### markFeed Method

#### Added in Release 1.5

# Syntax void markFeed (int type) throws JposException;

The *type* parameter indicates the type of mark sensed paper handling. Valid values are:

#### Value

#### **Description**

PTR\_MF\_TO\_TAKEUP Feed the Mark Sensed paper to the paper take-up position.

PTR\_MF\_TO\_CUTTER Feed the Mark Sensed paper to the auto cutter cutting position.

PTR\_MF\_TO\_CURRENT\_TOF

Feed the Mark Sensed paper to the present paper's top of form. (Reverse feed.)

PTR\_MF\_TO\_NEXT\_TOF

Feed the Mark Sensed paper to the next paper's top of form

#### Remarks

This method is used to utilize the printer's mark sensor for receipt paper.

This method is performed synchronously if **AsyncMode** is false, and asynchronously if **AsyncMode** is true.

If *type* is PTR\_MF\_TO\_TAKEUP, the printer will feed the mark sensed paper so that the present form is moved so that it can be manually removed by the operator.

If *type* is PTR\_MF\_TO\_CUTTER, the printer will feed the mark sensed paper so that the present form is in position to be cut off by the auto cutter. This will usually be followed by a call to the **cutPaper** method.

If *type* is PTR\_MF\_TO\_CURRENT\_TOF, the printer will feed the mark sensed paper (backwards if necessary) so that the print head points to the top of the present form.

If *type* is PTR\_MF\_TO\_NEXT\_TOF, the printer will feed the mark sensed paper so that print head points to the top of the next form.

The following diagram provides a pictorial representation of the functions performed by this method.

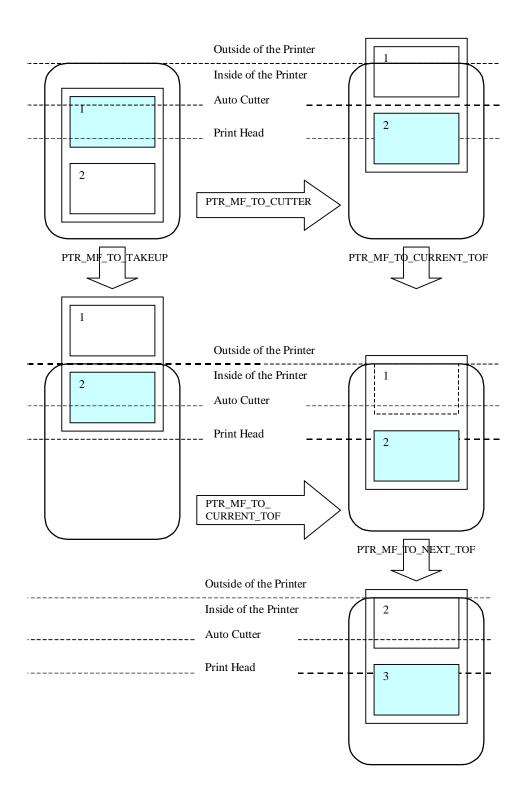

| Java for Retail POS      |
|--------------------------|
| <b>Programming Guide</b> |

Chapter 17 POS Printer

| Errors | A JposException may be thrown when this method is invoked. For further information, see "Errors" on page 15.  Some possible values of the exception's <i>ErrorCode</i> property are: |                                                                                                    |
|--------|----------------------------------------------------------------------------------------------------|----------------------------------------------------------------------------------------------------|
|        |                                                                                                    |                                                                                                    |
|        | Value                                                                                                    | Meaning                                                                                                 |
|        | JPOS_E_BUSY                                                                                                    | Cannot be performed while output is in progress. (Can only apply if <b>AsyncMode</b> is false.)         |
|        | JPOS_E_ILLEGAL                                                                                                    | The receipt print station does not support the given mark sensed paper handling function. (Refer to the |

 $\label{eq:capRecMarkFeed} \textbf{CapRecMarkFeed} \ \ \textbf{property}) \\ \textbf{JPOS\_E\_EXTENDED} \quad \textit{ErrorCodeExtended} = \textbf{JPOS\_EPTR\_COVER\_OPEN}: \\ \\ \textbf{Total CodeExtended} = \textbf{JPOS\_EPTR\_COVER\_OPEN}: \\ \textbf{Total CodeExtended} = \textbf{JPOS\_EPTR\_COVER\_OPEN}: \\ \textbf{Total CodeExtended}$ 

The printer cover is open. (Can only apply if **AsyncMode** is false.)

ErrorCodeExtended = JPOS\_EPTR\_REC\_EMPTY:

The receipt paper is empty.

(Can only apply if **AsyncMode** is false.)

See Also CapRecMarkFeed Property.

# printBarCode Method

Syntax void printBarCode (int station, String data, int symbology,

int height, int width, int alignment, int textPosition) throws JposException;

| Parameter    | Description                                                                 |
|--------------|-----------------------------------------------------------------------------|
| station      | The printer station to be used. May be either PTR_S_RECEIPT or PTR_S_SLIP.  |
| data         | Character string to be bar coded.                                           |
| symbology    | Bar code symbol type to use. See values below.                              |
| height       | Bar code height. Expressed in the unit of measure given by <b>MapMode</b> . |
| width        | Bar code width. Expressed in the unit of measure given by <b>MapMode</b> .  |
| alignment    | Placement of the bar code. See values below.                                |
| textPosition | Placement of the readable character string. See values below.               |

The alignment parameter has one of the following values:

| Value         | Meaning                                                                                                    |
|---------------|----------------------------------------------------------------------------------------------------|
| PTR_BC_LEFT   | Align with the left-most print column.                                                                                            |
| PTR_BC_CENTER | Align in the center of the station.                                                                                               |
| PTR_BC_RIGHT  | Align with the right-most print column.                                                                                           |
| Other Values  | Distance from the left-most print column to the start of the bar code. Expressed in the unit of measure given by <b>MapMode</b> . |

The *textPosition* parameter has one of the following values:

| Value             | Meaning                                      |
|-------------------|----------------------------------------------|
| PTR_BC_TEXT_NONE  | No text is printed. Only print the bar code. |
| PTR_BC_TEXT_ABOVE | Print the text above the bar code.           |
| PTR_BC_TEXT_BELOW | Print the text below the bar code.           |

Value

The *symbology* parameter has one of the following values:

Meaning

| value                 | Meaning                          |
|-----------------------|----------------------------------|
| One Dimensional Symbo | logies                           |
| PTR_BCS_UPCA          | UPC-A                            |
| PTR_BCS_UPCA_S        | UPC-A with supplemental barcode  |
| PTR_BCS_UPCE          | UPC-E                            |
| PTR_BCS_UPCE_S        | UPC-E with supplemental barcode  |
| PTR_BCS_UPCD1         | UPC-D1                           |
| PTR_BCS_UPCD2         | UPC-D2                           |
| PTR_BCS_UPCD3         | UPC-D3                           |
| PTR_BCS_UPCD4         | UPC-D4                           |
| PTR_BCS_UPCD5         | UPC-D5                           |
| PTR_BCS_EAN8          | EAN 8 (= JAN 8)                  |
| PTR_BCS_JAN8          | JAN 8 (= EAN 8)                  |
| PTR_BCS_EAN8_S        | EAN 8 with supplemental barcode  |
| PTR_BCS_EAN13         | EAN 13 (= JAN 13)                |
| PTR_BCS_JAN13         | JAN 13 (= EAN 13)                |
| PTR_BCS_EAN13_S       | EAN 13 with supplemental barcode |
| PTR_BCS_EAN128        | EAN-128                          |
| PTR_BCS_TF            | Standard (or discrete) 2 of 5    |
| PTR_BCS_ITF           | Interleaved 2 of 5               |
| PTR_BCS_Codabar       | Codabar                          |
| PTR_BCS_Code39        | Code 39                          |
| PTR_BCS_Code93        | Code 93                          |
| PTR_BCS_Code128       | Code 128                         |
| PTR_BCS_OCRA          | OCR "A"                          |
| PTR_BCS_OCRB          | OCR "B"                          |
| Two Dimensional Symbo | logies                           |

Two Dimensional Symbologies

PTR\_BCS\_PDF417 PDF 417

PTR\_BCS\_MAXICODE MAXICODE

Special Cases

PTR\_BCS\_OTHER If a device service defines additional symbologies, they

will be greater or equal to this value.

**Remarks** Prints a bar code on the specified printer station.

This method is performed synchronously if **AsyncMode** is false, and asynchronously if **AsyncMode** is true.

If **RotateSpecial** indicates that the bar code is to be rotated, then perform the rotation. The *height*, *width*, and *textPosition* parameters are applied to the bar code <u>before</u> the rotation. For example, if PTR\_BC\_TEXT\_BELOW is specified and the bar code is rotated left, then the text will appear on the paper to the right of the bar code.

**Errors** A JposException may be thrown when this method is invoked. For further information, see "Exceptions" on page 15.

Some possible values of the exception's *ErrorCode* property are:

| Value           | Meaning                                                                                                    |
|-----------------|----------------------------------------------------------------------------------------------------|
| JPOS_E_ILLEGAL  | One of the following errors occurred:  * station does not exist  * station does not support bar code printing  * height or width are zero or too big  * symbology is not supported  * alignment is invalid or too big  * textPosition is invalid  * The RotateSpecial rotation is not supported |
| JPOS_E_BUSY     | Cannot perform while output is in progress. (Can only apply if <b>AsyncMode</b> is false.)                                                                                                    |
| JPOS_E_EXTENDED | ErrorCodeExtended = JPOS_EPTR_COVER_OPEN: The printer cover is open.                                                                                                    |
|                 | ErrorCodeExtended = JPOS_EPTR_JRN_EMPTY: The journal station was specified but is out of paper.                                                                                                    |
|                 | ErrorCodeExtended =  JPOS_EPTR_JRN_CARTRIDGE_REMOVED: A journal cartridge has been removed. (Can only apply if <b>AsyncMode</b> is false.)                                                                                                    |
|                 | ErrorCodeExtended =  JPOS_EPTR_JRN_CARTRIDGE_EMPTY: A journal cartridge is empty. (Can only apply if <b>AsyncMode</b> is false.)                                                                                                    |
|                 | ErrorCodeExtended = JPOS_EPTR_JRN_HEAD_CLEANING:                                                                                                    |

A journal cartridge head is being cleaned. (Can only apply if **AsyncMode** is false.)

ErrorCodeExtended =

JPOS\_EPTR\_REC\_EMPTY:

The receipt station was specified but is out of paper. (Can only apply if **AsyncMode** is false.)

ErrorCodeExtended =

JPOS\_EPTR\_REC\_CARTRIDGE\_REMOVED:

A receipt cartridge has been removed.

(Can only apply if **AsyncMode** is false.)

ErrorCodeExtended =

JPOS\_EPTR\_REC\_CARTRIDGE\_EMPTY:

A receipt cartridge is empty.

(Can only apply if **AsyncMode** is false.)

ErrorCodeExtended =

JPOS\_EPTR\_REC\_HEAD\_CLEANING:

A receipt cartridge head is being cleaned.

(Can only apply if **AsyncMode** is false.)

ErrorCodeExtended = JPOS EPTR SLP EMPTY:

The slip station was specified, but a form is not inserted.

(Can only apply if **AsyncMode** is false.)

ErrorCodeExtended =

JPOS\_EPTR\_SLP\_CARTRIDGE\_REMOVED:

A slip cartridge has been removed.

(Can only apply if **AsyncMode** is false.)

ErrorCodeExtended =

JPOS EPTR SLP CARTRIDGE EMPTY:

A slip cartridge is empty.

(Can only apply if **AsyncMode** is false.)

ErrorCodeExtended =

JPOS\_EPTR\_SLP\_HEAD\_CLEANING:

A slip cartridge head is being cleaned.

(Can only apply if **AsyncMode** is false.)

# printBitmap Method

Syntax void printBitmap (int station, String fileName, int width, int alignment) throws JposException;

| Parameter | Description                                                                                                    |
|-----------|----------------------------------------------------------------------------------------------------|
| station   | The printer station to be used. May be either PTR_S_RECEIPT or PTR_S_SLIP.                                                    |
| fileName  | File name or URL of bitmap file. Various file formats may be supported, such as bmp (uncompressed format), gif or jpeg files. |
| width     | Printed width of the bitmap to be performed. See values below.                                                                |
| alignment | Placement of the bitmap. See values below.                                                                                    |

The width parameter has one of the following values:

| Value        | Meaning                                                                 |
|--------------|-------------------------------------------------------------------------|
| PTR_BM_ASIS  | Print the bitmap with one bitmap pixel per printer dot.                 |
| Other Values | Bitmap width expressed in the unit of measure given by <b>MapMode</b> . |

The *alignment* parameter has one of the following values:

| Value         | Meaning                                                                                                    |
|---------------|----------------------------------------------------------------------------------------------------|
| PTR_BM_LEFT   | Align with the left-most print column.                                                                                          |
| PTR_BM_CENTER | Align in the center of the station.                                                                                             |
| PTR_BM_RIGHT  | Align with the right-most print column.                                                                                         |
| Other Values  | Distance from the left-most print column to the start of the bitmap. Expressed in the unit of measure given by <b>MapMode</b> . |

#### Remarks

Prints a bitmap on the specified printer station.

This method is performed synchronously if **AsyncMode** is false, and asynchronously if **AsyncMode** is true.

The *width* parameter controls transformation of the bitmap. If *width* is PTR\_BM\_ASIS, then no transformation is performed. The bitmap is printed with one bitmap pixel per printer dot. Advantages of this option are that it:

- Provides the highest performance bitmap printing.
- Works well for bitmaps tuned for a specific printer's aspect ratio between horizontal dots and vertical dots.

If width is non-zero, then the bitmap will be transformed by stretching or compressing the bitmap such that its width is the specified width and the aspect ratio is unchanged. Advantages of this option are:

- Sizes a bitmap to fit a variety of printers.
- Maintains the bitmap's aspect ratio.

Disadvantages are:

- Lowers performance than untransformed data.
- Some lines and images that are "smooth" in the original bitmap may show some "ratcheting."

#### **Errors**

A JposException may be thrown when this method is invoked. For further information, see "Exceptions" on page 15.

Some possible values of the exception's *ErrorCode* property are:

| Value           | Meaning                                                                                                    |
|-----------------|----------------------------------------------------------------------------------------------------|
| JPOS_E_BUSY     | Cannot perform while output is in progress. (Can only apply if <b>AsyncMode</b> is false.)                                                                                              |
| JPOS_E_ILLEGAL  | One of the following errors occurred:  * station does not exist  * station does not support bitmap printing  * width parameter is invalid or too big  * alignment is invalid or too big |
| JPOS_E_NOEXIST  | fileName was not found.                                                                                                    |
| JPOS_E_EXTENDED | ErrorCodeExtended = JPOS_EPTR_COVER_OPEN: The printer cover is open.                                                                                                    |
|                 | ErrorCodeExtended = JPOS_EPTR_JRN_EMPTY: The journal station was specified but is out of paper.                                                                                         |
|                 | ErrorCodeExtended =  JPOS_EPTR_JRN_CARTRIDGE_REMOVED:  A journal cartridge has been removed.  (Can only apply if <b>AsyncMode</b> is false.)                                            |
|                 | ErrorCodeExtended =  JPOS_EPTR_JRN_CARTRIDGE_EMPTY: A journal cartridge is empty.                                                                                                    |

(Can only apply if **AsyncMode** is false.)

ErrorCodeExtended =

JPOS\_EPTR\_JRN\_HEAD\_CLEANING:

A journal cartridge head is being cleaned.

(Can only apply if **AsyncMode** is false.)

ErrorCodeExtended =

JPOS\_EPTR\_REC\_EMPTY:

The receipt station was specified but is out of paper.

(Can only apply if **AsyncMode** is false.)

ErrorCodeExtended =

JPOS\_EPTR\_REC\_CARTRIDGE\_REMOVED:

A receipt cartridge has been removed.

(Can only apply if **AsyncMode** is false.)

ErrorCodeExtended =

JPOS\_EPTR\_REC\_CARTRIDGE\_EMPTY:

A receipt cartridge is empty.

(Can only apply if **AsyncMode** is false.)

ErrorCodeExtended =

JPOS EPTR REC HEAD CLEANING:

A receipt cartridge head is being cleaned.

(Can only apply if **AsyncMode** is false.)

ErrorCodeExtended = JPOS\_EPTR\_SLP\_EMPTY:

The slip station was specified, but a form is not inserted.

(Can only apply if **AsyncMode** is false.)

ErrorCodeExtended =

JPOS EPTR SLP CARTRIDGE REMOVED:

A slip cartridge has been removed.

(Can only apply if **AsyncMode** is false.)

ErrorCodeExtended =

JPOS\_EPTR\_SLP\_CARTRIDGE\_EMPTY:

A slip cartridge is empty.

(Can only apply if **AsyncMode** is false.)

ErrorCodeExtended =

JPOS\_EPTR\_SLP\_HEAD\_CLEANING:

A slip cartridge head is being cleaned.

(Can only apply if **AsyncMode** is false.)

# printlmmediate Method

#### Syntax void printImmediate (int station, String data) throws JposException;

| Parameter | Description                                                                                                    |
|-----------|----------------------------------------------------------------------------------------------------|
| station   | The printer station to be used. May be either PTR_S_JOURNAL, PTR_S_RECEIPT or PTR_S_SLIP.                                                                 |
| data      | The characters to be printed. May consist of printable characters, escape sequences, carriage returns (13 decimal), and newline / line feed (10 decimal). |

#### Remarks

Prints data on the printer station immediately.

This method tries to print its data immediately – that is, as the very next printer operation. It may be called when asynchronous output is outstanding. This method is primarily intended for use in exception conditions when asynchronous output is outstanding, such as within an error event handler.

Special character values within data are:

| Value | Meaning |
|-------|---------|
|       |         |

Newline / Line Feed (10 decimal)

Print any data in the line buffer, and feed to the next print line. (A Carriage Return is not required in order to cause the line to be printed.)

Carriage Return (13 decimal)

If a Carriage Return immediately precedes a Line Feed, or if the line buffer is empty, then it is ignored.

Otherwise, the line buffer is printed and the printer does not feed to the next print line. On some printers, print without feed may be directly supported. On others, a print may always feed to the next line, in which case the device service will print the line buffer and perform a reverse line feed if supported. If the printer does not support either of these features, then Carriage Return acts like a Line Feed.

The **validateData** method may be used to determine whether a Carriage Return without Line Feed is possible, and whether a reverse line feed is required to support it.

### **Errors**

A JposException may be thrown when this method is invoked. For further information, see "Exceptions" on page 15.

Some possible values of the exception's *ErrorCode* property are:

| Value           | Meaning                                                                                                    |
|-----------------|----------------------------------------------------------------------------------------------------|
| JPOS_E_ILLEGAL  | The specified <i>station</i> does not exist. (See the <b>CapJrnPresent</b> , <b>CapRecPresent</b> , and <b>CapSlpPresent</b> properties.)         |
| JPOS_E_EXTENDED | ErrorCodeExtended = JPOS_EPTR_COVER_OPEN: The printer cover is open.                                                                              |
|                 | ErrorCodeExtended = JPOS_EPTR_JRN_EMPTY: The journal station was specified but is out of paper.                                                   |
|                 | ErrorCodeExtended =  JPOS_EPTR_JRN_CARTRIDGE_REMOVED: A journal cartridge has been removed. (Can only apply if <b>AsyncMode</b> is false.)        |
|                 | ErrorCodeExtended =  JPOS_EPTR_JRN_CARTRIDGE_EMPTY: A journal cartridge is empty. (Can only apply if <b>AsyncMode</b> is false.)                  |
|                 | ErrorCodeExtended =  JPOS_EPTR_JRN_HEAD_CLEANING: A journal cartridge head is being cleaned. (Can only apply if <b>AsyncMode</b> is false.)       |
|                 | ErrorCodeExtended =  JPOS_EPTR_REC_EMPTY:  The receipt station was specified but is out of paper.  (Can only apply if <b>AsyncMode</b> is false.) |
|                 | ErrorCodeExtended =  JPOS_EPTR_REC_CARTRIDGE_REMOVED: A receipt cartridge has been removed. (Can only apply if <b>AsyncMode</b> is false.)        |
|                 | ErrorCodeExtended =  JPOS_EPTR_REC_CARTRIDGE_EMPTY: A receipt cartridge is empty. (Can only apply if <b>AsyncMode</b> is false.)                  |
|                 | ErrorCodeExtended =  JPOS_EPTR_REC_HEAD_CLEANING: A receipt cartridge head is being cleaned. (Can only apply if <b>AsyncMode</b> is false.)       |

ErrorCodeExtended = JPOS\_EPTR\_SLP\_EMPTY: The slip station was specified, but a form is not inserted. (Can only apply if **AsyncMode** is false.)

ErrorCodeExtended = JPOS\_EPTR\_SLP\_CARTRIDGE\_REMOVED: A slip cartridge has been removed. (Can only apply if **AsyncMode** is false.)

ErrorCodeExtended = JPOS\_EPTR\_SLP\_CARTRIDGE\_EMPTY: A slip cartridge is empty. (Can only apply if **AsyncMode** is false.)

ErrorCodeExtended = JPOS\_EPTR\_SLP\_HEAD\_CLEANING: A slip cartridge head is being cleaned. (Can only apply if **AsyncMode** is false.)

See Also printNormal Method, printTwoNormal Method

### printNormal Method

| Syntax | void printNormal | (int station, St | tring data) th | rows JposException; |
|--------|------------------|------------------|----------------|---------------------|
|--------|------------------|------------------|----------------|---------------------|

| Parameter | Description                                                                                                    |
|-----------|----------------------------------------------------------------------------------------------------|
| station   | The printer station to be used. May be either PTR_S_JOURNAL, PTR_S_RECEIPT or PTR_S_SLIP.                                                                 |
| data      | The characters to be printed. May consist of printable characters, escape sequences, carriage returns (13 decimal), and Newline / line feed (10 decimal). |

#### Remarks

Prints data on the printer station.

This method is performed synchronously if **AsyncMode** is false, and asynchronously if **AsyncMode** is true.

Special character values within data are:

| Meanin | g      |
|--------|--------|
|        | Meanin |

Newline / Line Feed (10 Decimal)

Print any data in the line buffer, and feed to the next print line. (A Carriage Return is not required in order to cause the line to be printed.)

Carriage Return (13 Decimal)

If a Carriage Return immediately precedes a Line Feed, or if the line buffer is empty, then it is ignored.

Otherwise, the line buffer is printed and the printer does not feed to the next print line. On some printers, print without feed may be directly supported. On others, a print may always feed to the next line, in which case the device service will print the line buffer and perform a reverse line feed if supported. If the printer does not support either of these features, then Carriage Return acts like a Line Feed.

The **validateData** method may be used to determine whether a Carriage Return without Line Feed is possible, and whether a reverse line feed is required to support it.

#### **Errors**

A JposException may be thrown when this method is invoked. For further information, see "Exceptions" on page 15.

Some possible values of the exception's *ErrorCode* property are:

| Value          | Meaning                                               |
|----------------|-------------------------------------------------------|
| JPOS_E_ILLEGAL | The specified <i>station</i> does not exist. (See the |

# CapJrnPresent, CapRecPresent, and CapSlpPresent

properties.)

JPOS\_E\_BUSY

Cannot perform while output is in progress. (Can only apply if **AsyncMode** is false.)

The printer cover is open.

ErrorCodeExtended = JPOS\_EPTR\_JRN\_EMPTY: The journal station was specified but is out of paper.

ErrorCodeExtended =

JPOS\_EPTR\_JRN\_CARTRIDGE\_REMOVED:

A journal cartridge has been removed. (Can only apply if **AsyncMode** is false.)

ErrorCodeExtended =

JPOS\_EPTR\_JRN\_CARTRIDGE\_EMPTY:

A journal cartridge is empty.

(Can only apply if **AsyncMode** is false.)

ErrorCodeExtended =

JPOS EPTR JRN HEAD CLEANING: A journal cartridge head is being cleaned. (Can only apply if **AsyncMode** is false.)

ErrorCodeExtended =

JPOS EPTR REC EMPTY:

The receipt station was specified but is out of paper. (Can only apply if **AsyncMode** is false.)

ErrorCodeExtended =

JPOS\_EPTR\_REC\_CARTRIDGE\_REMOVED:

A receipt cartridge has been removed. (Can only apply if **AsyncMode** is false.)

ErrorCodeExtended =

JPOS\_EPTR\_REC\_CARTRIDGE\_EMPTY:

A receipt cartridge is empty.

(Can only apply if **AsyncMode** is false.)

ErrorCodeExtended =

JPOS EPTR REC HEAD CLEANING:

A receipt cartridge head is being cleaned.

(Can only apply if **AsyncMode** is false.)

*ErrorCodeExtended* = JPOS\_EPTR\_SLP\_EMPTY: The slip station was specified, but a form is not inserted.

(Can only apply if **AsyncMode** is false.)

ErrorCodeExtended =

JPOS\_EPTR\_SLP\_CARTRIDGE\_REMOVED:

A slip cartridge has been removed.

(Can only apply if **AsyncMode** is false.)

ErrorCodeExtended = JPOS\_EPTR\_SLP\_CARTRIDGE\_EMPTY: A slip cartridge is empty. (Can only apply if **AsyncMode** is false.)

ErrorCodeExtended = JPOS\_EPTR\_SLP\_HEAD\_CLEANING: A slip cartridge head is being cleaned. (Can only apply if **AsyncMode** is false.)

See Also printImmediate Method, printTwoNormal Method

# printTwoNormal Method

Syntax void printTwoNormal (int stations, String data1, String data2) throws JposException;

| Parameter | Description                                                                                                    |                                                     |                                                     |             |
|-----------|----------------------------------------------------------------------------------------------------|-----------------------------------------------------|-----------------------------------------------------|-------------|
| stations  | JavaPOS Release 1.2  The printer stations to be used a PTR_S_JOURNAL_RECEIPT, PTR_S_JOURNAL_SLIP, or PavaPOS Release 1.3 and later Select one of the following:                                        | TR_S_RE                                             | CEIPT_SI                                            | ĹΙΡ.        |
|           | Stations Parameter                                                                                                    | First<br>Station                                    | Second<br>Station                                   |             |
|           | PTR_TWO_RECEIPT_JOURNAL                                                                                                    | Receipt                                             | Journal                                             |             |
|           | PTR_TWO_SLIP_JOURNAL                                                                                                    | Slip                                                | Journal                                             |             |
|           | PTR_TWO_SLIP_RECEIPT                                                                                                    | Slip                                                | Receipt                                             |             |
| data1     | The characters to be printed on consist of printable characters a listed in the "Print Line" table u and Escape Sequences" on page must all fit on one printed line, attempt to print on both stations | nd escape<br>inder "Data<br>521. The<br>so that the | sequences<br>a Characte<br>characters<br>printer ma | s as<br>ers |
| data2     | The characters to be printed on (Restrictions are the same as for If this string is the empty string data as <i>data1</i> . On some printers give additional increased print p                         | r data1.)<br>(""), then p<br>s, using thi           | orint the sa                                        |             |

#### Remarks

Prints two strings on two print stations simultaneously. When supported, this may give increased print performance.

This method is performed synchronously if **AsyncMode** is false, and asynchronously if **AsyncMode** is true.

### Release 1.2

Documentation release 1.2 was not sufficiently clear as to the meaning of "first" and "second" station so Device Service implementaions varied between the following:

- Assign stations based on order within the constants. For example, PTR\_S\_JOURNAL\_RECEIPT prints *Data1* on the journal and *Data2* on the receipt.
- Assign stations based upon physical device characteristics

or internal print order.

Due to this inconsistency, the application should use the new constants if the Device Control and Device Service versions indicate Release 1.3 or later.

#### Release 1.3 and later

Device Service for Release 1.3 or later should support both sets of constants. The vendor should define and document the behavior of the obsolete constants.

The sequence of stations in the constants does not imply the physical printing sequence on the stations. The physical sequence depends on the printer and may be different based on the bi-directional printing multiple print heads and so on.

**Errors** 

A JposException may be thrown when this method is invoked. For further information, see "Exceptions" on page 15.

Some possible values of the exception's *ErrorCode* property are:

| Value           | Meaning                                                                                                    |
|-----------------|----------------------------------------------------------------------------------------------------|
| JPOS_E_ILLEGAL  | The specified stations do not support concurrent printing. (See the CapConcurrentJrnRec, CapConcurrentJrnSlp, and CapConcurrentRecSlp properties.) |
| JPOS_E_BUSY     | Cannot perform while output is in progress. (Can only apply if <b>AsyncMode</b> is false.)                                                         |
| JPOS_E_EXTENDED | ErrorCodeExtended = JPOS_EPTR_COVER_OPEN: The printer cover is open.                                                                               |
|                 | ErrorCodeExtended = JPOS_EPTR_JRN_EMPTY: The journal station was specified but is out of paper.                                                    |
|                 | ErrorCodeExtended =  JPOS_EPTR_JRN_CARTRIDGE_REMOVED: A journal cartridge has been removed. (Can only apply if <b>AsyncMode</b> is false.)         |
|                 | ErrorCodeExtended =  JPOS_EPTR_JRN_CARTRIDGE_EMPTY: A journal cartridge is empty. (Can only apply if <b>AsyncMode</b> is false.)                   |
|                 | ErrorCodeExtended =  JPOS_EPTR_JRN_HEAD_CLEANING: A journal cartridge head is being cleaned. (Can only apply if <b>AsyncMode</b> is false.)        |
|                 | ErrorCodeExtended =  JPOS_EPTR_REC_EMPTY: The receipt station was specified but is out of paper. (Can only apply if <b>AsyncMode</b> is false.)    |
|                 | ErrorCodeExtended =                                                                                                    |

JPOS\_EPTR\_REC\_CARTRIDGE\_REMOVED:

A receipt cartridge has been removed. (Can only apply if **AsyncMode** is false.)

ErrorCodeExtended = JPOS\_EPTR\_REC\_CARTRIDGE\_EMPTY: A receipt cartridge is empty. (Can only apply if **AsyncMode** is false.)

ErrorCodeExtended = JPOS\_EPTR\_REC\_HEAD\_CLEANING: A receipt cartridge head is being cleaned. (Can only apply if **AsyncMode** is false.)

ErrorCodeExtended = JPOS\_EPTR\_SLP\_EMPTY: The slip station was specified, but a form is not inserted. (Can only apply if **AsyncMode** is false.)

ErrorCodeExtended =

JPOS\_EPTR\_SLP\_CARTRIDGE\_REMOVED:
A slip cartridge has been removed.
(Can only apply if **AsyncMode** is false.)

ErrorCodeExtended = JPOS\_EPTR\_SLP\_CARTRIDGE\_EMPTY: A slip cartridge is empty. (Can only apply if **AsyncMode** is false.)

ErrorCodeExtended = JPOS\_EPTR\_SLP\_HEAD\_CLEANING: A slip cartridge head is being cleaned. (Can only apply if **AsyncMode** is false.)

See Also printNormal Method

#### rotatePrint Method

Syntax void rotatePrint (int station, int rotation) throws JposException;

| Parameter        | Description                                                         |
|------------------|---------------------------------------------------------------------|
| station          | The printer station to be used. May be PTR_S_RECEIPT or PTR_S_SLIP. |
| rotation         | Direction of rotation. See values below.                            |
| Value            | Meaning                                                             |
| PTR_RP_RIGHT90   | Rotate printing 90° to the right (clockwise)                        |
| PTR_RP_LEFT90    | Rotate printing $90^{\circ}$ to the left (counter-clockwise)        |
| PTR_RP_ROTATE180 | Rotate printing 180°, that is, print upside-down                    |
| PTR_RP_NORMAL    | End rotated printing.                                               |

#### Remarks

Enters or exits rotated print mode.

This method is performed synchronously if **AsyncMode** is false, and asynchronously if **AsyncMode** is true.

If *rotation* is PTR\_RP\_ROTATE180, then upside-down print mode is entered. Subsequent calls to **printNormal** or **printImmediate** will print the data upside-down until **rotatePrint** is called with the *rotation* parameter set to PTR\_RP\_NORMAL.

Each print line is rotated by 180°. Lines are printed in the order that they are sent, with the start of each line justified at the right margin of the printer station. Only print methods **printNormal** and **printImmediate** may be used while in upsidedown print mode.

If *rotation* is PTR\_RP\_RIGHT90 or PTR\_RP\_LEFT90, then sideways print mode is entered. Subsequent calls to **printNormal** will buffer the print data (either at the printer or the Device Service, depending on the printer capabilities) until **rotatePrint** is called with the *rotation* parameter set to PTR\_RP\_NORMAL. (In this case, **printNormal** only buffers the data – it does not initiate printing. Also, the value of the **AsyncMode** property does not affect its operation: No **OutputID** will be assigned to the request, nor will an **OutputCompleteEvent** be enqueued.) Each print line is rotated by 90°. If the lines are not all the same length, then they are justified at the start of each line. Only **printNormal** may be used while in sideways print mode.

If *rotation* is PTR\_RP\_NORMAL, then rotated print mode is exited. If sideways-rotated print mode was in effect and some data was buffered by calls to the **printNormal** method, then the buffered data is printed. The entire rotated block of lines are treated as one message.

Changing the rotation mode may also change the station's line height, line spacing, line width, and other metrics.

Calling the **clearOutput** method cancels rotated print mode. Any buffered sideways rotated print lines are also cleared.

**Errors** 

A JposException may be thrown when this method is invoked. For further information, see "Exceptions" on page 15.

Some possible values of the exception's *ErrorCode* property are:

| Value           | Meaning                                                                                                    |
|-----------------|----------------------------------------------------------------------------------------------------|
| JPOS_E_ILLEGAL  | The specified <i>station</i> does not exist (see the <b>CapJrnPresent</b> , <b>CapRecPresent</b> , and <b>CapSlpPresent</b> properties), or the <i>station</i> does not support the specified rotation (see the station's rotation capability properties). |
| JPOS_E_BUSY     | Cannot perform while output is in progress. (Can only apply if <b>AsyncMode</b> is false.)                                                                                                    |
| JPOS_E_EXTENDED | ErrorCodeExtended = JPOS_EPTR_COVER_OPEN: The printer cover is open.                                                                                                    |
|                 | ErrorCodeExtended = JPOS_EPTR_JRN_EMPTY: The journal station was specified but is out of paper.                                                                                                    |
|                 | ErrorCodeExtended =  JPOS_EPTR_JRN_CARTRIDGE_REMOVED:  A journal cartridge has been removed.  (Can only apply if <b>AsyncMode</b> is false.)                                                                                                    |
|                 | ErrorCodeExtended =  JPOS_EPTR_JRN_CARTRIDGE_EMPTY: A journal cartridge is empty. (Can only apply if <b>AsyncMode</b> is false.)                                                                                                    |
|                 | ErrorCodeExtended =  JPOS_EPTR_JRN_HEAD_CLEANING: A journal cartridge head is being cleaned. (Can only apply if <b>AsyncMode</b> is false.)                                                                                                    |
|                 | ErrorCodeExtended =  JPOS_EPTR_REC_EMPTY: The receipt station was specified but is out of paper. (Can only apply if <b>AsyncMode</b> is false.)                                                                                                    |
|                 | ErrorCodeExtended =  JPOS_EPTR_REC_CARTRIDGE_REMOVED: A receipt cartridge has been removed. (Can only apply if <b>AsyncMode</b> is false.)                                                                                                    |
|                 | ErrorCodeExtended =  JPOS_EPTR_REC_CARTRIDGE_EMPTY: A receipt cartridge is empty. (Can only apply if <b>AsyncMode</b> is false.)                                                                                                    |
|                 | ErrorCodeExtended =                                                                                                    |

JPOS\_EPTR\_REC\_HEAD\_CLEANING: A receipt cartridge head is being cleaned.

(Can only apply if **AsyncMode** is false.)

ErrorCodeExtended = JPOS\_EPTR\_SLP\_EMPTY: The slip station was specified, but a form is not inserted. (Can only apply if **AsyncMode** is false.)

ErrorCodeExtended = JPOS\_EPTR\_SLP\_CARTRIDGE\_REMOVED: A slip cartridge has been removed. (Can only apply if **AsyncMode** is false.)

ErrorCodeExtended = JPOS\_EPTR\_SLP\_CARTRIDGE\_EMPTY: A slip cartridge is empty. (Can only apply if **AsyncMode** is false.)

ErrorCodeExtended = JPOS\_EPTR\_SLP\_HEAD\_CLEANING: A slip cartridge head is being cleaned. (Can only apply if **AsyncMode** is false.)

See Also "Data Characters and Escape Sequences"

# setBitmap Method

# Syntax void setBitmap (int bitmapNumber, int station, String fileName, int width, int alignment) throws JposException;

| Parameter    | Description                                                                                                    |
|--------------|----------------------------------------------------------------------------------------------------|
| bitmapNumber | The number to be assigned to this bitmap. Two bitmaps, numbered 1 and 2, may be set.                                                                                                    |
| station      | The printer station to be used. May be either PTR_S_RECEIPT or PTR_S_SLIP.                                                                                                    |
| fileName     | File name or URL of bitmap file. Various file formats may be supported, such as bmp, gif or jpeg files. The file must be in uncompressed format.  If set to an empty string (""), then the bitmap is unset. |
| width        | Printed width of the bitmap to be performed. See <b>printBitmap</b> for values.                                                                                                    |
| alignment    | Placement of the bitmap. See <b>printBitmap</b> for values.                                                                                                    |

#### Remarks

Saves information about a bitmap for later printing.

The bitmap may then be printed by calling the **printNormal** or **printImmediate** method with the print bitmap escape sequence in the print data. The print bitmap escape sequence will typically be included in a string for printing top and bottom transaction headers.

A Device Service may choose to cache the bitmap for later use to provide better performance. Regardless, the bitmap file and parameters are validated for correctness by this method.

The application must ensure that the printer station metrics, such as character width, line height, and line spacing are set for the *station* before calling this method. The device service may perform transformations on the bitmap in preparation for later printing based upon the current values.

The application may set bitmaps numbered 1 and 2 for each of the two valid *stations*. If desired, the same bitmap *fileName* may be set to the same *bitmapNumber* for each station, so that the same print bitmap escape sequence may be used for either station.

#### **Errors**

A JposException may be thrown when this method is invoked. For further information, see "Exceptions" on page 15.

Some possible values of the exception's *ErrorCode* property are:

| Value          | Meaning                                                              |
|----------------|----------------------------------------------------------------------|
| JPOS_E_ILLEGAL | One of the following errors occurred:  * bitmapNumber is invalid     |
|                | * station does not exist  * station does not support bitmap printing |

Methods 603

\* width is too big

\* alignment is invalid or too big

JPOS\_E\_NOEXIST fileName was not found.

The bitmap is either too wide to print without transformation, or it is too big to transform.

ErrorCodeExtended = JPOS\_EPTR\_BADFORMAT: The specified file is either not a bitmap file, or it is in an

unsupported format.

See Also "Data Characters and Escape Sequences", printBitmap Method

# setLogo Method

See Also

| Syntax | void setLogo | (int location, Strin | g data) throws J | posException; |
|--------|--------------|----------------------|------------------|---------------|
|--------|--------------|----------------------|------------------|---------------|

"Data Characters and Escape Sequences"

|         | Parameter                                                                                                    | Description                                                                                                    |
|---------|----------------------------------------------------------------------------------------------------|----------------------------------------------------------------------------------------------------|
|         | location                                                                                                    | The logo to be set. May be PTR_L_TOP or PTR_L_BOTTOM.                                                                                                    |
|         | data                                                                                                    | The characters that produce the logo. May consist of printable characters, escape sequences, carriage returns (13 decimal), and Newline / line feed (10 decimal). |
| Remarks | Saves a data string as the top or bottom logo.  A logo may then be printed by calling the <b>printNormal</b> , <b>printTwoNormal</b> , or <b>printImmediate</b> method with the print top logo or print bottom logo escape sequence in the print data. |                                                                                                    |
|         |                                                                                                    |                                                                                                    |
| Errors  | A JposException may be thrown when this method is invoked. For further information, see "Exceptions" on page 15.  Some possible values of the exception's <i>ErrorCode</i> property are:                                                               |                                                                                                    |
|         |                                                                                                    |                                                                                                    |
|         | Value                                                                                                    | Meaning                                                                                                    |
|         | JPOS_E_ILLEGAL                                                                                                    | An invalid <i>location</i> was specified.                                                                                                    |

### transactionPrint Method

| Syntax  | void transactionP  | rint (int station | , int control | ) throws J | posExceptio |
|---------|--------------------|-------------------|---------------|------------|-------------|
| Jyiilax | voiu ii ansactioni | THE THE SECRETOR  | , mi common   | , un ows s | postaccpu   |

| Parameter D        | Description                                                                         |  |
|--------------------|-------------------------------------------------------------------------------------|--|
| P                  | The printer station to be used. May be PTR_S_JOURNAL, PTR_S_RECEIPT, or PTR_S_SLIP. |  |
| control T          | Transaction control. See values below:                                              |  |
| Value              | Meaning                                                                             |  |
| PTR_TP_TRANSACTION | Begin a transaction.                                                                |  |
| PTR_TP_NORMAL      | End a transaction by printing the buffered data.                                    |  |

#### Remarks

Enters or exits transaction mode.

If *control* is PTR\_TP\_TRANSACTION, then transaction mode is entered. Subsequent calls to **printNormal**, **cutPaper**, **rotatePrint**, **printBarCode**, **printBitmap**, and **markFeed** will buffer the print data (either at the printer or the Device Service, depending on the printer capabilities) until **transactionPrint** is called with the *control* parameter set to PTR\_TP\_NORMAL. (In this case, the print methods only validate the method parameters and buffer the data – they do not initiate printing. Also, the value of the **AsyncMode** property does not affect their operation: No **OutputID** will be assigned to the request, nor will an **OutputCompleteEvent** be enqueued.)

If *control* is PTR\_TP\_NORMAL, then transaction mode is exited. If some data was buffered by calls to the methods **printNormal**, **cutPaper**, **rotatePrint**, **printBarCode**, **printBitmap**, and **markFeed** then the buffered data is printed. The entire transaction is treated as one message. This method is performed synchronously if **AsyncMode** is false, and asynchronously if **AsyncMode** is true.

Calling the **clearOutput** method cancels transaction mode. Any buffered print lines are also cleared.

#### **Errors**

A JposException may be thrown when this method is invoked. For further information, see "Exceptions" on page 15.

Some possible values of the exception's *ErrorCode* property are:

| Value          | Meaning                                                                                                    |
|----------------|----------------------------------------------------------------------------------------------------|
| JPOS_E_ILLEGAL | The specified <i>station</i> does not exist (see the <b>CapJrnPresent</b> , <b>CapRecPresent</b> , and <b>CapSlpPresent</b> properties), or <b>CapTransaction</b> is false. |
| JPOS_E_BUSY    | Cannot perform while output is in progress. (Can only apply if <b>AsyncMode</b> is false and <i>control</i> is PTR_TP_NORMAL.)                                              |

Methods 605

### JPOS\_E\_EXTENDED

ErrorCodeExtended = JPOS\_EPTR\_COVER\_OPEN: The printer cover is open.

ErrorCodeExtended = JPOS\_EPTR\_JRN\_EMPTY: The journal station was specified but is out of paper.

ErrorCodeExtended =

JPOS\_EPTR\_JRN\_CARTRIDGE\_REMOVED:

A journal cartridge has been removed. (Can only apply if **AsyncMode** is false.)

ErrorCodeExtended =

JPOS EPTR JRN CARTRIDGE EMPTY:

A journal cartridge is empty.

(Can only apply if **AsyncMode** is false.)

ErrorCodeExtended =

JPOS\_EPTR\_JRN\_HEAD\_CLEANING:

A journal cartridge head is being cleaned.

(Can only apply if **AsyncMode** is false.)

ErrorCodeExtended =

JPOS\_EPTR\_REC\_EMPTY:

The receipt station was specified but is out of paper.

(Can only apply if **AsyncMode** is false.)

ErrorCodeExtended =

JPOS\_EPTR\_REC\_CARTRIDGE\_REMOVED:

A receipt cartridge has been removed.

(Can only apply if **AsyncMode** is false.)

ErrorCodeExtended =

JPOS EPTR REC CARTRIDGE EMPTY:

A receipt cartridge is empty.

(Can only apply if **AsyncMode** is false.)

ErrorCodeExtended =

JPOS\_EPTR\_REC\_HEAD\_CLEANING:

A receipt cartridge head is being cleaned.

(Can only apply if **AsyncMode** is false.)

ErrorCodeExtended = JPOS\_EPTR\_SLP\_EMPTY:

The slip station was specified, but a form is not inserted.

(Can only apply if **AsyncMode** is false.)

ErrorCodeExtended =

JPOS EPTR SLP CARTRIDGE REMOVED:

A slip cartridge has been removed.

(Can only apply if **AsyncMode** is false.)

ErrorCodeExtended =

JPOS\_EPTR\_SLP\_CARTRIDGE\_EMPTY:

A slip cartridge is empty.

(Can only apply if **AsyncMode** is false.)

ErrorCodeExtended =JPOS\_EPTR\_SLP\_HEAD\_CLEANING: A slip cartridge head is being cleaned. (Can only apply if **AsyncMode** is false.)

## validateData Method

Remarks

**Errors** 

| Svntax | void validateData | (int station String data) | throws JposException;  |
|--------|-------------------|---------------------------|------------------------|
| Jyman  | voiu vaiiuaicData | (mi sianon, sumg aaia)    | un o wa a postacepuon, |

| Parameter Description                |                                                                                                    |
|--------------------------------------|----------------------------------------------------------------------------------------------------|
| station                              | The printer station to be used. May be PTR_S_JOURNAL, PTR_S_RECEIPT, or PTR_S_SLIP.                                                                |
| data                                 | The data to be validated. May include printable data and escape sequences.                                                                         |
| sequences, is valid for              | data sequence, possibly including one or more escape the specified station, before calling the <b>printImmediate</b> , <b>ttTwoNormal</b> methods. |
| This method does not of the station. | cause any printing, but is used to determine the capabilities                                                                                      |
|                                      | be thrown when this method is invoked. For further                                                                                                 |
| information, see "Exc                | eptions" on page 15.                                                                                                    |
|                                      | of the exception's <i>ErrorCode</i> property are:                                                                                                  |
|                                      |                                                                                                    |
| Some possible values                 | of the exception's <i>ErrorCode</i> property are:                                                                                                  |

Cases which cause *ErrorCode* of JPOS\_E\_ILLEGAL:

| <b>Escape Sequence</b> | Condition                                                                                                    |
|------------------------|----------------------------------------------------------------------------------------------------|
| Paper cut              | The percentage '#' is not precisely supported: Device Service will select the closest supported value.       |
| Feed and Paper cut     | The percentage '#' is not precisely supported: Device Service will select the closest supported value.       |
| Feed, Paper cut, and S | tamp  The percentage '#' is not precisely supported: Device Service will select the closest supported value. |

Methods 607

| Feed units                      | The unit count '#' is not precisely supported: Device Service will select the closest supported value.                                                                                                    |
|---------------------------------|----------------------------------------------------------------------------------------------------|
| Feed reverse                    | The line count '#' is too large: Device Service will select the maximum supported value.                                                                                                    |
| Underline                       | The thickness '#' is not precisely supported: Device Service will select the closest supported value.                                                                                                    |
| Shading                         | The percentage '#' is not precisely supported: Device Service will select the closest supported value.                                                                                                    |
| Scale horizontally              | The scaling factor '#' is not supported: Device Service will select the closest supported value.                                                                                                    |
| Scale vertically                | The scaling factor '#' is not supported: Device Service will select the closest supported value.                                                                                                    |
| Data                            | Condition                                                                                                    |
| data1 <b>CR</b> data2 <b>LF</b> | (Where <b>CR</b> is a Carriage Return and <b>LF</b> is a Line Feed) In order to print data <i>data1</i> and remain on the same line, the Device Service will print with a line advance, then perform a reverse line feed. The data <i>data2</i> will then overprint <i>data1</i> . |

Cases which will cause Error Code of JPOS\_E\_FAILURE:

| <b>Escape Sequence</b>          | Condition                                                                                                    |
|---------------------------------|----------------------------------------------------------------------------------------------------|
| (General)                       | The escape sequence format is not valid.                                                                                                    |
| Paper cut                       | Not supported.                                                                                                    |
| Feed and Paper cut              | Not supported.                                                                                                    |
| Feed, Paper cut, and Sta        | amp Not supported.                                                                                                    |
| Fire stamp                      | Not supported.                                                                                                    |
| Print bitmap                    | Bitmap printing is not supported, or the bitmap number '#' is out of range.                                                                                                    |
| Feed reverse                    | Not supported.                                                                                                    |
| Font typeface                   | The typeface '#' is not supported.                                                                                                    |
| Bold                            | Not supported.                                                                                                    |
| Underline                       | Not supported.                                                                                                    |
| Italic                          | Not supported.                                                                                                    |
| Reverse video                   | Not supported.                                                                                                    |
| Shading                         | Not supported.                                                                                                    |
| Single high & wide              | Not supported.                                                                                                    |
| Double wide                     | Not supported.                                                                                                    |
| Double high                     | Not supported.                                                                                                    |
| Double high & wide              | Not supported.                                                                                                    |
| Alternate color                 | Not supported                                                                                                    |
| RGB color                       | Not supported                                                                                                    |
| Data                            | Condition                                                                                                    |
| data1 <b>CR</b> data2 <b>LF</b> | (Where <b>CR</b> is a Carriage Return and <b>LF</b> is a Line Feed) Not able to print data and remain on the same line. The data <i>data1</i> will print on one line, and the data <i>data2</i> will print on the next line. |

See Also "Data Characters and Escape Sequences"

Events 609

# **Events**

### **DirectIOEvent**

Interface jpos.events.DirectIOListener

Method directIOOccurred (DirectIOEvent e);

**Description** Provides Device Service information directly to the application. This event

provides a means for a vendor-specific POS Printer Device Service to provide events to the application that are not otherwise supported by the Device Control.

**Properties** This event contains the following properties:

| Property    | Type   | Description                                                                                                    |
|-------------|--------|----------------------------------------------------------------------------------------------------|
| EventNumber | · int  | Event number whose specific values are assigned by the Device Service.                                                     |
| Data        | int    | Additional numeric data. Specific values vary by the <i>EventNumber</i> and the Device Service. This property is settable. |
| Object      | Object | Additional data whose usage varies by the <i>EventNumber</i> and Device Service. This property is settable.                |

Remarks

This event is to be used only for those types of vendor specific functions that are not otherwise described as part of the JavaPOS standard. Use of this event may restrict the application program from being used with other vendor's POS Printer devices which may not have any knowledge of the Device Service's need for this event.

**See Also** "Events" on page 18, **directIO** Method

### **ErrorEvent**

Interface jpos.events.ErrorListener

Method errorOccurred (ErrorEvent e);

**Description** Notifies the application that a printer error has been detected and a suitable

response by the application is necessary to process the error condition.

**Properties** This event contains the following properties:

| Property              | Type | Description                                                                                                    |
|-----------------------|------|----------------------------------------------------------------------------------------------------|
| ErrorCode             | int  | Error Code causing the error event. See list of <i>ErrorCodes</i> on page 16.                                                                                   |
| ErrorCodeExtended int |      | Extended Error Code causing the error event. If <i>ErrorCode</i> is JPOS_E_EXTENDED, then see values below. Otherwise, it may contain a Service-specific value. |
| ErrorLocus            | int  | Location of the error, and is set to JPOS_EL_OUTPUT indicating the error occurred while processing asynchronous output.                                         |
| ErrorResponse         | int  | Error response, whose default value may be overridden<br>by the application (i.e., this property is settable). See<br>values below.                             |

If *ErrorCode* is JPOS\_E\_EXTENDED, then *ErrorCodeExtended* has one of the following values:

| Value | Meaning |
|-------|---------|
| vaiue | Meaning |

JPOS\_EPTR\_COVER\_OPEN

The printer cover is open.

JPOS\_EPTR\_JRN\_EMPTY

The journal station is out of paper.

JPOS\_EPTR\_REC\_EMPTY

The receipt station is out of paper.

JPOS\_EPTR\_SLP\_EMPTY

A form is not inserted in the slip station.

JPOS\_EPTR\_JRN\_CARTRIDGE\_REMOVED:

A journal cartridge has been removed.

JPOS\_EPTR\_JRN\_CARTRIDGE\_EMPTY:

A journal cartridge is empty.

JPOS\_EPTR\_JRN\_HEAD\_CLEANING:

A journal cartridge head is being cleaned.

JPOS\_EPTR\_REC\_CARTRIDGE\_REMOVED:

A receipt cartridge has been removed.

Events 611

JPOS\_EPTR\_REC\_CARTRIDGE\_EMPTY:

A receipt cartridge is empty.

JPOS\_EPTR\_REC\_HEAD\_CLEANING:

A receipt cartridge head is being cleaned.

JPOS\_EPTR\_SLP\_CARTRIDGE\_REMOVED:

A slip cartridge has been removed.

JPOS\_EPTR\_SLP\_CARTRIDGE\_EMPTY:

A slip cartridge is empty.

JPOS\_EPTR\_SLP\_HEAD\_CLEANING:

A slip cartridge head is being cleaned.

The application's error event listener may change *ErrorResponse* to one of the following values:

|          | Value                                                                                                    | Meaning                                                                           |
|----------|----------------------------------------------------------------------------------------------------|-----------------------------------------------------------------------------------|
|          | JPOS_ER_RETRY                                                                                                    | Retry the asynchronous output. The error state is exited. The default.            |
|          | JPOS_ER_CLEAR                                                                                                    | Clear the asynchronous output or buffered output data. The error state is exited. |
| Remarks  | Enqueued when an error is detected and the Control's State transitions into the error state. This event is not delivered until <b>DataEventEnabled</b> is true, so that proper application sequencing occurs. |                                                                                   |
| See Also | "Device Output Models'                                                                                                    | on page 25, "Device States" on page 30                                            |

### **OutputCompleteEvent**

| Interface   | jpos.events.OutputCompleteListener                                                                                                    |      |                                                                    |  |
|-------------|----------------------------------------------------------------------------------------------------|------|--------------------------------------------------------------------|--|
| Method      | outputCompleteOccurred (OutputCompleteEvent e);                                                                                                    |      |                                                                    |  |
| Description | Notifies the application that the queued output request associated with the <i>OutputID</i> property has completed successfully.                             |      |                                                                    |  |
| Properties  | This event contains the following property:                                                                                                    |      |                                                                    |  |
|             | Property                                                                                                    | Type | Description                                                        |  |
|             | OutputID                                                                                                    | int  | The ID number of the asynchronous output request that is complete. |  |
| Remarks     | This event is enqueued after the request's data has been both sent and the Device Service has confirmation that is was processed by the device successfully. |      |                                                                    |  |
| See Also    | "Device Output Models" on page 25                                                                                                    |      |                                                                    |  |

# StatusUpdateEvent

 $Interface \qquad jpos. events. Status Update Listener$ 

Method statusUpdateOccurred (StatusUpdateEvent e);

**Description** Notifies the application that a printer has had an operation status change.

**Properties** This event contains the following property:

| Property | Type     | Descri | ption                                                                                                    |
|----------|----------|--------|----------------------------------------------------------------------------------------------------|
| Status   | int      |        | es the status change, and has one of the ng values:                                                                                                    |
| Value    |          |        | Meaning                                                                                                    |
| PTR_SUE_ | _COVER_O | PEN    | Printer cover is open.                                                                                                    |
| PTR_SUE_ | COVER_O  | K      | Printer cover is closed.                                                                                                    |
| PTR_SUE_ | JRN_EMPT | Ϋ́     | No journal paper.                                                                                                    |
| PTR_SUE_ | JRN_NEAR | EMPTY  | Journal paper is low.                                                                                                    |
| PTR_SUE_ | JRN_PAPE | ROK    | Journal paper is ready.                                                                                                    |
| PTR_SUE_ | REC_EMPT | Υ      | No receipt paper.                                                                                                    |
| PTR_SUE_ | REC_NEAF | REMPTY | Receipt paper is low.                                                                                                    |
| PTR_SUE_ | REC_PAPE | ROK    | Receipt paper is ready.                                                                                                    |
| PTR_SUE_ | SLP_EMPT | Y      | No slip form.                                                                                                    |
| PTR_SUE_ | SLP_NEAR | EMPTY  | Almost at the bottom of the slip form.                                                                                                    |
| PTR_SUE_ | SLP_PAPE | ROK    | Slip form is inserted.                                                                                                    |
| PTR_SUE_ | IDLE     |        | All asynchronous output has finished, either successfully or because output has been cleared. The printer State is now JPOS_S_IDLE. The <b>FlagWhenIdle</b> property must be true for this event to be delivered, and the property is automatically reset to false just before the event is delivered. |
|          |          |        | Note that Release 1.3 added Power State<br>Reporting with additional Power reporting<br>StatusUpdateEvent values. See<br>"StatusUpdateEvent" description on page 78.                                                                                                    |

Events 613

### Release 1.5 and later - Cartridge State Reporting

If **CartridgeNotify** = PTR\_CN\_ENABLED, **StatusUpdateEvent**s with the following *status* parameter values may be fired.

Value

**Meaning** 

### PTR\_SUE\_JRN\_CARTRIDGE\_EMPTY

A journal cartridge needs to be replaced. Cartridge is empty or not present.

### PTR\_SUE\_JRN\_HEAD\_CLEANING

A journal cartridge has begun cleaning.

### PTR\_SUE\_JRN\_CARTRIDGE\_NEAREMPTY

A journal cartridge is near end.

### PTR\_SUE\_JRN\_CARTRIDGE\_OK

All journal cartridges are ready. It gives no indication of the amount of media in the cartridge.

### PTR SUE REC CARTRIDGE EMPTY

A receipt cartridge needs to be replaced. Cartridge is empty or not present.

### PTR\_SUE\_REC\_HEAD\_CLEANING

A receipt cartridge has begun cleaning.

### PTR\_SUE\_REC\_CARTRIDGE\_NEAREMPTY

A receipt cartridge is near end.

### PTR\_SUE\_REC\_CARTRIDGE\_OK

All receipt cartridges are ready. It gives no indication of the amount of media in the cartridge.

### PTR\_SUE\_SLP\_CARTRIDGE\_EMPTY

A slip cartridge needs to be replaced. Cartridge is empty or not present.

### PTR\_SUE\_SLP\_HEAD\_CLEANING

A slip cartridge has begun cleaning.

### PTR\_SUE\_SLP\_CARTRIDGE\_NEAREMPTY

A slip cartridge is near end.

### PTR\_SUE\_SLP\_CARTRIDGE\_OK

All slip cartridges are ready. It gives no indication of the amount of media in the cartridge.

**Remarks** Enqueued when a significant status event has occurred.

See Also "Events" on page 18

# **Remote Order Display**

# **Summary**

| Properties                |     |         |        |               |
|---------------------------|-----|---------|--------|---------------|
| Common                    | Ver | Type    | Access | May Use After |
| AutoDisable               | 1.3 | boolean | R/W    | Not Supported |
| CapPowerReporting         | 1.3 | int     | R      | open          |
| CheckHealthText           | 1.3 | String  | R      | open          |
| Claimed                   | 1.3 | boolean | R      | open          |
| DataCount                 | 1.3 | int     | R      | open          |
| DataEventEnabled          | 1.3 | boolean | R/W    | open          |
| DeviceEnabled             | 1.3 | boolean | R/W    | open & claim  |
| FreezeEvents              | 1.3 | boolean | R/W    | open          |
| OutputID                  | 1.3 | int     | R      | open          |
| PowerNotify               | 1.3 | int     | R/W    | open          |
| PowerState                | 1.3 | int     | R      | open          |
| State                     | 1.3 | int     | R      |               |
|                           |     |         |        |               |
| DeviceControlDescription  | 1.3 | String  | R      |               |
| DeviceControlVersion      | 1.3 | int     | R      |               |
| DeviceServiceDescription  | 1.3 | String  | R      | open          |
| DeviceServiceVersion      | 1.3 | int     | R      | open          |
| PhysicalDeviceDescription | 1.3 | String  | R      | open          |
| PhysicalDeviceName        | 1.3 | String  | R      | open          |

| Specific               | Ver | Type    | Access | May Use After         |
|------------------------|-----|---------|--------|-----------------------|
| CapTransaction         | 1.3 | boolean | R      | open                  |
| AsyncMode              | 1.3 | boolean | R/W    | open, claim, & enable |
| EventType              | 1.3 | int     | R/W    | open                  |
| SystemClocks           | 1.3 | int     | R      | open, claim & enable  |
| SystemVideoSaveBuffers | 1.3 | int     | R      | open, claim, & enable |
| Timeout                | 1.3 | int     | R/W    | open                  |
| UnitsOnline            | 1.3 | int     | R      | open, claim, & enable |
|                        |     |         |        |                       |
| CurrentUnitID          | 1.3 | int     | R/W    | open, claim, & enable |
| CapSelectCharacterSet  | 1.3 | boolean | R      | open, claim, & enable |
| CapTone                | 1.3 | boolean | R      | open, claim, & enable |
| CapTouch               | 1.3 | boolean | R      | open, claim, & enable |
| AutoToneDuration       | 1.3 | int     | R/W    | open, claim, & enable |
| AutoToneFrequency      | 1.3 | int     | R/W    | open, claim, & enable |
| CharacterSet           | 1.3 | int     | R      | open, claim, & enable |
| CharacterSetList       | 1.3 | String  | R      | open, claim, & enable |
| Clocks                 | 1.3 | int     | R      | open, claim, & enable |
| VideoDataCount         | 1.3 | int     | R      | open, claim, & enable |
| VideoMode              | 1.3 | int     | R/W    | open, claim, & enable |
| VideoModesList         | 1.3 | String  | R      | open, claim, & enable |
| VideoSaveBuffers       | 1.3 | int     | R      | open, claim, & enable |
|                        |     |         |        |                       |
| ErrorUnits             | 1.3 | int     | R      | open                  |
| ErrorString            | 1.3 | String  | R      | open                  |
|                        |     |         |        |                       |
| EventUnitID            | 1.3 | int     | R      | open & claim          |
| EventUnits             | 1.3 | int     | R      | open & claim          |
| EventString            | 1.3 | String  | R      | open & claim          |

Summary 617

#### Methods Common Ver May use after 1.3 open close 1.3 open claim 1.3 open release 1.3 open & claim checkHealth 1.3 open, claim, & enable clearInput 1.3 open & claim clearOutput 1.3 open & claim directIO 1.3 open Specific controlClock 1.3 open, claim, & enable controlCursor 1.3 open, claim, & enable freeVideoRegion 1.3 open, claim, & enable resetVideo 1.3 open, claim, & enable selectCharacterSet 1.3 open, claim, & enable setCursor 1.3 open, claim, & enable clearVideo 1.3 open, claim, & enable clearVideoRegion 1.3 open, claim, & enable copyVideoRegion 1.3 open, claim, & enable displayData 1.3 open, claim, & enable drawBox 1.3 open, claim, & enable restoreVideoRegion 1.3 open, claim, & enable saveVideoRegion 1.3 open, claim, & enable update Video Region Attribute1.3 open, claim, & enable videoSound open, claim, & enable 1.3

1.3

open, claim, & enable

transactionDisplay

# **Events**

| Name                | Ver | May Occur After       |
|---------------------|-----|-----------------------|
| DataEvent           | 1.3 | open, claim, & enable |
| DirectIOEvent       | 1.3 | open & claim          |
| ErrorEvent          | 1.3 | open, claim, & enable |
| OutputCompleteEvent | 1.3 | open, claim, & enable |
| StatusUpdateEvent   | 1.3 | open, claim, & enable |

General Information 619

### General Information

The Remote Order Display Control's class name is "jpos.RemoteOrderDisplay". The device constants are contained in the class "jpos.RemoteOrderDisplayConst". See "Package Structure" on page 40.

### This device was added in JavaPOS Release 1.3.

### Capabilities

The Remote Order Display has the following minimal set of capabilities:

- Supports color or monochrome text character displays.
- Supports 8 foreground colors (or gray scale on monochrome display) with the option of using the intensity attribute.
- Supports 8 background colors (or gray scale on monochrome display) with the option of using only a blinking attribute.
- The individual event types support disabling such that the application only receives a subset of data events if requested.
- Supports video region buffering.
- Supports cursor functions.
- Supports clock functions.
- Supports resetting a video unit to power on state.

The Remote Order Display may also have the following additional capabilities:

- Supports multiple video displays each with possibly different video modes.
- Supports touch video input for a touch screen display unit.
- Supports video enunciator output with frequency and duration.
- Supports tactile feedback via an automatic tone when a video display unit is touched (for touch screen only).
- Supports downloading alternate character sets to one or many video units.
- Supports transaction mode display output to one or many video units.

The following capability is not supported:

• Support for graphical displays, where the video display is addressable by individual pixels or dots. The addition of this support is under investigation for future revisions.

### Model

The general model of a Remote Order Display:

The Remote Order Display device class is a subsystem of video units. The initial targeted environment is food service, to display order preparation and fulfillment information. Remote Order Displays are often used in conjunction with Bump Bars.

The general model of a Remote Order Display bar is an output device but may also be an input device when, in some implemtations, the device can report additional status or user input data back to the application program.

• The subsystem can support up to 32 video units.

Typically, one application on one workstation (or POS Terminal) would manage and control the entire subsystem of Remote Order Displays. However, if applications on the same or other workstations (or POS Terminals) would need to access the subsystem, then one of the applications must act as a subsystem server and expose the necessary interfaces to other applications.

- All specific methods are broadcast methods. This means that the method can apply to one unit, a selection of units or all online units. The *units* parameter is an **int**, with each bit identifying an individual video unit. The Device Service will attempt to satisfy the method for all units indicated in the *units* parameter. If an error is received from one or more units, the **ErrorUnits** property is updated with the appropriate units in error. The **ErrorString** property is updated with a description of the error or errors received. The method will then throw a JposException. In the case where two or more units encounter different errors, the exception's errorCode will indicate the more severe error.
- The common methods checkHealth, clearInput, and clearOutput are not broadcast methods and use the unit ID indicated in the CurrentUnitID property. See the description of these common methods to understand how the current unit ID property is used.
- When the current unit ID property is set by the application, all the corresponding properties are updated to reflect the settings for that unit.

If the current unit ID property is set to a unit ID that is not online, the dependent properties will contain non-initialized values.

The **CurrentUnitID** uniquely represent a single video unit. The definitions range from ROD\_UID\_1 to ROD\_UID\_32. These definitions are also used to create the bitwise parameter, *units*, used in the broadcast methods.

General Information 621

• The rows and columns are numbered beginning with (0,0) at the top-left corner of the video display. The dimensions are defined by the height and width parameters. The region depicted below would have the parameters row = 1, column = 2, height = 3, and width = 4.

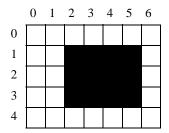

All position parameters are expressed in text characters.

• The VGA-like *attribute* parameter, that is used in various methods, is an **int**. Bits 7-0 define the text attribute and bits 31-8 are reserved and must be 0, otherwise a JPOS\_E\_ILLEGAL. The following table defines bits 7-0:

| Bit 7    | Bit 6                | Bit 5 | Bit 4     | Bit 3 | Bit 2       | Bit 1 | Bit 0 |
|----------|----------------------|-------|-----------|-------|-------------|-------|-------|
| Blinking | Background and Color |       | Intensity | For   | reground Co | olor  |       |

If a foreground or background color is requested, but the Device Service does not support that color, it chooses the best fit from the colors supported.

The following constants may be used, with up to one constant selected from each category:

- Blinking: ROD\_ATTR\_BLINK
- Background Color: ROD\_ATTR\_BG\_color, where color is replaced by BLACK, BLUE, GREEN, CYAN, RED, MAGENTA, BROWN, or GRAY
- Intensity: ROD\_ATTR\_INTENSITY
- Foreground Color: ROD\_ATTR\_FG\_color, where color is replaced by BLACK, BLUE, GREEN, CYAN, RED, MAGENTA, BROWN, or GRAY

For touch video input, the Remote Order Display Control follows the general "Input Model" for event-driven input with some differences:

- When input is received a **DataEvent** is enqueued.
- This device does not support the **AutoDisable** property, so will not automatically disable itself when a **DataEvent** is enqueued.
- An enqueued **DataEvent** is delivered to the application when the **DataEventEnabled** property is true and other event delivery requirements are met. Just before delivering this event, data is copied into the properties, and further data events are disabled by setting the **DataEventEnabled** property to false. This causes subsequent input data to be enqueued while the application processes the current input and associated properties. When the application has finished the current input and is ready for more data, it reenables events by setting **DataEventEnabled** to true.
- An ErrorEvent is enqueued if an error occurs while gathering or processing
  input, and is delivered to the application when the DataEventEnabled
  property is true and other event delivery requirements are met.
- The **VideoDataCount** property may be read to obtain the number of video **DataEvents** for a specific unit ID enqueued. The **DataCount** property can be read to obtain the total number of data events enqueued.
- Input enqueued may be deleted by calling the **clearInput** method. See **clearInput** method description for more details.

For video and tone output, the Remote Order Display follows the general Output Model, with some enhancements:

- The following methods are always performed synchronously: controlClock, controlCursor, selectCharacterSet, resetVideo, and setCursor. These methods will fail if asynchronous output is outstanding. The following method is also always performed synchronously but without regard to outstanding asynchronous output: freeVideoRegion.
- The following methods are performed either synchronously or asynchronously, depending on the value of the AsyncMode property: clearVideo, clearVideoRegion, copyVideoRegion, displayData, drawBox, restoreVideoRegion, saveVideoRegion, transactionDisplay, updateVideoRegionAttribute, and videoSound. When AsyncMode is false, then these methods operate synchronously.

When **AsyncMode** is true, then these methods operate as follows:

The request is buffered, the **OutputID** property is set to an identifier for this request, and returns as soon as possible. When the device completes the request successfully, then the **EventUnits** property is updated and an **OutputCompleteEvent** is enqueued. A property of this event contains the output ID of the completed request.

Asynchronous methods will <u>not</u> throw a JposException due to a display problem, such as communications failure. These errors will only be reported by an **ErrorEvent**. A JposException is thrown only if the display is not claimed and enabled, a parameter is invalid, or the request cannot be enqueued. The first two error cases are due to an application

General Information 623

error, while the last is a serious system resource exception.

If an error occurs while performing an asynchronous request, an ErrorEvent is enqueued. The EventUnits property is set to the unit or units in error. The EventString property is also set.
 Note: ErrorEvent updates EventUnits and EventString. If an error is reported by a synchronous broadcast method, then ErrorUnits and ErrorString are set instead.

The event handler may call synchronous display methods (but not asynchronous methods), then can either retry the outstanding output or clear it.

- Asynchronous output is performed on a first-in first-out basis.
- All unit output buffered may be deleted by setting the CurrentUnitID
  property and calling the clearOutput method. OutputCompleteEvents
  will not be delivered for cleared output. This method also stops any
  output that may be in progress (when possible).

When **AsyncMode** is false, then these methods operate synchronously and the Device returns to the application after completion. When operating synchronously, a JposException is thrown if the method could not complete successfully.

• The Remote Order Display device may support transaction mode. A transaction is a sequence of display operations that are sent to a video unit as a single unit. Display operations which may be included in a transaction are clearVideo, clearVideoRegion, copyVideoRegion, displayData, drawBox, restoreVideoRegion, saveVideoRegion, and updateVideoRegionAttribute. During a transaction, the display operations are first validated. If valid, they are added to the transaction but not displayed yet. Once the application has added as many operations as required, then the transaction display method is called.

If the transaction is displayed synchronously, then any exception thrown indicates that an error occurred during the display. If the transaction is displayed asynchronously, then the asynchronous display rules listed above are followed. If an error occurs and the Error Event handler causes a retry, the entire transaction is retried.

### **Device Sharing**

The Remote Order Display is an exclusive-use device. Its device sharing rules are:

- The application must claim the device before enabling it.
- The application must claim and enable the device before accessing many Remote Order Display specific properties.
- The application must claim and enable the device before calling methods that manipulate the device.
- When a claim method is called again, settable device characteristics are
  restored to their condition at release. Examples of restored characteristics are
  character set, video mode, and tone frequency. Region memory buffers, clock
  and cursor settings are considered state characteristics and are not restored.
- See the "Summary" table for precise usage prerequisites.

Properties 625

# **Properties**

### AsyncMode Property R/W

Type boolean

Remarks If true, then the clearVideo, clearVideoRegion, copyVideoRegion,

displayData, drawBox, restoreVideoRegion, saveVideoRegion,

transactionDisplay, updateVideoRegionAttribute, and videoSound methods

will be performed asynchronously.

If false, they will be performed synchronously.

This property is initialized to false by the **open** method.

**Errors** A JposException may be thrown when this property is accessed. For further

information, see "Exceptions" on page 15.

## AutoToneDuration Property R/W

Type int

**Remarks** Holds the duration (in milliseconds) of the automatic tone for the video unit

indicated in the CurrentUnitID property.

This property is initialized to the default value for each online video unit when the

device is first enabled following the open method.

**Errors** A JposException may be thrown when this property is accessed. For further

information, see "Exceptions" on page 15.

Some possible values of the exception's *ErrorCode* property are:

ValueMeaning

JPOS\_E\_ILLEGAL An illegal value was specified. The **ErrorString** 

property is updated.

See Also CurrentUnitID Property

# **AutoToneFrequency Property R/W**

| Туре     | boolean                                                                                                    |                                                                             |  |  |  |
|----------|----------------------------------------------------------------------------------------------------|-----------------------------------------------------------------------------|--|--|--|
| Remarks  | Holds the frequency (in Hertz) of the automatic tone for the video unit indicated in the <b>CurrentUnitID</b> property. |                                                                             |  |  |  |
|          | ed to the default value for each online video unit when the llowing the <b>open</b> method.                             |                                                                             |  |  |  |
| Errors   | A JposException may be thrown when this property is accessed. For further information, see "Exceptions" on page 15.     |                                                                             |  |  |  |
|          | Some possible values of the exception's ErrorCode property are:                                                         |                                                                             |  |  |  |
|          | Value Meaning                                                                                                    |                                                                             |  |  |  |
|          | JPOS_E_ILLEGAL                                                                                                    | An illegal value was specified. The <b>ErrorString</b> property is updated. |  |  |  |
| See Also | CurrentUnitID Propert                                                                                                   | y                                                                           |  |  |  |

# CapSelectCharacterSet Property R

| Туре     | boolean                                                                                                    |
|----------|----------------------------------------------------------------------------------------------------|
| Remarks  | If true, the video unit indicated in the <b>CurrentUnitID</b> property may be loaded with an alternate, user supplied character set. |
|          | This property is initialized for each video unit online when the device is first enabled following the <b>open</b> method.           |
| Errors   | A JposException may be thrown when this property is accessed. For further information, see "Exceptions" on page 15.                  |
| See Also | CurrentUnitID Property                                                                                                    |

# **CapTone Property R**

| Type     | boolean                                                                                                    |
|----------|----------------------------------------------------------------------------------------------------|
| Remarks  | If true, the video unit indicated in the <b>CurrentUnitID</b> property supports an enunciator.                             |
|          | This property is initialized for each video unit online when the device is first enabled following the <b>open</b> method. |
| Errors   | A JposException may be thrown when this property is accessed. For further information, see "Exceptions" on page 15.        |
| See Also | CurrentUnitID Property                                                                                                    |

Properties 627

## CapTouch Property R

Type boolean

**Remarks** If true, the video unit indicated in the **CurrentUnitID** property supports the

ROD\_DE\_TOUCH\_UP, ROD\_DE\_TOUCH\_DOWN, and

ROD\_DE\_TOUCH\_MOVE event types.

This property is initialized for each video unit online when the device is first

enabled following the open method.

**Errors** A JposException may be thrown when this property is accessed. For further

information, see "Exceptions" on page 15.

See Also CurrentUnitID Property, DataEvent

# **CapTransaction Property R**

Type boolean

**Remarks** If true, then transactions are supported by each video unit.

This property is initialized by the **open** method.

**Errors** A JposException may be thrown when this property is accessed. For further

information, see "Exceptions" on page 15.

### **CharacterSet Property R**

Type int

Remarks

Holds the character set for displaying characters for the video unit indicated by the **CurrentUnitID** property. When **CapSelectCharacterSet** is true, this property can be set with one of the following values:

| Value                                                                                                    | Meaning                                                                                                    |  |  |  |
|----------------------------------------------------------------------------------------------------|----------------------------------------------------------------------------------------------------|--|--|--|
| Range 101 - 199                                                                                                    | A device-specific character set that does not match a code page, nor the ASCII or ANSI character sets.         |  |  |  |
| Range 400 - 990                                                                                                    | Code page; matches one of the standard values.                                                                 |  |  |  |
| ROD_CS_UNICODE                                                                                                    | The character set supports UNICODE. The value of this constant is 997.                                         |  |  |  |
| ROD_CS_ASCII                                                                                                    | The ASCII character set, supporting the ASCII characters 0x20 through 0x7F. The value of this constant is 998. |  |  |  |
| ROD_CS_ANSI                                                                                                    | The ANSI character set. The value of this constant is 999.                                                     |  |  |  |
| This property is initialized to the default video character set used by each video unit online when the device is first enabled following the <b>open</b> method. |                                                                                                    |  |  |  |
| This is updated during the <b>selectCharacterSet</b> method.                                                                                                    |                                                                                                    |  |  |  |
| A JposException may be thrown when this property is accessed. For further information, see "Exceptions" on page 15.                                               |                                                                                                    |  |  |  |
| CurrentUnitID Property, CharacterSetList Property, CapSelectCharacterSet Property, selectCharacterSet Method                                                      |                                                                                                    |  |  |  |

## CharacterSetList Property R

| T    | G4 •   |
|------|--------|
| Tvpe | String |
| IVDC | bume   |

Remarks

**Errors** 

See Also

Holds a string of character set numbers for the video unit indicated in the **CurrentUnitID** property.

If **CapSelectCharacterSet** is true, this property is initialized for each video unit online when the device is first enabled following the **open** method.

The character set number string consists of an ASCII numeric set of numbers, separated by commas.

For example, if the string is "101, 850, 999", the video unit supports a device-specific character set, code page 850, and the ANSI character set.

**Errors** 

A JposException may be thrown when this property is accessed. For further information, see "Exceptions" on page 15.

Properties 629

See Also CurrentUnitID Property, CharacterSet Property, CapSelectCharacterSet Property, selectCharacterSet Method

### Clocks Property R

Type int

Remarks Holds the number of clocks the video unit, indicated in the CurrentUnitID

property, can support.

This property is initialized for each online video unit when the device is first

enabled following the open method.

**Errors** A JposException may be thrown when this property is accessed. For further

information, see "Exceptions" on page 15.

See Also CurrentUnitID Property

### CurrentUnitID Property R/W

Type int

Remarks

Holds the current video unit ID. Up to 32 units are allowed on one Remote Order Display device. The unit ID definitions range from ROD\_UID\_1 to ROD\_UID\_32.

The following properties and methods apply only to the selected video unit ID:

• Properties: AutoToneDuration, AutoToneFrequency, CapSelectCharacterSet, CapTone, CapTouch, CharacterSet, CharacterSetList, Clocks, VideoDataCount, VideoMode, VideoModesList, VideoSaveBuffers.

Setting **CurrentUnitID** will update these properties to the current values for the specified unit.

Methods: checkHealth, clearInput, clearOutput.

This property is initialized to ROD\_UID\_1 when the device is first enabled following the **open** method.

**Errors** 

A JposException may be thrown when this property is accessed. For further information, see "Exceptions" on page 15.

Some possible values of the exception's *ErrorCode* property are:

| Value          | Meaning                                                                       |
|----------------|-------------------------------------------------------------------------------|
| JPOS_E_ILLEGAL | An illegal unit id was specified. The <b>ErrorString</b> property is updated. |

### **DataCount Property (Common) R**

Type int

**Remarks** Holds the total number of **DataEvent**s enqueued. All units online are included in

this value. The number of enqueued events for a specific unit ID is stored in the

VideoDataCount property.

The application may read this property to determine whether additional input is

enqueued from a device, but has not yet been delivered because of other application processing, freezing of events, or other causes.

This property is initialized to zero by the **open** method.

**Errors** A JposException may be thrown when this property is accessed. For further

information, see "Exceptions" on page 15.

See Also "Device Input Model" on page 22, VideoDataCount Property, DataEvent

### **ErrorString Property R**

Type String

**Remarks** Holds a description of the error which occurred to the unit(s) specified by the

**ErrorUnits** property, when an error occurs for any method that acts on a bitwise

set of video units.

If an error occurs during processing of an asynchronous request, the ErrorEvent

updates the property **EventString** instead.

This property is initialized to an empty string by the **open** method.

**Errors** A JposException may be thrown when this property is accessed. For further

information, see "Exceptions" on page 15.

See Also Error Units Property

# **ErrorUnits Property R**

Type int

**Remarks** Holds a bitwise mask of the unit(s) that encountered an error, when an error occurs

for any method that acts on a bitwise set of video units.

If an error occurs during processing of an asynchronous request, the ErrorEvent

updates the property EventUnits instead.

This property is initialized to zero by the **open** method.

**Errors** A JposException may be thrown when this property is accessed. For further

information, see "Exceptions" on page 15.

**See Also** ErrorString Property

Properties 631

## **EventString Property R**

Type String

**Remarks** Holds a description of the error which occurred to the unit(s) specified by the

EventUnits property, when an ErrorEvent is delivered.

This property is initialized to an empty string by the **open** method.

**Errors** A JposException may be thrown when this property is accessed. For further

information, see "Exceptions" on page 15.

See Also EventUnits Property, ErrorEvent

### **EventType Property R/W**

Type int

**Remarks** Holds a bitwise mask that is used to selectively indicate which event types are to

be delivered by the **DataEvent**, for all video units online. See the **DataEvent** 

description for event type definitions.

This property is initialized to all defined event types by the **open** method.

**Errors** A JposException may be thrown when this property is accessed. For further

information, see "Exceptions" on page 15.

Some possible values of the exception's *ErrorCode* property are:

Value Meaning

JPOS\_E\_ILLEGAL An illegal unit id was specified. The ErrorString property is updated.

See Also DataEvent

# **EventUnitID Property R**

Type int

**Remarks** Holds the video unit ID of the last delivered **DataEvent**. The unit ID definitions

range from BB UID 1 to BB UID 32.

**Errors** A JposException may be thrown when this property is accessed. For further

information, see "Exceptions" on page 15.

See Also DataEvent

### **EventUnits Property R**

Type int

Remarks Holds a bitwise mask of the unit(s) when an **OutputCompleteEvent**, output

ErrorEvent, or StatusUpdateEvent is delivered.

This property is initialized to zero by the **open** method.

**Errors** A JposException may be thrown when this property is accessed. For further

information, see "Exceptions" on page 15.

See Also OutputCompleteEvent, ErrorEvent, StatusUpdateEvent

### SystemClocks Property R

Type int

**Remarks** Holds the total number of clocks the Remote Order Display device can support at

one time.

This property is initialized when the device is first enabled following the open

method.

**Errors** A JposException may be thrown when this property is accessed. For further

information, see "Exceptions" on page 15.

See Also Clocks Property

# SystemVideoSaveBuffers Property R

Type int

**Remarks** Holds the total number of video save buffers the Remote Order Display device can

support at one time.

This property is initialized when the device is first enabled following the open

method.

**Errors** A JposException may be thrown when this property is accessed. For further

information, see "Exceptions" on page 15.

See Also VideoSaveBuffers Property

Properties 633

### **Timeout Property R/W**

Type int

**Remarks** Holds the timeout value in milliseconds used by the Remote Order Display device

to complete all output methods supported. If the device cannot successfully complete an output method within the timeout value, then the method throws a JposException if **AsyncMode** is false, or enqueues an **ErrorEvent** if **AsyncMode** 

is true.

This property is initialized to a Device Service dependent default timeout

following the open method.

**Errors** A JposException may be thrown when this property is accessed. For further

information, see "Exceptions" on page 15.

Some possible values of the exception's *ErrorCode* property are:

JPOS\_E\_ILLEGAL An illegal unit id was specified. The ErrorString property is updated.

See Also AsyncMode Property

# **UnitsOnline Property R**

Type int

**Remarks** Holds a bitwise mask indicating the video units online. Bit 0 is ROD\_UID\_1. 32

video units are supported. See Model on page 620.

This property is initialized when the device is first enabled following the **open** method. This property is updated as changes are detected, such as before a **StatusUpdateEvent** is enqueued and during the **checkHealth** method.

**Errors** A JposException may be thrown when this property is accessed. For further

information, see "Exceptions" on page 15.

See Also "Model" on page 620, checkHealth Method, StatusUpdateEvent

### VideoDataCount Property R

Type int

Remarks Holds the number of DataEvents enqueued for the video unit indicated in the

CurrentUnitID property.

The application may read this property to determine whether additional input is enqueued a video unit, but has not yet been delivered because of other application

processing, freeing of events, or other causes.

This property is initialized to zero by the **open** method.

**Errors** A JposException may be thrown when this property is accessed. For further

information, see "Exceptions" on page 15.

See Also CurrentUnitID Property, DataEvent

### VideoMode Property R/W

Type int

**Remarks** Holds the video ModeId selected for the video unit indicated by the

CurrentUnitID property. The ModeId represents one of the selections in the

VideoModesList property.

This property is initialized to the Device Service dependent default video ModeId used by each video unit online when the device is first enabled following the **open** 

method.

**Errors** A JposException may be thrown when this property is accessed. For further

information, see "Exceptions" on page 15.

Some possible values of the exception's *ErrorCode* property are:

**ValueMeaning** 

JPOS\_E\_ILLEGAL An illegal unit id was specified. The **ErrorString** 

property is updated.

JPOS\_E\_FAILURE An error occurred while communicating with the video

unit indicated in the **CurrentUnitID** property. The

**ErrorString** property is updated.

See Also CurrentUnitID Property, VideoModesList Property

**Properties** 635

### VideoModesList Property R

**Type String** 

Remarks Holds the video modes supported for the video unit indicated in the

**CurrentUnitID** property. The video modes are listed in a comma delineated

string with the following format:

<ModeId>:<Height>x<Width>x<NumberOfColors><M|C>.

The ModeId values are determined by the Remote Order Display system.

M = Monochrome (and gray scales) and C = Color.

For example, if the string is "1:40x25x16C,2:80x25x16C", then the video unit supports two video modes, Modeld 1 and Modeld 2. Modeld 1 has 40 rows, 25 columns, 16 colors, and is Color. Modeld 2 has 80 rows, 25 columns, 16 colors, and is Color.

The ModeId is used to initialize the **VideoMode** property for each video unit online.

This property is initialized to the video modes list supported by each video unit online when the device is first enabled following the **open** method.

**Errors** A JposException may be thrown when this property is accessed. For further

information, see "Exceptions" on page 15.

See Also CurrentUnitID Property, VideoMode Property

### VideoSaveBuffers Property R

Type int

Remarks Holds the number of save buffers for the video unit indicated in the

> CurrentUnitID property. This property should be consulted when using the saveVideoRegion, restoreVideoRegion and freeVideoRegion methods. When set to 0, this indicates that buffering for the selected unit is not supported. When this property is greater than 0, the Remote Order Display device can save at minimum one entire video screen for the selected video unit.

This property is initialized for each video unit online when the device is first

enabled following the open method.

**Errors** A JposException may be thrown when this property is accessed. For further

information, see "Exceptions" on page 15.

See Also CurrentUnitID Property, saveVideoRegion Method, restoreVideoRegion

Method, freeVideoRegion Method

# **Methods**

### checkHealth Method (Common)

# Syntax void checkHealth (int level) throws JposException;

The *level* parameter indicates the level of health check to be performed on the device. The following values may be specified:

| Value            | Meaning                                                                                                    |
|------------------|----------------------------------------------------------------------------------------------------|
| JPOS_CH_INTERNAL | Perform a health check that does not physically change<br>the device. The device is tested by internal tests to the<br>extent possible.        |
| JPOS_CH_EXTERNAL | Perform a more thorough test that may change the device. For example, a pattern may be displayed on the video.                                 |
| JPOS_CH_INTERACT | VEPerform an interactive test of the device. The Device Service will typically display a modal dialog box to present test options and results. |

#### Remarks

When JPOS\_CH\_INTERNAL or JPOS\_CH\_EXTERNAL level is requested, the method checks the health of the unit indicated in the **CurrentUnitID** property. If the current unit ID property is zero, a JPOS\_EROD\_NOUNITS error is set. When the current unit ID property is set to a unit that is not currently online, the device will attempt to check the health of the video unit and report a communication error if necessary. The JPOS\_CH\_INTERACTIVE health check operation is up to the Device Service designer.

A text description of the results of this method is placed in the **CheckHealthText** property.

The **UnitsOnline** property will be updated with any changes before returning to the application.

This method is always synchronous.

#### **Errors**

A JposException may be thrown when this method is invoked. For further information, see "Exceptions" on page 15.

Some possible values of the exception's *ErrorCode* property are:

| Value           | Meaning                                                                                               |
|-----------------|----------------------------------------------------------------------------------------------------|
| JPOS_E_EXTENDED | <b>ErrorCodeExtended</b> = JPOS_EROD_NOUNITS: The <b>CurrentUnitID</b> property is zero.              |
| JPOS_E_FAILURE  | An error occurred while communicating with the video unit indicated in <b>CurrentUnitID</b> property. |

### See Also CurrentU

CurrentUnitID Property, UnitsOnline Property

Methods 637

## clearInput Method (Common)

Syntax void clearInput () throws JposException;

**Remarks** Clears the device input that has been buffered for the unit indicated in the

CurrentUnitID property. If the current unit ID property is zero, a

JPOS\_EROD\_NOUNITS is set.

Any data events that are enqueued – usually waiting for **DataEventEnabled** to be

set to true and **FreezeEvents** to be set to false – are also cleared.

**Errors** A JposException may be thrown when this method is invoked. For further

information, see "Exceptions" on page 15.

Some possible values of the exception's *ErrorCode* property are:

Value Meaning

 $JPOS\_E\_EXTENDED \quad \textbf{ErrorCodeExtended} = JPOS\_EROD\_NOUNITS: The$ 

**CurrentUnitID** property is zero.

See Also CurrentUnitID Property, "Device Input Model" on page 22

### clearOutput Method (Common)

Syntax void clearOutput () throws JposException;

**Remarks** Clears all outputs that have been buffered for the unit indicated in the

**CurrentUnitID** property, including video and tone outputs. If the current unit ID

property is zero, a JPOS\_EROD\_NOUNITS is set.

Any output complete and output error events that are enqueued – usually waiting for **DataEventEnabled** to be set to true and **FreezeEvents** to be set to false – are

also cleared.

**Errors** A JposException may be thrown when this method is invoked. For further

information, see "Exceptions" on page 15.

Some possible values of the exception's *ErrorCode* property are:

Value Meaning

**CurrentUnitID** property is set to zero.

See Also CurrentUnitID Property, "Device Output Models" on page 25

# clearVideo Method

| <b>Synta</b> | void clearVi | eo (int units | , <b>int</b> attribute | ) throws J | posException; |
|--------------|--------------|---------------|------------------------|------------|---------------|
|--------------|--------------|---------------|------------------------|------------|---------------|

|          | Parameter                                                                                                    | Description                                                |  |
|----------|----------------------------------------------------------------------------------------------------|------------------------------------------------------------|--|
|          | units                                                                                                    | Bitwise mask indicating which video unit(s) to operate on. |  |
|          | attribute                                                                                                    | See Model on page 620 in the General Information section.  |  |
| Remarks  | Clears the entire display area for the video unit(s) indicated in the <i>units</i> p. The display area will be cleared using the attribute placed in the <i>attribu</i> parameter. |                                                            |  |
|          | This method is performed synchronously if <b>AsyncMode</b> is false, and asynchronously if <b>AsyncMode</b> is true.                                                               |                                                            |  |
| Errors   | A JposException may be thrown when this method is invoked. For further information, see "Exceptions" on page 15.                                                                   |                                                            |  |
| See Also | AsyncMode Property,                                                                                                    | "Model" on page 620                                        |  |
|          |                                                                                                    |                                                            |  |

# clearVideoRegion Method

**Syntax** void clearVideoRegion (int units, int row, int column, int height,

int width, int attribute) throws JposException;

| Parameter | Description                                                                                                    |
|-----------|----------------------------------------------------------------------------------------------------|
| units     | Bitwise mask indicating which video unit(s) to operate on.                                                                              |
| row       | The region's start row.                                                                                                    |
| column    | The region's start column.                                                                                                    |
| height    | The number of rows in the region.                                                                                                    |
| width     | The number of columns in the region.                                                                                                    |
| attribute | See "Model" on page 620 in the General Information section.                                                                             |
|           | led video region for the video unit(s) indicated in the <i>units</i> lisplay area will be cleared using the attribute placed in the er. |
| -         | erformed synchronously if <b>AsyncMode</b> is false, and f <b>AsyncMode</b> is true.                                                    |
|           | may be thrown when this method is invoked. For further                                                                                  |

**Errors** 

Remarks

information, see "Exceptions" on page 15.

Some possible values of the exception's *ErrorCode* property are:

| Value          | Meaning                                                                                                    |
|----------------|----------------------------------------------------------------------------------------------------|
| JPOS_E_FAILURE | An error occurred while communicating with one of the video units indicated in units. The <b>ErrorUnits</b> and <b>ErrorString</b> properties are updated. (Can only occur if <b>AsyncMode</b> is false.) |

See Also

# controlClock Method

**Syntax** 

| Parameter | Description                                                                                                    |
|-----------|----------------------------------------------------------------------------------------------------|
| units     | Bitwise mask indicating which video unit(s) to operate on.                                                                                                    |
| function  | The requested clock command. See values below.                                                                                                    |
| clockId   | Clock identification number. The valid values can be from 1 - <b>Clocks</b> . When the <i>function</i> parameter is ROD_CLK_PAUSE, ROD_CLK_RESUME, or ROD_CLK_STOP then <i>clockId</i> can be ROD_CLK_ALL to specify all clocks started on the specified video unit(s). |
| hour      | The initial hours for the clock display.                                                                                                    |
| min       | The initial minutes for the clock display.                                                                                                    |
| sec       | The initial seconds for the clock display.                                                                                                    |
| row       | The clock's row.                                                                                                    |
| column    | The clock's start column.                                                                                                    |
| attribute | See "Model" on page 620 in the General Information section.                                                                                                    |
| mode      | The type of clock to display. See values below.                                                                                                    |

The function parameter values are:

| Value          | Meaning                                                                                    |
|----------------|--------------------------------------------------------------------------------------------|
| ROD_CLK_START  | Starts a clock display assigned to the given <i>clockId</i> .                              |
| ROD_CLK_PAUSE  | Temporarily stops a clock from updating the display until a ROD_CLK_RESUME requested.      |
| ROD_CLK_RESUME | Resumes a clock that was previously paused, such that display updates continue.            |
| ROD_CLK_STOP   | Permanently stops the clock from updating the display and the <i>clockId</i> becomes free. |
| ROD_CLK_MOVE   | Moves an instantiated clock to a new position.                                             |

The *mode* parameter values are:

| Value          | Meaning                                          |  |
|----------------|--------------------------------------------------|--|
| ROD_CLK_SHORT  | Displays a clock with "M:SS" format.             |  |
| ROD_CLK_NORMAL | Displays a clock with "MM:SS" format.            |  |
| ROD_CLK_12_int | Displays a 12 hour clock with "HH:MM:SS" format. |  |
| ROD_CLK_24_int | Displays a 24 hour clock with "HH:MM:SS" format. |  |

#### Remarks

Performs the clock command requested in the *function* parameter on the video unit(s) indicated in the *units* parameter. The clock will be displayed in the requested *mode* format at the location found in the *row* and *column* parameters.

The clock will start at the specified *hour, min,* and *sec,* time values and will be updated every second until a ROD\_CLK\_PAUSE or ROD\_CLK\_STOP is requested for this *clockId.* 

When a ROD\_CLK\_PAUSE, ROD\_CLK\_RESUME, or ROD\_CLK\_STOP command is issued, the *hour*, *min*, *sec*, *row*, *column*, *attribute*, and *mode* parameters are ignored. During a ROD\_CLK\_PAUSE command, the clock display updates are suspended. During a ROD\_CLK\_RESUME command, the clock updates continue.

If a ROD\_CLK\_PAUSE, ROD\_CLK\_RESUME, ROD\_CLK\_STOP or ROD\_CLK\_MOVE command is requested on an uninitialized *clockId* for any of the video units indicated in the *units* parameter, a JPOS\_EROD\_BADCLK error is thrown. If a ROD\_CLK\_RESUME command is requested without doing a ROD\_CLK\_PAUSE, this has no effect and no exception is thrown.

When a ROD\_CLK\_MOVE command is issued, the clock is moved to the new location found in the *row* and *column* parameters. The *hour*, *min*, *sec*, *attribute* and *mode* parameters are ignored for this command function.

Generally a video unit can support the number of clocks indicated in the **Clocks** property. However, the ROD\_CLK\_START command will return JPOS\_EROD\_NOCLOCKS if it exceeds the number of **SystemClocks** even though the **Clocks** property may indicated the unit can support more clocks than allocated for that unit.

## **Errors**

A JposException may be thrown when this method is invoked. For further information, see "Exceptions" on page 15.

Some possible values of the exception's *ErrorCode* property are:

| Value                  | Meaning                                                                                                    |
|------------------------|----------------------------------------------------------------------------------------------------|
| JPOS_E_EXTENDED        | ErrorCodeExtended = JPOS_EROD_BADCLK: A ROD_CLK_PAUSE, ROD_CLK_RESUME, ROD_CLK_START, ROD_CLK_MOVE command was requested and the specified clockId has not been initialized by the ROD_CLK_START command. |
|                        | <b>ErrorCodeExtended</b> = JPOS_EROD_NOCLOCKS: The ROD_CLK_START failed because the number of <b>SystemClocks</b> has been reached.                                                                       |
|                        | The <b>ErrorUnits</b> and <b>ErrorString</b> properties are updated.                                                                                                    |
| JPOS_E_FAILURE         | An error occurred while communicating with one of the video units indicated in the units parameter. The <b>ErrorUnits</b> and <b>ErrorString</b> properties are updated.                                  |
| JPOS_E_BUSY            | When a ROD_CLK_START command is requested but the specified clockId is in use. The <b>ErrorUnits</b> and <b>ErrorString</b> properties are updated.                                                       |
| Clocks Property, Error | String Property, ErrorUnits Property, "Model" on page                                                                                                    |

See Also

620.

## controlCursor Method

void controlCursor (int units int function) throws InosExcention. **Syntax** 

| void controlCursor (int units, int function) throws JposException;                                                                                                    |                                                                                 |  |
|----------------------------------------------------------------------------------------------------|---------------------------------------------------------------------------------|--|
| Parameter                                                                                                    | Description                                                                     |  |
| units                                                                                                    | Bitwise mask indicating which video unit(s) to operate on.                      |  |
| function                                                                                                    | The cursor command, indicating the type of cursor to display. See values below. |  |
| Value                                                                                                    | Meaning                                                                         |  |
| ROD_CRS_LINE                                                                                                    | enable a solid underscore line.                                                 |  |
| ROD_CRS_LINE_BLI                                                                                                    | NK                                                                              |  |
|                                                                                                    | enable a blinking solid underscore cursor.                                      |  |
| ROD_CRS_BLOCK                                                                                                    | enable a solid block cursor.                                                    |  |
| ROD_CRS_BLOCK_B                                                                                                    | LINK enable a blinking solid block cursor.                                      |  |
| ROD_CRS_OFF                                                                                                    | Disable cursor.                                                                 |  |
| Enables or disables the cursor depending on the <i>function</i> parameter, for the video unit(s) indicated in the <i>units</i> parameter.                                                                                                    |                                                                                 |  |
| When the <i>function</i> is ROD_CRS_OFF, the cursor is disabled, otherwise the cursor is enabled as the requested cursor type. If the video unit cannot support the requested cursor type, the Device Service will use the next closest cursor type. |                                                                                 |  |

## Remarks

The cursor attribute is taken from the current cursor location.

#### **Errors**

A JposException may be thrown when this method is invoked. For further information, see "Exceptions" on page 15.

Some possible values of the exception's *ErrorCode* property are:

| Value          | Meaning                                                                                                    |
|----------------|----------------------------------------------------------------------------------------------------|
| JPOS_E_FAILURE | An error occurred communicating with one of the video units indicated in units. The <b>ErrorUnits</b> and <b>ErrorString</b> properties are updated. |

ErrorString Property, ErrorUnits Property See Also

## copyVideoRegion Method

**Syntax** 

| Parameter    | Description                                                |
|--------------|------------------------------------------------------------|
| units        | Bitwise mask indicating which video unit(s) to operate on. |
| row          | The region's start row.                                    |
| column       | The region's start column.                                 |
| height       | The number of rows in the region.                          |
| width        | The number of columns in the region.                       |
| targetRow    | The start row of the target location.                      |
| targetColumn | The start column of the target location.                   |

#### Remarks

Copies a region of the display area to a new location on the display area for the video unit(s) indicated in the *units* parameter. The source area is defined by the *row*, *column*, *height*, and *width* parameters. The top-left corner of the target location is defined by the *targetRow* and *targetColumn* parameters. If the ranges overlap the copy is done such that all original data is preserved.

This method is performed synchronously if **AsyncMode** is false, and asynchronously if **AsyncMode** is true.

#### **Errors**

A JposException may be thrown when this method is invoked. For further information, see "Exceptions" on page 15.

Some possible values of the exception's *ErrorCode* property are:

| Value          | Meaning                                                                                                    |
|----------------|----------------------------------------------------------------------------------------------------|
| JPOS_E_FAILURE | An error occurred while communicating with one of the video units indicated in units. The <b>ErrorUnits</b> and <b>ErrorString</b> properties are updated. (Can only occur if <b>AsyncMode</b> is false.) |

See Also

## displayData Method

Syntax void displayData (int units, int row, int column, int attribute, String data) throws JposException;

| Parameter | Description                                                                    |
|-----------|--------------------------------------------------------------------------------|
| units     | Bitwise mask indicating which video unit(s) to operate on.                     |
| row       | The start row for the text.                                                    |
| column    | The start column for the text.                                                 |
| attribute | The video attribute. See Model on page 620 in the General Information section. |
| data      | The string of characters to display.                                           |

#### Remarks

Displays the characters in *data* beginning at the location specified by *row* and *column*, and continues in succeeding columns on the video unit(s) indicated in the *units* parameter. Any characters that extend beyond the last column will be discarded.

This method is performed synchronously if **AsyncMode** is false, and asynchronously if **AsyncMode** is true.

#### **Errors**

A JposException may be thrown when this method is invoked. For further information, see "Exceptions" on page 15.

Some possible values of the exception's *ErrorCode* property are:

| Value          | Meaning                                                                                                    |
|----------------|----------------------------------------------------------------------------------------------------|
| JPOS_E_FAILURE | An error occurred while communicating with one of the video units indicated in units. The <b>ErrorUnits</b> and <b>ErrorString</b> properties are updated. (Can only occur if <b>AsyncMode</b> is false.) |
|                |                                                                                                    |

#### See Also

# drawBox Method

**Syntax** 

void drawBox (int units, int row, int column, int height, int width, int attribute, int bordertype) throws JposException;

| Parameter                                              | Description                                                                                                    |
|--------------------------------------------------------|----------------------------------------------------------------------------------------------------|
| units                                                  | Bitwise mask indicating which video unit(s) to operate on.                                                                                              |
| row                                                    | The box's start row.                                                                                                    |
| column                                                 | The box's start column.                                                                                                    |
| height                                                 | The number of rows in the box.                                                                                                    |
| width                                                  | The number of columns in the box.                                                                                                    |
| attribute                                              | The video attribute. See "Model" on page 620 in the General Information section.                                                                        |
| bordertype                                             | The border type to be drawn. Can be any printable character or a defined border type. See values below.                                                 |
| Value                                                  | Meaning                                                                                                    |
| ROD_BDR_SINGLE                                         | A single line border.                                                                                                    |
| ROD_BDR_DOUBLE                                         | A double line border.                                                                                                    |
| ROD_BDR_SOLID                                          | A solid block border.                                                                                                    |
| Draws a box on the vide                                | o units(s) indicated in the <i>units</i> parameter.                                                                                                    |
| specified. If the characte                             | lay will attempt to draw a box with the border type er set does not support the chosen border type, the Device pest fit from the given character set.   |
| This method is performe asynchronously if <b>Async</b> | ed synchronously if <b>AsyncMode</b> is false, and <b>eMode</b> is true.                                                                                |
| A JposException may be information, see "Excep         | e thrown when this method is invoked. For further tions" on page 15.                                                                                    |
| Some possible values of                                | the exception's ErrorCode property are:                                                                                                    |
| Value                                                  | Meaning                                                                                                    |
| JPOS_E_FAILURE                                         | An error occurred while communicating with one of the displays indicated in units. The <b>ErrorUnits</b> and <b>ErrorString</b> properties are updated. |

See Also

Remarks

**Errors** 

# freeVideoRegion Method

| Syntax  | void freeVideoRegion     | (int units  | int bufferId | throws J   | nosException: |
|---------|--------------------------|-------------|--------------|------------|---------------|
| Jyiitax | void if ce v ideolecgion | (IIII unus, | III Dujje Hu | , unions o | posizacepuon, |

| •        | Parameter                                                                                                    | Description                                                                                                    |  |  |
|----------|----------------------------------------------------------------------------------------------------|----------------------------------------------------------------------------------------------------|--|--|
|          | units                                                                                                    | Bitwise mask indicating which video unit(s) to operate on.                                                                                           |  |  |
|          | bufferId                                                                                                    | Number identifying the video buffer to free. Valid values range from 1 to the <b>VideoSaveBuffers</b> property for a selected unit(s).               |  |  |
| Remarks  | Frees any buffer memory allocated for the video unit(s) indicated in the <i>units</i> parameter. The number of video buffers supported is stored in the <b>VideoSaveBuffers</b> property for each video unit online. If the <i>bufferId</i> was never used in a previous <b>saveVideoRegion</b> method, no action is taken. |                                                                                                    |  |  |
| Errors   | A JposException may be thrown when this method is invoked. For further information, see "Exceptions" on page 15.                                                                                                    |                                                                                                    |  |  |
|          | Some possible values of the exception's ErrorCode property are:                                                                                                    |                                                                                                    |  |  |
|          | Value                                                                                                    | Meaning                                                                                                    |  |  |
|          | JPOS_E_FAILURE                                                                                                    | An error occurred communicating with one of the video units indicated in units. The <b>ErrorUnits</b> and <b>ErrorString</b> properties are updated. |  |  |
| See Also | ErrorString Property, saveVideoRegion Met                                                                                                    | ErrorUnits Property, VideoSaveBuffers Property, thod                                                                                                 |  |  |

# resetVideo Method

| Syntax   | void resetVideo (int units) throws JposException;                                                                                                    |                                                                                                    |  |  |
|----------|----------------------------------------------------------------------------------------------------|----------------------------------------------------------------------------------------------------|--|--|
|          | units is a bitwise mask                                                                                                    | indicating which video unit(s) to operate on.                                                                                                    |  |  |
| Remarks  | Sets the video unit(s) indicated in the <i>units</i> parameter to a power on state. All Device Service buffers and clocks associated with the unit(s) are released. All settable characteristics are set to default values. |                                                                                                    |  |  |
| Errors   | A JposException may be thrown when this method is invoked. For further information, see "Exceptions" on page 15.  Some possible values of the exception's <i>ErrorCode</i> property are:                                    |                                                                                                    |  |  |
|          |                                                                                                    |                                                                                                    |  |  |
|          | Value                                                                                                    | Meaning                                                                                                    |  |  |
|          | JPOS_E_FAILURE                                                                                                    | An error occurred while communicating with one of the video units indicated in units. The <b>ErrorUnits</b> and <b>ErrorString</b> properties are updated. |  |  |
| See Also | ErrorString Property,                                                                                                    | <b>ErrorUnits</b> Property                                                                                                    |  |  |

## restoreVideoRegion Method

#### **Syntax**

**void restoreVideoRegion (int** *units,* **int** *targetRow,* **int** *targetColumn,* **int** *bufferId)* **throws JposException;** 

| Parameter    | Description                                                                                                    |
|--------------|----------------------------------------------------------------------------------------------------|
| units        | Bitwise mask indicating which video unit(s) to operate on.                                                                                     |
| targetRow    | The start row of the target location.                                                                                                    |
| targetColumn | The start column of the target location.                                                                                                    |
| bufferId     | Number identifying the source video buffer to use. Valid values range from 1 to the <b>VideoSaveBuffers</b> property for the selected unit(s). |

#### Remarks

Restores a previously saved video region of the display area from the requested <code>bufferId</code> for the video unit(s) indicated in the <code>units</code> parameter. A region can be saved using the <code>saveVideoRegion</code> method. The number of video buffers supported is stored in the <code>VideoSaveBuffers</code> property for each video unit online. The target location is defined by the <code>targetRow</code> and <code>targetColumn</code> parameters. This method doesn't free the memory after restoring, therefore, this method can be used to copy a video region to multiple locations on the display. Use the <code>freeVideoRegion</code> method to free any memory allocated for a video buffer.

If the *bufferId* does not contain a previously saved video region for the *units* selected, a JPOS\_EROD\_NOREGION exception is thrown.

Video regions cannot be restored between video units. For example, the **saveVideoRegion** method is called with *units* = 0000 1000 and *bufferId* = 1. This will save a video region for the Unit Id 4, in to Buffer 1 for that unit. If this method is called with *units* = 0000 0100 and *bufferId* = 1 with the intention of restoring the previously saved buffer to Unit Id 3, then either a JposException with ErrorCode of JPOS\_EROD\_NOREGION would be thrown, or an unwanted region would be restored.

This method is performed synchronously if **AsyncMode** is false, and asynchronously if **AsyncMode** is true.

#### **Errors**

A JposException may be thrown when this method is invoked. For further information, see "Exceptions" on page 15.

Some possible values of the exception's *ErrorCode* property are:

| Value           | Meaning                                                                                                    |
|-----------------|----------------------------------------------------------------------------------------------------|
| JPOS_E_EXTENDED | <b>ErrorCodeExtended</b> = JPOS_EROD_NOREGION: The bufferId does not contain a previously saved video region.                                                                                             |
| JPOS_E_FAILURE  | An error occurred while communicating with one of the video units indicated in units. The <b>ErrorUnits</b> and <b>ErrorString</b> properties are updated. (Can only occur if <b>AsyncMode</b> is false.) |

See Also

AsyncMode Property, ErrorString Property, ErrorUnits Property, VideoSaveBuffers Property, saveVideoRegion Method

# saveVideoRegion Method

## **Syntax**

| Parameter | Description                                                                                                    |
|-----------|----------------------------------------------------------------------------------------------------|
| units     | Bitwise mask indicating which video unit(s) to operate on.                                                                            |
| row       | The start row of the region to save.                                                                                                  |
| column    | The start column of the region to save.                                                                                               |
| height    | The number of rows in the region to save.                                                                                             |
| width     | The number of columns in the region to save.                                                                                          |
| bufferId  | Number identifying the video buffer to use. Valid values range from 1 to the <b>VideoSaveBuffers</b> property for a selected unit(s). |

#### Remarks

Saves the specified video region of the display area to one of the provided video buffers for the video unit(s) indicated in the *units* parameter. The number of video buffers supported is stored in the **VideoSaveBuffers** property for each video unit online. However, a JposException will be thrown if the requested buffer exceeds the number of **SystemVideoSaveBuffers** even though the **VideoSaveBuffers** property may indicated the unit can support more save buffers than currently allocated for that unit.

If **VideoSaveBuffers** is greater than 0, the Device Service will be able to support at minimum one entire video screen. This does not guarantee that the Device Service can save an entire video screen in each supported buffer for a single unit. A JposException is thrown when all the buffer memory has been allocated for a specific unit.

The source area is defined by the *row*, *column*, *height*, and *width* parameters. The video region can be restored to the screen by calling the **restoreVideoRegion** method. If **saveVideoRegion** is called twice with the same *bufferId*, the previous video data is lost, and any allocated memory is returned to the system.

This method is performed synchronously if **AsyncMode** is false, and asynchronously if **AsyncMode** is true.

#### **Errors**

A JposException may be thrown when this method is invoked. For further information, see "Exceptions" on page 15.

Some possible values of the exception's *ErrorCode* property are:

| Value           | Meaning                                                                                                    |
|-----------------|----------------------------------------------------------------------------------------------------|
| JPOS_E_ILLEGAL  | bufferId, row, column, height, or width, are out of range. The <b>ErrorUnits</b> and <b>ErrorString</b> properties are updated.                                                                           |
| JPOS_E_EXTENDED | ErrorCodeExtended = JPOS_EROD_NOBUFFERS:<br>Requested buffer exceeds the number of<br>SystemVideoSaveBuffers.                                                                                             |
|                 | <b>ErrorCodeExtended</b> = JPOS_EROD_NOROOM:<br>All the buffer memory has been allocated for a specific unit. The <b>ErrorUnits</b> and <b>ErrorString</b> properties are updated.                        |
| JPOS_E_FAILURE  | An error occurred while communicating with one of the video units indicated in units. The <b>ErrorUnits</b> and <b>ErrorString</b> properties are updated. (Can only occur if <b>AsyncMode</b> is false.) |

See Also

AsyncMode Property, ErrorString Property, ErrorUnits Property, SystemVideoSaveBuffers Property, VideoSaveBuffers Property, restoreVideoRegion Method

# selectCharacterSet Method

| Syntax | void selectCharacterSet | (int units | , <b>int</b> characterSet | ) throws JposException; |
|--------|-------------------------|------------|---------------------------|-------------------------|
|--------|-------------------------|------------|---------------------------|-------------------------|

| Parameter                                                                                                    | Description                                                                                                    |  |
|----------------------------------------------------------------------------------------------------|----------------------------------------------------------------------------------------------------|--|
| units                                                                                                    | Bitwise mask indicating which video unit(s) to operate on.                                                                                                 |  |
| characterSet                                                                                                    | Contain the character set for displaying characters. Values are:                                                                                           |  |
| Value                                                                                                    | Meaning                                                                                                    |  |
| Range 101 - 199                                                                                                  | A device-specific character set that does not match a code page, nor the ASCII or ANSI character sets.                                                     |  |
| Range 400 - 990                                                                                                  | Code page; matches one of the standard values.                                                                                                    |  |
| ROD_CS_UNICODE                                                                                                   | The character set supports UNICODE. The value of this constant is 997.                                                                                     |  |
| ROD_CS_ASCII                                                                                                    | The ASCII character set, supporting the ASCII characters between 20-hex and 7F-hex. The value of this constant is 998.                                     |  |
| ROD_CS_ANSI                                                                                                    | The ANSI character set. The value of this constant is 999                                                                                                  |  |
| Selects a compatible charameter.                                                                                 | naracter set for the video unit(s) indicated in the units                                                                                                  |  |
| The <b>CharacterSet</b> propselected a new character                                                             | perty is updated for each video unit id that is successfully er set.                                                                                       |  |
| A JposException may be thrown when this method is invoked. For further information, see "Exceptions" on page 15. |                                                                                                    |  |
| Some possible values of the exception's <i>ErrorCode</i> property are:                                           |                                                                                                    |  |
| Value                                                                                                    | Meaning                                                                                                    |  |
| JPOS_E_FAILURE                                                                                                   | An error occurred while communicating with one of the video units indicated in units. The <b>ErrorUnits</b> and <b>ErrorString</b> properties are updated. |  |
| <b>-</b>                                                                                                    |                                                                                                    |  |

See Also

Remarks

**Errors** 

**ErrorString** Property, **ErrorUnits** Property, **CapSelectCharacterSet** Property, **CharacterSet** Property

# setCursor Method

**Syntax** 

| -       |                                                                                                    |                                                            |  |
|---------|----------------------------------------------------------------------------------------------------|------------------------------------------------------------|--|
|         | Parameter                                                                                                    | Description                                                |  |
|         | units                                                                                                    | Bitwise mask indicating which video unit(s) to operate on. |  |
|         | row                                                                                                    | Row to place the cursor on.                                |  |
|         | column                                                                                                    | Column to place the cursor on.                             |  |
| Remarks | Updates the cursor position on the video unit(s) indicated in the units parameter.                               |                                                            |  |
| Errors  | A JposException may be thrown when this method is invoked. For further information, see "Exceptions" on page 15. |                                                            |  |

void setCursor (int units, int row, int column) throws JposException;

Some possible values of the exception's *ErrorCode* property are:

| Value          | Meaning                                                                                                    |
|----------------|----------------------------------------------------------------------------------------------------|
| JPOS_E_FAILURE | An error occurred while communicating with one of the video units indicated in units. The <b>ErrorUnits</b> and <b>ErrorString</b> properties are updated. |

See Also ErrorString Property, ErrorUnits Property

#### transactionDisplay Method

Syntax void transactionDisplay (int units, int function) throws JposException;

| Parameter | Description                                                |
|-----------|------------------------------------------------------------|
| units     | Bitwise mask indicating which video unit(s) to operate on. |
| function  | Transaction control function. Valid values are:            |
| Value     | Meaning                                                    |

ROD TD TRANSACTION

Begin a transaction.

ROD TD NORMAL End a transaction by displaying the buffered data.

Remarks

Enters or exits transaction mode for the video unit(s) indicated in the *units* parameter.

If function is ROD\_TD\_TRANSACTION, then transaction mode is entered. Subsequent calls to clearVideo, clearVideoRegion, copyVideoRegion, displayData, drawBox, restoreVideoRegion, saveVideoRegion, and updateVideoRegionAttribute will buffer the display data (either at the video unit or the Device Service, depending on the display capabilities) until transactionDisplay is called with the function parameter set to ROD\_TD\_NORMAL. (In this case, the display methods only validate the method parameters and buffer the data – they do not initiate displaying. Also, the value of the AsyncMode property does not affect their operation: No OutputID will be assigned to the request, nor will an OutputCompleteEvent be enqueued.)

If function is ROD\_TD\_NORMAL, then transaction mode is exited. If some data was buffered by calls to the methods clearVideo, clearVideoRegion, copyVideoRegion, displayData, drawBox, restoreVideoRegion, saveVideoRegion, and updateVideoRegionAttribute, then the buffered data is displayed. The entire transaction is treated as one message. This method is performed synchronously if AsyncMode is false, and asynchronously if AsyncMode is true.

Calling the **clearOutput** method cancels transaction mode for the unit indicated in the **CurrentUnitID** property. Any buffered print lines are also cleared.

#### **Errors**

A JposException may be thrown when this method is invoked. For further information, see "Exceptions" on page 15.

Some possible values of the exception's *ErrorCode* property are:

| Value          | Meaning                                                                                                    |
|----------------|----------------------------------------------------------------------------------------------------|
| JPOS_E_BUSY    | Cannot perform while output is in progress for one of the video units indicated in units. The <b>ErrorUnits</b> and <b>ErrorString</b> properties are updated. (Can only occur if <b>AsyncMode</b> is false and function is ROD_TD_NORMAL) |
| JPOS_E_FAILURE | An error occurred communicating with one of the video units indicated in units. The <b>ErrorUnits</b> and <b>ErrorString</b> properties are updated. (Can only occur if <b>AsyncMode</b> is false and function is ROD_TD_NORMAL)           |

# updateVideoRegionAttribute Method

**Syntax** 

void updateVideoRegionAttribute (int units, int function, int row, int column, int height, int width, int attribute) throws JposException;

| Parameter              | Description                                                |  |
|------------------------|------------------------------------------------------------|--|
| units                  | Bitwise mask indicating which video unit(s) to operate on. |  |
| function               | The attribute command. See values below.                   |  |
| row                    | The region's start row.                                    |  |
| column                 | The region's start column.                                 |  |
| height                 | The number of rows in the region.                          |  |
| width                  | The number of columns in the region.                       |  |
| attribute              | See Model on page 620 in the General Information section.  |  |
| The function parameter | values are:                                                |  |
| Value                  | Meaning                                                    |  |
| ROD_UA_SET             | Set the region with the new attribute.                     |  |
| ROD_UA_INTENSIT        | Y_ON Turn on foreground intensity in the region.           |  |

ROD\_UA\_INTENSITY\_OFF

Turn off foreground intensity in the region.

#### Value Meaning

ROD\_UA\_REVERSE\_ON

Reverse video the region.

ROD\_UA\_REVERSE\_OFF

Remove reverse video from the region.

ROD\_UA\_BLINK\_ON

Turn on blinking in the region.

ROD\_UA\_BLINK\_OFF

Turn off blinking in the region.

#### Remarks

Modifies the attribute on the video unit(s) indicated in the *units* parameter in the region defined by the *row*, *column*, *height*, and *width* parameters. When the *function* parameter is ROD\_UA\_SET, the region's attributes will be replaced with the new value in the *attribute* parameter; otherwise the *attribute* parameter is ignored and the region's attributes will be modified.

This method is performed synchronously if **AsyncMode** is false, and asynchronously if **AsyncMode** is true.

#### **Errors**

A JposException may be thrown when this method is invoked. For further information, see "Exceptions" on page 15.

Some possible values of the exception's *ErrorCode* property are:

| Value          | Meaning                                                                                                    |  |
|----------------|----------------------------------------------------------------------------------------------------|--|
| JPOS_E_FAILURE | An error occurred while communicating with one of the video units indicated in units. The <b>ErrorUnits</b> and <b>ErrorString</b> properties are updated. (Can only occur if <b>AsyncMode</b> is false.) |  |
|                |                                                                                                    |  |

#### See Also

#### videoSound Method

#### **Syntax**

**void videoSound (int** *units***, int** *frequency,* **int** *duration,* **int** *numberOfCycles,* **int** *interSoundWait***) throws JposException;** 

| Parameter      | Description                                                                                                    |
|----------------|----------------------------------------------------------------------------------------------------|
| units          | Bitwise mask indicating which video unit(s) to operate on.                                                                                               |
| frequency      | Tone frequency in Hertz.                                                                                                    |
| duration       | Tone duration in milliseconds.                                                                                                    |
| numberOfCycles | If JPOS_FOREVER, then start tone sounding and, repeat continuously. Else perform the specified number of cycles.                                         |
| interSoundWait | When <i>numberOfCycles</i> is not one, then pause for <i>interSoundWait</i> milliseconds before repeating the tone cycle (before playing the tone again) |

#### Remarks

Sounds the video enunciator for the video(s) indicated in the *units* parameter.

This method is performed synchronously if **AsyncMode** is false, and asynchronously if **AsyncMode** is true.

The duration of a video tone cycle is:

*Duration* parameter + *interSoundWait* parameter (except on the last tone cycle)

After the video has started an asynchronous sound, then the **clearOutput** method will stop the sound. (When an *interSoundWait* value of JPOS\_FOREVER was used to start the sound, then the application must use **clearOutput** to stop the continuous sounding of tones.)

If **CapTone** is false for the selected unit(s), a JposException is thrown.

#### **Errors**

A JposException may be thrown when this method is invoked. For further information, see "Exceptions" on page 15.

Some possible values of the exception's *ErrorCode* property are:

| Value          | Meaning                                                                                                 |
|----------------|----------------------------------------------------------------------------------------------------|
| JPOS_E_FAILURE | An error occurred while communicating with one of the video units indicated in the units parameter. The |
|                | ErrorUnits and ErrorString properties are updated.                                                      |
|                | (Can only occur if <b>AsyncMode</b> is false.)                                                          |

#### See Also

**AsyncMode** Property, **ErrorString** Property, **ErrorUnits** Property, **CapTone** Property, **clearOutput** Method

Events 657

# **Events**

#### **DataEvent**

Interface jpos.events.DataListener

Method dataOccurred (DataEvent e);

**Description** Notifies the application when input data from a video touch unit is available.

**Properties** This event contains the following property:

Property Type Description

Status int As described below

The Status parameter is divided into four bytes as indicated below:

| High V    | Word     | Low Word(Event Type)                                      |
|-----------|----------|-----------------------------------------------------------|
| High Byte | Low Byte |                                                           |
| Row       | Column   | ROD_DE_TOUCH_UP<br>ROD_DE_TOUCH_DOWN<br>ROD_DE_TOUCH_MOVE |

The low word contains the Event type. The high word contains additional data depending on the Event type. When the Event type is ROD\_DE\_TOUCH\_UP, ROD\_DE\_TOUCH\_DOWN, or ROD\_DE\_TOUCH\_MOVE, the high word indicates where the touch occurred. The low byte contains the Column position and the high byte contains the Row position, with valid values ranging from 0-255.

Remarks Th

This event can be filtered at the Remote Order Display device by setting the **EventType** property.

The **EventUnitID** property is updated before the event is delivered.

See Also

"Device Input Model" on page 22, **EventUnitID** Property, **DataEventEnabled** Property, **FreezeEvents** Property

## **ErrorEvent**

Interface jpos.events.ErrorListener

Method errorOccurred (ErrorEvent e);

**Description** Notifies the application that a Remote Order Display error has been detected and a suitable response by the application is necessary to process the error condition.

**Properties** This event contains the following properties:

| Property              | Type | Description                                                                                                    |
|-----------------------|------|----------------------------------------------------------------------------------------------------|
| ErrorCode             | int  | Result code causing the error event. See a list of <i>ErrorCodes</i> on page 16.                                                                                |
| ErrorCodeExtended int |      | Extended Error Code causing the error event. If <i>ErrorCode</i> is JPOS_E_EXTENDED, then see values below. Otherwise, it may contain a Service-specific value. |
| ErrorLocus            | int  | Location of the error. See values below.                                                                                                    |
| ErrorResponse         | int  | Error response, whose default value may be overridden<br>by the application. (i.e., this property is settable). See<br>values below.                            |

The *ErrorLocus* property may be one of the following:

| Value                                                                                                    | Meaning                                                                                      |
|----------------------------------------------------------------------------------------------------|----------------------------------------------------------------------------------------------|
| JPOS_EL_OUTPUT                                                                                                    | Error occurred while processing asynchronous output.                                         |
| JPOS_EL_INPUT                                                                                                    | Error occurred while gathering or processing event-driven input. No input data is available. |
| JPOS_EL_INPUT_DATAError occurred while gathering or processing event-<br>driven input, and some previously buffered data is<br>available. |                                                                                              |

The contents of the *ErrorResponse* property are preset to a default value, based on the *ErrorLocus*. The application's error event listener may change *ErrorResponse* to one of the following values:

| Value         | Meaning                                                                                                    |
|---------------|----------------------------------------------------------------------------------------------------|
| JPOS_ER_RETRY | Use only when locus is JPOS_EL_OUTPUT. Retry the asynchronous output. The error state is exited. Default when locus is JPOS_EL_OUTPUT. |
| JPOS_ER_CLEAR | Clear the buffered input data. The error state is exited. Default when locus is JPOS_EL_INPUT.                                         |

## JPOS\_ER\_CONTINUEINPUT

Use only when locus is JPOS\_EL\_INPUT\_DATA. Acknowledges the error and directs the Device to

Events 659

continue processing. The Device remains in the error state, and will deliver additional **DataEvents** as directed by the **DataEventEnabled** property. When all input has been delivered and the **DataEventEnabled** property is again set to true, then another **ErrorEvent** is delivered with locus JPOS EL INPUT.

Default when locus is JPOS\_EL\_INPUT\_DATA.

Remarks Input error events are not delivered until the **DataEventEnabled** property is true,

so that proper application sequencing occurs.

The **EventUnits** and **EventString** properties are updated before return.

See Also "Device Output Models" on page 25, "Device States" on page 30,

DataEventEnabled Property, EventUnits Property, EventString Property

## **OutputCompleteEvent**

Interface jpos.events.OutputCompleteListener

Method outputCompleteOccurred (OutputCompleteEvent e);

**Description** Notifies the application that the queued output request associated with the

OutputID property has completed successfully.

**Properties** This event contains the following property:

|          | Property                                                                                                    | Type         | Description                                                       |
|----------|----------------------------------------------------------------------------------------------------|--------------|-------------------------------------------------------------------|
|          | OutputID                                                                                                    | int          | The ID number of the asyncronous output request that is complete. |
| Remarks  | Enqueued when a previously started asynchronous output request completes successfully. The <b>EventUnits</b> property is updated before the event is delivered |              |                                                                   |
| See Also | EventUni                                                                                                    | ts Property, | "Device Output Models" on page 25                                 |

## **StatusUpdateEvent**

Interface jpos.events.StatusUpdateListener

Method statusUpdateOccurred (StatusUpdateEvent e);

**Description** Notifies the application that there is a change in the power status of a video unit.

**Properties** This event contains the following property:

| Property | Type | Description                                                                                                    |
|----------|------|----------------------------------------------------------------------------------------------------|
| Status   | int  | Reports a change in the power state of a display.                                                                                                    |
|          |      | <b>Note that Release 1.3</b> added Power State Reporting with additional <i>Power reporting</i> <b>StatusUpdateEvent</b> <i>values</i> . See "StatusUpdateEvent" description on page 78. |

**Remarks** Enqueued when the Remote Order Display detects a power state change.

Deviation from the standard **StatusUpdateEvent** (see page 78):

- Before delivering the event, the **EventUnits** property is set to the units for which the new power state applies.
- When the Remote Order Display is enabled, then a **StatusUpdateEvent** is enqueued to specify the bitmask of online units.
- While the Remote Order Display is enabled, a **StatusUpdateEvent** is enqueued when the power state of one or more units change. If more than one unit changes state at the same time, the Device Service may choose to either enqueue multiple events or to coalesce the information into a minimal number of events applying to **EventUnits**.

See Also EventUnits Property

# Scale

# Summary

| Properties                |     |         |        |               |
|---------------------------|-----|---------|--------|---------------|
| Common                    | Ver | Type    | Access | May Use After |
| AutoDisable               | 1.3 | boolean | R/W    | open          |
| CapPowerReporting         | 1.3 | int     | R      | open          |
| CheckHealthText           |     | String  | R      | open          |
| Claimed                   |     | boolean | R      | open          |
| DataCount                 | 1.3 | int     | R      | open          |
| DataEventEnabled          | 1.3 | boolean | R/W    | open          |
| DeviceEnabled             |     | boolean | R/W    | open & claim  |
| FreezeEvents              |     | boolean | R/W    | open          |
| OutputID                  |     | int     | R      | Not Supported |
| PowerNotify               | 1.3 | int     | R/W    | open          |
| PowerState                | 1.3 | int     | R      | open          |
| State                     |     | int     | R      |               |
|                           |     |         |        |               |
| DeviceControlDescription  |     | String  | R      |               |
| DeviceControlVersion      |     | int     | R      |               |
| DeviceServiceDescription  |     | String  | R      | open          |
| DeviceServiceVersion      |     | int     | R      | open          |
| PhysicalDeviceDescription |     | String  | R      | open          |
| PhysicalDeviceName        |     | String  | R      | open          |

| Specific            | Ver | Type    | Access | May Use After |
|---------------------|-----|---------|--------|---------------|
| CapDisplay          |     | boolean | R      | open          |
| CapDisplayText      | 1.3 | boolean | R      | open          |
| CapPriceCalculating | 1.3 | boolean | R      | open          |
| CapTareWeight       | 1.3 | boolean | R      | open          |
| CapZeroScale        | 1.3 | boolean | R      | open          |
| AsyncMode           | 1.3 | boolean | R/W    | open          |
| MaxDisplayTextChars | 1.3 | int     | R      | open          |
| MaximumWeight       |     | int     | R      | open          |
| SalesPrice          | 1.3 | long    | R      | open          |
| TareWeight          | 1.3 | int     | R/W    | open          |
| UnitPrice           | 1.3 | long    | R/W    | open          |
| WeightUnit          |     | int     | R      | open          |

Common VerMay Use After open close open claim open release open & claim checkHealth open, claim, & enable clearInput 1.3 open & claim clearOutput Not Supported  ${\bf direct IO}$ open & claim Specific display Text1.3 open, claim, & enable readWeight open, claim, & enable zeroScale 1.3 open, claim, & enable

## **Events**

| Name                | Ver | May Occur After       |
|---------------------|-----|-----------------------|
| DataEvent           | 1.3 | open, claim, & enable |
| DirectIOEvent       | 1.3 | open & claim          |
| ErrorEvent          | 1.3 | open, claim, & enable |
| OutputCompleteEvent |     | Not Supported         |
| StatusUpdateEvent   | 1.3 | open, claim, & enable |

# **General Information**

The Scale Control's class name is "jpos.Scale". The device constants are contained in the class "jpos.ScaleConst". See "Package Structure" on page 40.

## Capabilities

The scale has the following capability:

• Provides item weight to the application. The measure of weight may be in grams, kilograms, ounces, or pounds, depending upon the scale device.

The scale may have the following additional capabilities:

- Includes an integrated display with the current weight, or with the current weight plus application-specified text.
- Performs price calculations (weight X unit price) and returns the sale price. (This feature is mostly used in Europe at this time.)
- Supports application setting of tare weight.
- Supports application zeroing of the scale.

## Model

The general model of a scale is:

- A scale returns the weight of an item placed on its weighing surface.
- The primary scale method is **readWeight**. By default, it is performed synchronously. It returns after reading data from the scale; the weight is returned in the **readWeight**'s *weightData* parameter. If an error occurs or if the timeout elapses, a JposException will be thrown.

General Information 665

#### JavaPOS Release 1.3 and later - Asynchronous Input

If the **AsyncMode** property is true when **readWeight** is called, then the method is performed asynchronously. It initiates event driven input and returns immediately. The timeout parameter specifies the maximum time the application wants to wait for a settled weight. Additional points are:

- If an error occurs while initiating event driven input (such as the device is offline), then a JposException is thrown. Otherwise, **readWeight** returns immediately to the application, and scale processing continues asynchronously.
- If a settled weight is received, then a **DataEvent** is enqueued containing the weight data in the *Status* property.
- If a scale error occurs (including a timeout with no settled weight), then an **ErrorEvent** is enqueued. The application event handler may retry the weighing process by setting the event's *ErrorResponse* property to JPOS ER RETRY.
- Only one asynchronous call to **readWeight** can be in progress at a time. An attempt to nest asynchronous scale operations will result in a JposException being thrown.
- An asynchronous scale operation may be cancelled with the clearInput method.

For price-calculating scales, the application should set the **UnitPrice** property before calling **readWeight**. After a weight is read (and just before the **DataEvent** is delivered to the application, for asynchronous mode), the **SalesPrice** property is set to the calculated price of the item.

## **Device Sharing**

The scale is an exclusive-use device, as follows:

- After opening the device, properties are readable.
- The application must claim the device before enabling it.
- The application must claim and enable the device before calling methods that manipulate the device.
- See the "Summary" table for precise usage prerequisites.

# **Properties**

# AsyncMode Property R/W Added in Release 1.3

Type boolean
 Remarks If true, then the readWeight method will be performed asynchronously. If false, the readWeight method will be performed synchronously.
 This property is initialized to false by the open method.
 Errors A JposException may be thrown when this property is accessed. For further information, see "Exceptions" on page 15.
 See Also readWeight Method

# **CapDisplay Property R**

| Туре     | boolean                                                                                                    |
|----------|----------------------------------------------------------------------------------------------------|
| Remarks  | If true, the scale includes an integrated display that shows the current weight. If false, the application may need to show the current weight on another display. |
|          | This property is initialized by the <b>open</b> method.                                                                                                    |
| Errors   | A JposException may be thrown when this property is accessed. For further information, see "Exceptions" on page 15.                                                |
| See Also | CapDisplayText Property, MaxDisplayTextChars Property                                                                                                    |

# CapDisplayText Property R Added in Release 1.3

| Type     | boolean                                                                                                    |
|----------|----------------------------------------------------------------------------------------------------|
| Remarks  | If true, the scale includes an integrated display that shows the current weight and can also show text that describes the item being weighed. If false, extra text cannot be shown on the display. |
|          | If true, then CapDisplay must also be true.                                                                                                    |
|          | This property is initialized by the <b>open</b> method.                                                                                                    |
| Errors   | A JposException may be thrown when this property is accessed. For further information, see "Exceptions" on page 15.                                                                                |
| See Also | CapDisplay Property, MaxDisplayTextChars Property                                                                                                    |

Properties 667

## CapPriceCalculating Property R Added in Release 1.3

Type boolean

**Remarks** If true, the scale can calculate prices. If false, the scale only returns a weight.

For price calculating scales the calculation unit is in the scale rather than in the

data-receiving terminal.

This property is initialized by the **open** method.

**Errors** A JposException may be thrown when this property is accessed. For further

information, see "Exceptions" on page 15.

See Also readWeight Method, WeightUnit Property, UnitPrice Property, SalesPrice

Property

## CapTareWeight Property R Added in Release 1.3

Type boolean

**Remarks** If true, the scale includes setting a tare value. If false, the scale does not support

tare values.

This property is initialized by the **open** method.

**Errors** A JposException may be thrown when this property is accessed. For further

information, see "Exceptions" on page 15.

See Also TareWeight Property

# CapZeroScale Property R Added in Release 1.3

Type boolean

**Remarks** If true, the application can set the scale weight to zero. If false, the scale does not

support programmatic zeroing.

This property is initialized by the **open** method.

**Errors** A JposException may be thrown when this property is accessed. For further

information, see "Exceptions" on page 15.

See Also zeroScale Method

## MaxDisplayTextChars Property R Added in Release 1.3

Type int

**Remarks** Holds the number of characters that may be displayed on an integrated display for

the text which describes an article.

If CapDisplayText is false, then the device does not support text displaying and

this property is always zero.

This property is initialized by the **open** method.

**Errors** A JposException may be thrown when this property is accessed. For further

information, see "Exceptions" on page 15.

See Also CapDisplay Property, CapDisplayText Property

## MaximumWeight Property R

Type int

**Remarks** Holds the maximum weight measurement possible from the scale. The

measurement unit is available via the WeightUnit property.

This property has an assumed decimal place located after the "thousands" digit position. For example, an actual value of 12345 represents 12.345, and an actual

value of 5 represents 0.005.

Changing the WeightUnit property will also cause this property to change.

This property is initialized by the **open** method.

**Errors** A JposException may be thrown when this property is accessed. For further

information, see "Exceptions" on page 15.

See Also WeightUnit Property

Properties 669

## SalesPrice Property R Added in Release 1.3

Type long

Remarks

Holds the sales price read from the scale for price calculating scales. For price calculating scales the scale calculates this value during the process of weighing by multiplying the **UnitPrice** property by the acquired weight. This property is a monetary value stored using an implied four decimal places. For example, an actual value of 12345 represents 1.2345.

This property is set before the **readWeight** method returns (in synchronous mode) or the **DataEvent** is delivered (in asynchronous mode).

If **CapPriceCalculating** is false, then the device is not a price calculating scale and **SalesPrice** is always zero.

This property is initialized by the **open** method to zero.

**Errors** A JposException may be thrown when this property is accessed. For further

information, see "Exceptions" on page 15.

See Also readWeight Method, WeightUnit Property, CapPriceCalculating Property,

**UnitPrice** Property

## TareWeight Property R/W Added in Release 1.3

Type int

Remarks

Holds the tare weight of scale data. This property has an assumed decimal place located after the "thousands" digit position. For example, an actual value of 12345 represents 12.345, and an actual value of 5 represents 0.005. The measured unit is specified in the **WeightUnit** property. If **CapTareWeight** is false, then the device does not support setting of a tare value and this property is always zero.

Tare weight is not included in the item weight returned by the **readWeight** method.

This property is initialized by the **open** method to the scale's default tare weight (usually zero).

**Errors** 

A JposException may be thrown when this property is accessed. For further information, see "Exceptions" on page 15..

Some possible values of the exception's *ErrorCode* property are:

| Value          | Meaning                                                               |
|----------------|-----------------------------------------------------------------------|
| JPOS_E_ILLEGAL | <b>CapTareWeight</b> is false or an invalid tare value was specified. |

See Also readWeight Method, WeightUnit Property, CapTareWeight Property

## **UnitPrice Property R/W**

## Added in Release 1.3

Type long

Remarks

Holds the unit price of the article to be weighed. For price calculating scales this property is to be set before calling the **readWeight** method. During weighing, the scale sets the **SalesPrice** property to the product of the item's weight and this property. This property is a monetary value stored using an implied four decimal places. For example, an actual value of 12345 represents 1.2345.

If **CapPriceCalculating** is false, then setting of a unit price is not supported and this property is always zero.

This property is initialized by the **open** method to zero.

**Errors** 

A JposException may be thrown when this property is accessed. For further information, see "Exceptions" on page 15.

Some possible values of the exception's *ErrorCode* property are:

| Value          | Meaning                                                         |
|----------------|-----------------------------------------------------------------|
| JPOS_E_ILLEGAL | CapPriceCalculating is false or an invalid price was specified. |

See Also

readWeight Method, WeightUnit Property, CapPriceCalculating Property, SalesPrice Property

# WeightUnit Property R

Type int

**Remarks** Holds the unit of weight of scale data, and has one of the following values:

| Value           | Meaning                                  |
|-----------------|------------------------------------------|
| SCAL_WU_GRAM    | Unit is a gram.                          |
| SCAL_WU_KILOGRA | AM<br>Unit is a kilogram (= 1000 grams). |
| SCAL_WU_OUNCE   | Unit is an ounce.                        |
| SCAL_WU_POUND   | Unit is a pound (= 16 ounces).           |
|                 |                                          |

This property is initialized to the scale's weight unit by the **open** method.

**Errors** 

A JposException may be thrown when this property is accessed. For further information, see "Exceptions" on page 15.

# **Methods**

#### Added in Release 1.3 displayText Method **Syntax** void displayText (String data) throws JposException; **Parameter Description** data The string of characters to display. Remarks If CapDisplayText is true, updates the text shown on the integrated display. Calling this method with an empty string ("") will clear the display. **Errors** A JposException may be thrown when this method is invoked. For further information, see "Exceptions" on page 15. Some possible values of the exception's *ErrorCode* property are: Value Meaning JPOS\_E\_ILLEGAL An invalid text was specified -- the text contains more characters than MaxDisplayTextChars, or CapDisplayText is false. See Also CapDisplay Property, CapDisplayText Property, MaxDisplayTextChars

Property

## readWeight Method

## Syntax void readWeight (int[] weightData, int timeout) throws JposException;

| Parameter  | Description                                                                                                    |
|------------|----------------------------------------------------------------------------------------------------|
| weightData | If <b>AsyncMode</b> is false, contains the returned value for the weight measured by the scale, else zero.                                                                                                    |
| timeout    | The number of milliseconds to wait for a settled weight before failing the method. If zero, the method attempts to read the scale weight, then returns the appropriate status immediately. If JPOS_FOREVER (-1), the method waits as long as needed until a weight is successfully read or an error occurs. |

#### **Remarks** Reads a weight from the scale.

The weight returned, *weightData*, has an assumed decimal place located after the "thousands" digit position. For example, an actual value of 12345 represents 12.345, and an actual value of 5 represents 0.005.

#### Release 1.2

The weighing process is performed synchronously and the method will return after finishing the weighing process. The weight is returned in the *weightData* parameter.

#### Release 1.3 and later

If **AsyncMode** is false, then **readWeight** operates synchronously, as with earlier releases.

If **AsyncMode** is true, the weighing process is performed asynchronously. The method will initiate a read, then return immediately. Once the weighing process is complete, a **DataEvent** is delivered with the item's weight contained in the event's *Status* property.

**Errors** 

A JposException may be thrown when this method is invoked. For further information, see "Exceptions" on page 15.

Some possible values of the exception's *ErrorCode* property are:

| Value           | Meaning                                                                                                    |
|-----------------|----------------------------------------------------------------------------------------------------|
| JPOS_E_ILLEGAL  | An invalid <i>timeout</i> parameter was specified.                                                                                       |
| JPOS_E_TIMEOUT  | A stable non-zero weight was not available before <i>timeout</i> milliseconds elapsed (only if <b>AsyncMode</b> is false).               |
| JPOS_E_EXTENDED | ErrorCodeExtended = JPOS_ESCAL_OVERWEIGHT: The weight was over <b>MaximumWeight</b> (can only be returned if <b>AsyncMode</b> is false). |

See Also

UnitPrice Property, WeightUnit Property, CapPriceCalculating Property, SalesPrice Property, TareWeight Property

#### zeroScale Method

## Added in Release 1.3

Syntax void zeroScale () throws JposException;

**Remarks** If **CapZeroScale** is true, sets the current scale weight to zero. It may be used for

initial calibration, or to account for tare weight on the scale.

**Errors** A JposException may be thrown when this method is invoked. For further

information, see "Exceptions" on page 15.

Some possible values of the exception's *ErrorCode* property are:

| Value          | Meaning                |
|----------------|------------------------|
| JPOS_E_ILLEGAL | CapZeroScale is false. |

See Also CapZeroScale Property

# **Events**

## DataEvent Added in Release 1.3

Interface jpos.events.DataListener

Method dataOccurred (DataEvent e);

**Description** Notifies the application that an asynchronous **readWeight** has completed.

**Properties** This event contains the following property:

Property Type Description

Status int The weight of the item.

If the scale is a price calculating scale, the unit price is placed in the UnitPrice property and the calculated sales price is placed in the SalesPrice property before this event is delivered.

**See Also** "Events" on page 18

#### **DirectIOEvent**

Remarks

Interface jpos.events.DirectIOListener

Method directIOOccurred (DirectIOEvent e);

**Description** Provides Device Service information directly to the application. This event

provides a means for a vendor-specific Scale Device Service to provide events to

the application that are not otherwise supported by the Device Control.

**Properties** This event contains the following properties:

| Property    | Type   | Description                                                                                                    |
|-------------|--------|----------------------------------------------------------------------------------------------------|
| EventNumber | int    | Event number whose specific values are assigned by the Device Service.                                                     |
| Data        | int    | Additional numeric data. Specific values vary by the <i>EventNumber</i> and the Device Service. This property is settable. |
| Object      | Object | Additional data whose usage varies by the <i>EventNumber</i> and Device Service. This property is settable.                |

Remarks

This event is to be used only for those types of vendor specific functions that are not otherwise described as part of the JavaPOS standard. Use of this event may restrict the application program from being used with other vendor's Scale devices which may not have any knowledge of the Device Service's need for this event.

**See Also** "Events" on page 18

Events 675

#### **ErrorEvent**

#### Added in Release 1.3

Interface jpos.events.ErrorListener

Method errorOccurred (ErrorEvent e);

**Description** Notifies the application that a scale device error has been detected and a suitable

response by the application is necessary to process the error condition.

**Properties** This event contains the following properties:

| Property              | Type | Description                                                                                                    |
|-----------------------|------|----------------------------------------------------------------------------------------------------|
| ErrorCode             | int  | Error code causing the error event. See list of <i>ErrorCodes</i> on page 16.                                                       |
| ErrorCodeExtended int |      | Extended error code causing the error event. It may contain a Service-specific value.                                               |
| ErrorLocus            | int  | Location of the error. See values below.                                                                                            |
| ErrorResponse         | int  | Error response, whose default value may be overridden<br>by the application (i.e., this property is settable). See<br>values below. |

The ErrorLocus property has one of the following values:

| Value                                                                                                    | Meaning                                                                                      |
|----------------------------------------------------------------------------------------------------|----------------------------------------------------------------------------------------------|
| JPOS_EL_INPUT                                                                                                    | Error occurred while gathering or processing event-driven input. No input data is available. |
| JPOS_EL_INPUT_DATA Error occurred while gathering or processing ever driven input, and some previously buffered data is available. |                                                                                              |

The application's error event listener may change *ErrorResponse* to one of the following values:

| Value            | Meaning                                                                                        |
|------------------|------------------------------------------------------------------------------------------------|
| JPOS_ER_RETRY    | Retry the asynchronous input. The error state is exited.                                       |
| JPOS_ER_CLEAR    | Clear the buffered input data. The error state is exited. Default when locus is JPOS_EL_INPUT. |
| JPOS_ER_CONTINUE | INPUT                                                                                          |
|                  | Use only when locus is JPOS_EL_INPUT_DATA.                                                     |
|                  | Acknowledges the error and directs the Device to                                               |
|                  | continue processing. The Device remains in the error                                           |
|                  | state, and will deliver additional <b>DataEvent</b> s as directed                              |
|                  | by the <b>DataEventEnabled</b> property. When all input has                                    |
|                  | been delivered and <b>DataEventEnabled</b> is again set to                                     |

JPOS\_EL\_INPUT.
Default when locus is JPOS\_EL\_INPUT\_DATA.

true, then another **ErrorEvent** is delivered with locus

JPOS\_ER\_RETRY Retry the asynchronous input. The error state is exited.

**Remarks** Enqueued when an error is detected while trying to read scale data. This event is

not delivered until **DataEventEnabled** is true, so that proper application

sequencing occurs.

See Also "Events" on page 18

## StatusUpdateEvent Added in Release 1.3

Interface jpos.events.StatusUpdateListener

Method statusUpdateOccurred (StatusUpdateEvent e);

**Description** Notifies the application that a scale has had an operation status change.

**Properties** This event contains the following property:

| Property | Type | Description                                                                                                    |
|----------|------|----------------------------------------------------------------------------------------------------|
| Status   | int  | Indicates a status change.                                                                                                    |
|          |      | Note that Release 1.3 added Power State Reporting with additional Power reporting StatusUpdateEvent values. See "StatusUpdateEvent" description on page 78. |

**Remarks** Enqueued when a change in status of the device has occurred.

**See Also** "Events" on page 18

# **Scanner (Bar Code Reader)**

# Summary

| Properties                      |     |         |        |               |
|---------------------------------|-----|---------|--------|---------------|
| Common                          | Ver | Type    | Access | May Use After |
| AutoDisable                     |     | boolean | R/W    | open          |
| CapPowerReporting               | 1.3 | int     | R      | open          |
| CheckHealthText                 |     | String  | R      | open          |
| Claimed                         |     | boolean | R      | open          |
| DataCount                       |     | int     | R      | open          |
| DataEventEnabled                |     | boolean | R/W    | open          |
| DeviceEnabled                   |     | boolean | R/W    | open & claim  |
| FreezeEvents                    |     | boolean | R/W    | open          |
| OutputID                        |     | int     | R      | Not Supported |
| PowerNotify                     | 1.3 | int     | R/W    | open          |
| PowerState                      | 1.3 | int     | R      | open          |
| State                           |     | int     | R      |               |
| <b>DeviceControlDescription</b> |     | String  | R      |               |
| DeviceControlVersion            |     | int     | R      |               |
| DeviceServiceDescription        |     | String  | R      | open          |
| DeviceServiceVersion            |     | int     | R      | open          |
| PhysicalDeviceDescription       |     | String  | R      | open          |
| PhysicalDeviceName              |     | String  | R      | open          |

| Specific      | Ver | Type    | Access | May Use After |
|---------------|-----|---------|--------|---------------|
| DecodeData    |     | boolean | R/W    | open          |
| ScanData      |     | byte[]  | R      | open          |
| ScanDataLabel |     | byte[]  | R      | open          |
| ScanDataType  |     | int     | R      | open          |

#### Methods

| Common      | Ver May Use After     |
|-------------|-----------------------|
| open        |                       |
| close       | open                  |
| claim       | open                  |
| release     | open & claim          |
| checkHealth | open, claim, & enable |
| alaanInnut  | open & claim          |

clearInputopen & claimclearOutputNot Supported

**directIO** open

#### **Events**

| Name                | Ver | May Occur After       |
|---------------------|-----|-----------------------|
| DataEvent           |     | open, claim, & enable |
| DirectIOEvent       | 1.3 | open & claim          |
| ErrorEvent          |     | open, claim, & enable |
| OutputCompleteEvent |     | Not Supported         |
| StatusUpdateEvent   | 1.3 | open, claim, & enable |

General Information 679

#### General Information

The Scanner Control's class name is "jpos.Scanner". The device constants are contained in the class "jpos.ScannerConst". See "Package Structure" on page 40.

#### Capabilities

The Scanner Control has the following capability:

Reads encoded data from a label.

#### Model

The Scanner Control follows the JavaPOS model for input devices:

- When input is received by the Device Service, it enqueues a **DataEvent**.
- If the **AutoDisable** property is true, then the Device automatically disables itself when a **DataEvent** is enqueued.
- A queued DataEvent can be delivered to the application when the
   DataEventEnabled property is true. Just before delivering this event, data is
   copied into properties, and further data events are disabled by setting
   DataEventEnabled to false. This causes subsequent input data to be
   enqueued while the application processes the current input and associated
   properties. When the application has finished the current input and is ready
   for more data, it reenables events by setting DataEventEnabled to true.
- An **ErrorEvent** (or events) is enqueued if an error occurs while gathering or processing input, and is delivered to the application when **DataEventEnabled** is true.
- The DataCount property may be read to obtain the number of queued DataEvents.
- All queued input may be deleted by calling **clearInput**.

Scanned data is placed into the property **ScanData**. If the application sets the property **DecodeData** to true, then the data is decoded into the **ScanDataLabel** and **ScanDataType** properties.

#### **Device Sharing**

The scanner is an exclusive-use device, as follows:

- The application must claim the device before enabling it.
- The application must claim and enable the device before the device begins reading input.
- See the "Summary" table for precise usage prerequisites.

# DecodeData Property R/W

Type boolean

Remarks If true, then ScanData will be decoded into the properties ScanDataLabel and

ScanDataType.

This property is initialized to false by the **open** method.

**Errors** A JposException may be thrown when this property is accessed. For further

information, see "Exceptions" on page 15.

#### ScanData Property R

Type byte[]

**Remarks** Holds the data read from the scanner.

Scan data is, in general, in the format as delivered from the scanner. Message header and trailer information are removed, however, since they do not contain useful information for an application and are likely to be scanner-specific.

Common header information is a prefix character (such as an STX character). Common trailer information is a terminator character (such as an ETX or CR character) and a block check character if one is generated by the scanner.

This property should include a symbology character if one is returned by the scanner (for example, an 'A' for UPC-A). It should also include check digits if they are present in the label and returned by the scanner. (Note that both symbology characters and check digits may or may not be present, depending upon the scanner configuration. The scanner will return them if present, but will not generate or calculate them if they are absent.)

Some merchandise may be marked with a supplemental barcode. This barcode is typically placed to the right of the main barcode, and consists of an additional two or five characters of information. If the scanner reads merchandise that contains both main and supplemental barcodes, the supplemental characters are appended to the main characters, and the result is delivered to the application as one label. (Note that a scanner may support configuration that enables or disables the reading of supplemental codes.)

Some merchandise may be marked with multiple labels, sometimes called multisymbol labels or tiered labels. These barcodes are typically arranged vertically, and may be of the same or different symbology. If the scanner reads merchandise that contains multiple labels, each barcode is delivered to the application as a separate label. This is necessary due to the current lack of standardization of these barcode types. One is not able to determine all variations based upon the individual barcode data. Therefore, the application will need to determine when a multiple label barcode has been read based upon the data returned. (Note that a scanner may or may not support reading of multiple labels.)

Its value is set prior to a **DataEvent** being sent to the application.

A JposException may be thrown when this property is accessed. For further

information, see "Exceptions" on page 15.

### ScanDataLabel Property R

Type byte[]

**Remarks** Holds the decoded bar code label.

When **DecodeData** is false, this property will have zero length. When **DecodeData** is true, then **ScanData** is decoded into this property as follows:

- Scanner-generated symbology characters are removed, if present.
- If the label type contains a readable check digit (such as with UPC-A and EAN-13), then it must be present in this property. If the scanner does not return the check digit to the Device Service, then it is to be calculated and included.
- For variable length bar codes, the length identification is removed, if present.

For example, the EAN-13 barcode which appears printed as "5 018374 827715" on a label may be received from the scanner and placed into **ScanData** as the following:

#### Received from scanner ScanData Comment

| 5018374827715                                                                                   | 5018374827715Complete barcode only                                           |  |
|-------------------------------------------------------------------------------------------------|------------------------------------------------------------------------------|--|
| 501837482771 <cr></cr>                                                                          | 501837482771Without check digit with carriage return                         |  |
| F5018374827715 <cr></cr>                                                                        | F5018374827715With scanner-dependent symbology character and carriage return |  |
| <stx>F5018374827715<etx>F5018374827715With header, symbology character, and trailer</etx></stx> |                                                                              |  |

For each of these cases (and any other variations), this property must always be set to the string "5018374827715", and **ScanDataType** must be set to SCAN\_SDT\_EAN13.

Its value is set prior to a **DataEvent** being sent to the application.

**Errors** A JposException may be thrown when this property is accessed. For further information, see "Exceptions" on page 15.

**Label Type** 

# ScanDataType Property R

Value

Type int

**Remarks** Holds the decoded bar code label type.

SCAN\_SDT\_Code39

SCAN\_SDT\_Code93

SCAN\_SDT\_Code128

SCAN\_SDT\_OCRA

When **DecodeData** is false, this property is set to SCAN\_SDT\_UNKNOWN. When **DecodeData** is true, the Device Service tries to determine the scan label type. The following label types are defined:

| One Dimensional Symbologies |                                  |  |
|-----------------------------|----------------------------------|--|
| SCAN_SDT_UPCA               | UPC-A                            |  |
| SCAN_SDT_UPCA_S             | UPC-A with supplemental barcode  |  |
| SCAN_SDT_UPCE               | UPC-E                            |  |
| SCAN_SDT_UPCE_S             | UPC-E with supplemental barcode  |  |
| SCAN_SDT_UPCD1              | UPC-D1                           |  |
| SCAN_SDT_UPCD2              | UPC-D2                           |  |
| SCAN_SDT_UPCD3              | UPC-D3                           |  |
| SCAN_SDT_UPCD4              | UPC-D4                           |  |
| SCAN_SDT_UPCD5              | UPC-D5                           |  |
| SCAN_SDT_EAN8               | EAN 8 (= JAN 8)                  |  |
| SCAN_SDT_JAN8               | JAN 8 (= EAN 8)                  |  |
| SCAN_SDT_EAN8_S             | EAN 8 with supplemental barcode  |  |
| SCAN_SDT_EAN13              | EAN 13 (= JAN 13)                |  |
| SCAN_SDT_JAN13              | JAN 13 (= EAN 13)                |  |
| SCAN_SDT_EAN13_S            | EAN 13 with supplemental barcode |  |
| SCAN_SDT_EAN128             | EAN-128                          |  |
| SCAN_SDT_TF                 | Standard (or discrete) 2 of 5    |  |
| SCAN_SDT_ITF                | Interleaved 2 of 5               |  |
| SCAN_SDT_Codabar            | Codabar                          |  |

Code 39

Code 93

Code 128

OCR "A"

| Value | Label Type |
|-------|------------|
|-------|------------|

SCAN\_SDT\_OCRB OCR "B"

Two Dimensional Symbologies

SCAN\_SDT\_PDF417 PDF 417

SCAN\_SDT\_MAXICODE

**MAXICODE** 

Special Cases

SCAN\_SDT\_OTHER If greater or equal to this type, then the Device Service

has returned a non-JavaPOS defined symbology.

SCAN\_SDT\_UNKNOWN

The Device Service cannot determine the barcode symbology. **ScanDataLabel** may not be properly

formatted for the actual barcode type.

Its value is set prior to a **DataEvent** being sent to the application.

**Errors** A JposException may be thrown when this property is accessed. For further

information, see "Exceptions" on page 15.

Events 685

# **Events**

#### **DataEvent**

Interface jpos.events.DataListener

Method dataOccurred (DataEvent e);

**Description** Notifies the application that input data from the Scanner (Bar Code Reader) is

available.

**Properties** This event contains the following property:

Property Type Description

Status int Always zero.

The scanner data is placed in the ScanData, ScanDataLabel and ScanDataType properties prior to a DataEvent being sent to the application.

See Also "Events" on page 18

#### **DirectIOEvent**

Remarks

Interface jpos.events.DirectIOListener

Method directIOOccurred (DirectIOEvent e);

**Description** Provides Device Service information directly to the application. This event

provides a means for a vendor-specific Scanner Device Service to provide events

to the application that are not otherwise supported by the Device Control.

**Properties** This event contains the following properties:

| Property    | Type   | Description                                                                                                    |
|-------------|--------|----------------------------------------------------------------------------------------------------|
| EventNumber | int    | Event number whose specific values are assigned by the Device Service.                                                     |
| Data        | int    | Additional numeric data. Specific values vary by the <i>EventNumber</i> and the Device Service. This property is settable. |
| Object      | Object | Additional data whose usage varies by the <i>EventNumber</i> and Device Service. This property is settable.                |

**Remarks** This event is to be used only for those types of vendor specific functions that are

not otherwise described as part of the JavaPOS standard. Use of this event may restrict the application program from being used with other vendor's Scanner devices which may not have any knowledge of the Device Service's need for this

event.

See Also "Events" on page 18, directIO Method

#### **ErrorEvent**

Interface jpos.events.ErrorListener

Method errorOccurred (ErrorEvent e);

**Description** Notifies the application that a scanner device error has been detected and a suitable

response by the application is necessary to process the error condition.

**Properties** This event contains the following properties:

| Property              | Type | Description                                                                                                    |
|-----------------------|------|----------------------------------------------------------------------------------------------------|
| ErrorCode             | int  | Error code causing the error event. See list of <i>ErrorCodes</i> on page 16.                                                       |
| ErrorCodeExtended int |      | Extended error code causing the error event. It may contain a Service-specific value.                                               |
| ErrorLocus            | int  | Location of the error. See values below.                                                                                            |
| ErrorResponse         | int  | Error response, whose default value may be overridden<br>by the application (i.e., this property is settable). See<br>values below. |

The *ErrorLocus* property has one of the following values:

| Value         | Meaning                                                                                      |
|---------------|----------------------------------------------------------------------------------------------|
| JPOS_EL_INPUT | Error occurred while gathering or processing event-driven input. No input data is available. |

JPOS\_EL\_INPUT\_DATA Error occurred while gathering or processing eventdriven input, and some previously buffered data is available. Events 687

The application's error event listener may change *ErrorResponse* to one of the following values:

|          | Value               | Meaning                                                                                                    |
|----------|---------------------|----------------------------------------------------------------------------------------------------|
|          | JPOS_ER_CLEAR       | Clear the buffered input data. The error state is exited. Default when locus is JPOS_EL_INPUT.                                                                                                    |
|          | JPOS_ER_CONTINUE    | Use only when locus is JPOS_EL_INPUT_DATA. Acknowledges the error and directs the Device to continue processing. The Device remains in the error state, and will deliver additional <b>DataEvents</b> as directed by the <b>DataEventEnabled</b> property. When all input has been delivered and <b>DataEventEnabled</b> is again set to true, then another <b>ErrorEvent</b> is delivered with locus JPOS_EL_INPUT. Default when locus is JPOS_EL_INPUT_DATA. |
| Remarks  |                     | r is detected while trying to read scanner data. This event taEventEnabled is true, so that proper application                                                                                                    |
| See Also | "Events" on page 18 |                                                                                                    |

# StatusUpdateEvent

| Interface   | jpos.events.StatusUpdateListener                                                         |              |                                                                                                    |  |
|-------------|------------------------------------------------------------------------------------------|--------------|----------------------------------------------------------------------------------------------------|--|
| Method      | statusUpdateOccurred (StatusUpdateEvent e);                                              |              |                                                                                                    |  |
| Description | Notifies the application that there is a change in the power status of a Scanner device. |              |                                                                                                    |  |
| Properties  | This event contains the following property:                                              |              |                                                                                                    |  |
|             | Property                                                                                 | Type         | Description                                                                                                    |  |
|             | Status                                                                                   | int          | Reports a change in the power state of a Scanner device.                                                                                                    |  |
|             |                                                                                          |              | Note that Release 1.3 added Power State Reporting with additional Power reporting StatusUpdateEvent values. See "StatusUpdateEvent" description on page 78. |  |
| Remarks     | Enqueued v                                                                               | when the Sca | nner device detects a power state change.                                                                                                    |  |
| See Also    | "Events" on page 18                                                                      |              |                                                                                                    |  |

# **Signature Capture**

# Summary

| Properties                |     |         |        |               |
|---------------------------|-----|---------|--------|---------------|
| Common                    | Ver | Type    | Access | May Use After |
| AutoDisable               |     | boolean | R/W    | open          |
| CapPowerReporting         | 1.3 | int     | R      | open          |
| CheckHealthText           |     | String  | R      | open          |
| Claimed                   |     | boolean | R      | open          |
| DataCount                 |     | int     | R      | open          |
| DataEventEnabled          |     | boolean | R/W    | open          |
| DeviceEnabled             |     | boolean | R/W    | open & claim  |
| FreezeEvents              |     | boolean | R/W    | open          |
| OutputID                  |     | int     | R      | Not Supported |
| PowerNotify               | 1.3 | int     | R/W    | open          |
| PowerState                | 1.3 | int     | R      | open          |
| State                     |     | int     | R      |               |
|                           |     |         |        |               |
| DeviceControlDescription  |     | String  | R      |               |
| DeviceControlVersion      |     | int     | R      |               |
| DeviceServiceDescription  |     | String  | R      | open          |
| DeviceServiceVersion      |     | int     | R      | open          |
| PhysicalDeviceDescription |     | String  | R      | open          |
| PhysicalDeviceName        |     | String  | R      | open          |

| Specific            | Ver | Type    | Access | May Use After         |
|---------------------|-----|---------|--------|-----------------------|
| CapDisplay          |     | boolean | R      | open                  |
| CapRealTimeData     |     | boolean | R      | open                  |
| CapUserTerminated   |     | boolean | R      | open                  |
| MaximumX            |     | int     | R      | open                  |
| MaximumY            |     | int     | R      | open                  |
| RawData             |     | byte[]  | R      | open, claim, & enable |
| RealTimeDataEnabled |     | boolean | R/W    | open                  |
| PointArray          |     | Point[] | R      | open, claim, & enable |

#### Methods

| Methods     |                       |
|-------------|-----------------------|
| Common      | Ver May Use After     |
| open        |                       |
| close       | open                  |
| claim       | open                  |
| release     | open & claim          |
| checkHealth | open, claim, & enable |
| clearInput  | open & claim          |
| clearOutput | Not Supported         |
| directIO    | open                  |
|             |                       |

# Specific

| beginCapture | open, claim, & enable |
|--------------|-----------------------|
| endCapture   | open, claim, & enable |

#### **Events**

| Name                | Ver | May Occur After       |
|---------------------|-----|-----------------------|
| DataEvent           |     | open, claim, & enable |
| DirectIOEvent       | 1.3 | open & claim          |
| ErrorEvent          |     | open, claim, & enable |
| OutputCompleteEvent |     | Not Supported         |
| StatusUpdateEvent   | 1.3 | open, claim, & enable |

General Information 691

#### General Information

The Signature Capture Control's class name is "jpos.SignatureCapture". The device constants are contained in the class "jpos.SignatureCaptureConst". See "Package Structure" on page 40.

#### Capabilities

The Signature Capture Control has the following capability:

Obtains a signature captured by a signature capture device. The captured signature data is in the form of lines consisting of a series of points. Each point lies within the coordinate system defined by the resolution of the device, where (0, 0) is the upper-left point of the device, and (MaximumX, MaximumY) is the lower-right point. The signature line points are presented to the application by a DataEvent with a single array of line points

The Signature Capture Control may have the following additional capabilities:

- Provides a way for the user to terminate signature capture that is, to tell the device that she or he has completed the signature.
- Displays form/data on the signature capture device.
- Returns the signature in "real time" as it is entered on the device. If this
  capability is true and has been enabled by application by setting the
  RealTimeDataEnabled property to true, then a series of DataEvents are
  enqueued, each with an array of one or more line points representing a partial
  signature.

#### Model

The signature capture device usage model is:

- Open and claim the device.
- Enable the device and set the property **DataEventEnabled** to true.
- Begin capturing a signature by calling **beginCapture**. This method displays a form or data screen (if the device has a display) and enables the stylus.
- If the device is capable of supplying signature data in real time as the signature
  is entered (CapRealTimeData is true), and if RealTimeDataEnabled is true,
  the signature is presented to the application as a series of partial signature data
  events until the signature capture is terminated.
- If the device provides a way for the user to terminate the signature, then when the user terminates, a **DataEvent** is enqueued. Otherwise, the application must call **endCapture** to terminate the signature.
- Disable the device. If the device has a display, this also clears the display.

The Signature Capture Control follows the JavaPOS model for input devices:

- When input is received by the Device Service, it enqueues a **DataEvent**.
- If **AutoDisable** is true, then the Device automatically disables itself when a **DataEvent** is enqueued. However, note that setting **AutoDisable** probably is not very useful for the Signature Capture control. If **RealTimeDataEnabled** is true, then **AutoDisable** does not make sense. If **RealTimeDataEnabled** is false, then the pacing of signatures is controlled by the application via the **beginCapture** method. It is probably in the best interesto fo the application not to use the **AutoDisable** property for this device class.
- A queued DataEvent can be delivered to the application when the property DataEventEnabled is true. Just before delivering this event, data is copied into properties, and further data events are disabled by setting DataEventEnabled to false. This causes subsequent input data to be enqueued while the application processes the current input and associated properties. When the application has finished the current input and is ready for more data, it reenables events by setting DataEventEnabled to true.
- An **ErrorEvent** (or events) are enqueued if the an error occurs while gathering or processing input, and is delivered to the application when **DataEventEnabled** is true.
- The **DataCount** property may be read to obtain the number of queued **DataEvents**.
- All queued input may be deleted by calling **clearInput**.

Deviations from the JavaPOS model for input devices are:

- The capture of signature data begins when **beginCapture** is called.
- If signature capture is terminated by calling **endCapture**, then no **DataEvent** will be enqueued.

#### **Device Sharing**

The Signature Capture is an exclusive-use device, as follows:

- The application must claim the device before enabling it.
- The application must claim and enable the device before calling methods that manipulate the device or before changing some writable properties.
- See the "Summary" table for precise usage prerequisites.

# **Properties**

#### CapDisplay Property R

Type boolean

**Remarks** If true, the device is able to display a form or data entry screen.

This property is initialized by the **open** method.

**Errors** A JposException may be thrown when this property is accessed. For further

information, see "Exceptions" on page 15.

#### CapRealTimeData Property R

Type boolean

**Remarks** If true, the device is able to supply signature data as the signature is being captured

("real time").

This property is initialized by the **open** method.

**Errors** A JposException may be thrown when this property is accessed. For further

information, see "Exceptions" on page 15.

# CapUserTerminated Property R

Type boolean

**Remarks** If true, the user is able to terminate signature capture by checking a completion

box, pressing a completion button, or performing some other interaction with the device. If false, the application must end signature capture by calling the

endCapture method.

This property is initialized by the **open** method.

**Errors** A JposException may be thrown when this property is accessed. For further

# **DeviceEnabled Property R/W (Common)**

Type boolean

**Remarks** If true, the signature capture device is enabled.

If **CapDisplay** is true, then the display screen of the device is cleared.

This property is initialized to false by the **open** method.

**Errors** A JposException may be thrown when this property is accessed. For further

information, see "Exceptions" on page 15.

## MaximumX Property R

Type int

**Remarks** Holds the maximum horizontal coordinate of the signature capture device. It must

be less than 65,536.

This property is initialized by the **open** method.

**Errors** A JposException may be thrown when this property is accessed. For further

information, see "Exceptions" on page 15.

# **MaximumY Property R**

Type int

**Remarks** Holds the maximum vertical coordinate of the signature capture device. It must be

less than 65,536.

This property is initialized by the **open** method.

**Errors** A JposException may be thrown when this property is accessed. For further

#### PointArray Property R

Type java.awt.Point[]

Remarks

Holds the signature captured from the device. It consists of an array of (x, y) coordinate points. Each point is represented by four characters: x (low 8 bits), x (high 8 bits), y (low 8 bits), y (high 8 bits).

A special point value is (0xFFFF, 0xFFFF) which indicates the end of a line (that is, a pen lift). Almost all signatures are comprised of more than one line.

If **RealTimeDataEnabled** is false, then this property contains the entire captured signature. If **RealTimeDataEnabled** is true, then this property contains at least one point of the signature. The actual number of points delivered at one time is implementation dependent. The points from multiple data events are logically concatenated to form the entire signature, such that the last point from a data event is followed immediately by the first point of the next data event.

The point representation definition is the same regardless of whether the signature is presented as a single **PointArray**, or as a series of real time **PointArray**s.

Reconstruction of the signature using the points is accomplished by beginning a line from the first point in the signature to the second point, then to the third, and so on. When an end-of-line point is encountered, the drawing of the line ends, and the next line is drawn beginning with the next point. An end-of-line point is assumed (but need not be present in **PointArray**) at the end of the signature.

This property is set prior to a **DataEvent** being sent to the application or by the **endCapture** method.

**Errors** 

A JposException may be thrown when this property is accessed. For further information, see "Exceptions" on page 15.

See Also RawData Property

# RawData Property R

Type byte[]

**Remarks** Holds the signature captured from the device in a device-specific format.

This data is often in a compressed form to minimize signature storage requirements. Reconstruction of the signature from this data requires device-specific processing.

This property is set prior to a **DataEvent** being sent to the application or by the **endCapture** method.

**Errors** A JposException may be thrown when this property is accessed. For further

information, see "Exceptions" on page 15.

See Also PointArray Property

# RealTimeDataEnabled Property R/W

Type boolean

Remarks If true

If true and **CapRealTimeData** is true, a series of partial signature data events is enqueued as the signature is captured until signature capture is terminated. Otherwise, the captured signature is enqueued as a single **DataEvent** when signature capture is terminated.

Setting **RealTimeDataEnabled** will not cause any change in system behavior until a subsequent **beginCapture** method is performed. This prevents confusion regarding what would happen if it were modified between a **beginCapture** - **endCapture** pairing.

This property is initialized to false by the **open** method.

**Errors** A JposException may be thrown when this property is accessed. For further

information, see "Exceptions" on page 15.

Some possible values of the exception's *ErrorCode* property are:

Value Meaning

JPOS\_E\_ILLEGAL Cannot set to true because CapRealTimeData is false.

Methods 697

## Methods

#### beginCapture Method

# Syntax void

void beginCapture (String formName) throws JposException;

| Parameter | Description                                                                                                    |
|-----------|----------------------------------------------------------------------------------------------------|
| formName  | The parameter contains the JSD subkey name for obtaining form or data screen information for display on the device screen. |

#### Remarks

Starts capturing a signature.

If **CapDisplay** is true, then *formName* is used to find information about the form or data screen to be displayed. The JSD key

#### /device/JavaPOS/SignatureCapture/DeviceName/FormName

is accessed to get this information. DeviceName is the Device Service's Device Name key. The format and features of each signature capture device's form/data screen varies widely and is often built with proprietary tools. Therefore, this key's data and additional values and data under this key contain information that varies by Device Service. Typically, the JSD key's data is set to a form/data screen file name, and extra JSD values and data are set as needed to control its display.

After displaying the form or data screen, when applicable, the signature capture stylus is enabled.

#### **Errors**

A JposException may be thrown when this method is invoked. For further information, see "Exceptions" on page 15.

Some possible values of the exception's *ErrorCode* property are:

|          | Value             | Meaning                 |  |  |
|----------|-------------------|-------------------------|--|--|
|          | JPOS_E_NOEXIST    | formName was not found. |  |  |
| See Also | endCapture Method |                         |  |  |

#### endCapture Method

Syntax void endCapture () throws JposException;

**Remarks** Stops (terminates) capturing a signature.

If **RealTimeDataEnabled** is false and a a signature was captured, then it is placed in the properties **PointArray** and **RawData**. If no signature was captured, then **PointArray** and **RawData** are set to a length of zero.

If **RealTimeDataEnabled** is true and there are signature points remaining which have not been delivered to the application by a **DataEvent**, then the remaining signature is placed into the properties **PointArray** and **RawData**. If no signature was captured or all signature points have been delivered to the application, then **PointArray** and **RawData** are set to a length of zero.

**Errors** A JposException may be thrown when this method is invoked. For further information, see "Exceptions" on page 15.

Some possible values of the exception's *ErrorCode* property are:

 Value
 Meaning

 JPOS\_E\_ILLEGAL
 Signature capture was not in progress.

See Also beginCapture Method, DataEvent

Events 699

# **Events**

#### **DataEvent**

Interface jpos.events.DataListener

Method dataOccurred (DataEvent e);

**Description** Notifies the application that input data is available.

**Properties** This event contains the following property:

| Property | Type | Description                                                                                                    |
|----------|------|----------------------------------------------------------------------------------------------------|
| Status   | int  | Non-zero if the user has entered a signature before terminating capture. Zero if the user terminated capture with no signature. |

**Remarks** This event can only be enqueued if the user can terminate signature capture – that

is, if CapUserTerminated is true or RealTimeDataEnabled is true.

The properties PointArray and RawData are set to appropriate values prior to a

DataEvent being sent to the application.

See Also endCapture Method

#### **DirectIOEvent**

Interface jpos.events.DirectIOListener

Method directIOOccurred (DirectIOEvent e);

**Description** Provides Device Service information directly to the application. This event

provides a means for a vendor-specific Signature Capture Device Service to provide events to the application that are not otherwise supported by the Device

Control.

**Properties** This event contains the following properties:

| Property    | Type   | Description                                                                                                    |
|-------------|--------|----------------------------------------------------------------------------------------------------|
| EventNumber | int    | Event number whose specific values are assigned by the Device Service.                                                     |
| Data        | int    | Additional numeric data. Specific values vary by the <i>EventNumber</i> and the Device Service. This property is settable. |
| Object      | Object | Additional data whose usage varies by the <i>EventNumber</i> and Device Service. This property is settable.                |

Remarks

This event is to be used only for those types of vendor specific functions that are not otherwise described as part of the JavaPOS standard. Use of this event may restrict the application program from being used with other vendor's Signature Capture devices which may not have any knowledge of the Device Service's need for this event.

See Also

"Events" on page 18, directIO Method

#### **ErrorEvent**

Interface jpos.events.ErrorListener

Method errorOccurred (ErrorEvent e);

**Description** Notifies the application that a Signature Capture device error has been detected and a suitable response by the application is necessary to process the error condition.

**Properties** 

This event contains the following properties:

| Property              | Type | Description                                                                                                    |
|-----------------------|------|----------------------------------------------------------------------------------------------------|
| ErrorCode             | int  | Error Code causing the error event. See the list of <i>ErrorCodes</i> on page 16.                                                   |
| ErrorCodeExtended int |      | Extended Error Code causing the error event. This may contain a Service-specific value.                                             |
| ErrorLocus            | int  | Location of the error. See values below.                                                                                            |
| ErrorResponse         | int  | Error response, whose default value may be overridden<br>by the application (i.e., this property is settable). See<br>values below. |

The *ErrorLocus* property has one of the following values:

| Value              | Meaning                                                                                      |  |  |
|--------------------|----------------------------------------------------------------------------------------------|--|--|
| JPOS_EL_INPUT      | Error occurred while gathering or processing event-driven input. No input data is available. |  |  |
| JPOS EL INPUT DATA |                                                                                              |  |  |
|                    | Error occurred while gathering or processing event-                                          |  |  |
|                    | driven input, and some previously buffered data is                                           |  |  |
|                    | available. (Very unlikely – see <b>Remarks</b> .)                                            |  |  |

Events 701

The application's error event listener may change *ErrorResponse* to one of the following values:

|          | Value                   | Meaning                                                                                                    |
|----------|-------------------------|----------------------------------------------------------------------------------------------------|
|          | JPOS_ER_CLEAR           | Clear the buffered input data. The error state is exited. Default when locus is JPOS_EL_INPUT.                                |
|          | JPOS_ER_CONTINUE        | EINPUT                                                                                                    |
|          |                         | Use only when locus is JPOS_EL_INPUT_DATA.                                                                                    |
|          |                         | Acknowledges the error and directs the Device to                                                                              |
|          |                         | continue processing. The Device remains in the error                                                                          |
|          |                         | state, and will deliver additional <b>DataEvents</b> as directed                                                              |
|          |                         | by the <b>DataEventEnabled</b> property. When all input has been delivered and <b>DataEventEnabled</b> is again set to        |
|          |                         | true, then another <b>ErrorEvent</b> is enqueued with locus JPOS EL INPUT.                                                    |
|          |                         | Default when locus is JPOS_EL_INPUT_DATA.                                                                                     |
| Remarks  |                         | or is detected while trying to read signature capture data. red until <b>DataEventEnabled</b> is true, so that proper occurs. |
| See Also | "Device Input Model" of | on page 22, "Device States" on page 30                                                                                        |

# StatusUpdateEvent Interface jpos.

| Method      | statusUpdateOccurred (StatusUpdateEvent e);                                                        |              |                                                                                                    |  |
|-------------|----------------------------------------------------------------------------------------------------|--------------|----------------------------------------------------------------------------------------------------|--|
| Description | Notifies the application that there is a change in the power status of a Signature Capture device. |              |                                                                                                    |  |
| Properties  | This event contains the following property:                                                        |              |                                                                                                    |  |
|             | Property                                                                                           | Type         | Description                                                                                                    |  |
|             | Status                                                                                             | int          | Reports a change in the power state of a Signature Capture device.                                                                                          |  |
|             |                                                                                                    |              | Note that Release 1.3 added Power State Reporting with additional Power reporting StatusUpdateEvent values. See "StatusUpdateEvent" description on page 78. |  |
| Remarks     | Enqueued v                                                                                         | when the Sig | nature Capture device detects a power state change.                                                                                                    |  |
| See Also    | "Events" or                                                                                        | n page 18    |                                                                                                    |  |

jpos. events. Status Update Listener

# **Tone Indicator**

# Summary

| Propertie | S |
|-----------|---|
|-----------|---|

| Toperties                 |     |         |        |               |
|---------------------------|-----|---------|--------|---------------|
| Common                    | Ver | Type    | Access | May Use After |
| AutoDisable               |     | boolean | R/W    | Not Supported |
| CapPowerReporting         | 1.3 | int     | R      | open          |
| CheckHealthText           |     | String  | R      | open          |
| Claimed                   |     | boolean | R      | open          |
| DataCount                 |     | int     | R      | Not Supported |
| DataEventEnabled          |     | boolean | R/W    | Not Supported |
| DeviceEnabled             |     | boolean | R/W    | open          |
| FreezeEvents              |     | boolean | R/W    | open          |
| OutputID                  |     | int     | R      | open          |
| PowerNotify               | 1.3 | int     | R/W    | open          |
| PowerState                | 1.3 | int     | R      | open          |
| State                     |     | int     | R      |               |
|                           |     |         |        |               |
| DeviceControlDescription  |     | String  | R      |               |
| DeviceControlVersion      |     | int     | R      |               |
| DeviceServiceDescription  |     | String  | R      | open          |
| DeviceServiceVersion      |     | int     | R      | open          |
| PhysicalDeviceDescription |     | String  | R      | open          |
| PhysicalDeviceName        |     | String  | R      | open          |
|                           |     |         |        |               |

| Specific      | Ver | Type    | Access | May Use After |
|---------------|-----|---------|--------|---------------|
| AsyncMode     |     | boolean | R/W    | open          |
| CapPitch      |     | boolean | R      | open          |
| CapVolume     |     | boolean | R      | open          |
| Tone1Pitch    |     | int     | R/W    | open          |
| Tone1Volume   |     | int     | R/W    | open          |
| Tone1Duration |     | int     | R/W    | open          |
| Tone2Pitch    |     | int     | R/W    | open          |
| Tone2Volume   |     | int     | R/W    | open          |
| Tone2Duration |     | int     | R/W    | open          |
| InterToneWait |     | int     | R/W    | open          |

Summary 705

## Methods

| Common         | Ver | May Use After |
|----------------|-----|---------------|
| open           |     |               |
| close          |     | open          |
| claim          |     | open          |
| release        |     | open & claim  |
| checkHealth    |     | open & enable |
| clearInput     |     | Not Supported |
| clearOutput    |     | open & enable |
| directIO       |     | open          |
|                |     |               |
| Specific       |     |               |
| sound          |     | open & enable |
| soundImmediate |     | open & enable |

Note: Also requires that no other application has claimed the tone indicator.

#### **Events**

| Name                | Ver | May Occur After |
|---------------------|-----|-----------------|
| DataEvent           |     | Not Supported   |
| DirectIOEvent       | 1.3 | open & enable   |
| ErrorEvent          |     | open & enable   |
| OutputCompleteEvent |     | open & enable   |
| StatusUpdateEvent   | 1.3 | open & enable   |

# **General Information**

The Tone Indicator Control's class name is "jpos.ToneIndicator". The device constants are contained in the class "jpos.ToneIndicatorConst". See "Package Structure" on page 40.

#### **Capabilities**

The Tone Indicator Control has the following capabilities:

- Sound a tone device, which may be the PC or NC system speaker or another hardware device. In many cases the PC or NC speaker will not be available or in a position that is inaudible to the operator.
- Sound a two-tone indicator, providing simple pitch and volume control.
- Provide a synchronous one-shot indicator, similar to an Operating System's Beep function.

#### Model

The Tone Indicator device is for use when the POS hardware platform provides such capabilities external to the PC or NC standard speaker. Many POS systems have such devices, for example the ICL 92R keyboard, so that an indicator is always present at the point of sale.

This device supports a two-tone sound so that "siren" tones can be produced. The indicator is in general also started asynchronously so applications may perform other functions while waiting for the user to acknowledge the tone. There are also options to start the tone asynchronously with no count, so it runs forever, and be stopped when running.

When the indicator is started asynchronously then an **OutputCompleteEvent** is enqueued when all the tones have been played. This allows the application to know that the tone has stopped. For example when the cash drawer is opened the tone could be started, quietly for a given number of cycles. If the cash drawer is closed then the tone is stopped explicitly by the application, if not then the **OutputCompleteEvent** allows us to alter the prompt to the operator and possibly restart the tone a little louder.

General Information 707

The Tone Indicator follows the JavaPOS model for output devices. Asynchronous output is handled as follows:

The Device buffers the request, sets **OutputID** to an identifier for this request, and returns as soon as possible. When the request completes successfully, an **OutputCompleteEvent** is enqueued. A parameter of this event contains the **OutputID** of the completed request.

The **Sound** method will <u>not</u> return an error status due to a hardware problem. These errors will only be reported by an **ErrorEvent**. An error status is returned only if the control is not claimed and enabled, a parameter is invalid, or the request cannot be enqueued. The first two error cases are due to an application error, while the last is a serious system resource exception.

- If an error occurs while performing an asynchronous request, an **ErrorEvent** is enqueued.
- Asynchronous output is performed on a first-in first-out basis.
- All output buffered may be deleted by calling clearOutput.
   OutputCompleteEvents will not be delivered for cleared output. This method also stops any output that may be in progress (when possible).

#### **Device Sharing**

The Tone Indicator is a sharable device. Its device sharing rules are:

- After opening and enabling the device, the application may access all properties, methods, and Enqueued **StatusUpdateEvents**.
- If more than one application has opened and enabled the device, each of these applications may access its properties and methods. **StatusUpdateEvents** will be delivered to all applications that are using the device and have registered to receive the event.
- If one application claims the tone indicator, then only that application may call **sound** and **soundImmediate**. Use of this feature will effectively restrict the tone indicator to the main application if that application claims the device at startup.
- The application that initiates asynchronous sounds is the only one that receives the corresponding **OutputCompleteEvents** and **ErrorEvents**.
- If a scenario exists such that an application is playing a sound and a separate application legally claims the device and plays a sound, then the sound being played from the first application will be interrupted. If the first application is in the midst of a synchronous **sound** method, it will return JPOS\_E\_CLAIMED from the method call. If the application has issued an asynchronous **sound** method, then no consistent reporting mechanism is possible and the first sound is simply terminated.
- See the "Summary" table for precise usage prerequisites.

#### AsyncMode Property R/W

Type boolean

**Remarks** If true, the **sound** method will be performed asynchronously. If false, tones are

generated synchronously.

This property is initialized to false by the **open** method.

**Errors** A JposException may be thrown when this property is accessed. For further

information, see "Exceptions" on page 15.

#### CapPitch Property R

Type boolean

**Remarks** If true, the hardware tone generator has the ability to vary the pitch of the tone.

This property is initialized by the **open** method.

**Errors** A JposException may be thrown when this property is accessed. For further

information, see "Exceptions" on page 15.

### CapVolume Property R

Type boolean

**Remarks** If true, the hardware tone generator has the ability to vary the volume of the tone.

This property is initialized by the **open** method.

**Errors** A JposException may be thrown when this property is accessed. For further

#### InterToneWait Property R/W

Type int

**Remarks** Holds the number of milliseconds of silence between tone-1 and tone-2. If a gap

is required after tone-2 but before a repeat of tone-1, then set the **sound** parameter

interSoundWait.

This property is initialized to zero by the **open** method.

**Errors** A JposException may be thrown when this property is accessed. For further

information, see "Exceptions" on page 15.

Some possible values of the exception's *ErrorCode* property are:

Value Meaning

JPOS\_E\_ILLEGAL A negative value was specified.

### **Tone1Duration Property R/W**

Type int

**Remarks** Holds the duration of the first tone in milliseconds. A value of zero or less will

cause this tone not to sound.

This property is initialized to zero by the **open** method.

**Errors** A JposException may be thrown when this property is accessed. For further

information, see "Exceptions" on page 15.

#### Tone1Pitch Property R/W

Type int

**Remarks** Holds the pitch or frequency of the first tone in hertz. A value of zero or less will

cause this tone not to sound.

If the device does not support user-defined pitch (**CapPitch** is false), then any value greater than zero indicates that the tone indicator uses its default value.

This property is initialized to zero by the **open** method.

**Errors** A JposException may be thrown when this property is accessed. For further

#### **Tone1Volume Property R/W**

Type int

**Remarks** Holds the volume of the first tone in percent of the device's capability, where 0 (or

less) is silent and 100 (or more) is maximum.

If the device does not support user-defined volume (**CapVolume** is false), then any value greater than zero indicates that the tone indicator uses its default value.

This property is initialized to 100 by the **open** method.

**Errors** A JposException may be thrown when this property is accessed. For further

information, see "Exceptions" on page 15.

### **Tone2Duration Property R/W**

Type int

**Remarks** Holds the duration of the second tone in milliseconds. A value of zero or less will

cause this tone not to sound.

This property is initialized to zero by the **open** method.

**Errors** A JposException may be thrown when this property is accessed. For further

information, see "Exceptions" on page 15.

### Tone2Pitch Property R/W

Type int

**Remarks** Holds the pitch or frequency of the second tone in hertz. A value of zero or less

will cause this tone not to sound.

If the device does not support user-defined pitch (**CapPitch** is false), then any value greater than zero indicates that the tone indicator uses its default value.

This property is initialized to zero by the **open** method.

**Errors** A JposException may be thrown when this property is accessed. For further

Properties 711

# **Tone2Volume Property R/W**

Type int

**Remarks** Holds the volume of the second tone in percent of the device's capability, where 0

(or less) is silent and 100 (or more) is maximum.

If the device does not support user-defined volume (**CapVolume** is false), then any value greater than zero indicates that the tone indicator uses its default value.

This property is initialized to 100 by the **open** method.

**Errors** A JposException may be thrown when this property is accessed. For further

information, see "Exceptions" on page 15.

# **Methods**

### sound Method

#### **Syntax**

void sound (int numberOfCycles, int interSoundWait) throws JposException;

| Parameter      | Description                                                                                                    |
|----------------|----------------------------------------------------------------------------------------------------|
| numberOfCycles | The number of cycles to sound the indicator device. If JPOS_FOREVER, then start the indicator sounding, and repeat continuously.                        |
| interSoundWait | When <i>numberOfCycles</i> is not one, then pause for <i>interSoundWait</i> milliseconds before repeating the tone cycle (before playing tone-1 again). |

#### Remarks

Sounds the indicator device, or start it sounding asynchronously.

This method is performed synchronously if **AsyncMode** is false, and asynchronously if **AsyncMode** is true.

The duration of an indicator cycle is:

**Tone1Duration** property + **InterToneWait** property + **Tone2Duration** property +

interSoundWait parameter (except on the last tone cycle)

After the tone indicator has started an asynchronous sound, then the sound may be stopped by using one of the following methods. (When a *numberOfCycles* value of JPOS\_FOREVER was used to start the sound, then the application must use one of these to stop the continuous sounding of the tones.)

- clearOutput
- soundImmediate

Methods 713

#### **Errors**

A JposException may be thrown when this method is invoked. For further information, see "Exceptions" on page 15.

Some possible values of the exception's *ErrorCode* property are:

| Value          | Meaning                                                                                                    |
|----------------|----------------------------------------------------------------------------------------------------|
| JPOS_E_CLAIMED | Indicates that another application has claimed the device<br>and has taken over the tone device causing the sound<br>from this method to be interrupted (can only be returned<br>if <b>AsyncMode</b> is false.)                                                                                             |
| JPOS_E_ILLEGAL | <ul> <li>One of the following errors occurred:</li> <li>numberOfCycles is neither a positive, non-zero value nor JPOS_FOREVER.</li> <li>numberOfCycles is JPOS_FOREVER when AsyncMode is false.</li> <li>A negative interSoundWait was specified</li> <li>A negative interToneWait was specified</li> </ul> |

#### soundImmediate Method

| Syntax  | void soundImmediate | 0 | ) throws JposException | : |
|---------|---------------------|---|------------------------|---|
| Jyiilax | voiu soumummituate  | • | / HILOWS J DOSEACCDHOL | ı |

Remarks Sounds the hardware tone generator once, synchronously. Both tone-1 and tone-2

are sounded using  ${\bf InterToneWait}.$ 

If asynchronous output is outstanding, then it is terminated before playing the immediate sound (as if **clearOutput** were called). This method is primarily intended for use in exception conditions when asynchronous output is outstanding, such as within an error event handler.

Errors A JposException may be thrown when this method is invoked. For further

information, see "Exceptions" on page 15.

# **Events**

#### **DirectIOEvent**

Interface jpos.events.DirectIOListener

Method directIOOccurred (DirectIOEvent e);

**Description** Provides Device Service information directly to the application. This event provides a means for a vendor-specific Tone Indicator Device Service to provide

events to the application that are not otherwise supported by the Device Control.

**Properties** This event contains the following properties:

| Property    | Type   | Description                                                                                                    |
|-------------|--------|----------------------------------------------------------------------------------------------------|
| EventNumber | int    | Event number whose specific values are assigned by the Device Service.                                                     |
| Data        | int    | Additional numeric data. Specific values vary by the <i>EventNumber</i> and the Device Service. This property is settable. |
| Object      | Object | Additional data whose usage varies by the <i>EventNumber</i> and Device Service. This property is settable.                |

Remarks

This event to be used only for those types of vendor specific functions that are not otherwise described as part of the JavaPOS standard. Use of this event may restrict the application program from being used with other vendor's Tone Indicator devices which may not have any knowledge of the Device Service's need for this event.

**See Also** "Events" on page 18, **directIO** Method

Events 715

## **ErrorEvent**

Remarks

See Also

Interface jpos.events.ErrorListener

Method errorOccurred (ErrorEvent e);

**Description** Notifies the application that an error has been detected at the device and a suitable

response is necessary to process the error condition.

**Properties** This event contains the following properties:

| Property              | Type | Description                                                                                                    |
|-----------------------|------|----------------------------------------------------------------------------------------------------|
| ErrorCode             | int  | Error Code causing the error event. See list of <i>ErrorCodes</i> on page 16.                                                       |
| ErrorCodeExtended int |      | Extended Error Code causing the error event. These values are device category specific.                                             |
| ErrorLocus            | int  | Location of the error. See values below.                                                                                            |
| ErrorResponse         | int  | Error response, whose default value may be overridden<br>by the application (i.e., this property is settable). See<br>values below. |

The *ErrorLocus* property has one of the following values:

| Value          | Meaning                                              |
|----------------|------------------------------------------------------|
| JPOS_EL_OUTPUT | Error occurred while processing asynchronous output. |

The application's error event listener may change *ErrorResponse* to one of the following values:

| Value                                                                                                    | Meaning                                                                              |
|----------------------------------------------------------------------------------------------------|--------------------------------------------------------------------------------------|
| JPOS_ER_RETRY                                                                                                    | Retry the asynchronous output. The error state is exited. This is the default value. |
| JPOS_ER_CLEAR                                                                                                    | Clear the asynchronous output data. The error state is exited.                       |
| This event is enqueued when an error is detected and the Device's <b>State</b> transitions into the error state. This event is not delivered until <b>DataEventEnabled</b> is true, so that proper application sequencing occurs. |                                                                                      |
| "Device Output Models" on page 25, "Device States" on page 30, "ErrorCode" on page 16                                                                                                    |                                                                                      |

## OutputCompleteEvent

 $Interface \qquad jpos. events. Output Complete Listener$ 

Method outputCompleteOccurred (OutputCompleteEvent e);

**Description** Notifies the application that the queued output request associated with the

OutputID property has completed successfully.

**Properties** This event contains the following property:

| Property                                                                                                    | Type | Description                                                        |
|----------------------------------------------------------------------------------------------------|------|--------------------------------------------------------------------|
| OutputID                                                                                                    | int  | The ID number of the asynchronous output request that is complete. |
| This event is enqueued after the request's data has been both sent and the Device Service has confirmation that is was processed by the device successfully. |      |                                                                    |
| "Device Output Models" on page 25                                                                                                    |      |                                                                    |

# **StatusUpdateEvent**

Remarks

Remarks

See Also

Interface jpos.events.StatusUpdateListener

Method statusUpdateOccurred (StatusUpdateEvent e);

**Description** Notifies the application that there is a change in the power status of a Tone

Indicator device.

**Properties** This event contains the following property:

| Property | Type       | Description                                                                                                    |
|----------|------------|----------------------------------------------------------------------------------------------------|
| Status   | int        | Reports a change in the power state of a Tone Indicator device.                                                                                             |
|          |            | Note that Release 1.3 added Power State Reporting with additional Power reporting StatusUpdateEvent values. See "StatusUpdateEvent" description on page 78. |
| Enqueued | when the T | one Indicator device detects a power state change.                                                                                                    |

**See Also** "Events" on page 18

# **Change History**

# Release 1.3

Release 1.3 adds additional device classes, a few additional APIs, and some corrections. Release 1.3 is a superset of Release 1.2.

| <u>Section</u>         | Change                                                                                                    |
|------------------------|----------------------------------------------------------------------------------------------------|
| General                | Modify the use of the term event "firing." Use "enqueue" and "deliver" appropriately to describe event firing. |
| Bump Bar               | New device: Add information in several locations, plus Bump Bar chapter and interface files.                   |
| Fiscal Printer         | New device: Add information in several locations, plus Fiscal Printer chapter and interface files.             |
| PIN Pad                | New device: Add information in several locations, plus PIN Pad chapter and interface files.                    |
| Remote Order Display   | New device: Add information in several locations, plus Remote Order Display chapter and interface files.       |
| Several places         | Relax <b>ErrorEvent</b> "retry" response to allow its use with some input devices.                             |
| Introduction Events    | Clarify effect of the top event being blocked.                                                                 |
| Introduction Input Mod | Add details concerning enqueuing and delivering <b>ErrorEvents</b> .  Add description of asynchronous input.   |

Common **CapPowerReporting**, **PowerNotify**, **PowerState** properties Add these sections.

Add this section.

Introduction Device Power Reporting Model

#### Common **ErrorCode** property

Generalize the meaning of JPOS\_E\_BUSY.

#### Common StatusUpdateEvent

Add power state reporting information. Change parameter name from *Data* to *Status*.

Every Device Add power reporting properties to Summary section.

Add **StatusUpdateEvent** support (if previously not

reported).

Add power reporting reference to existing

StatusUpdateEvent descriptions.

MSR **DecodeData** Add "raw format" description and column to track

data table.

MSR **ExpirationDate** Specify the format.

MSR **Track***x***Data** Specify that data excludes the sentinels and LRC.

Add that decoding occurs when **DecodeData** is true.

MSR ErrorEvent Clarify that **DataCount** and **AutoDisable** are not

relevant for MSR error events.

#### POSPrinter XxxLineChars

Add implementation recommendations.

#### POSPrinter printTwoNormal

Clarify the meaning of the *stations* parameter, including the addition of new constants.

Scale

Add the following features:

- ◆ Asynchronous input. Property AsyncMode. Method clearInput, updates to readWeight. Events DataEvent and ErrorEvent.
- ◆ Display of text. Properties CapDisplayText, MaxDisplayTextChars. Method displayText.
- Price calculation. Properties
   CapPriceCalculating, SalesPrice, UnitPrice.
- ◆ Tare weight. Properties CapTareWeight, TareWeight.
- ◆ Scale zeroing. Property CapZeroScale. Method zeroScale.

Tone Indicator Summary and General Information's Device Sharing

Consistently specify that Tone Indicator is a

sharable device.

JposConst.java interface files

Add CapPowerReporting, PowerState, and

PowerNotify properties.

Add StatusUpdateEvent power reporting values.

POSPrinterConst.java interface files

Add new **printTwoNormal** station constants.

Throughout Correct some editing errors.

# Release 1.4

Release 1.4 added the additional peripheral device, Credit Authorization Terminal (CAT). This device, as specified, is currently only used in the Japanese POS markets.

Addition of this device required re-ordering the chapters and modifications to the Table of Contents. Other minor changes to the standard are as noted below.

Release 1.4 is a superset of Release 1.3.

| <u>Section</u> | <u>Change</u>                                                                                                    |
|----------------|----------------------------------------------------------------------------------------------------|
| General        | Update the "Package Structure" on page 40 to include CAT device; update the files to correct some erroneous references to OPOS. |
| Fiscal Printer | Add clarification to when the <b>ErrorStation</b> property is valid.                                                            |
| POS Printer    | Add clarification to when the <b>ErrorStation</b> property is valid.                                                            |
| Appendex B     | Add clarification to the "Events" section description.                                                                          |
| Throughout     | Correct interface name to <b>jpos.events.OutputCompleteListener</b> . Correct minor spelling errors.                            |

# Release 1.5

Release 1.5 adds two additional peripheral devices: Pointcard Reader Writer and POSPower, incorporates additional clarifications to the standard, adds a few new additional APIs for some of the existing devices, and makes some corrections to insure consistancy in the device descriptions. Release 1.5 is a superset of Release 1.4.

| superset of Release 1.4. |                                                                                                    |
|--------------------------|----------------------------------------------------------------------------------------------------|
| <b>Section</b>           | <u>Change</u>                                                                                                    |
| Throughout               | Correct notation for Java Unicode to "\uxxxx"                                                                                                    |
| General                  | Add clarification to when the Device exits the <b>Error</b> state.                                                                                                    |
|                          | Remove the JPS documentation from the standard. The JPS implementation has been replaced with the JCL mechanism for locating and maintaining the Java Device Services. Revised the tables and diagrams as necessary to reflect these changes.                                                                                                    |
|                          | Update the Standard and the Package Structure to reflect the additional new devices added to this version.                                                                                                    |
| Common Properties, Me    | ethods, and Events  Modified General section to reflect JDK version dependencies.                                                                                                    |
| Bump Bar                 | Add clarification that this Device can be both an input and an output device.                                                                                                    |
| Cash Changer             | Add the necessary properties (DataCount, DataEventEnabled, CapDeposit, CapDepositDataEvent, CapPauseDeposit, CapRepayDeposit, DepositAmount, DepositCashList, DepositCodeList, DepositCounts, DepositStatus), methods (beginDeposit, endDeposit, fixDeposit, pauseDeposit) and events (DataEvent) for this device to optionally be able to handle cash acceptance. |

Cash Drawer Added new property,

**CapStatusMultiDrawerDetect** to improve status reporting in multiple cash drawer environments.

CAT Changer Correct the properties section to reflect the correct

data type for **TransactionType** (an integer) and **TransactionNumber** (a String); other minor corrections to fix typographical errors.

Coin Dispenser No Changes

Fiscal Printer Added Russia to list of countries in the

CountryCode property.

Added note to clarify that Currency value is specified to be four decimal places.

Changed the properties CountryCode,

ErrorOutID, PrinterState,

**QuantityDecimalPlaces,** and **QuantityLength** to clarify when the parameters are Initialized.

Corrected **DuplicateReceipt** to show that it is

a R/W Property.

Hard Totals No Changes

Keylock No Changes

Line Display Clarify properties **CharacterSet** and

**CharacterSetList** to indicate when they are initialized and to what values they may be set.

MICR Added clarification to description of Model

concerning the availability of parsed data.

Clarify number of digits for **BankNumber** as specified by ABA Standard, Thomson Financial

Publishing Inc.

MSR Added properties CapTransmitSentinels,

**Track4Data,** and **TransmitSentinels** to enhance the features that may be available in a global MSR

device.

Updated the status byte definitions for the

DataEvent event.

Pin Pad Added the **Track4Data** property.

Clarify that Track1Data, Track2Data,

**Track3Data**, and **Track4Data** is assumed to be decoded data if a successful read takes place.

Pointcard Reader Writer

New device classification added to the standard. This device is used primarily in Asian markets.

POS Keyboard CapKeyUp property type corrected from Long to

boolean

POS Power New device classification added to the standard to

allow for systems that have the capability to report and manage alternative mains power (UPS type

devices).

POS Printer Revise this device classification to include

properties, methods, and events to add multi-color printing, both side printing for documents such as checks, and marked paper and sensing capability for special POS printer forms handling. This section had significant changes to the General Information section as well to help clarify standard to reduce the possibility of creating a Device Service that does not

meet the intent of the standard.

ROD Clarify model remarks to indicate that this device

can be both an output device and an input device.

Clarify General Model description explaining how Applications can manage and control the Remote

Order Displays.

Clarify to indicate that **ErrorUnits** and **ErrorString** are updated instead by synchronous broadcast

method.

Clarify what value the **CurentUnitID** property is

initialized.

Scale Clarify the properties **SalesPrice**, **TareWeight**, and

**UnitPrice** to indicate when the values are initialized and can be expected to remain stable and valid.

Scanner (Bar Code Reader)

No Changes

Signature Capture Update Model to discuss **AutoDisable** implications;

clarify when **RealTimeDataEnabled** takes effect; correct **DataEvent** to indicate when this event may

be fired to include real-time data.

Tone Indicator

Clarify all the specific properties to indicate when the values are initialized and can be expected to remain stable and valid. Also clarify handling of the **Sound** method when another application claims the device and calls the **Sound** method.

### Appendix B

# **OPOS and JavaPOS**

The Java for Retail POS (JavaPOS) and OLE for Retail POS (OPOS) industry standard initiatives are intentionally similar in many respects.

Support for Java requires several differences from OPOS in architecture, but the JavaPOS committee agreed that the general model of OPOS device classes should be reused as much as possible.

In order to reuse as much of the OPOS device models as possible, the following sections detail the general mapping rules from OPOS to JavaPOS. A later section lists the deviations of JavaPOS APIs from OPOS.

# **API Mapping Rules**

In most cases, OPOS APIs may be translated in a mechanical fashion to equivalent JavaPOS APIs. The exceptions to this mapping are largely due to differences in some string parameters.

Areas of data mapping include data types, methods and properties, and events.

# **Data Types**

Data types are mapped from OPOS to JavaPOS as follows, with exceptions noted after the table:

Table 1:

| OPOS       | JavaPOS      | Usage                                              |  |
|------------|--------------|----------------------------------------------------|--|
| Type       | Type         |                                                    |  |
| BOOL       | boolean      | Boolean true or false.                             |  |
| BOOL *     | boolean[1]   | Modifiable boolean.                                |  |
| LONG       | int          | 32-bit integer.                                    |  |
| LONG *     | int[1]       | Modifiable 32-bit integer.                         |  |
| CURRENCY   | long         | 64-bit integer. Used for currency values, with an  |  |
|            |              | assumed 4 decimal places.                          |  |
| CURRENCY * | long[1]      | Modifiable 64-bit integer.                         |  |
|            |              | The string types are usually represented with the  |  |
|            |              | following mapping:                                 |  |
| BSTR       | String       | Text character string.                             |  |
| BSTR *     | String[1]    | Modifiable text character string.                  |  |
|            |              | For some APIs, the string types are represented in |  |
|            |              | one of the following:                              |  |
|            | byte[]       | Array of bytes. May be modified, but size of array |  |
|            |              | cannot be changed. Often used when non-textual     |  |
|            |              | data is possible.                                  |  |
|            | Point[]      | Array of points. Used by Signature Capture.        |  |
|            | Object       | An object. This will usually be subclassed to      |  |
|            |              | provide a Device Service-specific parameter for    |  |
|            |              | directIO or DirectIOEvent.                         |  |
| nls (LONG) | nls (String) | Operating System National Language Data type.      |  |

# **Property & Method Names**

Property and method names are mapped from OPOS to JavaPOS as follows:

Table 2:

| Туре     | OPOS Exam-         | JavaPOS Examples   | Mapping Rule                              |
|----------|--------------------|--------------------|-------------------------------------------|
|          | ples               |                    |                                           |
| Property | Claimed            | getClaimed()       | Prepend "get" to the property             |
| Read     | DeviceEn-          | getDeviceEn-       | name to form the property                 |
|          | abled              | abled()            | accessor method.                          |
|          | OutputID           | getOutputID()      | No parameters.                            |
|          |                    |                    | Return value is the property.             |
| Property | AutoDisable        | setAutoDisable()   | Prepend "set" to the property             |
| Write    | DeviceEn-<br>abled | setDeviceEnabled() | name to form the property mutator method. |
|          |                    |                    | One parameter, which is of                |
|          |                    |                    | the property's type.                      |
|          |                    |                    | No return value.                          |
| Method   | Open               | open               | Change first letter to lower-             |
|          | CheckHealth        | checkHealth        | case.                                     |
|          | DirectIO           | directIO           | Other characters are un-                  |
|          |                    |                    | changed.                                  |

## **Events**

JavaPOS events use the Java Development Kit 1.1 event delegation model, whereby the application registers for events, supplying a class instance that implements an interface extended from **EventListener**.

For each *Event* type which the Application wishes to receive, the Application must implement the corresponding **jpos.events.** *Event* **Listener** interface and handle its event method. Events are delivered by the JavaPOS Device by calling this event method.

## **Constants**

Constants are mapped from OPOS to JavaPOS as follows:

- If the constant begins with "OPOS", then change "OPOS" to "JPOS."
- Otherwise, make no changes to the constant name.

All constant interface files are available in the package "jpos." All constants are of type "static final int."

## **API Deviations**

The following OPOS APIs do not follow the above mapping rules:

BinaryConversion property

Not needed by JavaPOS.

This OPOS property was used to overcome a COM-specific issue with passing binary data in strings. JavaPOS uses more appropriate types for these cases, such as byte arrays.

ResultCode and ResultCodeExtended properties

Not needed by JavaPOS.

These OPOS properties are used for reporting failures on method calls and property sets. In JavaPOS, these failures (plus property get failures) cause a **JposException**. This exception includes the properties **ErrorCode** and **ErrorCodeExtended**, with values that match the OPOS properties.

• DirectIO method and DirectIOEvent

The BSTR\* parameter is mapped to Object.

Cash Drawer WaitForDrawerClosed method

The tone function of this method may not work on non-PCs, since it depends on the availability of a speaker.

• Hard Totals Read method

The BSTR\* parameter is mapped to byte[], with its size set to the requested number of bytes.

• Hard Totals Write method

The BSTR parameter is mapped to byte[].

 MSR Track1Data, Track1DiscretionaryData, Track2Data, Track2DiscretionaryData, Track3Data properties

These BSTR properties are mapped to byte[].

• Pinpad PromptLanguage property

This LONG property is mapped to String.

• Scanner ScanData and ScanDataLabel properties

These BSTR properties are mapped to byte[].

Signature Capture PointArray property

This BSTR property is mapped to Point[].

Signature Capture RawData property

This BSTR property is mapped to byte[].

• Signature Capture **TotalPoints** property

Not needed by JavaPOS.

This property is equivalent to "PointArray.length", so TotalPoints is redundant.

Future Versions B-5

# **Future Versions**

The JavaPOS committee has proposed that future device category API extensions be developed by a joint subcommittee of OPOS and JavaPOS, UnifiedPOS.

Future versions of OPOS and JavaPOS will be synchronized by the National Retail Federation, ARTS directed UnifiedPOS committee. Language or environment specific bindings will be performed by the respective OPOS or JavaPOS committees using the UML based standard that the UnifiedPOS committee produces.